# Analytische Mechanik

Bernhard Schnizer<sup>[1](#page-0-0)</sup>

Doz. W. Bulla hat hierfür eine erste Version vorbereitet. Eine große Anzahl von Zeichnungen und Simulationen wurden von F. Michl und Ch. Sommer angefertigt.

27. Januar 2003

<span id="page-0-0"></span><sup>&</sup>lt;sup>1</sup>Inst. für Theoretische Physik, Tel.:  $+43/316/873-8173$ ; bernhard.schnizer@itp.tu-graz.ac.at

# Inhaltsverzeichnis

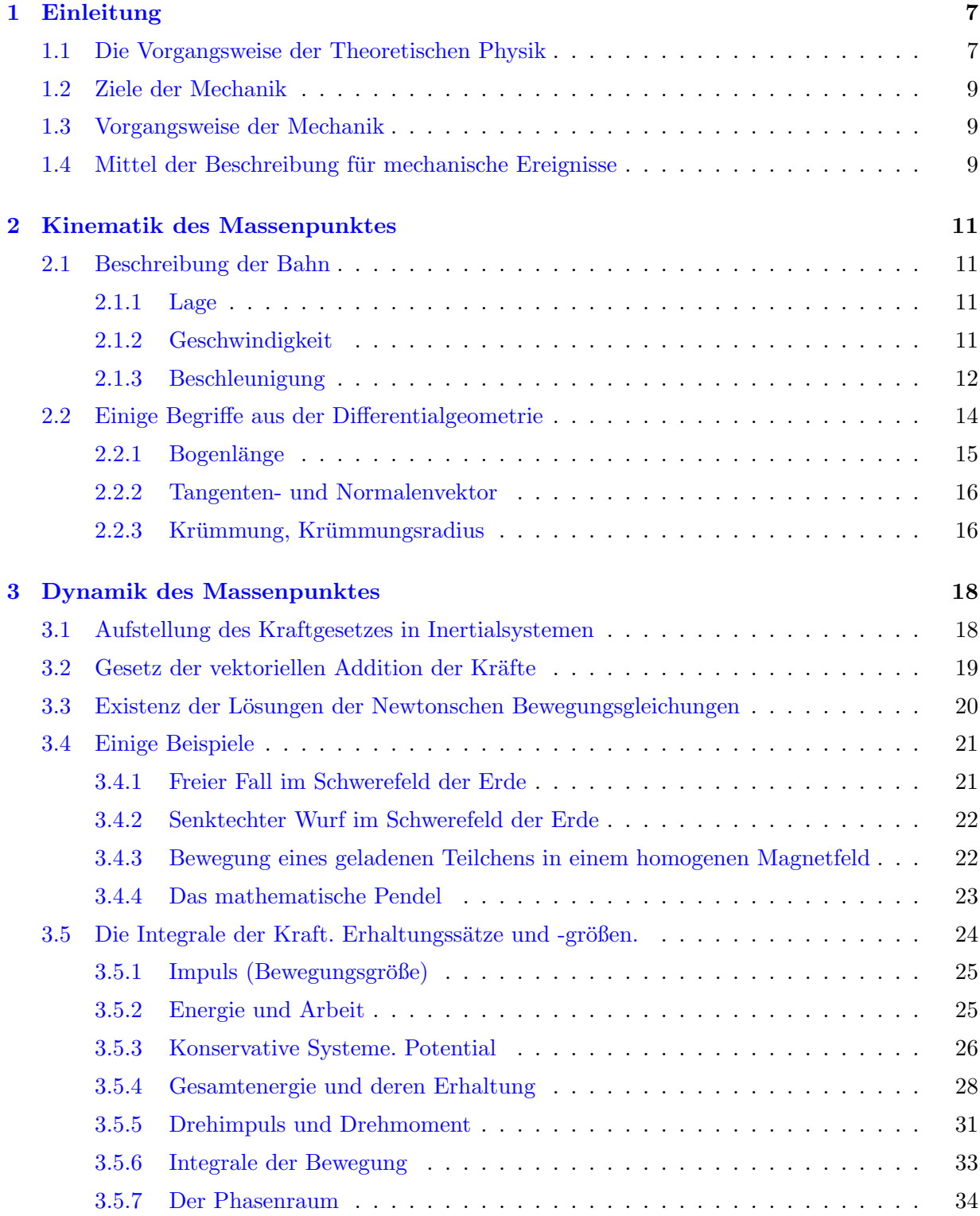

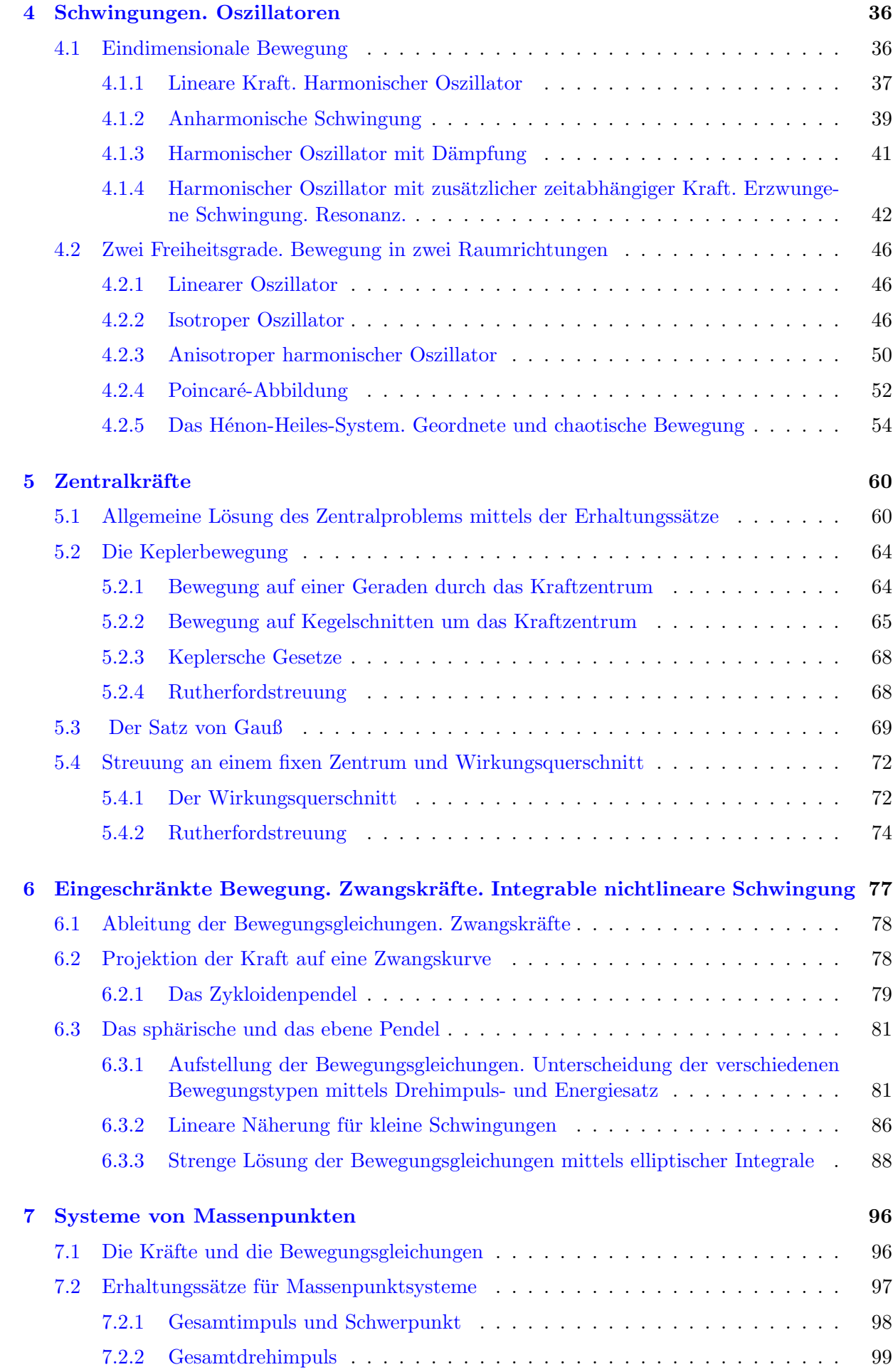

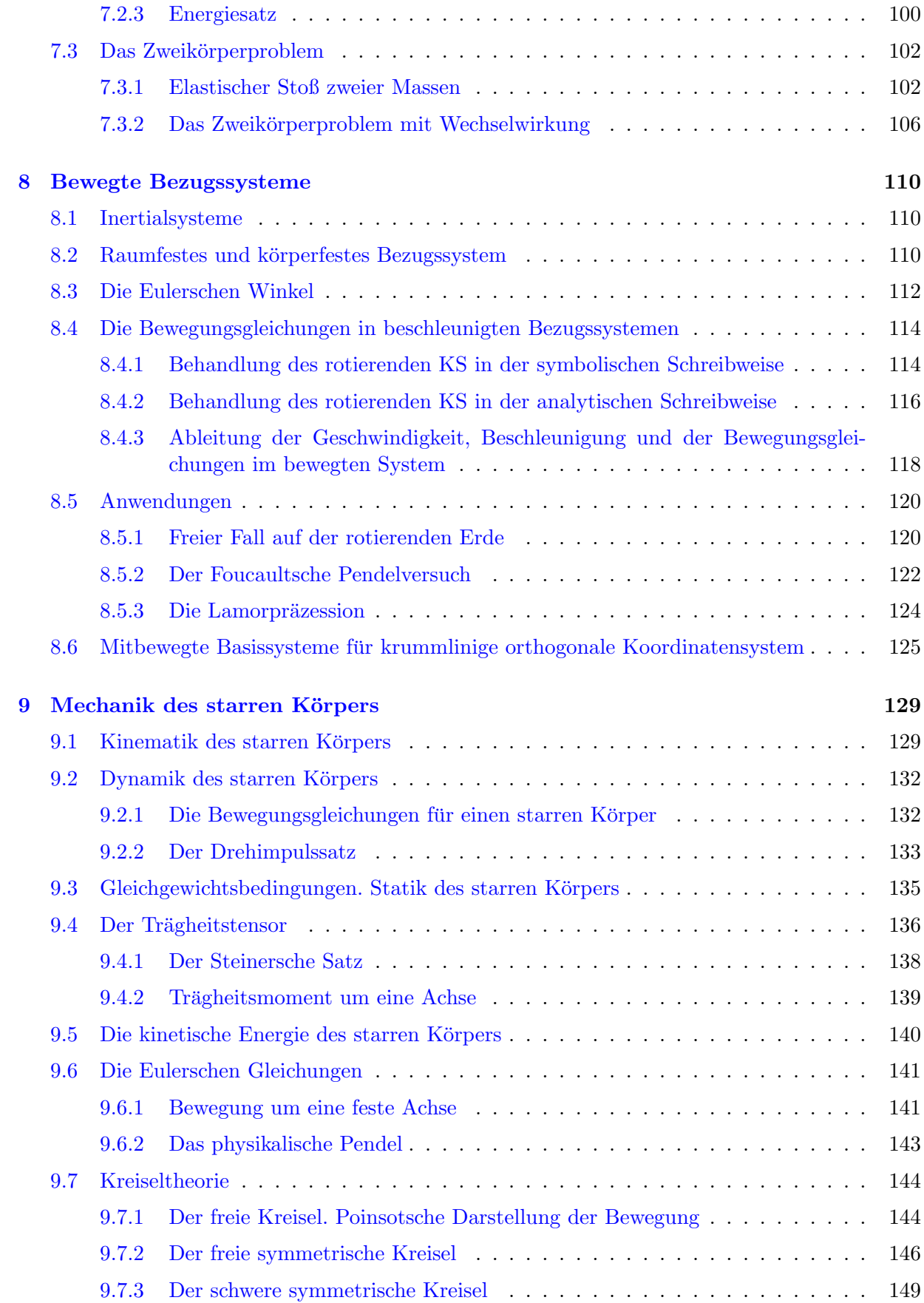

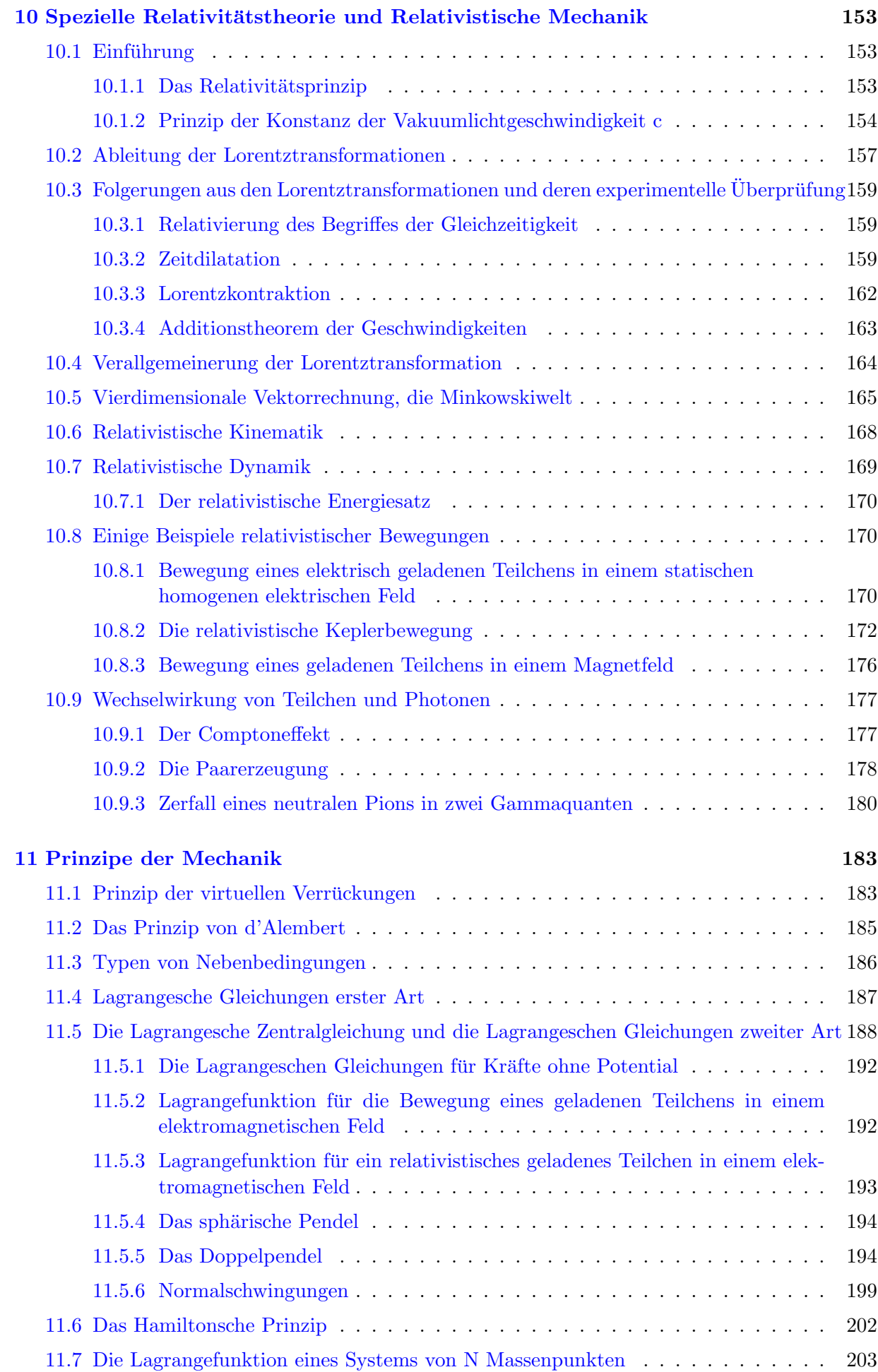

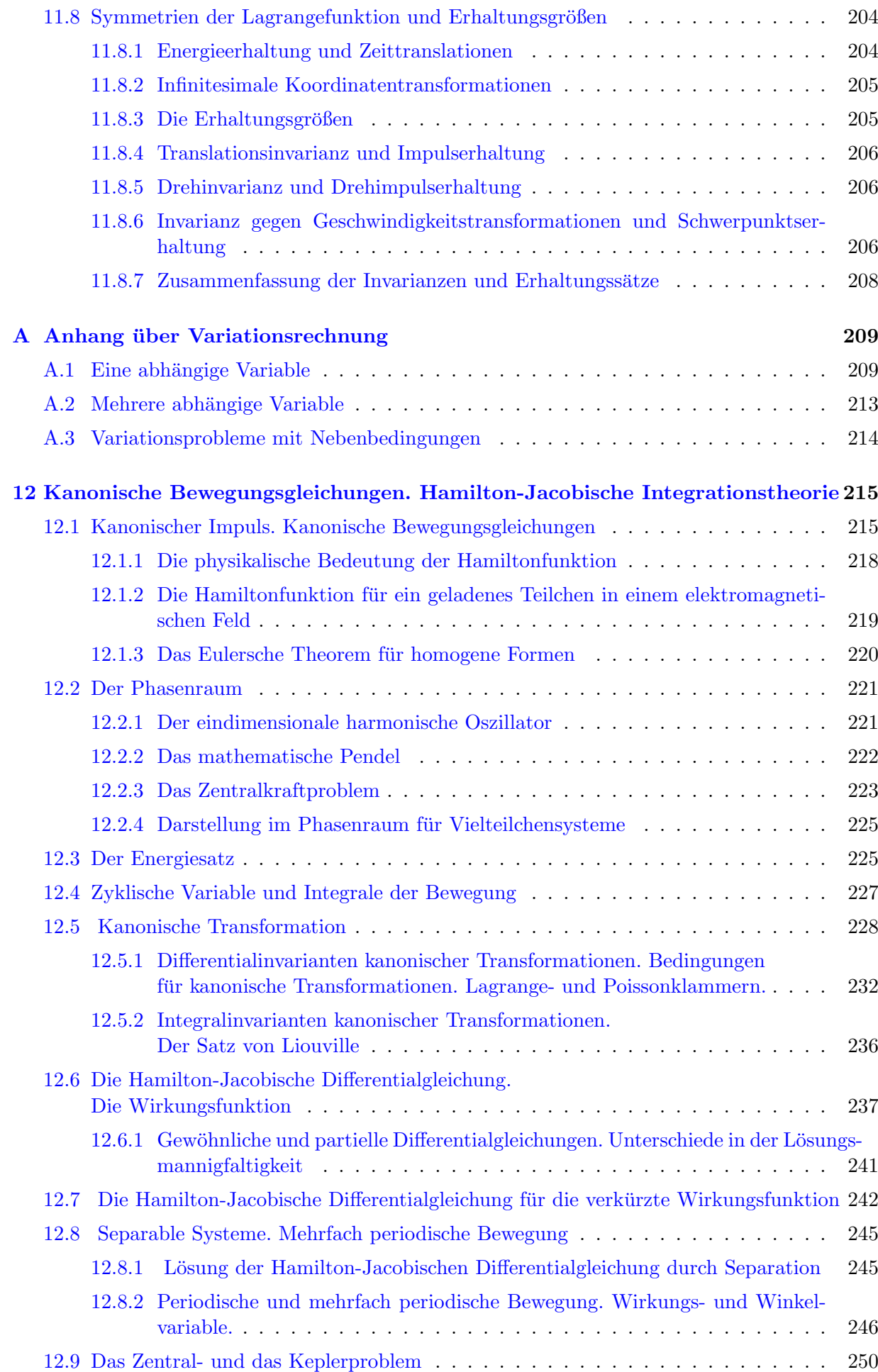

## Liste der Simulationsprogramme:

## Zur Vorlesung:

- [K5StreuungAnKugel.nb](http://www.itp.tu-graz.ac.at/LV/schnizer/Analytische_Mechanik/sk05/K5StreuungAnKugel.nb)
- $\bullet$   $K5RutherfordScatt.nb$
- [K6MathPendel.nb](http://www.itp.tu-graz.ac.at/LV/schnizer/Analytische_Mechanik/sk06/K6MathPendel.nb)
- [K6MathPend1.nb](http://www.itp.tu-graz.ac.at/LV/schnizer/Analytische_Mechanik/sk06/K6MathPend1.nb)
- [K6MathPend2.nb](http://www.itp.tu-graz.ac.at/LV/schnizer/Analytische_Mechanik/sk06/K6MathPend2.nb)
- [K6ZykloidenPend.nb](http://www.itp.tu-graz.ac.at/LV/schnizer/Analytische_Mechanik/sk06/K6ZykloidenPend.nb)
- [K6SpherPlanePend.nb](http://www.itp.tu-graz.ac.at/LV/schnizer/Analytische_Mechanik/sk06/K6SpherPlanePend.nb)
- [K6SpherPend1.nb](http://www.itp.tu-graz.ac.at/LV/schnizer/Analytische_Mechanik/sk06/K6SpherPend1.nb)
- [K6SpherPend2.nb](http://www.itp.tu-graz.ac.at/LV/schnizer/Analytische_Mechanik/sk06/K6SpherPend2.nb)  $\sim$  100  $\mu$  m  $^{-1}$
- [K7Doppelst.nb](http://www.itp.tu-graz.ac.at/LV/schnizer/Analytische_Mechanik/sk07/K7Doppelst.nb)
- [K8FoucaultP.nb](http://www.itp.tu-graz.ac.at/LV/schnizer/Analytische_Mechanik/sk08/K8FoucaultP.nb)
- [K9RollPoinsot.mov](http://www.itp.tu-graz.ac.at/LV/schnizer/Analytische_Mechanik/sk09/K9RollPoinsot.mov) <u>and the state</u>
- [K11DoppelPend.nb](http://www.itp.tu-graz.ac.at/LV/schnizer/Analytische_Mechanik/sk11/K11DoppelPend.nb)
- $\bullet$  [K12WPlot.nb](http://www.itp.tu-graz.ac.at/LV/schnizer/Analytische_Mechanik/sk12/K12WPlot.nb)

 $\overline{\phantom{a}}$ 

## Zur Übung:

- [K5E5Monopol.nb](http://www.itp.tu-graz.ac.at/LV/schnizer/Analytische_Mechanik/sk05/K5E5Monopol.nb)
- [K5E5Dipol.nb](http://www.itp.tu-graz.ac.at/LV/schnizer/Analytische_Mechanik/sk05/K5E5Dipol.nb)
- [K12NOscPhs.nb](http://www.itp.tu-graz.ac.at/LV/schnizer/Analytische_Mechanik/sk12/K12NOscPhs.nb)

## <span id="page-7-0"></span>Kapitel 1

## Einleitung

## <span id="page-7-1"></span>1.1 Die Vorgangsweise der Theoretischen Physik

Da die (analytische) Mechanik die historisch erste der Disziplinen der theoretischen Physik ist, soll in dieser Einleitung der Zusammenhang zwischen Erfahrung, Mathematik und physikalischer Theorie allgemein erläutert werden. Dies in aller Kürze; eine ausführlichere Darstellung findet sich in [1].

Die Beziehung zwischen den drei Disziplinen Experimentalphysik, Theoretische Physik und Mathematik ist im Schema am Ende dieses Paragraphen erklärt. Die Experimentalphysik ist eine Erfahrungswissenschaft. Sie beobachtet die Phänomene in der Natur und befragt diese durch systematische Experimente. Dabei ermittelt sie empirische Gesetzmäßigkeiten. Zunächst werden physikalische Größen (z.B. Länge, Geschwindigkeit, Beschleunigung) definiert; und zwar durch Angabe der Manipulationen und Rechnungen, die in einem konkreten Fall ausgeführt werden sollen, um den Wert der betreffenden Größe zu erhalten (Operationelle Definition). Ist eine Anzahl von physikalischen Größen eingeführt worden (z.B. für den Erfahrungsbereich der Geometrie die Größen "Länge" und "Winkel"), dann kann es sein, daß unter bestimmten Bedingungen stets eine gesetzmäßige Beziehung **empirisches Gesetz** zwischen den Maßzahlen gewisser Größen approximativ besteht, z.B. in der Geometrie in einem rechtwinkligen Dreieck besteht zwischen den anliegenden Seiten (= Katheten)  $a, b$  und der Hypothenuse c die Beziehung  $c^2 = a^2 + b^2$ .

Die Mathematik ist eine Geisteswissenschaft. Ihr Werkzeug ist die Phantasie des Mathematikers, der spekulativ logische Strukturen ersinnt (z.B. das System der Zahlen und die euklidische Geometrie). Dabei läßt er sich oft von realen Erfahrungen und empirischen Zusammenhängen leiten (man denke an die Schaffung der Geometrie (= "Erdmessung") in Zusammenhang mit der Feldmeßkunst und an die Schaffung der Analysis beim Studium der Bewegungen von Teilchen). Im Prinzip werden die mathematischen Begriffe und die mathematischen Axiome (letztere geben Beziehungen zwischen Begriffen, die dadurch erst implizit definiert werden) willkürlich, wenn auch zweckmäßig und vor allem widerspruchsfrei, gesetzt. Durch logische Analyse und Deduktion (wobei die schöpferische Phantasie ebenfalls beteiligt ist) schafft der Mathematiker **mathematische Theorien** (= logische Strukturen = Zusammenhänge der mathematischen Begriffe).

Der theoretische Physiker sucht nun einen Zusammenhang (Abbildung) mathematischer Begriffe und Theorien mit den physikalischen Größen herzustellen, so daß die Zusammenhänge der empirischen Gesetze der physikalischen Größen in den Zusammenhängen (logischen Strukturen) der zugeordneten mathematischen Begriffe wiedergespiegelt werden. Bew¨ahrt sich solch eine Zuordnung, indem sie neue Aussagen oder Voraussagen uber den Zusammenhang und den Ablauf ¨ der empirischen Größen gestattet, wird sie zur **physikalischen Theorie**. Die physikalischen Größen und der zugeordnete mathematische Begriff verschmelzen zum physikalischen Begriff. Die einfachen Grundannahmen über die Natur der Phänomene, die aus dem Erfahrungsmaterial abstrahiert worden sind, sind die physikalischen Axiome. Die physikalischen Gesetze können dann mittels der mathematischen Theorie aus den physikalischen Axiomen deduziert werden. Wenn eine Theorie in einem gewissen Bereich durch die Erfahrung bestätigt worden ist und auch die Grenzen ihrer Gültigkeit bekannt sind, innerhalb derer sie durch die Erfahrung bestätigt worden ist, außerhalb derer sie als unzutreffend widerlegt worden ist, dann spricht man von einer abgeschlossenen Theorie. Die analytische Mechanik ist eine solche, denn man weiß, sie gilt für die Beschreibung von Bewegungen, wenn die Massen und Längen nicht zu klein sind (dort gilt dann die Quantentheorie) und auch nicht zu groß sind (dann gilt die allgemeine Relativitätstheorie), die Geschwindigkeiten klein sind im Vergleich zur Vakuumlichtgeschwindigkeit  $c$ (andernfalls gilt die spezielle Relativitätstheorie).

Die analytische Mechanik verwendet vor allem die Begriffe der Lage, Geschwindigkeit, Beschleunigung und Kraft. Die zugehörigen physikalischen Axiome sind die Newtonschen Axiome. Die verwendete mathematische Theorie ist die der Systeme gewöhnlicher Differentialgleichungen zweiter Ordnung. Die physikalischen Gesetze deduziert man aus den Differentialgleichungen und sie beschreiben die Bewegungen und deren Gesetzmäßigkeiten.

Die vorstehende grundlagentheoretische Behandlung ist sehr naiv. Ein schon etwas tiefergehende und dennoch sehr lesbare Diskussion gibt Reichenbach [2]. Eine Kritik von Gedankengängen, wie sie oben dargelegt wurden, gibt Popper  $[3,4]$ . Es vertritt die These, daß überhaupt keine wissenschafliche Theorie verifiziert werden kann, sondern daß Theorien nur falsifiziert werden können.

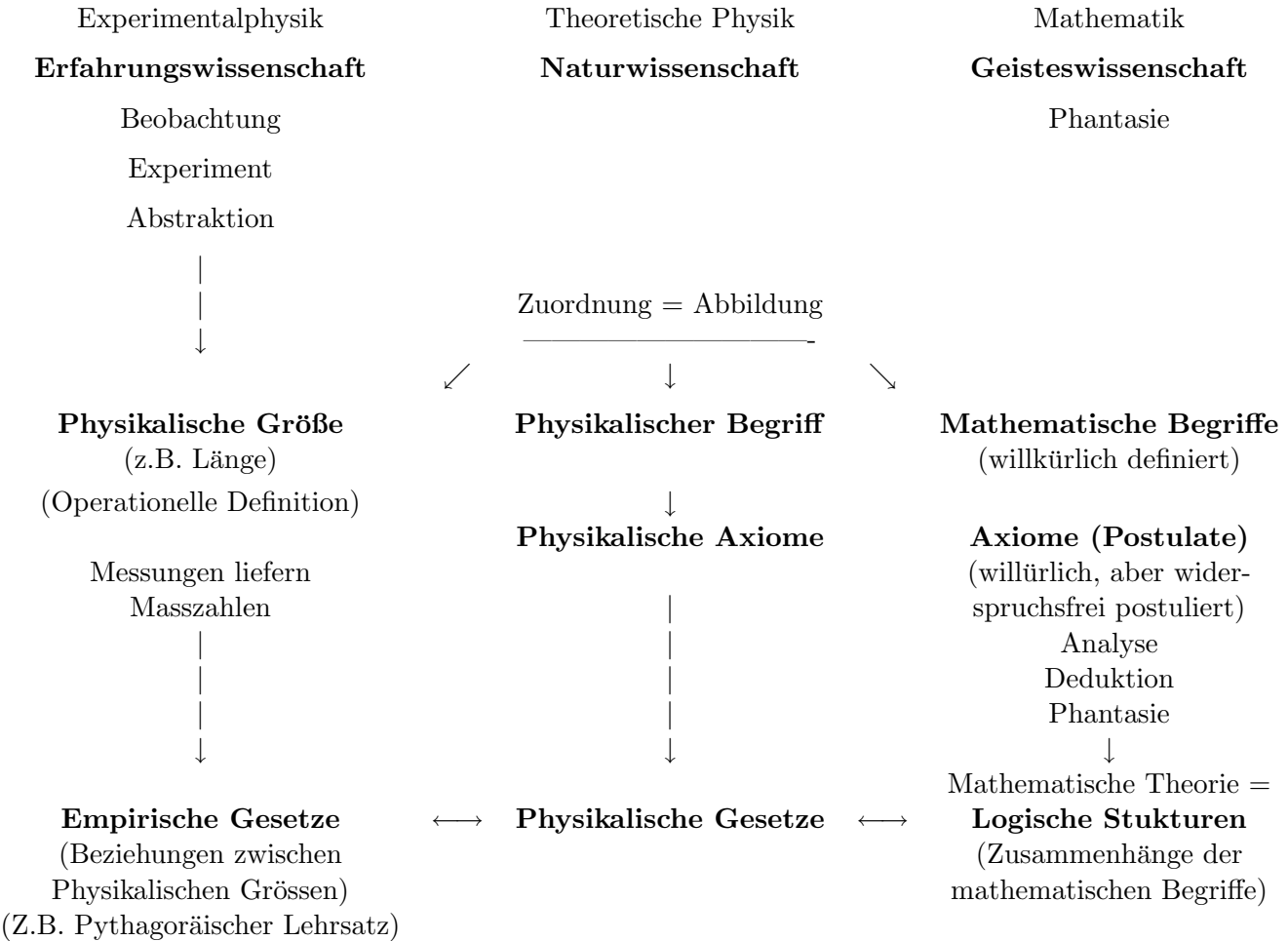

## <span id="page-9-0"></span>1.2 Ziele der Mechanik

Das Ziel der Mechanik ist die Beschreibung der Bewegungen und Verformungen von Körpern. Diese Beschreibung soll so geartet sein, daß sie Vorhersagen über das Verhalten von Körpern ermöglicht. D.h., daß sie das Auffinden von Gesetzen zum Ziel hat, das sind Aussagen, die das Vorhandensein zeitlich unveränderlicher Eigenschaften mechanischer Vorgänge behaupten. Daß es solche Eigenschaften gibt, ist nicht selbstverständlich, es wird aber in der Mechanik gezeigt, daß im Rahmen der Beobachtungsgenauigkeit solche Eigenschaften vorhanden sind. Diese beziehen sich allerdings meist nicht auf unmittelbare Wahrnehmungen bezüglich der mechanischen Vorgänge, sondern auf durch Abstraktion gewonnene Merkmale derselben. Beispiele solcher unveränderlicher Eigenschaften sind die Erhaltung der Energie und des Drehimpulses.

## <span id="page-9-1"></span>1.3 Vorgangsweise der Mechanik

Die Beobachtungen mechanischer Vorgänge sind zunächst einmal Sinneswahrnehmungen. Da jedoch die Mechanik zeitlich und auch räumlich unveränderliche Gesetze auffinden will, also Eigenschaften von ganzen Klassen mechanischer Vorgänge, müssen die einzelnen Beobachtungen aufgezeichnet und verglichen werden können. Man muß also den Beobachtungen zu ihrer Beschreibung mitteilbare Größen zuordnen, wobei die Zuordnung so vereinbart werden muß, daß die Beschreibung jene Züge der Vorgänge eindeutig darstellt, die in der Mechanik zur Untersuchung und Kennzeichnung dieser Vorgänge verwendet werden. Man nimmt für die Beschreibung insbesondere mathematische Begriffe, die sich fur eine mitteilsame Beschreibung besonders gut ¨ eignen, da sie nur jene Merkmale haben, die ihnen ihre aus einem oder einigen wenigen (sprachlichen) Sätzen bestehende Definition (= Festsetzung) zuweist, vermehrt um jene, die noch in den mathematischen Sätzen behauptet werden, in denen diese Begriffe vorkommen. Dadurch haben die zur Beschreibung verwendeten Begriffe einen einfachen und eindeutigen Aufbau.

Für eine geeignete Beschreibung ist dann noch eine eindeutige Zuordnungsvorschrift notwendig, durch die die Abbildung der beobachtbaren Vorgänge auf die für die Beschreibung vorgesehene Begriffsklassen erfolgt. Dies ist weniger einfach zu erreichen als die Einführung klarer abstrakter Begriffe an sich, da Sinneswahrnehmungen einen viel verwickelteren Aufbau haben als mathematische Begriffe, sich nicht durch wenige Merkmale erschöpfend beschreiben lassen und eine Zuordnung zu den nicht scharf erfahrbaren Merkmalen der Wahrnehmungen schwierig ist. Daher bedeutet der Übergang zu einer Beschreibung der erwähnten Art immer eine Vereinfachung und Vernachlässigung, die sich nicht umgehen läßt. Denn eine für andere bestimmte Mitteilung kann naturgemäß nur Inhalte haben, die für alle Empfänger dieser Mitteilung gleichermaßen verständlich sind, also durch eine Abstraktion von persönlich empfundenen Inhalt der Wahrnehmung erhalten werden.

## <span id="page-9-2"></span>1.4 Mittel der Beschreibung für mechanische Ereignisse

Da die Mechanik die Bewegungen und Verformungen von Körpern untersucht, muß die erwähnte Beschreibung vor allem in der Lage sein, Ereignisse zu erfassen, die an verschiedenen Punkten des Raumes zu verschiedenen Zeiten vor sich gehen. Als mathematisches Modell zur Beschreibung des Raumes wird eine Geometrie verwendet, und zwar in der klassischen Mechanik die euklidische. Da die euklidische Geometrie eine Struktur zum Gegenstand hat, deren Elemente Punkte, Geraden und Ebenen sind mit ihren Beziehungen untereinander (Enthaltensein, Schneiden, Senkrechtstehen, usw.), muß man eine Zuordnung dieser abstrakten Begriffe zu wirklichen Dingen und ihrer abstrakten Beziehungen zu wirklichen Beziehungen dieser Dinge herstellen, so daß diese wirklichen Dinge innerhalb der durch die Wahrnehmung begrenzten Genauigkeit die Struktur der euklidischen Geometrie widerspiegeln. Insbesondere werden als Geraden die Wege von Lichtstrahlen definiert und Punkte und Ebenen durch einander schneidende Geraden. Dann werden die Punkte des Raumes mit Hilfe eines Koordinatensystems in bekannter Weise geordneten Tripeln reeller Zahlen zugeordnet. (Man beachte die hiebei gemachten Vernachlässigungen: Es gibt keine wirklichen Dinge, die die Eigenschaften der durch die Zahlentripel beschriebenen Punkte des Raumes haben.)

Um nun auch die Zeitordnungsereignisse durch Zahlen beschreiben zu können, geht man auf folgende Weise vor: Man baut sich ein Gerät, das eine Aufeinanderfolge (geordnete Menge) von Ereignissen liefert, denen man die reellen Zahlen zuordnen kann. Dieses Gerät, versehen mit einer Vorrichtung, die die den Ereignissen zugeordnete reelle Zahl, die Zeit, anzeigt, heißt Uhr. Um die Zeit eines beobachtbaren Ereignisses festzulegen, bringt man die Uhr oder eine gleichartige, synchronisierte (d.h. eine, die die gleiche Zeit anzeigt), an den Ort des Ereignisses und liest zum Zeitpunkt des Ereignisses die von der Uhr angezeigte Zeit ab. (Hiebei wird der Begriff der Gleichzeitigkeit zweier Ereignisse am gleichen Ort als unmittelbar sinnlich gegeben und bekannt vorausgesetzt.)

Durch diese Vorgangsweise sind also jedem Ereignis, das an einem bestimmten Punkt des Raumes zu einer bestimmten Zeit stattfindet, drei Raum- und eine Zeitkoordinate zur raumzeitlichen Beschreibung zugeordnet.

## Literatur

- 1. A. Einstein, L. Infeld: Die Evolution der Physik. Hamburg 1956, Rowohlt Verlag, rororo 12. Anhang Enzyklopädisches Stichwort.
- 2. H. Reichenbach: Der Aufstieg der wissenschaftlichen Philosphie. Vieweg 1977.
- 3. K. Popper: Evolutionary Epistomology, in C. Tarozzi, A. van der Merwe (Eds.): Open questions in Quantum Physics. D. Reidel Publ. Comp. 1985, SS 395 - 413.
- 4. La Recherche: No.96 (Janvier 1979), S.50 . La Recherche: No.113 (Jouillet/Août 1980), S. 864-867.

## <span id="page-11-0"></span>Kapitel 2

# Kinematik des Massenpunktes

Die Kinematik (E.: kinematics) beschäftigt sich mit der Beschreibung der Bewegung eines Massenpunktes (E.: mass point, point particle). Es wird dabei nur der Bewegungsvorgang beschrieben, ohne nach dessen Ursachen zu fragen. Das führt zu den Begriffen Lage, Geschwindigkeit und Beschleunigung eines Massenpunktes; die Beschleunigung kann in natürlicher Weise in zwei Komponenten zerlegt werden, in die Tangential- und die Normalbeschleunigung. Zu dieser Beschreibung des Bewegungsvorganges werden Begriffe der Differentialgeometrie (Kurventheorie) benötigt: Die Bogenlänge, der Tangential- und der Normalvektor; die Krümmung bzw. der Krümmungsradius. Diese Begriffe werden im 2.Paragraphen erklärt.

## <span id="page-11-1"></span>2.1 Beschreibung der Bahn

Im Laufe der Bewegung beschreibt der Massenpunkt eine Bahn (E.: trajectory) (Abb. [2.1\)](#page-12-1). Zu deren Beschreibung führt man ein Koordinatensystem ein.

## <span id="page-11-2"></span>2.1.1 Lage

Die augenblickliche Lage (Position, E.: position) des Massenpunktes ist durch einen Vektor vom Koordinatenursprung (E.: origin) zum Massenpunkt gegeben.

$$
\vec{r}(t) = \begin{pmatrix} x(t) \\ y(t) \\ z(t) \end{pmatrix} \quad \hat{=} \quad x_i(t), \quad i = 1, 2, 3. \tag{2.1}
$$

Die Erfahrung zeigt, die  $x_i(t)$  sind drei stetige Funktionen der Zeit (Vektorfunktion).

#### <span id="page-11-3"></span>2.1.2 Geschwindigkeit

Betrachtet man zwei (räumlich und zeitlich) nahe beieinanderliegende Lagen des Massenpunktes, dann erhält man daraus durch Grenzübergang die Geschwindigkeit (E.: velocity), s. (Abb. [2.1\)](#page-12-1).

$$
\frac{d\vec{r}}{dt} := \vec{v}(t) := \dot{\vec{r}}(t) = \lim_{\Delta t \to 0} \frac{\vec{r}(t + \Delta t) - \vec{r}(t)}{\Delta t} = \begin{pmatrix} \dot{x}(t) \\ \dot{y}(t) \\ \dot{z}(t) \end{pmatrix} \quad \hat{=} \quad \dot{x}_i(t). \tag{2.2}
$$

Die Erfahrung zeigt, die  $\dot{x}_i(t)$  sind stetige Funktionen der Zeit. Man kann also zu jedem Zeitpunkt die Lage und die Geschwindigkeit eines Massenpunktes angeben. Der Absolutbetrag der Geschwindigkeit ist

<span id="page-11-4"></span>
$$
|\vec{v}| = v = \sqrt{\dot{x}^2 + \dot{y}^2 + \dot{z}^2} = \frac{ds}{dt} \hat{=} \sqrt{\dot{x}_i \dot{x}_i}.
$$
\n(2.3)

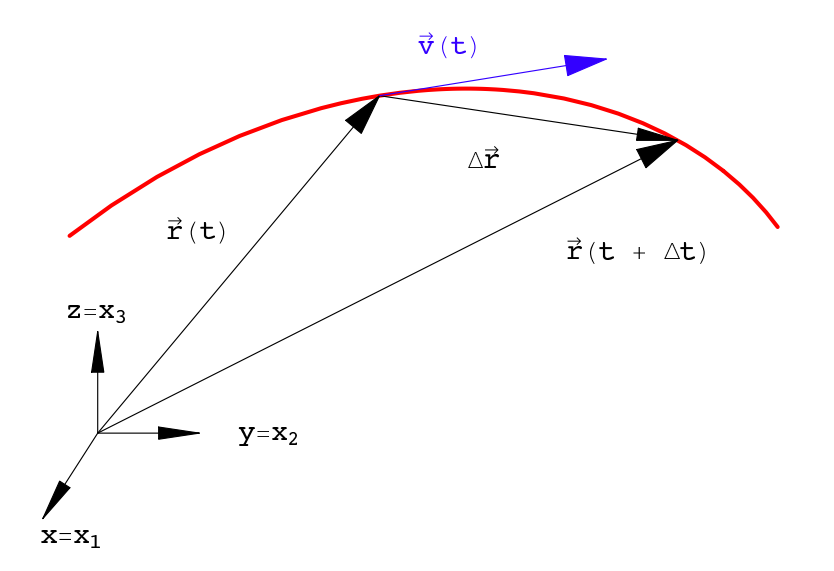

Abbildung 2.1: Bahn eines Massenpunktes; Definition der Geschwindigkeit.

ds ist das Differential der Bogenlänge (s.  $\S 2.2$ ):

<span id="page-12-1"></span>
$$
ds = \sqrt{dx^2 + dy^2 + dz^2}.
$$
 (2.4)

Formel [\(2.3\)](#page-11-4) kann physikalisch interpretiert werden: Der Betrag der Geschwindigkeit ist die Länge des durchlaufenen Bahnstückes  $ds$  dividiert durch das Zeitintervall  $dt$ , das benötigt wurde, es zu durchlaufen.

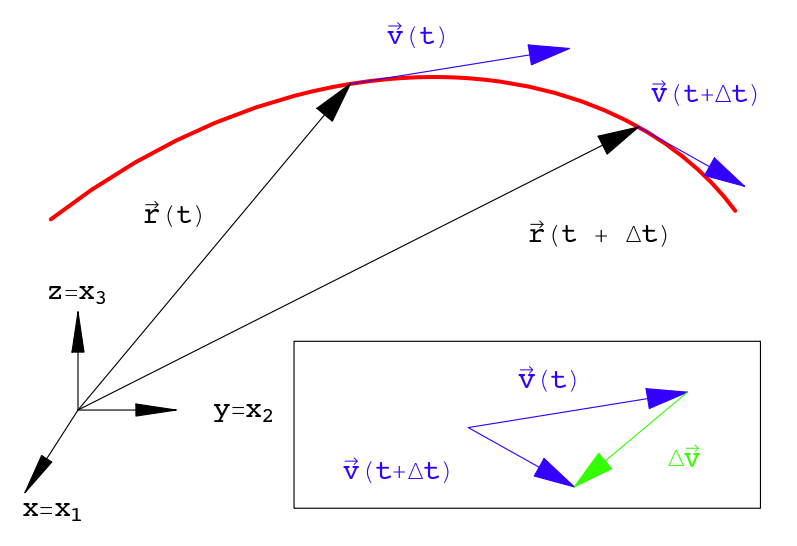

<span id="page-12-2"></span>Abbildung 2.2: Anderung der Geschwindigkeit eines Massenpunktes; Definition der Beschleuni- ¨ gung.

## <span id="page-12-0"></span>2.1.3 Beschleunigung

Die Beschleunigung (E.: acceleration) erhält man wieder durch Grenzübergang, wenn man zwei nahe beieinanderliegende Punkte und deren Geschwindigkeiten betrachtet (Abb. [2.2\)](#page-12-2).

$$
\vec{b} = \frac{d\vec{v}}{dt} = \frac{d^2\vec{r}}{dt^2} = \lim_{\Delta t \to 0} \frac{\vec{v}(t + \Delta t) - \vec{v}(t)}{\Delta t} = \begin{pmatrix} \ddot{x}(t) \\ \ddot{y}(t) \\ \ddot{z}(t) \end{pmatrix} \quad \hat{=} \quad \ddot{x}_i(t). \tag{2.5}
$$

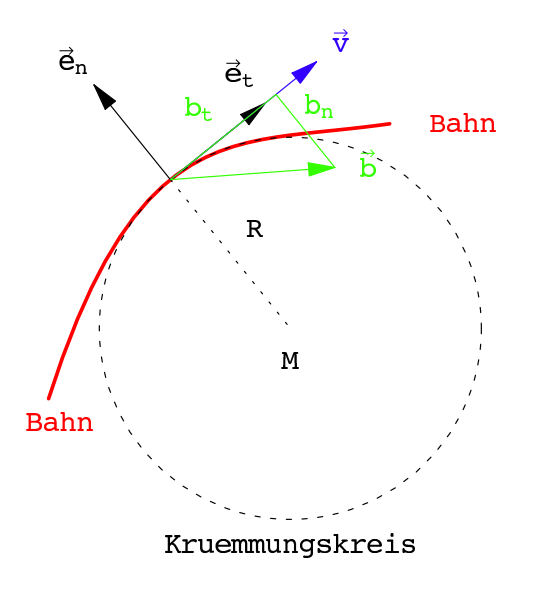

<span id="page-13-0"></span>Abbildung 2.3: Tangential- und Normalbeschleunigung, Krummungskreis. ¨

Die Erfahrung zeigt, die  $\ddot{x}(t)$  sind stückweise stetige Funktionen der Zeit. Z.B. gibt es eine Unstetigkeit der Beschleunigung, wenn ein Punkt mit konstantem Betrag der Geschwindigkeit auf einer Kurve fährt, die aus einem Kreisbogenstück besteht, an das sich beiderseits je ein gerades Wegstück mit stetigem Übergang der Tangenten anschließen. (s.Ü. 1 zu Kap. 2)

Die vorhergehenden Betrachtungen zusammenfassend, kann man sagen: Die  $x_i(t)$  sind stückweise zweimal stetig differenzierbare Funktionen. Man könnte noch höhere Ableitungen definieren; doch werden diese im allgemeinen nicht benötigt.

Die Beschleunigung kann in zwei Komponenten zerlegt werden, eine in Richtung der Geschwindigkeit (Tangentialbeschleunigung), die andere normal zur Geschwindigkeit (Normalbeschleunigung) (Abb.  $2.3$ ).

<span id="page-13-1"></span>
$$
\vec{b} = b_t \vec{e}_t + b_n \vec{e}_n; \qquad (2.6)
$$

$$
b_t = \frac{d^2s}{dt^2} = \frac{dv}{dt} = \frac{d}{dt}\sqrt{\left(\frac{dx}{dt}\right)^2 + \left(\frac{dy}{dt}\right)^2 + \left(\frac{dz}{dt}\right)^2},\tag{2.7}
$$

$$
b_n = -\frac{1}{R} \left( \frac{ds}{dt} \right)^2 = -\frac{v^2}{R} . \tag{2.8}
$$

 $\vec{e}_t$  bzw.  $\vec{e}_n$  sind die in §2.2 eingeführten Einheitsvektoren in Tangential- bzw. Normalrichtung (s. Abb. [2.3\)](#page-13-0).  $R$  ist der Radius des Krümmungskreises. Die Formeln  $(2.6)$  $(2.6)$  bis  $(2.8)$  werden nachfolgend gleich abgeleitet. In dieser Ableitung drückt sich die Tatsache aus, daß eine Bewegung einen geometrischen Anteil (die Gestalt der Bahnkurve) und einen zeitlichen Ablauf (auf dieser Bahnkurve) enthält. Durch Differentiation nach der Kettenregel erhält man:

$$
\frac{dx_i}{dt} = \frac{dx_i}{ds}\frac{ds}{dt}, \quad \vec{v} = \frac{d\vec{r}}{dt} = \frac{d\vec{r}}{ds}\frac{ds}{dt};
$$
\n
$$
\frac{d^2x_i}{dt^2} = \frac{d}{dt}\left(\frac{dx_i}{ds}\frac{ds}{dt}\right) = \frac{d^2x_i}{ds^2}\left(\frac{ds}{dt}\right)^2 + \frac{dx_i}{ds}\frac{d^2s}{dt^2}.
$$
\n(2.9)

Diese Ableitungen lassen sich folgendermaßen zusammenfassen:

$$
\frac{d^2\vec{r}}{dt^2} = \frac{d^2s}{dt^2} \cdot \frac{d\vec{r}}{ds} + \left(\frac{ds}{dt}\right)^2 \frac{d^2\vec{r}}{ds^2};
$$
\n
$$
= \vec{b} = b_t \cdot \vec{e}_t + b_n \vec{e}_n = \dot{v} \vec{e}_t - \frac{v^2}{R} \vec{e}_n.
$$
\n(2.10)

Bei dieser Umformung wurden die Formeln  $(2.20)$  und  $(2.23)$  des nächsten Paragraphen benützt:

$$
\begin{aligned}\n\vec{e}_t &:= \frac{d\vec{r}}{ds}, \\
\frac{d^2\vec{r}}{ds^2} &= \frac{d}{ds}\vec{e}_t = -\frac{1}{R}\vec{e}_n.\n\end{aligned}
$$

Das Minuszeichen in der zweiten Formel tritt auf, weil der Normalenvektor  $\vec{e}_n$  immer auswärts (also vom Krümmungsmittelpunkt weg, s. Abb.  $2.3$ ) gerichtet ist.

Abschließend noch zwei Beispiele zu der Formel für  $d^2 \vec{r}/ds^2$ .

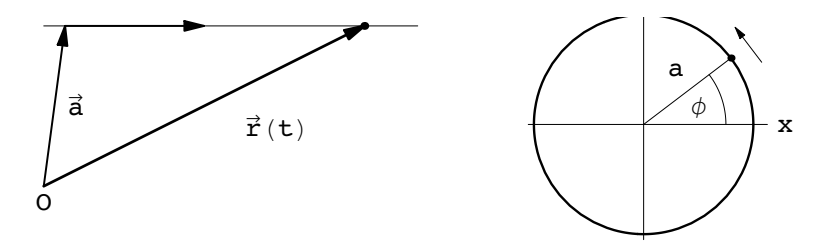

<span id="page-14-1"></span>Abbildung 2.4: (a) Bewegung auf einer Geraden; (b) Bewegung auf einem Kreis.

Bsp. 2.1: Beliebig beschleunigte Bewegung auf einer Geraden (Abb. [2.4\(](#page-14-1)a)):

$$
\vec{r} = \vec{a} + \vec{b} \gamma(t); \qquad (2.11)
$$

 $\vec{a},\vec{b}\>$ sind konstante Vektoren; $\gamma=\gamma(t)\>$ eine skalare, zweimal stetig differenzierbare Funktion der Zeit t. Durch Ausrechnen wird gezeigt, daß  $d^2\vec{r}/ds^2 = 0$ :

$$
\dot{\vec{r}} = \vec{b} \dot{\gamma}, \qquad \frac{ds}{dt} = \sqrt{\dot{\vec{r}}^2} = \sqrt{\dot{\vec{b}}^2} \dot{\gamma}, \qquad \ddot{\vec{r}} = \vec{b} \ddot{\gamma}.
$$
  

$$
\frac{d\vec{r}}{ds} = \frac{d\vec{r}}{dt} \frac{dt}{ds} = \frac{d\vec{r}}{dt} \left(\frac{ds}{dt}\right)^{-1} = \frac{\vec{b}}{\sqrt{b^2}} \dot{\vec{\gamma}} = const. \Rightarrow \frac{d^2\vec{r}}{ds^2} = 0.
$$

Bsp. 2.2: Ein Punkt bewegt sich mit konstanter Winkelgeschwindigkeit  $\omega = d\varphi/dt$  auf einem Kreis vom Radius a (Abb. [2.4\(](#page-14-1)b)). Zeige, daß  $1/\kappa = R = a$ .

$$
\vec{r} = (x, y) = a (\cos \omega t, \sin \omega t), \quad \varphi = \omega t.
$$
  
\n
$$
ds/dt = a\omega, \qquad d^2s/dt^2 = 0.
$$
  
\n
$$
d^2\vec{r}/dt^2 = -\omega^2 a (\cos \omega t, \sin \omega t).
$$
\n(2.12)

Für die zweite Ableitung des Ortsvektors nach der Bogenlänge ergibt sich durch öftere Anwendung der Kettenregel:

<span id="page-14-3"></span><span id="page-14-2"></span>
$$
\frac{d^2\vec{r}}{ds^2} = \frac{d^2\vec{r}}{dt^2} \left(\frac{dt}{ds}\right)^2 + \frac{d\vec{r}}{dt} \frac{d}{ds} \left(\frac{dt}{ds}\right) = \dots + \frac{d\vec{r}}{dt} \frac{dt}{ds} \frac{d}{dt} \left(\frac{dt}{ds}\right);
$$
\n
$$
\frac{d^2\vec{r}}{ds^2} = \frac{d^2\vec{r}}{dt^2} \frac{1}{\left(\frac{ds}{dt}\right)^2} - \frac{d\vec{r}}{dt} \frac{1}{\left(\frac{ds}{dt}\right)^3} \frac{d^2s}{dt^2}.
$$
\n(2.13)

Setzt man die oben berechneten Ausdrucke in die vorstehende Gleichung ein, ergibt sich: ¨

$$
d^2\vec{r}/ds^2 = (a\omega)^{-2}(-a\omega^2)(\cos\omega t, \sin\omega t) = -a^{-1}\vec{r}/r = -\vec{e}_n/a. \qquad (2.14)
$$

## <span id="page-14-0"></span>2.2 Einige Begriffe aus der Differentialgeometrie

Bei der Diskussion der Eigenschaften der Bahn eines Massenpunktes werden zwei Gruppen von Eigenschaften unterschieden. Die einen hängen mit der geometrischen Gestalt der Bahnkurve zusammen; die anderen betreffen den Ablauf der Bewegung auf dieser Bahnkurve. Die Theorie zur Beschreibung der geometrischen Eigenschaften der Bahnkurve ist die Differentialgeometrie. Einige Begriffe derselben sollen in diesem Paragraphen vorgefuhrt werden. ¨

## <span id="page-15-0"></span>2.2.1 Bogenlänge

Die Bogenlänge (E.: arclength) benötigt man zur Bestimmung der Länge eines Kurvenstücks. Die zweckmäßigste Form der Darstellung einer Kurve erfolgt in Parameterform:

$$
\vec{r} = \vec{r}(t) \hat{=} \begin{pmatrix} x \\ y \\ z \end{pmatrix} = \begin{pmatrix} x(t) \\ y(t) \\ z(t) \end{pmatrix}.
$$
\n
$$
\begin{pmatrix} t_1 \\ t_2 \end{pmatrix}
$$
\n
$$
\begin{pmatrix} t_1 \\ t_2 \end{pmatrix}
$$
\n
$$
\begin{pmatrix} t_2 \\ t_3 \end{pmatrix}
$$
\n
$$
\begin{pmatrix} 0 \\ 0 \end{pmatrix}
$$
\n
$$
\begin{pmatrix} 0 \\ 0 \end{pmatrix}
$$
\n(2.15)

Abbildung 2.5: (a) Kurve durch Sekanten approximiert; (b) Kreisbogen .

Ein Beispiel einer solchen Raumkurve ist die Schraubenlinie (E.: screw, helix)

<span id="page-15-1"></span> $x = a \cos t, \quad y = a \sin t, \quad z = bt.$  (2.16)

Der Parameter  $t$  kann proportional der Zeit sein; er könnte aber auch eine ganz andere Größe darstellen, wie z.B. einen Winkel.  $\dot{x}_i$  ist die Ableitung nach diesem Parameter, ist daher im allg. keine Geschwindigkeit. Das Kurvenstück wird in kleine Teile geteilt (s. Abb.  $2.5(a)$  $2.5(a)$ ). Jedes dieser Bogenstücke wird durch eine gerade Strecke approximiert (Pythagoräischer Lehrsatz)

$$
\Delta s_n = \sqrt{[\vec{r}(t_n) - \vec{r}(t_{n-1})]^2}
$$
  
=  $\sqrt{[x(t_n) - x(t_{n-1})]^2 + [y(t_n) - y(t_{n-1})]^2 + [z(t_n) - z(t_{n-1})]^2}.$  (2.17)

Der Mittelwertsatz der Differentialrechnung wird auf jede der Differenzen angewendet.

$$
x(t_n) - x(t_{n-1}) = \Delta t_n \dot{x}(t_{nx}), \qquad y(t_n) - y(t_{n-1}) = \Delta t_n \dot{y}(t_{ny}),
$$
  
\n
$$
z(t_n) - z(t_{n-1}) = \Delta t_n \dot{z}(t_{nz}) \qquad \text{mit } \Delta t_n = t_n - t_{n-1};
$$

 $t_{nx}, t_{ny}, t_{nz}$  sind aus dem Intervall  $\Delta t_n$ . Damit wird die Strecke  $\Delta s_n$ :

$$
\Delta s_n = \sqrt{\dot{x}^2(t_{nx}) + \dot{y}^2(t_{ny}) + \dot{z}^2(t_{nz})} \, \Delta t_n \, .
$$

Die Länge jedes Teilstückes läßt man gegen Null gehen. Dieser Grenzübergang bewirkt, daß jede dieser Teilstrecken das Differential der Bogenlänge wird:

<span id="page-15-2"></span>
$$
\Delta t_n \to 0, \quad \Rightarrow \quad t_{nx} \to t_{ny} \to t_{nz} \to t,
$$
  

$$
ds = \sqrt{\dot{x}^2 + \dot{y}^2 + \dot{z}^2} \, dt = \sqrt{\dot{r}^2} \, dt.
$$
 (2.18)

Dabei muß vorausgesetzt werden, daß die Kurve "genügend glatt" ist, sodaß dieser Grenzübergang zulässig und sinnvoll ist. Z.B. kann vorausgesetzt werden, daß die auftretenden ersten Ableitungen existieren und in den betrachteten Bereichen fast überall stetig sind. Gegenbeispiele, wo dieser Grenzübergang nicht möglich ist, sind die Fraktale.

Die Bogenlänge ist gemäß  $(2.18)$  das Integral:

$$
s = \int_{t_0}^{t_N} ds = \int_{t_0}^{t_N} \sqrt{\dot{x}^2 + \dot{y}^2 + \dot{z}^2} dt.
$$
 (2.19)

Ein Beispiel ist die Bestimmung der Länge eines Kreisbogens (Abb. [2.5\(](#page-15-1)b)):

$$
x = R \cos \varphi, \quad y = R \sin \varphi, \quad z = 0;
$$
  
\n
$$
\dot{x} = -R \sin \varphi, \quad \dot{y} = R \cos \varphi, \quad \dot{z} = 0.
$$
  
\n
$$
ds = \sqrt{\dot{x}^2 + \dot{y}^2} \, d\varphi = R \, d\varphi, \qquad s = \int_0^{\varphi_B} R \, d\varphi = R \, \varphi_B.
$$

#### <span id="page-16-0"></span>2.2.2 Tangenten- und Normalenvektor

Wenn man genau nur die geometrische Gestalt einer Raumkurve untersuchen will, muß man diese mit der Geschwindigkeit 1 durchlaufen. Dazu muß man die Bogenlänge  $s$  als Parameter wählen. Dann nimmt der Tangentenvektor (E.: tangent)  $\vec{e}_t$  überall die Länge 1 an. Die Umrechnung vom Parameter t auf die Bogenlänge s erfolgt mittels der Kettenregel der Differentiation und des Ausdrucks [\(2.18\)](#page-15-2) für das Differential der Bogenlänge. Der normierte Tangentenvektor ist dann:

<span id="page-16-2"></span>
$$
\vec{e}_t := \frac{d\vec{r}}{ds} = \frac{d\vec{r}}{dt}\frac{dt}{ds} = \frac{(\dot{x}, \dot{y}, \dot{z})}{\sqrt{\dot{x}^2 + \dot{y}^2 + \dot{z}^2}} \qquad \Rightarrow |\vec{e}_t| = 1. \tag{2.20}
$$

Der Normalenvektor (E.: normal)  $\vec{e}_n$  ist ein Einheitsvektor, der senkrecht zum Tangentenvektor steht und in das Äußere der Kurve weist (s.Abb. [2.3\)](#page-13-0). Zuerst werden zwei Eigenschaften der zweiten Ableitung des Ortsvektors nach der Bogenlänge bewiesen:

1) Die 2. Ableitung steht senkrecht auf der ersten (= dem Tangenteneinheitsvektor)

<span id="page-16-4"></span>
$$
\frac{d}{ds}\left|\vec{e}_t^2\right| = \left(\frac{d\vec{r}}{ds}\right)^2 = 1 \quad \Rightarrow \quad \frac{d\vec{r}}{ds} \cdot \frac{d^2\vec{r}}{ds^2} = 0 \quad \Leftrightarrow \quad \frac{d^2\vec{r}}{ds^2} \perp \frac{d\vec{r}}{ds} \,. \tag{2.21}
$$

2) Die zweite Ableitung  $d^2\vec{r}/ds^2$  ist Null genau dann, wenn die Kurve eine Gerade ist: a) Die Kurve ist nach Voraussetzung eine Gerade:

$$
\vec{r} = \vec{a} + \vec{b}t, \quad \dot{\vec{r}} = \vec{b}, |\dot{\vec{r}}|^2 = |\vec{b}|^2 = \vec{b}^2, \quad \dot{\vec{r}} = 0.
$$
  
\n
$$
\frac{ds}{ds} = \sqrt{\dot{\vec{r}}^2} dt = \sqrt{\dot{b}^2} dt
$$
  
\n
$$
\frac{d\vec{r}}{ds} = \frac{d\vec{r}}{dt} \frac{dt}{ds} = \frac{d\vec{r}}{dt} \frac{1}{\frac{ds}{dt}} = \frac{\vec{b}}{\sqrt{\dot{b}^2}} = \text{const.}
$$

b) Umgekehrt folgt aus dem Verschwinden der 2. Ableitung:

$$
\frac{d^2\vec{r}}{ds^2}=0:\ \Rightarrow\ \frac{d\vec{r}}{ds}=\vec{c},\ \ \Rightarrow\ \ \vec{r}=\vec{c}s+\vec{d}\,.
$$

d.h. die Bahn ist eine Gerade.

In Gl. [\(2.14\)](#page-14-2) wird bewiesen, daß beim Umlauf eines Punktes auf einer Kreisbahn vom Radius a gilt:  $|d^2 \vec{r}/ds^2| = 1/a$ .

#### <span id="page-16-1"></span>2.2.3 Krümmung, Krümmungsradius

<span id="page-16-5"></span>Die Überlegungen am Ende des vorhergehenden Paragraphen legen nahe, den Absolutbetrag dieser 2. Ableitung als Maß für die Krümmung (E.: curvature)  $\kappa$  einer Kurve zu wählen und zu definieren:

<span id="page-16-3"></span>
$$
\kappa \; := \left| \frac{d^2 \vec{r}}{ds^2} \right| \; = \; \frac{1}{R} \; . \tag{2.22}
$$

R heißt Krümmungsradius (E.: radius of curvature). Ist die Kurve ein Kreis vom Radius a, dann ist  $R = a$ . [\(2.21\)](#page-16-4) und [\(2.22\)](#page-16-5) zusammenfassend, kann man definieren:

$$
\frac{d^2\vec{r}}{ds^2} = \frac{d}{ds}\vec{e}_t := -\frac{1}{R}\vec{e}_n.
$$
\n(2.23)

Das negative Vorzeichen berücksichtigt, daß der Normalenvektor immer ins Äußere der Kurve weist. Die von den Vektoren  $\vec{e}_t$  und  $\vec{e}_n$  aufgespannte Ebene heißt Schmiegebene (E.: Osculating Plane). Zeichnet man zu jedem Punkt einer gegebenen Kurve den Mittelpunkt des zugehörigen Krümmungskreises, erhält man im allgemeinen wieder eine Kurve, die Evolute. Diese werden wir nur einmal benötigen, und zwar beim Zykloidenpendel, §[6.2.1,](#page-79-0) und Notebook K6ZykloidenPend.nb.

Die obige Formel [\(2.22\)](#page-16-5) für die Krümmung läßt sich auch noch eine übersichtlichere Form bringen. Dazu wird in Gl. [\(2.13\)](#page-14-3)  $ds/dt = \sqrt{(d\vec{r}/ds)^2}$  eingesetzt. Um den Schreibaufwand zu verringeren, werden folgende Abkürzungen verwendet Punkte bedeuten Ableitungen nach dem Parameter  $t$ , Striche Ableitungen nach der Bogenlänge s:

$$
\dot{\vec{r}} := \frac{d\vec{r}}{dt}, \qquad \ddot{\vec{r}} := \frac{d^2\vec{r}}{dt^2}; \qquad \vec{r} \quad := \frac{d\vec{r}}{ds}, \qquad \vec{r} \quad := \frac{d^2\vec{r}}{ds^2}.
$$
\n
$$
\frac{d^2\vec{r}}{ds^2} = \vec{r} \qquad = \frac{\ddot{\vec{r}}}{\dot{\vec{r}}^2} + \frac{\dot{\vec{r}}}{\sqrt{\dot{\vec{r}}^2}} \frac{d}{dt} \left(\frac{1}{\sqrt{\dot{\vec{r}}^2}}\right) =
$$
\n
$$
= \frac{\ddot{\vec{r}}}{\dot{\vec{r}}^2} + \frac{\dot{\vec{r}}}{\sqrt{\dot{\vec{r}}^2}} \left(-\frac{1}{2}\right) \left(\dot{\vec{r}}^2\right)^{-\frac{3}{2}} 2 \left(\dot{\vec{r}} \cdot \ddot{\vec{r}}\right) =
$$
\n
$$
= \frac{\ddot{\vec{r}}}{\dot{\vec{r}}^2} - \frac{\dot{\vec{r}}}{\dot{\vec{r}}^4} \left(\dot{\vec{r}} \cdot \ddot{\vec{r}}\right).
$$

Für die Krümmung wird das Quadrat der obigen Endformel berechnet:

$$
\kappa^2 = \vec{r}''^2 = \frac{\ddot{r}^2}{\dot{r}^4} + \frac{\dot{r}^2}{\dot{r}^8} (\dot{\vec{r}} \cdot \ddot{\vec{r}})^2 - 2 \frac{(\dot{\vec{r}} \cdot \ddot{\vec{r}})^2}{\dot{r}^6} =
$$
  

$$
\kappa^2 = \frac{\ddot{r}^2 \dot{r}^2 - (\dot{\vec{r}} \cdot \ddot{\vec{r}})^2}{\dot{r}^6} = \frac{(\dot{\vec{r}} \times \ddot{\vec{r}})^2}{\dot{r}^6}.
$$
 (2.24)

Liegt eine ebene Kurve in Parameterdarstellung vor, dann haben der Ortsvektor und seine Ableitungen nur zwei Komponenten. In diesem Fall vereinfacht sich diese Formel fur das Quadrat ¨ der Krümmung zu:

$$
\kappa^2 = \frac{(\dot{x}\ddot{y} - \dot{y}\ddot{x})^2}{(\dot{x}^2 + \dot{y}^2)^3} \ . \tag{2.25}
$$

Die Krümmung einer skalaren Funktion  $y = f(x)$  findet man aus der vorhergehenden mittels des Ansatzes:

$$
\vec{r} = (x, f(x)), \qquad \kappa^2 = \frac{\left(\frac{d^2y}{dx^2}\right)^2}{\left[1 + \left(\frac{dy}{dx}\right)^2\right]^3} \,. \tag{2.26}
$$

#### Literatur zu §[2.2:](#page-14-0)

I.N. Bronstein, K.A. Semendjajew: Taschenbuch der Mathematik, Teil III Analytische Geometrie und Differentialgeometrie, II Differentialgeometrie.

## <span id="page-18-0"></span>Kapitel 3

## Dynamik des Massenpunktes

Um Gesetzmäßigkeiten für die Bewegung von Körpern zu finden, wird zunächst einmal noch eine weitere Vereinfachung der Beschreibung vorgenommen, indem man voraussetzt, daß man die Bewegung des ganzen Körpers durch die Bewegung eines einzelnen seiner Punkte ausreichend genau beschreiben kann. Man sagt dann, daß man das Modell des Massenpunktes (E.: point mass) verwendet.

Als grundlegendes Axiom der Mechanik kann dann in Inertialsystemen die Newtonsche Bewegungsgleichung

 $m\vec{b} = \vec{F}$ 

dienen. Wenn Anfangsbedingungen vorliegen und die Kraft gewissen Bedingungen genügt, dann hat dieses System von Differentialgleichungen eine eindeutige Lösung; diese beschreibt die Bahn des Teilchens. Dies wird an einigen einfachen Beispielen (Fall und Wurf, mathematisches Pendel, Bewegung einer Ladung im Magnetfeld) gezeigt. Weitere wichtige mechanische Größen sind der Impuls, die (kinetische, potentielle, Gesamt-) Energie und der Drehimpuls eines Massenpunktes. Diese Größen bleiben während der Bewegung konstant (erhalten), wenn die Kräfte bestimmte Bedingungen erfüllen. Diese Konstanz der sog. Integrale der Bewegung ist sehr nützlich bei der Lösung der Bewegungsgleichungen und ermöglicht in vielen Fällen einen qualitativen Überblick über den Verlauf der Bewegung zu erhalten. Eine wichtige Rolle spielt dabei der Phasenraum.

## <span id="page-18-1"></span>3.1 Aufstellung des Kraftgesetzes in Inertialsystemen

Da man die Abhängigkeit der Bewegungsvorgänge von äußeren Einflüssen untersuchen will, ist es zweckmäßig, bei der Aufstellung von Gesetzen Bezugssysteme heranzuziehen, in denen sich die Körper bei Abwesenheit äußerer Einflüsse besonders einfach bewegen. Dazu führt man den Begriff des Inertialsystems (E.: inertial frame of reference) ein.

Definition: Unter einem Inertialsystem versteht man ein Bezugssystem, in dem sich alle Körper, die keinen äußeren Einflüssen unterliegen, mit konstanter Geschwindigkeit auf geraden Bahnen bewegen (gleichförmige Bewegung, E.: uniform motion).

Die Existenz von Inertialsystemen ist dadurch noch nicht sichergestellt, doch führt die Annahme ihres Vorhandenseins im weiteren Aufbau der Mechanik auf keine Widersprüche, denn die obige Definition besagt, daß alles, was die Körper zu einer nicht gleichförmigen, geraden Bewegung veranlaßt, als äußerer Einfluß betrachtet wird. Es lassen sich nun tatsächlich Systeme finden, in denen alle diese Einflüsse bestimmten Umständen eindeutig zugeordnet werden können. (Z.B. Erdanziehung).

Man untersucht nun in Inertialsystemen Klassen von Bewegungsvorgängen, die sich durch gemeinsame äußere Umstände auszeichnen, wie z.B. die Bewegungen unter Einfluß der Schwere (Fall und Wurf), oder jene von Himmelskörpern, oder von elektrisch geladenen Teilchen, usw. Man findet dann, daß sich für alle solche Klassen Gesetze für die Beschleunigung aufstellen lassen, die nur Konstanten enthalten, die für die ganze Klasse bezeichnend sind, aber nicht solche, die die einzelnen Bewegungen kennzeichnen. Z.B findet man für Fall und Wurf das Gesetz

$$
b_i = g_i \,, \qquad \vec{b} = \vec{g} \,,
$$

wobei  $g_i$  ein konstanter Vektor ist, der senkrecht nach unten zeigt; oder für die Bewegung der Planeten um die Sonne

$$
\vec{b} = \frac{C}{r^3} \vec{r}, \quad b_i = \frac{C}{r^3} x_i, \quad r = \sqrt{x_i x_i} = \sqrt{\vec{r}^2} ,
$$

wobei  $\vec{r} = x_i$  die Koordinaten des Planeten bezüglich der Sonne sind. In vielen anderen Fällen (z.B., wenn man Körper durch Federn oder durch elektrische Kräfte beschleunigt) findet man, daß verschiedene Körper bei sonst gleichen Umständen verschiedene Beschleunigungen erfahren, was einen dazu veranlaßt, die Einflüsse, die die Beschleunigung bestimmen, in einen Beitrag zu zerlegen, der von den beschleunigten Körpern selbst stammt, und in die übrigen Beiträge, die von den sonstigen Umständen herrühren, die zur Bewegung Anlaß geben. Dazu wird jedem Körper eine nicht negative reelle Zahl, seine Masse m, zugeordnet. Man trifft die Festsetzung, daß eine Verbindung von mehreren Körpern mit den Massen  $m_i$  die Masse  $\sum m_i$  zukommt. Ferner wird die Kraft  $F_i$  (oder  $\overrightarrow{F}$ ) eingeführt durch

<span id="page-19-1"></span>
$$
F_i = m \cdot b_i, \qquad \vec{F} = m \cdot \vec{b}
$$
 (3.1)

und es werden die Beschleunigungsgesetze als Kraftgesetze formuliert. Damit erreicht man in vielen Fällen eine Form der Bewegungsgesetze, die auch von der besonderen Konstanten des einzelnen Körpers, von seiner Masse, unabhängig sind. Dieses Axiom über den Zusammenhang von  $m, b_i$  und  $F_i$  heißt das Newtonsche Gesetz (2. Newtonsches Axiom). Im Fall der Schwerebeschleunigung gilt demnach

$$
F_i = m \cdot g_i, \qquad \vec{F} = m \cdot \vec{g}, \tag{3.2}
$$

wobei  $g_i$  ein bekannter konstanter Vektor ist; die Kraft hängt also nur noch von der Masse ab. Um Massen zu messen, kann man dann so vorgehen, daß man eine Einheitsmasse festlegt und die von der Schwere verursachten Kräfte durch Auslenkungen von Federn mißt. Aus dem obigen Gesetz der Planetenbewegung schließt man dann auf das Newtonsche Attraktionsgesetz:

$$
\vec{F} = -m\,\frac{\gamma M}{r^3}\,\vec{r}.\tag{3.3}
$$

## <span id="page-19-0"></span>3.2 Gesetz der vektoriellen Addition der Kräfte

Es seien mehrere Beschleunigungsgesetze gegeben, die jedes für sich einem Körper zu den Beschleunigungen  $\vec{b}^{\alpha}$  Anlaß geben mögen  $(1 \leq \alpha \leq n)$ . Dann macht man die Beobachtung, daß, wenn die für das Auftreten jeder einzelnen Beschleunigung notwendigen Umstände alle zugleich vorliegen, der Körper die gesamte Beschleunigung  $\sum_\alpha \vec{b}^\alpha$  erfährt, also die vektorielle Summe der einzelnen Beschleunigungen. Das gilt für jeden Körper. Aufgrund der Definition der Kräfte gilt dann auch für die Kräfte:

Die Gesamtkraft  $F_i$ , die an einem Körper wirkt, wenn die Umstände für das Auftreten der einzelnen Kräfte $F^\alpha_i$ zugleich vorliegen, ist gleich

$$
F_i = \sum_{\alpha=1}^n F_i^{\alpha}, \qquad \vec{F} = \sum_{\alpha=1}^n \vec{F}^{\alpha}.
$$
 (3.4)

Dies ist das Gesetz der vektoriellen Addition der Kräfte.

## <span id="page-20-0"></span>3.3 Existenz der Lösungen der Newtonschen Bewegungsgleichungen

Vom mathematischen Standpunkt sind die Newtonschen Bewegungsgleichungen [\(3.1\)](#page-19-1):

<span id="page-20-3"></span>
$$
m\ddot{x}_i = F_i(x_j, \dot{x}_j, t), \qquad i, j = 1, \dots, f \tag{3.5}
$$

ein System von f gekoppelten gewöhnlichen Differentialgleichungen 2. Ordnung. f heißt die Zahl der Freiheitsgrade (E. degrees of freedom); für einen freien Massenpunkt im dreidimensionalen Raum  $f = 3$ . Dieses System wird für die Formulierung des Satzes über die Existenz der Lösungen in ein solches erster Ordnung übergeführt durch die Substitution  $y_i = \dot{x}_i$  (A. Duschek, Vorlesungen über höhere Mathematik III,  $\S$  5.3):

<span id="page-20-4"></span>
$$
\dot{x}_i = y_i \qquad := f_i(x_j, y_j, t), \qquad \qquad i, j = 1, \dots, f. \tag{3.6a}
$$

$$
\dot{y}_i = \frac{1}{m} F_i(x_j, y_j, t) := f_{f+i}(x_j, y_j, t). \tag{3.6b}
$$

Wenn man dieses System allgemein löst, dann hängt diese allgemeine Lösung noch von  $2f$ willkürlichen Integrationskonstanten ab. Diese (und damit die spezifische Lösung für das betrachtete Problem) werden spezifiziert durch vorgegebene Anfangswerte, die die Funktionen  $x_i(t)$ ,  $y_i(t)$ zum vorgegebenen Zeitpunkt  $t = t_0$  erfüllen sollen (Anfangsbedingungen):

$$
t = t_0
$$
:  $\begin{array}{rcl}\nx_i &=& x_i^0, \\
\dot{x}_i &=& y_i &=& y_i^0.\n\end{array}$ 

Über die Existenz der Lösungen gilt der folgende Satz: In einem  $(2f + 1)$ -dimensionalen Bereich um  $t_0, x_i^0, y_i^0$  seien

1. die Funktionen  $f_i$  beschränkt:

<span id="page-20-1"></span>
$$
|f_i(x_j, y_j, t)| < M = \text{const.} < \infty \tag{3.7}
$$

2. und gehorchen einer Lipschitzbedingung:

<span id="page-20-2"></span>
$$
|f_i(x_j^1, y_j^1, t) - f_i(x_j^2, y_j^2, t)| < C \sum_{i=1}^f (|x_i^1 - x_i^2| + |y_i^1 - y_i^2|) ,
$$
\n
$$
C = \text{const.} < \infty
$$
\n(3.8)

(die  $x_i^1, y_i^1$  und  $x_i^2, y_i^2$  sind die Koordinaten zweier Punkte aus dem  $(2f + 1)$ -dimensionalen Bereich um die Anfangswerte): Dann existiert eine eindeutige Lösung  $x_i = \varphi_i(t), y_i = \psi_i(t)$ in einem Teilbereich um  $t_0$ , wobei  $\varphi_i(t_0) = x_i^0, \psi_i(t_0) = y_i^0$ .

Die obigen Bedingungen haben folgende physikalische Bedeutung: Die  $f_i$  (i = 1,...,f) erfüllen als lineare Gleichungen die Bedingungen ([3.7\)](#page-20-1) und [\(3.8\)](#page-20-2) in trivialer Weise. Aus [\(3.5\)](#page-20-3), [\(3.6b\)](#page-20-4) und [\(3.7\)](#page-20-1) folgt:

$$
|F_i| < M,
$$

d.h., die Kraft muß im untersuchten Bereich beschränkt sein. Die Lipschitzbedingung bedeutet, daß der Zuwachs der die Funktion f darstellenden Kurve beschränkt ist, d.h. der Zuwachs der Kraft beim Fortschreiten im Raum muß beschränkt sein. Manchmal wird anstelle der Lipschitzbedingung die etwas einschneidendere Bedingung der Existenz stetiger partieller Ableitungen der Funktionen  $f_i$  nach den  $x_j, y_j$  vorausgesetzt (W.I.Smirnow, Lehrgang der höheren Mathematik II, §2, Kap. 18).

Obiger Existenzsatz gilt nur in einem gewissen Bereich um die Anfangswerte und in einem beschränkten Zeitintervall. Oft sind in der Mechanik aber die Lösungen und deren Verhalten für lange, wenn nicht für alle Zeiten von Interesse. Solche globale Aussagen sind aber nur in seltenen Fällen möglich, meist nur in solchen, in denen sich analytische Ausdrücke für die Lösungen der Bewegungsgleichungen angeben lassen.

## <span id="page-21-0"></span>3.4 Einige Beispiele

Die Hauptaufgabe der Mechanik besteht in der Lösung der Newtonschen Bewegungsgleichung  $(3.1)$  bzw.  $(3.5)$ . Im allgemeinen stellen diese ein System von gekoppelten gewöhnlichen Differen-tialgleichungen dar. In §[3.3](#page-20-0) ist angeführt worden, daß unter sehr allgemeinen Bedingungen diese eine Lösung besitzen. Die praktische Berechnung derselben ist aber oft sehr schwierig und es läßt sich kein universelles Verfahren angeben. In diesem Paragraphen werden einige einfache Beispiele von Lösungsverfahren vorgeführt.

## <span id="page-21-1"></span>3.4.1 Freier Fall im Schwerefeld der Erde

Eine Masse m befindet sich im Schwerefeld in der Höhe h über dem Boden (Abb.  $3.1(a)$  $3.1(a)$ ). Es ist zweckmäßig, das Koordinatensystem so zu legen, wie in Abb. [3.1\(](#page-21-2)b) gezeigt. Die Kraft ist dann:

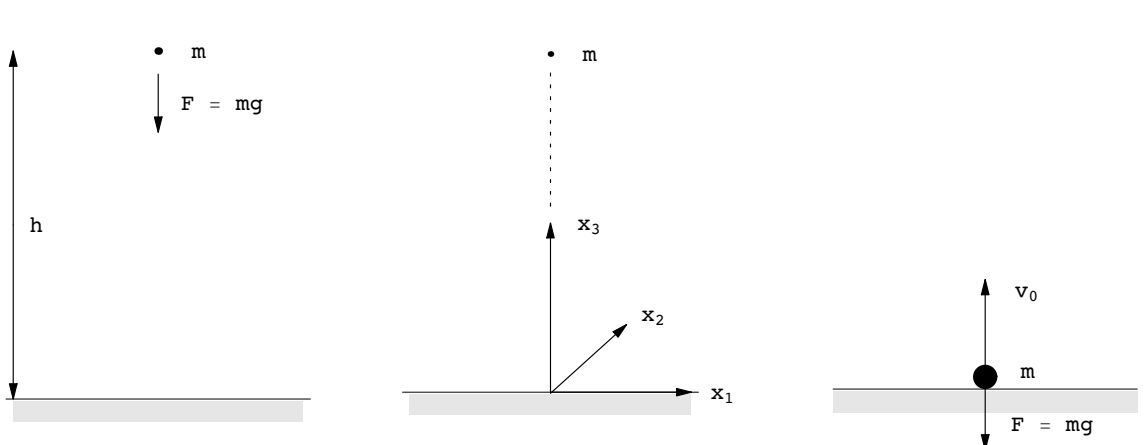

 $\vec{F} \hat{=} F_i = (0, 0, -mq).$  (3.9)

.

<span id="page-21-2"></span>Abbildung 3.1: Links: a) Masse  $m$  im Schwerefeld in der Höhe  $h$  über dem Boden. Mitte: b) Wahl des Koordinatensystems. Rechts: c) Vom Boden wird die Masse m mit der Anfangsgeschwindigkeit  $v_0$  in die Höhe geworfen.

Die Bewegungsgleichung und deren allgemeine Lösung sind dann:

$$
m\ddot{x}_i = F_i: \begin{array}{rcl} m\ddot{x}_1 & = & 0, & x_1 = a_1t + a_0; \\ m\ddot{x}_2 & = & 0, & x_2 = b_1t + b_0; \\ m\ddot{x}_3 & = & -mg, & x_3 = c_1t + c_0 & -g\frac{t^2}{2} \end{array}
$$

 $a_0, a_1, b_0, b_1, c_0, c_1$  sind willkürliche Integrationskonstanten. Man muß zu deren Bestimmung die Anfangsbedingungen kennen.

**Physikalisch:** Zur Zeit  $t = 0$  befinde sich die Masse m in der Höhe h in Ruhe. Mathematisch:

$$
x_1(t = 0) = x_2(t = 0) = 0, x_3(t = 0) = h;
$$
  
\n $\dot{x}_i(t = 0) = 0, \qquad i = 1, 2, 3.$ 

Einsetzen in die allg. Lösung gibt:

$$
x_1(0) = a_0 \stackrel{!}{=} 0, \quad \dot{x}_1(0) = a_1 \stackrel{!}{=} 0,
$$
  
\n
$$
x_2(0) = b_0 \stackrel{!}{=} 0, \quad \dot{x}_2(0) = b_1 \stackrel{!}{=} 0,
$$
  
\n
$$
x_3(0) = c_0 \stackrel{!}{=} h, \quad \dot{x}_3(0) = c_1 \stackrel{!}{=} 0.
$$

Wir erhalten also die spezielle Lösung für unser Problem:

$$
x_1(t) = x_2(t) \equiv 0, \ x_3(t) = h - \frac{1}{2}gt^2, \ t \in I.
$$

Durch die physikalische Situation ergibt sich eine Einschränkung des Intervalles I, in dem die unabhängige Variable  $t$  variieren darf:

$$
I=\left[0,\sqrt{2h/g}\right].
$$

Zur Zeit  $t = 2h/g$  trifft die Masse m auf dem Boden auf. Für Zeiten  $t \geq 2h/g$  ist die Lösung:  $x_i(t) \equiv 0.$ 

### <span id="page-22-0"></span>3.4.2 Senktechter Wurf im Schwerefeld der Erde

Kraft und Bewegungsgleichungen wie in §[3.4.1;](#page-21-1) es wirkt nur die Schwerkraft, daher auch gleiche allg. Lösung.

Die Anfangsbedingungen sind aber anders (s. Abb. [3.1\)](#page-21-2):

$$
x_1(0) = a_0 \stackrel{!}{=} 0, \qquad \dot{x}_1(0) = a_1 \stackrel{!}{=} 0, \n x_2(0) = b_0 \stackrel{!}{=} 0, \qquad \dot{x}_2(0) = b_1 \stackrel{!}{=} 0, \n x_3(0) = c_0 \stackrel{!}{=} 0, \qquad \dot{x}_3(0) = c_1 \stackrel{!}{=} v_0.
$$

Die spezielle Lösung ist:

$$
x_1(t) = x_2(t) \equiv 0
$$
,  $x_3(t) = v_0 t - \frac{1}{2}gt^2$ ,  $t \in [0, 2v_0/g]$ ;  
 $x_i(t) \equiv 0$ ,  $t \ge 2v_0/g$ .

Am höchsten Punkt der Bahn hat der Massenpunkt die Geschwindigkeit Null.

$$
\dot{x}_3(t_m) = v_0 - gt_m \stackrel{!}{=} 0
$$
,  $t_m = v_0/g$ ,  $x_{3m} = x_3(t_m) = v_0^2/2g$ .

#### <span id="page-22-1"></span>3.4.3 Bewegung eines geladenen Teilchens in einem homogenen Magnetfeld

Wir zeigen nun an zwei weiteren Beispielen die Verwendung der Formeln [\(2.6\)](#page-13-1) - [\(2.8\)](#page-13-1) für Tangentialund Normalbeschleunigung in Zusammenhang mit dem 2. Newtonschen Axiom, Gl. [\(3.1\)](#page-19-1). Die Kraft, die ein magnetisches Feld auf ein bewegtes geladenes Teilchen ausübt, heißt Lorentzkraft. Sie hat je nach Maßsystem etwas verschiedenes Aussehen:

cgs-System:

 $e =$  Ladung des Teilchens (Elementarladung:  $4.8 \cdot 10^{-10}$  cgs-Einh.),

c = Vakuumlichtgeschwindigkeit  $\approx 3 \cdot 10^{10}$  cm/s.

$$
\vec{F}_L = \frac{e}{c} [\vec{v}, \vec{B}].
$$

MKSA-System:

e = Ladung des Teilchens (Elementarladung:  $1.6 \cdot 10^{-19}$  Cb),  $[e] = As = Cb;$  $B =$  magnetische Induktion,  $[B] = T = V s/m^2$ .

<span id="page-22-2"></span>
$$
\vec{F}_L = e[\vec{v}, \vec{B}]. \tag{3.10}
$$

Dieses Gesetz stammt aus der Erfahrung: Kraft auf stromdurchflossenen Leiter im Magnetfeld, bewegte Ladung = Strom. Aus der Bewegungsgleichung  $(3.11)$  wird berechnet:

$$
m\vec{b} = \vec{F_L} = e[\vec{v}, \vec{B}] \mid \cdot \vec{v}, \qquad (3.11)
$$

$$
m(\vec{v}, \dot{\vec{v}}) = \frac{d}{dt} \frac{m}{2} v^2 = e \ \vec{v} \cdot [\vec{v}, \vec{B}] = 0,
$$
  

$$
mv^2/2 = \text{const.} \Rightarrow v = \text{const.}, \ \dot{v} = 0.
$$
 (3.12)

<span id="page-23-1"></span>Ein Magnetfeld kann den absoluten Betrag der Geschwindigkeit nicht ändern, sondern nur deren Richtung. Dies ist eine Folge davon, daß die Kraft auf der Geschwindigkeit senkrecht steht. Da die Kraft auch senkrecht zum Magnetfeld steht, ist die Geschwindigkeit in Richtung des Magnetfeldes konstant:

$$
\vec{F}_{L\|} = 0, \quad \dot{\vec{v}}_{\|} = 0, \quad \vec{v}_{\|} = \text{const.}
$$

 $\ell = \text{parallel zum Magnetfeld}.$  Aus  $(2.6)$  -  $(2.8)$  und  $(3.1)$  folgt mit  $(3.12)$ 

$$
m\vec{b} = m_{\underbrace{\dot{\vec{v}}}{=0}} \vec{e}_t - m_{\overline{R}}^{\overline{v}^2} \vec{e}_n = e[\vec{v}, \vec{B}].
$$

$$
[\vec{v}, \vec{B}] \sim \vec{e}_n,
$$

$$
mv/R = |eB| |\sin(\vec{v}, \vec{B})|.
$$

Ist das Magnetfeld homogen,  $\vec{B} = \text{const.}$ , und steht die Anfangsgeschwindigkeit des Teilchens senkrecht zum Magnetfeld, dann ist

$$
\vec{v} \perp \vec{B} \Rightarrow |\sin(\vec{v}, \vec{B})| = 1,
$$
  

$$
R = mv/|eB|
$$
 (3.13)

Die Bahn ist ein Kreis mit Radius R. Erfolgt der Einschuß nicht senkrecht zu  $\vec{B}$ , dann ist die Bahn eine Schraube auf einem Zylinder vom Radius  $mv_{\perp}/|eB|$ . Obige Rechnungen sind nichtrelativistisch, nur gültig für  $v \stackrel{<}{\sim} 0.2c$  .

Zahlenbeispiele:

- 1. Protonenzyklotron:  $B = 1.6 T$ ,  $m = 1.7 \cdot 10^{-27} kg$ ,  $e = 1.6 \cdot 10^{-19} As$ ,  $v = 5, 5 \cdot 10^7 m/s$ (∼ 20 MeV Protonen): R = .37 m.
- 2. Proton im Magnetfeld der Erde:  $B = 10^{-5}T$ ,  $v = 1$  km/s :  $R = 1, 1$  m.

#### <span id="page-23-0"></span>3.4.4 Das mathematische Pendel

Das mathematische Pendel (E.: mathematical pendulum) besteht aus einer punktförmigen Masse m an einer gewichtslosen Stange der Länge  $\ell$ , die in einer Ebene schwingen kann (Abb. [3.2\)](#page-24-1). Die Newtonsche Bewegungsgleichung wird in eine Normalkomponente in Richtung der Stange und in eine Tangentialkomponente senkrecht dazu zerlegt. Eine Bewegung in der Normalenrichtung ist durch die Starrheit der Stange unmöglich.

$$
m b_n = F_n
$$
,  $R = \ell = \text{const.} \Rightarrow b_n = 0$ .  
\n $m b_t = F_t$ .

Für die tangentielle Beschleunigung und Kraft erhält man:

$$
v = \ell \dot{\varphi}, \quad \dot{v} = b_t = \ell \ddot{\varphi}, \quad F_t = -m g \sin \varphi.
$$

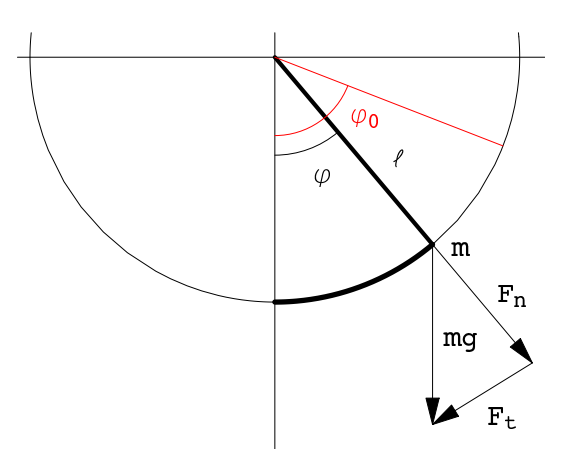

<span id="page-24-2"></span><span id="page-24-1"></span>Abbildung 3.2: Das mathematische Pendel.

Die exakte Bewegungsgleichung lautet also:

$$
m \ell \ddot{\varphi} = -m g \sin \varphi, \qquad \ddot{\varphi} + \frac{g}{\ell} \sin \varphi = 0. \qquad (3.14)
$$

Diese Gleichung läßt sich exakt lösen; dies ist aber etwas kompliziert und erfolgt erst später. Hier nur eine Näherung für kleine Schwingungen. Dann geht Gl. ([3.14\)](#page-24-2) in die gewöhnliche Schwingungsgleichung über, deren allgemeine Lösung man sofort angeben kann.

$$
\varphi \ll 1, \quad \varphi \le 5^{\circ}, \quad \sin \varphi = \varphi - \frac{\varphi^3}{6} + \cdots;
$$
  

$$
\ddot{\varphi} + \omega_0^2 \varphi = 0, \quad \omega_0^2 = \frac{g}{\ell}, \quad \varphi = A \cos(\omega_0 t) + B \sin(\omega_0 t).
$$

Für den Maximalausschlag  $\varphi = \varphi_0$  als Anfangsbedingung erhält man die spezielle Lösung:

$$
t = 0: \quad \varphi = \varphi_0, \quad \dot{\varphi} = 0. \quad \varphi = \varphi_0 \cos(\omega_0 t). \tag{3.15}
$$

Das Pendel schwingt zwischen  $-\varphi_0$ ,  $\varphi_0$  mit der Schwingungsdauer  $T_0$ :

$$
T_0 = 2\pi\sqrt{\ell/g} = 2\pi/\omega_0\tag{3.16}
$$

Die exakte Lösung der Bewegungsgleichung [\(3.14\)](#page-24-2) mittels elliptischer Integrale und Funktionen erfolgt in §[6.3.3.](#page-88-0)

## <span id="page-24-0"></span>3.5 Die Integrale der Kraft. Erhaltungssätze und -größen.

Die Lösung der Newtonschen Bewegungsgleichung erfordert die Lösung eines oft komplizierten Differentialgleichungssystems. In diesem Paragraphen werden einige allgemeine Methoden behandelt, die es gestatten, für gewisse Typen von Kräften die Bewegungsgleichung wenigstens teilweise zu integrieren. Dabei ergeben sich gewisse dynamische Größen, wie z.B. Gesamtenergie oder Drehimpuls, die in bestimmten Typen von Kraftfeldern unverändert (= zeitlich konstant) bleiben. Diese Größen heißen dann Konstante oder Integrale der Bewegung (E.: constants or integrals of the motion) oder Erhaltungsgrößen (E.: conserved quantities). Die Bedingungen, die das Kraftfeld erfüllen muß, damit eine solche Größe erhalten bleibt, werden in Erhaltungssätzen (E. conservation theorems) formuliert. Der wesentliche mathematische Gesichtspunkt besteht darin, die Bewegungsgleichungen derart umzuformen, daß man eine totale Zeitableitung herausziehen kann.

## <span id="page-25-0"></span> $3.5.1$  Impuls (Bewegungsgröße)

Die Newtonsche Bewegungsgleichung  $(3.1)$  läßt sich auch schreiben als:

$$
m\vec{b} = m\ddot{\vec{r}} = \frac{d}{dt}(m\vec{v}) = \frac{d\vec{p}}{dt} = \vec{F}(\vec{r}, \dot{\vec{r}}, t). \tag{3.17}
$$

Hier wurde eine neue Größe eingeführt, der Impuls oder die Bewegungsgröße:

<span id="page-25-2"></span>
$$
\vec{p} := m\vec{v}.\tag{3.18}
$$

Der Impuls ist ein Maß für die "Bewegtheit" eines Teilchens. Gl. ([3.17\)](#page-25-2) besagt: Die Kraft bewirkt die Änderung des Impulses. Ist keine Kraft vorhanden, dann bleibt der Impuls konstant, der Massenpunkt führt eine gleichförmig geradlinige Bewegung aus; es gilt der Erhaltungssatz des Impulses (E.: conservation of linear momentum):

<span id="page-25-4"></span>
$$
\vec{F} = 0 \quad \Rightarrow \quad \vec{p} = \text{const.} \tag{3.19}
$$

Integriert man Gl.  $(3.17)$  längs der Teilchenbahn  $\vec{r}(t)$ , gilt:

$$
\Delta \vec{p} = \vec{p}(t_1) - \vec{p}(t_0) = \int_{t_0}^{t_1} \vec{F}(\vec{r}(t), \dot{\vec{r}}(t), t) dt.
$$
\n(3.20)

Das Integral auf der rechten Seite heißt der Kraftstoß (E.: impulse); dieser bewirkt die Impulsänderung. Das Integral kann man aber nur berechnen, wenn man bereits die Bahn  $\vec{r}(t)$  kennt, also bereits das Problem vollständig gelöst hat. Eine näherungsweise Auswertung ist möglich, wenn das Zeitintervall  $\Delta t = t_1 - t_0$  genügend kurz ist, sodaß die Kraft als konstant approximiert werden kann:

$$
\Delta \vec{p} \approx \vec{F} \Delta t \,.
$$

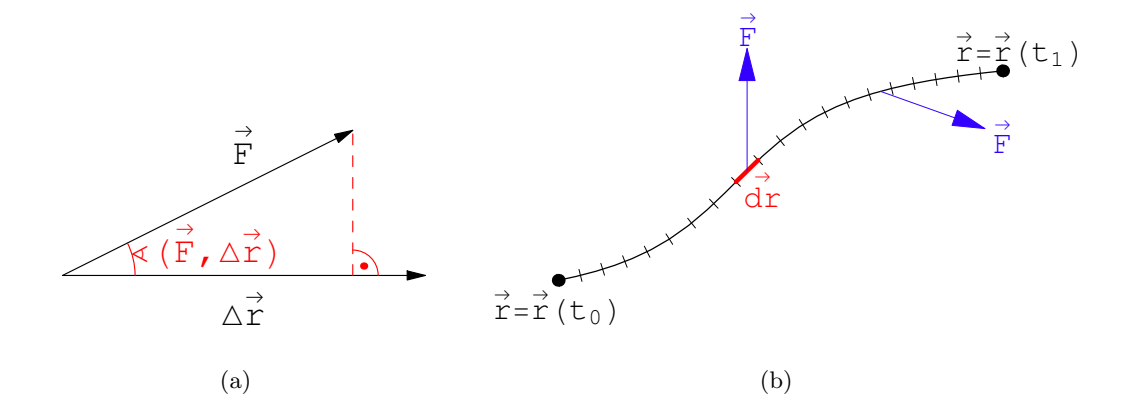

<span id="page-25-3"></span>Abbildung 3.3: a) Arbeit längs geradem Weg, b) Linienintegral für gekrümmten Weg.

### <span id="page-25-1"></span>3.5.2 Energie und Arbeit

Die Newtonsche Bewegungsgleichung [\(3.1\)](#page-19-1) wird skalar mit der Geschwindigkeit  $\dot{\vec{r}}$  multipliziert und anschließend nach der Zeit integriert:

$$
m\ddot{\vec{r}} = \vec{F} \cdot \dot{\vec{r}}
$$

$$
m(\ddot{\vec{r}} \cdot \dot{\vec{r}}) = \frac{d}{dt} \frac{m}{2} \dot{\vec{r}}^2 = (\vec{F} \cdot \dot{\vec{r}}) \left| \int_{t_0}^{t_1} dt \right|
$$

$$
\frac{m}{2} \dot{\vec{r}}^2(t_1) - \frac{m}{2} \dot{\vec{r}}^2(t_0) = \int_{t_0}^{t_1} (\vec{F} \cdot \frac{d\vec{r}}{dt}) dt
$$

Das Integral auf der rechten Seite

<span id="page-26-1"></span>
$$
A := \int_{t_0}^{t_1} \left( \vec{F} \cdot \frac{d\vec{r}}{dt} \right) dt = \int_{\vec{r}_0 = \vec{r}(t_0)}^{\vec{r}_1 = \vec{r}(t_1)} (\vec{F} \cdot d\vec{r}) \tag{3.21}
$$

gibt die Arbeit (E.: work), die die Kraft am Massenpunkt leistet  $(A > 0)$  oder aus diesem gewinnt (A < 0). Bei einem kleinen geradlinigen Wegstück  $\Delta \vec{r}$  projiziert das innere Produkt den Kraftvektor auf den Weg (Abb. [3.3\)](#page-25-3):

$$
\Delta A = (\vec{F} \cdot \Delta \vec{r}) = F \cos(\vec{F}, \Delta \vec{r}) \Delta r.
$$

Ist der Weg keine Gerade, dann ist die Arbeit das Linienintegral [\(3.21\)](#page-26-1), in dem jeweils das Wegelement  $d\vec{r}$  skalar mit dem zugehörigen Wert der Kraft multipliziert wird. Beachte, daß man im allg. den Weg  $\vec{r}(t)$  angeben muß, längs dem die Integrationskurve von  $\vec{r}_0 = \vec{r}(t_0)$  nach  $\vec{r} = \vec{r}(t_1)$ läuft.

Die kinetische Energie (E.: kinetic energy) wird definiert als:

$$
T := \frac{m}{2}\dot{\vec{r}}^2 = \frac{m}{2}\vec{v}^2 = \frac{m}{2}v^2 = \frac{m}{2}\dot{x}_i\dot{x}_i.
$$
 (3.22)

Aus der obigen Gleichung folgt dann: Die Änderung der kinetischen Energie ist gleich der von der Kraft am Massenpunkt geleisteten Arbeit:

<span id="page-26-4"></span>
$$
\Delta T = T(t_1) - T(t_0) = A. \tag{3.23}
$$

#### <span id="page-26-0"></span>3.5.3 Konservative Systeme. Potential

Zur Berechnung der Arbeit  $A$  gemäß Definition  $(3.21)$  muß im allgem. wie bei Gl.  $(3.20)$  die Bahn  $\vec{r}(t)$  des Massenpunktes bekannt sein, also das Problem gelöst sein. Doch gibt es eine wichtige Klasse von Kräften, bei denen diese Kenntnis nicht benötigt wird. Systeme, bei denen der Wert des Arbeitsintegrals  $(3.21)$  unabhängig vom Weg ist, heißen **konservativ** (= energetisch abgeschlossen). Das Arbeitsintegral hängt nur vom Anfangspunkt  $\vec{r}_0$  und vom Endpunkt  $\vec{r}_1$  ab. Wir setzen nun voraus, daß die Kraft  $\vec{F}$  weder von der Zeit t, noch von der Geschwindigkeit  $\dot{\vec{r}}$ abhängt. Konservatives System z.B.: elektrostatische Kraft, Gravitationskraft (Abb.  $3.4(a)$ )

$$
\int_{C_1} F_i \, dx_i = \int_{C_2} F_i \, dx_i, \n\int_{C_1 - C_2} F_i \, dx_i = 0.
$$

Nichtkonservatives System (Abb. [3.4\(b\)\)](#page-27-1) z.B.: Wasserwirbel, Korkstückchen von 1 nach 2 transportiert auf verschiedenen Wegen.

$$
\int_{C_1} \neq \int_{C_2} = \int_{C_3}, \quad \int_{C_1} < \int_{C_2}
$$

In einem konservativen System gilt also fur einen geschlossenen Integrationsweg: ¨

<span id="page-26-3"></span><span id="page-26-2"></span>
$$
\oint \vec{F}_i dx_i = 0. \tag{3.24}
$$

Mittels des Stokesschen Integralsatzes kann man dieses Integral umformen:

$$
\oint_C (\vec{F} \cdot d\vec{r}) = \int_{\mathcal{F}} \int (\text{rot}\vec{F} \cdot \vec{n}) df, \qquad \oint_C F_i dx_i = \int_{\mathcal{F}} \int \varepsilon_{ijk} \frac{\partial F_k}{\partial x_j} n_i df.
$$

Hier ist  $\mathcal F$  eine beliebige, von C begrenzte Fläche mit dem Normalenvektor  $\vec n$ . Da in konservativen Systemen die linke Seite Null ist und dieses Resultat für beliebige  $C$  und  $\mathcal F$  gilt, folgt

$$
\int_{\mathcal{F}} \int (\text{rot}\vec{F} \cdot \vec{n}) \, df = 0, \quad \Rightarrow \quad \text{rot}\vec{F} = 0. \tag{3.25}
$$

<span id="page-27-0"></span>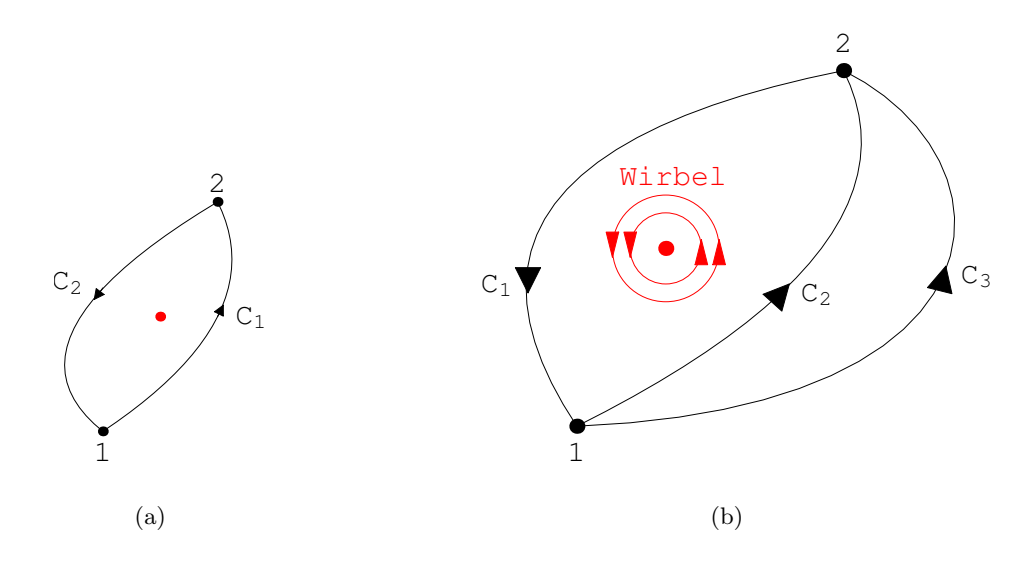

Abbildung 3.4: a) Konservatives System b) Nichtkonservatives System

d.h. daß das Kraftfeld wirbelfrei (E.: irrotational) sein muß. Der Rotor eines Vektorfeldes  $\vec{a}$ kann berechnet werden gemäß:

<span id="page-27-1"></span>
$$
\operatorname{rot} \vec{a}(x, y, z) = \nabla \times \vec{a} = \begin{vmatrix} \vec{e}_x & \vec{e}_y & \vec{e}_z \\ \frac{\partial}{\partial x} & \frac{\partial}{\partial y} & \frac{\partial}{\partial z} \\ a_x & a_y & a_z \end{vmatrix}.
$$

In der Vektorrechnung wird gezeigt, daß sich ein wirbelfreies Vektorfeld, also ein Feld, das obiger Bedingung [\(3.25\)](#page-26-2) genügt, als Gradient eines Skalarfeldes darstellen läßt. Diesen Skalar nennt man das Potential (= potentielle Energie). Da das Integral

$$
A(\vec{r}_1, \vec{r}_0) = \int_{\vec{r}_0 = \vec{r}(t_0)}^{\vec{r}_1 = \vec{r}(t_1)} (\vec{F} \cdot d\vec{r})
$$

dann vom Weg unabhängig ist, kann man nach Wahl eines beliebigen Bezugspunktes  $\vec{r}_0$  jedem Raumpunkt einen Skalar

<span id="page-27-3"></span>
$$
A(\vec{r}) = \int_{\vec{r}_0}^{\vec{r}} (\vec{F} \cdot d\vec{r}) \quad := \quad U(\vec{r}_0) - U(\vec{r}) \tag{3.26}
$$

zuordnen. Man normiert U meist so, daß  $U(r_0) = 0$  ist. Man nennt  $U(r)$  die **potentielle Energie** (E.: potential energy). Dies ist die Arbeit, die nötig ist, um einen Massenpunkt im Kraftfeld  $\overline{F}$ vom Punkt  $\vec{r}_0$  zum Punkt  $\vec{r}$  zu bringen. Punkte gleichen Potentials liegen meist auf einer Fläche. Diese Flächen heißen Äquipotentialflächen (E.: equipotential surfaces).

#### Elektrostatisches Feld:

Eine Ladung  $e_1$  sei in  $\vec{r} = 0$ , die zweite,  $e_2$ , in  $\vec{r}$ . Gemäß dem Coulombschen Gesetz gilt für die Kraft zwischen den beiden Ladungen: (in MKSA Maßeinheiten)

<span id="page-27-2"></span>
$$
\vec{F} = \frac{1}{4\pi\varepsilon_0} \frac{e_1 e_2}{r^2} \frac{\vec{r}}{r},\tag{3.27}
$$

$$
\text{rot}\vec{F} \sim \varepsilon_{ijk}\partial_j x_k/r^3 = \varepsilon_{ijk}\delta_{jk}r^{-3} - 3r^{-5}\varepsilon_{ijk}x_jx_k = 0 \quad \text{für } r \neq 0.
$$

<span id="page-28-2"></span>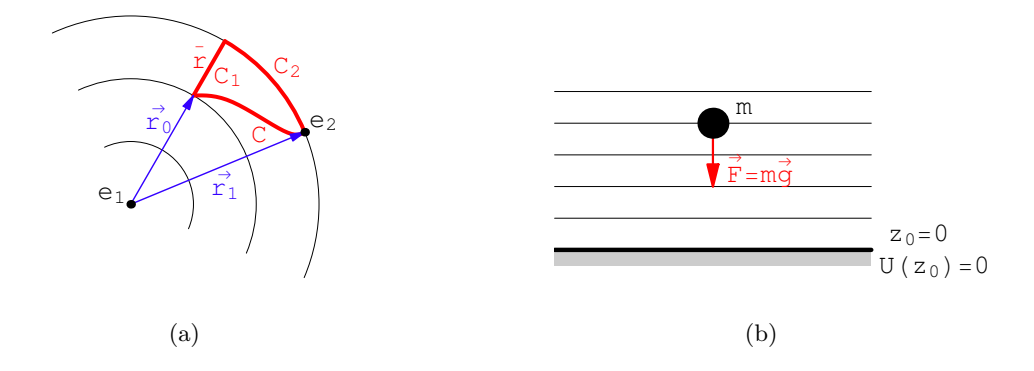

Abbildung 3.5: a) Sphärisches elektrostatisches Kraftfeld b) Schwerefeld

Das Kraftfeld  $\vec{F}$  ist also wirbelfrei, es existiert ein Potential. Also ist das Arbeitsintegral [\(3.24\)](#page-26-3) unabhängig vom Verlauf des Integrationsweges. Anstelle von C wird  $C_1 + C_2$  genommen ( $C_1$  ist ein Radiusstück,  $C_2$  ein Kreisbogenstück, s. Abb.  $3.4(a)$ )

$$
C_1: r_0 \leq \bar{r} \leq r_1, \quad \vec{F} \parallel d\vec{r}, \quad (\vec{F} \cdot d\vec{r}) = F d\bar{r} = \frac{e_1 e_2}{4\pi \varepsilon_0} d\bar{r} / \bar{r}^2;
$$
  
\n
$$
C_2: \quad \bar{r} = r_1, \quad \vec{F} \perp d\vec{r}, \quad (\vec{F} \cdot d\vec{r}) = 0.
$$
  
\n
$$
\int_{\vec{r}_0}^{\vec{r}} (\vec{F} \cdot d\vec{r}) = \int_C (\vec{F} \cdot d\vec{r}) = \int_{C_1} (\vec{F} \cdot d\vec{r}) = \frac{e_1 e_2}{4\pi \varepsilon_0} \int_{r_0}^r d\bar{r} / \bar{r}^2 = -\frac{e_1 e_2}{4\pi \varepsilon_0} \bar{r} \Big|_{\vec{r} = r_0}^{\vec{r} = r}.
$$

<span id="page-28-1"></span>Es wird nun als Bezugspunkt  $\vec{r}_0 = \infty$  gewählt, dann ist  $U(r_0) = \lim_{r \to \infty} (-e_1 e_2/r) = 0$ .

$$
U(\vec{r}) = U(r) = -\int_{\infty}^{r} \frac{e_1 e_2}{4\pi \varepsilon_0 \bar{r}^2} d\bar{r} = \frac{e_1 e_2}{4\pi \varepsilon_0} \frac{1}{r} . \qquad (3.28)
$$

Die Äquipotentialflächen sind die Kugeln  $r =$  const. Gl. [\(3.27\)](#page-27-2) und [\(3.28\)](#page-28-1) gelten auch für die Anziehung zweier Massen mit der Ersetzung  $e_1e_2 \rightarrow -\gamma m_1m_2$  ( $\gamma =$  Gravitationskonstante).

#### Schwerefeld:

Der Erdboden wird als Bezugspunkt mit  $z = 0$  genommen (Abb. [3.5\(b\)\)](#page-28-2).

$$
\vec{F} = (0, 0, -mg), \nU(z) = -\int_0^z (-mg)dz = mg\bar{z}\Big|_0^z = mgz.
$$
\n(3.29)

Die Äquipotentialflächen sind Ebenen parallel zum Erdboden. Die potentielle Energie einer Masse ist proportional zu ihrer Höhe über dem Boden.

### <span id="page-28-0"></span>3.5.4 Gesamtenergie und deren Erhaltung

Kombination von Gln. [\(3.23\)](#page-26-4) und [\(3.26\)](#page-27-3)

$$
T(t_1) - T(t_2) = A = U(r_2) - U(r_1), \quad T(t) + U(r(t)) = T(t) + U(r) = \text{const.}
$$

gibt den Erhaltungssatz der Gesamtenergie E (E.: conservation of total energy): Ist ein Kraftfeld in einem Gebiet des Raumes  $\vec{F}(\vec{r})$ 

1) unabhängig von der Zeit t und von der Geschwindigkeit  $\vec{v}$  und 2) existiert dort rot $\vec{F}$  und ist dort rot $\vec{F}=0$ , dann ist die Gesamtenergie E zeitlich konstant, also ein Integral der Bewegung:

<span id="page-29-1"></span>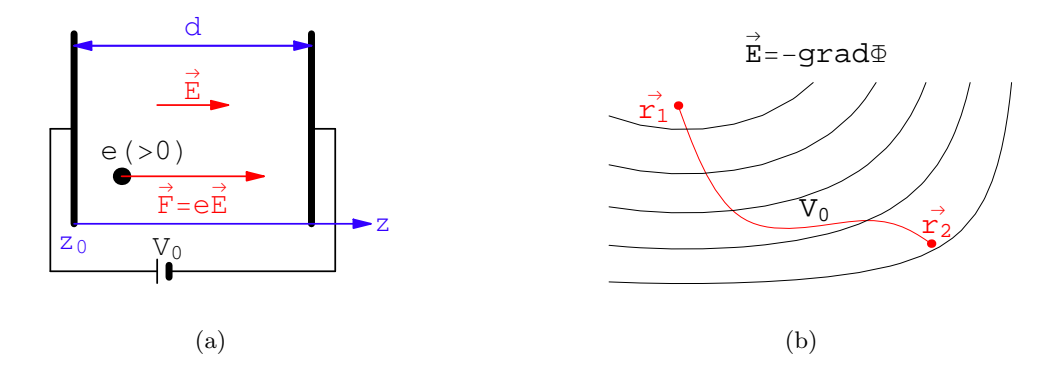

<span id="page-29-0"></span>Abbildung 3.6: a) Ebenes elektrisches Feld im Plattenkondensator b) Allgemeines elektrisches Feld

<span id="page-29-2"></span>
$$
E := T + U = \text{const.}
$$
\n
$$
(3.30)
$$

## Bewegung eines Teilchens der Masse m und der Ladung e in einem Plattenkondensator, an dem die Spannung  $V_0$  liegt:

Mit der Anfangsbedingung:  $z = z_0 : v = 0$  folgt aus [\(3.30\)](#page-29-0) (Abb. [3.6\(a\)\)](#page-29-1):

$$
U(z_0) = mv^2/2 + U(z); \quad mv^2/2 = U(z_0) - U(z) = eV_0, \qquad (z = z_0 + d)
$$

und die Endgeschwindigkeit des Teilchens ist:

$$
v = \sqrt{\frac{2eV_0}{m}}.
$$

Dieser Sachverhalt gilt ganz allgemein für beliebige elektrostatische Felder (Abb.  $3.6(b)$ ): Die Änderung der kinetischen Energie ist gleich der durchlaufenen Potentialdifferenz:

$$
\vec{E} = -\text{grad}\,\Phi(\vec{r}), \quad \vec{F} = e\vec{E} = -e \,\text{grad}\,\Phi(\vec{r}) = -\text{grad}\,U(\vec{r}),
$$

$$
U = e\Phi + \text{const.},
$$

$$
\frac{m\vec{v}^2}{2} = eV_0,
$$

$$
V_0 = -\int_{r_1}^{r_2} (\vec{E} \cdot d\vec{r}).
$$

<span id="page-29-4"></span>Aus einem Potential  $U(\vec{r})$  kann man das Kraftfeld berechnen gemäß

$$
\vec{F}(\vec{r}) = -\nabla U(\vec{r}) = -\text{grad } U(\vec{r}), \quad F_i = -\frac{\partial U}{\partial x_i}.
$$
\n(3.31)

Darin ist:

<span id="page-29-3"></span>
$$
\nabla U(x, y, z) = \text{grad } U = \left(\frac{\partial U}{\partial x}, \frac{\partial U}{\partial y}, \frac{\partial U}{\partial z}\right) = \vec{e}_x \frac{\partial U}{\partial x} + \vec{e}_y \frac{\partial U}{\partial y} + \vec{e}_z \frac{\partial U}{\partial z}.
$$
(3.32)

Diese Formel beweist man, indem man den Nablaoperator, wie in Gl. [\(3.32\)](#page-29-3) definiert, auf Gl. [\(3.26\)](#page-27-3) anwendet:

$$
\nabla U(\vec{r}) = -\nabla \int_{\vec{r}_0}^{\vec{r}} (\vec{F}(\vec{r}), d\vec{r}) = -F(\vec{r}), \quad \frac{\partial}{\partial x} \int_{x_0}^x f(\xi) d\xi = f(x).
$$

Die linke, vektorielle Formel entspricht der rechten im eindimensionalen Fall. An jedem Punkt eines Skalarfeldes U weist der Gradient in die Richtung der größten Anderung von U; ebenso weist die Kraft in Richtung der stärksten Potentialänderung (z.B. auf einem Hang in Richtung der Fallinie).

Mit Gl. [\(3.31\)](#page-29-4) kann man den Energiesatz [\(3.30\)](#page-29-0) aus der Newtonschen Bewegungsgleichung [\(3.1\)](#page-19-1) ableiten:

$$
m\ddot{\vec{r}} = \vec{F} = -\nabla U(\vec{r}) \left| \cdot \dot{\vec{r}} \right|
$$

$$
m(\ddot{\vec{r}} \cdot \dot{\vec{r}}) = \frac{d}{dt} \frac{m}{2} \dot{\vec{r}}^2 = -\dot{\vec{r}} \cdot \nabla U(x, y, z) = -\left(\dot{x}\frac{\partial U}{\partial x} + \dot{y}\frac{\partial U}{\partial y} + \dot{z}\frac{\partial U}{\partial z}\right) = -\frac{dU}{dt}
$$

Ist die Kraft zeitabhängig, dann ist das System nicht konservativ. Es kann trotzdem möglich sein, daß man eine zeitabhängige Potentialfunktion  $U(\vec{r}, t)$  finden kann, sodaß gilt

$$
\vec{F}(\vec{r},t) = -\nabla U(\vec{r},t). \tag{3.33}
$$

Diese Potentialfunktion  $U(\vec{r}, t)$  ist aber keine potentielle Energie. Man kann mit ihr den Ausdruck für die Gesamtenergie  $E$  bilden, doch ist diese nicht erhalten, d.i. nicht zeitlich konstant:

$$
E = T + U(\vec{r}, t), \quad \frac{dE}{dt} \neq 0.
$$

Ebenso ist im allg. ein System nicht konservativ, wenn eine Kraft geschwindigkeitsabhängig ist.  $Z.B.$  ergibt sich für eine **Reibungskraft** ( $E.:$  frictional force)

$$
\vec{F}_r = -\alpha \dot{\vec{r}} \tag{3.34}
$$

aus der Newtonschen Bewegungsgleichung [\(3.1\)](#page-19-1):

$$
m\ddot{\vec{r}} = \vec{F}_r = -\alpha \dot{\vec{r}} \Big| \cdot \dot{\vec{r}}
$$

$$
m(\ddot{\vec{r}} \cdot \dot{\vec{r}}) = \frac{d}{dt} \frac{m}{2} \dot{\vec{r}}^2 = \frac{dT}{dt} = \frac{dE}{dt} = -\alpha \dot{\vec{r}}^2 < 0
$$

Die Gesamtenergie  $E$  fällt hier mit der kinetischen Energie  $T$  zusammen; diese wird durch die Reibung vermindert; die entstehende Wärme verringert die anfänglich vorhandene Menge an mechanischer Energie.

Eine Ausnahme bilden solche geschwindigkeitsabhängigen Kräfte, die senkrecht zur Geschwindigkeit  $\vec{v}$  des Teilchens stehen. Diese sind konvervativ, doch existiert kein Potential, sondern nur ein verallgemeinertes Potential (s. Kap.11). Z.B. gilt für die Lorentzkraft,  $\vec{F}_L$  , Gl.  $(3.11):$  $(3.11):$ 

$$
m\ddot{\vec{r}} = \vec{F}_L = e[\dot{\vec{r}} \times \vec{B}] \Big| \cdot \dot{\vec{r}}, \qquad m(\ddot{\vec{r}} \cdot \dot{\vec{r}}) = \frac{d}{dt} \left(\frac{m}{2} \dot{\vec{r}}^2\right) = \frac{dT}{dt} = \frac{dE}{dt} = 0.
$$

#### Wirbelpunkt oder Wirbelfaden

Dieses Beispiel zeigt, daß ein System bereits durch einen einzigen singulären Punkt nichtkonservativ gemacht werden kann. Das Kraftfeld  $(C > 0)$  ist eine Konstante, deren Wert hier unwichtig ist)

$$
\vec{F} = C\left(\frac{-y}{x^2 + y^2}, \frac{x}{x^2 + y^2}\right)
$$

ist zweidimensional. Es gilt für  $(x, y) \neq (0, 0)$ : rot $\vec{F} = 0$  (Nachrechnen !). An  $(x, y) = (0, 0)$  sind  $\vec{F}$ und rot $\vec{F}$  singulär. Diese Singularität der Kraft stellt einen Wirbel dar. Denn das Arbeitsintegral längs eines Kreises um  $(0,0)$  hat (unabhängig von dessen Radius R) den Wert  $2\pi C$ . Dies berechnet man, indem man von  $x, y$  auf Polarkoordinaten übergeht:

$$
(x, y) = R(\cos \varphi, \sin \varphi), \quad d\vec{r} = R(-\sin \varphi, \cos \varphi)d\varphi
$$

$$
\oint (\vec{F}, d\vec{r}) = C \int_0^{2\pi} \frac{1}{R}(-\sin \varphi, \cos \varphi)R(-\sin \varphi, \cos \varphi)d\varphi = C \int_0^{2\pi} d\varphi = C2\pi.
$$

<span id="page-31-3"></span><span id="page-31-2"></span>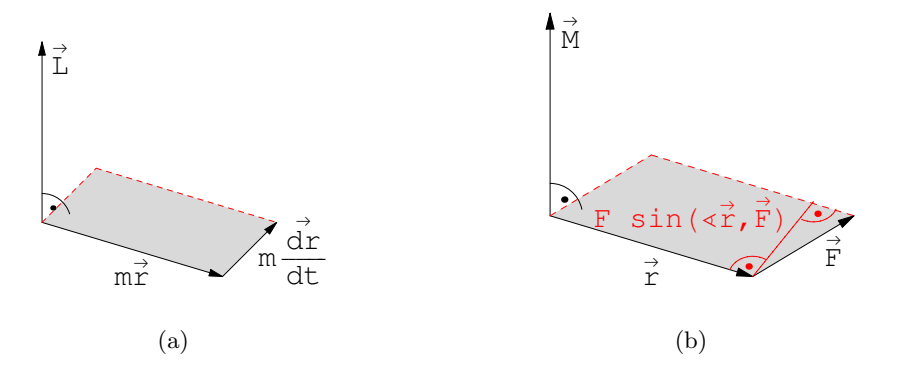

Abbildung 3.7: a) Vektorprodukt des Drehimpulses b) Vektorprodukt des Drehmoments

Man sieht, daß rot $\vec{F} = 0$  in allen Punkten eines Gebietes erfüllt sein muß, damit das Kraftfeld  $\vec{F}$  darin wirbelfrei ist. In einem einfach zusammenhängenden Gebiet, das  $(0, 0)$  nicht einschließt oder berührt, existiert für obige Kraft ein Potential:  $U = -C \arctan(\frac{y}{x})$ . In einem Ringbereich in dessen Zentrum, das nicht zum Bereich gehört,  $(0, 0)$  liegt, ist diese Funktion mehrdeutig, damit kein Potential.

#### <span id="page-31-0"></span>3.5.5 Drehimpuls und Drehmoment

Man bildet das äußere Produkt des Ortsvektors mit der Bewegungsgleichung [\(3.1\)](#page-19-1)

$$
\vec{r} \times \left| m\ddot{\vec{r}} = \vec{F} \right|
$$

und erhält wegen

$$
\frac{d}{dt}(\vec{r} \times \dot{\vec{r}}) = \underbrace{(\dot{\vec{r}} \times \dot{\vec{r}})}_{=0} + (\vec{r} \times \ddot{\vec{r}}) = (\vec{r} \times \ddot{\vec{r}})
$$

<span id="page-31-1"></span>die Gleichung

$$
\frac{d}{dt}m(\vec{r} \times \dot{\vec{r}}) = \vec{r} \times \vec{F}.\tag{3.35}
$$

Durch das Vektorprodukt mit  $\vec{r}$  holt man aus der Newtonschen Bewegungsgleichung einen Dreh-anteil heraus. Die in Gl. [\(3.35\)](#page-31-1) auftretenden Größen werden in Definitionen erfaßt. Der Drehimpuls (E.: angular momentum, moment of momentum):

<span id="page-31-5"></span>
$$
\vec{L} := m\vec{r} \times \dot{\vec{r}} \tag{3.36}
$$

ist ein Maß für die Drehbewegung der Masse  $m$  (mit Lage  $\vec{r}$ ) um den Ursprung (Abb. [3.7\(a\)\)](#page-31-2). Das Drehmoment (E.: torque, moment of force):

<span id="page-31-6"></span><span id="page-31-4"></span>
$$
\vec{M} := \vec{r} \times \vec{F} \tag{3.37}
$$

ist ein Maß für die Drehwirkung der Kraft (Abb.  $3.7(b)$ ). Der Betrag von Gl. [\(3.37\)](#page-31-4) gibt:

$$
M = rF\sin(\vec{r}, \vec{F}).\tag{3.38}
$$

Diese Gleichung zeigt, daß nur die zu  $\vec{r}$  senkrechte Komponente der Kraft  $\vec{F}$  zum Drehmoment beiträgt. Mit Gln.  $(3.36)$  und  $(3.37)$  wird Gl.  $(3.38)$  neu geschrieben:

$$
\frac{d}{dt}\vec{L} = \vec{M}.\tag{3.39}
$$

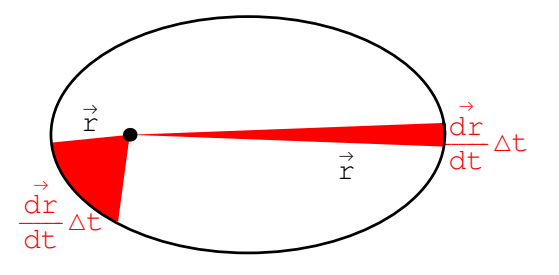

<span id="page-32-0"></span>Abbildung 3.8: Der Flächensatz

Die Änderung des Drehimpulses ist gleich dem Drehmoment der Kraft. Wenn das Drehmoment Null ist, gilt der Erhaltungssatz des Drehimpulses (E.: conservation of angular momentum):

$$
\vec{M} = 0: \quad \frac{d\vec{L}}{dt} = 0, \, \vec{L} = \text{const.} \tag{3.40}
$$

Der Drehimpuls ist in diesem Fall ein zeitlich konstanter Vektor; er ändert sich nicht während der Bewegung des Massenpunktes. Aus der Konstanz des Drehimpulses folgt:

- 1. Die Bewegung ist eben. Gemäß der Definition [\(3.36\)](#page-31-5) des Drehimpulses stehen  $\vec{r}$  und  $\dot{\vec{r}}$ immer senkrecht zu  $\vec{L}$ . Wenn  $\vec{L}$  fix ist, liegen  $\vec{r}$  und  $\dot{\vec{r}}$  immer in der fixen zu  $\vec{L}$  senkrechten Bahnebene.
- 2. Der Flächensatz: Der Fahrstrahl vom Kraftzentrum (= Ursprung) zum Massenpunkt überstreicht in gleichen Zeiten gleiche Flächen (Abb. [3.8\)](#page-32-0). Die Fläche des vom Fahrstrahl in der Zeit  $\Delta t$  überstrichenen Dreiecks ist:

$$
F_{\Delta} = \frac{1}{2} \left| \vec{r} \times \dot{\vec{r}} \Delta t \right| = \frac{L}{2m} \Delta t = \text{const.}
$$
 (3.41)

Der Drehimpuls ist erhalten, wenn das Drehmoment Null ist. Dafür gibt es zwei Möglichkeiten:

$$
\vec{M} = \vec{r} \times \vec{F} = 0: \qquad \begin{aligned} \vec{F} &= 0, \text{kräftefreier Fall,} \\ \vec{F} &\sim \vec{r}, \text{Kraft radial gerichte.} \end{aligned}
$$

Eine wichtige Klasse von Kräften, die die zweite Bedingung erfüllt, sind die Zentralkräfte:

$$
\vec{F} = f(r)\frac{\vec{r}}{r}, \quad r = \sqrt{x^2 + y^2 + z^2}.
$$

Die Funktion  $f(r)$  darf nur vom Betrag r abhängen, nicht aber von den einzelnen Komponenten des Radiusvektors. Eine derartige Kraft besitzt immer ein Potential; dieses ist radialsymmetrisch, nur eine Funktion von r:

$$
\vec{F} = -\text{grad } U(r) = -\frac{\partial U}{\partial r} \frac{\partial r}{\partial x_i} = -\frac{\partial U}{\partial r} \vec{r}, \nf(r) = -\frac{\partial U}{\partial r}, \qquad U(r) = -\int^r f(\vec{r}) d\vec{r}.
$$

Es besteht ein inniger Zusammenhang zwischen der Radialsymmetrie und der Erhaltung des Drehimpulsvektors; die eine bedingt die andere; nicht aber umgekehrt. Dies wird später noch bewiesen werden. Dieser Zusammenhang gilt auch bei geringerer Symmetrie: Ist das Potential achsialsymmetrisch, dann ist die Komponente des Drehimpulses längs dieser Achse erhalten.

#### <span id="page-33-0"></span>3.5.6 Integrale der Bewegung

Eine Erhaltungsgröße (= Integral oder Konstante der Bewegung) ist eine Funktion der Koordinaten, Geschwindigkeiten und der Zeit, die längs der Bahn des Teilchens konstant ist:

<span id="page-33-2"></span><span id="page-33-1"></span>
$$
I = I(\vec{r}, \dot{\vec{r}}, t) = \text{const.},\tag{3.42}
$$

wenn für  $\vec{r}$  bzw.  $\dot{\vec{r}}$  die analytischen Ausdrücke für die Bahn  $\vec{r}(t)$  bzw. deren Ableitungen eingesetzt werden. Kommt im Ausdruck [\(3.42\)](#page-33-1) die Zeit t nicht explizit vor vor, dann heißt  $I(\vec{r}, \vec{r})$  ein zeitfreies Integral der Bewegung. Um die Konstanz einer Größe  $I$  zu beweisen, ist es nicht nötig, die Lösung  $\vec{r}(t)$  zu kennen. Bildet man die totale Zeitableitung von Gl. [\(3.42\)](#page-33-1) und setzt die Newtonsche Bewegungsgleichung [\(3.1\)](#page-19-1) ein, findet man

$$
\frac{dI}{dt} = \frac{\partial I}{\partial x_i}\dot{x}_i + \frac{\partial I}{\partial v_i}\dot{v}_i + \frac{\partial I}{\partial t} = \frac{\partial I}{\partial x_i}\dot{x}_i + \frac{\partial I}{\partial v_i}\frac{F_i}{m} + \frac{\partial I}{\partial t} = 0.
$$
\n(3.43)

Die in den vorhergehenden Paragraphen gegebenen Beweise für die Erhaltungssätze des Impulses, der Energie und des Drehimpulses sind zu Gl. [\(3.43\)](#page-33-2) äquivalent. Die Erhaltung der vorgenannten Größen ist bedingt durch grundlegende Symmetrien der Raum-Zeit, die auch in der Newtonschen Bewegungsgleichung wirksam werden. Die Impulserhaltung resultiert aus der Homogenität des kräftefreien Raumes, die Energiegerhaltung aus der Homogenität der Zeit, die Drehimpulserhaltung aus der sphärischen Symmetrie der Zentralkraft. Weitere Integrale der Bewegung gibt es nur für spezielle Kräfte; z.B. den Laplace-Lenzschen Vektor  $\vec{A}$  beim Keplerproblem, die Vektoren  $\vec{a}$ und  $b$  für die Halbachsen der Bahnellipse im linearen Zentralkraftfeld, den Poincaréschen Vektor für die Lorentzkraft im Feld eines einzelnen (hypothetischen) Magnetpoles (s. U5 zu Kap. [5\)](#page-60-0).

Integrale der Bewegung sind sehr nützlich für die Lösung eines mechanischen Problems. Sie ermöglichen es, die Zahl der abhängigen Variablen und damit die Zahl der Differentialgleichungen zu erniedrigen. Im günstigsten Fall ist mit ihrer Hilfe das Problem vollständig gelöst. Hiezu der folgende

Satz 1:

Kennt man zu einem mechanischen Problem (eines Massenpunktes im dreidimensionalen Raum) 5 zeitfreie Integrale der Bewegung, dann ist die Gestalt der Bahn gefunden. Denn die Unabhängigkeit der Integrale

$$
I_i(\vec{r}, \dot{\vec{r}}) = C_i, \qquad i = 1, \ldots, 5
$$

bedeutet, daß die Funktionaldeterminante der  $I_i$  nach 5 der Variablen  $x, y, z; \dot{x}, \dot{y}, \dot{z}$  ungleich Null ist. Das ist aber auch die Bedingung, daß man die obigen 5 Gleichungen nach diesen 5 Variablen auflösen kann. Eine der Variablen verbleibt als Parameter, z.B. z

$$
x = x(z, C_i),
$$
  $y = y(z, C_i),$   $\dot{x}_j = \dot{x}_j(z, C_i).$ 

Diesen Satz werden wir bei der Lösung des Keplerproblems benützen. Analog gilt der Satz 2:

Kennt man 6 unabhängige, zeitabhängige Integrale der Bewegung, dann ist das mechanische Problem vollständig gelöst.

Für die Bewegung eines Teilchens im dreidimensionalen Raum gibt es immer 6 unabhängige Integrale der Bewegung, z.B. die Anfangslage  $\vec{r}_0$  und die -geschwindigkeit  $\dot{\vec{r}}_0$ . Leitet man die Lösung des Problems zu diesen Anfangsdaten nach der Geschwindigkeit ab, erhält man:

<span id="page-33-3"></span>
$$
\vec{r} = \vec{R}(t; \vec{r}_0, \dot{\vec{r}_0}), \quad \dot{\vec{r}} = \dot{\vec{R}}(t; \vec{r}_0, \dot{\vec{r}_0}). \tag{3.44}
$$

Löst man dieses System von 6 unabhängigen Gleichungen nach den 6 Größen  $\vec{r}_0, \dot{\vec{r}}_0$  auf (dies ist im Prinzip immer möglich), dann bekommt man die 6 Erhaltungsgrößen

$$
\vec{r}_0 = \vec{r}_0(\vec{r}, \dot{\vec{r}}, t) = \text{const.}, \quad \dot{\vec{r}}_0 = \dot{\vec{r}}_0(\vec{r}, \dot{\vec{r}}, t) = \text{const.}
$$

Dieser Auflösungsprozess kann dynamisch auch so dargestellt werden: Vom Zeitpunkt  $t$  läßt man das System mit umgekehrter Geschwindigkeit zurücklaufen:

$$
\vec{r}_0=\vec{R}(-t;\vec{r},-\dot{\vec{r}}),\quad \dot{\vec{r}}_0=\dot{\vec{R}}(-t;\vec{r},-\dot{\vec{r}}).
$$

Weitere Erhaltungsgrößen, wie z.B. die Energie oder der Drehimpuls hängen von den vorgenannten ab. Aber die Anfangslage und -geschwindigkeit sind "uninteressante" Erhaltungsgrößen, sie ermöglichen keine allgemeinen Aussagen über die Bewegung. Im Gegensatz dazu sind Drehimpuls, Gesamtenergie und die anderen im ersten Absatz dieses Paragraphen genannten Erhaltungsgrößen "interessant", denn sie gestatten allgemeine Aussagen über die Bewegung und sie schränken in vielen Fällen die Bewegung des Massenpunktes ein. Z.B. die Drehimpulserhaltung bedingt die Ebenheit der Bewegung und den Flächensatz, der Energiesatz eines gebundenen Teilchens verbietet die Entfernung ins Unendliche. Solche interessante Erhaltungsgrößen heißen isolierende Integrale (E.: isolating integrals) der Bewegung und hängen mit der Symmetrie des Kraftfeldes zusammen. Solche isolierende Integrale der Bewegung sind auch von großer Bedeutung für die statistische Mechanik, weil im allg. die Verteilungsfunktion, die den Zustand eines Systems von vielen Teilchen beschreibt, nur von solchen isolierenden Integralen abhängen kann.

## <span id="page-34-0"></span>3.5.7 Der Phasenraum

Die Bewegung eines Massenpunktes kann man sich als eine Kurve im Raum der Koordinaten vorstellen. Hat das Teilchen 2 Freiheitsgrade, dann ist das eine Kurve in einer Ebene; bei 3 Freiheitsgraden eine Kurve im dreidimensionalen Raum. Aber derartige Kurven können nicht alle Informationen wiedergeben, die zu einer vollständigen Beschreibung einer Bahn gehören; denn es ist nicht ersichtich, mit welcher Geschwindigkeit der Massenpunkt der Kurve im Ortsraum entlangläuft.

Für Darstellungen, die eine vollständige Beschreibung der Bahn liefern, verwendet man den Phasenraum (E.: phase space); dieser wird von allen Lagekoordinaten und allen Geschwindigkeiten aufgespannt. Bei einem Freiheitsgrad ( $f = 1$ ) ist dieser Phasenraum zweidimensional, z.B.  $(x, \dot{x})$ , also eine Ebene. Bei 2 Freiheitsgraden ist der Phasenraum vierdimensional, bei 3 sechsdimensional,..., allgemein 2f-dimensional. Da man einen vier- oder noch höherdimensionalen Raum nicht darstellen kann, muß man sich leider meist mit Projektionen dieses Raumes begenugen. Trotzdem ¨ geben diese Darstellungen oft sehr nützliche Einsichten und werden häufig verwendet. Diese wird in den nachfolgenden Kapiteln gezeigt werden.

Die Lösungen [\(3.44\)](#page-33-3)

$$
\vec{r} = \vec{R}(t; \vec{r}_0, \dot{\vec{r}}_0), \quad \dot{\vec{r}} = \dot{\vec{R}}(t; \vec{r}_0, \dot{\vec{r}}_0).
$$

sind Raumkurven im Phasenraum. Jedem Zeitpunkt t entspricht ein Punkt dieser Kurve; dessen 2f Koordinaten geben die zu diesem Zeitpunkt vom Massenpunkt angenommene Lagekoordinaten und Geschwindigkeiten an. Man nennt daher diese Raumkurve im 2f-dimensionalen Phasenraum Phasenkurve (E.: trajectory in phase space). Wenn sich der Massenpunkt im Laufe der Zeit bewegt, dann ensprechen aufeinerfolgende Punkte der Phasenkurve seinen aufeinanderfolgenden Zuständen. Den Punkt der auf der Kurve den momentanen Zustand des Massenpunkts beschreibt, nennt man Phasenpunkt (E.: phase point). Während der Bewegung des Massenpunktes läuft er auf der Phasenkurve dahin.

Ein zeitfreies Integral der Bewegung ist eine Funktion der Lagekoordinaten und Geschwindigkeiten:

$$
I(\vec{r}, \dot{\vec{r}}) = \text{const.}
$$

Es gibt eine Hyperfläche im Phasenraum. Der Phasenpunkt verbleibt während der ganzen Bewegung auf dieser; mit anderen Worten: die Phasenkurve liegt in dieser Fläche. Gibt es weitere unabhängige zeitfreie Integrale der Bewegung, dann kann die Phasenkurve nur im Durchschnitt all dieser Flächen liegen. Die Bewegungsmöglichkeiten des Phasenpunktes, damit auch des realen Massenpunktes, werden damit mehr oder weniger eingeschränkt. Daraus ist auch ersichtlich, daß es maximal  $2f - 1$  zeitfreie Integrale der Bewegung geben kann. Denn die zugehörigen Flächen schneiden sich dann gerade in einer Kurve, der Phasenkurve. Gäbe es ein weiteres unabhängiges zeitfreies Integral, dann würde die zugehörige Fläche die Phasenbahn in einem Punkt (oder vielleicht eine diskrete Menge von solchen) schneiden; der Phasenpunkt wäre fixiert, der reale Massenpunkt unbeweglich.

## Bei isolierenden Integralen der Bewegung ist die zugehörige Fläche im Phasenraum

" verhältnismäßig einfach " . Oft schränkt ein solches die Beweglichkeit des Phasenpunktes auf Teilgebiete des Phasenraumes ein. Auch die Bewegung des realen Massenpunkts muß dann einfacher und übersichtlicher sein. Bei nichtisolierenden Integralen der Bewegung können diese Flächen wild oszillieren und vielfach zusammenhängen. Dann ist ihre Wirksamkeit als " Käfig " für den Phasenpunkt sehr gering oder nicht existent.

Eine Einsicht über das Vorhandensein von Integralen der Bewegung liefert die von den berühmten französischen Mathematiker erfundene und nach ihm benannte **Poincaré-Abbildung**. Diese erhält man, indem man im Phasenraum eine geeignete Ebene auswählt und die Punkte einzeichnet, in denen die Phasenkurve die Ebene durchstößt. Sind Integrale der Bewegung vorhanden, dann bilden die Phasenpunkte ein regelmäßiges Muster, liegen oft auf einer Kurve. Liegt kein (oder fast kein) Integral der Bewegung vor, dann ist die Bewegung chaotisch und die Durchstoßpunkte verteilen sich regellos über die Ebene.

Dies alles wird in den nächsten Kapiteln an einigen Beispielen erklärt werden. Man kann auch die Impulskomponenten statt der Geschwindigkeitskomponenten als Koordinaten des Phasenraumes heranziehen. In den meisten Fällen gibt dies nur einen unwesentlichen Unterschied, da sich die beiden Größen nur um die konstante Masse unterscheiden. Im [12.](#page-215-0) Kapitel wird dann der kanonische Impuls eingeführt werden; dieser ist nicht immer gleich dem gewöhnlichen oder linearen Impuls wie er in diesem Kapitel definiert worden ist. Z.B. bei geschwindigkeitsabhängigen Kräften unterscheidet sich der lineare Impuls (proportional zur Geschwindigkeit) vom kanonischen. Der eigentliche Phasenraum wird mittels des kanonischen Impulses definiert; für manche Untersuchungen kann es aber zweckmäßiger sein, die Geschwindigkeitskomponenten statt der des kanonischen Impulses zu verwenden.
# Kapitel 4

# Schwingungen. Oszillatoren

Wenn in einem System ein Teil aus der Ruhelage, z.B. durch einen Stoß, etwas herausgeschoben wird, dann treten meist Kräfte auf, die diesen in die Ruhelage (E. equilibrium position) zurücktreiben. Auf grund der Trägheit der Masse dieses Teiles bleibt dieser aber nicht in der Ruhelage stehen, sodern schießt darüber hinaus. Dabei wachsen die rücktreibenden Kräfte wieder so an, daß diese Masse wieder umkehrt. Somit kommt es zu Schwingungen um die Ruhelage. Wenn auch Reibung vorhanden ist, wird dieser Schwingungsvorgang früher oder später zur Ruhe kommen (gedämpfte Schwingung, E. damped oscillation). Im Idealfall, daß keine Reibung vorhanden ist, kommt es zu einer ungedämpften Schwingung.

Oft ist die genaue analytische Form der rucktreibenden Kraft nicht bekannt. Dann behilft man ¨ sich mit Reihenentwicklungen (Taylorreihen) um die Ruhelage, berücksichtigt aber meist nur einen Teil der Glieder, nämlich nur die niedrigsten Potenzen. Begnügt man sich mit den linearen Termen, spricht man von einem harmonischen Oszillator (E. harmonic oscillator); werden auch noch höhere Potenzen mitgenommen, spricht man von einem anharmonischen Oszillator (E. anharmonic oscillator). Dies sind die einfachsten und wichtigsten Modelle fur Schwingungen. ¨ Selbst wenn die Kraft genau bekannt ist, ist es oft zweckmäßig mit den gerade beschriebenen Näherungen zu arbeiten.

Wirkt keine äußere Kraft, heißt der Oszillator frei (E.: free oscillator). Wirkt noch eine zusätzliche ¨außere (meist zeitabh¨angige) Kraft, dann kommt es zu erzwungenen Schwingungen und dabei kann Resonanz auftreten. In diesem Fall ist es besonders wichtig, die Reibung zu berücksichtigen.

## 4.1 Eindimensionale Bewegung

Die gerade zuvor besprochene Reihenentwicklung der rücktreibenden Kraft wird hier am eindimensionalen Fall erklärt. Die Kraft sei eine Funktion der Koordinate x, also  $F = f(x)$ . f wird nun in eine Taylorreihe um  $x_0$  entwickelt:

$$
f = f(x_0) + (x - x_0)f'(x_0) + \frac{1}{2!}(x - x_0)^2 f''(x_0) + \frac{1}{3!}(x - x_0)^3 f'''(x_0) + \frac{1}{4!}(x - x_0)^4 f^{(4)}(x_0) + \dots
$$
\n(4.1)

Weil  $x_0$  die Koordinate der Gleichgewichtslage ist, sind dort die auf die Masse m wirkenden Kräfte im Gleichgewicht, die resultierende Kraft ist Null,  $\Rightarrow f(x_0) = 0$ .  $x_0$  sei eine stabile Gleichgewichtslage: Die Kräfte, die bei einer Entfernung der Masse aus der Gleichgewichtslage wirksam werden, wollen die Masse in die Gleichgewichtslage zurücktreiben. Dazu muß gelten:

<span id="page-36-0"></span>
$$
D = -f'(x_0) > 0.
$$
\n(4.2)

## 4.1.1 Lineare Kraft. Harmonischer Oszillator

Wenn vorläufig die höheren Terme in der Entwicklung [\(4.1\)](#page-36-0) vernachläßigt werden, dann lautet die Kraft:  $F = -(x - x_0) D$ .

D heißt die **Direktionskraft**. Die Skala auf der x-Achse wird nun so gewählt, daß der Gleichgewichtspunkt der Nullpunkt ist, also  $x_0 = 0$ . Damit haben wir folgenden Ausdruck für die Kraft und die Bewegungsgleichung:  $m\ddot{x} := F = - x D$ .

<span id="page-37-0"></span>Division durch  $m$  und Einführung der Abkürzung  $\omega^2$  machen aus der obigen Bewegungsgleichung die Differentialgleichung:  $2 x = 0$ , mit  $\omega^2 := D/m > 0$ . (4.3)

Dies ist eine Schwingungsgleichung. In diese wird folgender Ansatz für die Lösungsfunktion  $x$ eingesetzt:

$$
x = Ce^{\lambda t}, \quad \ddot{x} = C\lambda^2 e^{\lambda t};
$$
  

$$
\ddot{x} + \omega^2 x = (\lambda^2 + \omega^2) Ce^{\lambda t} = 0.
$$

Diese Identität soll für alle Zeiten (eines gewissen Zeitintervalls) gelten;  $e^{\lambda t} \neq 0$ .  $C = 0$  ergäbe nur die triviale Lösung ( $x \equiv 0$ ), diese ist uninteressant. Es muß daher gelten:

$$
\lambda^{2} = -\omega^{2}, \ \lambda = \pm i\omega, \quad (i = \sqrt{-1});
$$
  
\n
$$
x_{1}(t) = C_{1} e^{i\omega t}, \quad x_{2}(t) = C_{2} e^{-i\omega t}.
$$
\n(4.4)

In der Vorlesung uber Differentialgleichungen wird gezeigt, daß diese beiden Funktionen ein Fun- ¨ damentalsystem bilden und daher die allgemeine Lösung eine Linearkombination von  $x_1(t)$  und  $x_2(t)$ ist:

$$
x(t) = C_1 e^{i\omega t} + C_2 e^{-i\omega t}.
$$
\n(4.5)

 $C_1$  und  $C_2$  sind willkürliche Konstanten  $\in \mathbb{C}$ . Für unser Problem sind nur reelle Lösungen von Bedeutung, wir formen daher um mittels der Eulerschen Identität:

$$
e^{\pm i\omega t} = \cos(\omega t) \pm i \sin(\omega t);
$$
  
\n
$$
x = C_1 e^{i\omega t} + C_2 e^{-i\omega t}
$$
  
\n
$$
= C_1 \cos(\omega t) + iC_1 \sin(\omega t) + C_2 \cos(\omega t) - iC_2 \sin(\omega t)
$$
  
\n
$$
= (C_1 + C_2) \cos(\omega t) + i(C_1 - C_2) \sin(\omega t).
$$
  
\n
$$
D_1 := C_1 + C_2, \qquad D_2 := i(C_1 - C_2);
$$

$$
x(t) = D_1 \cos(\omega t) + D_2 \sin(\omega t), \quad \omega := \sqrt{D/m}.
$$
 (4.6)

<span id="page-37-1"></span>Die allgemeine Lösung kann noch in anderer Form geschrieben werden, nämlich als:

<span id="page-37-2"></span>
$$
x(t) = A\cos(\omega t + \varphi). \tag{4.7}
$$

Der Übergang zwischen beiden Schreibweisen erfolgt auf folgende Weise:

$$
x(t) = A \cos(\omega t + \varphi) = A \cos \varphi \cos(\omega t) - A \sin \varphi \sin(\omega t)
$$
  
=  $D_1 \cos(\omega t) + D_2 \sin(\omega t)$ .  

$$
D_1 = A \cos \varphi, \quad D_2 = A \sin \varphi; \qquad A = \sqrt{D_1^2 + D_2^2}, \qquad \tan \varphi = -D_2/D_1.
$$

Die Konstanten  $C_1, C_2$  bzw.  $D_1, D_2$  bzw.  $A, \varphi$  sind aus den Anfangsbedingungen zu bestimmen. Eine spezielle Anfangsbedingung:  $m$  ist aus der Ruhelage herausgezogen worden, wird nun aus-gelassen (Abb. [4.1\)](#page-38-0).  $x(t = 0) = A$ ,  $\dot{x}(t = 0) = 0$ ; (4.8)

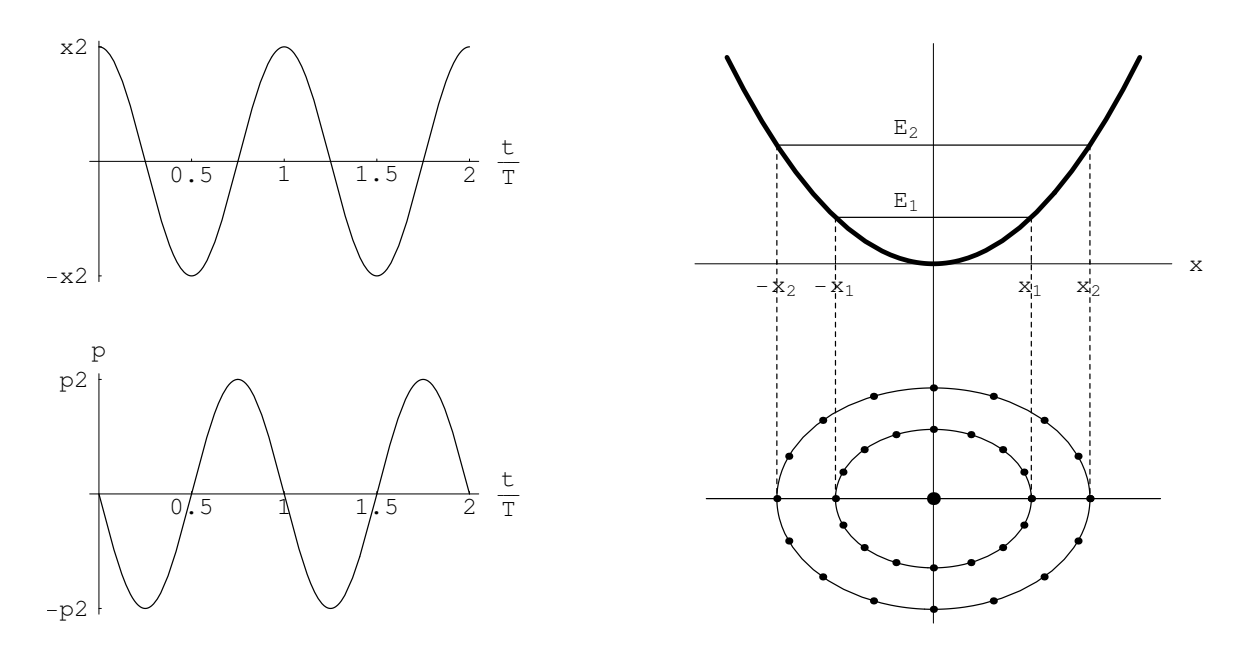

<span id="page-38-0"></span>Abbildung 4.1: Lösung der Schwingungsgleichung bei Elongation aus der Ruhelage. Links die Lage und der Impuls als Funktion der Zeit. Rechts oben das Potential, unten das Phasenraumdiagramm. Die Punkte schließen den Weg innerhalb gleicher Zeitintervalle ein.

Diese Anfangsbedingung wird in die allg. Lösung eingesetzt:

$$
x(t = 0) = D_1 \stackrel{!}{=} x_0 \rightarrow D_1 = A,
$$
  

$$
\dot{x}(t = 0) = \omega D_2 \stackrel{!}{=} 0 \rightarrow D_2 = 0.
$$

Die spezielle Lösung zur obigen Anfangsbedingung ist:

<span id="page-38-1"></span>
$$
x = A\cos(\omega t). \tag{4.9}
$$

Die Schwingung kann wie in Abb. [4.1](#page-38-0) dargestellt werden. Die Kurven links geben die Lage x und den Impuls p des Massenpunkts als Funktion der Zeit t.  $\omega = 2\pi\nu$  heißt die Kreisfrequenz,  $\nu$  ist die Frequenz,  $T = 1/\nu$  die Schwingungsdauer. Alle diese Größen sind durch die Direktionskraft D und die Masse m festgelegt.

$$
\nu = \frac{1}{T} = \frac{\omega}{2\pi} = \frac{1}{2\pi} \sqrt{\frac{D}{m}}.\tag{4.10}
$$

Zu anderen Anfangsbedingungen ergeben sich auch andere spezielle Lösungen. Z.B. ergibt sich für die Anfangsbedingung:  $t = 0$ :  $x = 0, \dot{x} = 0$  die spezielle Lösung  $x \equiv 0$ . Wenn der Massenpunkt anfänglich im Gleichgewichtgspunkt in Ruhe ist, bleibt er es in alle Ewigkeit. - Wird die Masse aus der Ruhelage gestoßen, gibt dies die Anfangsbedingungen:  $t = 0$ :  $x = 0, \dot{x} = v_0$ . Dies führt zur speziellen Lösung:

$$
x(t) = \frac{v_0}{\omega} \sin(\omega t). \tag{4.11}
$$

<span id="page-38-3"></span><span id="page-38-2"></span>Wird die Anfangsbedingung ganz allgemein gehalten, nämlich: Am Anfangszeitpunkt  $t = 0$  ist die Masse am Punkt  $x = x_0$  und hat dort die Geschwindigkeit  $\dot{x} = v_0$ , dann ist die spezielle Lösung:

$$
x(t) = x_0 \cos(\omega t) + \frac{v_0}{\omega} \sin(\omega t). \tag{4.12}
$$

#### Berechnung der Gesamtenergie

$$
\ddot{x} + \omega^2 x = 0 \cdot (m\dot{x})
$$
  

$$
m\ddot{x}\dot{x} + m\omega^2 x\dot{x} = 0 \Rightarrow \frac{d}{dt} \left[ \frac{m}{2} \dot{x}^2 + m\frac{\omega^2}{2} x^2 \right] = 0;
$$

$$
E = \frac{m}{2} \dot{x}^2 + \frac{m\omega^2}{2} x^2 = T + U = \text{const.} \tag{4.13}
$$

<span id="page-39-0"></span>Die Konstanz der Gesamtenergie E ergibt sich auch wenn man eine der Lösungen  $(4.9)$ ,  $(4.11)$ oder [\(4.12\)](#page-38-3) in den Energieausdruck einsetzt. Z.B. liefert [\(4.9\)](#page-38-1) in den obigen Energieausdruck eingesetzt:

<span id="page-39-2"></span>
$$
E = \frac{m}{2}A^2\omega^2\sin^2(\omega t) + \frac{m}{2}A^2\omega^2\cos^2(\omega t) = \frac{m\omega^2}{2}A^2 = \text{const.}
$$
 (4.14)

Man sieht auch hier, daß  $E$  nicht von t abhängt. Die Gesamtenergie ist proportional zum Quadrat der Amplitude A und auch zum Quadrat der Kreisfrequend  $\omega$ . Das Potential errät man leicht aus dem Ausdruck für die Gesamtenergie:

$$
U = \frac{m}{2} \omega^2 x^2,
$$
  
\n
$$
F = -\frac{\partial U}{\partial x} = -m\omega^2 x = -m \frac{D}{m} x = -D x.
$$
\n(4.15)

#### Das Phasenraumdiagramm

In Abb. [4.1](#page-38-0) ist rechts oben die potentielle Energie  $U(x)$  eingezeichnet. Für eine gegebene Energie  $E_i$  oszilliert der Massenpunkt zwischen den Punkten  $-x_i$  und  $x_i = \sqrt{2E_i/m\omega^2}$ . Dies ergibt sich aus dem Energiesatz. Löst man Gl.  $(4.13)$  nach der Geschwindigkeit  $\dot{x}$  auf, so ergibt sich:

$$
\dot{x} = \pm \sqrt{2E/m - \omega^2 x^2}
$$

Die Geschwindigkeit muß reell sein; daher darf der Radikand nicht negativ sein. Diese Bedingung ist zwischen  $-x_i$  und  $x_i$  erfüllt; an den beiden Endpunkten ist der Radikand Null, also die Geschwindigkeit Null; dies sind die Umkehrpunkte. Im Phasenraumdiagramm, rechts unten in √ Abb. [4.1,](#page-38-0) entspricht dieser Schwingung eine Ellipse mit den Halbachsen  $x_i$  und  $p_i = \sqrt{2mE_i}$ . Aus Gl.  $(4.13)$  erhält man die Gleichung einer Ellipse, wenn man mit der Energie E durchdividiert. Gln. [\(4.9\)](#page-38-1), [\(4.11\)](#page-38-2) oder [\(4.12\)](#page-38-3) sind die Parameterdarstellung einer Ellipse. Der dicke Punkt im Zentrum des Phasendiagramms (und die tiefste Stelle des Potentials) entsprechen dem in der Gleichgewichtslage ruhenden Punkt. Während die Masse im realen Raum eine Periode absolviert, durchläuft der Phasenpunkt seine Phasenbahn (hier die seiner Energie  $E_i$  entsprechende Ellipse) im Uhrzeigersinn. Es gibt nur eine Art von Bewegung, eine Schwingung mit größerer oder kleinerer Amplitude, je nach den Anfangsbedingungen.

## 4.1.2 Anharmonische Schwingung

Die Bewegungstypen werden zahlreicher, wenn man in der Entwicklung der Kraftfunktion, Gl. [\(4.1\)](#page-36-0), den ersten nichtlinearen Term (mit  $x_0 = 0$  und  $f''(x_0)/2 := m\alpha$ ) hinzunimmt:

<span id="page-39-1"></span>
$$
F = -\frac{\partial U}{\partial x}, \qquad U = m\omega^2 \frac{x^2}{2} - m\alpha \frac{x^3}{3}.
$$
 (4.16)

Die zugehörige Bewegungsgleichung kann exakt analytisch mit Hilfe elliptischer Funktionen und Integrale gelöst werden. Wichtige qualitative und quantitative Aussagen können bereits aus dem Energiesatz und dem Phasenraumdiagramm gefunden werden. Das Potential ist in Abb. [4.2](#page-40-0) oben eingezeichnet. Sind die Schwingungsamplitude, damit auch die Gesamtenergie

$$
E = T + U = \frac{m}{2}v^2 + m\omega^2 \frac{x^2}{2} - m\alpha \frac{x^3}{3}.
$$
 (4.17)

klein genug, dann schwingt der Massenpunkt zwischen  $x_1 < 0$  und  $x_2 > 0$ . Diese beiden Werte ergeben sich wieder aus den Schnittpunkten der horizontalen Geraden  $E_1$  ( $E_0 \leq E_1 \leq E_{gr}$ ) mit der Potentialfunktion U(x). Wegen der unsymmetrischen Form des Potentials liegen sie nicht

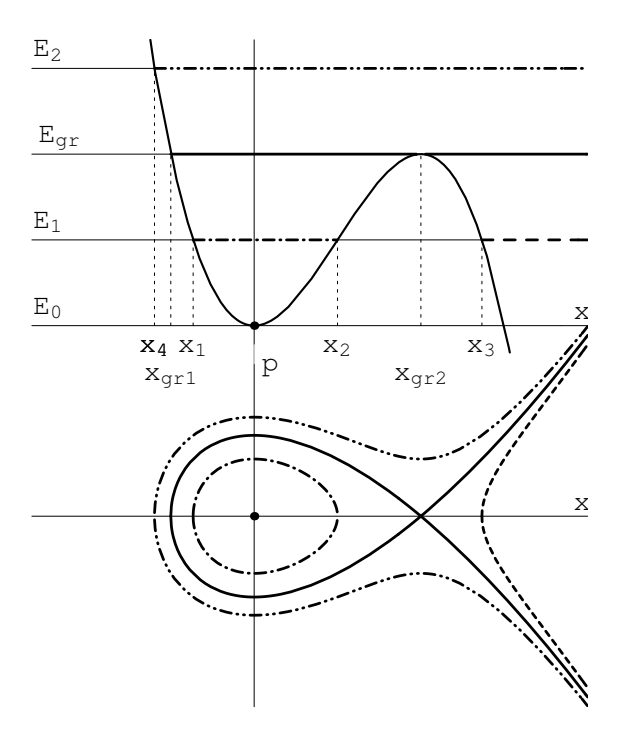

<span id="page-40-0"></span>Abbildung 4.2: Anharmonische Schwingung. Oben Potential U(x), Gl.  $(4.16)$ , und verschiedene Energiewerte. Unten das Phasenraumdiagramm.

symmetrisch zum Ursprung. Die Phasekurve (−·−·−) ist geschlossen, es liegt eine anharmonische Schwingung vor. Das nennt man auch einen gebundenen Zustand.

Löst man obige Gleichung nach der Geschwindigkeit  $v$  auf, findet man eine Differentialgleichung, die durch Separation gelöst werden kann:

$$
v = \frac{dx}{dt} = \pm \sqrt{2E/m - U(x)},
$$
  $\frac{dx}{\sqrt{2E/m - U(x)}} = dt,$   $t = \int \frac{dx}{\sqrt{2E/m - U(x)}}.$ 

Für die Zeit einer halben Periode ergibt sich daraus:

$$
\frac{T}{2} = \int_{x_1}^{x_2} \frac{dx}{\sqrt{2E/m - U(x)}}.
$$

An den Umkehrpunkten ist  $v = \dot{x} = 0$ , also die obige Wurzel Null. Der Integrand ist also dort singulär. Doch ist es eine schwache Singularität (so wie die von  $1/\sqrt{x-x_0}$  an der Stelle  $x_0$ ), der Integrand ist also integrabel; das obige bestimmte Integral ist endlich.

Für  $E > E_{qr}$  (wie z.B. für  $E = E_2$ ) kann die Masse nach rechts bis ins Unendliche laufen (- ·· -· · −). Ungebunder oder freier Zustand. Im Bereich  $0 < x_3 \leq x < \infty$  ist der Radikand ebenfalls positiv. Das Teilchen, damit auch sein Phasenpunkt, können ins Unendliche gelangen (---). Wenn der Massenpunkt einwärts läuft, dann wird er an der Stelle  $x = x_3$  reflektiert und gelangt dann ins Uendliche. Doch ist dieser Bereich vom physikalischen Standpunkt aus nicht sehr realistisch.

Je näher die Energie E an der Grenzenergie  $E_{qr}$  liegt, desto größer wird der Wert der Periode. Denn bei  $E = E_{gr}$  fallen die Nullstellen  $x_2$  und  $x_3$  zusammen,  $x_2 = x_3 = x_{gr}$ ; unter der Wurzel steht ein quadratischer Ausdruck  $(x - x_{gr})^2$ ; der Integrand in dem obigen Ausdruck für die Periode hat einen Pol 1. Ordnung; das Integral nimmt den Wert Unendlich an. Das Teilchen kann sich nur von links oder rechts dem sog. Sattelpunkt nähern, es benötigt unendlich lange Zeit bis es diesen erreicht ( —– ). Im Phasendiagramm entspricht dieser Bewegung die ausgezogene Kurve; der Phasenpunkt kann aber immer nur einen Teil eines Astes dieser Kurve durchlaufen. Diese Bewegung heißt Limitationsbewegung. Diese Kurve trennt zwei Gebiete des Phasenraumes, in denen verschiedenartige Bewegungen ablaufen. Deswegen heißt sie auch Separatrix (E. separatrix).

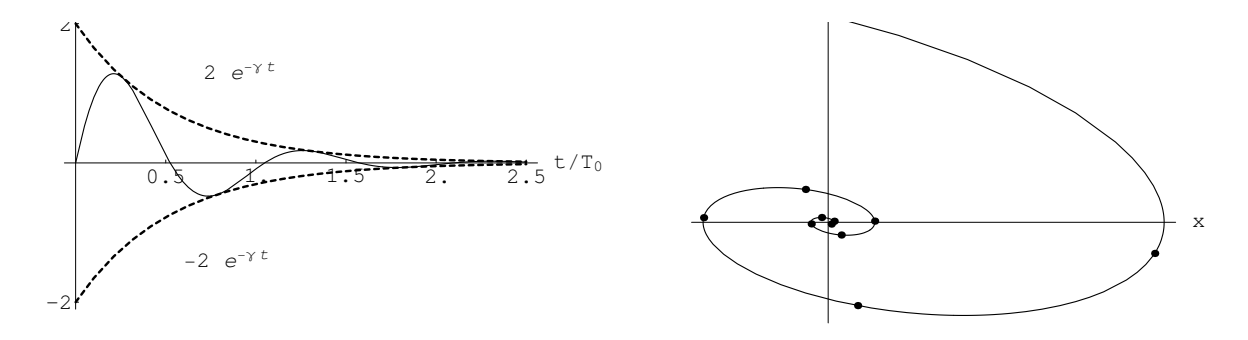

<span id="page-41-0"></span>Abbildung 4.3: Gedämpfte Schwingung: Links die Lagekoordinate über der Zeit. Rechts das Phasendiagramm. Die Punkte trennen gleiche Zeitintervalle  $T_0/4$ .

#### <span id="page-41-3"></span>4.1.3 Harmonischer Oszillator mit Dämpfung

Die Verluste, die z.B. durch Reibung (E.: friction) in der Feder oder in der Luft verursacht werden, können oft durch eine geschwindigkeitsabhängige Reibungskraft

<span id="page-41-2"></span><span id="page-41-1"></span>
$$
F_r = -r\dot{x} := -m2\gamma\dot{x} \tag{4.18}
$$

(r und  $\gamma$  konstant) beschrieben werden. Statt [\(4.3\)](#page-37-0) erhält man dann die Schwingungsgleichung

$$
m\ddot{x} + 2m\gamma \dot{x} + m\omega_0^2 x = 0.
$$
\n(4.19)

Mittels Exponentialansatz erhält man die charakteristische Gleichung

$$
x = e^{\lambda t} : \quad \lambda^2 + 2\gamma\lambda + \omega_0^2 = 0 \tag{4.20}
$$

mit den Wurzeln

<span id="page-41-4"></span>
$$
\lambda_{1,2} = -\gamma \pm \sqrt{\gamma^2 - \omega_0^2} \tag{4.21}
$$

Wir müssen drei Fälle unterscheiden, je nachdem, ob die Quadratwurzel imaginär, Null oder reell ist.

#### Gedämpfte Schwingung

 $\lambda_1$  und  $\lambda_2$  sind zueinander konjugiert komplex. Die allgemeine Lösung

$$
\omega^2 > \gamma^2: \quad x = e^{-\gamma t} \left( A e^{i \sqrt{\omega_0^2 - \gamma^2} t} + B e^{-i \sqrt{\omega_0^2 - \gamma^2} t} \right)
$$

$$
= e^{-\gamma t} \left[ C \cos \left( \sqrt{\omega_0^2 - \gamma^2} t \right) + D \sin \left( \sqrt{\omega_0^2 - \gamma^2} t \right) \right]. \tag{4.22}
$$

beschreibt für  $t \geq 0$  eine gedämpfte Schwingung (E.: damped oscillation). Für  $t \to \infty$  kommt der Oszillator wegen der Reibungsverluste zur Ruhe. Als Beispiel ist der Fall mit  $D = 0$  in Abb. [4.3](#page-41-0) gezeigt. Man beachte, daß die Frequenz des gedämpften Oszillators ( $\sqrt{\omega_0^2-\gamma^2}$ ) gegenüber der des ungedämpften Oszillators ( $\omega_0 = 2\pi/T_0$ ) herabgesetzt ist. Die Phasenkurve zieht sich allmählich auf den Ursprung zusammen, wobei die Schwingung immer langsamer wird.

#### Aperiodische Bewegung

$$
\gamma^{2} > \omega_{0}^{2}, \quad \lambda_{1,2} = -\gamma \pm \sqrt{\gamma^{2} - \omega_{0}^{2}}, \quad \lambda_{2} < \lambda_{1} < 0;
$$

$$
x = A_{1}e^{\lambda_{1}t} + A_{2}e^{\lambda_{2}t}
$$
(4.23)

Die Reibung ist so stark, daß überhaupt keine Schwingung möglich ist, sondern der Oszillator in seine Ruhelage zurückkehrt. Dies verläuft entweder überhaupt monoton oder der Massenpunkt durchquert einmal die Ruhelage (Abb. [4.4\)](#page-42-0).

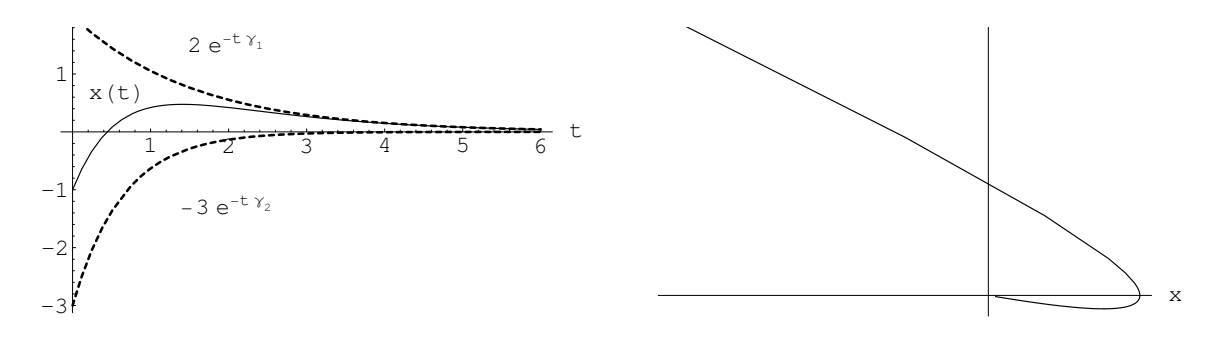

Abbildung 4.4: Aperiodische Bewegung, Kriechfall.

### Grenzfall

<span id="page-42-0"></span>
$$
\gamma^2 = \omega_0^2 : \lambda_1 = -\gamma = -\omega_0.
$$

Da die charakteristische Gl. [\(4.20\)](#page-41-1) für  $\lambda$  nur eine Lösung hat, muß man noch eine zweite linear unabhängige Lösung finden. Man sieht durch Einsetzen, daß in diesem Fall mit  $e^{(+\lambda_1 t)} = e^{(-\gamma t)}$ auch  $te^{(-\gamma t)}$  eine Lösung von [\(4.19\)](#page-41-2) ist. Auch diese Lösung strebt für  $t \to \infty$  gegen Null. Die allg. Lösung

$$
x = Ae^{-\gamma t} + Bt e^{-\gamma t}
$$
\n
$$
(4.24)
$$

gibt ähnliche Bewegungsformen wie im vorhergehenden Fall.

## 4.1.4 Harmonischer Oszillator mit zusätzlicher zeitabhängiger Kraft. Erzwungene Schwingung. Resonanz.

Auf den Massenpunkt  $m$  wirkt neben den Federn (oder sonstigen elastischen Kräften, die ihn in die Ruhelage zurückziehen wollen, noch eine zusätzliche zeitabhängige Kraft  $F_1(t) =: mf(t)$ :

$$
m\ddot{x} = -kx + F_1(t), \quad \ddot{x} + \omega_0^2 x = f(t), \quad \omega_0 =: \sqrt{\frac{k}{m}}.
$$
 (4.25)

 $f(t)$  heißt manchmal das Störglied. Es macht aus der homogenen DGl. [\(4.3\)](#page-37-0) bzw. [\(4.19\)](#page-41-2) eine inhomogene Differentialgleichung. Die allgemeine Lösung der letzteren kann man aus der Summe der allg. Lösung der homogenen Gl.  $(4.3)$ ,  $x_h$ , plus einer partikulären Lösung, $x_p$ , der inhomogenen [\(4.25\)](#page-42-1) aufbauen:

<span id="page-42-1"></span>
$$
x = x_h + x_p.
$$

Dies beweist man, indem man zwei partikuläre Lösungen,  $x_1(t)$  und  $x_2(t)$ , in obige Gleichung einsetzt

$$
\ddot{x}_1 + \omega_0^2 x_1 = f(t), \qquad \ddot{x}_2 + \omega_0^2 x_2 = f(t),
$$

und die resultierenden Gleichungen voneinander abzieht:

$$
(\ddot{x}_1 - \ddot{x}_2) + \omega_0^2 (x_1 - x_2) = 0. \qquad x_1 - x_2 = x_h = A_1 \cos(\omega_0 t) + A_2 \sin(\omega_0 t)
$$

ist Lösung der homogenen Schwingungsgleichung  $(4.3)$ .

Die partikuläre Lösung  $x_p$  hängt von der Form der Kraft  $f(t)$  ab. Besonders wichtig sind periodische Anregungen. Wir betrachten den Sonderfall einer harmonischen Störkraft der Kreisfrequenz ω.

$$
f(t) =: C\cos(\omega t) = \Re e(Ce^{i\omega t}), \qquad (4.26)
$$

 $(C$  reell, gibt die Stärke der anregenden Kraft). Die obige Einführung des Realteiles gestattet eine bequeme Rechnung mit komplexen Größen. Wir finden eine partikuläre Lösung durch den Ansatz

$$
x_p = B e^{i\omega t}.
$$

$$
\ddot{x} + \omega_0^2 x = f(t) = \Re e \left( C e^{i\omega t} \right). \tag{4.27}
$$

Einsetzen des obigen Ansatzes in Gl. [\(4.25\)](#page-42-1) gibt:

$$
(-\omega^2 + \omega_0^2)Be^{i\omega t} = Ce^{i\omega t}, \qquad B = \frac{C}{\omega_0^2 - \omega^2};
$$

$$
x_p = \Re e \left(\frac{C}{\omega_0^2 - \omega^2}e^{i\omega t}\right) = \frac{C}{\omega_0^2 - \omega^2}\cos(\omega t). \tag{4.28}
$$

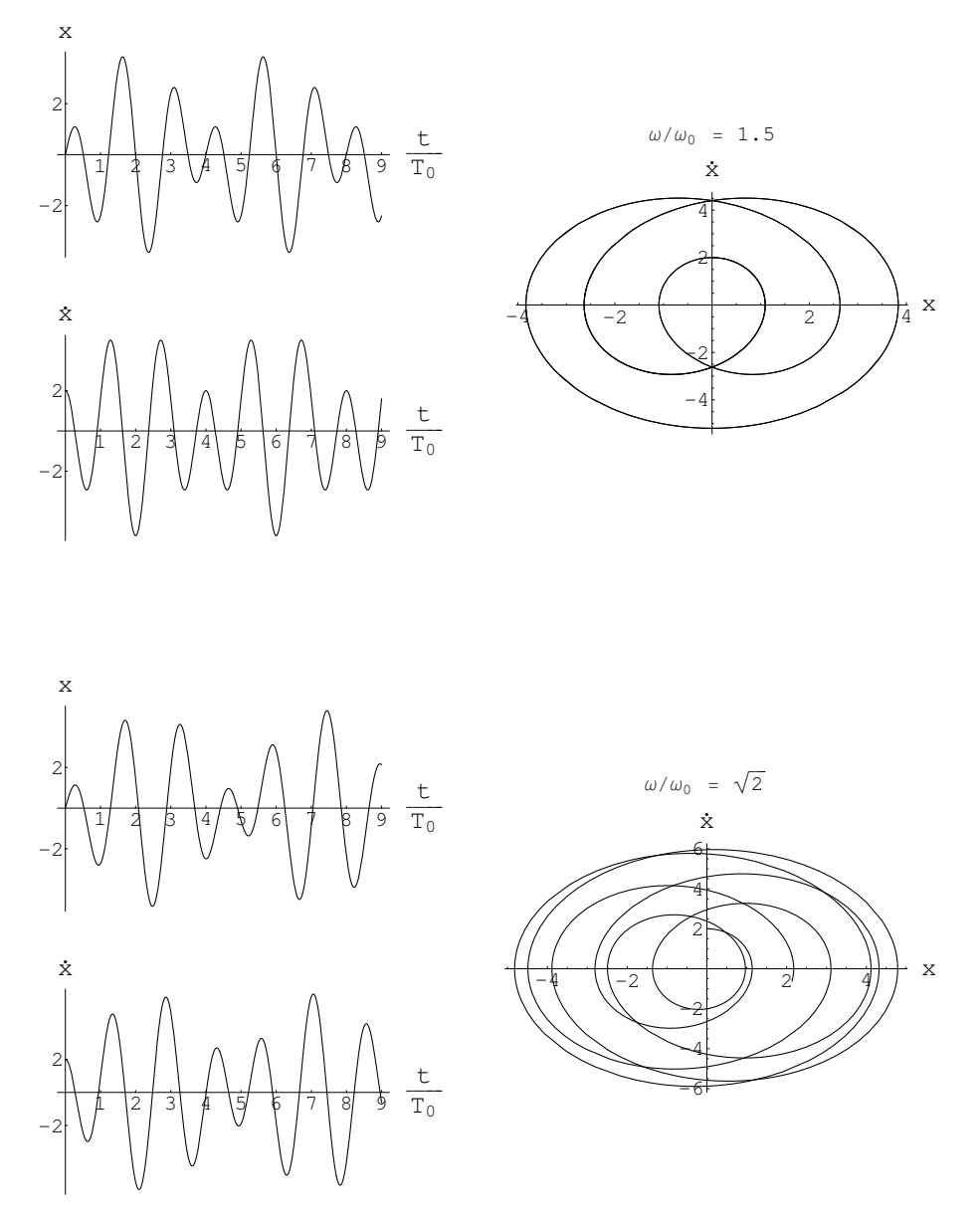

<span id="page-43-0"></span>Abbildung 4.5: Elongation, Impuls und Phasendiagramm eines ungedämpften linearen Oszillators der Eigenfrequenz  $\omega_0$ , der von einer äußeren zeitharmonischen Kraft der Frequenz  $\omega$  angeregt der Eigenfrequenz  $\omega_0$ , der von einer außeren zeit wird. Freqenzverhältnisse  $\omega/\omega_0 = 1.5$  bzw.  $\omega/\sqrt{2}$ .

Die allgemeine Lösung ist die Überlagerung zweier Schwingungen mit den Frequenzen  $\omega$  und  $\omega_0$ .

$$
x = A_1 \cos(\omega_0 t) + A_2 \sin(\omega_0 t) + \frac{C}{\omega_0^2 - \omega^2} \cos(\omega t). \tag{4.29}
$$

Die Elongation und der Impuls als Funktion der Zeit haben eine übersichtliche Form. Das Phasenraumdiagramm wird sehr undurchsichtig, wenn das Frequenzverhältnis $\omega/\omega_0$ nicht ein einfaches Zahlenverhältnis darstellt (vgl. Abb. [4.5\)](#page-43-0).

Die Lösung wird unendlich für  $\omega = \omega_0$  (**Resonanz**, E.: resonance). In diesem Fall ist die Reibung so wesentlich, daß sie nicht vernachlässigt werden darf. Wir betrachten daher die Gleichung

<span id="page-44-0"></span>
$$
\ddot{x} + 2\gamma \dot{x} + \omega_0^2 x = \Re e(Ce^{i\omega t}).\tag{4.30}
$$

Wir betrachten wiederum den Schwingfall (s. § [4.1.3\)](#page-41-3), ( $\gamma^2$  <  $\omega_0^2$ ). Wieder erhalten wir eine partikuläre Lösung der obigen inhomogenen Gleichung durch den Ansatz  $x_p = \Re e(D e^{i\omega t})$ :

$$
D(-\omega^2 + 2i\omega\gamma + \omega_0^2)e^{i\omega t} = Ce^{i\omega t},
$$

$$
D = \frac{C}{\omega_0^2 - \omega^2 + 2i\gamma\omega} = C\frac{\omega_0^2 - \omega^2 - 2i\gamma\omega}{(\omega_0^2 - \omega^2)^2 + 4\gamma^2\omega^2}.
$$

Die allgemeine Lösung besteht aus  $Re(De^{i\omega t})$ , der partikulären Lösung von [\(4.30\)](#page-44-0), und aus der allg. Lösung  $(4.22)$  der homogenen Gleichung  $(4.19)$ :

<span id="page-44-1"></span>
$$
x = e^{-\gamma t} \left[ A \cos \left( \sqrt{\omega_0^2 - \gamma^2} t \right) + B \sin \left( \sqrt{\omega_0^2 - \gamma^2} t \right) \right] +
$$
  
 
$$
+ \frac{C}{(\omega_0^2 - \omega^2)^2 + 4\omega^2 \gamma^2} \left[ (\omega_0^2 - \omega^2) \cos(\omega t) + 2\omega \gamma \sin(\omega t) \right].
$$
 (4.31)

Man sieht, daß die Lösung der homogenen Gleichung mit zunehmender Zeit abklingt, sodaß das stationäre (langzeitliche) Verhalten von dem der partikulären Lösung bestimmt ist. Dies sind man auch aus dem Phasendiagramm, Abb. [4.6.](#page-45-0) Die stationäre Lösung  $x_p(t)$  wird daher genauer untersucht. Diese partikuläre Lösung  $(2, Zeile$  von Gl.  $(4.31)$  läßt sich schreiben als

$$
x_p(t) =: C V(\omega) \cos(\omega t - \varphi) \tag{4.32}
$$

mit

$$
V(\omega) = \frac{\omega_0^{-2}}{\sqrt{\left[1 - \left(\frac{\omega}{\omega_0}\right)^2\right]^2 + \left(\frac{\omega}{\omega_0}\right)^2 \left(\frac{2\gamma}{\omega_0}\right)^2}},\tag{4.33}
$$

$$
\varphi = \arctan \frac{\omega_0^2 - \omega^2}{2\omega \gamma} = \arctan \left[ \frac{1 - \frac{\omega^2}{\omega_0^2}}{\frac{\omega}{\omega_0} \frac{2\gamma}{\omega_0}} \right].
$$
 (4.34)

Dies ist ebenfalls eine harmonische Schwingung der Kreisfrequenz  $\omega$  mit der Amplitude  $V(\omega)$ und der Phasenverschiebung  $\varphi$  gegenüber der anregenden Schwingung. Man sieht, daß vor allem zwei dimensionslose Parameter in diese beiden Ausdrücke eingehen:  $\omega/\omega_0$ , das Verhältnis der anregenden Frequenz zur Eigenfrequenz  $\omega_0$  des ungestörten Systems und der Dämpfungsparameter  $\delta := 2\gamma/\omega_0$ . In Abb. [4.7\(a\)](#page-45-1) ist  $\omega_0^2 V(\omega)$  als Funktion dieser beiden Parameter aufgezeichnet. Man sieht, daß bei schwacher Dämpfung (kleine  $\delta$ ) die Resonanz sehr stark ausgeprägt ist.  $V(\omega)$ heißt deswegen auch der Verzerrungsfaktor. Für zunehmende Dämpfung wird das Maximum der Amplitude zu immer kleineren Frequenzen verschoben (genauso wie die Frequenz der freien Schwingung, Gl.  $(4.22)$ ). Bei sehr starker Dämpfung, z.B.  $\delta = 4$ , gibt es kein Maximum mehr, die Amplitude der erzwungenen Schwingung ist in weiten Bereichen unabh¨angig von der anregenden Frequenz, aber sehr klein. Abb. [4.7\(b\)](#page-45-2) zeigt, daß für kleine  $\omega/\omega_0$  die stationäre Schwingung in Phase mit der Erregung ist; bei  $\omega/\omega_0 = 1$  ist sie um 90° verschoben, für noch höhere  $\omega/\omega_0$  strebt die Phasendifferenz gegen 180◦ .

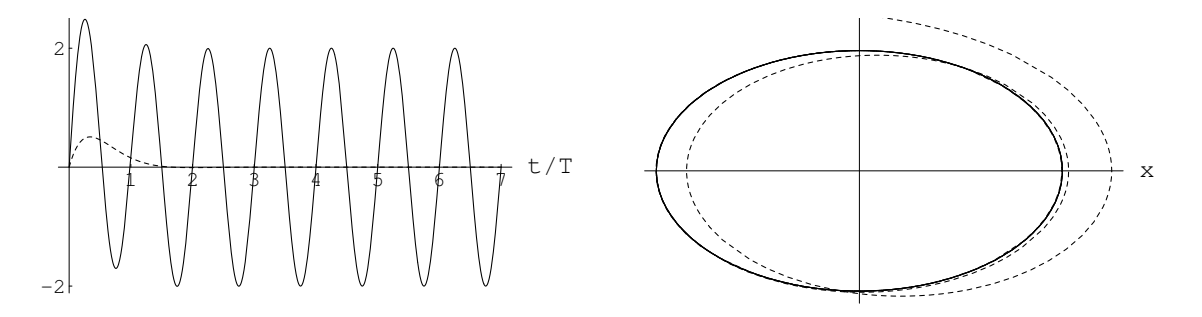

<span id="page-45-1"></span>Abbildung 4.6: Amplitude und Phasendiagramm eines gedämpften linearen Oszillators, der von einer äußeren zeitharmonischen Kraft angeregt wird. Links gibt die strichlierte Kurve die gedämpften Eigenschwingung an. Rechts gibt die ausgezogene Kurve die erzwungene Schwingung, die strichlierte den Einschwingvorgang.

<span id="page-45-0"></span>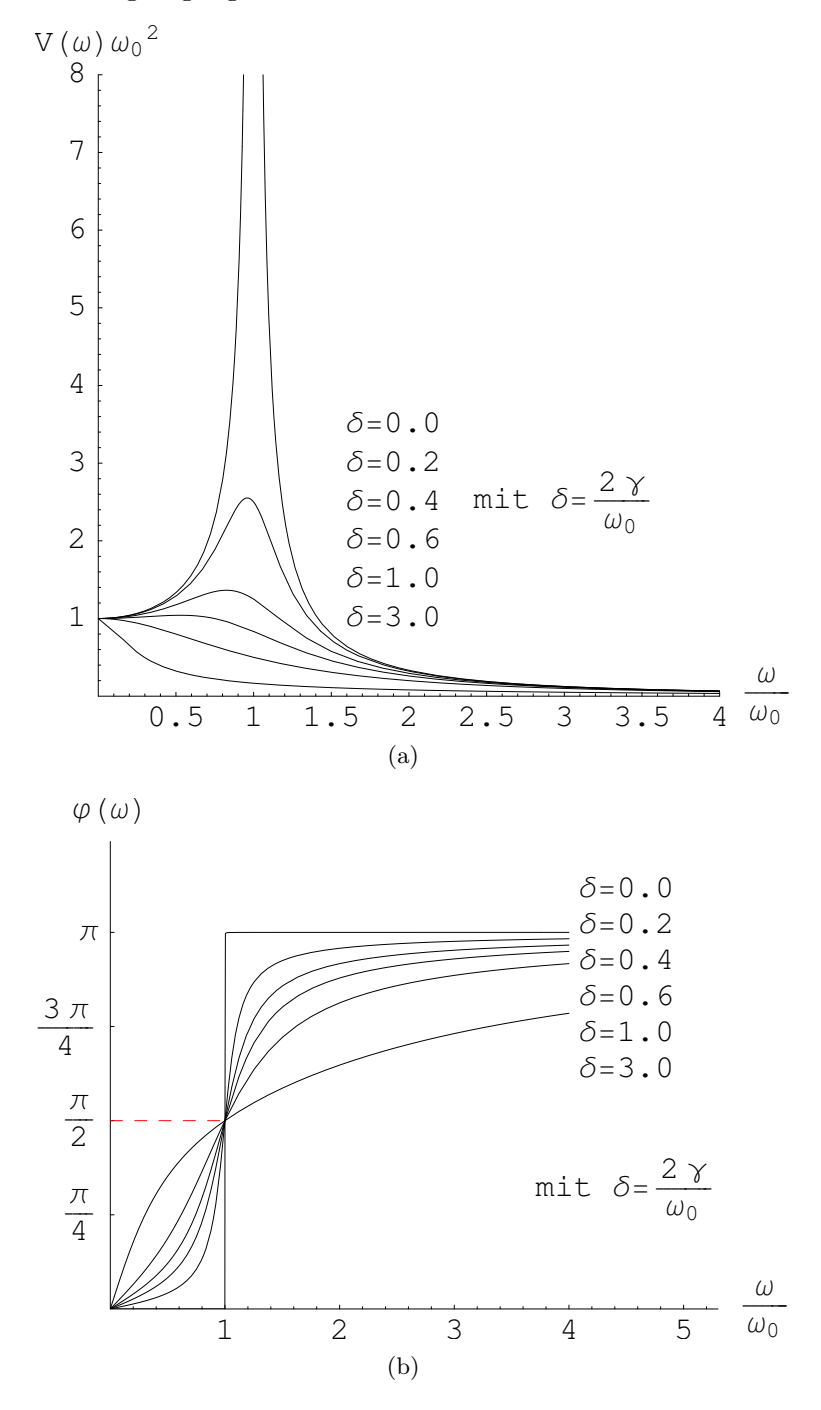

<span id="page-45-2"></span>Abbildung 4.7: (a) Resonanzkurven: Amplitude = Verzerrungsfaktor. (b) Resonanzkurven: Phase.

## 4.2 Zwei Freiheitsgrade. Bewegung in zwei Raumrichtungen

Die Bewegung in einem Freiheitsgrad ist noch verhaltnismäßig übersichtlich. Wenn die Kraft nur vom Ort abhängt, dann existiert sicher ein Potential, die Energie ist erhalten, das System ist integrabel. Die Bewegung ist vorhersagbar. Zwei Freiheitsgrade bieten wesentlich mehr Bewegungmöglichkeiten. Sind die Bewegunggleichungen nichtlinear und gekoppelt, dann treten neue Phänomene auf, insbesondere chaotische Bewegung. Zuerst wird aber der lineare Fall behandelt, der isotrope und der anisotrope harmonische Oszillator. Diese Systeme sind integrabel. Als ein Beispiel eines nichtlinearen, nicht integrablen Systems wird das von Hénon-Heiles entwicklte Modell betrachtet.

### 4.2.1 Linearer Oszillator

Beim zweidimensionalen Oszillator muß man zwei Fälle unterscheiden, nämlich ob die Kraft in allen Richtungen dieselbe ist (isotroper Oszillator, Abb. [4.8\(a\)\)](#page-46-0) oder in verschiedenen Richtungen verschieden (anisotroper Oszillator, [4.8\(b\)\)](#page-46-1) ist.

<span id="page-46-0"></span>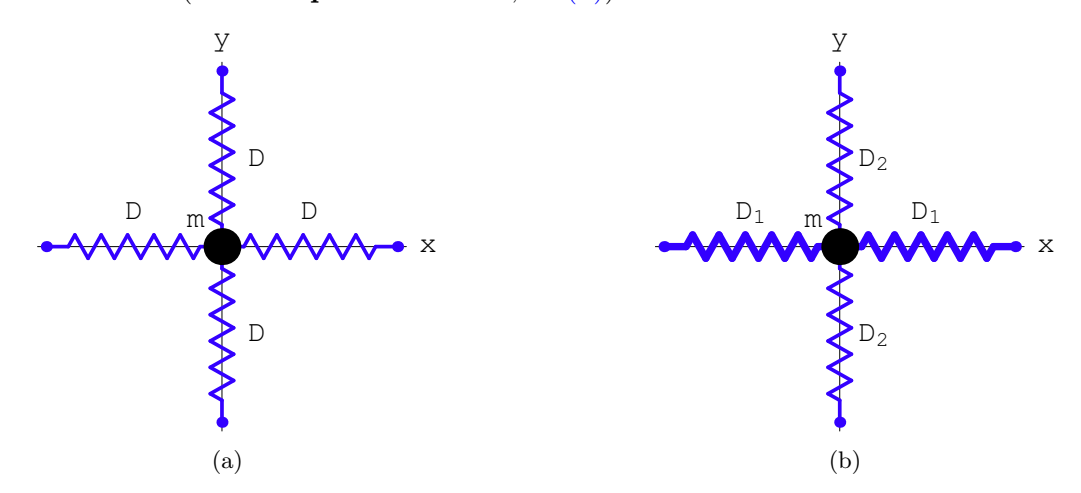

Abbildung 4.8: (a) Der isotrope harmonische Oszillator. (b) Der anisotrope Oszillator

#### 4.2.2 Isotroper Oszillator

Beim isotropen Oszillator ist die Direktionskraft für alle Elongationen gleicher Größe gleich groß und immer zum Gleichgewichtspunkt gerichtet. Dieser Punkt wird als Koordinatenursprung genommen. Die Kraft ist dann proportional zum Radiusvektor  $\vec{r} = (x, y)$ :

<span id="page-46-1"></span>
$$
\vec{F} = -D\,\vec{r} \tag{4.35}
$$

Die Bewegungsgleichungen lauten:

<span id="page-46-3"></span>
$$
m\ddot{\vec{r}} = \vec{F} = -D\vec{r} : \qquad m\ddot{x} = -D\,x, \quad m\ddot{y} = -D\,y. \tag{4.36}
$$

mit der allgemeinen Lösung:

$$
\ddot{x} + \omega^2 x = 0: \quad x(t) = C_1 \cos(\omega t) + C_2 \sin(\omega t),
$$
  
\n
$$
\ddot{y} + \omega^2 y = 0: \quad y(t) = C_3 \cos(\omega t) + C_4 \sin(\omega t),
$$
  
\n
$$
\omega = \sqrt{D/m}.
$$

<span id="page-46-2"></span>
$$
\vec{r}(t) = \begin{pmatrix} x(t) \\ y(t) \end{pmatrix} = \begin{pmatrix} C_1 \\ C_3 \end{pmatrix} \cos(\omega t) + \begin{pmatrix} C_2 \\ C_4 \end{pmatrix} \sin(\omega t) = \begin{pmatrix} A_1 \cos(\omega t + \varphi_1) \\ A_2 \cos(\omega t + \varphi_2) \end{pmatrix}.
$$
 (4.37)

<span id="page-47-0"></span>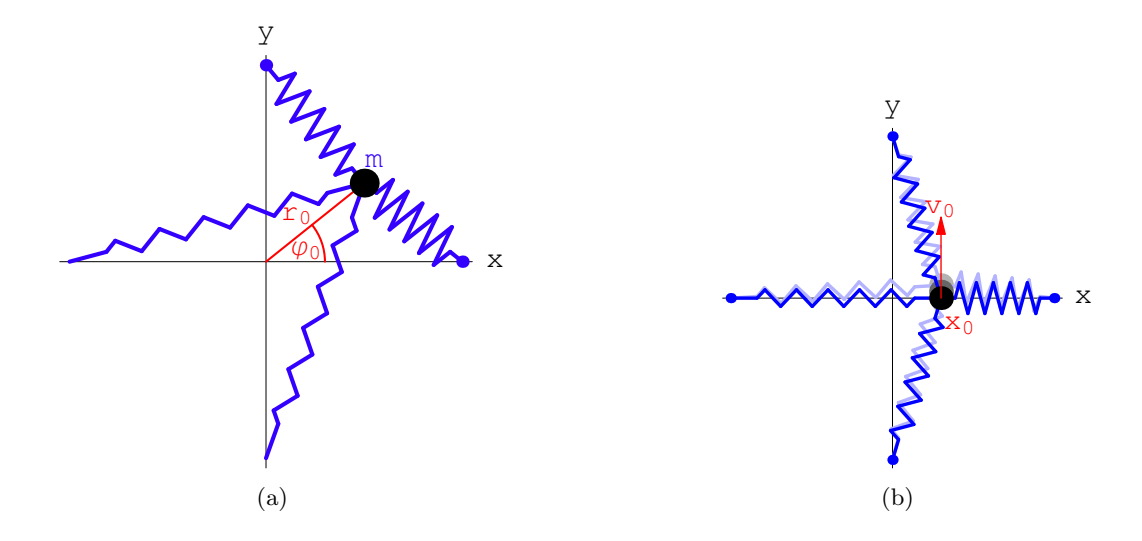

<span id="page-47-1"></span>Abbildung 4.9: Zwei Beispiele von Anfangsbedingungen fur einen zweidimensionalen harmoni- ¨ schen Oszillator und zugehörige Bahnen: (a) Radiale Elongation, (b) Elongation und Stoß senkrecht dazu.

Der Zusammenhang zwischen den beiden Darstellungen der allgemeinen Lösung ist bereits bei Gln. [\(4.6\)](#page-37-1) und [\(4.7\)](#page-37-2) gegeben worden. Eine spezielle Anfangsbedingung ist: m ist um die Strecke  $r_0$  aus der Ruhelage gezogen worden (Abb. [4.9\(a\)\)](#page-47-0) :

$$
t = 0: \quad \vec{r}(t = 0) = \begin{pmatrix} r_0 \cos \varphi_0; \\ r_0 \sin \varphi_0 \end{pmatrix}, \qquad \dot{\vec{r}}(t = 0) = \begin{pmatrix} 0 \\ 0 \end{pmatrix};
$$

$$
\vec{r}(t = 0) = \begin{pmatrix} C_1 \\ C_3 \end{pmatrix} \stackrel{!}{=} \begin{pmatrix} r_0 \cos \varphi_0 \\ r_0 \sin \varphi_0 \end{pmatrix}, \qquad \dot{\vec{r}}(t = 0) = \omega \begin{pmatrix} C_2 \\ C_4 \end{pmatrix} \stackrel{!}{=} \begin{pmatrix} 0 \\ 0 \end{pmatrix};
$$

$$
C_1 = r_0 \cos \varphi_0, \quad C_2 = 0, \quad C_3 = r_0 \sin \varphi_0, \quad C_4 = 0.
$$

Die zugehörige spezielle Lösung ist:

$$
x(t) = r_0 \cos \varphi_0 \cos(\omega t) \qquad y(t) = r_0 \sin \varphi_0 \cos(\omega t).
$$

Dividiert man eine Lösung durch die andere, so findet man:

$$
\frac{y(t)}{x(t)} = \frac{\sin \varphi_0}{\cos \varphi_0} = \tan \varphi_0.
$$

Der Massenpunkt oszilliert auf der Geraden  $y = x \tan \varphi_0$ !

Eine andere Anfangsbedingung ist:  $m$  ist um die Länge  $x_0$  längs einer Richtung aus der Ruhelage gezogen worden und erhält beim Auslassen einen Stoß in der dazu senkrechten Richtung (Abb.  $(4.9(b))$  $(4.9(b))$ :

$$
t = 0: \quad \vec{r}(t=0) = \left(\begin{array}{c} x_0 \\ 0 \end{array}\right), \qquad \dot{\vec{r}}(t=0) = \left(\begin{array}{c} 0 \\ v_0 \end{array}\right).
$$

Die Konstanten bestimmt man wie zuvor und erhält die spezielle Lösung :

$$
x(t) = x_0 \cos(\omega t), \qquad y(t) = (v_0/\omega)\sin(\omega t),
$$

$$
\left(\frac{x}{x_0}\right)^2 + \left(\frac{y}{v_0/\omega}\right)^2 = 1.
$$

Die Bahnkurve ist eine Ellipse! Auch das vorherige Resultat stellt eine Ellipse dar, wenn diese auch zu einer Strecke degeneriert ist. Unten wird gezeigt werden, daß jede Bahnkurve eine Ellipse ist, deren Zentrum mit dem Kraftzentrum zusammenfällt.

### Integrale der Bewegung

Mit der allgemeinen Lösung, Gl.  $(4.37)$ , erhält man:

$$
E_1 = \frac{m\dot{x}^2}{2} + \frac{m\omega^2 x^2}{2} = \frac{m\omega^2 A_1^2}{2} = \text{const.},
$$
 (4.38)

<span id="page-48-2"></span><span id="page-48-1"></span>
$$
E_2 = \frac{m\dot{y}^2}{2} + \frac{m\omega^2 y^2}{2} = \frac{m\omega^2 A_2^2}{2} = \text{const.},
$$
\n
$$
E = E_1 + E_2 = \text{const.}
$$
\n(4.39)

Die Gesamtenergie 
$$
E_i
$$
 für die Bewegung in jeder Koordinatenrichtung ist erhalten, damit auch die gesamte Energie E des Oszillators. Der Drehimpuls ist:

$$
\vec{L} = m \ \vec{r} \times \dot{\vec{r}} = L\vec{e}_3 \ , \quad L = m(x\dot{y} - \dot{x}y) = m\omega A_1 A_2 \sin(\varphi_1 - \varphi_2) = \text{const.} \tag{4.40}
$$

Wann ist  $\vec{L} = 0$ ?  $\vec{L} = 0 \Leftrightarrow L = 0.$ 

1) Wenn  $A_1 = 0$  oder  $A_2 = 0$ , d.h. wenn sich der Massenpunkt auf der y-Achse oder x-Achse bewegt.

2) Wenn  $\sin(\varphi_1 - \varphi_2) = 0$ , d.h. $(\varphi_1 - \varphi_2) = 0$  oder  $\pi$ .  $\vec{L} = 0$  bedeutet eine Bewegung auf einer Geraden durch das Kraftzentrum.

Ein weiteres Integral der Bewegung ist:

<span id="page-48-0"></span>
$$
I_4 = \dot{x}\dot{y} + \omega^2 xy ,
$$
  
\n
$$
\frac{dI_4}{dt} = \ddot{x}\dot{y} + \omega^2 \dot{x}y + \dot{x}\ddot{y} + \omega^2 x\dot{y}
$$
  
\n
$$
= (\ddot{x} + \omega^2 x) \dot{y} + \dot{x} (\ddot{y} + \omega^2 y) = 0 .
$$
\n(4.41)

Die Zeitableitung von I<sup>4</sup> ist wegen der Bewegungsgleichungen [\(4.36\)](#page-46-3) Null. Wir haben also 4 Integrale der Bewegung,  $E_1, E_2, L$  und  $I_4$  gefunden. Die Gesamtenergie  $E = E_1 + E_2$  wird nicht mehr extra gezählt. Da das System nur 2 Freiheitsgrade hat, kann es nur 3 unabhängige zeitfreie Integrale der Bewegung haben. Es muss also eine Beziehung zwischen den gerade angefuhrten ¨ Größen bestehen. Diese ist unten angegeben. Man bestätigt sie durch Ausrechnen, nachdem man die Definitionen aller vier Größen einsetzt hat.

$$
m^{2}I_{4}^{2} = 4E_{1}E_{2} - \omega^{2} L^{2}.
$$
  
\n
$$
m^{2}I_{4}^{2} = m^{2}x^{2}y^{2} + m^{2}\omega^{4}x^{2}y^{2} + 2m^{2}\omega^{2}xy\dot{x}\dot{y},
$$
  
\n
$$
\omega^{2}L^{2} = m^{2}\omega^{2}\dot{x}^{2}y^{2} + m^{2}\omega^{2}x^{2}\dot{y}^{2} - 2m^{2}\omega^{2}xy\dot{x}\dot{y};
$$
  
\n
$$
m^{2}I_{4}^{2} + \omega^{2}L^{2} = (m\dot{x}^{2} + m\omega^{2}x^{2})(m\dot{y}^{2} + m\omega^{2}y^{2}) = 4E_{1}E_{2}.
$$

Im vierdimensionalen Phasenraum  $x, \dot{x}, y, \dot{y}$  stellt jedes Integral der Bewegung eine Hyperfläche, also einen dreidimensionalen Unterraum dar. Die Phasenkurve muß auf jeder dieser Hyperflächen liegen. Der Durchschnitt zweier derartiger dreidimensionaler Teilräume, z.B. der Hyperflächen, die E<sup>1</sup> und E<sup>2</sup> zugeordnet sind, ist ein zweidimensionaler Unterraum. Das dritte Integral der Bewegung nimmt noch einen Freiheitsgrad weg. Es bleibt ein eindimensionaler Unterraum übrig, das ist die Phasenkurve. Dies kann man hier auch ausrechnen. Dazu werden im Quadrat des Drehimpulses die Quadrate der Geschwindigkeiten mittels der Energiesätze  $E_1$  und  $E_2$  eliminiert. Die resultierende Gleichung wird umgestellt und dann das Integral  $I_4$ , Gl.  $(4.41)$ , eingesetzt:

$$
\left(\frac{L}{m}\right)^2 = \dot{x}^2 y^2 + x^2 \dot{y}^2 - 2xy \dot{x} \dot{y} = y^2 \left(\frac{2E_1}{m} - \omega^2 x^2\right) + x^2 \left(\frac{2E_2}{m} - \omega^2 y^2\right) - 2xy \dot{x} \dot{y}
$$
  

$$
= \frac{2E_1}{m} y^2 + \frac{2E_2}{m} x^2 - 2\omega x^2 y^2 - 2xy \dot{x} \dot{y}.
$$
  

$$
\frac{2E_1}{m} y^2 + \frac{2E_2}{m} x^2 - \left(\frac{L}{m}\right)^2 = 2 xy \left(\dot{x} \dot{y} + \omega^2 xy\right) = 2 xy I_4(E_1, E_2, L).
$$

Der erste und der letzte Teil der letzten Zeile geben die Bahnkurve, einen Kegelschnitt. Durch Hauptachsentransformation wird gezeigt, dass dieser eine Ellipse darstellt. Hiezu wird diese Gleichung umgeschrieben:

$$
\frac{2E_2}{m} x^2 + \frac{2E_1}{m} y^2 - 2I_4xy = \frac{L^2}{m^2},
$$
  
\n
$$
\alpha x^2 + \beta y^2 - 2\gamma xy = \text{const.}; \quad \alpha, \beta > 0;
$$
  
\n
$$
(x \ y) \left( \begin{array}{cc} \alpha & -\gamma \\ -\gamma & \beta \end{array} \right) \left( \begin{array}{c} x \\ y \end{array} \right) = \text{const.}
$$

Die Eigenwerte der Matrix M geben die Halbachsen des Kegelschnittes. Diese sind beide positiv:

 $0.$ 

$$
\det(M - \bar{m} I) = \begin{vmatrix} \alpha - \bar{m} & -\gamma \\ -\gamma & \beta - \bar{m} \end{vmatrix} = \bar{m}^2 - (\alpha + \beta)\bar{m} - \gamma^2 + \alpha\beta =
$$
  

$$
\bar{m}_{1,2} = \frac{\alpha + \beta}{2} \pm \sqrt{\left(\frac{\alpha - \beta}{2}\right)^2 + \gamma^2}
$$
  

$$
m \bar{m}_{1,2} = E_1 + E_2 \pm \sqrt{(E_1 - E_2)^2 + m^2 I_4^2}
$$
  

$$
= E_1 + E_2 \pm \sqrt{E_1^2 + E_2^2 - 2E_1E_2 + 4E_1E_2 - \omega^2 L^2}
$$
  

$$
= E_1 + E_2 \pm \sqrt{(E_1 + E_2)^2 - \omega^2 L^2}.
$$

Die erste Zeile zeigt, dass der Radikand positiv ist. Die letzte Zeile zeigt, dass die Wurzel kleiner ist als die vorhergehende Summe zweier positiver Grössen. Daher sind beide Eigenwerte positiv; daher der Kegelschnitt eine Ellipse. Eine zweite Methode zum Nachweis des gleichen Sachverhalts wird im nächsten Kapitel entwickelt werden.

Der gerade rechnerisch gezeigte Zusammenhang läßt sich auch geometrisch veranschaulichen. Da man den vollen vierdimensionalen Phasenraum nicht anschaulich darstellen kann, muss man in einem dreidimensionalen Unterraum arbeiten. Dieser wird geschaffen, indem die Geschwindigkeit  $\dot{x}$  mittels des Energiesatzes  $E_1$  eliminiert wird. Im verbleibenden Unterraum  $x, y, z = \dot{y}$  liefern das Quadrat des Drehimpulses und der Energiesatz  $E_2$  je eine (zweidimensionale) Fläche; deren Durchschnitt gibt die Bahnkurve (s. Abb. [4.10\)](#page-50-0).

Der eben beschriebene Sachverhalt wird durch weitere Rechung ausgeführt. Im Quadrat des Drehimpules, Gl. [\(4.40\)](#page-48-1). werden  $\dot{x}^2$  und  $\dot{y}^2$  mittels der Energien  $E_1$  und  $E_2$ , Gln. [\(4.38\)](#page-48-2) und  $(4.39)$ , eliminiert; ebenso  $\dot{x}$  mittels des Drehimpulses, Gl.  $(4.40)$ .

<span id="page-49-0"></span>
$$
\frac{2E_2}{m} x^2 - \frac{2E_1}{m} y^2 - \frac{2L}{m} x \dot{y} = \frac{L^2}{m^2}; \quad z = \dot{y};
$$
\n
$$
\alpha x^2 - \beta y^2 - 2\gamma x z = \frac{L^2}{m^2}; \quad \alpha, \beta, \gamma > 0.
$$
\n
$$
(x y z) \begin{pmatrix} \alpha & 0 & \gamma \\ 0 & \beta & 0 \\ \gamma & 0 & 0 \end{pmatrix} \begin{pmatrix} x \\ y \\ z \end{pmatrix} = \text{const.}
$$
\n(4.42)

Im dreidimensionalen Unterraum  $x, y, z = \dot{y}$  stellt dieses Polynom ein einschaliges Hyperboloid dar. Auch dies wird wieder durch Hauptachsentransformation der Matrix M gezeigt.

$$
det(M - m I) = \begin{vmatrix} \alpha - m & 0 & \gamma \\ 0 & \beta - m & 0 \\ \gamma & 0 & -m \end{vmatrix} = (\beta - m) \begin{vmatrix} \alpha - m & \gamma \\ \gamma & -m \end{vmatrix}
$$

$$
= (\beta - m)[m^{2} - \alpha m - \gamma^{2}] = 0.
$$

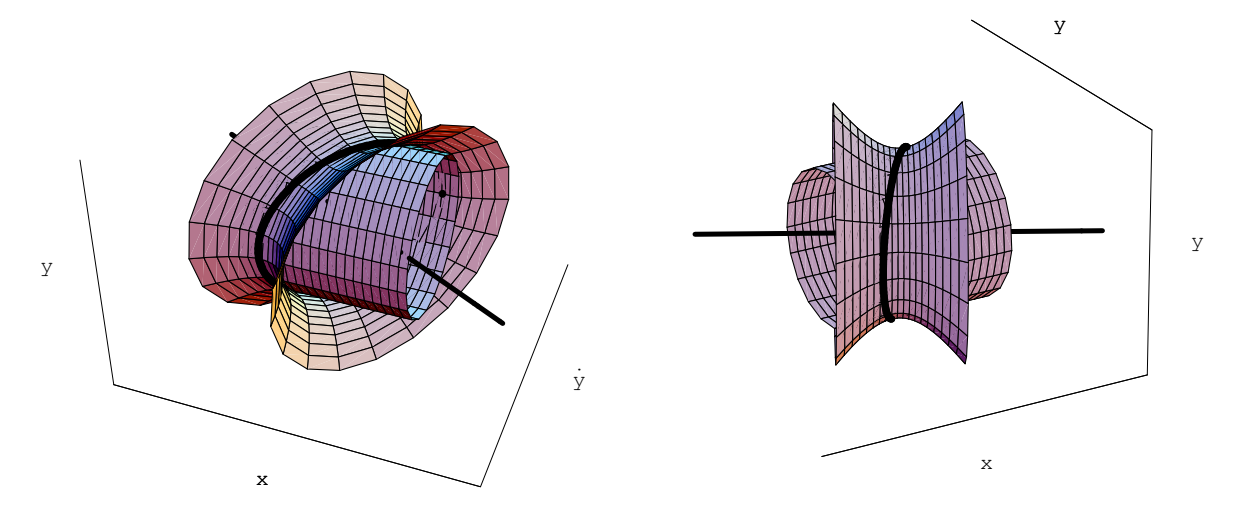

Abbildung 4.10: Die Zylinderfläche entspricht  $E_2$ , Gl. [\(4.39\)](#page-48-2); das Hyperboloid, dessen Achse ebenfalls eingezeichnet ist, Gl. [\(4.42\)](#page-49-0). Die beiden Flächen berühren sich in der Bahnkurve.

Daraus ergeben sich die Eigenwerte und Eigenvektoren :

<span id="page-50-0"></span>
$$
m_1 = \beta > 0; \qquad m_{2,3} = \frac{\alpha}{2} \pm W, \quad W := \sqrt{\frac{\alpha^2}{4} + \gamma^2}; \qquad m_2 > 0, \quad m_3 < 0.
$$
  

$$
\vec{e_1} = (0, 1, 0), \qquad \vec{e_2} = \left(1, 0, \frac{-1}{2\gamma}(\alpha - W)\right), \qquad \vec{e_3} = \left(1, 0, \frac{1}{2\gamma}(\alpha + W)\right).
$$

Da zwei Eigenwerte positiv und einer negativ ist, ist die durch Gl. [\(4.42\)](#page-49-0) definierte Fläche ein einschaliges Hyperboloid; dessen Achse ist durch den Vektor  $\vec{e}_3$  gegeben und liegt in der  $x, \dot{y} = z$ -Ebene.

Zu Gl.  $(4.42)$  wird noch der Energiesatz  $E_2$ , Gl.  $(4.39)$ , hinzugenommen. Dieser stellt einen elliptischen Zylinder parallel zur x-Achse dar. Das Hyperboloid umschließt den Zylinder wie eine schief sitzende Halskrause und berührt ihn längs einer Kurve, der Bahnkurve (s. Abb. [4.10\)](#page-50-0).

## 4.2.3 Anisotroper harmonischer Oszillator

Wir nehmen nun an, daß die Federn in x-Richtung eine andere Direktionskraft aufweisen als die in  $y-Richtung$  (s. Abb.  $4.8(b)$ ). Bei einer Elongation der Masse aus der Ruhlage ist die rücktreibende Kraft meist nicht mehr auf das Kraftzentrum (0, 0) gerichtet. Die Bewegungsgleichungen lauten dann:

$$
m\ddot{x} = -D_1x, \quad \ddot{x} + \omega_1^2 x = 0, \n m\ddot{y} = -D_2y, \quad \ddot{y} + \omega_2^2 y = 0.
$$
\n(4.43)

$$
\omega_1 := \sqrt{\frac{D_1}{m}}, \quad \omega_2 := \sqrt{\frac{D_2}{m}}.
$$
\n(4.44)

Die allgemeine Lösung ist:

<span id="page-50-1"></span>
$$
x = C_1 \cos(\omega_1 t) + C_2 \sin(\omega_1 t) = A_1 \cos(\omega_1 t + \varphi_1),
$$
  
\n
$$
y = C_3 \cos(\omega_2 t) + C_4 \sin(\omega_2 t) = A_2 \cos(\omega_2 t + \varphi_2).
$$
\n(4.45)

Die Gesamtenergie ist:

$$
E = \frac{m}{2} \left( \dot{x}^2 + \omega_1^2 x^2 \right) + \frac{m}{2} \left( \dot{y}^2 + \omega_2^2 y^2 \right) = \frac{m}{2} \omega_1^2 A_1^2 + \frac{m}{2} \omega_2^2 A_2^2 = \text{const.}
$$
 (4.46)

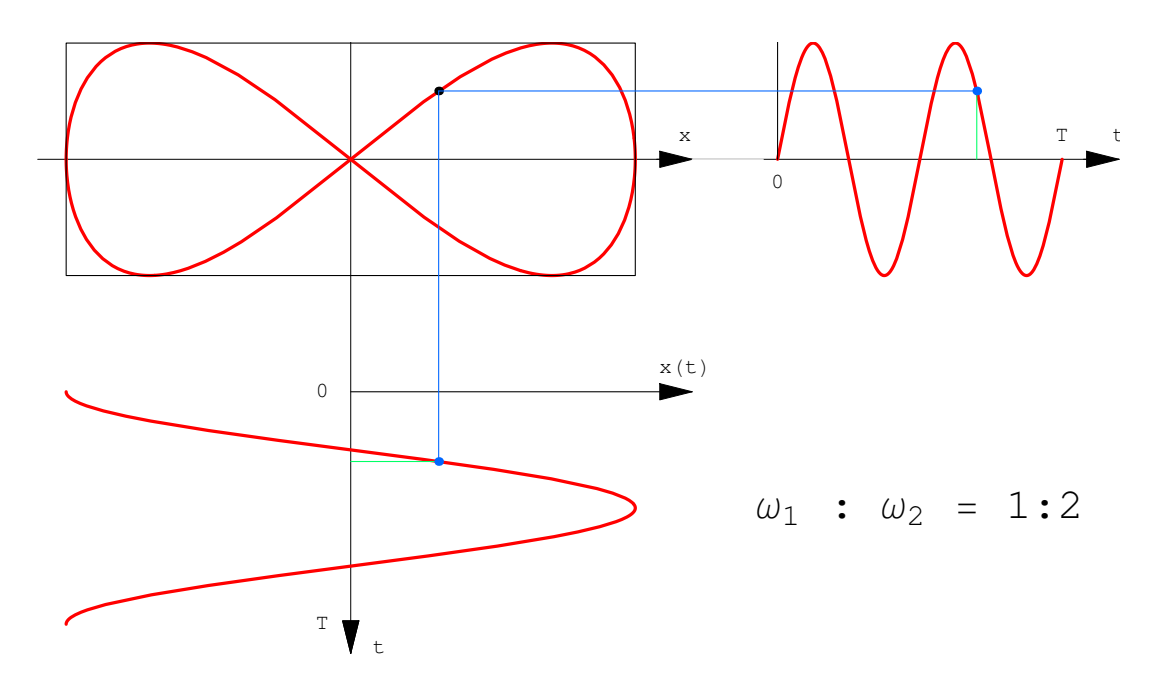

Abbildung 4.11: Entstehung einer Lissajous-Kurve mit Frequenzverhältnis 1:2.

Die zeitliche Änderung des Drehimpulses berechnet man direkt aus den Bewegungsgleichungen:

<span id="page-51-0"></span>
$$
m\ddot{x} = -D_1x \qquad \ddots y \qquad -
$$
  
\n
$$
m\ddot{y} = -D_2y \qquad \ddots x \qquad -
$$
  
\n
$$
m(x\ddot{y} - \ddot{x}y) = \frac{d}{dt}m(x\dot{y} - y\dot{x}) = xy(D_1 - D_2)
$$
  
\n
$$
\frac{d}{dt}(L_z) = xy(D_1 - D_2) \qquad \neq \qquad 0.
$$
\n(4.47)

Im allgemeinen ist der Drehimpuls nicht erhalten. Das hängt mit dem Fehlen der radialen Symmetrie zusammen.

Es sind nun zwei Fälle möglich, je nachdem ob die Frequenzen kommensurabel oder nicht kommensurabel sind.

#### Das Verhältnis der Frequenzen ist rational.

$$
\omega_1 : \omega_2 = n : m \,, \quad n, m \in \mathbb{N} \,.
$$

Die Elimination der Zeit führt hier auf eine Kurvengleichung, die ein Polynom in  $x$  und  $y$  ist; die Bahn ist eine algebraische Kurve: Lissajous-Kurven. Physikalisch: Es existiert ein kleinstes gemeinsames Vielfaches von  $n$  und  $m$ , d.h. nach einer gewissen Zeit befindet sich der Massenpunkt wieder am Ausgangspunkt  $\implies$  geschlossene Kurven, z.B. Abb. [4.11.](#page-51-0)

#### Das Verhältnis der Frequenzen ist nicht rational.

$$
\omega_1:\omega_2\ \in\ \mathbb{R}\setminus\mathbb{Q}.
$$

Die Frequenzen haben kein kleinstes gemeinsames Vielfaches, daher kehrt die Kurve nicht an den Ausgangspunkt zurück. Sie erfüllt allmählich das ganze umschriebene Rechteck mit den Seitenkanten  $2(\dot{C}_1^2 + C_2^2)^{\frac{1}{2}} = 2A_1$  bzw.  $2(\dot{C}_3^2 + \dot{C}_4^2)^{\frac{1}{2}} = 2A_2$ , (s. Abb. [4.12\(](#page-52-0)b)). Man nennt diese Bewegung fastperiodisch oder mehrfach periodisch (E.: almost periodic, multiply periodic).

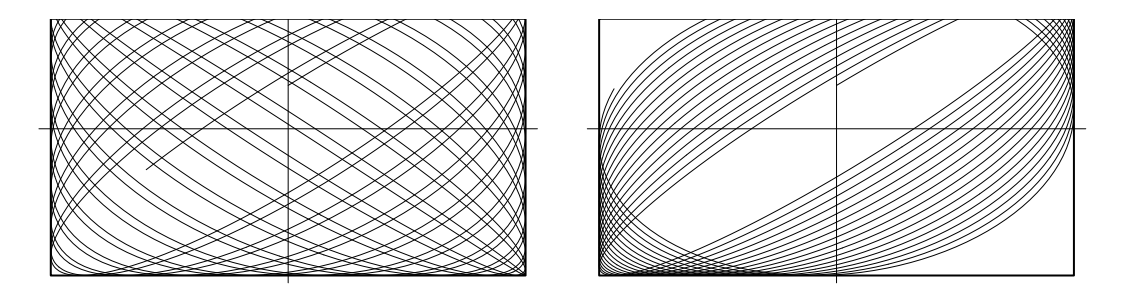

<span id="page-52-0"></span>Abbildung 4.12: (a) Periodische Bewegung mit dem Freqenzverhältnis  $\omega_1 : \omega_2 = 1.6 : 1.677$ . Abbildung 4.12: (a) Feriodischen Bewegung inn dem Fredenzvernahms  $\omega_1 : \omega_2 = 1.6 : 1.677$ .<br>(b) Beispiel einer mehrfach periodischen Bewegung,  $\omega_1 : \omega_2 = 1.6 : (1 + \sqrt{5})/2 = 1.6 : 1.6180...$ (b) beispiel einer menriach periodischen bewegung,  $\omega_1 : \omega_2 = 1.6 : (1 + \sqrt{5})/2 = 1.6$ : 1.0180...<br>Das harmonische Verhältnis  $(1 + \sqrt{5})/2 = 1.6180339887498...$  gilt als "besonders irrational".

Doch wird auch für ein Frequenzverhälnis, das zwar rational, aber der Verhältnis zweier großer ganzer Zahlen ist, das Periodenrechteck stark ausgefüllt (s. Abb.  $4.12(a)$  $4.12(a)$ ). Nun soll die Darstellung der Dynamik im Phasenraum behandelt werden. Die Lagekoordinaten, Gl. [\(4.45\)](#page-50-1), und die zugehörigen Impulse können mit Relationen analog zu Gl. [\(4.14\)](#page-39-2) folgendermaßen geschrieben werden.

$$
x = \sqrt{\frac{2E_1}{m\omega_1^2}} \cos w_1 , \quad p_x = -\sqrt{2mE_1} \sin w_1 , \quad w_1 = \omega_1 t + \varphi_1 ; \tag{4.48}
$$

$$
y = \sqrt{\frac{2E_2}{m\omega_2^2}} \cos w_2 , \quad p_y = -\sqrt{2mE_2} \sin w_2 , \quad w_2 = \omega_2 t + \varphi_2 . \tag{4.49}
$$

x und  $p_x$ , y und  $p_y$  stellen in ihren jeweiligen zweidimensionalen Phasenräumen Ellipsen dar, deren Halbachsen durch die Koeffizienten der trigonometrischen Funktionen gegeben sind. Betrachtet man alle vier Variablen  $x, p_x, y, p_y$  als Funktionen zweier unabhängiger Parameter  $w_1$ und  $w_2$ , dann stellen diese einen elliptischen Torus dar. Da aber  $w_1$  und  $w_2$  gemäß den obigen Gleichungen Funktionen der Zeit t sind, liefern die obigen Funktionen eine Raumkurve im vierdimensionalen Phasenraum, die Phasenkurve. Diese muß auf dem Torus liegen. Ist das Frequenzverhältnis rational,  $\omega_1 : \omega_2 \in \mathbb{Q}$ , dann bildet die Phasenkurve ein diskretes Netz auf dem Torus. Ist es irrational,  $\omega_1 : \omega_2 \in \mathbb{R} \backslash \mathbb{Q}$ , dann überdeckt die Phasenkurve den Torus im Laufe der Zeit vollständig.

## 4.2.4 Poincaré-Abbildung

Die Poincaré-Abbildung ist ein wichtiges Hilfsmittel zur Untersuchung der Existenz lokaler Integrale der Bewegung. Diese soll nun am Beispielen des zweidimensionalen anisotropen harmonischen Oszillators erläutert werden. Der Bewegung des Massenpunktes im zweidimensionalen Ortsraum entspricht im vierdimensionale Phasenraum der Ablauf des Phasenpunkts auf der Phasenkurve. Da man den vierdimensionalen Raum nicht darstellen kann, muß man sich mit Projektionen begnügen.

Bei der Poincar´e-Abbildung betrachtet man eine Ebene, einen zweidimensionalen Unterraum des Phasenraumes, z.B. die x, p<sub>x</sub>− oder die y, p<sub>v</sub>−Ebene. In dieser Ebene werden alle Punkte, an denen die Phasenbahn die Ebene durchstößt, eingetragen; oder die Teilmenge der Durchstoßpunkte, die zu einer bestimmten Geschwindigkeitsrichtung gehören; also die zu  $p_y > 0$  oder  $< 0$  im ersten Fall, also die zu  $p_x > 0$  oder  $\lt 0$  im zweiten Fall. Diese Konstruktion ist in Abb. [4.13](#page-53-0) für den zweidimensionalen harmonischen Oszillator dargestellt. Bei kleinen Frequenzverhältnissen ist die Bewegung mit einem entsprechend kleinen kleinsten gemeinsamen Vielfachen periodisch. Diese Zahl und damit die Zahl der Druchstoßpunkte nehmen mit dem Frequenzverhältnis zu, sodaß eine quasikontinuierliche Kurve entsteht. Im nächsten Pragraphen wird gezeigt, daß dies nur der Fall ist, wenn entsprechend viele Integrale der Bewegung, zumindest lokal, existieren; andernfalls füllen die Durchstoßpunkte die Ebene in einem weiten Bereich in unregelmäßiger und chaotischer Weise.

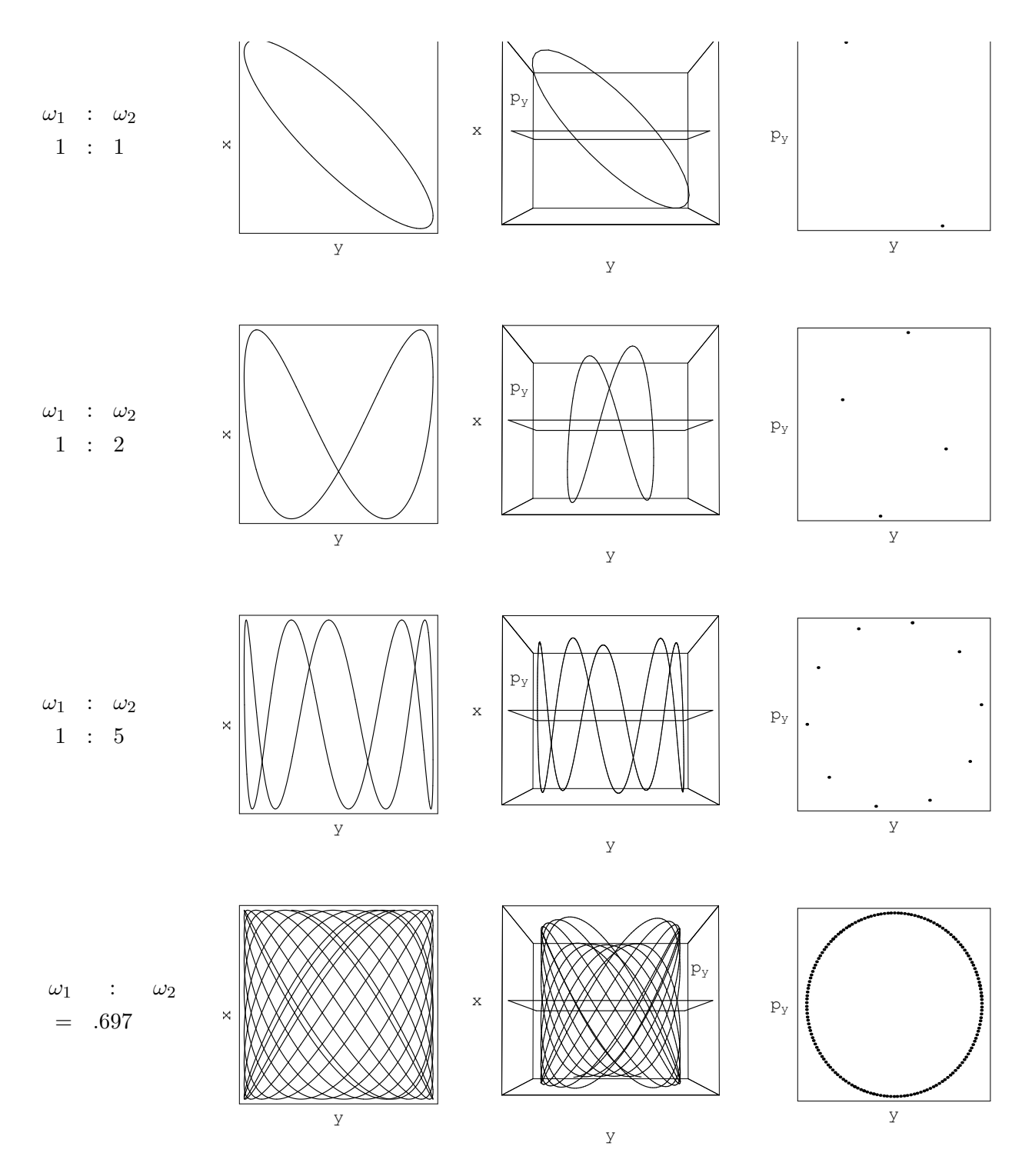

<span id="page-53-0"></span>Abbildung 4.13: Zweidimensionaler harmonischer Oszillator für verschiedene Frequenzverhältnisse  $\omega_1 : \omega_2$ . Links die Bahnkurve im Orts $(x, y)$ -Raum. In der Mitte ist der dreidimensionale Unterraum  $x, y, p_y$  des vierdimensionalen Phasenraumes dargestellt. Der Beobachtungspunkt ist so gewählt, daß die Poincaré-Ebene projizierend ist. Ganz rechts alle (außer in der letzten Zeile) Punkte, in denen die Phasekurve die y, py−Ebene durchsetzt.

## 4.2.5 Das Hénon-Heiles-System. Geordnete und chaotische Bewegung

Ein System, das mathematisch einem nichtlinearen, gekoppelten Oszillator gleicht, ist von Hénon und Heiles untersucht worden:

$$
\ddot{x} = -x - 2xy, \qquad \ddot{y} = -y + y^2 - x^2 \ . \tag{4.50}
$$

Der erste Term jeder der rechten Seiten gibt eine lineare rücktreibende Kraft, entspricht also einem linearen Oszillator mit der Masse  $m = 1$  und der Kreisfrequenz  $\omega = 1$ . Die weiteren Terme geben nichtlineare Koppelglieder.

Das Modell zu den obigen Gleichungen stammt aber aus der Astronomie. Die beiden Autoren untersuchten die Bewegung eines Sterns in dem sehr vereinfachten Modell einer scheibenförmigen Galaxie. Die Kräfte entsprechen dem mittleren Kraftfeld, das die übrigen Massen dieser Milchstraße erzeugen.

Man kann sofort das Potential und die Gesamtenergie angeben. (Dazu wird die erste der obigen Gln. mit  $\dot{x}$ , die zweite mit  $\dot{y}$  multipliziert; die resultierenden Ausdrücke werden addiert.)

<span id="page-54-2"></span>
$$
V(x,y) = \frac{1}{2}(x^2 + y^2) + x^2y - \frac{1}{3}y^3,
$$
\n(4.51)

$$
E = \frac{1}{2} (\dot{x}^2 + \dot{y}^2) + V(x, y) . \qquad (4.52)
$$

Das Potential  $V(x, y)$  ist in Abb. [4.14\(a\)](#page-54-0) und [4.14\(b\)](#page-54-1) gezeigt. Es entspricht einer ungefähr dreieckigen Potentialgrube, die an gewissen Teilen des Randes von unendlich hohen Bergen begrenzt wird. Zwischen diesen Bergen gibt es aber drei Pässe der Höhe  $V(x, y) = 1/6$ . Deren Sattelpunkte sind an den Stellen:

<span id="page-54-0"></span>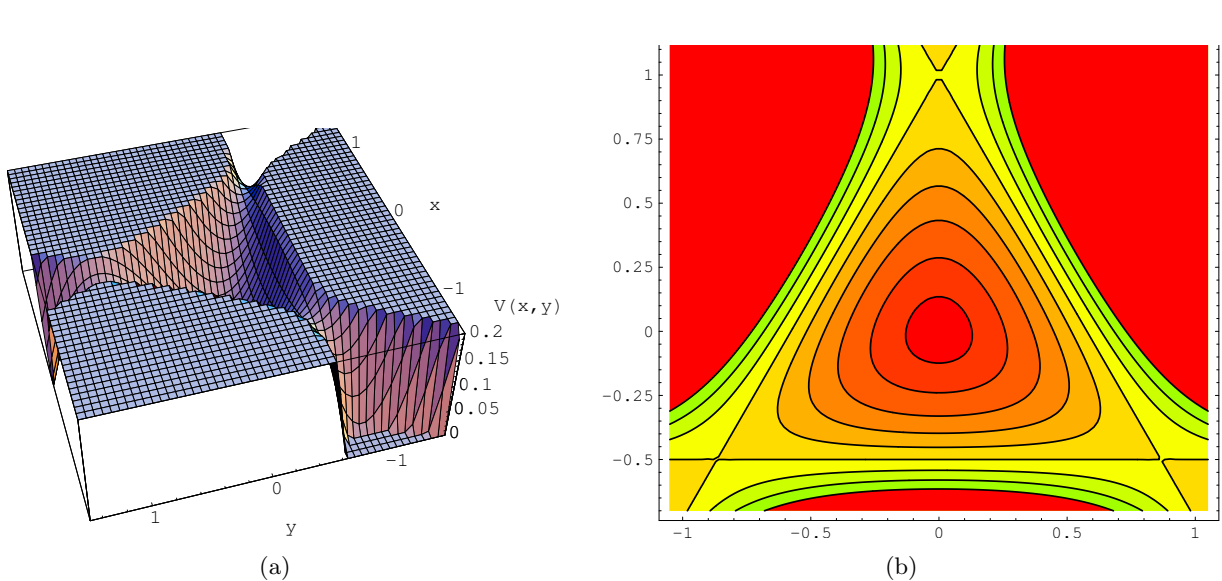

$$
(0,1), \qquad \left(\frac{1}{2}\sqrt{3}, -\frac{1}{2}\right), \qquad \left(-\frac{1}{2}\sqrt{3}, -\frac{1}{2}\right)
$$

<span id="page-54-1"></span>Abbildung 4.14: Das Potential  $V(x, y)$  des Hénon-Heiles-Systems. (a) Das Relief in Perspektive. (b) Diagramm mit Höhenlinien. Die Sattelpunkte sind an den Scheiteln des gleichseitigen Dreiecks, das der Höhenlinie  $V(x, y) = 1/6$  entspricht.

Der Wert  $E = 1/6$  begrenzt den Bereich der stabilen Bewegung; für höhere Werte der Gesamtenergie kann der Massenpunkt über einen der Pässe entkommen. Die Untersuchung durch numerische Lösung der Bewegungsgleichungen zeigt, daß die Bewegung für kleine Werte der Energie  $E \ll 1/6$ geordnet und voraussehbar ist. Aber selbst für gebundene Zustände verläuft die Bewegung für eine Energie in der Nähe von, jedoch unter  $1/6$  meist chaotisch und nicht voraussagbar.

<span id="page-55-1"></span><span id="page-55-0"></span>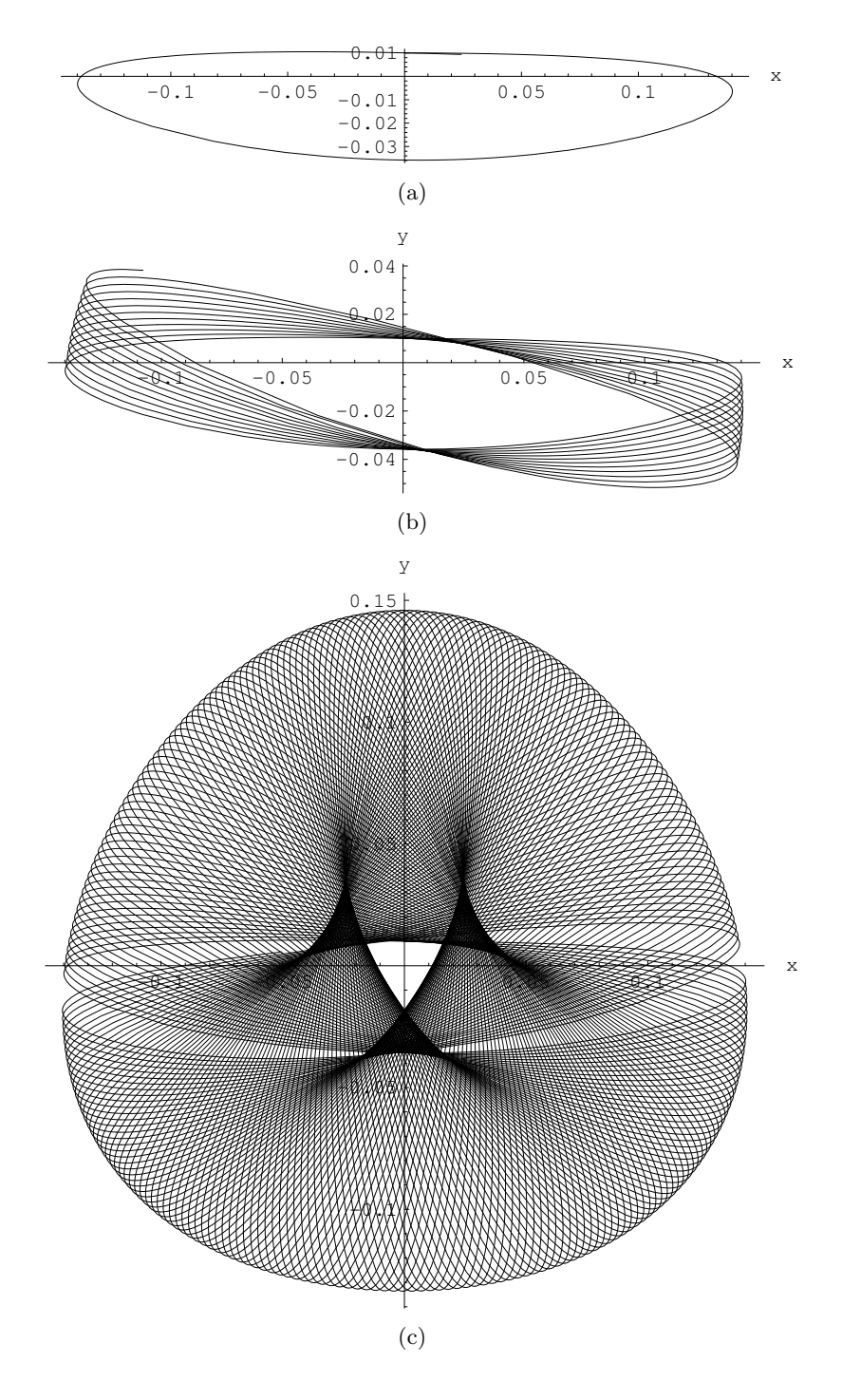

<span id="page-55-3"></span><span id="page-55-2"></span>Abbildung 4.15: Eine Bahn des Hénon-Heiles-Systems.  $E \approx 0.01$ ;  $x_0 = 0$ ,  $y_0 = .01$ ,  $v_{x0} =$ .141,  $v_{y0} = 0$ . (a) Eine Periode. (b) Ungefähr 4 Perioden. (c) Ungefähr 125 Perioden.

Zuerst ein Beispiel für niedrige Energie und hohe Ordnung: Bei Fehlen der nichtlinearen Terme ist die Bahn eine Ellipse. Die nichtlinearen Terme bewirken, daß diese Ellipse etwas verschoben und verdrückt wird; auch schließt sie sich nicht mehr (Abb.  $4.15(a)$ ). Bei den in diesem Beispiel benützten Anfangsbedingungen dreht sie sich ständig weiter,  $(Abb. 4.15(b))$  $(Abb. 4.15(b))$ , und füllt allmählich einen Teilbereich der  $xy$ -Ebene aus, (Abb. [4.15\(c\)\)](#page-55-2). Die dreizählige Symmetrie des Potentials tritt dabei klar zu Tage. Diese Drehung führt zu einer periodischen Amplitudenmodulation der  $x$ - und  $y$ - Koordinate des Massenpunkts, die eine regelmäßige Schwingung mit einer Periode geringfügig größer als  $2\pi$  aufweisen, Abb. [4.16.](#page-56-0) Dies ist nur ein Beispiel, das zu ganz speziellen Anfangsbedingungen gehört. Andere Anfangsbedingungen können zu einer verdrückten Bahnellipse führen, deren Achsen in einem begrenten Winkelbereich hin- und herschwanken.

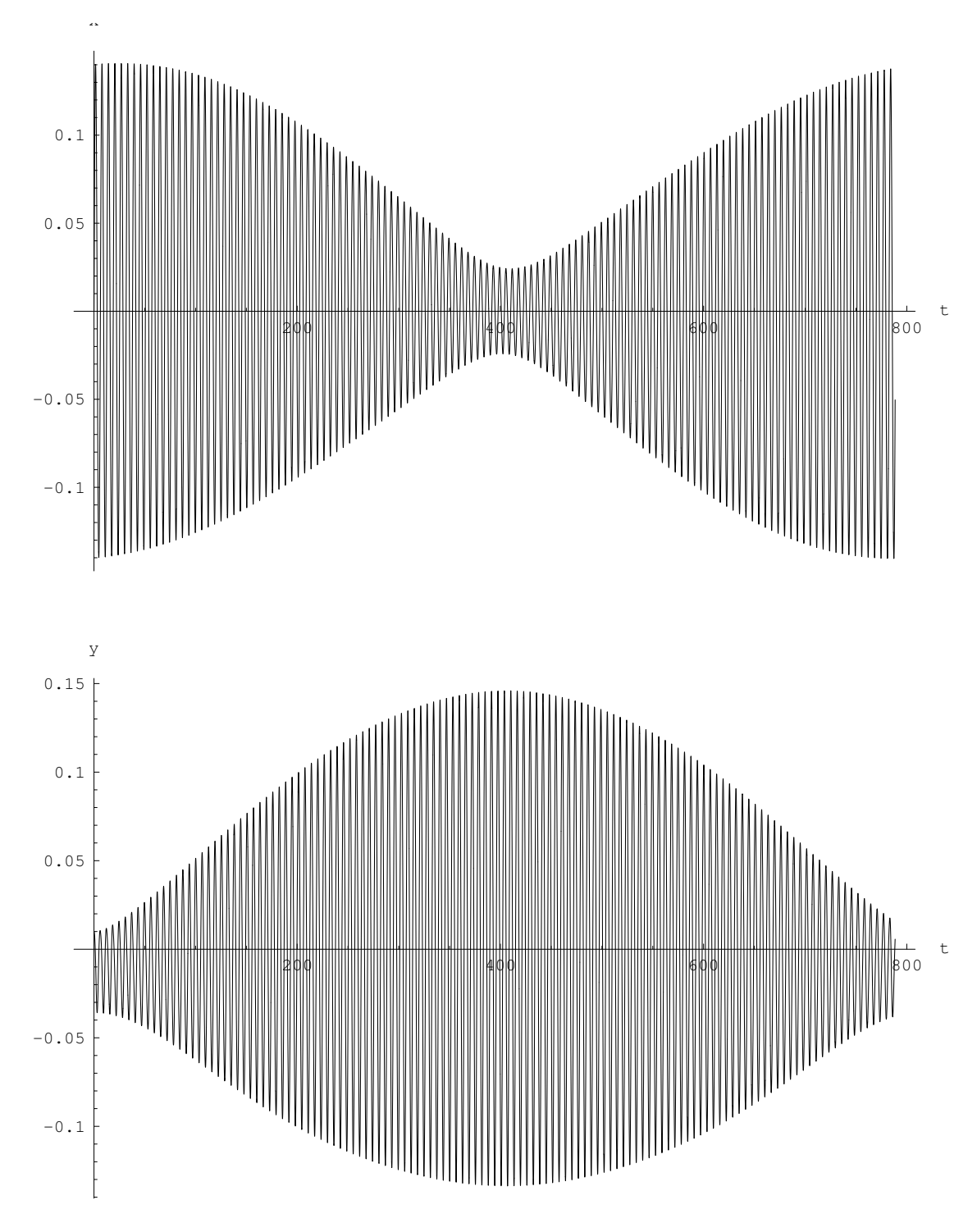

<span id="page-56-0"></span>Abbildung 4.16: Die x- und y-Koordinaten der gleichen Bahn wie in Abb. [4.15.](#page-55-3)

Abb. [4.17](#page-57-0) zeigt eine chaotische Bahnkurve für einen Energiewert  $E = .1617...$ , der schon recht nahe am Grenzwert  $E = 1/6 = .16666...$  liegt. Die Bahnkurve ist vollständig unregelmäßig; es ist unmöglich, aus dem bisherigen Verlauf derselben irgendeine Voraussage über den zukünftigen zu machen, außer dieser, daß er weiterhin chaotisch sein wird. Abbn. [4.18](#page-58-0) geben die Koordinaten als Funktionen der Zeit. Man sieht unregelmäßige Schwankungen der Periode und der Amplitude. Der Vergleich zwischen den ausgezogenen und den strichlierten Kurven beweist, daß mit hoher Genauigkeit gerechnet werden muß, wenn man für längere Zeiten verläßliche Resultate benötigt. Ein einfacher Test ist, von der Endzeit zur Anfangszeit zuruckzurechnen und nachzusehen, ob ¨ man dabei wieder bei den Anfangsdaten ankommt; dabei muß man die Geschwindigkeiten der Anfangsdaten für den Rücklauf umkehren. Doch auch für solche hohe Energiewerte kann es spezielle Anfangswerte geben, für die man eine relativ regelmäßige und übersichtliche Bahn erhält.

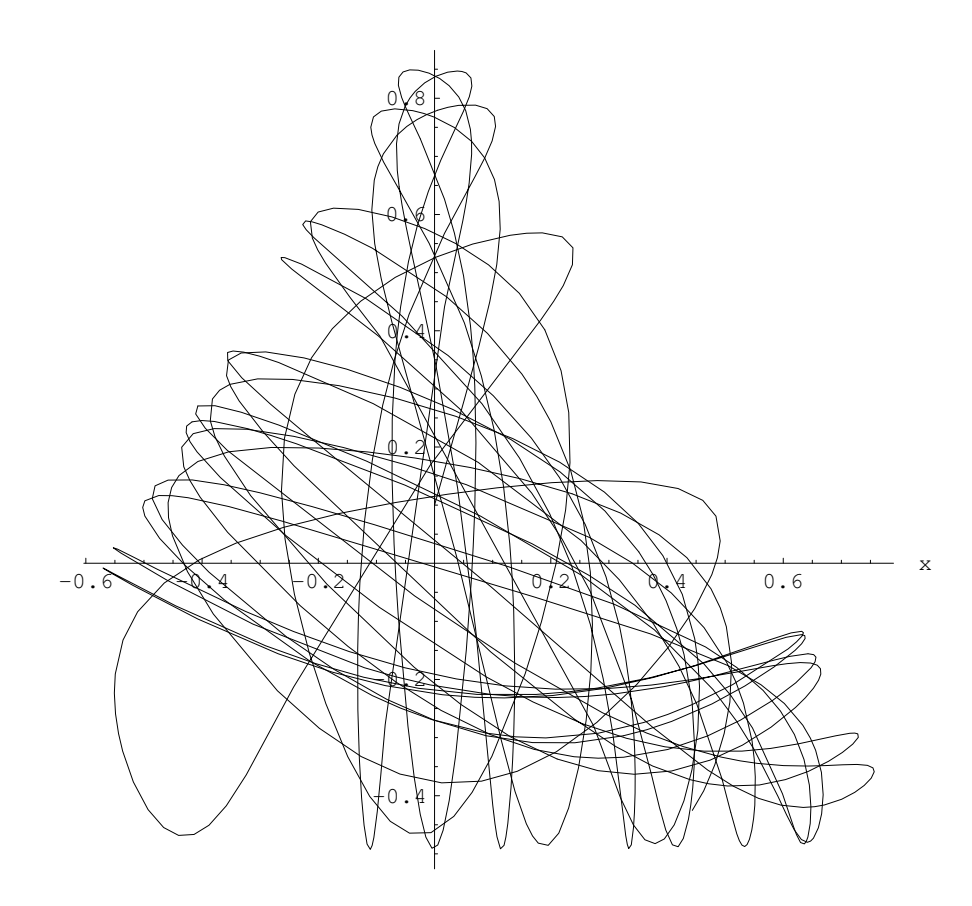

<span id="page-57-0"></span>Abbildung 4.17: Eine chaotische Bahn des Hénon-Heiles-Systems.  $E \approx 0.1617$ ;  $x_0 = 0$ ,  $y_0 =$ .1,  $v_{x0} = .15$ ,  $v_{y0} = 0.54$ .

Die wohlgeordnete Bewegung bei niedriger Energie gibt Anzeichen für das Wirken von weiteren Integralen der Bewegung. Hiezu wird wieder die Poincaré-Abbildung herangezogen.  $\dot{x}$  wird aus der Gleichung für die Gesamtenergie, Gl.  $(4.52)$  $(4.52)$ , berechnet. Es wird die Ebene  $x = 0$  als die Ebene des Poincaré-Schnitts gewählt. Es werden die Punkte in der  $y, \dot{y}$ -Ebene gesucht, in denen die Phasenkurve diese Ebene durchstößt. Diese werden in einem Bereich liegen, der durch die folgende Bedingung festgelegt ist:

<span id="page-57-1"></span>
$$
E \geq \frac{1}{2} \dot{y}^2 + V(0, y) \tag{4.53}
$$

Abb. [4.19](#page-59-0) zeigt die Poincaré-Schnitte für die beiden vorher behandelten Beispiele. Der Schnitt zu niedriger Gesamtenergie führt zu geordneter Bewegung und zu einer geschlossenen Kurve im Poincar´e-Schnitt. Bei dem Energiewert, der knapp unter der Bindungsenergie liegt, sind die Bewegung und damit auch die Verteilung der Punkte im Poincaré-Schnitt chaotisch.

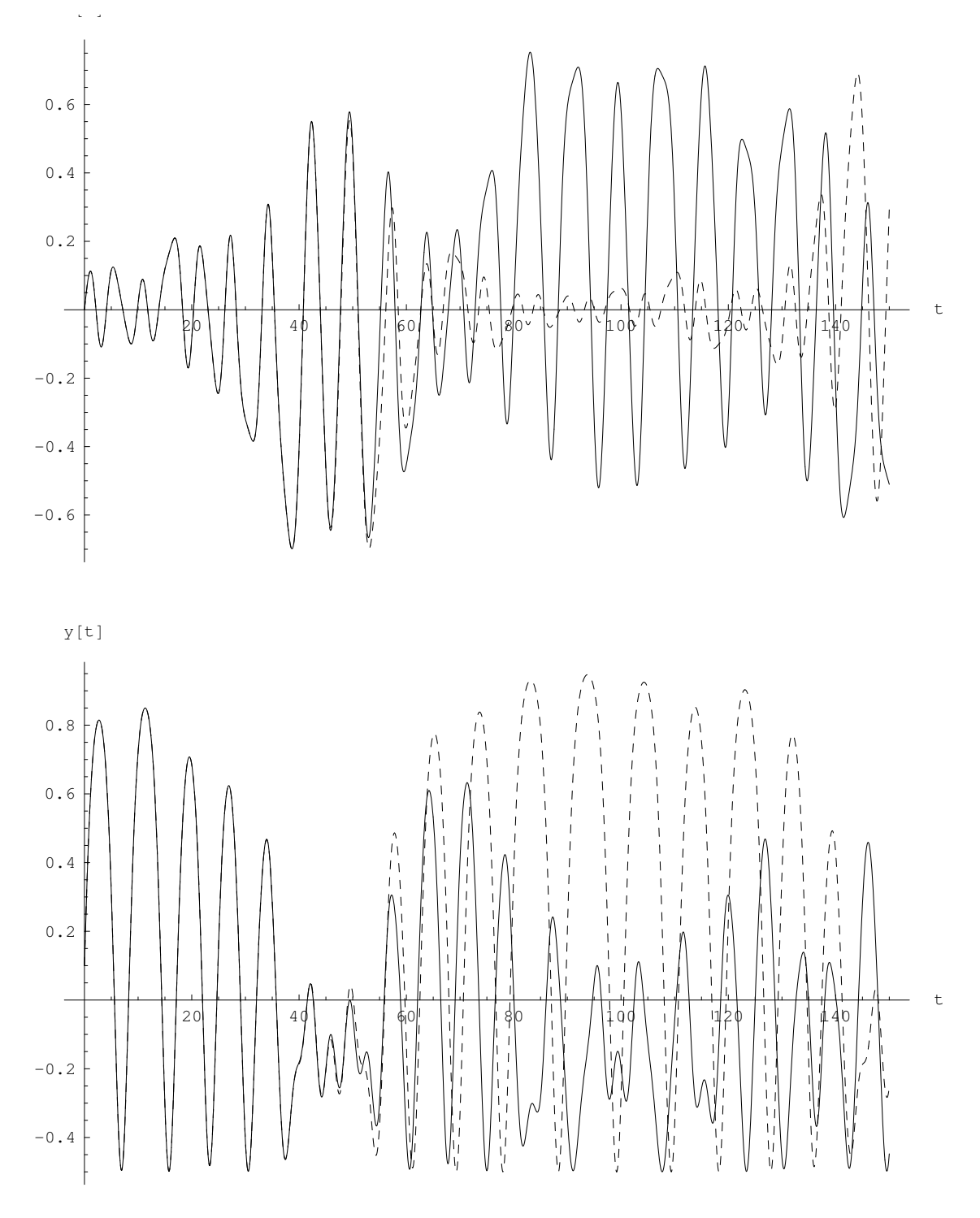

<span id="page-58-0"></span>Abbildung 4.18: Die x- und y-Koordinaten der gleichen Bahn wie in Abb. [4.17.](#page-57-0)

Variiert man bei geringer Energie, z.B. für  $E = 0.05$ , die Anfangsbedingungen, erhält man für jedes System von Anfangswerten eine geschlossene Kurve. Diese Schar von Kurven scheint den ganzen Energiebereich, Gl. [\(4.53\)](#page-57-1), auszufüllen. Bei höheren Werten, z.B.  $E = 0.11$ , ist ein neues Verhalten zu beobachten. Fur gewissen Anfangswerte gibt es eine ungeordnete, chaotische Men- ¨ ge von Schnittpunkten, die alle zu einer Phasenkurve gehören. Phasenpunkte, die zu anfänglich benachbarten Phasenkurven gehören, driften im Laufe der Zeit weit auseinander. Für  $E > 0.11$ sind nur mehr ganz wenige Kurven vorhanden; bei  $E > 0.1666$  sind diese fast vollständig verschwunden.

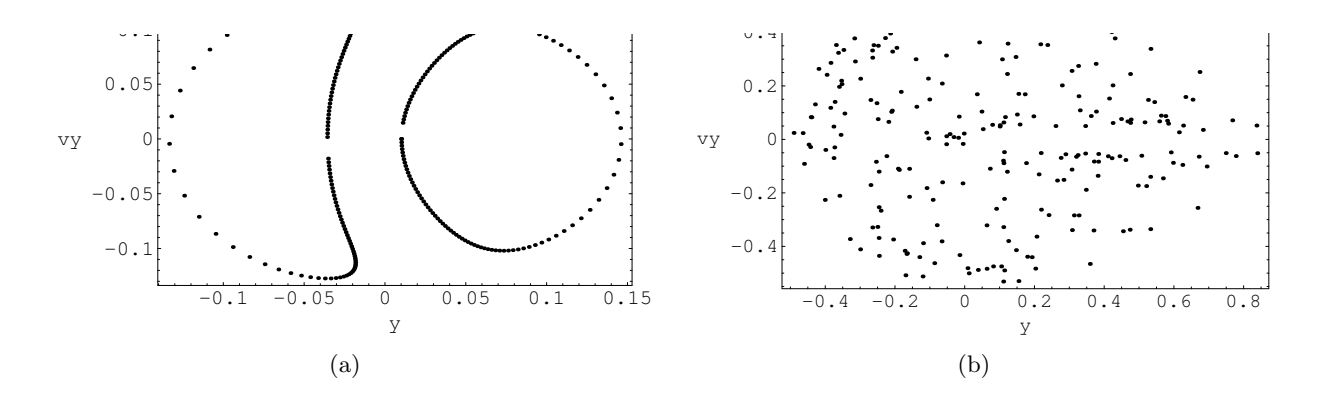

<span id="page-59-0"></span>Abbildung 4.19: Poincaré-Schnitte: für (a) geordnete Bewegung,  $E \approx 0.01$ , Abbn. [4.15](#page-55-3) - [4.16;](#page-56-0) für (b) ungeordnete Bewegung,  $E \approx 0.1617$ , Abbn. [4.17](#page-57-0) - [4.18.](#page-58-0)

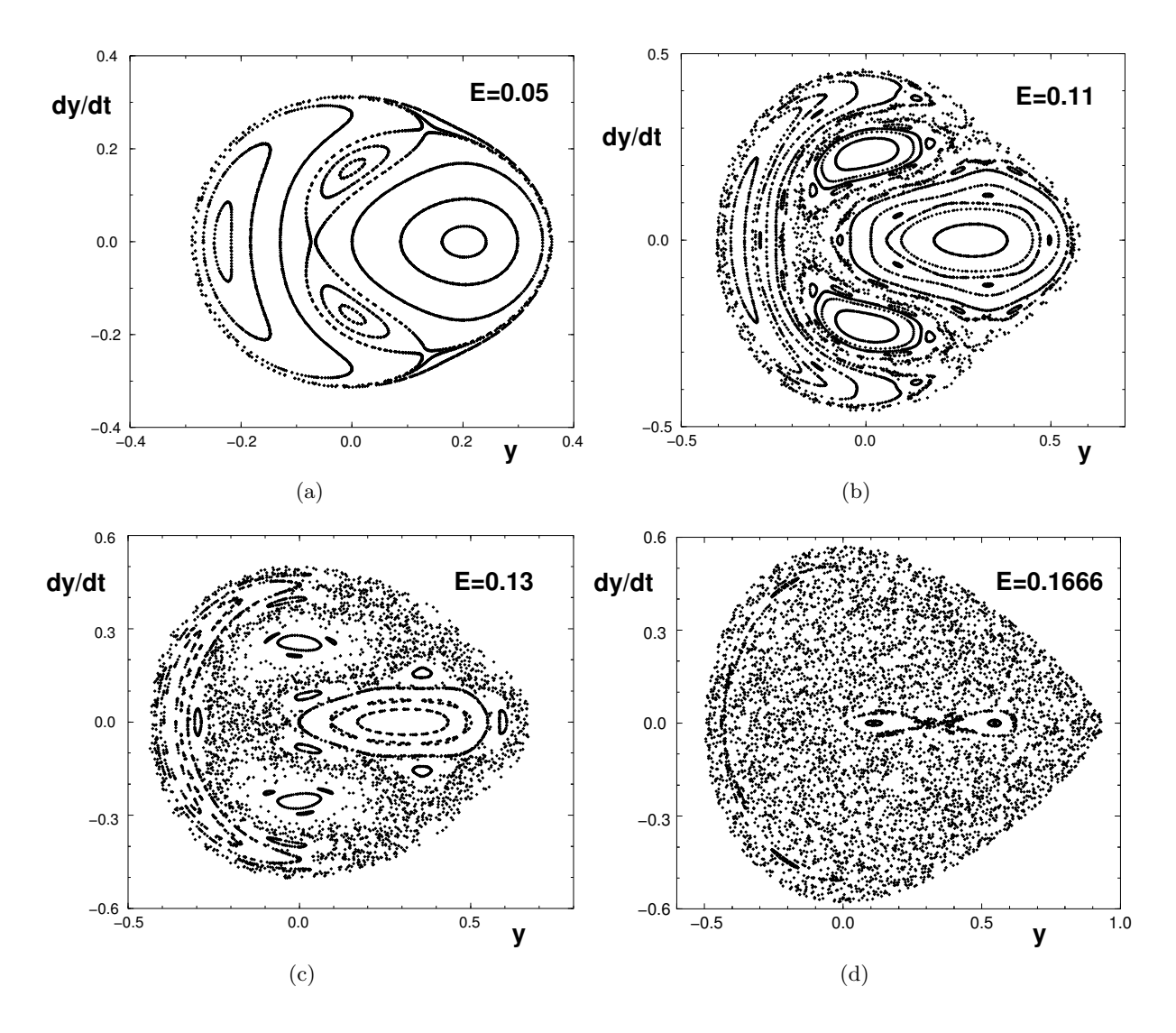

Abbildung 4.20: Poincaré-Schnitte für verschiedene Energien.

Solange geschlossene Kurven im Poincaré-Schnitt vorhanden sind, ist dies als ein Hinweis auf die Wirksamkeit von zumindest lokal gültigen Integralen der Bewegung aufzufassen.

# Kapitel 5

# Zentralkräfte

Die wichtigsten Kräfte in der Natur sind Zentralkräfte, wie z.B. die Gravitationskraft oder die Coulombkraft. In einem Zentralkraftfeld ist die Kraft immer zum Kraftzentrum oder von diesem weg gerichtet. Das Kraftzentrum wird als Ursprung,  $r = 0$ , gewählt. Die Stärke der Kraft ist nur eine Funktion des Abstandes vom Zentrum:

<span id="page-60-0"></span>
$$
\vec{F}(\vec{r}) = f(r)\frac{\vec{r}}{r}.
$$
\n(5.1)

Wie bereits in §[3.5.5](#page-31-0) gezeigt worden ist, ist in einem Zentralfeld der Drehimpulsvektor  $\vec{L}$  eine Erhaltungsgröße; die Bewegung verläuft nur in der zu  $\vec{L}$  senkrechten Ebene; es existiert ein Potential und dieses ist sphärisch symmetrisch. Die Erhaltung der Energie und des Drehimpulses führen zu einer weitgehenden Reduktion des Problems, sodaß im Prinzip nur mehr zwei Quadraturen, d.h. zwei unbestimmte Integrale ausgeführt werden müssen, um die Bewegung vollständig zu kennen. Diese weitgehende Vereinfachung eines mechanischen Problems bei Vorliegen einer Zentralkraft ist der Anlaß, daß man auch bei anderen Kräften manchmal versucht, die nichtzentralen Kräfte durch eine Zentralkraft zu approximieren (z.B. in der Atomphysik ein Mehrelektronenproblem durch ein Einelektronenproblem mit abgeschirmtem Potential).

Der Fachausdruck "Zentralkraft" wird in der Literatur mit zwei nicht gleichwertigen Bedeutungen verwendet. In der neueren, z.B. Goldstein, wie auch in diesem Skriptum, bezeichnet er eine Kraft wie in Gl. [\(5.1\)](#page-60-0); dies sichert die Erhaltung von Energie und Drehimpuls. In der älteren Literatur, z.B. Whittaker, wird jede Kraft, die radial gerichtet ist,

$$
\vec{F} \sim \vec{r},
$$

als Zentralkraft bezeichnet; dann gilt immer noch die Drehimpulserhaltung. Die Energie ist aber im allgemeinen nicht erhalten; in einem solchen Fall ist der unten dargelegte Lösungsformalismus nicht anwendbar.

# <span id="page-60-1"></span>5.1 Allgemeine Lösung des Zentralproblems mittels der Erhaltungssätze

Man zentriert das Koordinatensystem im Kraftzentrum  $r = 0$ . Die z-Achse soll mit dem Drehimpulsvektor  $\vec{L}$  zusammenfallen. In der Bahnebene (= x, y-Ebene) führt man Polarkoordinaten  $r, \varphi$  ein:

$$
x = r \cos \varphi, \quad \dot{x} = \dot{r} \cos \varphi - r\dot{\varphi} \sin \varphi,
$$
  
\n
$$
y = r \sin \varphi, \quad \dot{y} = \dot{r} \sin \varphi + r\dot{\varphi} \cos \varphi,
$$
  
\n
$$
z \equiv 0, \qquad \dot{z} \equiv 0.
$$
\n(5.2)

Diese führt man in den Energiesatz, Gl.  $(3.30)$  $(3.30)$ , ein

$$
m\frac{v^2}{2} + U(r) = \frac{m}{2} \left(\dot{x}^2 + \dot{y}^2\right) + U(r) = \frac{m}{2} \left(\dot{r}^2 + r^2 \dot{\varphi}^2\right) + U(r) = E = \text{const.}
$$
 (5.3)

und in den Drehimpulssatz, Gl. [\(3.36\)](#page-31-1)

<span id="page-61-1"></span><span id="page-61-0"></span>
$$
\vec{L} = \vec{e}_z L = \text{const.}
$$
  
\n
$$
L = L_z = m(x\dot{y} - \dot{x}y) = mr^2\dot{\varphi} = L = \text{const.}
$$
\n(5.4)

So erhält man zwei Differentialgleichungen erster Ordnung. Diese kann man im Prinzip durch Separation lösen. Hierzu wird Gl.  $(5.4)$  in  $(5.3)$  eingesetzt und letztere nach  $\dot{r}$  aufgelöst:

<span id="page-61-6"></span>
$$
\frac{m}{2}\left(\dot{r}^2 + \frac{L^2}{m^2r^2}\right) + U(r) = E,
$$
\n(5.5)

<span id="page-61-2"></span>
$$
\dot{r} = \pm \sqrt{\frac{2(E - U)}{m} - \frac{L^2}{m^2 r^2}}, \quad \Rightarrow \quad \frac{dr}{\sqrt{\cdots}} = dt,
$$
\n
$$
t - t_0 = \int_{r_0}^r \frac{dr}{\sqrt{\frac{2[E - U(r)]}{m} - \frac{L^2}{m^2 r^2}}} := g(r, r_0).
$$
\n(5.6)

 $r_0$  und  $t_0$  sind Integrationskonstanten, ebenso wie unten  $\varphi_0$ . Gl. [\(5.6\)](#page-61-2) enthält das erste Integral, das auszuführen ist. Ist dies getan, muß man  $q$  nach  $r$  auflösen, den so erhaltenen Ausdruck in Gl. [\(5.4\)](#page-61-0) einsetzen:

<span id="page-61-3"></span>
$$
r = g^{-1}(t - t_0, r_0),
$$
  
\n
$$
\dot{\varphi} = \frac{d\varphi}{dt} = \frac{L}{mr^2} = \frac{L}{m [g^{-1}(t - t_0, r_0)]^2},
$$
  
\n
$$
\varphi - \varphi_0 = \frac{L}{m} \int_{t_0}^t \frac{dt}{[g^{-1}(t - t_0, r_0)]^2} := h(t - t_0, r_0).
$$
\n(5.7)

 $g^{-1}$  ist der zu  $g$  inverse Funktionsoperator. Gl. [\(5.7\)](#page-61-3) enthält das zweite Integral, das man benötigt. Hat man es ausgeführt, dann hat man die Bahn vollständig bestimmt:

$$
r = g^{-1}(t - t_0, r_0), \quad \varphi - \varphi_0 = h(t - t_0, r_0).
$$

<span id="page-61-4"></span>Die analytische Auswertung der beiden Integrale [\(5.6\)](#page-61-2) und [\(5.7\)](#page-61-3) und die Inversion von g können sehr schwierig oder sogar unmöglich sein. In manchen Fällen erhält man Integrale, die leichter auszuführen sind, wenn man von der Zeit t auf das Azimut  $\varphi$  als unabhängige Variable übergeht:

$$
r(t) \to r(\varphi), \quad \Rightarrow \quad \dot{r} = \frac{dr}{dt} = \frac{dr}{d\varphi} \frac{d\varphi}{dt} = r' \dot{\varphi} \,. \tag{5.8}
$$

Die Zeitableitung  $\dot{r}$  im Energiesatz [\(5.3\)](#page-61-1) wird gemäß der Kettenregel in Gl. [\(5.8\)](#page-61-4) durch eine Ableitung nach  $\varphi$  ersetzt und  $\dot{\varphi}$  mittels des Drehimpulssatzes [\(5.4\)](#page-61-0) eliminiert:

$$
\frac{m}{2}(\dot{r}^2 + r^2\dot{\varphi}^2) = \frac{m}{2}\dot{\varphi}^2(r^2 + r^2) = (r^2 + r^2)\frac{L^2}{2mr^4},
$$

$$
\frac{L^2}{2m}\left[\frac{r^2}{r^4} + \frac{1}{r^2}\right] + U(r) = E = \text{const.}
$$
(5.9)

Auch diese Gleichung wird durch Separation gelöst, nachdem man nach  $r'$  aufgelöst hat.

<span id="page-61-5"></span>
$$
r' = \frac{dr}{d\varphi} = \sqrt{\dots}, \quad \Rightarrow \quad \frac{dr}{\sqrt{\dots}} = d\varphi,
$$

$$
\varphi - \varphi_0 = \int_{r_0}^r \frac{dr}{\sqrt{\frac{2m[E - U(r)]r^4}{L^2} - r^2}} := \hat{g}(r, r_0).
$$
(5.10)

Dieses Integral liefert nach seiner Ausführung die Gestalt der Bahn, wobei das Azimuth  $\varphi$  als Funktion des Abstandes r gegeben ist. Inversion gibt den Abstand  $r = \hat{g}^{-1}(\varphi - \varphi_0, r_0)$  als Funktion von  $\varphi$ . Dieser Ausdruck wird in den Drehimpulssatz [\(5.4\)](#page-61-0) eingesetzt; man separiert, integriert

<span id="page-62-0"></span>
$$
\dot{\varphi} = \frac{d\varphi}{dt} = \frac{L}{mr^2} = \frac{L}{m\left[\hat{g}^{-1}(\varphi - \varphi_0, r_0)\right]^2},
$$
  

$$
t - t_0 = \frac{m}{L} \int_{\varphi_0}^{\varphi} d\varphi \left[\hat{g}^{-1}(\varphi - \varphi_0, r_0)\right]^2 := \hat{h}(\varphi - \varphi_0, r_0), \tag{5.11}
$$

invertiert und hat die Bahn:

$$
\varphi - \varphi_0 = \hat{h}^{-1}(t - t_0, r_0), \quad r = \hat{g}^{-1}(\varphi - \varphi_0, r_0) = \hat{g}^{-1}(\hat{h}^{-1}(t - t_0, r_0), r_0).
$$

Die analytische Durchführung der oben angeführten Operationen ist zum Teil schwierig, zum Teil überhaupt nicht möglich. Das Integral  $(5.10)$  kann für den harmonischen Oszillator (Potential  $V = m\omega^2 r^2/2$ , das Keplerproblem  $(V = C/r)$  und das Potential  $V = D/r^2$  mit elementaren Funktionen ausgeführt werden. Das Integral  $(5.11)$  $(5.11)$  kann beim Keplerproblem ausgeführt, der resultierende Ausdruck aber nicht mehr analytisch invertiert werden. Für ungefähr 18 andere Zentralpotentiale kann das Integral [\(5.10\)](#page-61-5) mittels elliptischer Integrale ausgeführt werden. (Gold-stein [\[1\]](#page-253-0), S. 80 – 86). Das Theorem von Newton (K8. Ü5) ermöglicht es, die bekannte Lösung für ein Kraftfeld  $F(r)$  zu benutzen, um auch den Fall zu lösen, wo zu  $F(r)$  noch eine zusätzliche Kraft  $D/r^3$  hinzukommt. Die numerische Auswertung der Integrale und der Inversionen bereitet auf einem Computer keine besonderen Probleme, wenn man beachtet, daß die Wurzel im Nenner an den Umkehrpunkten Null, das Integral also schwach singulär wird. Zweckmässiger ist es aber, die Newtonschen Bewegungsgleichungen in rechtwinkligen Koordinaten direkt durch numerische Integration (z.B. Runge-Kutta Verfahren, NDSolve[...] in Mathematica) zu lösen.

Wichtige Aussagen über die Bahn können bereits aus dem Energiesatz abgeleitet werden. Wir setzen  $L \neq 0$  voraus. Gl. [\(5.5\)](#page-61-6) wird umgeschrieben:

$$
E = \frac{m\dot{r}^2}{2} + \tilde{U}(r) \quad \text{mit} \quad \tilde{U}(r) := U(r) + \frac{L^2}{2mr^2}.
$$
 (5.12)

<span id="page-62-2"></span>Der Fliehkraftterm  $L^2/2mr^2$  sieht auch wie ein Potential aus, er wird daher mit dem wahren Potential  $U(r)$  zum sogenannten Pseudo- oder Scheinpotential  $\tilde{U}(r)$  vereinigt. Aus [\(5.12\)](#page-62-1) folgt nun:

<span id="page-62-1"></span>
$$
E - \tilde{U}(r) = m\dot{r}^2 \ge 0. \tag{5.13}
$$

Das Gleichheitszeichen gibt die Umkehrpunkte der Bahn; an ihnen hat der Abstand vom Zentrum maximalen oder minimalen Wert:

$$
E - \tilde{U}(r_e) = 0.\t\t(5.14)
$$

Dies ist eine algebraische oder transzendente Gleichung zur Berechnung der maximalen und minimalen Bahnradien. Gl.  $(5.13)$  gibt Auskunft über den zulässigen Bereich des Radius r. Wir setzen nun voraus, daß das Potential anziehend ist und ein definiertes Verhalten an den Grenzen hat:

$$
U(r) < 0, \quad \lim_{r \to \infty} U(r) = 0, \quad \lim_{r \to 0} U(r) = \frac{C}{r^{\alpha}}, \alpha < 2.
$$

Die letzte Bedingung bewirkt, daß für kleine  $r$  der Fliehkraftterm dominiert und eine Annäherung bis an  $r = 0$  verhindert. Die Diskussion der Gl. [\(5.13\)](#page-62-2) kann dann in graphischer Form erfolgen (s.Abb. [5.1\)](#page-63-0). Das Zusammenwirken des abstoßenden Fliehkraftpotentials  $L^2/2mr^2$  und des anziehenden Potentials  $U(r)$  geben dem Pseudopotential  $\tilde{U}(r)$  das Aussehen einer Potentialmulde. Für Energiewerte E mit  $E_{Kreis} < E < 0$  ist das Teilchen in der Potentialmulde zwischen dem (von der Energie E abhängigen) Minimal-, Maximalwert  $r_1$  bzw.  $r_2$  eingesperrt. Die zugehörige Rosettenbahn erhält man natürlich erst durch (analytische oder numerische) Integration der Gl. [\(5.10\)](#page-61-5) oder der Newtonschen Bewegungsgleichungen. Dem kleinstmöglichen Energiewert  $E_{Kreis}$ 

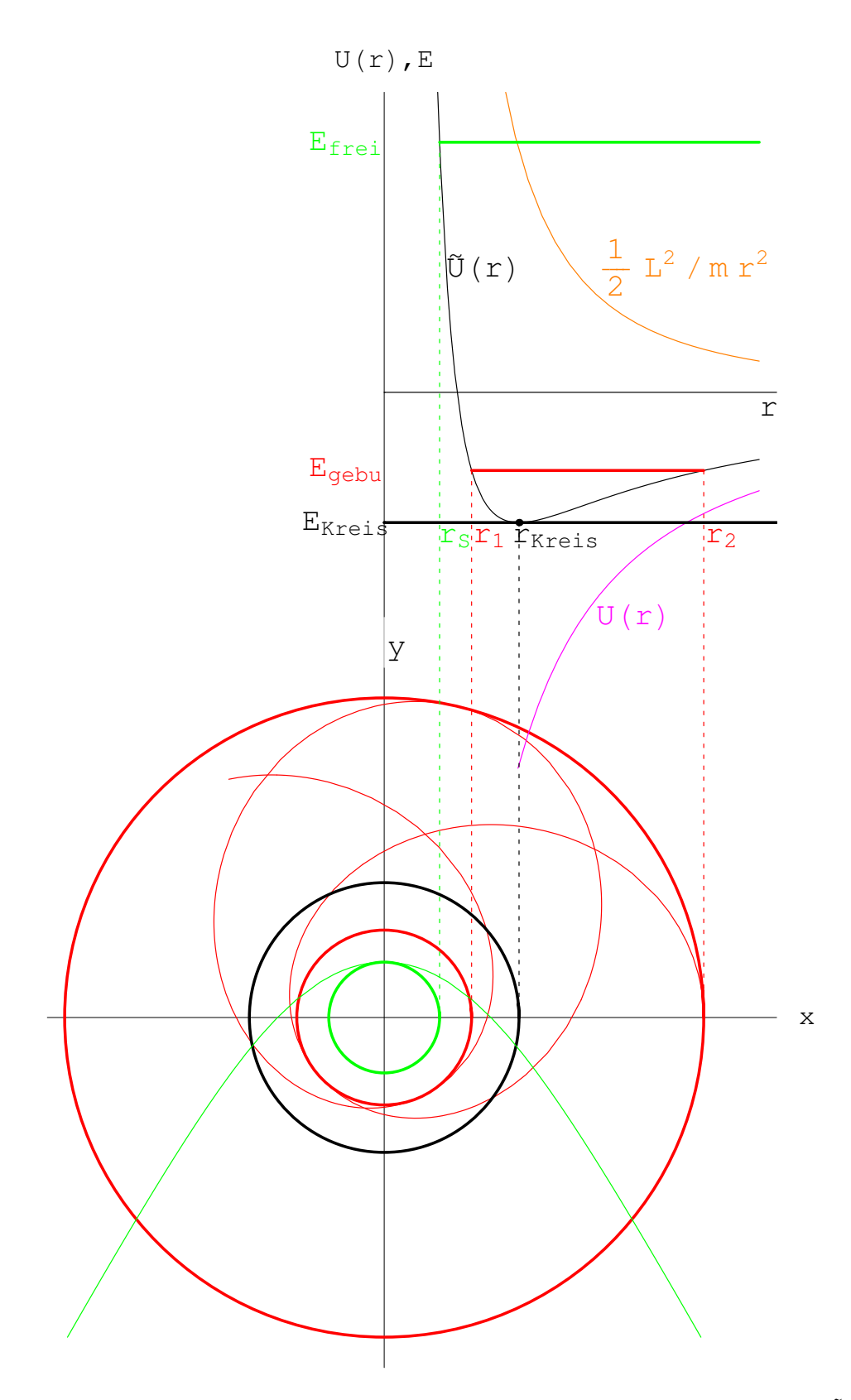

<span id="page-63-0"></span>Abbildung 5.1: Allgemeine Aussagen über Bahnen abgeleitet aus dem Pseudopotential  $\tilde{U}$ .  $U(r)$  =  $C/r^{\alpha}$ ,  $\alpha = 0.7$ . Bahn berechnet mittels numerischer Integration der Bewegungsgleichungen in Mathematica.

entspricht eine Kreisbahn  $r = r_0$ . Für  $E > 0$  wird das Teilchen gestreut. Es kann sich dem Kraftzentrum nur bis zu  $r = r_s$  nähern. Bertrand hat bewiesen, daß für die erwähnten Potentiale  $C/r$  und  $D/r^2$  alle endlichen Bahnen geschlossen (und Ellipsen) sind (s. a. Landau, Lifschitz [\[2\]](#page-253-1),  $§2.5.4$ ).

## 5.2 Die Keplerbewegung

Bei der Keplerbewegung bewegt sich ein Massenpunkt unter dem Einfluß der Gravitations- oder Coulombkraft:

<span id="page-64-2"></span>
$$
\vec{F} = C \frac{\vec{r}}{r^3} \quad \text{mit} \quad C = -\gamma m M \quad \text{oder} \quad C = Z_1 Z_2 e^2 \quad \text{bzw.} \quad C = \frac{Z_1 Z_2 e^2}{4\pi \varepsilon_0}, \tag{5.15}
$$
\n
$$
\begin{array}{ccc}\n\text{M} & \rightarrow & \text{m} + \\
\text{Z}_1 \text{e } \text{fix} & & \text{Z}_2 \text{e}\n\end{array}
$$

<span id="page-64-0"></span>Abbildung 5.2: Kepler- und Coulombproblem

deren Betrag dem reziproken Quadrat des Abstandes vom Zentrum proportional ist. Die Newtonsche Gravitationskraft wirkt zwischen zwei Massen M und m, die Coulombsche Kraft zwischen zwei Ladungen  $Z_1e$  und  $Z_2e$  ( $e =$  Elementarladung = 4.8 · 10<sup>-10</sup> cgs-Einh., bzw. 1.6 · 10<sup>-19</sup> Cb).

Einer der beiden Körper (im Falle der Planetenbewegung die Sonne, im Atom der Kern) ist sehr viel schwerer als der andere, sodaß dieser in guter Näherung als im Zentrum fixiert betrachtet werden kann; er erzeugt das Kraftfeld, in dem sich der leichtere (der Planet, das Elektron, das Alphateilchen bei der Rutherfordstreuung) bewegt (s. Abb. [5.2\)](#page-64-0). Der Drehimpuls  $\vec{L} = m(\vec{r} \times \vec{v})$ ist konstant, da  $\vec{F}$  Zentralkraft ist. Die Lösungen unterscheiden sich etwas, je nachdem, ob  $L = 0$ oder  $L \neq 0$  ist.

#### 5.2.1 Bewegung auf einer Geraden durch das Kraftzentrum

Aus Gl. [\(5.12\)](#page-62-1) wird:

<span id="page-64-1"></span>
$$
L = 0 \quad \Rightarrow \quad \dot{\varphi} = 0: \quad E = \frac{m}{2}\dot{r}^2 + \frac{C}{r} = \text{const.}, \quad T = \frac{m}{2}\dot{r}^2 = E - \frac{C}{r} \ge 0. \tag{5.16}
$$

Die Bewegungsmöglichkeiten ergeben sich aus dem Energiesatz [\(5.16\)](#page-64-1): Die kinetische Energie darf nicht negativ sein, also auch nicht die rechte Seite der obigen Gleichung. Dies wird graphisch gezeigt. **1. Anziehung**:  $C < 0$ , z.B. Kern und Elektron, Massenanziehung (s. Abb. [5.3\)](#page-65-0).

$$
T = E - U = E + \frac{|C|}{r} \overset{!}{\geq} 0.
$$

1.1  $E \geq 0$ : Hier ist die rechte Seite der obigen Gleichung immer positiv, die Bewegung ist keiner Beschränkung unterworfen:

$$
\dot{r} > 0 \Rightarrow r \to \infty, \qquad \text{oder} \qquad \dot{r} \le 0 \Rightarrow r \to 0.
$$

1.2  $E < 0$ : Hier ist die rechte Seite der obigen Gleichung nur im Bereich  $0 \le r \le r_{max}$  positiv, die Bewegung kann nur in diesem Intervall stattfinden: gebundener Zustand. Umkehrpunkt bei:

$$
\dot{r}(r = r_{max}) = 0, \quad r_{max} = \frac{C}{E} > 0.
$$

**2. Abstoßung**,  $C > 0$ , gleichnamige Ladungen (s. Abb. [5.4\)](#page-65-1).

$$
T = E - U = E - \frac{C}{r} \overset{!}{\geq} 0.
$$

Aus dem Energiesatz [\(5.16\)](#page-64-1) folgt, daß nur  $E > 0$  möglich ist. Die rechte Seite obiger Gleichung ist positiv für  $r \geq r_{min}$ . Umkehrpunkt:

$$
\dot{r}(r = r_{min}) = 0, \quad r_{min} = \frac{C}{E} > 0.
$$

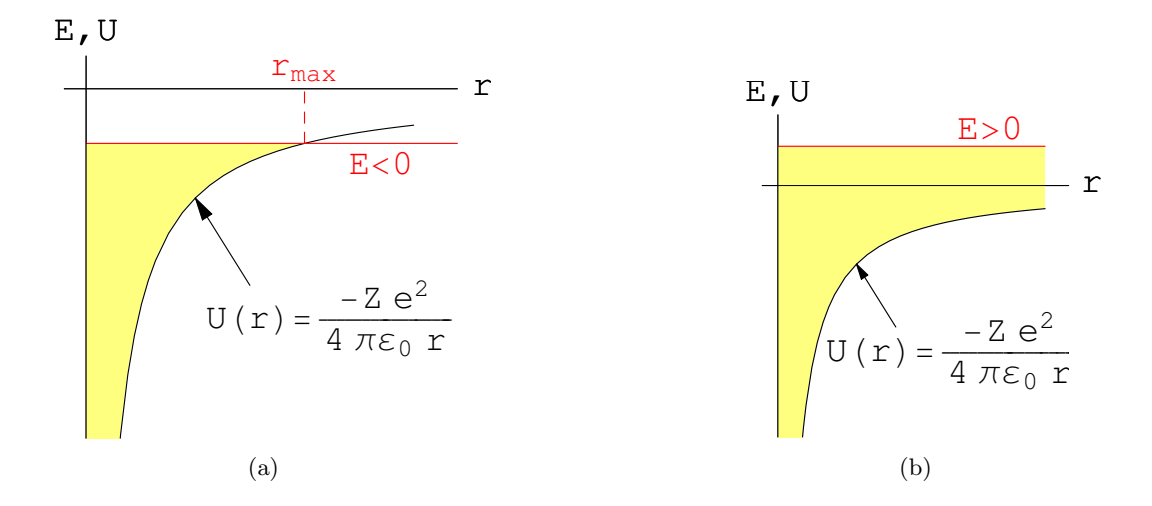

<span id="page-65-0"></span>Abbildung 5.3: Bewegungsmöglichkeiten (gefärbter Bereich) bei Anziehung. (a) Negative Gesamtenergie, (b) positive Gesamtenergie

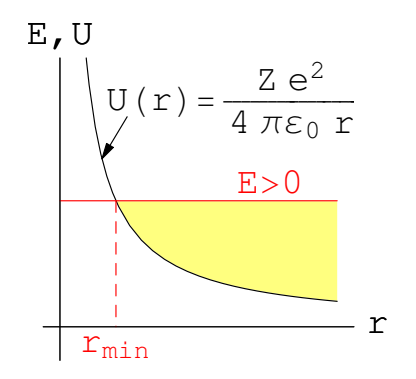

Abbildung 5.4: Bewegungsmöglichkeit (gefärbter Bereich) bei Abstoßung

## 5.2.2 Bewegung auf Kegelschnitten um das Kraftzentrum

Aus Gl. [\(5.5\)](#page-61-6) folgt für das Coulombpotential  $U = C/r$ :

<span id="page-65-1"></span>
$$
L \neq 0: \qquad E r^2 - Cr - \frac{L^2}{2m} = \frac{m\dot{r}^2 r^2}{2} \geq 0. \tag{5.17}
$$

Für das Gleichheitszeichen in dieser Gleichung ergeben sich die Umkehrpunkte ( $\dot{r} = 0$ ): a)  $\mathbf{E} = \mathbf{0}$ : reelle Werte für r nur bei  $C < 0$  (Anziehung) möglich.

<span id="page-65-4"></span><span id="page-65-2"></span>
$$
r \ge r_{min} = \frac{L^2}{2m|C|} > 0.
$$
\n(5.18)

<span id="page-65-3"></span>b)  $\mathbf{E} \neq \mathbf{0}$ :

<span id="page-65-5"></span>
$$
r_{1,2} = \frac{C}{2E} \left( 1 \pm \sqrt{1 + \frac{2EL^2}{mC^2}} \right) = \frac{C}{2E} (1 \pm \varepsilon). \tag{5.19}
$$

 $\varepsilon$  ist hier eine Abkürzung für die Wurzel; unten wird sich zeigen, daß es die numerische Exzentrizität ist. Aus  $(5.18)$  und  $(5.19)$  ergeben sich die Umkehrpunkte (nur reelle Werte sind brauchbar), aus  $(5.17)$  der Variationsbereich von r:

1. 
$$
C < 0
$$
:  
\n1.1  $E < 0$ ,  $\Rightarrow \varepsilon < 1$ ,  $(1 - \varepsilon) \frac{C}{2E} = r_{min} \le r \le r_{max} = (1 + \varepsilon) \frac{C}{2E}$ ;  
\n1.2  $E > 0$ ,  $\Rightarrow \varepsilon > 1$ ,  $(\varepsilon - 1) \frac{|C|}{2E} = r_{min} \le r \le \infty$ ;  
\n2.  $C > 0 \Rightarrow E > 0$ ,  $\Rightarrow \varepsilon > 1$ ,  $(1 + \varepsilon) \frac{C}{2E} = r_{min} \le r \le \infty$ . (5.20)

Wir berechnen die Bahnkurve nicht, indem wir die Integrale des  $\S5.1$  $\S5.1$  ausführen, sondern wir geben 5 Integrale der Bewegung an und leiten daraus die Bahnkurve ab (vgl. Satz 1 von §[3.5.6\)](#page-33-0). Neben dem Drehimpuls  $\tilde{L}$  und der Gesamtenergie E ist der Laplace-Lenzsche Vektor :

<span id="page-66-0"></span>
$$
\vec{A} := \frac{1}{C}(\vec{r} \times \vec{L}) + \frac{\vec{r}}{r} = \text{const.}
$$
\n(5.21)

ein spezifisches Integral der Bewegung des Kraftfeldes [\(5.15\)](#page-64-2). Dies beweist man, indem man die Bewegungsgleichung vektoriell mit dem Drehimpulsvektor  $\vec{L}$  multipliziert:

$$
m\ddot{\vec{r}} = Cr^{-3}\vec{r} \mid \times \vec{L},
$$
  

$$
m\ddot{\vec{r}} \times \vec{L} = \frac{m\frac{d}{dt}(\dot{r} \times \vec{L})}{r} = Cr^{-3}(\vec{r} \times \vec{L}) = -mC\left[\frac{\dot{\vec{r}}}{r} - \frac{\vec{r}}{r^3}(\vec{r} \cdot \dot{\vec{r}})\right]
$$

$$
= -\frac{d(Cm\vec{r}/r)}{dt}.
$$

Daraus folgt Gl. [\(5.21\)](#page-66-0). Von den 7 Grössen  $\vec{L}, E, \vec{A}$  sind nur 5 unabhängig, weil sie durch 2 Relationen miteinander verknüpft sind. Die erste:

$$
(\vec{A} \cdot \vec{L}) = 0,
$$

ergibt sich durch einfaches Ausrechnen. Die zweite ergibt sich durch Quadrieren der Gl. [\(5.21\)](#page-66-0) und Anwendung der Vektorrelationen:

$$
(\vec{a} \times \vec{b})^2 = a^2b^2 - (\vec{a} \cdot \vec{b})^2, \quad \vec{a} \cdot (\vec{b} \times \vec{c}) = (\vec{a} \times \vec{b}) \cdot \vec{c} ;
$$
  
\n
$$
(mCA)^2 = m^2(\dot{\vec{r}} \times \vec{L})^2 + 2m\frac{C}{r}m\vec{r} \cdot (\dot{\vec{r}} \times \vec{L}) + m^2C^2
$$
  
\n
$$
= m^2[\dot{r}^2L^2 - (\dot{\vec{r}} \cdot \vec{L})] + 2m\frac{C}{r}\underbrace{m(\vec{r} \times \dot{\vec{r}})}_{\vec{L}} \cdot \vec{L} + m^2C^2
$$
  
\n
$$
= 2mL^2[\frac{m}{2}\dot{\vec{r}}^2 + \frac{C}{r}] + m^2C^2 = 2mL^2E + m^2C^2.
$$

Die verbleibenden 5 unabhängigen Konstanten der Bewegung müssen gemäß Satz 1, §[3.5.6,](#page-33-0) zur Bestimmung der Bahn genügen. Dazu bilden wir das innere Produkt des Radiusvektors  $\vec{r}$  mit dem Vektor  $\vec{A}$ , Gl. [\(5.21\)](#page-66-0), und lösen die unterstrichenen Teile der erhaltenen Gleichung nach r auf:

$$
(\vec{r} \cdot \vec{A}) = \underline{rA} \cos(\vec{r}, \vec{A}) = \frac{\vec{r}}{C} \cdot (\dot{\vec{r}} \times \vec{L}) + r = \underline{L^2/mC + r}.
$$

Die unterstrichenen Terme geben die folgende Gleichung:

<span id="page-66-1"></span>
$$
r = \frac{-L^2/mC}{1 - A\cos(\vec{r}, \vec{A})}.\tag{5.22}
$$

Dieses Resultat wird mit der Formel fur Kegelschnitte in Polarkoordinaten verglichen. ¨

<span id="page-66-2"></span>
$$
r = \frac{p}{1 - \varepsilon \cos \varphi}.\tag{5.23}
$$

Hier bezeichnet p den Parameter; dieser hat mit dem Impuls (auch oft mit p bezeichnet) nichts zu tun. Der Betrag des Vektors  $\vec{A}$  ist gleich der numerischen Exzentrizität

$$
A = \varepsilon = \frac{e}{a} = \sqrt{1 + \frac{2L^2E}{mC^2}}.
$$
\n(5.24)

Der Vektor $\vec{A}$  liegt in der Apsidenlinie, das ist jene Gerade, die vom sonnennächsten Punkt der Bahn (Perihel, Perizentrum) durch das Kraftzentrum,  $r = 0$ , läuft.  $\vec{A}$  gibt daher die Lage des Perihels und der a-Achse des Kegelschnitts an. Dies ersieht man aus  $(5.22)$ : r nimmt seine Extrema (dies entspricht den Perizentren und dem Apozentrum) für  $\vec{r} \parallel \vec{A}$  an.  $\vec{A}$  weist vom Perihel

<span id="page-67-0"></span>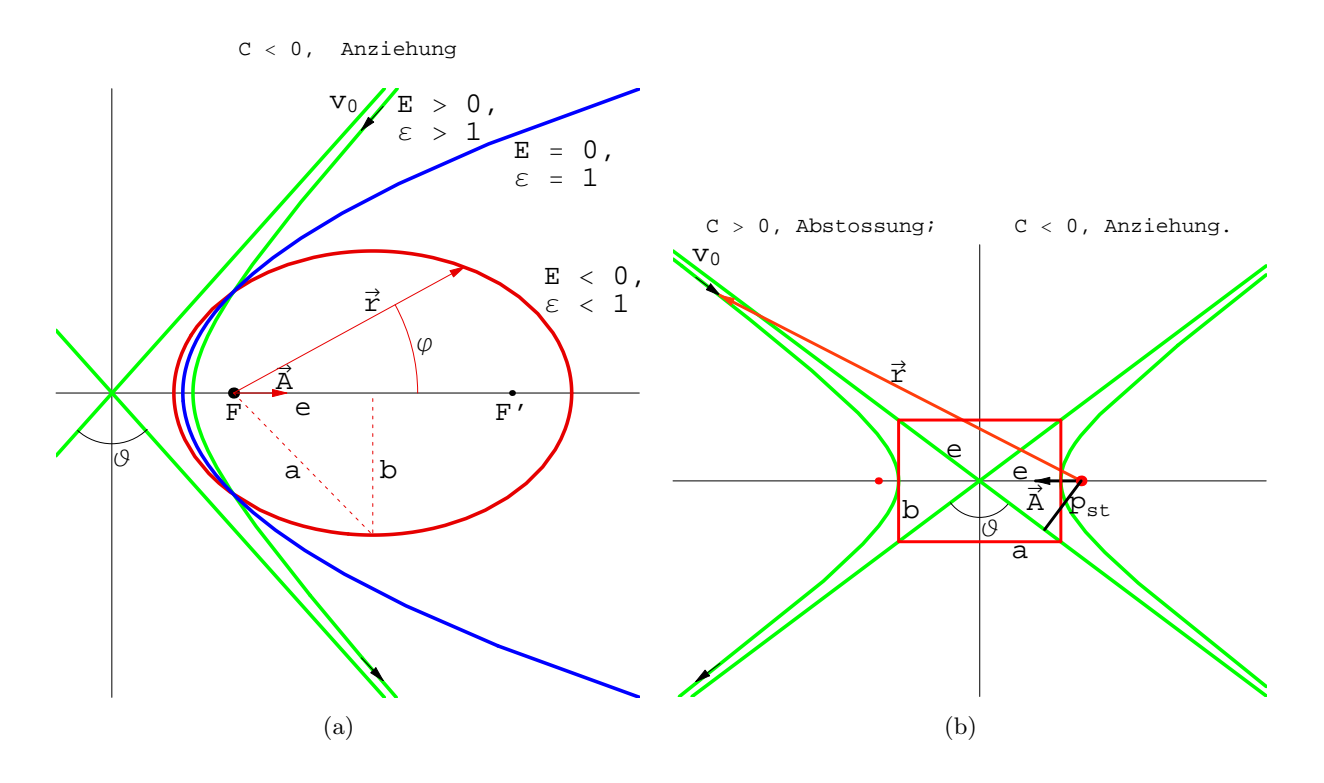

<span id="page-67-2"></span><span id="page-67-1"></span>Abbildung 5.5: Bahnen im Kraftfeld  $C/r^2$ . (a)  $C < 0$  (Anziehung), (b)  $C > 0$  (Abstoßung)

weg für  $C < 0$  (Anziehung, Abb. [5.5\(a\)\)](#page-67-0), zum Perihel für  $C > 0$  (Abstoßung, Abb. [5.5\(b\)\)](#page-67-1); Tabelle [\(5.20\)](#page-65-5) zeigt: bei  $C < 0$  ist  $r =$  Min. für cos $(\vec{r}, \vec{A}) = -1$ ; für  $C > 0$  ist  $r =$  Min. für cos $(\vec{r}, \vec{A}) = 1$ .

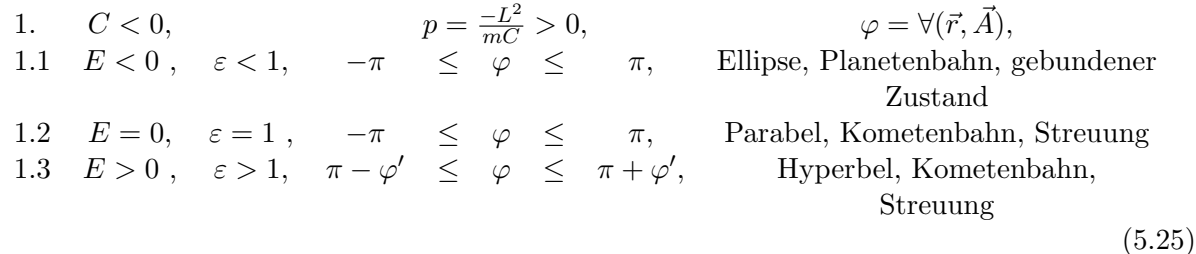

In dieser Tabelle und den folgenden Formeln sind  $\varphi'$  und  $\varphi''$  folgende Abkürzungen:

$$
\varphi' = \arccos(1/\varepsilon), \qquad \varphi'' = \arccos(-1/\varepsilon).
$$

Bei Abstoßung  $(C > 0)$  durchläuft der geladene Massenpunkt den anderen Zweig der Hyperbel. In Polarkoordinaten lautet dessen Gleichung:

$$
-r = \frac{p}{1 + \varepsilon \cos \varphi} \tag{5.26}
$$

Das negative Vorzeichen vor r bedeutet, daß der radiale Strahl in entgegegesetzter Richtung zu verfolgen ist (s. Abb. [5.5\(b\)\)](#page-67-1). Dann ergibt sich durch Vergleich obiger Gleichung mit Gl. [\(5.22\)](#page-66-1):

2. 
$$
C > 0, \Rightarrow E > 0, \quad \varepsilon > 1, \quad p = \frac{L^2}{mC}, \quad \varphi = \forall (\vec{r}, -\vec{A}).
$$
 (5.27)

Der Variationsbereich des Winkels  $\varphi$  ist dabei:

$$
\pi - \varphi'' \le \varphi \le \pi + \varphi'' \quad \text{Hyperbel, Streuung.} \tag{5.28}
$$

## 5.2.3 Keplersche Gesetze

Aus obiger Lösung lassen sich die drei Keplerschen Gesetze der Planetenbewegung ableiten, die J. Kepler empirisch aus Tycho Brahe's Sternbeobachtungen gefunden hat.

- 1. Die Bahnen im Kraftfeld der Sonne (des Kernes) sind Kegelschnitte, in deren einem Brennpunkt die Sonne (der Kern) sitzt. Dies folgt aus Gl. [\(5.22\)](#page-66-1).
- 2. Der Flächensatz: Der Fahrstrahl von der Sonne zum Planeten überstreicht in gleichen Zeiten gleiche Flächen. Dies gilt in jedem Zentralkraftfeld und folgt aus dem Drehimpulssatz, s.  $(3.41).$  $(3.41).$
- 3. Für die Umlaufzeiten geschlossener Bahnen (Ellipsen) und deren große Halbachsen  $a$  gilt für alle Planeten

$$
T^2 : a^3 = \text{const.}
$$

Beweis: Aus Gl.  $(5.23)$  erhält man:

$$
r_{min} + r_{max} = \frac{p}{1+\varepsilon} + \frac{p}{1-\varepsilon} = \frac{2p}{1-\varepsilon^2} = 2a,
$$

$$
a(1-\varepsilon^2) = p = -\frac{L^2}{mC}.
$$

Man verwendet den Flächensatz, Gl.  $(3.41)$ , für einen ganzen Umlauf  $(\Delta t = T)$ , d.h. für die ganze Ellipse (Fläche =  $ab\pi$ ):

$$
LT/2m = ab\pi = \pi a\sqrt{a^2 - e^2} = \pi a^2\sqrt{1 - \varepsilon^2},
$$
  
\n
$$
T^2/a^3 = 4\pi^2 a(1 - \varepsilon^2) m^2/L^2 = -4\pi^2 m/C = 4\pi^2/\gamma M = \text{const.}
$$

Das Verhältnis  $T^2/a^3$  hängt nur von der Gravitationskonstante  $\gamma$  und der Zentralmasse M ab, nicht aber von den Daten der Planeten.

#### 5.2.4 Rutherfordstreuung

Ein Teilchen (Projektil, Streuteilchen) (Masse m, Ladungszahl  $Z_2$ ) wird an einem fixen Targetteilchen (mit Ladung  $Z_1$ ) gestreut;  $C > 0 \Rightarrow E > 0$ ; doch gilt das Resultat auch für  $C < 0$ , wenn  $E > 0$  ist.

Die Berechnungen des vorgehenden Abschnittes erfolgten unter der Annahme, daß das streuende Teilchen fix ist; sie sind also nur verwendbar, wenn die Masse des Streukerns groß ist  $(M >> m)$ . Das Streuteilchen kommt mit Geschwindigkeit  $v_0$  aus dem Unendlichen. Würde es keine Ablenkung erfahren, dann wäre seine Bahn eine Gerade, die vom Kern den Normalabstand  $p_s$  hätte; deshalb heißt  $p_s$  der Stoßparameter. Aufgrund seiner Ladung wird das Streuteilchen abgelenkt, es wird um den Winkel  $\vartheta$  gestreut (Abb. [5.5\)](#page-67-2).

$$
\cot\frac{\vartheta}{2} = \frac{b}{a} = \sqrt{\varepsilon^2 - 1} = \sqrt{\frac{2L^2E}{mC^2}} = \frac{L}{|C|}\sqrt{\frac{2E}{m}}
$$

. Gesamtenergie E und Drehimpuls  $\vec{L}$  werden aus den Anfangsdaten im Unendlichen bestimmt:

$$
r = \infty: \begin{array}{rcl}\n\vec{v} & = & \vec{v_0}, \ \vec{r} & = & \vec{p_s} - \infty \vec{v_0}, \ E & = & T_0 = m v_0^2 / 2, \\
\vec{L} & = & m \, \vec{r_0} \times \vec{v_0} & = & m (\vec{p_s} - \infty \vec{v_0}) \times \vec{v_0} & = & m \, \vec{p_s} \times \vec{v_0}, \ L = m p_s v_0.\n\end{array}
$$

Einsetzen der Resultate dieser beiden Zeilen in die obige Formel für den Streuwinkel gibt mit  $C =$  $e^2Z_1Z_2/4\pi\varepsilon_0$  den folgenden Zusammenhang zwischen dem Streuwinkel θ und dem Stoßparamter  $p_s$ :

$$
p_s = \frac{|Z_1 Z_2 e^2 / 4\pi \varepsilon_0|}{m v_0^2} \cot \frac{\vartheta}{2} = \frac{|Z_1 Z_2 e^2 / 4\pi \varepsilon_0|}{2T_0} \cot \frac{\vartheta}{2}.
$$
 (5.29)

Rutherford verwendete für seine Streuexperimente  $\alpha$ -Teilchen (Masse  $m, Z_2 = 2$ ), die von einem radioaktiven Kern (Thorium C) mit der kinetischen Energie  $T_0$  emittiert werden. Damit wird aus obiger Formel:

$$
p_s = \frac{Ze^2/4\pi\varepsilon_0}{m v_0^2/2} \cot\frac{\vartheta}{2} = \frac{Ze^2/4\pi\varepsilon_0}{T_0} \cot\frac{\vartheta}{2}.
$$
 (5.30)

## 5.3 Der Satz von Gauß

Der Satz von Gauß besagt: Die Kraft auf eine Punktmasse m (bzw. Punktladung q) im Innern einer homogen mit Masse (Ladung) belegten Kugelschale ist Null.

Im nachfolgenden Beweis sieht man, daß der Satz nur gilt für Kräfte, die ein Abstandsverhalten wie  $1/r^2$  haben.

Beweis: Die Massendichte auf der Kugelschale ist:

<span id="page-69-1"></span>
$$
\sigma = \frac{dM}{S} = \frac{dM}{4\pi R^2} \tag{5.31}
$$

 $(dM =$  Gesamtmasse,  $S =$  Oberfläche der Kugelschale.) Die Beträge der Kräfte  $F_1$  bzw.  $F_2$  der Oberflächenelemente  $dS_1$  bzw.  $dS_2$  auf m sind nach dem Newtonschen Attraktionsgesetz [\(5.15\)](#page-64-2):

$$
F_1 = m \frac{dS_1}{r_1^2}, \quad F_2 = m \frac{dS_2}{r_2^2}.
$$
\n(5.32)

Die einander gegenüberliegenden Oberflächenelemente  $dS_1, dS_2$  werden durch den beiderseits gleich großen Raumwinkel  $d\Omega$  ausgedrückt (Abb. [5.6\(a\)\)](#page-69-0):

<span id="page-69-2"></span>
$$
dS_1 = r_1^2 d\Omega, \quad dS_2 = r_2^2 d\Omega. \tag{5.33}
$$

Damit wird  $F_1 = F_2$ ! Die Kräfte haben entgegengesetzte Richtung, ihre Resultierende ist Null, daher auch das Integral über die ganze Kugeloberfläche. Das gleiche Resultat erhält man auch für eine homogene elektrische Oberflächenladung mittels des Coulombschen Gesetzes.

<span id="page-69-0"></span>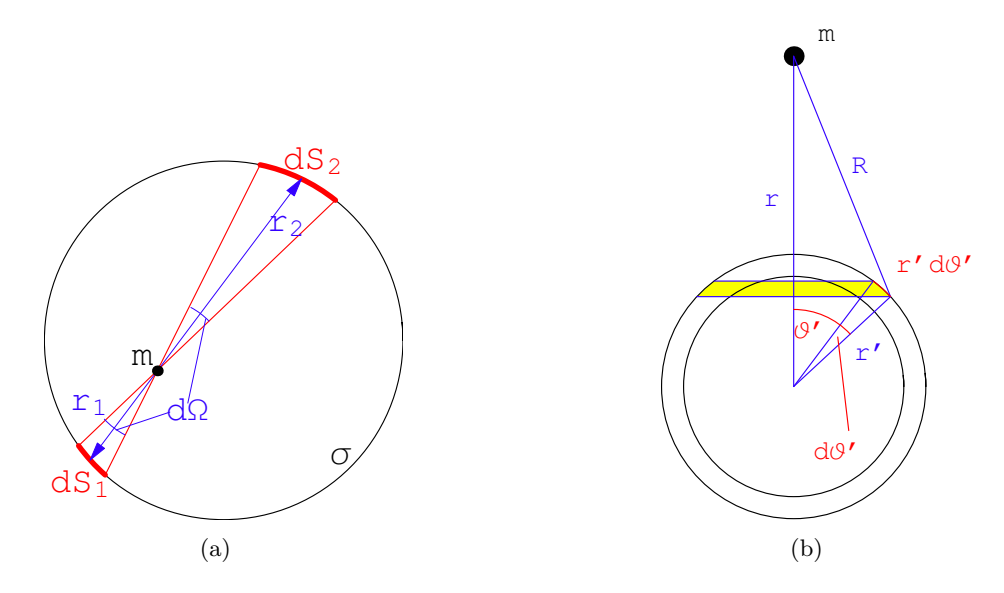

<span id="page-69-3"></span>Abbildung 5.6: a) Oberflächenelemente und Raumwinkel. b) Integration über die Kugelschale

Die Kraft auf die Punktmasse  $m$ , die von der auf der Schale homogen verteilten Masse  $dM$ ausgeübt wird, ist identisch mit der Kraft, die bei Abwesenheit der Flächenbelegung  $\sigma$  eine Punktmasse dM ausübt, die im Mittelpunkt der Schale angebracht ist. Dazu wird gezeigt, daß das Potential einer Masse  $dM$  (einer Ladung  $dQ$ ), die über eine Kugelschale  $S'$  vom Radius  $r'$ homogen verteilt ist, Gl.  $(5.31)$ , dasselbe ist wie das einer Punktmasse dM (einer Punktladung

 $dQ$ ), die sich im Mittelpunkt  $r = 0$  der Kugelschale  $S'$  befindet. Zunächst wird das Potential  $\Phi_s$  im Punkt  $r > r'$ , das von einer mit der Massendichte  $\sigma$  belegten Kugelzone erzeugt wird, berechnet  $(Abb. 5.6(b))$  $(Abb. 5.6(b))$ :

mit

$$
d\Phi_s = -\gamma m\sigma \frac{dS'}{R}
$$
 (5.34)  

$$
dS' = 2\pi r'^2 \sin \vartheta' d\vartheta'
$$

und (Kosinussatz, s.Abb. [5.6b](#page-69-3))

$$
R = [r^2 - 2rr' \cos \vartheta' + r'^2]^{\frac{1}{2}}.
$$

Integration über die ganze Kugelschale gibt das nachfolgend angegebene Potential  $\Phi_s$ . Zur Ausführung der Integration wird  $R$  als neue Integrationsvariable eingeführt.

$$
dR = [r^2 - 2rr' \cos \vartheta' + r'^2]^{-\frac{1}{2}} rr' \sin \vartheta' d\vartheta' = rr' \sin \vartheta' \frac{d\vartheta'}{R},
$$
  

$$
\Phi_s = -\frac{\gamma m dM}{2} \int_0^\pi \sin \vartheta' \frac{d\vartheta'}{R} = -\frac{\gamma m dM}{2rr'} \int_{\vartheta'=0}^{\vartheta'=\pi} dR =
$$
  

$$
= -\frac{\gamma m dM}{2rr'} R \Big|_{\vartheta'=0}^{\vartheta'=\pi} = -\frac{\gamma m dM}{r}.
$$
 (5.35)

Im Inneren der Schale vom Radius r' ist die Kraft Null, daher das Potential konstant. Diese Konstante wird so gewählt, daß die potentielle Energie stetig ist :

<span id="page-70-0"></span>
$$
\Phi_s(r) = -\gamma m \frac{dM}{r} \quad \text{für} \quad r \ge r',
$$
  
=  $-\gamma m \frac{dM}{r'} = \text{const.}$  für  $r \le r'.$  (5.36)

Für die Kraft auf die Punktmasse  $m$  gilt gemäß dem vorher Gesagten:

<span id="page-70-1"></span>
$$
\vec{F}_s(r) = -\gamma m \, dM \frac{\vec{r}}{r^3} \quad \text{für} \quad r > r',
$$
\n
$$
= 0 \quad \text{für} \quad r < r'. \tag{5.37}
$$

Für eine Punktladung  $q$  im Äußeren bzw. Inneren einer Schale vom Radius  $r^\prime,$  auf der eine Ladung dQ homogen verschmiert ist, muß in Gln. [\(5.36\)](#page-70-0) und [\(5.37\)](#page-70-1)  $-\gamma m dM$  ersetzt werden durch q dQ (cgs-Einheiten) bzw.  $q dQ/(4\pi\varepsilon_0)$  (MKSA-Einheiten).

Dieser Sachverhalt führt zu einer großen Vereinfachung der Behandlung der Bewegung von Punktmassen (oder Punktladungen) im Inneren von radialsymmetrischen Massen- (oder Ladungsverteilungen). Denn aus dem Gaußschen Satz folgt: Befindet sich eine Punktmasse m (Punktladung q) im Inneren einer radialsymmetrischen Massen-(Ladungs-)verteilung im Abstand r vom Symmetriezentrum, dann übt der außerhalb  $r$  gelegene Anteil der Verteilung keine Kraft auf  $m$  (q) aus. Daher wirkt auf  $m$  (q) nur der innerhalb von r gelegene Anteil der Massen-(Ladungs-)verteilung; dieser kann so berücksichtigt werden als wenn er im Symmetriezentrum angebracht wäre. Bei der Berechnung des Potentials muß aber darauf geachtet werden, daß der außerhalb r liegende Anteil der Massenverteilung einen Beitrag zum Potential liefert. Mit diesen Überlegungen läßt sich die potentielle Energie einer Punktmasse m (einer Punktladung q) im Inneren und Außeren einer sphärischen Massenverteilung  $\rho(r)$  berechnen. Die Gesamtmasse M beträgt:

$$
M := \iiint \rho(r') dV' = 4\pi \int_{r'=0}^{\infty} \rho(r') r'^2 dr'.
$$

Die Massendichte  $\rho(r)$  muß für  $r \to \infty$  hinreichend stark verschwinden, damit das obige Integral existiert. Ist die Massendichte nur in einem endlichen Raumgebiet von Null verschieden, z.B.

<span id="page-71-2"></span>
$$
\rho(r) = 0 \quad \text{für} \quad r > a,
$$

dann ist im Äußeren die potentielle Energie der Punktmasse  $m$  gegeben durch:

$$
\Phi_K(r) = -\gamma m \frac{M}{r} \quad \text{für} \quad r \ge a. \tag{5.38}
$$

Befindet sich m im Inneren der Massenverteilung, und zwar im Abstand r vom Zentrum  $r = 0$ der sphärischen Verteilung, dann müssen die Beiträge, die vom inneren Anteil  $r' < r$  und vom äußeren Anteil  $r' > r$  der Massendichte stammen, wegen Gl.  $(5.36)$  gesondert behandelt werden:

<span id="page-71-0"></span>
$$
r < a: \Phi_K(r) = \int_0^r \Phi_s(r > r') + \int_r^a \Phi_s(r < r')
$$
  

$$
= -\frac{\gamma m}{r} \int_0^r \rho(r') 4\pi r'^2 dr' - \gamma m \int_r^a \frac{\rho(r')}{r'} 4\pi r'^2 dr'
$$
  

$$
\Phi_K(r) = -\gamma m \int_0^a G(r, r') \rho(r') dV'
$$
(5.39)

Die beiden Integrale der vorletzten Zeile wurden in der letzten zu einem zusammengefaßt unter Einführung der Greenschen Funktion

<span id="page-71-1"></span>
$$
G(r, r') = \frac{1}{r_{>}} = \frac{1}{r} \text{ für } r \ge r',
$$
  
=  $\frac{1}{r'}$  für  $r \le r'.$  (5.40)

r heißt die **Aufpunktskoordinate**; sie bezeichnet den Ort, an dem sich die Punktmasse m befindet.  $r'$  ist die Quellpunktskoordinate; sie gibt die Lage des Volumselements der Quellverteilung (hier einer Kugelschale der Dicke  $dr'$ ) an; über sie wird integriert, um die Beiträge der gesamten Massenverteilung in ihrer Wirkung auf m zu erfassen. Die Greensche Funktion wird durch zwei verschiedene Funktionsoperatoren beschrieben, ist aber stetig. Gleichungen [\(5.39\)](#page-71-0) und [\(5.40\)](#page-71-1) gelten auch für  $r \ge a$  und liefern dann als Resultat Gl. [\(5.38\)](#page-71-2).

Für eine sphärische Ladungsverteilung  $\rho(r)$  ist in den obigen Formeln  $-\gamma m$  durch die Ladung q (cgs-Einheiten) bzw.  $q/(4\pi\varepsilon_0)$  (MKSA-Einheiten) zu ersetzen.

Obige Formeln  $(5.39)$  und $(5.40)$  gelten nur für sphärisch symmetrische Massen- oder Ladungsverteilungen. Der Vollständigkeit halber werden - ohne Beweis - die zu den eben genannten entsprechenden Formeln für den allgemeinen Fall angegeben. In diesem ist eine Massen- oder Ladungsverteilung  $\rho(r', \vartheta', \varphi')$  gegeben. Die Gesamtmasse M (analog dazu die Gesamtladung Q) ist durch das folgende Integral definiert:

$$
M = \int \int \int \rho(r', \vartheta', \varphi') dV' = \int_0^\infty r'^2 dr' \int_0^\pi d\vartheta' \sin \vartheta' \int_0^{2\pi} d\varphi' \rho(r', \vartheta', \varphi').
$$

Das Potential an einem Punkt mit den sphärischen Koordinaten  $(r, \vartheta, \varphi)$  ist dann gegeben durch

$$
\Phi_K(r,\vartheta,\varphi) = -\gamma m \int_0^\infty r'^2 dr' \int_0^\pi d\vartheta' \sin \vartheta' \int_0^{2\pi} d\varphi' G(r,\vartheta,\varphi;r',\vartheta',\varphi') \rho(r',\vartheta',\varphi').
$$

Die zugehörige Greensche Funktion  $G(r, \vartheta, \varphi; r', \vartheta', \varphi')$  ist gegeben durch:

$$
G(r,\vartheta,\varphi;r',\vartheta',\varphi') = \frac{1}{4\pi R}.\qquad R = |\vec{r}-\vec{r}'| = \sqrt{r^2 + 2rr'\cos\Theta + r'^2}
$$

ist der Abstand zwischen dem Aufpunkt  $\vec{r}$  und dem Quellpunkt  $\vec{r}'$ . Er hängt auch von  $\vartheta$ ,  $\varphi$ ,  $\vartheta'$  und  $\varphi'$  ab, weil der Raumwinkel Θ zwischen diesen beiden Vektoren von diesen Variablen abhängt:

$$
\cos \Theta = \frac{(\vec{r} \cdot \vec{r}')}{|\vec{r}||\vec{r}'|} = \cos \vartheta \, \cos \vartheta' + \sin \vartheta \, \sin \vartheta' \cos(\varphi - \varphi').
$$
Für  $1/R$ , wie es in der obigen Greenschen Funktion vorkommt, gibt es folgende Reihenentwicklung:

$$
\frac{1}{R} = \sum_{\ell=0}^{\infty} \frac{r_{\leq}^{\ell}}{r_{>}^{\ell+1}} P_{\ell}(\cos \Theta) = \sum_{\ell=0}^{\infty} \frac{r_{\leq}^{\ell}}{r_{>}^{\ell+1}} \frac{4\pi}{2\ell+1} \sum_{m=-\ell}^{\ell} Y_{\ell,m}(\vartheta,\varphi) Y_{\ell,m}^{*}(\vartheta',\varphi').
$$

 $P_{\ell}$  ist das Legendre-Polynom der Ordnung  $\ell$ .  $Y_{\ell,m}$  sind die Kugelflächenfunktionen. Alle diese Funktionen werden in der Vorlesung "Spezielle Funktionen" behandelt.

### 5.4 Streuung an einem fixen Zentrum und Wirkungsquerschnitt

Eine wichtige Methode um Informationen über ein Objekt das nicht greifbar ist (z.B. weil es unerreichbar weit weg ist oder seine Groesse unter der Auflösung eines Mikroskops liegt), ist die Streuung. Bei einem elastischen Streuvorgang werden Teilchen (oder Wellen) auf eine das Untersuchungsobjekt geschossen und die abgelenkten Teilchen (oder Wellen) werden nach Zahl (oder Intensität) und Richtung registriert. Ein einfaches Beispiel ist die elastische Streuung an einer Kugel, s. die Simulation in [K5StreuungAnKugel.nb](html:sk05/K5StreuungAnKugel.nb). Die Streuung geladener Teilchen an einem fixen punktförmigen Kern ist in  $K5RutherfordScat.nb$  simuliert.

In §[5.2.4](#page-68-0) wurde die Streuung (E. scattering) eines geladenen Teilchens, insbesondere eines α-Teilchens, an einem fixen Kern mit der Ladung Ze behandelt und der Streuwinkel  $\vartheta$  als Funktion des Stoßparameters (E. impact parameter)  $p_s$  berechnet, Gl. [\(5.29\)](#page-68-1). In diesem Paragraph wird der Stoßparamter mit dem Buchstaben p bezeichnet. Diese mikroskopische Betrachtungsweise ist in Abb. [5.7\(b\)](#page-72-0) dargestellt: Ein Teilchen, dessen Stoßparameter zwischen p und  $p + \Delta p$  liegt, läuft ein und wird in den Streukegel zwischen  $\vartheta$  und  $\vartheta + \Delta \vartheta$  abgelenkt. Es ist nicht möglich, eine derartige detaillierte Messung durchzuführen. Beim realen Experiment, Abb.  $5.7(a)$ , wird ein dünner Strahl von  $\alpha$ -Teilchen auf eine Folie des zu untersuchenden Elements (das Target = Ziel) geschossen, an irgendeinem Kern in den Kegel zwischen  $\vartheta$  und  $\vartheta + \Delta \vartheta$  abgelenkt und trifft auf den Leuchtschirm in der zugehörigen Zone der Fläche  $\Delta S$ . Man muß mit einer großen Zahl von α-Teilchen und Atomkernen (=Streuzentren) arbeiten. Die Parameter des einzelnen Vorganges sind nicht beobachtbar; statistische Uberlegungen ersetzen dann die Unkenntnis des ¨ Einzelvorganges. In diesem Zusammenhang wird der Begriff des Wirkungsquerschnitts (E. cross section) eingeführt.

<span id="page-72-1"></span>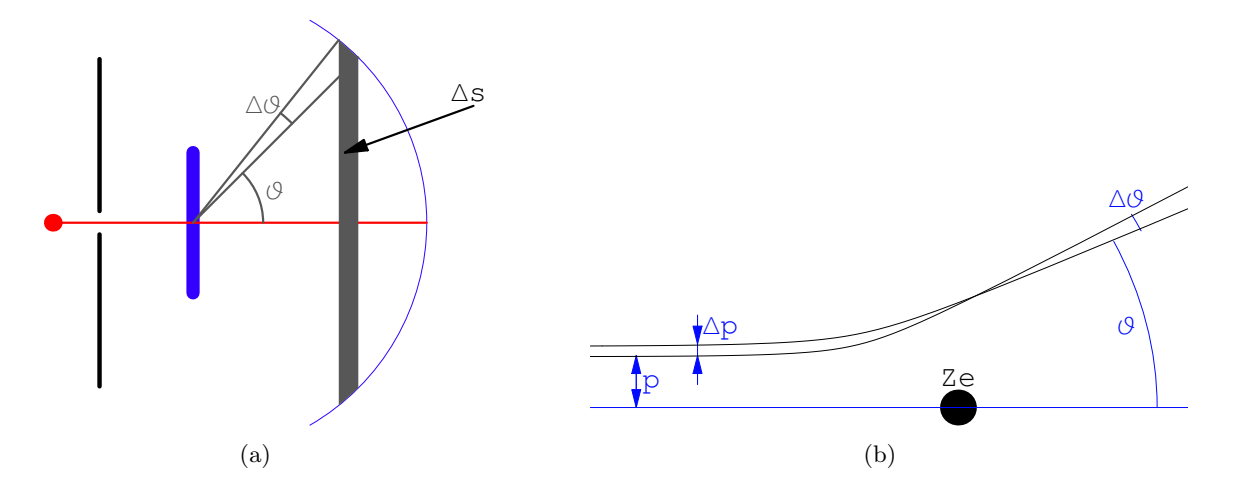

<span id="page-72-2"></span><span id="page-72-0"></span>Abbildung 5.7: Streuung makroskopisch (a) und mikroskopisch (b) betrachtet

### 5.4.1 Der Wirkungsquerschnitt

Der Wirkungsquerschnitt  $\sigma$  ist ein Maß für die Wahrscheinlichkeit des Eintretens eines bestimmten Ereignissses (z.B. Neutroneneinfang, durch Neutronen induzierte Kernspaltung, Streuung von Teilchen,...). Man stellt sich vor, daß jeder Atomkern einem einfallenden Teilchenstrom eine effektive Fläche (meist gemessen in barn, 1 b =  $10^{-24}$  cm<sup>2</sup>) entgegensetzt, sodaß, wenn ein Teilchen innerhalb dieser Fläche auftrifft oder durch diese fliegt, eine bestimmte Reaktion auftritt. Der Wirkungsquerschnitt gilt dann für diese Reaktion.

Bei vielen Vorgängen, gerade auch bei der Streuung, wird das aus Richtung  $\vec{n}$  einlaufende Teilchen in Richtung  $\vec{n}'$  abgelenkt. Mit diesem Vorgang wird der **differentielle Wirkungsquer-** $\textbf{schnitt}(E)$ : differential cross section) verknüpft. Wenn man nur daran interessiert ist, ob die Reaktion überhaupt stattfindet, dann wird über alle Raumrichtungen integriert; man spricht vom totalen oder integralen Wirkungsquerschnitt (E.: total cross section).

Der eben beschriebene Sachverhalt wird nun in Formeln ausgedruckt. In der mikroskopischen ¨ Betrachtungsweise wird die Streuung an einem fixen Streukern (= Atom) betrachtet. Auf diesen strömt ein Strahl von Teilchen mit der homogenen Stromdichte  $I_{ein}$ ; die Strahlrichtung ist durch den Einheitsvektor  $\vec{n}$  gegeben. Die Teilchen, die das durch die Koordinaten p und  $\alpha$  bestimmte Flächenelement  $d\sigma = p \, dp \, d\alpha$  durchqueren, werden in das Raumwinkelelement  $d\Omega = \sin \vartheta \, d\vartheta \, d\varphi$ gestreut; diese lieferen den differentiellen Streustrom  $dI_s$ . Das Raumwinkelelement ist ein pyramidenähnliches Gebilde mit der durch die Winkel  $\vartheta$  und  $\varphi$  bestimmten Achse  $\vec{n}'$  . Die Maßeinheit des einfallenden Stromes,  $I_{ein}$ , ist Teilchen/m<sup>2</sup>/sec; die des Streustroms,  $dI_s$ , ist Teilchen/sec (da der Raumwinkel dimensionslos ist):

$$
[I_{ein}] = \, \mathrm{m}^{-2} \mathrm{sec}^{-1}; \qquad [dI_s] = \, \mathrm{sec}^{-1} \, .
$$

Im allgemeinsten Fall ist der Streuer nicht kugel- oder achsialsymmetrisch, dann erfährt das Streuteilchen auch eine Ablenkung in azimuthaler Richtung,  $\alpha$  und  $\phi$  sind daher verschieden. Der differentielle Wirkungsquerschnitt  $d\sigma/d\Omega$  ist dann gegeben durch:

$$
d\sigma = \frac{d\sigma}{d\Omega} d\Omega = \frac{d\sigma}{d\Omega} \sin \vartheta d\vartheta d\varphi = \frac{dI_s}{I_{ein}}.
$$
 (5.41)

Der integrale Wirkungsquerschnitt ist dann:

<span id="page-73-0"></span>
$$
\sigma = \int_{\vartheta=0}^{\pi} \int_{\varphi=0}^{2\pi} \frac{d\sigma}{d\Omega} d\Omega . \qquad (5.42)
$$

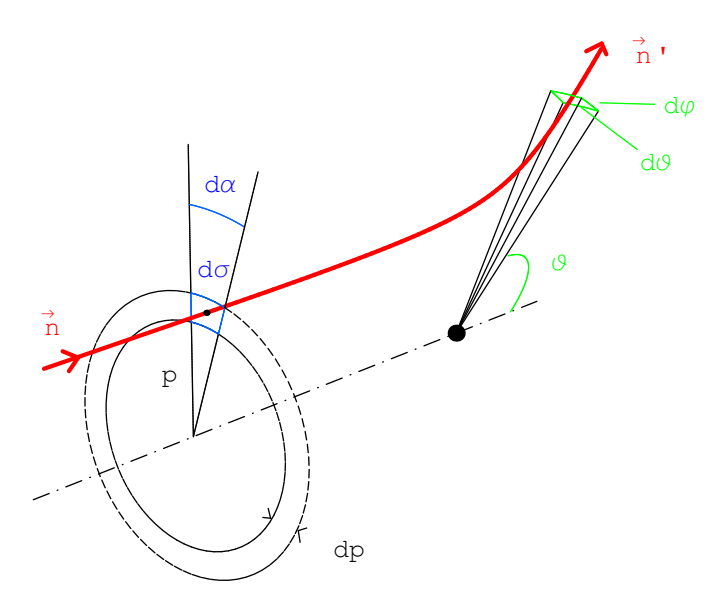

Abbildung 5.8: Die Eintrittsfläche  $d\sigma$  und der Auslaufkegel  $d\Omega$ .

Im realen Experiment durchquert der Teilchenstrahl eine Folie der Dicke t und schneidet auf dieser eine Fläche  $A$  aus. Während der Beobachtungszeit fallen  $N$  Teilchen auf das Target; der einfallende Strom ist also:

$$
I_{ein} = N/A.
$$

Von den einlaufenden Teilchen werden während des selben Zeitintervalles ∆N Teilchen in das Raumwinkelelement  $d\Omega$  um  $\vec{n}'$  gestreut und treffen auf eine Zone  $\Delta S = r^2 d\Omega$  des kugelförmigen Leuchtschirms. Die Folie muß so dünn sein, daß jedes einlaufende Teilchen höchstens von einem Atom(kern) des Targetmaterials gestreut wird. Im vom Strahl durchquerten Volumen des Targets befinden sich  $N_0 = n_0At$  Streuer;  $n_0$  ist die Dichte der streuenden Atome. Der Wirkungsquerschnitt ist auf das einzelne Atom bezogen. Daher muß die Zahl der gestreuten Teilchen durch die Zahl der streuenden dividiert werden. Dies gibt für den differentiellen Wirkungsquerschnitt:

<span id="page-74-2"></span>
$$
\frac{d\sigma}{d\Omega} \Delta \Omega = \frac{\Delta N/(n_0 At)}{N/A} = \frac{\Delta N}{N} \frac{1}{n_0 t}.
$$
\n(5.43)

Die rechte Seite dieser Gleichung enthält nur makroskopische Größen, die aus Messungen bestimmt werden können.

Bei den hier betrachteten Problemen ist der Strahl homogen. Die Streuer sind sphärisch symmetrisch. Es gibt daher keine Abhängigkeit von den Azimuthwinkeln  $\varphi$  bzw.  $\alpha$ . Es kann über diese Winkel integriert werden. Dann wird  $d\sigma$  ein ringförmiges Flächenelement und  $d\Omega$  ein Hohlkegel (s. Abb. [5.7\)](#page-72-2):

<span id="page-74-0"></span>
$$
d\sigma = 2\pi p \, dp; \qquad d\Omega = 2\pi \, \sin \vartheta \, d\vartheta = 4\pi \, \sin(\vartheta/2) \, \cos(\vartheta/2) \, d\vartheta \,. \tag{5.44}
$$

Damit ergibt sich für den differentiellen Wirkungsquerschnitt:

<span id="page-74-1"></span>
$$
\frac{d\sigma}{d\Omega} = \left| \frac{p \ dp}{\sin \vartheta \ d\vartheta} \right| = \left| \frac{p}{\sin \vartheta} \frac{dp}{d\vartheta} \right|.
$$
\n(5.45)

Die Striche für den Absolutbetrag wurden eingefügt, weil in vielen Fällen die Ableitung  $dp/d\theta$ negativ ist (nämlich dann, wenn der Streuwinkel  $\vartheta$  mit zunehmendem Stoßparameter p abnimmt), der Wirkungsquerschnitt aber positiv sein muß.

Zur Berechnung des Wirkungsquerschnitts wird noch eine Beziehung zwischen dem Flächenelement d $\sigma$  und dem Raumwinkelelement d $\Omega$  benötigt, bzw. zwischen dem Stoßparameter p und dem Streuwinkel  $\vartheta$ . Diese findet man, indem man die Bahn in dem vorgegebenen Kraftfeld als Funktion des Stoßparameters berechnet. Dies ist die Stelle, an der die Eigenschaften des tatsächlichen oder angenommenen Kraftfeldes in den Wirkungsquerschnitt eingehen.

### 5.4.2 Rutherfordstreuung

Die Lösung des Keplerproblems für die Streuung eines Teilchens der Masse  $m$  und der Ladung  $Z_2e$  an einem fixen Kern der Ladung  $Z_1e$  gibt folgende Beziehung zwischen dem Streuwinkel  $\vartheta$ und Stoßparamter  $p$ , Gl.  $(5.29)$ :

$$
p = \frac{Z_1 Z_2 e^2}{4\pi \varepsilon_0 m v_0^2} \cot \frac{\vartheta}{2} \quad \Rightarrow \quad \frac{dp}{d\vartheta} = -\frac{1}{2} \frac{Z_1 Z_2 e^2}{4\pi \varepsilon_0 m v_0^2} \frac{1}{\sin^2 \frac{\vartheta}{2}}.
$$
 (5.46)

Die Streubahnen für verschiedene Werte des Stoßparameters sind in Abb. [5.9](#page-75-0) dargestellt. Obwohl die Streubahnen in ihrem Verlauf um den Kern unterschiedliches Aussehen haben - je nach dem Produkt der Vorzeichen der beiden Ladungen, - erhält man für den Wirkungsquerschnitt in beiden Fällen das gleiche Resultat. Obige Beziehung zwischen Stoßparameter p und Streuwinkel  $\vartheta$  ist in Abb.  $5.10(a)$  gezeigt. Setzt man diese Ausdrücke und Gl.  $(5.44)$  $(5.44)$  in Gl.  $(5.45)$  ein, ergibt sich für die Streuung des oben angeführten Streuteilchens an einem fixen Kern mit Ladung  $Z_2e$  der differentielle Wirkungsquerschnitt

<span id="page-74-3"></span>
$$
\frac{d\sigma}{d\Omega} = \left(\frac{Z_1 Z_2 e^2}{4\pi\varepsilon_0 2mv_0^2}\right)^2 \frac{1}{\sin^4 \frac{\vartheta}{2}}.\tag{5.47}
$$

Dieser ist in Abb. [5.10\(b\)](#page-76-1) gezeichnet.

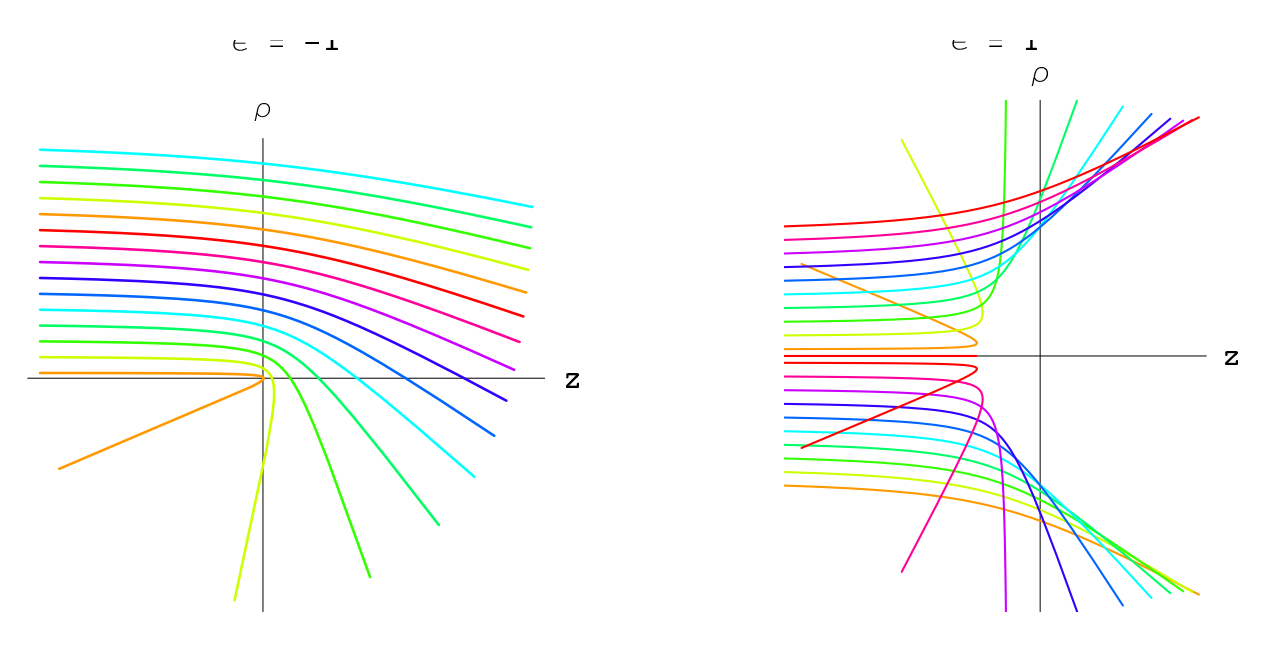

<span id="page-75-0"></span>Abbildung 5.9: Streuung einer punktförmigen Ladung an einem fixen punktförmigen Kern für verschiedene Werte des Stoßparameters; der Kern ist unsichtbar klein im Koordinatenursprung. Links: Beide Ladungen haben verschiedenes Vorzeichen. Rechts: Abstoßung ungleichnamiger Ladungen.

Das obige Resultat fuhrt bei der Berechnung des integralen Wirkungsquerschnitts, wie er in Gl. ¨ [\(5.42\)](#page-73-0) definiert ist, zu einer Schrwierigkeit. Der Integrand von

$$
\int_0^\pi \frac{d\sigma}{d\Omega} \ d\Omega \ = \ \left(\frac{Z_1 Z_2 e^2}{4\pi\varepsilon_0 \ 2mv_0^2}\right)^2 \ \int_0^\pi \ \frac{1}{\sin^4\frac{\vartheta}{2}} \ 2\pi \ \sin\vartheta \ d\vartheta
$$

ist singulär für kleine  $\vartheta$ , also für Teilchen mit sehr großem Stoßparameter p. Für solche Werte versagt das verwendete Modell, in dem nur ein Streuer, dessen Kraft bis ins Unendliche reicht, in Betracht gezogen wird. Im Target sind ja viele Atome; deswegen kann sich der Wert des Stoßparameters nur bis zu einem endlichen Wert erstrecken, der durch den Abstand zwischen den Atomen (z.B. die Gitterkonstante bei einem Kristall) festgelegt ist.

Den integralen Wirkungsquerschnitt  $\sigma$  kann man aus folgender Uberlegung erhalten (Voraussetzung ist, daß sich die Wirkungsbereiche der Kerne nicht gegenseitig überdecken, also müssen die Targets hinreichend dünn sein):  $N_s = n_0 At$  ist die Anzahl der Streuer in dem Bereich des Targets, auf den der Strahl mit Querchnitt A fällt; t ist die Dicke der Targetfolie.  $N_s$  geteilt durch die Fläche des Strahls gibt die Fläche, die der einzelne Streuer (hier der Atomkern über sein elektrisches Feld) den in seinen Bereich eindringenden Teilchen des Strahls darbietet; dies ist der gesuchte integrale Wirkungsquerschnitt:  $\sigma = N_s/A = n_0At/A = 1/(n_0t)$ .

Ein anderes Modell besteht darin, daß die Abschirmung durch die Elektronenhülle berücksichtigt wird. Dann ist die Reichweite der Kraft der Kernladung begrenzt. Dies wird in einer Übung behandelt.

Beobachtet wird eine Streuung in den Raumwinkelbereich  $\Delta \Omega = \Delta S/r^2$  (hier ist angenommen, daß der Leuchtschirm eine Kugel vom Radius r ist; eine andere Gestalt desselben erfordert Kor-rekturen). Dann ergibt sich aus Gl. [\(5.43\)](#page-74-2) die Wahrscheinlichkeit für Streuung von Teilchen in den Bereich ∆Ω:

<span id="page-75-1"></span>
$$
w(\Omega)\,\Delta\Omega = \frac{\Delta N(\vartheta)}{N} = (n_0 t) \frac{d\sigma}{d\Omega} \frac{\Delta S}{r^2}.\tag{5.48}
$$

Nach obiger Ableitung (bei der vorausgesetzt worden ist, daß der Kern punktförmig und von einem Coulombfeld umgeben ist) muß bei konstanten Versuchs- und Beobachtungsbedingungen die Anzahl der pro Flächeneinheit auf  $\Delta S$  auftreffenden  $\alpha$ -Teilchen umgekehrt proportional der

<span id="page-76-0"></span>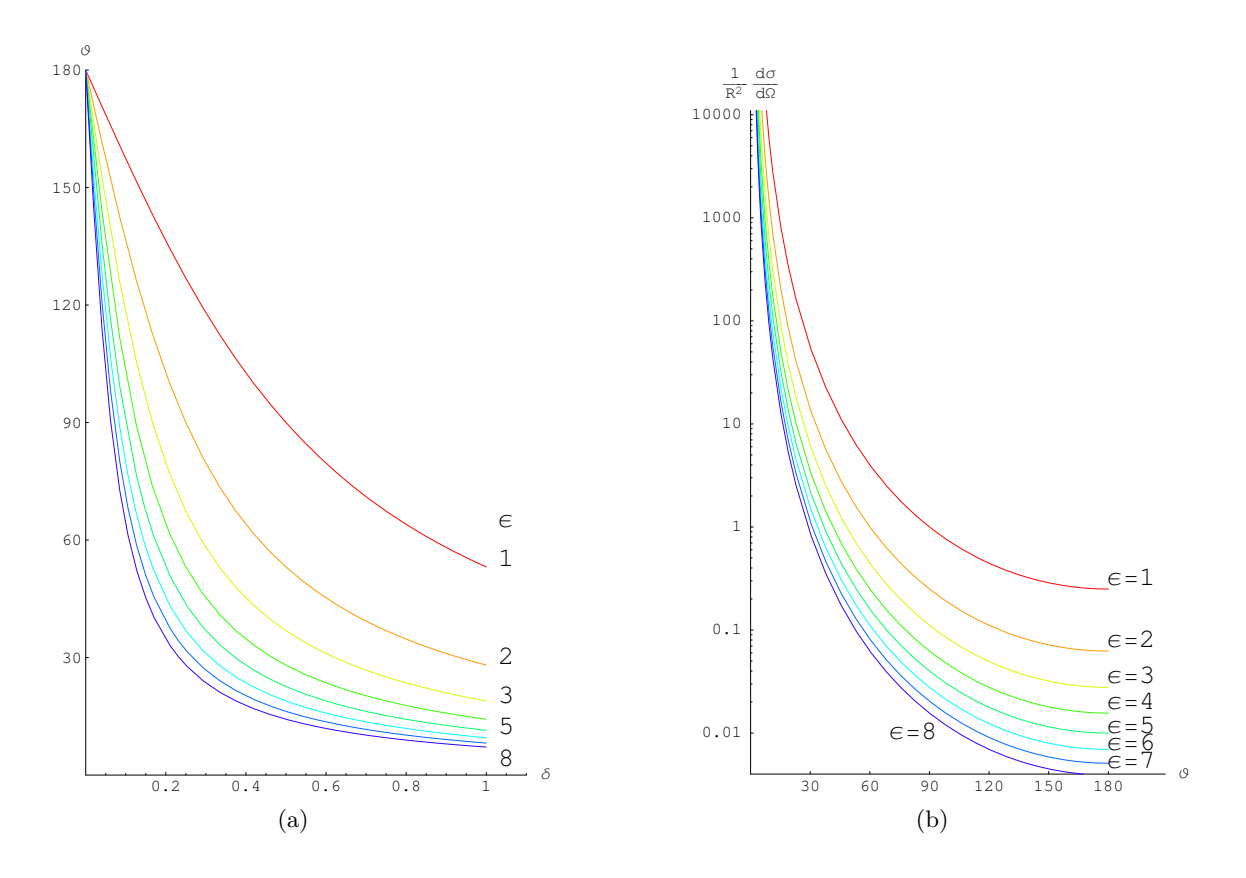

Abbildung 5.10: a) Der Streuwinkel  $\vartheta$  als Funktion des Stoßparameters p bei Streuung an einem Punktteilchen (der Wert von R spielt hier keine Rolle). Der Parameter der Kurven,  $\epsilon = (2T)/(E_p)$ ,  $E_p = Z_1 Z_2 e^2/(4\pi \epsilon_0 R)$ , ist das Verhältnis 2 x kinetische Energie des Teilchens im Unendlichen dividiert durch die potentielle Energie des Teilchen im Abstand R vom Kern. b) Der differentielle Wirkungsquerschnitt. Man beachte die logarithmische Skala der Ordinate.

vierten Potenz des halben Streuwinkels sein.

<span id="page-76-1"></span>
$$
\frac{\Delta N(\vartheta)}{\Delta S} \sim \frac{d\sigma}{d\Omega} \sim \frac{1}{\sin^4 \frac{\vartheta}{2}}\tag{5.49}
$$

Da der Leuchtschirm beim Auftreffen der α-Teilchen aufblitzt (Szintillationen), kann diese Zahl ausgezählt werden. Das Experiment zeigt die Gültigkeit obiger Formel.

Aus Abweichungen bei Rückstreuungen konnte man auf die Größenordung des Kernradius schließen und fand ∼ 10−<sup>15</sup> m. Dieser kleine Wert vermag die scharfen Knicke mancher Spuren von α-Teilchen in Nebelkammern erklären. Durch gleichzeitige Messung von  $\frac{\Delta N}{\Delta S}$  und N konnte aus Gl. [\(5.48\)](#page-75-1) und Gl. [\(5.47\)](#page-74-3) die Kernladungszahl  $Z = Z_2$  bestimmt werden. Es ergab sich, daß diese gleich der Ordnungszahl des Elements im Periodensystem war (van der Brook (1912)).

### Ergänzende Literatur zu diesem Paragraphen:

R.E. Johnson: Introduction to Atomic and Molecular Collissions. Plenum Press (1982).

# Kapitel 6

# Eingeschränkte Bewegung. Zwangskräfte. Integrable nichtlineare Schwingung

Die Bewegung eines Massenpunktes wird oft durch gewisse Bedingungen eingeschränkt (E.: constrained motion), die es ihm nicht gestatten, sich im ganzen Raum zu bewegen. Z.B. kann die Bewegung auf eine vorgegebene Fläche eingeschränkt werden, oder es kann ein bestimmter Bereich des Raumes unzugänglich sein. In manchen Fällen lassen sich diese Nebenbedingungen (E.: constraints) analytisch durch Gleichungen oder Ungleichungen darstellen. Hier werden nur solche betrachtet, die sich durch Gleichungen der Art

$$
f(\vec{r},t) = 0\tag{6.1}
$$

darstellen lassen, d.h. daß sich der Körper auf einer Fläche bewegen muß; oder durch die beiden Gleichungen

$$
f_1(\vec{r}, t) = 0, \qquad f_2(\vec{r}, t) = 0; \tag{6.2}
$$

was bedeutet, daß sich der Körper unter dem Einfluß der Nebenbedingungen auf der Schnittkurve der beiden Flächen bewegen muß. Hier wird immer angenommen, daß diese Bewegung ohne Reibung abläuft. Die vorhergehenden Fälle werden meist mit Hilfe von Zwangskräften behandelt. Wenn zwei Nebenbedingungen die Beweglichkeit auf die Schnittkurve der beiden Flächen einschränken, dann kann auch eine zweite Methode verwendet werden, bei der die äußere Kraft auf diese Kurve projiziert wird.

Drei unabhängige Nebenbedingungen würden eine Bewegung der Masse unmöglich machen.

Zuerst werden zwei Arten von Bewegungsgleichungen, die die Nebenbedingungen berücksichtigen, abgeleitet. Diese werden dann für das sphärische, das mathematische und das Zykloidenpendel spezialisiert und exakt gelöst.

Solche nichtlineare Bewegungsgleichungen, die sich exakt lösen lassen, heißen integrabel. An diesen Beispielen werden wir einige allgemeine Eigenschaften nichtlinerarer Bewegungen aufzeigen:

- 1. Für verschiedene Energiewerte können ganz verschiedene Typen von Bewegungen auftreten, S. Tabelle in §[6.3.1](#page-81-0) und Abb. [6.12.](#page-92-0)
- 2. Bei Schwingungen hängt in den meisten Fällen die Schwingungsdauer von der Größe des Maximalausschlags, damit von der Energie ab, s. Abb. [6.10](#page-90-0) und Animation im Notebook [K6MathPend2.nb](html:sk06/K6MathPend2.nb).

# 6.1 Ableitung der Bewegungsgleichungen. Zwangskräfte

Wenn sich ein Körper unter dem Einfluß einer Kraft bewegt, verläuft im allgemeinen die Bewegung bei Bestehen von Nebenbedingungen anders als bei deren Abwesenheit. Da jedem Einfluss auf die Bewegung eines Körpers in der Mechanik eine Kraft zugeschrieben werden kann, wird auch in diesem Fall eine Kraft eingeführt, die für den geänderten Bewegungsablauf verantwortlich ist. Sie heisst Zwangskraft (E.: reaction force); man kann sich vorstellen, daß sie durch elastische Deformation der Führungen oder Lager entsteht. Zum Unterschied heißt die vorgegebene Kraft,  $\vec{F}$ , so wie diese in den früheren Kapiteln verwendet wurde, eingeprägte Kraft (E.: impressed force).

Man kann nach Definition der Zwangskraft die Bewegung so beschreiben, als ob sich der Körper frei, aber unter dem Einfluß der Resultierenden der beiden Kräfte bewegt:

$$
m\ddot{\vec{r}} = \vec{F} + \vec{Z}.\tag{6.3}
$$

Die Zwangskraft,  $\vec{Z}$ , hat zur Folge, daß sie das Verlassen der Fläche, also Bewegungen senkrecht zur Fläche, verhindert. Man nimmt daher an, daß sie in der Flächennormalen liegt und daher proportional zum Gradienten der Fläche ist:

$$
\vec{Z} = \lambda \text{ grad } f; \tag{6.4}
$$

 $\lambda$  ist eine vorläufig nicht bestimmte Funktion der Zeit. Sie heisst Lagrangescher Multiplikator (E.: Lagrangian multiplier). Für zwei Nebenbedingungen folgt analog:

$$
\vec{Z} = \lambda_1 \text{ grad } f_1 + \lambda_2 \text{ grad } f_2. \tag{6.5}
$$

Im Falle einer Nebenbedingung hat man also

$$
m\ddot{\vec{r}} = \vec{F} + \lambda \text{grad } f,\tag{6.6}
$$

$$
f(\vec{r},t) = 0; \tag{6.7}
$$

das sind vier Gleichungen für die vier unbekannten Funktionen  $x(t)$ ,  $y(t)$ ,  $z(t)$ ,  $\lambda(t)$ . Bei zwei Nebenbedingungen hat man:

$$
m \ddot{\vec{r}} = \vec{F} + \lambda_1 \text{ grad } f_1 + \lambda_2 \text{ grad } f_2,
$$
  
\n
$$
f_1(\vec{r}, t) = 0,
$$
  
\n
$$
f_2(\vec{r}, t) = 0.
$$
\n(6.8)

Das sind fünf Gleichungen für die fünf unbekannten Funktionen  $x(t)$ ,  $y(t)$ ,  $z(t)$ ,  $\lambda_1(t)$ ,  $\lambda_2(t)$ .

Im allgemeinen ist die Lösung dieser Gleichungen, die auch Lagrangesche Gleichungen 1. Art genannt werden, schwierig, weil es nur selten gelingt, eine Lösung der Differentialgleichungen an die Nebenbedingungen anzupassen. Beim sphärischen Pendel ist es aber bei kleinen Ausschlägen möglich, eine passende Näherungslösung zu finden, s. §[6.3.2.](#page-86-0)

# 6.2 Projektion der Kraft auf eine Zwangskurve

Das zweite Verfahren ist anwendbar, wenn auf Grund der Nebenbedingungen bereits eine Raumkurve festgelegt ist, auf der die Bewegung erfolgen muß. Diese trifft zu, wenn

- 1. zwei unabhängige Nebenbedingungen vorliegen, oder
- 2. der Massenpunkt reibungsfrei auf einer Zylinderfläche gleitet und die eingeprägte Kraft keine Komponente in Richtung der Erzeugenden hat.

Die Raumkurve sei durch eine Vektorfunktion gegeben, die von einem Parameter  $\alpha$  abhängt. Daraus berechnet man den Betrag der Geschwindigkeit und dessen Zeitableitung gemäß der Kettenregel so wie in Kap.2:

<span id="page-79-0"></span>
$$
\vec{r} = \vec{r}(\alpha);
$$
\n
$$
v = \frac{ds}{dt} = \frac{ds}{d\alpha} \frac{d\alpha}{dt} = \sqrt{[\vec{r}^{\prime}(\alpha)]^2} \dot{\alpha};
$$
\n
$$
\dot{v} = [\sqrt{[\vec{r}^{\prime}(\alpha)]^2}]^{\prime} \dot{\alpha}^2 + \sqrt{[\vec{r}^{\prime}(\alpha)]^2} \ddot{\alpha}.
$$
\n(6.9)

Der Apostroph bezeichnet hier die Ableitung nach  $\alpha$ . Mittels [\(2.6\)](#page-13-0) bis [\(2.8\)](#page-13-0) - bildet man aus der vorhergehenden Gleichung die folgende; diese wird dann mit dem normierten Tangenvektor multipliziert.

<span id="page-79-2"></span>
$$
m \frac{dv}{dt} = m \dot{v} \vec{e}_t - m \frac{v^2}{R} \vec{e}_n = \vec{F} \cdot \vec{e}_t
$$

$$
m \dot{v} = F_t(\alpha) = \vec{F}(\vec{r}(\alpha)) \cdot \vec{e}_t(\alpha).
$$

 $F_t(\alpha)$  ist die Komponente der eingeprägten Kraft in Richtung der Kurventangente. Mit der vorhergehenden Gleichung und Gl. [\(6.9\)](#page-79-0) erhält man dann die Bewegungsgleichung:

$$
m\left(\left[\sqrt{[\vec{r}^{\prime\prime}(\alpha)]^2}\right]'\dot{\alpha}^2 + \sqrt{[\vec{r}^{\prime\prime}(\alpha)]^2}\ddot{\alpha}\right) = F_t(\alpha) . \qquad (6.10)
$$

# 6.2.1 Das Zykloidenpendel

Das Zykloidenpendel ist ein Pendel, bei dem sich eine Masse auf einer gemeinsamen Zykloide (Radkurve) bewegt. Eine Zykloide entsteht, wenn ein Kreis auf einer Geraden abrollt; dabei erzeugt ein bestimmter Punkt dieses Kreises die Kurve, s. Abb. [6.1](#page-79-1) und Animation im Notebook [K6ZykloidenPend.nb](html:sk06/K6ZykloidenPend.nb).

Diese Konstruktion (Abb. [6.1\)](#page-79-1) liefert auch die Parameterdarstellung der Zykloide:

$$
x(\alpha) = a (\alpha - \sin \alpha), \qquad y(\alpha) = a (1 + \cos \alpha). \tag{6.11}
$$

 $\alpha$  ist der Drehwinkel des Rades, durch dessen Rollen man sich die Kurve erzeugt denken kann. Er wird unten zur Beschreibung der Bewegung verwendet werden.

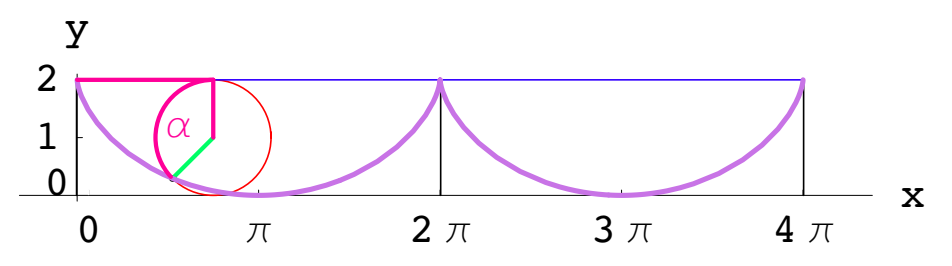

<span id="page-79-1"></span>Abbildung 6.1: Der Kreis (hier mit Radius  $a = 1$ ) rollt auf der ihn oben berührenden Geraden ab. Der Punkt des Kreises, der am Anfang auf der Geraden liegt, erzeugt die Zykloide. Mathematica Notebook: [K6ZykloidenPend.nb](html:sk06/K6ZykloidenPend.nb).

Für die tangentielle Kraftkomponente liest man aus Abb. [6.2](#page-80-0) ab:

$$
F_t = -mg \sin \varphi. \tag{6.12}
$$

Für die Ableitungen von x und y nach  $\alpha$  bzw. nach der Zeit t findet man:

$$
x' = \frac{dx}{d\alpha} = a (1 - \cos \alpha), \qquad \dot{x} = \frac{dx}{dt} = \frac{dx}{d\alpha} \frac{d\alpha}{dt} = x' \dot{\alpha};
$$
  

$$
y' = \frac{dy}{d\alpha} = -a \sin \alpha, \qquad \dot{y} = \frac{dy}{dt} = \frac{dy}{d\alpha} \frac{d\alpha}{dt} = y' \dot{\alpha}.
$$
(6.13)

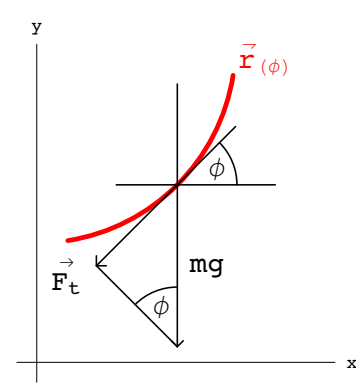

<span id="page-80-0"></span>Abbildung 6.2: Die tangentielle Komponente der Schwerkraft.

Weiters gilt:

$$
\tan \varphi = dy/dx = \dot{y}/\dot{x} = y'/x', \qquad \sin \varphi = y'/\sqrt{x'^2 + y'^2};
$$
  
\n
$$
x'^2 + y'^2 = 2a^2 (1 - \cos \alpha) = 4a^2 \sin^2(\alpha/2);
$$
  
\n
$$
\sin \varphi = \frac{-a \sin \alpha}{2 a \sin(\alpha/2)} = -\cos(\alpha/2).
$$

Damit berechnet man weiter:

$$
F_t = -mg \sin \varphi = mg \cos(\alpha/2);
$$
  
\n
$$
v^2 = \dot{x}^2 + \dot{y}^2 = \dot{\alpha}^2 4a^2 \sin^2(\alpha/2);
$$
  
\n
$$
v = 2a\dot{\alpha} \sin(\alpha/2) = -4a \frac{d \cos(\alpha/2)}{dt}.
$$

Damit lautet die Bewegungsgleichung [\(6.10\)](#page-79-2):

$$
- m 4a \frac{d^2}{dt^2} \left(\cos \frac{\alpha}{2}\right) = mg \cos \frac{\alpha}{2}.
$$
 (6.14)

Mit der Substitution  $u := \cos(\alpha/2)$  wird daraus die Schwingungsgleichung

$$
\ddot{u} + \frac{g}{2a} u = 0;
$$

deren zur Anfangsbedingung  $\alpha(0) = \pi$  gehörige Lösung ist:

$$
u = A \sin(\sqrt{g/4a} t).
$$

Der maximale Ausschlag des Pendels wird mit  $\alpha_0$  bezeichnet. Damit erhält man aus obiger Lösung:

$$
\cos\frac{\alpha}{2} = \cos\frac{\alpha_0}{2}\sin(\sqrt{g/4a} t);
$$
  

$$
\alpha = 2 \arccos \left[\cos\frac{\alpha_0}{2}\sin(\sqrt{g/4a} t)\right].
$$

Damit ergibt sich für die Schwingungsdauer  $T$  des Pendels:

$$
T = 2\pi \sqrt{\frac{4a}{g}}.\tag{6.15}
$$

Das Zykloidenpendel hat also die Eigenschaft, daß seine Schwingungsdauer streng unabhängig vom Ausschlag ist. Diese Entdeckung stammt von Chr. Huygens (1673). Im allgemeinen hängt die Schwingungsdauer eines Pendels (allgemeiner: die einer nichtlinearen Schwingung) von der

Größe des maximalen Ausschlags ab. Im nächsten Paragraphen wird am Beispiel des mathematischen Pendels gezeigt werden, daß die Schwingungsdauer des gewöhnlichen mathematischen Pendels für Amplituden über 90° sehr stark mit steigendem Ausschlag zunimmt. (Animation im Notebook: [K6MathPend2.nb\)](html:sk06/K6MathPend2.nb). Insofern bildet das Zykloidenpendel eine wichtige Ausnahme (s. Animation im Notebook: [K6ZykloidenPend.nb](html:sk06/K6ZykloidenPend.nb)).

Das letzte Laufbild und Abb. [6.3](#page-81-1) zeigen: Die Bewegung auf der materiell nicht vorhandenen Zykloide wird dadurch erzwungen, daß der Faden in seiner Bewegung durch die beiden grauen  $Schablonen eingeschränkt wird. Letztere sind die Evolute (= Kurve der Krümmungsmittelpunk$ te) der Bahnzykloide und stellen auch eine Zykloide dar. (Dies ist ein wohlbekannter Satz der Differentialgeometrie.) Diese Folge von Krümmungskreisen ist in Abb. [6.4](#page-81-2) dargestellt; sie werden als Animation im Notebook:  $K6ZykloidenPend.nb$  vorgeführt.

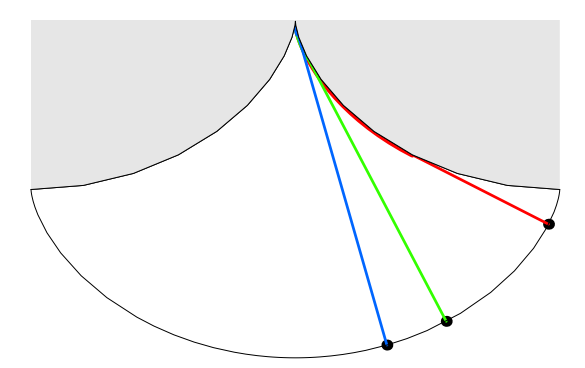

Abbildung 6.3: Zwei Schablonen in Gestalt zweier Teile einer Zykloide verkurzen den Pendelfaden ¨ immer mehr je höher der Ausschläg. Dann läuft die Masse am Endes des Fadens auf einer Zykloide. Notebook: [K6ZykloidenPend.nb](html:sk06/K6ZykloidenPend.nb).

<span id="page-81-1"></span>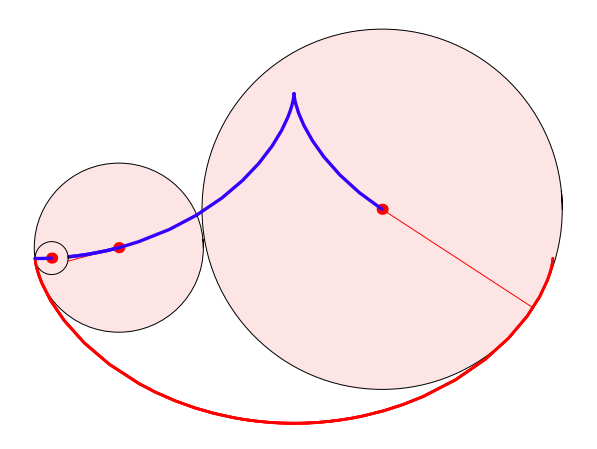

<span id="page-81-2"></span>Abbildung 6.4: Jedem Punkt der Zykloide kann ein Krummungskreis zugeordnet werden. Deren ¨ Mittelpunkte liefern die Evolute. Notebook: [K6ZykloidenPend.nb](html:sk06/K6ZykloidenPend.nb).

# 6.3 Das sphärische und das ebene Pendel

## <span id="page-81-0"></span>6.3.1 Aufstellung der Bewegungsgleichungen. Unterscheidung der verschiedenen Bewegungstypen mittels Drehimpuls- und Energiesatz

Unter einem sphärischen Pendel versteht man einen an einem masselos gedachten Faden der Länge  $R$  aufgehängten Massenpunkt; dadurch kann sich letzterer nur auf der Oberfläche einer Kugel vom Radius R bewegen. Für den Fall, daß der Massenpunkt bis in die obere Hälfte der Kugel gelangt, muß man sich den Faden als eine masselose Stange denken.

Legt man den Koordinatenursprung in den Kugelmittelpunkt, erhält man die Gleichungen:

<span id="page-82-1"></span>
$$
m \ddot{\vec{r}} = \vec{F} + \lambda \text{ grad } G,
$$
  
\n
$$
G(\vec{r}, t) = x^2 + y^2 + z^2 - R^2 = 0.
$$
\n(6.16)

Mit

$$
\partial G/\partial x_i = 2x_i, \qquad F_x = F_y = 0, \quad F_z = -mg
$$

erhält man das folgende Differentialgleichungssystem:

<span id="page-82-0"></span>
$$
\begin{array}{rcl}\nm\ddot{\vec{r}} & = & -mg\,\vec{e}_z + 2\lambda \vec{r} & I & II \\
\hline\nm\ddot{x} & = & 2\lambda x & \dot{x} & y \\
m\ddot{y} & = & 2\lambda y & \dot{y} & (-x) \\
m\ddot{z} & = & -mg & + 2\lambda z & \dot{z}\n\end{array} \tag{6.17}
$$

Dieses wird wieder mittels Energie- und Drehimpulssatz reduziert. Zuerst wird der Energiesatz abgeleitet. Multipliziert man die Gln. [\(6.17\)](#page-82-0), wie in Kolonne I angegeben, und addiert, findet man:

$$
m\,\left(\ddot{x}\dot{x}+\ddot{y}\dot{y}+\ddot{z}\dot{z}\right) \;=\; 2\,\left(x\dot{x}+y\dot{y}+z\dot{z}\right) \;-\; m g \dot{z}; \qquad 2m\,\left(\ddot{\vec{r}}\cdot\dot{\vec{r}}\right) \;=\; 2(\vec{r}\cdot\dot{\vec{r}}) \;-\; m g \dot{z}.
$$

Differentiation der Nebenbedingung in Gl. [\(6.16\)](#page-82-1) zeigt, daß der erste Term auf der rechten Seite obiger Gleichung Null ist:

$$
G = 0: \quad \vec{r}^2 = R^2 \left| \frac{d}{dt} \right| \Rightarrow 2(\vec{r} \cdot \dot{\vec{r}}) = 0.
$$

Damit ergibt sich aus der vorhergehenden Gleichung der Energiesatz:

$$
\frac{d}{dt}\left[\frac{m}{2}\dot{\vec{r}}^2 + mgz\right] = 0, \qquad E = \dot{\vec{r}}^2 + mgz = \text{const.}\tag{6.18}
$$

Die Erhaltung der z-Komponente des Drehimpulses beweist man, indem man die ersten zwei Gln. [\(6.16\)](#page-82-1) multipliziert wie in Kolonne II angegeben und addiert.

$$
m(x\ddot{y} - \ddot{x}y) = \frac{d}{dt}[m(x\dot{y} - \dot{x}y)] = 0; \qquad L_z = m[x\dot{y} - \dot{x}y] = \text{const.}
$$

Nun werden Kugelkoordinaten mit  $r = R = \text{const.}$  eingeführt. Damit ergeben sich folgende Ausdrücke:

$$
x = R \sin \theta \cos \varphi, \quad y = R \sin \theta \sin \varphi, \quad z = R \cos \theta.
$$
  
\n
$$
\dot{x} = R \cos \theta \cos \varphi \dot{\theta} - R \sin \theta \sin \varphi \dot{\varphi},
$$
  
\n
$$
\dot{y} = R \cos \theta \sin \varphi \dot{\theta} + R \sin \theta \cos \varphi \dot{\varphi},
$$
  
\n
$$
\dot{z} = -R \sin \theta \dot{\theta}.
$$

Setzt man diese Formeln in den obigen Ausdruck fur den Drehimpuls ein, ergibt sich: ¨

<span id="page-82-2"></span>
$$
L_z = m R^2 \sin^2 \theta \dot{\varphi} = \text{const.} \tag{6.19}
$$

Aus den obigen Formeln ergibt sich für das Quadrat der Geschwindigkeit

$$
\vec{v}^2 = \dot{x}^2 + \dot{y}^2 + \dot{z}^2 = R^2 (\dot{\vartheta}^2 + \sin^2 \vartheta \dot{\varphi}^2)
$$

und damit für den Energiesatz:

$$
E = \frac{m}{2} R^2 \left[ \dot{\vartheta}^2 + \sin^2 \vartheta \, \dot{\varphi}^2 \right] + mg \, R \cos \vartheta = \text{const.}
$$

Eliminiert man aus dieser Gleichung die Winkelgeschindigkeit  $\dot{\varphi}$  mittels des Drehimpulssatzes, [\(6.19\)](#page-82-2), erhält man aus dem Energiesatz eine Differentialgleichung 1. Ordnung für den Winkel  $\vartheta$ :

$$
E = \frac{m}{2} R^2 \left[ \dot{\vartheta}^2 + \frac{L_z^2}{m^2 R^4 \sin^2 \vartheta} \right] + mg R \cos \vartheta = \text{const.}
$$

Diese Gleichung eignet sich besonders zur Bestimmung der verschiedenen Bewegungstypen. Es ist bequemer mit dimensionslosen Verhältnissen zu arbeiten. So soll die Zeit (bzw. die Kreisfrequenz  $\omega$  in Einheiten von  $T_0$  (bzw.  $\omega_0$ ), der Schwingungsdauer (bzw. Kreisfrequenz) für kleine Schwingungen, Gl. [\(3.16\)](#page-24-0), gemessen werden. Ebenso werden statt der Gesamtenergie E und der Komponente des Drehimpulses  $L_z$  dimensionslose Verhältnisse  $\epsilon$  und  $\lambda$  eingeführt:

<span id="page-83-0"></span>
$$
T_0 = 2\pi \sqrt{R/g}, \qquad \omega_0 = \sqrt{g/R}; \tag{a}
$$

$$
\epsilon \quad := \quad E/mgR \ = \ \frac{1}{2} \left[ \frac{\dot{\vartheta}^2}{\omega_0^2} \ + \ \frac{\lambda^2}{\sin^2 \vartheta} \right] \ + \ \cos \vartheta \ = \ \text{const.} \quad \text{(b)} \tag{6.20}
$$

$$
\lambda \quad := \quad L_z/mR^2\omega_0 \ = \sin^2\vartheta \ \dot{\varphi}/\omega_0 \ = \ \text{const.} \tag{c}
$$

Die Einführung dieser dimensionslosen Parameter reduziert die Zahl der zu untersuchenden Größen beachtlich. Das System wird durch 2 Parameter g und  $R$  beschrieben; diese werden zu dem einen wesentlichen, nämlich  $\omega_0$ , zusammengefaßt. Von den 6 Anfangswerten  $\vec{r}_0$  und  $\vec{r}_0$  sind wegen der Nebenbedingung  $G = \vec{r}^2 - R^2 = 0$  und der daraus folgenden Bedingung  $(\vec{r}_0 \cdot \dot{\vec{r}}_0) = 0$  nur 4 unabhängig. An deren Stelle treten die zwei wesentlichen Parameter  $\epsilon$ ,  $\lambda$  und zwei unwesentliche, z.B.  $\vartheta_0$  und  $\varphi_0$ .

Aus den obigen Gleichungen [\(6.20\)](#page-83-0) ergeben sich folgende Bewegungstypen:

| a)                                                            | $L_z \sim \lambda = 0$       | $\dot{\varphi} \equiv 0$                                                                            | Ebene Schwingung                                                     |               |
|---------------------------------------------------------------|------------------------------|----------------------------------------------------------------------------------------------------|----------------------------------------------------------------------|---------------|
| a(0)                                                          | $E = -mgR, \varepsilon = -1$ | $\dot{\vartheta} \equiv 0$                                                                          | $\vartheta \equiv \pi, \; \; \delta \equiv 0$                        | Ruhe          |
| a1)                                                           | $-mqR < E < mqR$             | $0 \leq  \dot{\vartheta}  \leq \sqrt{2}\omega_0\sqrt{\varepsilon+1}$                                | $\arccos \varepsilon \leq \vartheta \leq 2\pi - \arccos \varepsilon$ | Schwingung    |
|                                                               | $-1 < \varepsilon < 1$       | $0 \leq  \dot{\delta}  \leq \sqrt{2}\omega_0\sqrt{\varepsilon+1}$                                   | $-\arccos(-\varepsilon) \leq \delta \leq \arccos(-\varepsilon)$      | $=$ Libration |
| a2)                                                           | $E = mqR$                    | $0 \leq  \dot{\vartheta}  \leq 2\omega_0$                                                           | $0 \leq \vartheta \leq 2\pi$                                         | $Grenzfall =$ |
|                                                               | $\varepsilon=1$              | $0 \leq  \dot{\delta}  \leq 2\omega_0$                                                              | $-\pi \leq \delta \leq \pi$                                          | Limitationsb. |
| a3)                                                           | E > m q R                    | $\sqrt{2}\omega_0\sqrt{\varepsilon-1}\leq \dot{\vartheta} \leq\sqrt{2}\omega_0\sqrt{\varepsilon+1}$ | $-\infty \leq \vartheta \leq \infty$                                 | $Rotation =$  |
|                                                               | $\varepsilon > 1$            | $\sqrt{2}\omega_0\sqrt{\varepsilon-1}\leq \dot{\delta} \leq\sqrt{2}\omega_0\sqrt{\varepsilon+1}$    | $-\infty \leq \delta \leq \infty$                                    | Nutation      |
|                                                               |                              |                                                                                                    |                                                                      |               |
| $\overline{\mathbf{b}}$                                       | $L_z \sim \lambda \neq 0$    | $-\infty \leq \varphi \leq \infty$                                                                  | Räumliche Schwingung                                                 |               |
|                                                               | $E > -mgR, \varepsilon > -1$ | $0< \lambda <\bar{u}_1$                                                                             | $\vartheta_1 < \vartheta < \vartheta_2$                              |               |
| $\bar{u}_1 = \varepsilon/3 - \sqrt{(\varepsilon/3)^2 + 1/3}.$ |                              |                                                                                                    |                                                                      |               |

Die Typen der Bewegung des sphärischen Pendels

Fall a) entspricht den verschiedenen Bewegungsmöglichkeiten des mathematischen Pendels und gibt nur Bewegungen des Massenpunktes auf einem (oder Teilen eines) vertikalen Kreises in der Ebene  $\varphi \equiv \varphi_0$ . In diesem Fall ist es zweckmässiger, statt des Polarwinkels  $\vartheta$  den Winkel  $\delta$ einzuführen, der von der negativen  $z$ -Achse, d.i. von der Ruhelage des Pendels, aus gezählt wird.

$$
\vartheta = \pi - \delta, \qquad \dot{\vartheta} = -\dot{\delta}.
$$

Auflösen der Gl. [\(6.20](#page-83-0) (b)) mit  $\lambda = 0$  nach  $\dot{\theta}$  und Einführen von  $\delta$  gibt:

<span id="page-84-2"></span>
$$
\dot{\delta} = \pm \sqrt{2}\omega_0 \sqrt{\varepsilon + \cos \delta} = \pm \sqrt{2}\omega_0 \sqrt{F(\delta)}.
$$
 (6.21)

Die Nullstellen des Radikanden  $F(\delta)$  sind die Umkehrpunkte; in der  $\delta, F(\delta)$ -Ebene sind dies die Schnittpunkte der Kurve cos  $\delta$  mit den horizontalen Geraden  $\varepsilon = E/mgR$ . Von diesen ausgehend sucht man den Bereich, in dem  $F(\delta) \geq 0$  ist (s. Abb. [6.5\)](#page-85-0).

Im Falle b) ( $L_z \sim \lambda \neq 0$ ) gibt es nur einen einzigen Bewegungstyp: Der Massenpunkt bewegt sich in einer Kugelzone  $\vartheta_1 \leq \vartheta \leq \vartheta_2$  (s. Abb. [6.6\)](#page-86-1). Den Eintritt in die beiden Polkappenbereiche  $[0, \vartheta_1)$  und  $(\vartheta_2, \pi]$  verhindert die Fliehkraft. Die Energie E auf der linken Seite von Gl. [\(6.20](#page-83-0) (b)) ist eine endliche Konstante, der zweite Term auf der rechten Seite würde als einziger für  $\vartheta \to 0$  oder  $\vartheta \to \pi$  gegen Unendlich streben. Die Vermeidung dieses Widerspruchs führt zur eben erwähnten Einschränkung. An  $\vartheta = \vartheta_1$  und  $\vartheta = \vartheta_2$  ist  $\dot{\vartheta} = 0$ .  $\vartheta_1$ und  $\vartheta_2$  sind die Wurzeln der Gl.  $(6.20 \text{ (b)})$  $(6.20 \text{ (b)})$  für  $\dot{\theta} = 0$ .

Dabei gibt es auch einen Spezialfall ebener Bewegung: Der Massenpunkt läuft auf einem Breitenkreis:

$$
\dot{\vartheta} \equiv 0: \quad \vartheta = \vartheta_1 = \vartheta_2 = \text{const.}, \qquad \dot{\varphi} = \omega_0 \lambda / \sin^2 \vartheta_1. \tag{6.22}
$$

Für die weitere qualitative Diskussion und für die analytische und numerische Behandlung ist es zweckmässig, in Gl. [\(6.20](#page-83-0) b)) folgende Substitution der abhängigen Variablen vorzunehmen:

$$
u = \cos \vartheta, \quad \sin^2 \vartheta = 1 - u^2, \quad \dot{\vartheta} = d(\arccos u)/dt = -\dot{u}/\sqrt{1 - u^2}
$$

und den resultierenden Ausdruck nach  $\dot{u}$  aufzulösen. Dadurch wird die zu diskutierende Gleichung aus einer transzendenten in eine Polynomgleichung verwandelt.

<span id="page-84-3"></span>
$$
\dot{u} = \pm \sqrt{2}\omega_0 \sqrt{(1 - u^2)(\varepsilon - u) - \lambda^2/2} := \pm \sqrt{2}\omega_0 \sqrt{P(u)}; \tag{6.23}
$$

$$
P(u) = u3 - \varepsilon u2 - u + \varepsilon - \lambda2/2,
$$
\n(6.24)

$$
= (u - u_1)(u - u_2)(u - u_3).
$$

Der physikalische Bereich von  $u$  ist definiert durch die simultanen Bedingungen:

<span id="page-84-0"></span> $-1 \leq \cos \vartheta = u \leq 1 \quad \wedge \quad P(u) \geq 0.$ 

Er wird von zwei Nullstellen des Polynoms begrenzt. Diese werden willkürlich als  $u_1 = \cos \vartheta_1$ und  $u_2 = \cos \vartheta_2$  bezeichnet.

Zuerst wird nochmals der Fall des ebenen Pendels betrachtet:

$$
L_z \sim \lambda = 0: \quad \dot{u} = \pm \sqrt{2\omega_0} \sqrt{(1 - u^2)(\varepsilon - u)} := \pm \sqrt{2\omega_0} \sqrt{P_0(u)}.
$$
 (6.25)

Zur besseren Einsicht in das Verhalten der Funktion  $P_0(u)$  suchen wir deren Extrema auf:

<span id="page-84-1"></span>
$$
P'(u) = P'_0(u) = 3u^2 - 2\varepsilon u - 1 = 0.
$$
  
\n
$$
u'_{1,2} = \varepsilon/3 \mp \sqrt{(\varepsilon/3)^2 + 1/3};
$$
  
\n
$$
P''(u'_{1,2}) = P''_0(u'_{1,2}) = \mp \sqrt{(\varepsilon/3)^2 + 1/3}.
$$
\n(6.26)

Aus den obigen Gleichungen und aus Abb. [6.7](#page-86-2) ersieht man:

Maximum: 
$$
-1 \le u'_1 < 0 \quad \text{für } -1 \le \varepsilon < \infty,
$$
\nMinimum: 
$$
\sqrt{1/3} \le u'_2 < \infty \quad \text{für } -1 \le \varepsilon < \infty,
$$

\n
$$
u'_2 = 1 \quad \text{für } \varepsilon = 1.
$$

Aus Gl. [\(6.25\)](#page-84-0) ersieht man die Wurzeln der Gleichung  $P_0(u) = 0$ , aus den Resultaten [\(6.26\)](#page-84-1) den

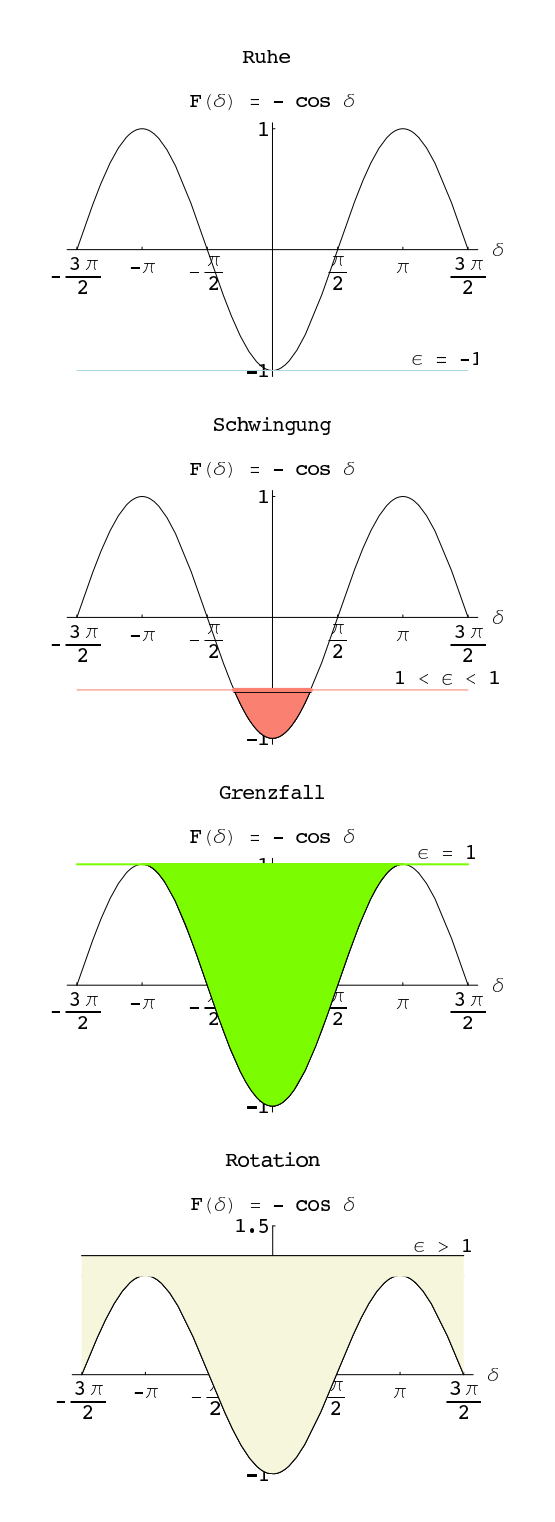

<span id="page-85-0"></span>Abbildung 6.5: Die Typen der Bewegung eines ebenen Pendels. Notebook: [K6MathPend1.nb](html:sk06/K6MathPend1.nb).

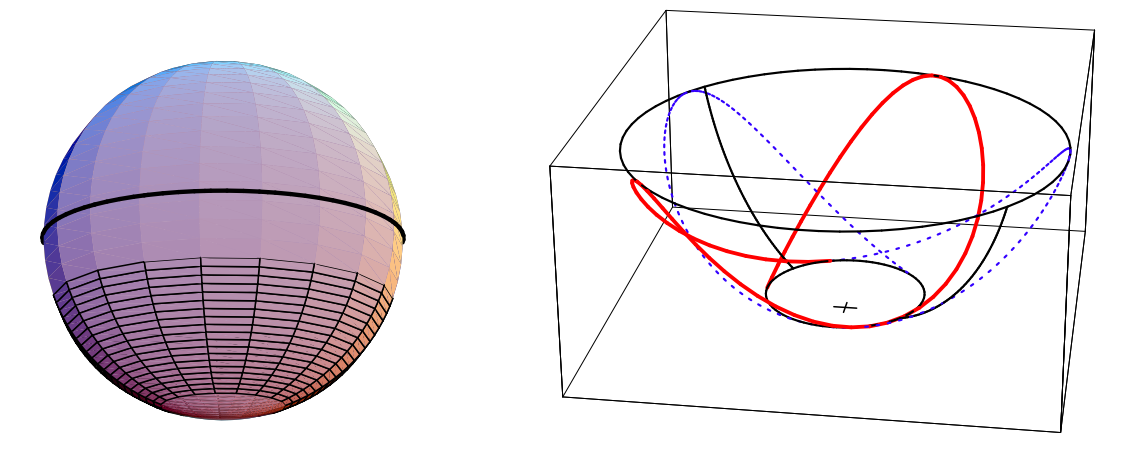

Abbildung 6.6: Die Bewegung des sphärischen Pendels bei  $L_z \neq 0$ . Links: Die schwarzen Breitenkreise markieren die zuläßige Zone. Rechts: Teil einer realen Bahn. Die erste Periode wurde rot, die zweite blau strichliert gezeichnet. Notebook: [K6SpherPend1.nb](html:sk06/K6SpherPend1.nb).

<span id="page-86-1"></span>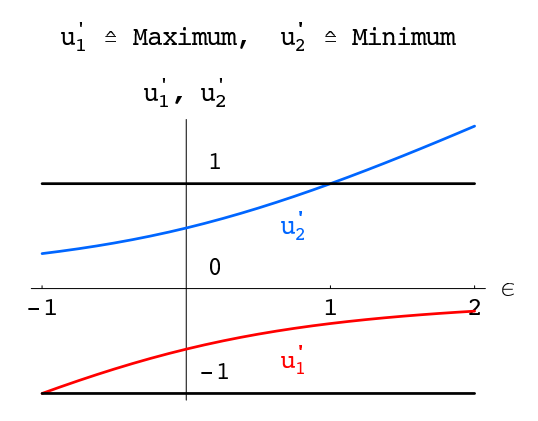

<span id="page-86-2"></span>Abbildung 6.7: Die Extrema  $u'_{1,2}$  des Polynoms  $P'(u) = P'_0(u)$  in Ihrer Abhängigkeit vom dimensionlosen Energieparameter  $\epsilon = E/mgR$ . Notebook: [K6SpherPlanePend.nb](html:sk06/K6SpherPlanePend.nb).

qualitativen Verlauf von  $P_0(u)$  zwischen den Nullstellen. Es gibt entsprechend den Typen a) der oben angegebenen Tabelle vier Typen von Diagrammen, s. Abb. [6.8.](#page-87-0)

Man erhält das Diagramm für  $P(u)$  und damit die Wurzeln der Gleichung  $P(u) = 0$  aus dem für  $P_0(u)$ , indem man die u-Achse um  $\lambda^2/2$  nach oben verschiebt. Man sieht aus Abb. [6.8](#page-87-0) rechts unten:  $-1 < u_1 < u < u_2 < 1 < u_3$ .

Im speziellen Fall  $\dot{v} \sim \dot{u} = 0$  geht die u-Achse durch das Maximum  $u = \bar{u}_1$ . Daher ist der Polarwinkel des entsprechenden Breitenkreises durch den Wert der Energie (bzw. von  $\varepsilon$ ) festgelegt  $(\vartheta_1 = \arccos \bar{u}_1).$ 

### <span id="page-86-0"></span>6.3.2 Lineare Näherung für kleine Schwingungen

Für kleine Schwingungen bleibt der Massenpunkt in der Nähe der Ruhelage, der Polarwinkel dann nahe bei  $\pi$ , der Winkel  $\delta$  nahe bei 0. In der linearen Näherung werden im Ausdruck der Kraft (des Potentials) Glieder höherer als erster (zweiter) Ordnung in  $\delta$  vernachlässigt:

$$
\cos \vartheta = \cos(\pi - \delta) = -\cos \delta = -1 + \delta^2/2 - \dots \approx -1.
$$

Der Fall ebener Bewegung ( $L_z = 0$ ) wurde in §[12.2.2](#page-222-0) bereits behandelt (dort  $\delta = \varphi$ ); es ergaben sich harmonische Schwingungen der Kreisfrequenz  $\omega_0$  und der Schwingungsdauer  $T_0$ , Gl. [\(6.20a](#page-83-0)).

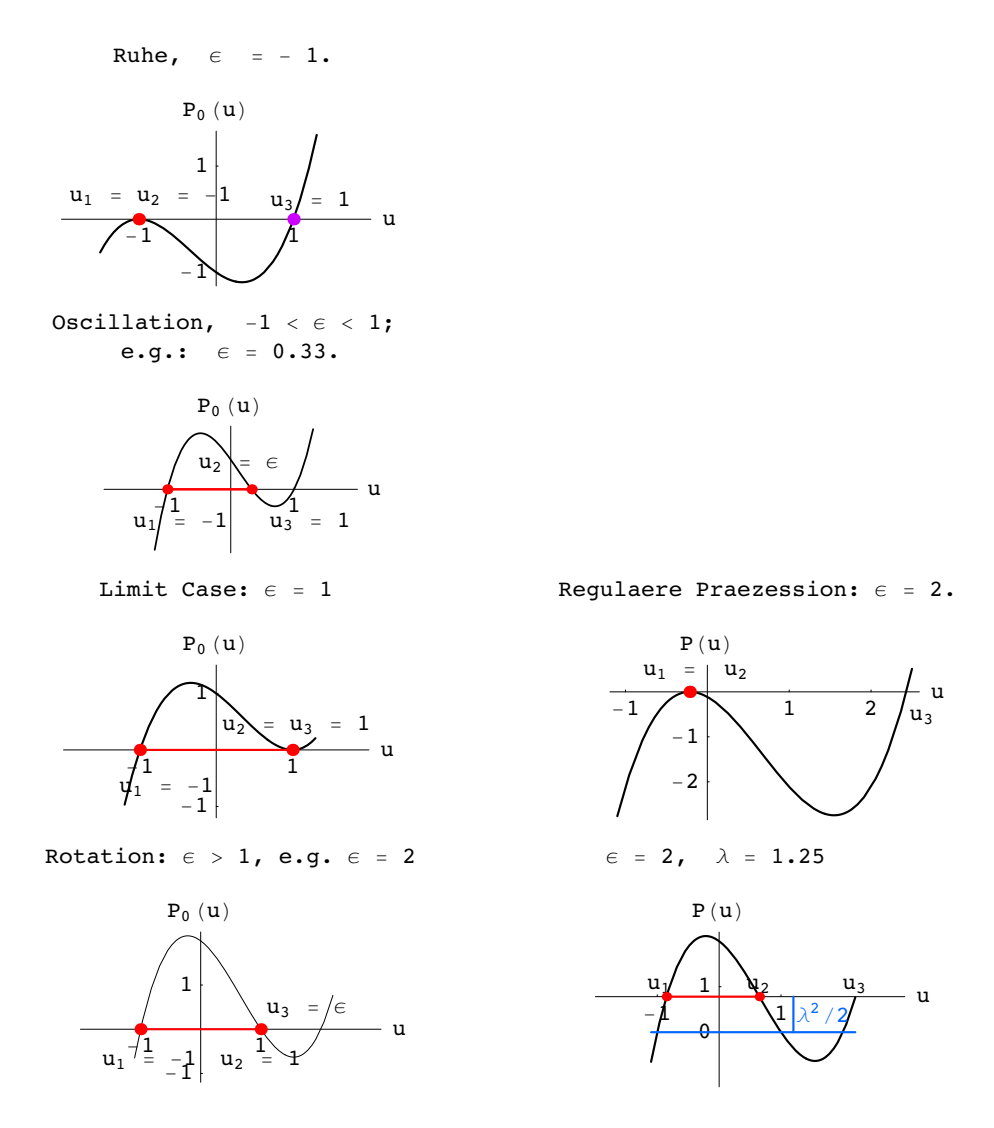

<span id="page-87-0"></span>Abbildung 6.8: Links: Die Typen des Polynoms  $P_0(u)$ . Rechts unten: Das Bild für  $P(u)$  ergibt sich, indem man die u-Achse um  $\lambda^2/2$  nach oben verschiebt. Rechts Mitte: Bei diesem Wert von  $\lambda^2$  berührt die Kurve von  $P(u)$  gerade die u-Achse:  $u_1 = u_2 = \cos \theta_1$ . Notebook: [K6SpherPlanePend.nb](html:sk06/K6SpherPlanePend.nb).

Bei sphärischer Bewegung ( $L_z \neq 0$ ) ist in der lineren Näherung z näherungsweise konstant, die zugehörige Beschleunigung Null; der Lagrange Multiplikator (nicht zu verwechseln mit dem dimensionslosen Drehimpulsparameter, Gl. [\(6.20c](#page-83-0)) kann aus der dritten Gl. [\(6.17\)](#page-82-0) berechnet

$$
z = R \cos \theta = -R \cos \delta = R(-1 + \delta^2/2 + \dots) \approx -R = \text{const.} \Rightarrow
$$
  

$$
\ddot{z} \approx 0: 2\lambda = mg/z \approx -mg/R.
$$

und in die ersten beiden Gleichungen [\(6.17\)](#page-82-0) eingesetzt werden:

$$
\ddot{x}_i + (g/R) x_i = 0, \quad i = 1, 2;
$$
  

$$
x_i = A_i \cos(\omega_0 t + \varphi_i).
$$

<span id="page-87-1"></span>Die Lösungen sind harmonische Schwingungen der Schwingungsdauer  $T_0$ , Gl. [\(6.20a](#page-83-0)). Die beiden Bewegungsgleichungen für die  $x_i$  entsprechen denen des zweidimensionalen, isotropen Harmonischen Oszillators. In §[4.1.2](#page-39-0) wurde bereits gezeigt, daß dessen Bahnkurve im allgemeinen eine zentrische Ellipse ist; die Länge und Lage der Halbachsen derselben hängen von den Anfangsbdingungen ab. Für geeignete Anfangsbedingungen kann man diese Näherungslösung schreiben als:

$$
x = a \cos(\omega_0 t), \quad y = b \sin(\omega_0 t), \quad z \approx -R. \tag{6.27}
$$

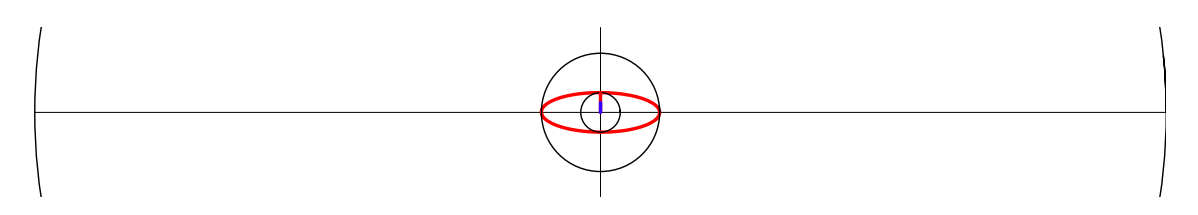

<span id="page-88-2"></span>Abbildung 6.9: Projektion der Bahn eines sphärisches Pendel mit kleiner Schwingungsamplitude,  $2^{\circ} \leq \delta \leq 6^{\circ}$ . Die Kreise sind die Projektionen der entsprechenden Breitenkreise. Die Kreisstücke aussen sind Teile der Projektion des Äquators  $\theta = \delta = 90^{\circ}$ . Notebook: [K6SpherPend1.nb](html:sk06/K6SpherPend1.nb).

### 6.3.3 Strenge Lösung der Bewegungsgleichungen mittels elliptischer Integrale

Die Bewegungsgleichungen des sphärischen und des mathematischen Pendels können exakt mittels elliptischer Integrale und Funktionen gelöst werden. Dies soll in diesem Paragraphen vorgeführt werden.

a) Ebene Bewegung (mathematisches Pendel):  $\varphi \equiv \varphi_0, L_z = 0$ .

a1) Schwingung:  $-1 < \varepsilon = E/mgR < 1, 0 < \delta_0 < \pi$ .

Um das Verständnis der bei der Lösung der nichtlinearen Differentialgleichung auftretenden elliptischen Integrale und Funktionen zu erleichtern, werden im folgenden der lineare und der nichtlineare Fall nebeneinander nach der gleichen Methode behandelt. ( $\omega_0^2 = g/R$ , Gl. [\(6.20a](#page-83-0))

Lineare Näherung

<span id="page-88-1"></span>Exakte Gleichung

 $\ddot{\delta} + \omega_0^2 \delta = 0 \cdot 2\dot{\delta}$  $\dot{\delta}^2 + \omega_0^2 \delta^2 = \text{const.}$  $\ddot{\delta}$  +  $\omega_0^2 \sin \delta = 0 \cdot 2\dot{\delta}$  $\dot{\delta}^2 - 2\omega_0^2 \cos \delta = \text{const.}$ 

Der maximale Ausschlag  $\delta_0$  ergibt sich für  $\dot{\delta} = 0$ ; daraus wird die Integrationskonstante bestimmt. Der Zusammenhang mit  $\varepsilon$  folgt aus Gl. [\(6.21\)](#page-84-2).

$$
\ddot{\delta} + \omega_0^2 \delta = \omega_0^2 \delta_0^2,
$$
  
\n
$$
\dot{\delta}^2 - 2\omega_0^2 \cos \delta = -2\omega_0^2 \cos \delta = 2\omega_0^2 \varepsilon,
$$
  
\n
$$
d\delta/dt = \dot{\delta} = \pm \omega_0 \sqrt{2 \cos \delta - 2 \cos \delta_0}.
$$
 (6.28)

In der letzten Zeile muß das Vorzeichen immer passend gewählt werden. Beim maximalen Ausschlag des Pendels,  $|\delta| = \delta_0 = \arccos(-\varepsilon)$ , ist der Radikand Null, das Pendel ändert seine Schwingungsrichtung, die Wurzel ihr Vorzeichen. Die obigen Differentialgleichungen können durch Separation gelöst werden. Man erhält die folgenden Integrale zur Anfangsbedingung  $t = 0 : \delta = 0$ .

<span id="page-88-0"></span>
$$
\omega_0 t = \int_0^{\delta} \frac{d\bar{\delta}}{\sqrt{\delta_0^2 - \bar{\delta}^2}} = \int_0^{\delta/\delta_0} \frac{d(\bar{\delta}/\delta_0)}{1 - (\bar{\delta}/\delta_0)^2}; \qquad \omega_0 t = \int_0^{\delta} \frac{d\bar{\delta}}{\sqrt{2\cos\bar{\delta} - 2\cos\delta_0}}.
$$
(6.29)

Das linke Integral lässt sich elementar ausführen; das rechte muß durch folgende Substitution auf

die Normalform für elliptische Integrale gebracht werden.

$$
k := \sin(\delta_0/2), \implies \cos^2(\delta_0/2) = 1 - k^2.
$$
  
\n
$$
\sin(\delta/2) := k \sin \psi \implies \psi = \psi(\delta), \quad -\delta_0 \le \delta \le \delta_0 \implies -\pi/2 \le \psi \le \pi/2.
$$
  
\n
$$
\cos^2(\delta_1/2) = 1 - k^2 \sin^2 \psi.
$$
  
\n
$$
2 \cos \delta - 2 \cos \delta_0 = 2 [\cos^2(\delta/2) - \sin^2(\delta/2)] - 2 [\cos^2(\delta_0/2) - \sin^2(\delta_0/2)]
$$
  
\n
$$
= 2 [1 - 2k^2 \sin^2 \psi] - 2 [1 - k^2] = 4k^2(1 - \sin^2 \psi) = (2k \cos \psi)^2;
$$
  
\n
$$
d\delta = 2 d(\arcsin(k \sin \psi)) = 2 (1 - k^2 \sin^2 \psi)^{-1/2} k \cos \psi d\psi.
$$

Damit wird aus dem Integral in [\(6.29\)](#page-88-0):

Lineare Näherung

Exakte Gleichung

$$
\omega_0 t = \int_0^{\delta/\delta_0} \frac{d(\delta/\delta_0)}{1 - (\delta/\delta_0)^2} = \omega_0 t = \int_0^{\psi} \frac{d\bar{\psi}}{\sqrt{1 - k^2 \sin^2 \bar{\psi}}} := F(\psi(\delta), k);
$$
  
\n
$$
= \arcsin(\delta/\delta_0) = f(\delta, \delta_0).
$$
  
\n
$$
k := \sin(\delta_0/2),
$$
  
\n
$$
\psi(\delta) = \arcsin \frac{\sin(\delta/2)}{\sin(\delta_0/2)}.
$$

Beide Integrale geben die der momentanen Lage  $\delta$  des Pendels entsprechende Zeit als Funktionen zweier Veränderlicher. Links sind dies der maximale Ausschlag  $\delta_0$  und der momentane Ausschlag δ, rechts ist die Abhängigkeit von diesen beiden Variablen etwas komplizierter.  $F(\psi, k)$  ist das unvollständige elliptische Integral erster Gattung; es ist eine Funktion zweier unabhängiger Variablen, des Moduls k und der Amplitude  $\psi$ . k wird durch den Maximalausschlag  $\delta_0$  festgelegt (oder gleichwertig auch die durch die Gesamtenergie E bzw.  $\varepsilon$ ). Die Amplitude  $\psi$  hängt vom momentanen Ausschlag  $\delta$  und vom maximalen  $\delta_0$  ab. In der neueren Literatur (Abramowitz-Stegun) und auch in *Mathematica* wird statt des Moduls k der Parameter  $m := k^2 = \sin^2(\delta_0/2)$  verwendet.

Die Periode der Schwingung ist  $4 \times$  die Zeit für eine Bewegung von 0 bis  $\delta_0$ :

$$
\omega_0 T = 4 \int_0^1 \frac{dx}{1 - x^2} = \omega_0 T = 4 \arcsin 1 = \pi/2; \n= 4 \arcsin 1 = 2\pi. \nT = 2\pi/\omega_0 = T_0 = 2\pi \sqrt{R/g}. \qquad \omega_0 T = 4 \int_0^{\pi/2} \frac{d\bar{\psi}}{\sqrt{1 - k^2 \sin^2 \bar{\psi}}}
$$
\n= 4 F(\pi/2, k) := 4 K(k). (6.30)

 $K(k)$  heisst vollständiges elliptisches Integral erster Gattung vom Modul k. Damit schreibt man die Schwingungsdauer  $T$  des Pendels für beliebige Ausschläge

<span id="page-89-0"></span>
$$
\omega_0 T = 4 \mathbf{K}(k) = 4\mathbf{K}(\sin \delta_0/2) = 4 \int_0^{\pi/2} \frac{d\bar{\psi}}{\sqrt{1 - k^2 \sin^2 \bar{\psi}}}
$$
  
=  $2\pi \left[ 1 + \left(\frac{1}{2}\right)^2 k^2 + \left(\frac{1 \cdot 3}{2 \cdot 4}\right)^2 k^4 + \dots \right];$   

$$
T = T_0 \left[ 1 + \frac{1}{4} \sin^2(\delta_0/2) + \frac{3}{8} \sin^4(\delta_0/2) + \dots \right].
$$
 (6.31)

Man sieht, daß die Schwingungsdauer mit zunehmendem Maximalausschlag zunimmt, Abb. [6.10.](#page-90-0) Für  $\delta_0 < \pi$  ist  $k < 1$  und T ist endlich. Für  $\delta_0 = \pi$  ist  $k = 1$  und T ist unendlich; das Pendel schwingt nach oben, bis es verkehrt lotrecht steht. Dazu benötigt es aber unendlich lange

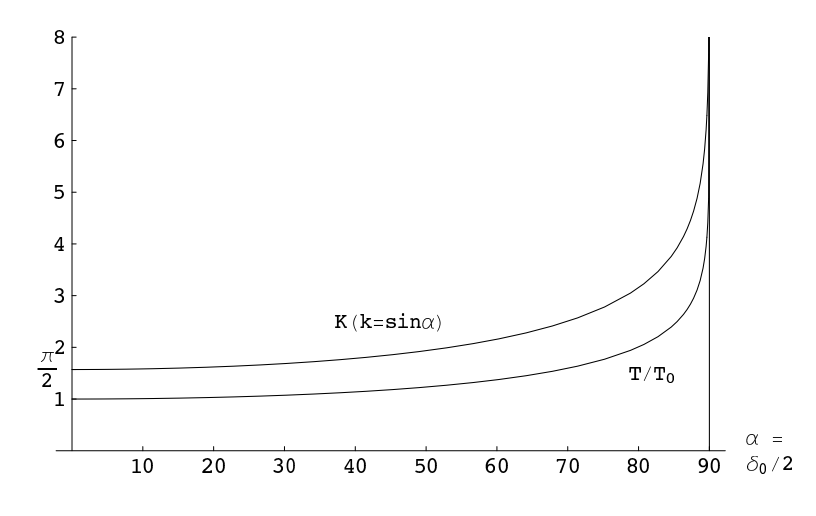

<span id="page-90-0"></span>Abbildung 6.10: Das vollständige elliptische Integral K und die relative Schwingungsdauer  $T/T_0$  in Abhängigkeit vom halben Maximalausschlag  $\alpha = \delta_0/2$ . Die Amplitudenabhängigkeit der Frequenz wird im Notebook  $K6MathPend2.nb$  simuliert.

Zeit. Diese Tatsachen folgen aus den Eigenschaften des vollständigen elliptischen Integrals erster Gattung, Abb. [6.10.](#page-90-0) Für dieses erhält man die obige Reihenentwicklung, indem man den Integranden in eine (für  $k < 1$  absolut und gleichmässig konvergente) Binomialreihe entwickelt und dann gliedweise integriert:

$$
\mathbf{K}(k) = \int_{0}^{\pi/2} d\bar{\psi} \, [1 - k^2 \, \sin^2 \bar{\psi}]^{-1/2}
$$
  
= 
$$
\int_{0}^{\pi/2} d\bar{\psi} \, [1 + \frac{1}{2} k^2 \sin^2 \bar{\psi} + \frac{1 \cdot 3}{2 \cdot 4} k^4 \sin^4 \bar{\psi} + \dots].
$$
 (6.32)

Für  $k = 1$  divergiert das Integral, die Schwingungsdauer wird unendlich.

<span id="page-90-1"></span>
$$
\mathbf{K}(1) = \int_{0}^{\pi/2} d\bar{\psi} \frac{1}{\cos \bar{\psi}} = \infty.
$$
 (6.33)

Um den Ausschlag als Funktion der Zeit zu erhalten, muß man Gl.  $(6.29)$  nach der Zeit t auflösen. Links ist dies einfach, rechts wird dies in zwei Schritten ausgeführt. Zuerst drückt man die obere Grenze des Integrals als Funktion der Zeit aus. Die dabei auftretende transzendente Funktion heißt die Jacobische Amplitude  $\psi := am(\omega_0 t, k)$ , Abb. [6.11.](#page-91-0) Aus dem Integral [\(6.34\)](#page-91-1), das das elliptische Integral 1. Gattung definiert, ersieht man, daß für kleine k das Produkt  $\omega_0 t \approx \psi$  ist. Für  $k^2$  nahe bei 1, also  $\delta_0$  nahe bei 180° überlagert sich noch eine mit T periodische wellige Kurve.

Im zweiten Schritt bildet man den Sinus und erhält die Funktion  $\text{sn}(\omega_0 t, k) := \text{sin}(\text{am}(\omega_0 t, k))$  $(s_n = Sinus amplitudinis).$ 

Lineare Näherung

<span id="page-91-1"></span>Exakte Gleichung

$$
\omega_0 t = \int_0^{\delta/\delta_0} \frac{d(\delta/\delta_0)}{1 - (\delta/\delta_0)^2} = \omega_0 t = \int_0^{\psi} \frac{d\bar{\psi}}{\sqrt{1 - k^2 \sin^2 \bar{\psi}}} := F(\psi(\delta), k) \quad (6.34)
$$
  
\n
$$
= \arcsin(\delta/\delta_0)
$$
  
\n
$$
\psi = \operatorname{am}(\omega_0 t, k)
$$
  
\n
$$
\sin \psi = \sin \left(\operatorname{am}(\omega_0 t, k)\right) = \operatorname{sn}(\omega_0 t, k)
$$
  
\n
$$
\delta = \delta_0 \sin(\omega_0 t)
$$
  
\n
$$
\delta = 2 \arcsin\left(\sin \frac{\delta_0}{2} \operatorname{sn}(\omega_0 t, k)\right). \quad (6.35)
$$

Für k nicht zu nahe bei 1 (nicht zu große Maximalausschläge  $\delta_0$ ) sieht die Funktion sn wie ein gewöhnlicher Sinus aus, nur hat sie die Periode  $4K(k)$  statt  $2\pi$ , Abbn. [6.11](#page-91-0) und [6.12.](#page-92-0) Für k nahe bei 1 wird der sn eckiger. (Durch die Wahl der Abszisse  $t/K$  werden die sn für verschiedene Werte von k vergleichbar.)  $|\text{sn}| \leq 1$  für reelle Argumente. Deswegen oszilliert  $\delta$  in Gl. [\(6.35\)](#page-91-1) zwischen  $-\delta_0$  und  $\delta_0$ . Wegen seiner Periodizität kann sn in eine Fourierreihe entwickelt werden.

<span id="page-91-2"></span>
$$
sn(u,k) = \frac{2\pi}{k\mathbf{K}} \sum_{m=0}^{\infty} \frac{q^{m+1/2}}{1 - q^{2m+1}} \sin\left[ (2m+1) \frac{\pi u}{2\mathbf{K}} \right]
$$
(6.36)

mit dem Nome:

$$
q(\mathbf{K}) = \exp[-\pi \mathbf{K}(\sqrt{1 - k^2})/\mathbf{K}(k). \tag{6.37}
$$

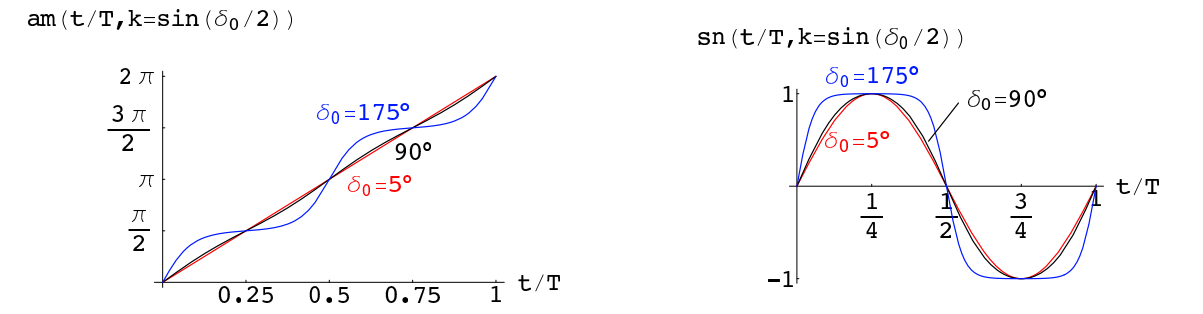

<span id="page-91-0"></span>Abbildung 6.11: Links: Die Jacobische Amplitudenfunktion fur verschiedene Werte des Maxi- ¨ malausschlags  $\delta_0$ . Rechts: Die Jacobische elliptische Funktion sn für verschiedene Werte des Maximalausschlags  $\delta_0$ . Man beachte, daß als Abszisse  $t/T$  gewählt ist, damit die Kurven in ihrer Gestalt vergleichbar sind. Notebook: [K6MathPend2.nb](html:sk06/K6MathPend2.nb).

In Abb. [6.12](#page-92-0) wird eine Schwingung mit mäßigen Maximalausschlag ( $\delta_0 = 90^\circ$ , lineare Näherung noch brauchbar) mit einer Schwingung mit Maximalausschlag  $\delta_0 = 175^\circ$  des gleichen Pendels verglichen. Man sieht, wie letztere wegen der längeren Periode hinter der ersteren zurückbleibt.

a2) Grenzfall: 
$$
\varepsilon = E/mgR = 1, \delta_0 = \pi
$$
.

Das Pendel besitzt soviel Energie, daß es bis zur Vertikalen ausschwingen kann, wenn auch mit unendlich langer Periode, Gln. [\(6.30\)](#page-89-0) und [\(6.33\)](#page-90-1). Dieser Fall ist mit elementaren Funktionen

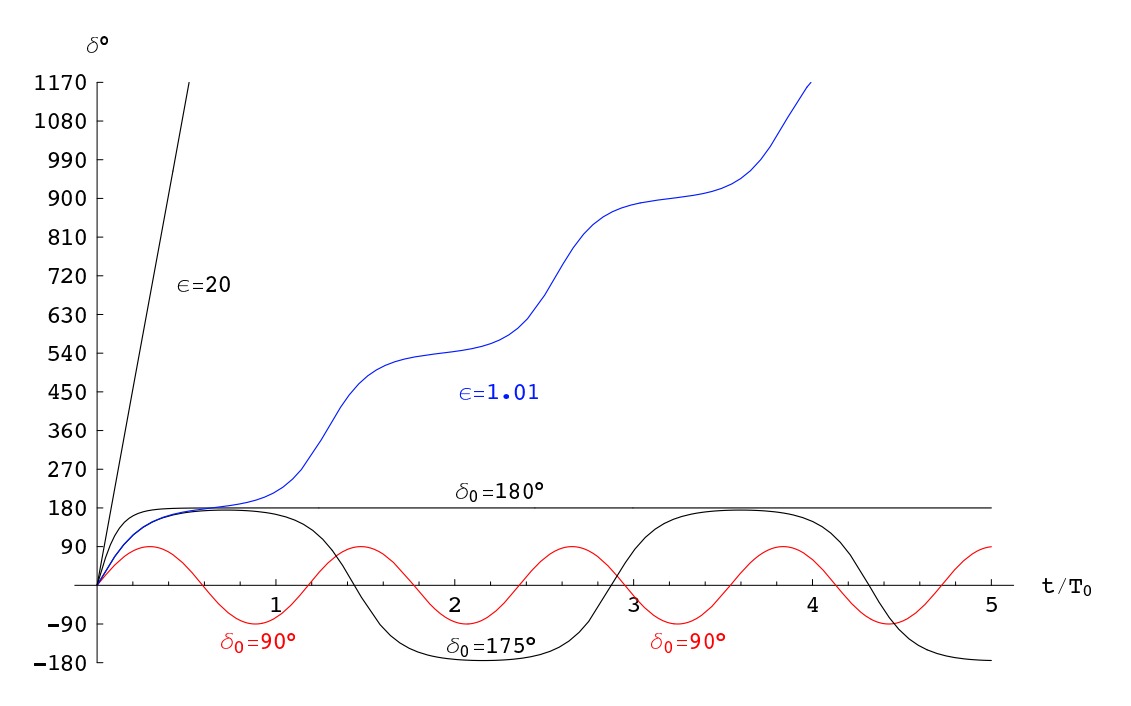

<span id="page-92-0"></span>Abbildung 6.12: Die Typen von Bewegungen eines ebenen Pendels  $(L_z = 0)$  als Funktion der Zeit. Als Abszisse dient  $t/T_0$ , um die unterschiedliche Länge der Perioden sichtbar zu machen. Notebook: [K6MathPend2.nb](html:sk06/K6MathPend2.nb).

lösbar. Aus [\(6.28\)](#page-88-1) folgt mit der Anfangsbedingung  $t = 0$ :  $\delta = 0, \dot{\delta} > 0$ :

$$
\dot{\delta} = \omega_0 \sqrt{2} \sqrt{1 + \cos \delta} = 2\omega_0 \cos(\delta/2)
$$
  

$$
\int_0^{\delta} \frac{d\bar{\delta}}{\cos(\bar{\delta}/2)} = 2 \ln\left(\tan\frac{\delta + \pi}{4}\right) = 2\omega_0 t, \qquad \tan\frac{\delta + \pi}{4} = \frac{1 + \tan(\delta/4)}{1 - \tan(\delta/4)} = e^{\omega_0 t}
$$
  

$$
\tan(\delta/4) = \tanh(\omega_0 t/2), \quad \delta = 4 \arctan(\tanh(\omega_0 t/2)), \qquad \lim_{t \to \pm \infty} \delta = \pm \pi. \tag{6.38}
$$

a3) Rotation :  $\varepsilon = E/mgR > 1$ .

Das Pendel rotiert, daher nimmt  $\delta$  ständig zu (oder ab). Aus [\(6.21\)](#page-84-2) gewinnt man wieder eine Differentialgleichung, die durch Separation gelöst werden kann. Der dabei auftretende Wurzelausdruck wird wieder durch eine Umformung und eine Variablensubstitution auf die Standardform des elliptischen Integrals erster Gattung gebracht:

$$
\dot{\delta} = \omega_0 \sqrt{2} \sqrt{\epsilon + \cos \delta} = \omega_0 \sqrt{2} \sqrt{\epsilon + 1 - 2 \sin^2(\delta/2)} = \omega_0 \sqrt{2(\epsilon + 1)} \sqrt{1 - k^2 \sin^2 \psi}
$$

mit dem Modul k und der Amplitude  $\psi$ :

<span id="page-92-1"></span>
$$
k^2 := \frac{2}{\varepsilon + 1} < 1 \quad \text{und} \quad \psi := \frac{\delta}{2}.
$$

Mit der Anfangsbedingung  $t = 0$ :  $\delta = 0$ ,  $\dot{\delta} > 0$  ergibt sich:

$$
\sqrt{\frac{\varepsilon+1}{2}} \,\omega_0 t \; = \; \int\limits_0^{\delta/2} \frac{d\psi}{\sqrt{1-k^2 \sin^2 \psi}} \; = \; F\left(\frac{\delta}{2}, k\right) \tag{6.39}
$$

Für die Hälfte einer Umlaufperiode  $T$ , innerhalb derer der Massenpunkt vom tiefsten bis zum

höchsten Punkt läuft, findet man:

$$
\frac{\omega_0 T}{2k} = \int_0^{\pi/2} \frac{d\psi}{\sqrt{1 - k^2 \sin^2 \psi}} = \mathbf{K}(k),
$$
  

$$
\omega_0 T = 2k\mathbf{K}(k) = \pi \sqrt{\frac{2}{\varepsilon + 1}} \left[ 1 + \frac{1}{4} \frac{2}{\varepsilon + 1} + \left( \frac{1 \cdot 3}{2 \cdot 4} \right)^2 \left( \frac{2}{\varepsilon + 1} \right)^2 + \dots \right].
$$
 (6.40)

Um  $\delta$  als Funktion der Zeit zu bekommen, muß man Gl. [\(6.39\)](#page-92-1) nach  $\delta$  auflösen. Die zu F inverse Funktion ist die Jacobische Amplitudenfunktion am; diese besteht aus einem linearen und einem mit  $2\mathbf{K}(k)$  periodischen Anteil (Abb. [6.11,](#page-91-0) Links),

$$
u = F(\psi, k) \Rightarrow \psi = \text{am}(u, k),
$$
  
\n
$$
\text{am}(u, k) = \frac{\pi u}{2\mathbf{K}} + \sum_{m=0}^{\infty} \frac{q^{m+1}}{(m+1)[1+q^{2m+2}]} \sin \left[(m+1)\frac{\pi u}{\mathbf{K}}\right]
$$
(6.41)

mit dem Nome  $q(k)$  wie in [\(6.37\)](#page-91-2). Damit bekommt man aus Gl. [\(6.39\)](#page-92-1) eine Lösung, die genau die in der Geschwindigkeit mit der Periode T schwankende Rotation beschreibt:

$$
\delta = 2 \text{ am } \left( \frac{\omega_0 t}{k}, \ k = \sqrt{\frac{2}{\varepsilon + 1}} \right). \tag{6.42}
$$

Abb. [6.12](#page-92-0) zeigt auch den zeitlichen Verlauf der ebenen Pendelbewegung im Grenzfall ( $\varepsilon = 1$ ,  $\delta_0 = 180^o$ ), für schnelle ( $\varepsilon = 20$ ) und langsame ( $\varepsilon = 1.01$ ) Rotation.

### b) Räumliche Schwingung zwischen zwei Breitenkreisen

Abgesehen von den Spezialfällen  $\dot{\varphi} \equiv 0$  und  $\dot{\vartheta} \equiv 0$  sind die drei Wurzeln  $u_i$  des Polynoms  $P(u)$ , Gl. [\(6.24\)](#page-84-3), paarweise verschieden. Wegen  $P(1) = -\lambda^2/2 < 0$  und  $\lim_{u\to\infty} P(u) = +\infty$ ist  $u_3 > 1$ .  $u_3$  ist bekannt, sobald  $u_1$  und  $u_2$  gefunden worden sind; wofür meist ein numerisches Verfahren verwendet wird. Der physikalisch zulässige Bereich von  $u = \cos \vartheta$  ist durch die folgenden Bedingungen

$$
-1 \le \cos \vartheta = u \le 1 \quad \wedge \quad P(u) \ge 0.
$$

gegeben. In diesem wird Gl. [\(6.23\)](#page-84-3) auf die Normalform des elliptischen Integrals erster Gattung gebracht durch folgende Substitution:

$$
-1 < u_1 \le u \le u_2 < 1 < u_3 = \varepsilon - u_1 - u_2: \cos \vartheta = u := u_1 + (u_2 - u_1) \sin^2 \psi.
$$
  
\n
$$
k = \sqrt{\frac{u_2 - u_1}{u_3 - u_1}}, \quad \psi = \arcsin \sqrt{\frac{u - u_1}{u_2 - u_1}}.
$$
  
\n
$$
\dot{u} = (u_2 - u_1) 2 \sin \psi \cos \psi \dot{\psi} = \omega_0 \sqrt{2 P(u)}.
$$
  
\n
$$
P(u) = (u_2 - u_1) \sin^2 \psi \left[ -(u_2 - u_1)(1 - \sin^2 \psi) \right] \left[ (u_1 - u_3) + (u_2 - u_1) \sin^2 \psi \right]
$$
  
\n
$$
= (u_2 - u_1)^2 (u_3 - u_1) \sin^2 \psi \cos^2 \psi \left( 1 - k^2 \sin^2 \psi \right).
$$
  
\n
$$
\dot{\psi} = \omega_0 \sqrt{\frac{u_3 - u_1}{2}} \sqrt{1 - k^2 \sin^2 \psi}.
$$
  
\n
$$
\sqrt{\frac{u_3 - u_1}{2}} \omega_0 t = \int_0^{\psi} \frac{d\bar{\psi}}{\sqrt{1 - k^2 \sin^2 \psi}} = F(\psi, k).
$$
 (6.43)

<span id="page-93-0"></span>Die Schwingungsdauer T ist 4-mal die Zeit zwischen dem untersten und dem obersten Punkt der Bahn:

$$
\sqrt{\frac{u_3 - u_1}{2}} \,\omega_0 \,\frac{T}{4} \,=\, \int_0^{\pi/2} \frac{d\bar{\psi}}{\sqrt{1 - k^2 \sin^2 \bar{\psi}}} \,=\, F\left(\frac{\pi}{2}, k\right) \,=\, K\left(\sqrt{\frac{u_2 - u_1}{u_3 - u_1}}\right). \tag{6.44}
$$

Die Umkehrung des elliptischen Integrals in Gl. [\(6.43\)](#page-93-0) geht analog wie nach Gl. [\(6.34\)](#page-91-1):

<span id="page-94-0"></span>
$$
\psi = \operatorname{am}(\sqrt{\frac{u_3 - u_1}{2}} \omega_0 t, k),
$$
  
\n
$$
\sin \psi = \sin \operatorname{am}(\sqrt{\frac{u_3 - u_1}{2}} \omega_0 t, k) := \operatorname{sn}(\sqrt{\frac{u_3 - u_1}{2}} \omega_0 t, k))
$$
  
\n
$$
u = u_1 + (u_2 - u_1)\operatorname{sn}^2(\sqrt{\frac{u_3 - u_1}{2}} \omega_0 t, k)) =
$$
  
\n
$$
= \cos \vartheta = \cos \vartheta_1 + (\cos \vartheta_2 - \cos \vartheta_1) \operatorname{sn}^2(\sqrt{\frac{u_3 - u_1}{2}} \omega_0 t, k)).
$$
 (6.45)

Die Änderung von  $\varphi$  mit der Zeit t oder dem Hilfswinkel  $\psi$  berechnet man aus dem Drehimpulssatz [\(6.20c](#page-83-0)) zusammen mit der Lösung [\(6.45\)](#page-94-0) oder der obigen Substitution für  $u$ .

<span id="page-94-1"></span>
$$
\dot{\varphi} = \frac{\omega_0 \lambda}{\sin^2 \vartheta} = \frac{\omega_0 \lambda}{1 - u^2}, \qquad \varphi(t) = \omega_0 \lambda \int_0^t \frac{dt}{1 - u^2}.
$$
  
\n
$$
\frac{d\varphi}{d\psi} = \frac{\dot{\varphi}}{\dot{\psi}} = \frac{\lambda}{1 - [u_1 + (u_2 - u_1) \sin^2 \psi]^2} \frac{\sqrt{2}}{\sqrt{u_3 - u_1}} \frac{1}{\sqrt{1 - k^2 \sin^2 \psi}} ;
$$
  
\n
$$
\varphi(\psi) = \frac{\sqrt{2} \lambda}{\sqrt{u_3 - u_1}} \int_0^{\psi} \frac{d\bar{\psi}}{\sqrt{1 - k^2 \sin^2 \psi}} \frac{1}{1 - [u_1 + (u_2 - u_1) \sin^2 \bar{\psi}]^2} .
$$
(6.46)

Das letzte Integral kann durch elliptische Integrale dritter Gattung dargestellt werden:

$$
\varphi(\psi) = \frac{\lambda \sqrt{2}}{\sqrt{u_3 - u_1}} \left[ \frac{1}{1 - u_1} \Pi(\psi, \alpha_1^2, k) + \frac{1}{1 + u_1} \Pi(\psi, \alpha_2^2, k) \right].
$$

mit

$$
\alpha_{1,2}^2 = (u_2 - u_1)(1 \mp u_1).
$$

Da deren Berechnung manchmal schwierig ist, kann es einfacher, wenn auch langsamer, sein  $\varphi(\psi)$ durch numerische Integration des obigen Integrals [\(6.46\)](#page-94-1) zu bestimmen. Dies wird erleichtert durch die Symmetrieeigenschaften:

$$
\varphi(\psi) = -\varphi(-\psi); \quad \varphi(\psi \pm \pi) = \varphi(\psi) \pm \pi; \quad \varphi(\psi + \pi/2) = \pi - \varphi(\psi); \quad 0 \le \psi \le \pi/2.
$$

Einer vollen Periode T in der Zeit t entspricht ein Zuwachs der Hilfsvariablen  $\psi$  von 0 bis  $2\pi$ . Deswegen ist der Zuwachs von  $\varphi$  in einer Periode:

$$
\varphi(2\pi) = 4 \varphi(\pi/2) = 2\pi + \Delta \varphi.
$$

Die numerische Auswertung zeigt, daß  $\Delta\varphi$  sehr klein ist für kleine Schwingungen (vgl. Gl. ([6.27\)](#page-87-1) und Abb. [6.9\)](#page-88-2). Für Schwingungen endlicher Amplitude ist  $\Delta \varphi > 0$ ; dies gibt einen Zuwachs des Azimuts eines bestimmten Punktes (z.B.  $\vartheta = \vartheta_1$ ) im Laufe einer Periode (s. Abbn. [6.13](#page-95-0) und [6.14\)](#page-95-1). Daher ist im allgemeinen die Bewegung nicht periodisch sondern mehrfach periodisch. Es gibt aber Ausnahmefälle streng periodischer Bewegung, s. Animationen im Notebook: [K6SpherPend2.nb](html:sk06/K6SpherPend2.nb).

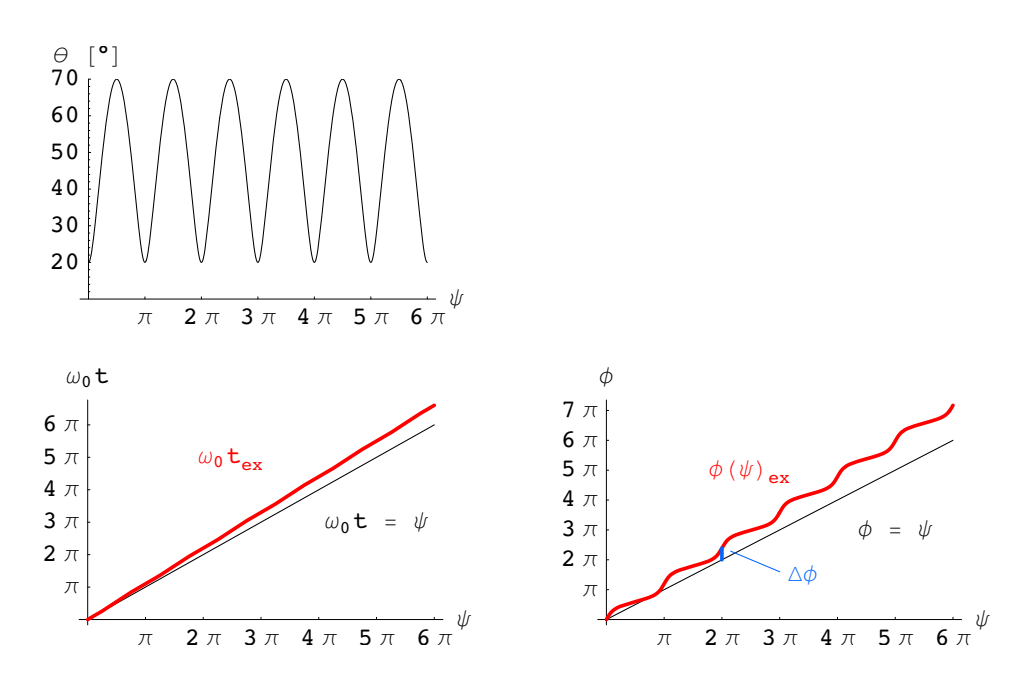

<span id="page-95-0"></span>Abbildung 6.13: Polarwinkel  $\theta$ , Zeit t und Azimuth  $\phi$  eines sphärisches Pendels als Funktionen des Hilfswinkels  $\psi$ .  $\vartheta_1 = 160^\circ$ ,  $\vartheta_2 = 110^\circ$ . Notebook: [K6SpherPend1.nb](html:sk06/K6SpherPend1.nb).

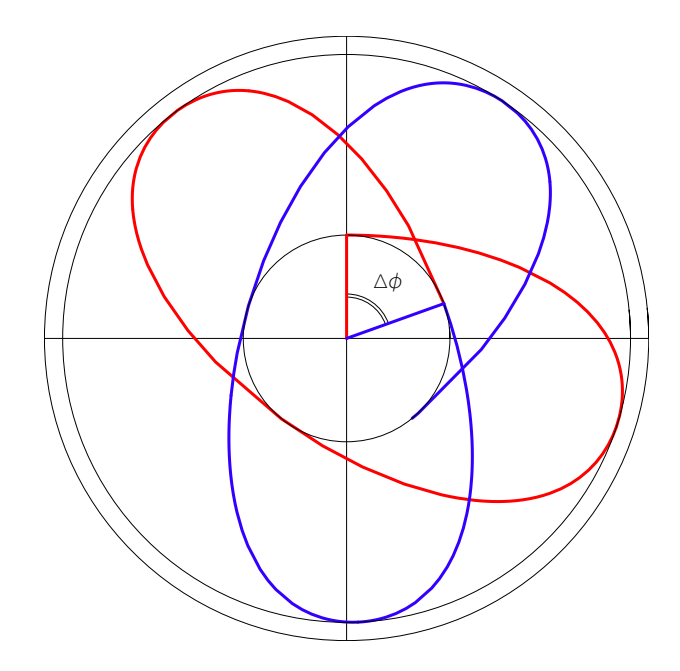

<span id="page-95-1"></span>Abbildung 6.14: Projektion der räumlichen Schwingung eines sphärischen Pendels auf die  $x, y$ -Ebene.  $\vartheta_1 = 160^\circ$ ,  $\vartheta_2 = 110^\circ$ . Die erste Periode wurde rot, die zweite blau strichliert gezeichnet. Die perspektivische Darstellung dieser Bahnkurve wurde bereits in Abb. [6.6](#page-86-1) gezeigt. Notebook: [K6SpherPend1.nb](html:sk06/K6SpherPend1.nb).

# Kapitel 7

# Systeme von Massenpunkten

Bisher ist nur die Bewegung eines einzelnen Massenpunktes im Felde äußerer Kräfte untersucht worden. Nun soll der Fall von mehreren Massenpunkten untersucht werden. Zuerst werden die Bewegungsgleichungen aufgestellt und die grundlegenden Eigenschaften der Lösungen diskutiert.

# 7.1 Die Kräfte und die Bewegungsgleichungen

Das System besteht aus n Massenpunkten. Der  $\mu$ -te Massenpunkt hat die Masse  $m_{\mu}$ . Seine augenblickliche Lage wird durch den Vektor  $\vec{r}_{\mu}$  angegeben, s. Abb. [7.1\(a\).](#page-96-0) Die Bewegung des  $\mu$ -ten Massenpunktes wird durch die Newtonsche Bewegungsgleichung beschrieben:

<span id="page-96-1"></span>
$$
m_{\mu}\ddot{\vec{r}}_{\mu} = \vec{F}_{\mu}, \qquad \mu = 1, 2, \dots, n,
$$
\n(7.1)

 $\vec{F}_{\mu}$  ist die Resultierende aller am  $\mu$ -ten Massenpunkt angreifenden Kräfte. Die obigen n Vek-torgleichungen [\(7.1\)](#page-96-1) bilden ein System von 3n gewöhnlichen Differentialgleichungen 2. Ordnung.

<span id="page-96-0"></span>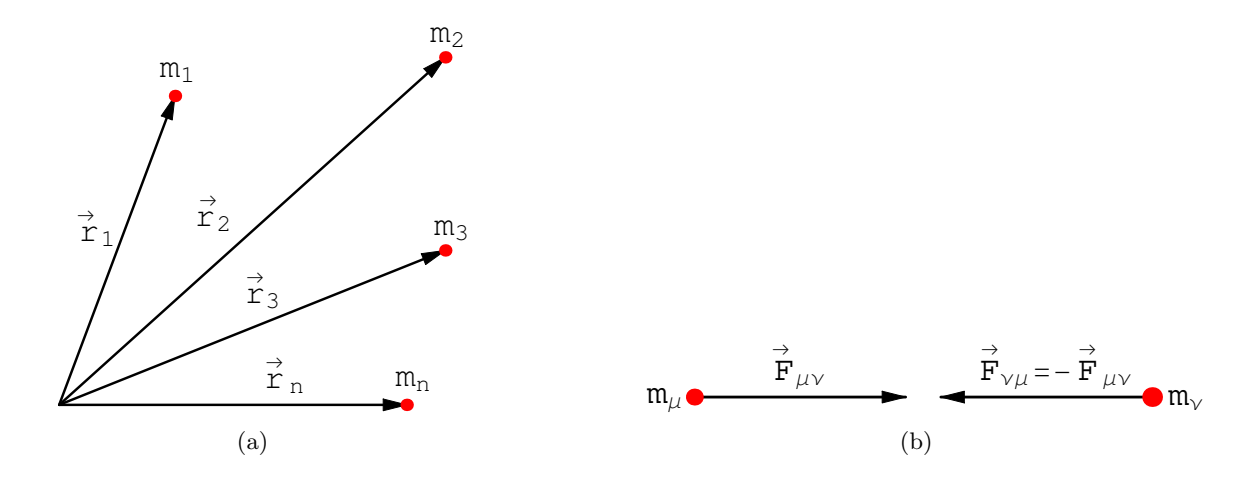

<span id="page-96-2"></span>Abbildung 7.1: a) Lage mehrerer Massenpunkte; b) Reaktionsprinzip.

Die Kräfte werden in 2 Gruppen geteilt:

### 1. Äußere Kräfte:

 $\vec{F}_{\mu}(\vec{r}_{\mu}, \dot{\vec{r}}_{\mu}; t$ , äußere Parameter).

Sie hängen nur von den Koordinaten des  $\mu$ -ten Teilchens und eventuell von dessen Geschwindigkeit und von der Zeit ab. Äußere Parameter sind z.B. elektrische und magnetische Feldstärke oder andere physikalische Größen, die die Kraft charakterisieren und unabhängig von  $\vec{r}_{\mu}$  und  $\dot{r}_{\mu}$  sind.

2. Innere Kräfte: (Wechselwirkung der Massenpunkte untereinander) Für diese werden nur Zweikörperkräfte in Betracht gezogen.

 $\vec{F}_{\mu\nu}(\vec{r}_{\mu},\vec{r}_{\nu},\dot{\vec{r}}_{\nu};P \text{arameter der Massenpunkte}), \quad \vec{F}_{\nu\nu}=0,$ 

ist die Kraft des  $\nu$ -ten Massenpunktes auf den  $\mu$ -ten Massenpunkt. Parameter der Massenpunkte sind z.B. ihre Masse, ihre Ladung, ihre elektrischen und magnetischen Momente, usw. Die Wechselwirkung eines Massenpunktes mit sich selbst,  $F_{\nu\nu}$ , wird Null gesetzt.

In der Natur entstehen die Kräfte durch Wechselwirkung der Teilchen, im Prinzip gibt es also nur innere Kräfte. Aber oft kann ein System in zwei Teile geteilt werden, sodaß die Wirkung des ersten Teiles auf den zweiten vernachlässigt werden kann. Dann kann man die Kraft des zweiten Teiles auf den ersten als äußere Kraft behandeln. Die Wechselwirkung der Bestandteile des ersten Teiles untereinander gibt die inneren Kräfte.

Die inneren Kräfte sollen zwei Voraussetzungen erfüllen:

1. Das Reaktionsprinzip (3. Newtonsches Axiom, actio = reactio)

<span id="page-97-2"></span>
$$
\vec{F}_{\nu\mu} = -\vec{F}_{\mu\nu} \tag{7.2}
$$

ist ein allgemeines Grundgesetz der Mechanik (s. Abb. [7.1](#page-96-2) b)).

2. Die inneren Kräfte sind Zentralkräfte, sie hängen nur vom relativen Abstand  $\vec{r}_{\mu} - \vec{r}_{\nu}$ der beiden Massenpunkte ab und wirken nur in der Verbindungslinie  $\vec{r}_{\mu} - \vec{r}_{\nu}$ 

<span id="page-97-1"></span>
$$
\vec{F}_{\mu\nu} \parallel \vec{r}_{\mu} - \vec{r}_{\nu} \,. \tag{7.3}
$$

Dies ist grundsätzlich naheliegend, weil für die beiden Massenpunkte ist im freien Raum  $\vec{r}_{\mu} - \vec{r}_{\nu}$  die einzige ausgezeichnete Richtung. Die meisten Kräfte in der Natur erfüllen diese Bedingung.

Man kann zwei Arten von Systemen unterscheiden:

- 1. Freie Systeme: Die Massenpunkte sind bei der Bewegung unbehindert und folgen nur den einwirkenden eingeprägten Kräften.
- 2. Gebundene Systeme: Für die Koordinaten und/oder Geschwindigkeiten der Massenpunkte liegen einschränkende Bedingungen vor, z.B. der Abstand der Massenpunkte muß immer konstant bleiben (starrer Körper), oder die Massenpunkte müssen sich auf vorgeschriebenen Kurven oder Flächen bewegen. Diese Nebenbedingungen müssen dann durch die Einführung von Zwangskräften berücksichtigt werden.

## 7.2 Erhaltungssätze für Massenpunktsysteme

Hier werden nur freie Systeme betrachtet. Die Erhaltungssätze werden aus den Bewegungsgleichungen abgeleitet:

<span id="page-97-0"></span>
$$
m_{\mu}\ddot{\vec{r}}_{\mu} = \vec{F}_{\mu}(\vec{r}_{\mu}) + \sum_{\nu=1}^{n} \vec{F}_{\mu\nu}(\vec{r}_{\mu}, \vec{r}_{\nu}). \tag{7.4}
$$

### 7.2.1 Gesamtimpuls und Schwerpunkt

Die Gesamtgrößen (Gesamtimpuls, -masse, -drehimpuls, usw.) sind definiert als die Summen der entsprechenden Einzelgrößen. Für griechische Indices kein Summationsübereinkommen.  $\sum_{\mu}$  ist immer  $\sum_{\mu=1}^n$ , ebenso für  $\nu$ . Der Gesamtimpuls ist

<span id="page-98-0"></span>
$$
\vec{P} = \sum_{\mu=1}^{n} \vec{P}_{\mu} = \sum_{\mu=1}^{n} m_{\mu} \dot{\vec{r}}_{\mu} = \sum_{\mu} m_{\mu} \vec{v}_{\mu}.
$$
 (7.5)

Durch Summation der Bewegungsgleichung [\(7.4\)](#page-97-0) ergibt sich

$$
\sum_{\mu} m_{\mu} \ddot{\vec{r}}_{\mu} = \frac{d}{dt} \sum_{\mu} m_{\mu} \dot{\vec{r}}_{\mu} = \frac{d}{dt} \vec{P} = \sum_{\mu} \vec{F}_{\mu} + \underbrace{\sum_{\mu,\nu} \vec{F}_{\mu,\nu}}_{=0}.
$$
\n
$$
\frac{d}{dt} \vec{P} = \sum_{\mu} \vec{F}_{\mu} (\vec{r}_{\mu}). \tag{7.6}
$$

In der oberen Zeile ist die Doppelsumme auf der rechten Seite Null wegen des Reaktionsprinzipes, Gl. [\(7.3\)](#page-97-1). Nun werden Schwerpunkt  $\vec{r}_s$  und Gesamtmasse M eingeführt.

<span id="page-98-2"></span><span id="page-98-1"></span>
$$
M := \sum_{\mu}^{n} m_{\mu}, \qquad \vec{r}_{s} := \frac{1}{M} \sum_{\mu} m_{\mu} \vec{r}_{\mu}.
$$
 (7.7)

Aus Gl. [\(7.5\)](#page-98-0) und [\(7.7\)](#page-98-1) folgt dann

$$
\vec{P} = \sum_{\mu} m_{\mu} \dot{\vec{r}}_{\mu} = M \dot{\vec{r}}_{s} = M \vec{v}_{s},
$$
\n
$$
\frac{d}{dt} \vec{P} = M \frac{d\vec{v}_{s}}{dt} = \sum_{\mu} \vec{F}_{\mu} (\vec{r}_{\mu}).
$$
\n(7.8)

Die zeitliche Änderung des Gesamtimpulses wird nur von den äußeren Kräften verursacht, die inneren können dazu nichts beitragen. Der Schwerpunkt bewegt sich so, als ob die gesamte Masse des Systems in ihm vereinigt wäre und alle äußeren Kräfte nur an diesem Punkt angriffen. Dies ist eine Folge des Reaktionsprinzipes.

Ist die Resultierende der äußeren Kräfte Null (meist wird dies nur der Fall sein, wenn alle  $F_{\mu} = 0$ sind), dann gilt der Erhaltungssatz des Impulses und des Anfangsschwerpunktes: Bei Abwesenheit äußerer Kräfte ist der Gesamtimpuls konstant; der Schwerpunkt bewegt sich mit gleichförmiger Geschwindigkeit.

$$
\sum_{\mu} \vec{F}_{\mu} = 0 \quad \Rightarrow \quad \frac{d}{dt} \vec{P} = 0, \quad \vec{P} = \text{const.}, \tag{7.9}
$$

$$
\vec{r}_s = \frac{\vec{P}}{M} t + \vec{r}_{s_0}.
$$
\n(7.10)

### 7.2.2 Gesamtdrehimpuls

Die Bewegungsgleichung [\(7.4\)](#page-97-0) wird von links mit  $\vec{r}_{\mu}$  äußerlich multipliziert und das Produkt über  $\mu$  summiert. Dies gibt

<span id="page-99-0"></span>
$$
\frac{d}{dt}\sum_{\mu}m_{\mu}\vec{r}_{\mu}\times\dot{\vec{r}}_{\mu}=\sum_{\mu}\vec{r}_{\mu}\times\vec{F}_{\mu}+\sum_{\nu,\mu}\vec{r}_{\mu}\times\vec{F}_{\mu\nu}.
$$
\n(7.11)

Die zweite Summe auf der rechten Seite wird in zwei aufgespalten, in der so erhaltenen zweiten Summe werden die Summationsindices umbenannt.

$$
\sum_{\nu\mu} \vec{r}_{\mu} \times \vec{F}_{\mu\nu} = \sum_{\nu > \mu} \vec{r}_{\mu} \times \vec{F}_{\mu\nu} + \sum_{\nu < \mu} \vec{r}_{\mu} \times \vec{F}_{\nu\mu} \leftarrow \begin{cases} \nu \to \mu \\ \mu \to \nu \end{cases}
$$

$$
\sum_{\mu < \nu} \vec{r}_{\nu} \times \vec{F}_{\nu\mu} = -\sum_{\nu > \mu} \vec{r}_{\nu} \times \vec{F}_{\mu\nu};
$$

$$
\sum_{\nu\mu} \vec{r}_{\mu} \times \vec{F}_{\mu\nu} = \sum_{\nu > \mu} (\vec{r}_{\mu} - \vec{r}_{\nu}) \times \vec{F}_{\mu\nu} = 0.
$$

<span id="page-99-1"></span>Nach diesen Umformungen sieht man, daß der Beitrag der inneren Kräfte verschwindet, wenn die-se Zentralkräfte, Gl. [\(7.3\)](#page-97-1), sind. Mittels der Definitionen des Gesamtdrehimpulses und -momentes der äußeren Kräfte läßt sich Gl.  $(7.11)$  schreiben als

$$
\vec{L} = \sum_{\mu} \vec{L}_{\mu} = \sum_{\mu} m_{\mu} (\vec{r} \times \dot{\vec{r}}_{\mu}); \tag{7.12}
$$

$$
\vec{M} = \sum_{\mu} \vec{M}_{\mu} = \sum_{\mu} \vec{r}_{\mu} \times \vec{F}_{\mu} (\vec{r}_{\mu}). \tag{7.13}
$$

$$
\frac{d}{dt}\vec{L} = \vec{M}.\tag{7.14}
$$

<span id="page-99-2"></span>Die zeitliche Änderung des gesamten Drehimpulses eines Systems ist gleich dem resultierenden Drehmoment der äußeren Kräfte. Auch hier spielen die inneren Kräfte keine Rolle, solange sie Zentralkräfte sind.

$$
\vec{M} = 0 \quad \Longrightarrow \quad \vec{L} = \text{const.} \tag{7.15}
$$

Erhaltung des Gesamtdrehimpulses ist gewährleistet, wenn das resultierende Moment der äußeren Kräfte Null und die inneren Kräfte Zentralkräfte sind.

Im allgemeinen ist der Drehimpuls vom Bezugspunkt abhängig. Eine ungünstige Wahl des Bezugspunktes kann daher eine zeitliche Veränderung des Drehimpulses, also eine Verletzung der Drehimpulserhaltung vortäuschen. Geht man vom Bezugspunkt 0 zum neuen 0' im Abstand $\vec{r}_0$  $(Abb. 7.2(a))$  $(Abb. 7.2(a))$  über, ergibt einfache Ausrechnung:

$$
\begin{array}{rcl}\n\vec{r}_{\mu} & = & \vec{r}_{0} + \vec{r}_{\mu}'. \\
\vec{L} & = & \sum_{\mu} m_{\mu} \vec{r}_{\mu} \times \dot{\vec{r}}_{\mu}, \qquad \vec{L}' = \sum_{\mu} m_{\mu} \vec{r}_{\mu}' \times \dot{\vec{r}}_{\mu}', \\
\vec{L} & = & \sum_{\mu} m_{\mu} (\vec{r}_{0} + \vec{r}_{\mu}') \times (\dot{\vec{r}}_{0} + \dot{\vec{r}}_{\mu}') \\
& = & M(\vec{r}_{0} \times \dot{\vec{r}}_{0}) \qquad + \quad (\sum_{\mu} m_{\mu} \vec{r}_{\mu}') \times \dot{\vec{r}}_{0} + \vec{r}_{0} \times \sum_{\mu} m_{\mu} \dot{\vec{r}}_{\mu}' + \vec{L}'.\n\end{array}
$$

Aus der vorhergehenden Gleichung ersieht man, daß  $\vec{L} = \vec{L}'$ , also der Wert des Drehimpulses unverändert bleibt, wenn

<span id="page-100-0"></span>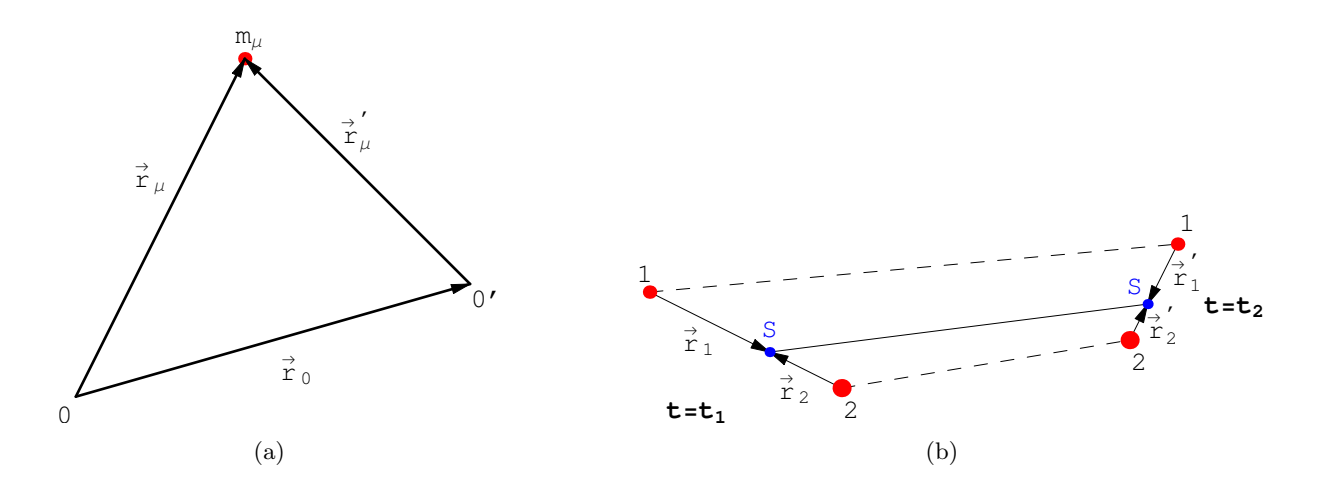

Abbildung 7.2: a) Wechsel des Bezugspunktes; b) Schwerpunktsbewegung ohne äußere Kräfte.

1. der Bezugspunkt  $\vec{r}_0$  und der Schwerpunkt  $\vec{r}_s$  in Ruhe sind:

<span id="page-100-1"></span>
$$
\dot{\vec{r}}_0 = 0 \quad \wedge \quad \dot{\vec{r}}_s = \frac{1}{M} \sum_{\mu} m_{\mu} \dot{\vec{r}}_{\mu} = 0,
$$

oder

2. der Schwerpunkt der Bezugspunkt ist (dieser muß dann nicht in Ruhe sein (vgl. Abb.  $7.2(b)$ :

$$
\label{r0r0} \vec{r}_0 = \vec{r}_s = \frac{1}{M} \sum_\mu m_\mu \vec{r}_\mu' = 0 \,.
$$

### 7.2.3 Energiesatz

Die Bewegungsgleichung [\(7.4\)](#page-97-0) wird mit  $\dot{\vec{r}}_{\mu}$  innerlich multipliziert, das Produkt über  $\mu$  summiert. Der Ausdruck auf der linken Seite ist die gesamte kinetische Energie T:

$$
\frac{d}{dt} \sum_{\mu} \frac{m_{\mu}}{2} v_{\mu}^{2} = \sum_{\mu} (\vec{F}_{\mu}, \vec{v}_{\mu}) + \sum_{\nu, \mu} (\vec{F}_{\mu\nu}, \vec{v}_{\mu}),
$$
\n(7.16)\n
$$
T = \sum_{\mu} \frac{m_{\mu}}{2} v_{\mu}^{2}.
$$

Wird die vorletzte Gleichung über die Zeit integriert, ergibt sich:

<span id="page-100-2"></span>
$$
\int_{t_1}^{t_2} dt \frac{dT}{dt} = T_2 - T_1 = \int_{t_1}^{t_2} \left\{ \sum_{\mu} (\vec{F}_{\mu}, \dot{\vec{r}}_{\mu}) + \sum_{\mu, \nu} (\vec{F}_{\mu \nu}, \dot{\vec{r}}_{\mu}) \right\} dt
$$
(7.17)  

$$
= \int_{t_1}^{t_2} \left\{ \sum_{\mu} (\vec{F}_{\mu}, d\vec{r}_{\mu}) + \sum_{\mu, \nu} (\vec{F}_{\mu \nu}, d\vec{r}_{\mu}) \right\} .
$$

Die Änderung der kinetischen Energie ist gleich der von den äußeren und inneren Kräften geleisteten Arbeit. Hier fällt der Beitrag der inneren Kräfte nicht heraus wie bei den Sätzen für den Gesamtimpuls, Gl. ([7.8\)](#page-98-2), und für den Gesamtdrehimpuls, Gln. ([7.13\)](#page-99-1), [\(7.14\)](#page-99-2).

Wir nehmen zusätzlich an, daß die äußeren und inneren Kräfte Potentiale besitzen:

$$
\vec{F}_{\mu}(\vec{r}_{\mu}) = -\nabla_{\mu}V_{\mu}(\vec{r}_{\mu}), \qquad V^{a}(\vec{r}_{1}, \vec{r}_{2}, \dots \vec{r}_{n}) = \sum_{\mu=1}^{n} V_{\mu}(\vec{r}_{\mu}). \tag{7.18}
$$
\n
$$
\vec{F}_{\mu}(\vec{r}_{\mu}) = -\nabla_{\mu}V^{a}.
$$

Der Nablaoperator  $\nabla_{\mu}$  wirkt nur auf den Ortsvektor  $\vec{r}_{\mu}$ .

Für die inneren Kräfte können wir wegen der Voraussetzung, daß sie Zentralkräfte sind, Gl. [\(7.3\)](#page-97-1), ansetzen:

<span id="page-101-1"></span>
$$
\begin{array}{rcl}\n\vec{F}_{\mu\nu}(\vec{r}_{\mu\nu}) & := & -\nabla_{\mu}V_{\mu\nu}(r_{\mu\nu})\,, \\
r_{\mu\nu} & = & |\vec{r}_{\mu} - \vec{r}_{\nu}|\,.\n\end{array} \tag{7.19}
$$

Das Reaktionsprinzip, Gl. [\(7.2\)](#page-97-2), verlangt nun

$$
\begin{aligned}\n\vec{F}_{\nu\mu} &= -\nabla_{\nu} V_{\nu\mu}(r_{\nu\mu}) \\
&= -\vec{F}_{\mu\nu} &= \nabla_{\mu} V_{\mu\nu}(r_{\mu\nu}).\n\end{aligned} \tag{7.20}
$$

<span id="page-101-0"></span>Setzen wir nun

$$
V_{\mu\nu}(r_{\mu\nu}) = V_{\nu\mu}(r_{\nu\mu})
$$
\n(7.21)

(z.B. ist das Potential zwischen zwei Ladungen

$$
\frac{e_\mu e_\nu}{\mid \vec{r}_\mu - \vec{r}_\nu \mid} \ = \ \frac{e_\nu e_\mu}{\mid \vec{r}_\nu - \vec{r}_\mu \mid}
$$

von dieser Form), so ist die obige Bedingung, Gl. [\(7.21\)](#page-101-0), erfüllt.

$$
\vec{F}_{\mu\nu}(\vec{r}_{\mu\nu}) = -\nabla_{\mu}V_{\mu\nu} = -\frac{dV_{\mu\nu}(r_{\mu\nu})}{dr_{\mu\nu}}\nabla_{\mu}r_{\mu\nu}
$$
\n
$$
= -\frac{dV_{\mu\nu}(r_{\mu\nu})}{dr_{\mu\nu}}\frac{\vec{r}_{\mu} - \vec{r}_{\nu}}{\sqrt{(\vec{r}_{\mu} - \vec{r}_{\nu})^2}}.
$$

Wegen [\(7.19\)](#page-101-1) und [\(7.21\)](#page-101-0) bekommen wir:

$$
\begin{array}{rcl}\n\vec{F}_{\nu\mu}(\vec{r}_{\nu\mu}) & = & -\nabla_{\nu}V_{\nu\mu}(r_{\nu\mu}) = & -\nabla_{\nu}V_{\mu\nu}(r_{\mu\nu}) \\
& = & -\frac{dV_{\mu\nu}(r_{\mu\nu})}{dr_{\mu\nu}}\nabla_{\nu}\sqrt{(\vec{r}_{\mu} - \vec{r}_{\nu})^2} \\
& = & -\frac{dV_{\mu\nu}(r_{\mu\nu})}{dr_{\mu\nu}}\frac{\vec{r}_{\mu} - \vec{r}_{\nu}}{\sqrt{(\vec{r}_{\mu} - \vec{r}_{\nu})^2}}(-1) = & -\vec{F}_{\mu\nu}(\vec{r}_{\mu\nu})\,.\n\end{array}
$$

In der Summe für die von den inneren Kräften geleistete Arbeit werden jeweils die obigen beiden Ausdrücke zusammengefaßt:

$$
\begin{split}\n(\vec{F}_{\mu\nu}, d\vec{r}_{\mu}) + (\vec{F}_{\nu\mu}, d\vec{r}_{\nu}) &= -(\nabla_{\mu}V_{\mu\nu}(r_{\mu\nu}), d\vec{r}_{\mu}) - (\nabla_{\nu}V_{\mu\nu}(r_{\mu\nu}), d\vec{r}_{\nu}) \\
&= -dV_{\mu\nu} ; \\
\sum_{\mu,\nu} (\vec{F}_{\mu\nu}, d\vec{r}_{\mu}) &= \sum_{\mu > \nu} \left\{ (\vec{F}_{\mu\nu}, d\vec{r}_{\mu}) + (\vec{F}_{\nu\mu}, d\vec{r}_{\nu}) \right\} = -\sum_{\mu > \nu} dV_{\mu\nu} := -dV^{i} ; \\
\sum_{\mu} (\vec{F}_{\mu}, d\vec{r}_{\mu}) &= -\sum_{\mu} dV_{\mu}(\vec{r}_{\mu}) = -dV^{a} .\n\end{split}
$$

Gl. [\(7.17\)](#page-100-2) kann damit in folgender Weise umgeschrieben werden

$$
T_2 - T_1 = \int_{t_1}^{t_2} \left\{ -\sum_{\mu} dV_{\mu} - \sum_{\mu > \nu} dV_{\mu\nu} \right\} = -V^a(2) + V^a(1) - V^i(2) + V^i(1),
$$
  

$$
T_1 + V^a(1) + V^i(1) = T_2 + V^a(2) + V^i(2) = \text{const.} := E
$$

Dies gibt den Satz von der Erhaltung der Energie

$$
E = T + V^a + V^i = \text{const.} \tag{7.22}
$$

mit

$$
T = \sum_{\mu} \frac{m_{\mu}}{2} \vec{v}_{\mu}^{2};
$$
  
\n
$$
V^{a} = \sum_{\mu} V_{\mu}(\vec{r}_{\mu}), \qquad \vec{F}_{\mu}(\vec{r}_{\mu}) = -\nabla_{\mu} V^{a};
$$
  
\n
$$
V^{i} = \sum_{\mu > \nu} V_{\mu\nu}(\vec{r}_{\mu\nu}), \qquad \sum_{\nu} F_{\mu\nu}(\vec{r}_{\mu}, \vec{r}_{\nu}) = -\nabla_{\mu} V^{i}.
$$

Die kinetische Energie kann noch umgeschrieben werden, indem man den Schwerpunkt als Bezugspunkt einführt:

<span id="page-102-0"></span>
$$
\vec{r}_{\mu} = \vec{r}_{s} + \vec{r}_{\mu}', \qquad \dot{\vec{r}}_{\mu} = \dot{\vec{r}}_{s} + \dot{\vec{r}}_{\mu}'; \qquad (7.23)
$$

$$
T = \sum_{\mu} \frac{m_{\mu}}{2} \dot{\vec{r}}_{\mu}^{2} = \sum_{\mu} \frac{m_{\mu}}{2} \dot{\vec{r}}_{s}^{2} + \sum_{\mu} \frac{m_{\mu}}{2} \dot{\vec{r}}_{\mu}^{\prime 2} + (\dot{\vec{r}}_{s}, \sum_{\mu} m_{\mu} \dot{\vec{r}}_{\mu}^{\prime})
$$
  

$$
= \frac{M}{2} \vec{v}_{s}^{2} + \sum_{\mu} \frac{m_{\mu}}{2} \dot{\vec{r}}_{\mu}^{\prime 2}
$$
  

$$
= T_{s} + T_{i}.
$$
 (7.24)

Die kinetische Energie ist gleich der kinetischen Energie des im Schwerpunkt vereinigt gedachten Systems, vermehrt um die kinetische Energie der Massenpunkte bezüglich des Schwerpunktes. Denn der 3. Term der obigen Gleichung verschwindet wegen

$$
\sum_{\mu} m_{\mu} \dot{\vec{r}}'_{\mu} = \sum_{\mu} m_{\mu} (\dot{\vec{r}}_{\mu} - \dot{\vec{r}}_{s}) = \sum_{\mu} m_{\mu} \dot{\vec{r}}_{\mu} - M \dot{\vec{r}}_{s} = 0.
$$

Z.B. ist die Gesamtenergie eines neutralen Atoms mit Z Elektronen und mit fixem Kern (der als Bezugspunkt gewählt wird) im freien Raum

$$
E = \frac{m}{2} \sum_{\nu=1}^{Z} v_{\nu}^{2} - \sum_{\mu=1}^{Z} \frac{e^{2}Z}{r_{\mu}} + \sum_{1=\mu < \nu}^{\mu < \nu = Z} \frac{e^{2}}{r_{\mu\nu}},
$$
  
= T + V<sup>a</sup> + V<sup>i</sup>.

# 7.3 Das Zweikörperproblem

Das einfachste Mehrkörperproblem ist das zweier Körper. In diesem Fall lassen sich auch noch in einigen Fällen Lösungen angeben.

### 7.3.1 Elastischer Stoß zweier Massen

Es wird die Bewegung zweier Massen im freien Raum betrachtet. Die beiden Massen erfahren eine Wechselwirkung, also eine Kraft, nur beim Stoß. Da dieser als elastisch vorausgesetzt wird, gelten die Erhaltungssätze für Gesamtimpuls und -energie. Diese lassen sich sehr zweckmäßig zur Behandlung des Problems heranziehen. Eine weitere Vereinfachung ergibt sich, wenn man den Stoßvorgang im Schwerpunktsystem (dort ist der Gesamtimpuls Null) betrachtet. Die Beobachtung des physikalischen Vorganges erfolgt naturlich im Laborsystem. - Die nachfolgende ¨ Darstellung ist einer unveröffentlichten Arbeit von Dr. H. Neuer (mit Erlaubnis des Autors) entnommen.

Die Koordinaten der Massen  $m_1$  und  $m_2$  im Laborsystem (LS) und im Schwerpunktsystem (SS) sind:

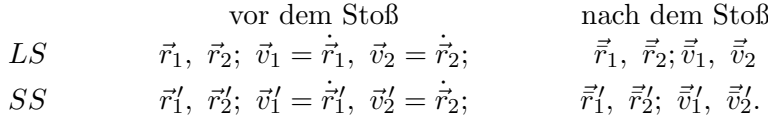

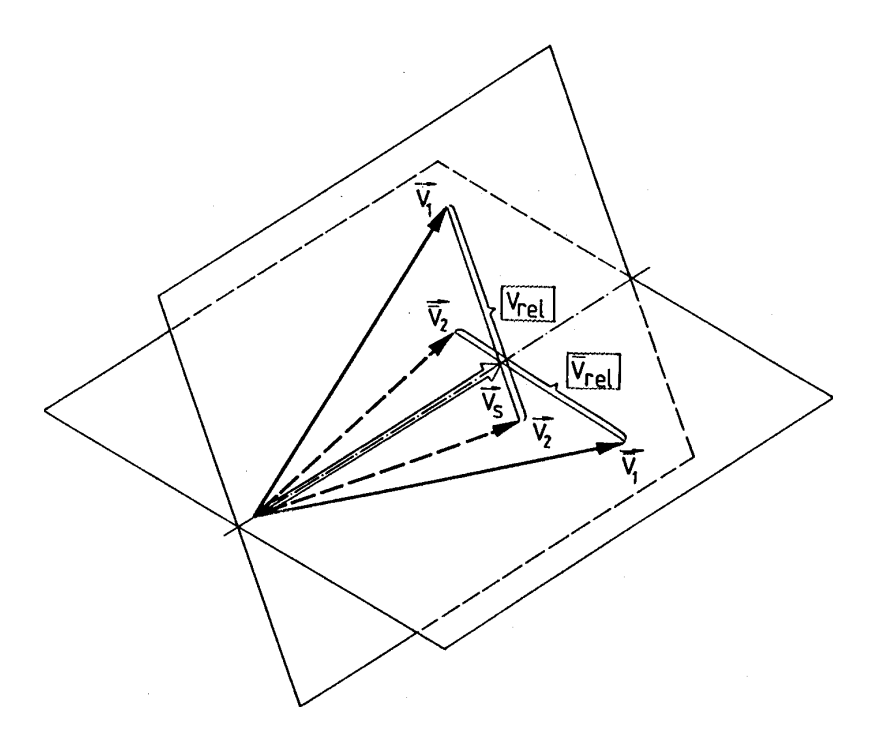

<span id="page-103-3"></span>Abbildung 7.3: Die Geschwindigkeiten zweier Teilchen vor und nach dem elastischen Stoß (Zeichnung von F. Schürrer)

Die Umrechnung vom LS ins SS erfolgt mittels der Galileitransformation

<span id="page-103-4"></span><span id="page-103-0"></span>
$$
\vec{r}_i = \vec{r}'_i + \vec{r}_s, \qquad \vec{v}_i = \vec{v}'_i + \vec{v}_s, \qquad i = 1, 2; \tag{7.25}
$$
\n
$$
= \vec{r}'_i + \vec{v}_s t.
$$

Impulssatz im LS:

$$
\begin{array}{rcl}\n\vec{p}_1 + \vec{p}_2 & = & m_1 \vec{v}_1 + m_2 \vec{v}_2 \\
& = & \vec{p}_1 + \vec{p}_2 = m_1 \vec{v}_1 + m_2 \vec{v}_2.\n\end{array} \tag{7.26}
$$

Energiesatz im LS:

<span id="page-103-1"></span>
$$
\frac{1}{2}m_1v_1^2 + \frac{1}{2}m_2v_2^2 = \frac{1}{2}m_1\bar{v}_1^2 + \frac{1}{2}m_2\bar{v}_2^2.
$$
\n(7.27)

Impulssatz im SS:

$$
\vec{p}_1' + \vec{p}_2' = \vec{p}_1' + \vec{p}_2' = 0.
$$
\n(7.28)

Energiesatz im SS:

<span id="page-103-2"></span>
$$
\frac{1}{2}m_1{v'_1}^2 + \frac{1}{2}m_2{v'_2}^2 = \frac{1}{2}m_1\bar{v'_1}^2 + \frac{1}{2}m_2\bar{v'_2}^2.
$$
\n(7.29)

Aus Gln. [\(7.25\)](#page-103-0) und [\(7.28\)](#page-103-1) folgt

$$
\vec{p}_1' + \vec{p}_2' = m_1(\vec{v}_1 - \vec{v}_s) + m_2(\vec{v}_2 - \vec{v}_s) = 0, \n\vec{v}_s = (m_1\vec{v}_1 + m_2\vec{v}_2)/M, \qquad M = m_1 + m_2.
$$
\n(7.30)

Aus Gl. [\(7.28\)](#page-103-1)

$$
m_1 \vec{v}_1' + m_2 \vec{v}_2' = 0 = m_1 \vec{v}_1' + m_2 \vec{v}_2'
$$

folgt

$$
|\vec{v}_1'| = (m_2/m_1) |\vec{v}_2'|, \quad |\vec{v}_1'| = (m_2/m_1)|\vec{v}_2'
$$

und damit aus dem Energiesatz [\(7.29\)](#page-103-2):

$$
|\vec{v}_1'| = |\vec{v}_1'|, \qquad |\vec{v}_2'| = |\vec{v}_2'|.
$$
\n(7.31)

|

Im SS hat jedes Teilchen nach dem Stoß den gleichen Betrag der Geschwindigkeit wie vor dem Stoß. Da im SS die Impulse entgegengesetzt groß sein müssen, kann man ansetzen (s. Abb. [7.4\)](#page-104-0):

$$
\vec{v}_1' = -|\vec{v}_1'|\vec{e} \qquad \vec{v}_2' = |\vec{v}_2'|\vec{e} \qquad (7.32)
$$

 $\vec{e}$  ist ein willkürlicher Einheitsvektor; er enthält 2 Freiheitsgrade, die erst durch den eigentlichen Stoßvorgang näher bestimmt werden. Von den 6 Freiheitsgraden, die die beiden Massenpunkte  $m_1, m_2$  besitzen, sind aufgrund der 4 Erhaltungssätze (der 3 Komponenten des Gesamtimpulses und der Gesamtenergie) nur diese 2 Freiheitsgrade übrig geblieben.

Rücktransformation ins LS gibt als Resultat

$$
\vec{v}_1' = \vec{v}_1 - \vec{v}_s = m_2(\vec{v}_1 - \vec{v}_2)/M
$$
\n
$$
\vec{v}_2' = \vec{v}_2 - \vec{v}_s = -m_1(\vec{v}_1 - \vec{v}_2)/M
$$
\n
$$
\vec{v}_1 = \vec{v}_s + \vec{v}_1' = (m_1\vec{v}_1 + m_2\vec{v}_2)/M - m_2|\vec{v}_1 - \vec{v}_2|\vec{e}/M
$$
\n
$$
\vec{v}_2 = \vec{v}_s + \vec{v}_2' = (m_1\vec{v}_1 + m_2\vec{v}_2)/M + m_1|\vec{v}_1 - \vec{v}_2|\vec{e}/M
$$

Man beachte, daß der Einheitsvektor  $\vec{e}$  im SS bestimmt werden muß! Die letzten beiden der obigen Gleichungen geben folgenden Sachverhalt wieder (s. Abb. [7.3\)](#page-103-3): Die Geschwindigkeit des Schwerpunkts bleibt während des ganzen Vorgangs unverändert. Die beiden Geschwindigkeitsvektoren, die den Einlauf der Teilchen beschreiben, spannen eine Ebene auf; die des Auslaufes eine andere Ebene. Der elastische Stoßvorgang bewirkt das Umschlagen von der einen Ebene in die andere. Dieser führt auch den Vektor der anfänglichen Relativgeschwindigkeit  $\vec{v}_{rel} = \vec{v}_1 - \vec{v}_2$  in den neuen Relativvektor  $\vec{v}_{rel} = \vec{v}_1 - \vec{v}_2 = \vec{e}$  | $\vec{v}_1 - \vec{v}_2$ | über; der Vektor der Relativgeschwindigkeit ändert seine Richtung, nicht aber seinen Betrag.

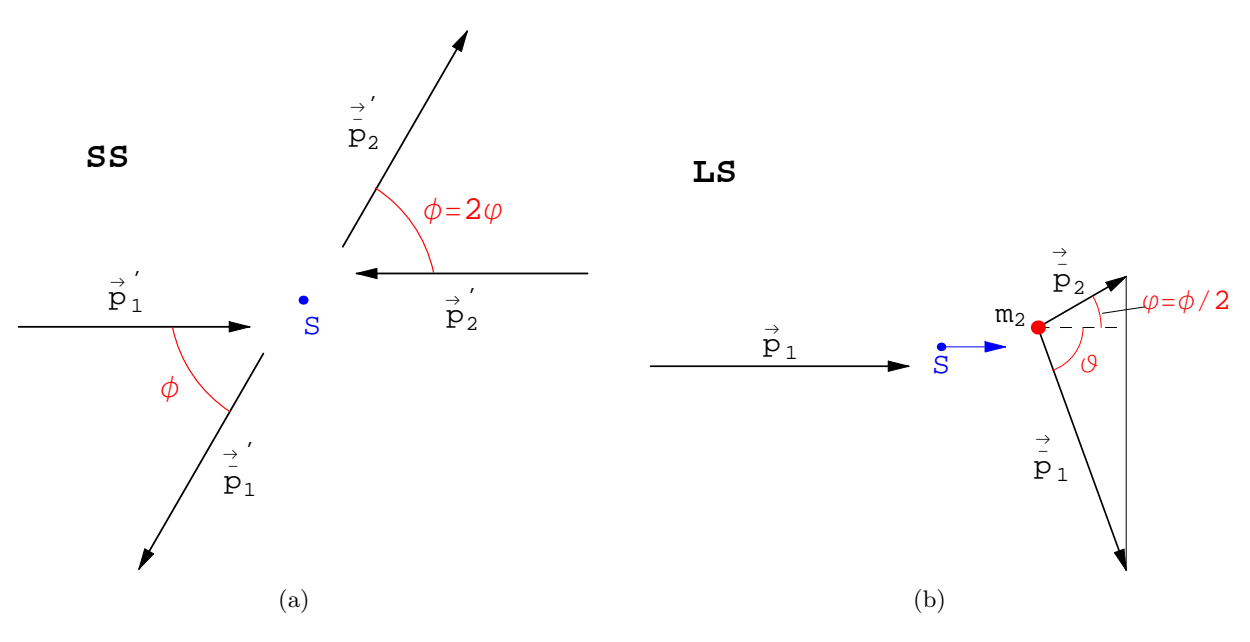

<span id="page-104-0"></span>Abbildung 7.4: Stoß auf ein Targetteilchen. a) Schwerpunktsystem, b) Laborsystem.

#### Der Stoß auf ein ruhendes Target

Es wird nun ein wichtiger Spezialfall weiter behandelt:  $m_2$  sei vor dem Stoß in Ruhe,  $\vec{v}_2 = 0$ . Dann liegen die 3 Vektoren  $\vec{v}_1, \vec{v}_1, \vec{v}_2$  wegen des Impulssatzes [\(7.26\)](#page-103-4)

<span id="page-104-1"></span>
$$
m \vec{v}_1 = m_1 \vec{v}_1 + m_2 \vec{v}_2 \tag{7.33}
$$

in einer Ebene.

Wir setzen an

$$
\begin{aligned}\n\vec{v}_1 &= (v, 0, 0), \quad \vec{v}_2 = 0 \quad \text{in LS}, \\
\vec{e} &= (\cos(2\varphi), \sin(2\varphi), 0), \quad \phi = 2\varphi \quad \text{in SS}.\n\end{aligned}
$$

Damit erhält man aus Gl. [\(7.33\)](#page-104-1) für das stoßende Teilchen

$$
\vec{v}_1 = \frac{v}{m_1 + m_2} \left( \begin{array}{ccc} m_1 & - & m_2 \cos(2\varphi) \\ - & m_2 \sin(2\varphi) \end{array} \right), \tag{7.34}
$$

und für das gestoßene Teilchen (Zielteilchen  $=$  Targetteilchen)

<span id="page-105-1"></span><span id="page-105-0"></span>
$$
\vec{v}_2 = \frac{2m_1 v \cos \varphi}{m_1 + m_2} \begin{pmatrix} \cos \varphi \\ \sin \varphi \end{pmatrix};\tag{7.35}
$$

 $2\varphi$  ist der Winkel im SS (s. Abb. [7.4\)](#page-104-0). Man sieht aber aus Gl. [\(7.35\)](#page-105-0), daß  $\varphi$  der Ablenkwinkel für  $v_2$  im LS ist. Der Ablenkwinkel für  $v_1$  sei  $\vartheta$ :

<span id="page-105-2"></span>
$$
\tan \vartheta = -\frac{\sin(2\varphi)}{\frac{m_1}{m_2} - \cos(2\varphi)}.\tag{7.36}
$$

Bei der Inversion dieser Formel erhält man nicht den vollen Bereich  $-\pi \leq \vartheta \leq \pi$  wegen der Beschränkung des Hauptwertes des arctg. Am besten geht man von Gl. [\(7.34\)](#page-105-1) aus und rechnet

$$
re^{i\vartheta} = m_1/m_2 - \cos(2\varphi) - i\sin(2\varphi). \tag{7.37}
$$

Weitere Spezialisierung auf gleiche Massen gibt

$$
m_1 = m_2, \qquad v_2 = 0.
$$
  

$$
\vec{v}_1 = v \sin \varphi \begin{pmatrix} \sin \varphi \\ -\cos \varphi \end{pmatrix}, \quad \vec{v}_2 = v \cos \varphi \begin{pmatrix} \cos \varphi \\ \sin \varphi \end{pmatrix}, \qquad (7.38)
$$
  

$$
\implies \vec{v}_1 \perp \vec{v}_2, \qquad \vartheta + \varphi = 90^0.
$$

Im LS stehen nach dem Stoß die beiden Geschwindigkeiten aufeinander senkrecht, wenn  $m_1 = m_2$ . Es gibt keine Rückwärtsstreuung. Diese ist nur möglich, wenn  $m_1 < m_2$  ist.

#### Der Stoß zweier glatter Kugeln

Wir wollen die vorliegende Theorie des Stoßes eines Teilchens auf ein ruhendes noch weiterentwickeln, um den Einheitsvektor  $\vec{e}$  und den Streuwinkel  $\varphi$  aus der Stoßgeometrie zu berechnen. Um die Berechnung ohne allzugroßen Aufwand durchführen zu können, müssen wir voraussetzen, daß die beiden Kugeln (Masse  $m_1$  und Radius  $r_1$ ; bzw.  $m_2$  und  $r_2$ ) ideal glatt sind. Die Stoßgeometrie ist im LS und im SS gleich, s. Abb. [7.4.](#page-104-0) Beim elastischen Zusammenstoß der beiden ideal glatten Kugeln wird keine Energie in Rotationsenergie umgesetzt, es werden nur die Komponenten der Impulse  $\vec{p}_1'$  und  $\vec{p}_2'$  in Richtung der Verbindungsachse  $\vec{a}$  der beiden Kugelzentren umgekehrt. Dies gibt für den Impuls der auslaufenden Kugel 1

$$
\begin{array}{rcl}\n\vec{p}_1' & = & \vec{a}(\vec{p}_1', \vec{a}) + \left[\vec{p}_1' - \vec{a}(\vec{p}_1', \vec{a})\right], \\
\vec{p}_1' & = & -\vec{a}(\vec{p}_1', \vec{a}) + \left[\vec{p}_1' - \vec{a}(\vec{p}_1', \vec{a})\right], \\
& = & m_1 \vec{v}_1 = m_1 \vec{v}_1' - 2 \vec{a} \left(\vec{v}_1', \vec{a}\right) m_1 \\
& = & -m_1 |\vec{v}_1| \times \left[2 \vec{a} \left(\frac{\vec{v}_1'}{v_1}, \vec{a}\right) - \frac{\vec{v}_1'}{v_1}\right]\n\end{array}
$$

mit

 $|\vec{a}| = 1.$ 

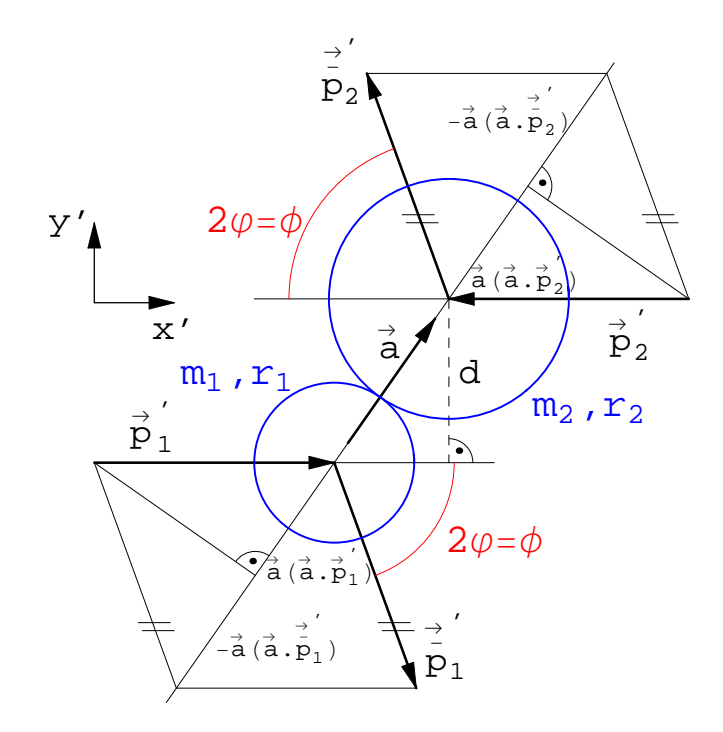

Abbildung 7.5: Geometrie des Zusammenstoßes zweier Kugeln

<span id="page-106-0"></span> $\vec{v}_1'=-|v_1'|\,\bar{e}$ 

Wegen

ist also

<span id="page-106-1"></span>
$$
\vec{e} = 2\vec{a} \left( \vec{v}_1'/v_1', \vec{a} \right) - \vec{v}_1'/v_1' \tag{7.39}
$$
\n
$$
= (\cos(2\varphi), \sin(2\varphi), 0) \tag{7.39}
$$

Der Einheitsvektor  $\vec{a}$  bestimmt den Vektor  $\vec{e}$  und damit den Streuwinkel  $\varphi$ . Für das behandelte ebene Problem ist das nur ein Freiheitsgrad und dieser wird durch die Komponente von  $\vec{a}$ senkrecht zu $\vec{p}_1'$ (oder  $\vec{p}_2'$ ) bestimmt. Diese hängt ihrerseits von den beiden Kugelradien und vom Abstand d der beiden Zentren im Augenblick des Zusammenstoßes ab [\(7.5\)](#page-106-0): Für  $d \leq (r_1 + r_2)$  ist

$$
\vec{a} = (\sqrt{(r_1 + r_2)^2 - d^2}, d, 0)/(r_1 + r_2),
$$
  

$$
\vec{a} \cdot \vec{v}_1'/v_1' = \sqrt{(r_1 + r_2)^2 - d^2}/(r_1 + r_2).
$$

Aus Gl. [\(7.39\)](#page-106-1) erhält man für den Winkel  $\varphi$ , um den die vor dem Stoß ruhende Masse  $m_2$ abgelenkt wird:

$$
\sin \varphi = d/(r_1 + r_2).
$$

Der Streuwinkel  $\vartheta$  der einlaufenden Masse  $m_1$  wird aus Gl. [\(7.37\)](#page-105-2) berechnet. Für  $d > (r_1 + r_2)$ findet kein Stoß statt:

$$
\vec{a} = (0, 1, 0), \qquad \varphi = \vartheta = 0.
$$

In Abb. [7.6](#page-107-0) werden die Streuwinkel als Funktion des relativen Abstandes der beiden Kugeln gezeigt. Die einlaufende Masse  $m_1$  kann nach rückwärts gestreut werden, wenn sie leichter als das Target  $m_2$ , sonst nicht.

### 7.3.2 Das Zweikörperproblem mit Wechselwirkung

Zur Behandlung des Zweikörperproblems ohne äußere Kräfte gibt es einen Satz von Koordinaten, der vorteilhafter ist als die Koordinaten relativ zum Schwerpunkt, wie sie in Gl. [\(7.23\)](#page-102-0) eingefuhrt ¨

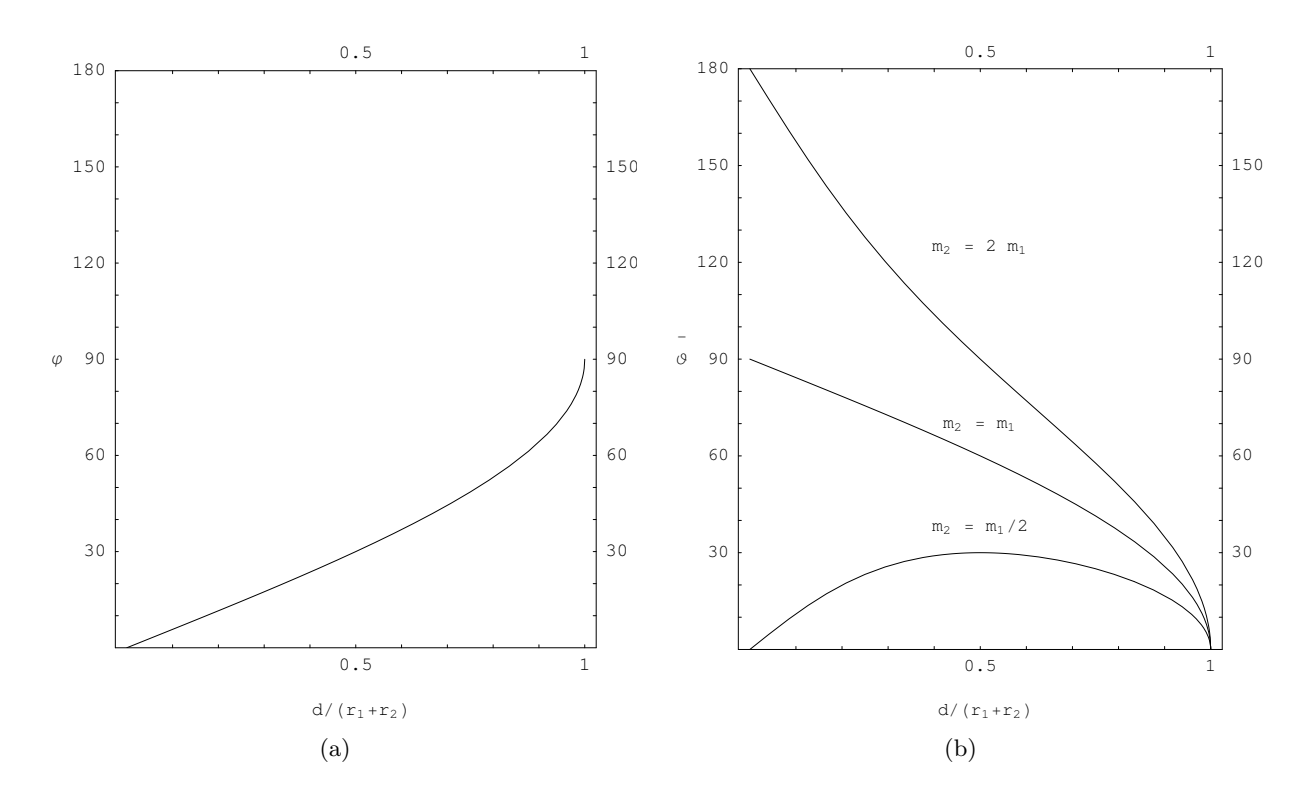

<span id="page-107-0"></span>Abbildung 7.6: a) Streuwinkel des Targetteilchens  $m_2$ ; b) Streuwinkel des stoßenden Teilchens  $m_1$ .

worden sind. Diese günstigeren Koordinaten sind die Lage des Schwerpunktes  $\vec{r}_s$  und der relative Abstand  $\vec{r}$  der beiden Massenpunkte.

$$
\vec{r}_s = (m_1 \vec{r}_1 + m_2 \vec{r}_2) / M, \n\vec{r} = \vec{r}_2 - \vec{r}_1, \quad \vec{v} = \dot{\vec{r}},
$$
\n(7.40)

$$
M = m_1 + m_2, \qquad m_1 \ge m_2. \tag{7.41}
$$

<span id="page-107-1"></span>
$$
\vec{r}_1 = \vec{r}_s - m_2 \vec{r}/M, \n\vec{r}_2 = \vec{r}_s + m_1 \vec{r}/M.
$$
\n(7.42)

Ist eine der Massen,  $m_1$  (Sonne), wesentlich schwerer als die andere,  $m_2$  (Planet), dann unterscheidet sich  $\vec{r}_1$  nur wenig von  $\vec{r}_s$ ; und  $\vec{r}$  ist fast derRadiusvektor von der Sonne zum Planeten.

Aus den Bewegungsgleichungen für die beiden Massenpunkte folgt durch Addition die Bewe-gungsgleichung für den Schwerpunkt (vgl. Gln. ([7.4\)](#page-97-0) - [\(7.8\)](#page-98-2)):

$$
m_1 \ddot{\vec{r}}_1 = \vec{F}_{12}(\vec{r}_1 - \vec{r}_2), \quad m_2 \ddot{\vec{r}}_2 = \vec{F}_{21}(\vec{r}_2 - \vec{r}_1) = -\vec{F}_{12};
$$
  

$$
m_1 \ddot{\vec{r}}_1 + m_2 \ddot{\vec{r}}_2 = M\ddot{\vec{r}}_s = \vec{F}_{12} + \vec{F}_{21} = 0.
$$

Setzt man Gln. [\(7.42\)](#page-107-1) in die obigen Bewegungsgleichungen für  $\vec{r}_1$  bzw.  $\vec{r}_2$  ein, dann ergibt sich in beiden Fällen dieselbe Gleichung:

$$
m_2 \ddot{\vec{r}}_2 = \underbrace{m_2 \ddot{\vec{r}}_s}_{=0} + m_1 m_2 \ddot{\vec{r}} / M = \vec{F}_{21}(\vec{r});
$$
\n
$$
\mu \ddot{\vec{r}} = \vec{F}(\vec{r}), \qquad (\vec{F} := \vec{F}_{21} = -\vec{F}_{12}),
$$
\n
$$
\mu = m_1 m_2 / (m_1 + m_2) < m_2 \leq m_1.
$$
\n(7.43)
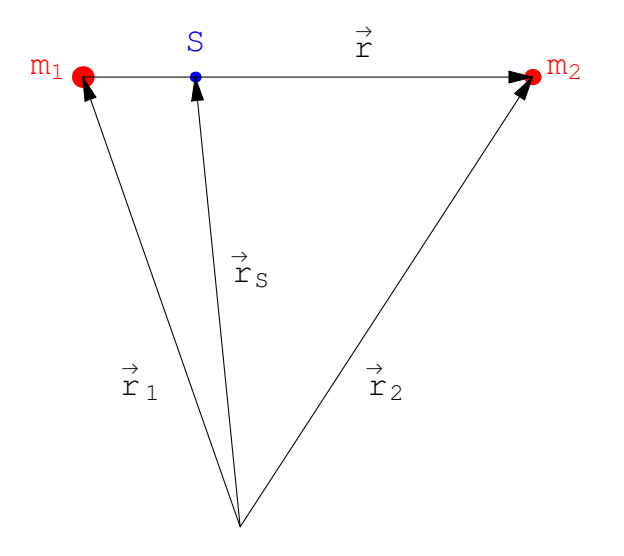

Abbildung 7.7: Schwerpunkts- und Relativkoordinate im Zweikörperproblem

 $\mu$  heißt die **reduzierte Masse**. Durch die Einführung der Koordinaten  $\vec{r}_s$  und  $\vec{r}$  wird das Problem der relativen Bewegung zweier Massen in ein fiktives Einkörperproblem verwandelt, in dem die reduzierte Masse die Rolle der Einteilchenmasse und das Wechselwirkungspotential die Rolle des Potentials einer "fiktiven äußeren Kraft" spielen.

Einsetzen der Substitutionen [\(7.42\)](#page-107-0) in den Ausdruck fur die kinetische Energie ergibt: ¨

$$
T = \frac{m_1}{2}\dot{\vec{r}}_1^2 + \frac{m_2}{2}\dot{\vec{r}}_2^2 = \frac{M}{2}\vec{v}_s^2 + \frac{\mu}{2}\vec{v}^2, = T_s + T_i.
$$
 (7.44)

Die kinetische Energie des Schwerpunktes  $T_s$  ist bei Fehlen äußerer Kräfte konstant und kann daher weggelassen werden, wenn nur die innere Bewegung des Systems interessiert. Dann lautet der Energiesatz

$$
E_i = T_i + V^i(\vec{r}) = \frac{\mu}{2}\vec{v}^2 + V(\vec{r}).
$$
\n(7.45)

Ist die Kraft zwischen den beiden Massenpunkten eine Zentralkraft, dann ist  $V(\vec{r}) = V(r)$ . Daher können wir sofort die Lösung des Keplerproblems für unendlich schwere Zentralmasse aus §[5.2](#page-64-0) übernehmen. Dabei bleibt die Konstante C in Gl.  $(5.15)$  unverändert. Die Masse m ist sonst überall durch  $\mu$  zu ersetzen

$$
V(r) = \frac{C}{r}, \qquad C = -\gamma \ m_1 \ m_2, \quad \text{oder} \quad e^2 Z_1 Z_2 / 4\pi \varepsilon_0;
$$

$$
\vec{L} = \mu(\vec{r} \times \vec{v}),
$$

$$
\vec{A} = (\dot{\vec{r}} \times \vec{L}) / C + \vec{r}/r, \qquad A = \sqrt{1 + 2L^2 E_i / \mu C};
$$

$$
r = -\frac{L^2 / \mu C}{1 - A \cos(\vec{r}, \vec{A})}.
$$
(7.46)

Als erste Anwendung betrachten wir ein isoliertes Zweikörperproblem (Doppelsternsystem). Das relative Verhältnis der beiden Massen ist für die nachfolgende Betrachtung der Keplerschen Gesetze unwesentlich.

1. Jeder der beiden Körper bewegt sich längs eines ähnlichen Kegelschnittes um den gemeinsamen Schwerpunkt (= Brennpunkt jedes Kegelschnittes), s. Notebook:  $K7D\text{oppelst}.nb$ .

2. Der Flächensatz gilt auch hier: Dabei bestimmen die relative Position und die Geschwindigkeit der beiden Massenpunkte die Flächengeschwindigkeit.

$$
F_{\triangle} = \left| \frac{\vec{L}}{2\mu} \triangle t \right| = \frac{\triangle t}{2} \left| (\vec{r}_2 - \vec{r}_1) \times (\dot{\vec{r}}_2 - \dot{\vec{r}}_1) \right| = \text{const.} \tag{7.47}
$$

3. Für das dritte Keplersche Gesetz berechnet man analog wie in Gl.  $(3.41)$  $(3.41)$ ,  $(vgl. \S5.2.3)$  $(vgl. \S5.2.3)$ 

$$
\frac{L}{2\mu} \Delta t = F_{\Delta} : \frac{L}{2\mu} T = ab\pi = \pi a^2 \sqrt{1 - \varepsilon^2}, \quad a(1 - \varepsilon^2) = -\frac{L^2}{\mu C};
$$
\n
$$
\frac{T^2}{a^3} = 4\pi^2 \frac{\mu^2}{L^2} a(1 - \varepsilon^2) = -4\pi^2 \frac{\mu}{C} = \frac{4\pi^2}{\gamma} \frac{1}{m_1 + m_2}.
$$
\n(7.48)

<span id="page-109-0"></span>Beide Körper haben die gleiche Umlaufdauer  $T$  auf ihrer jeweiligen Bahn; 2a ist ihr maximaler Abstand.

Für das Planetensystem kann das obige Resultat nur in einer Näherung benützt werden: Die Anziehung der Planeten untereinander wird vernachlässigt gegenüber der Kraft der Sonne (Masse  $m_1$ ). Für  $m_2$  wird die Masse des jeweils betrachteten Planeten eingesetzt. Dieses Näherungsverfahren ist nur sinnvoll, wenn die Zentralmasse  $m_1$  groß ist im Vergleich zur Masse aller Planeten. Dann ergibt sich für die Keplerschen Gesetze:

1. Bei Vernachlässigung der gegenseitigen Anziehung der Planeten untereinander und ihrer Wechselwirkung über die Sonne, bewegen sich die Sonne und der betrachtete Planet auf ähnlichen Kegelschnitten um den gemeinsamen Schwerpunkt. Für  $m_1 >> m_2$  ist  $m_1$  fast in Ruhe.

Im Sonnensystem ist Jupiter der schwerste Planet, Saturn der zweitschwerste.

Some:

\n
$$
m_1 = 2 \cdot 10^{33} g,
$$
\nJupiter:

\n
$$
m_2 = 2 \cdot 10^{30} g,
$$
\nSaturn:

\n
$$
m_2 = 5, 7 \cdot 10^{29} g;
$$
\n
$$
m_2 / M \approx m_2 / m_1 = 10^{-3},
$$
\nSaturn:

\n
$$
m_2 = 5, 7 \cdot 10^{29} g;
$$
\n
$$
m_2 / m_1 \approx 2, 9 \cdot 10^{-4}.
$$

Unter der Annahme, daß jeweils nur einer dieser beiden Planeten um die Sonne kreist, ergeben sich aus Gl.  $(7.40)$  folgende Werte für die mittleren Bahnradien

$$
\begin{array}{rcl}\nr_{Jup} & = & 778 \cdot 10^6 km, \\
r_{\odot} & = & 0,778 \cdot 10^6 km, \\
r_{\odot} & = & 0,778 \cdot 10^6 km.\n\end{array}\n\quad\n\begin{array}{rcl}\nr_{Sat} & = & 1428 \cdot 10^6 km, \\
r_{\odot} & = & 0,41 \cdot 10^6 km.\n\end{array}
$$

Vergleicht man diese mit dem Wert des Sonnenradius  $R_{\odot} = 0,695 \cdot 10^6$  km, sieht man, daß der gemeinsame Schwerpunkt des Systems Sonne - Jupiter (Saturn) in der Sonnenkorona liegt.

- 2. Der Flächensatz gilt nur näherungsweise unter den Voraussetzungen wie in 1.
- 3. Es folgt aus Gl. [\(7.48\)](#page-109-0)

$$
\frac{T^2}{a^3} = \frac{4\pi^2}{\gamma m_1} \frac{1}{1 + m_2/m_1}
$$

Die Umlaufzeiten aller Planeten gehorchen dem 3. Keplerschen Gesetz nur dann, wenn die Gesamtheit ihrer Massen klein ist gegen die Zentralmasse  $m_1$ .

## Kapitel 8

# Bewegte Bezugssysteme

Die Newtonsche Bewegungsgleichung [\(3.1\)](#page-19-0) gilt nur in Inertialsystemen. Untersucht man einen Bewegungsvorgang in einem System, das kein Inertialsystem ist, dann muß man Zusatzeffekte berücksichtigen, die von der **beschleunigten** Bewegung des Systems und der Trägheit der Massen herrühren. In den Bewegungsgleichungen treten dann neben den eingeprägten Kräften noch die Trägheitskräfte auf.

### 8.1 Inertialsysteme

Ein System heißt Inertialsystem, wenn in ihm ein Körper keine Beschleunigung erfährt, wenn keine äußeren Kräfte auf ihn wirken:

<span id="page-110-0"></span>
$$
m\ddot{\vec{r}} = 0 \quad \text{wenn} \quad \vec{F} = 0. \tag{8.1}
$$

Wir betrachten die Menge der Inertialsysteme. Das erste sei das von Gl. [\(8.1\)](#page-110-0). Ein zweites sei:

<span id="page-110-1"></span>
$$
m\ddot{\vec{r}}' = \vec{F}' = 0. \tag{8.2}
$$

Aus [\(8.1\)](#page-110-0) und [\(8.2\)](#page-110-1) folgt, daß die Beschleunigungen gleich sein mussen. Zweimalige Integration ¨ dieser Gleichung gibt:

$$
\ddot{\vec{r}} = \ddot{\vec{r}}' = 0: \dot{\vec{r}} = \dot{\vec{r}}' + \vec{v}_0, \n\vec{r} = \vec{r}' + \vec{v}_0 t + \vec{r}_0.
$$
\n(8.3)

Die letzte Beziehung besagt, daß es eine 6-parametrige Menge von Inertialsystemen gibt. Jedes Element ist durch ein spezielles Wertesextupel der Integrationskonstanten  $\vec{v}_0$  und  $\vec{r}_0$  gekennzeichnet. Die Erfahrung zeigt, daß es solche Koordinatensysteme tatsächlich gibt: Systeme, die relativ zum Fixsternhimmel in gleichförmiger Bewegung sind, sind in guter Näherung Inertialsysteme.

## 8.2 Raumfestes und körperfestes Bezugssystem

Wir betrachten zwei rechtshändige Koordinatensysteme (Abb. [8.1\)](#page-111-0). Das erste System,  $S$ , mit den orthonormierten Basisvektoren  $\vec{e}^1$ ,  $\vec{e}^2$ ,  $\vec{e}^3$  heißt **raumfestes System**; es ist ein Inertialsystem. Das zweite System, S', ist ebenfalls ein rechtshändiges mit den orthonormierten Basisvektoren  $\vec{e}^{\prime 1}, \vec{e}^{\prime 2}, \vec{e}^{\prime 3}$ ; es heißt körperfestes System. Es wird später ein bewegtes, sogar beschleunigtes System sein; zunächst wird es ebenfalls als fix betrachtet. Der Vektor  $\vec{a}$  weist vom Ursprung O des Systems S zum Ursprung O' von S'. Zu ein- und demselben Raumpunkt P weist von O der Vektor $\vec{r}$  (mit Komponenten  $x_i$  bezüglich  $S$ ) und von  $O'$  der Vektor  $\vec{r}'$  (mit Komponenten  $x_i'$ bezüglich  $S'$ ) :

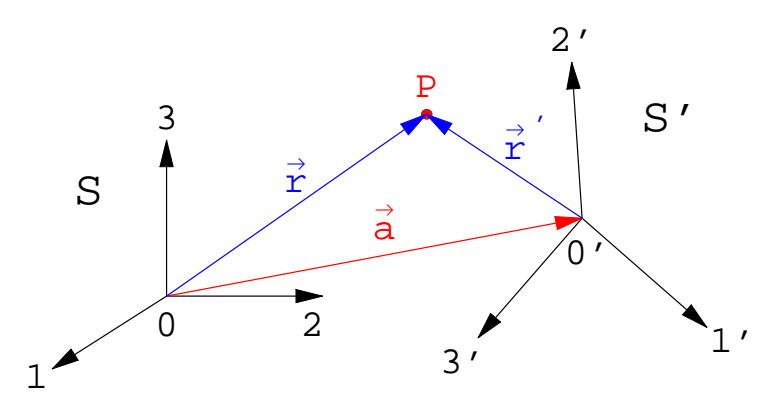

<span id="page-111-0"></span>Abbildung 8.1: Raumfestes System  $S$  und körperfestes System  $S'$ .

<span id="page-111-1"></span>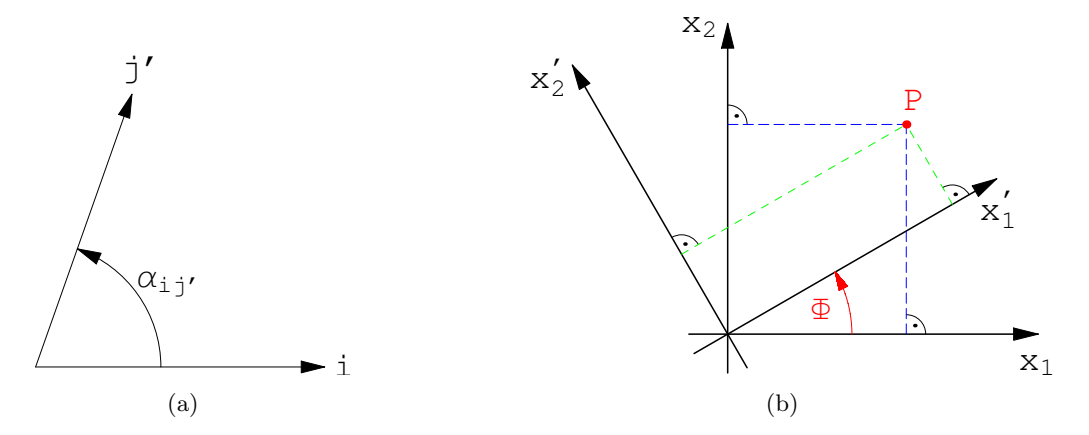

Abbildung 8.2: a) Der Winkel $\alpha_{ij'}$ zwischen dem raumfesten Einheitsvektor  $\vec{e}^{\,i}$ und dem körperfesten Einheitsvektor  $\vec{e}^{\prime j}$ . b) Das gestrichene System Koordinatensystem ist gegen das ungestrichene um den Winkel Φ verdreht.

<span id="page-111-2"></span>
$$
\vec{r} = \vec{a} + \vec{r}' \tag{8.4}
$$

In S lauten die Komponenten dieser Vektorgleichung:

<span id="page-111-3"></span>
$$
x_i = a_i + \overline{e}^{\prime j} x'_j ,
$$
  
=  $a_i + a_{ij'} x'_j .$  (8.5)

Die  $3 \times 3$  Matrix

$$
A = (a_{ij}) := (\vec{e}^{\,2}, \vec{e}^{\,2}, \vec{e}^{\,3}) \quad \text{mit} \quad \vec{e}_i^{\,j} = \cos \alpha_{ij} \tag{8.6}
$$

ist aus den Komponenten gebildet, die die Basisvektoren  $\vec{e}^{\ 'j}$  des Systems  $S'$  bezüglich  $S$  haben; sie werden durch Normalprojektion der Einheitsvektoren  $\vec{e}^{\,j}$  auf die Koordinatenachsen von S gebildet und sind gleich den Richtungskosinussen, Abb. [8.2\(a\).](#page-111-1) Der Winkel  $\alpha_{ij}$  liegt in der Ebene, die von den beiden eben genannten Vektoren aufgespannt wird. Die Drehmatrix  $(a_{ij})$  ist reell und orthogonal:

<span id="page-111-5"></span>
$$
A\tilde{A} = E: a_{ij} a_{kj} = \delta_{ik};
$$
 (a)  $\tilde{A}A = E: a_{ji} a_{jk} = \delta_{ik}.$  (b) (8.7)

<span id="page-111-4"></span>Für den Spezialfall, daß die Ursprünge der beiden Systeme zusammenfallen und das gestrichene System  $S'$  gegenüber dem ungestrichenen  $S$  um den Winkel  $\Phi$  verdreht ist, ergibt sich (Abb.  $8.2(b)$ :

$$
A = \begin{pmatrix} \cos \Phi & -\sin \Phi & 0 \\ \sin \Phi & \cos \Phi & 0 \\ 0 & 0 & 1 \end{pmatrix}.
$$
 (8.8)

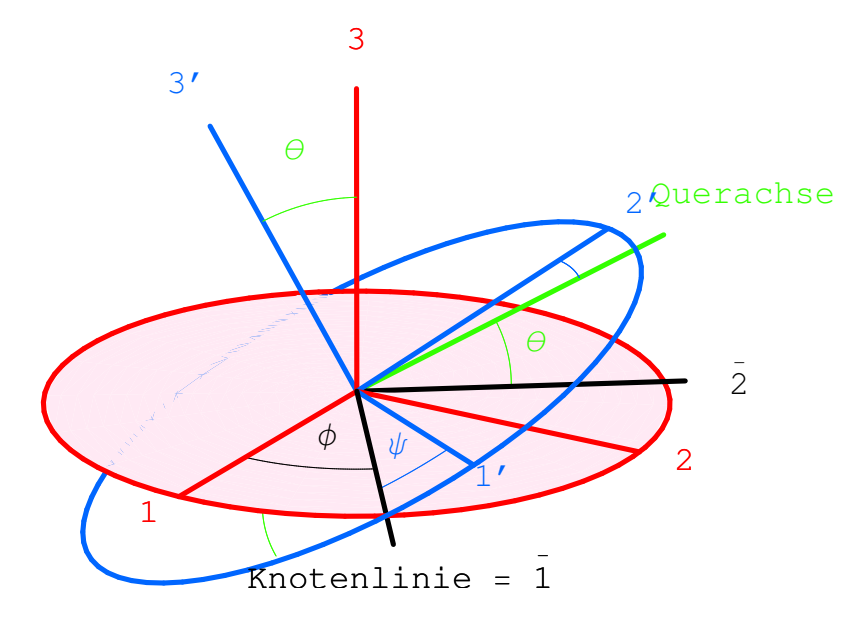

<span id="page-112-0"></span>Abbildung 8.3: Die Eulerschen Winkel.

Echte Vektoren können parallel zu sich selbst im Raum verschoben werden. Sie lassen sich als Differenzen von Ortsvektoren darstellen. Gemäß dieser Definition ergibt sich aus [\(8.5\)](#page-111-3) für echte Vektoren das folgende Transformationsgesetz

<span id="page-112-1"></span>
$$
c_i = x_i - y_i: \t c_i = a_{ij}c'_j.
$$
\t(8.9)

## <span id="page-112-2"></span>8.3 Die Eulerschen Winkel

Wenn zwei rechtshändige Koordinatensystem irgendwie zueinander stehen, kann man das eine in das andere durch zwei Operationen überführen: 1) durch eine Translation um einen Vektor  $\vec{a}$ schiebt man den einen Ursprung in den anderen; 2) durch eine Drehung bringt man entsprechende Koordinatenachsen zur Deckung. Diese Drehung kann auf mehrere Weisen festgelegt werden. Hier werden nur zwei behandelt: a) die Angabe eines Drehvektors: b) durch drei Winkel, die Eulerschen Winkel.

Wir beschränken uns nun auf die Drehungen, setzen also bis auf weiteres den Vektor  $\vec{a}$  in Gl.  $(8.5)$  Null. Eine Drehung kann durch die Angabe eines Einheitsvektors  $e_i$  für die Drehachse und eines Drehwinkels Φ festgelegt werden. Dann kann man die Komponenten der Basisvektoren des gedrehten Systems S mittels des Drehtensors berechnen:

$$
D_{ij}(\vec{e}, \Phi) = e_i e_j + (\delta_{ij} - e_i e_j) \cos \Phi - \varepsilon_{ijs} e_s \sin \Phi; \qquad (8.10)
$$

$$
e_i^{'k} = D_{ij}(\vec{e}, \Phi) e_j^k. \tag{8.11}
$$

Diese Darstellung hat den Nachteil, daß die 4 Parameter  $e_1, e_2, e_3$  und  $\Phi$  einer Nebenbedingung unterworfen sind  $(e_i e_i = 1)$ .

Es ist zweckmäßiger, ein System von 3 Winkeln zu verwenden, die voneinander unabhängig sind. Ein solches sind eben die Eulerschen Winkel. Diese geben die Lage des körperfesten Systems  $S'$ relativ zu raumfesten  $S$  an. Letzteres wird in seine in Abb. [8.3](#page-112-0) angegebene Endlage in 3 Schritten übergeführt: Zuerst wird das gestrichene System um die 3-Achse (die 3'-Achse fällt während dieses Schrittes noch mit der 3-Achse zusammen) um den Winkel  $\varphi$  in positivem Sinn gedreht. Die neue Lage der 1'-Achse heißt die Knotenlinie. Im zweiten Schritt wird das körperfeste System um die Knotenlinie um den Winkel ϑ gedreht. Diesen Winkel schließen auch die 1'-, 2'-Ebene und die 1-, 2-Ebene ein. Die momentane Stellung der 2'-Achse gibt die Querachse. Im letzten Schritt werden die 1'- und 2'-Achse um den Winkel  $\psi$  um die 3'-Achse in die Endlage gedreht.

Der vom gemeinsamen Ursprung  $O$  beider Systeme zum Punkt  $P$  weisende Vektor  $\vec{OP}$  hat in  $S$ die Komponenten  $x_i$ , in  $S'$  die Komponenten  $x'_j$ .

<span id="page-113-1"></span>
$$
\vec{OP} = e_i^j \; x_j = e_i^{'j} \; x_j'.
$$
\n(8.12)

Die Komponenten werden gemäß Gl. [\(8.5\)](#page-111-3) umgerechnet:

$$
x_i = a_{ij} x'_j, \quad x'_i = a_{ij}^{-1} x_j = \tilde{a}_{ij} x_j = a_{ji} x_i. \tag{8.13}
$$

Die orthogonale Transformationsmatrix ist gegeben durch:

<span id="page-113-0"></span>
$$
A(\varphi, \vartheta, \psi) = (a_{ij}) = (8.14)
$$

$$
= \begin{pmatrix} \cos \psi \cos \varphi - \cos \vartheta \sin \psi \sin \varphi & -\sin \psi \cos \varphi - \cos \vartheta \sin \varphi \cos \psi & \sin \vartheta \sin \varphi \\ \cos \psi \sin \varphi + \cos \vartheta \sin \psi \cos \varphi & -\sin \psi \sin \varphi + \cos \vartheta \cos \varphi \cos \psi & -\sin \vartheta \cos \varphi \\ \sin \vartheta \sin \psi & \sin \vartheta \cos \psi & \cos \vartheta \end{pmatrix}.
$$
  

$$
0 \le \varphi \le 2\pi, \qquad 0 \le \vartheta \le \pi, \qquad 0 \le \psi \le 2\pi.
$$

Diese Matrix kann berechnet werden, indem man zuerst die einzelnen Drehungen ausrechnet. Diese sind  $A(\vec{e}^3, \varphi), A(\vec{e}^1, \vartheta)$  und  $A(\vec{e}^3, \psi)$ . Die erste und die letzte Drehmatrix ergeben sich aus  $(8.8)$ , indem man für  $\Phi$  den entsprechenden Winkel einsetzt. Für die Drehung um die Knotenlinie findet man:

$$
A(\vec{e}^1, \vartheta) = \begin{pmatrix} 1 & 0 & 0 \\ 0 & \cos \vartheta & -\sin \vartheta \\ 0 & \sin \vartheta & \cos \vartheta \end{pmatrix}.
$$

Die gesamte Drehmatrix ergibt sich dann durch Matrizenmultiplikation und liefert obige Matrix  $(8.14).$  $(8.14).$ 

Für ein anderes Verfahren wird Gl. ([8.12\)](#page-113-1) mit  $e_i^k$  überschoben, der resultierende Ausdruck wird mit Gl. [\(8.5\)](#page-111-3) verglichen. Dies gibt:

$$
e_i^k \, e_i^j \, x_j \ = \ x_k \ = \ e_i^{'j} \, e_i^k \, x_j', \qquad a_{kj} \ = \ e_i^{'j} \, e_i^k. \tag{8.15}
$$

Die Matrixelemente  $a_{ik}$  können also aus den inneren Produkten der Basisvektoren bestimmt wer-den. Die Basisvektoren von S sind einfach, Gl. [\(8.16a](#page-113-2)); die Komponenten der Basisvektoren  $\vec{e}^{\prime k}$ in S berechnet man mit Hilfe der Abb. [8.3.](#page-112-0)  $\vec{e}^{'1}$  und  $\vec{e}^{'2}$  kann man zunächst auf  $\vec{e}_K$  (in Richtung der Knotenlinie) und  $\vec{e}_Q$  (in Richtung der Querachse) aufspannen. Wir geben die benötigten Basisvektoren an, bei manchen werden für spätere Anwendungen die Komponenten bezüglich  $S$  und  $S'$  benötigt.

<span id="page-113-2"></span>
$$
e_i^k = \delta_{ik} \qquad \qquad \text{in } S, \quad \text{(a)}
$$

$$
\vec{e}'^1 = \vec{e}_K \cos \psi + \vec{e}_Q \sin \psi, \tag{b}
$$

$$
\vec{e}'^2 = -\vec{e}_K \sin \psi + \vec{e}_Q \cos \psi,
$$
\n
$$
\vec{e}'^3 = (\sin \vartheta \sin \varphi, -\sin \vartheta \cos \varphi, \cos \vartheta) \quad \text{in } S, \quad \text{(d)}
$$

$$
\begin{array}{rcl}\n\delta^3 &=& (\sin \vartheta \sin \varphi, -\sin \vartheta \cos \varphi, \cos \vartheta) \quad \text{in } S, \\
&=& (0, 0, 1) \quad \text{in } S', \quad \text{(e)}\n\end{array}
$$

$$
= (0,0,1) \qquad \text{in } S', \text{ (e)}
$$
  

$$
\vec{e}_K = (\cos \varphi, \sin \varphi, 0) \qquad \text{in } S, \text{ (f)}
$$

(8.16)

$$
= (\cos \psi, -\sin \psi, 0) \qquad \text{in } S', \quad (g)
$$

$$
\vec{e}'^3 \times \vec{e}_K = \vec{e}_Q = (\sin \vartheta \sin \varphi, -\sin \vartheta \cos \varphi, \cos \vartheta) \quad \text{in } S, \quad \text{(h)}
$$

$$
\vec{e}^3 = (\sin \vartheta \sin \psi, \sin \vartheta \cos \psi, \cos \vartheta) \quad \text{in } S', \quad \text{(i)}
$$

## 8.4 Die Bewegungsgleichungen in beschleunigten Bezugssystemen

Jetzt nehmen wir an, die Lage des körperfesten Systems  $S'$  ändert sich im Laufe der Zeit. In der Transformationsgleichung [\(8.5\)](#page-111-3) sind der Vektor  $\vec{a}(t)$  und die Matrixelemente  $a_{ij}(t)$  Funktionen der Zeit. Dies muß bei der Berechnung der Geschwindigkeit  $\vec{v} \triangleq \dot{x}_i$  und der Beschleunigung  $\vec{b} \triangleq \ddot{x}_i$ berücksichtigt werden.

Hiebei ist eine gesonderte Untersuchung der Zeitableitung einer orthogonalen Transformationsmatrix nötig. In diesem Fall unterscheiden sich die symbolische und die analytische (Tensor-)schreibweise mehr als sonst. Deshalb geben wir diese Ableitung in beiden Fällen an. Die symbolische Schreibweise erscheint einfacher und übersichtlicher, bei der Berechnung komplifzierterer Probleme kann die analytische vorteilhafter sein. Es gibt ja zwei Bezugssysteme, das raumfeste und das körperfeste. Jede symbolische Gleichung muß bei einer konkreten Rechnung in einem der beiden Systeme ausgewertet werden und dies kann in komplexeren Fällen schwierig werden. Bei der analytischen Schreibweise sind die Formeln länglicher weil die Transformationen zwischen den Systemen immer explizit angegeben sind.

### 8.4.1 Behandlung des rotierenden Koordinatensystems in der symbolischen Schreibweise

Die Drehung des körperfesten Systems kann durch einen Vektor beschrieben werden, der die Winkelgeschwindigkeit genannt wird. Dies ist anschaulich klar. Wir zeigen jetzt wie die zeitliche Anderung der Basisvektoren durch diesen Vektor ausgedrückt werden kann.

### Der Vektor der Winkelgeschwindigkeit

Die Basisvektoren  $\vec{e}^{\prime 1}, \vec{e}^{\prime 2}, \vec{e}^{\prime 3}$  des rotierenden Koordinatensystems sind normiert und stehen paarweise aufeinander orthogonal:

<span id="page-114-0"></span>
$$
(\vec{e}^{\prime i} \cdot \vec{e}^{\prime j}) = \delta_{ij}, \qquad i, j = 1, 2, 3. \tag{8.17}
$$

Sie sind zeitabhängig. Die Zeitableitung steht auf dem ursprünglichen Vektor senkrecht, wie aus Gl. [\(8.17\)](#page-114-0) folgt.

<span id="page-114-1"></span>
$$
\frac{d}{dt}\left| \left( \vec{e}^{\prime i} \right)^{2} = 1 \qquad \Rightarrow \quad \left( \vec{e}^{\prime i} \cdot \frac{d\vec{e}^{\prime i}}{dt} \right) = 0, \qquad i = 1, 2, 3. \tag{8.18}
$$

Das Vektorprodukt zweier Basisvektoren gibt den dritten. Durch Differentiation nach der Zeit folgt daraus:

$$
\vec{e}'^1 \times \vec{e}'^2 = \vec{e}'^3; \quad \Rightarrow \quad \frac{d\vec{e}'^3}{dt} = \frac{d\vec{e}'^1}{dt} \times \vec{e}'^2 + \vec{e}'^1 \times \frac{d\vec{e}'^2}{dt}.
$$
\n(8.19)

Daraus folgt durch vektorielle Multiplikation mit $\frac{d\vec{e}^{\phantom{\mu} \prime 2}}{dt}$  :

$$
\frac{d\vec{e}^{'2}}{dt} \times \frac{d\vec{e}^{'3}}{dt} = \frac{d\vec{e}^{'2}}{dt} \times \left(\frac{d\vec{e}^{'1}}{dt} \times \vec{e}^{'2}\right) + \frac{d\vec{e}^{'2}}{dt} \times \left(\vec{e}^{'1} \times \frac{d\vec{e}^{'2}}{dt}\right) =
$$

$$
= \frac{d\vec{e}^{'1}}{dt} \underbrace{\left(\vec{e}^{'2} \cdot \frac{d\vec{e}^{'2}}{dt}\right)}_{=0} - \vec{e}^{'2} \left(\frac{d\vec{e}^{'1}}{dt} \cdot \frac{d\vec{e}^{'2}}{dt}\right)
$$

$$
+ \vec{e}^{'1} \left(\frac{d\vec{e}^{'2}}{dt} \cdot \frac{d\vec{e}^{'2}}{dt}\right) - \frac{d\vec{e}^{'2}}{dt} \left(\vec{e}^{'1} \cdot \frac{d\vec{e}^{'2}}{dt}\right).
$$

Skalare Multiplikation der letzten Gleichung mit  $\frac{d\vec{e}^{\phantom{\mu} \prime_1}}{dt}$  macht auch den dritten Term zu Null. Gleichzeitig gibt dies das Spatprodukt:

$$
\begin{split}\n\left(\frac{d\vec{e}^{'1}}{dt}, \frac{d\vec{e}^{'2}}{dt}, \frac{d\vec{e}^{'3}}{dt}\right) &= -\left(\frac{d\vec{e}^{'1}}{dt} \cdot \vec{e}^{'2}\right) \left(\frac{d\vec{e}^{'1}}{dt} \frac{d\vec{e}^{'2}}{dt}\right) - \left(\frac{d\vec{e}^{'1}}{dt} \frac{d\vec{e}^{'2}}{dt}\right) \left(\frac{d\vec{e}^{'2}}{dt} \cdot \vec{e}^{'1}\right) \\
&= -\left(\frac{d\vec{e}^{'1}}{dt} \frac{d\vec{e}^{'2}}{dt}\right) \left(\frac{d\vec{e}^{'1}}{dt} \cdot \vec{e}^{'2} + \vec{e}^{'1} \cdot \frac{d\vec{e}^{'2}}{dt}\right).\n\end{split}
$$

Differenziert man Gl. [\(8.17\)](#page-114-0) für  $i \neq j$  nach der Zeit, findet man:

$$
\frac{d\vec{e}^{\prime i}}{dt} \cdot \vec{e}^{\prime j} + \vec{e}^{\prime i} \cdot \frac{d\vec{e}^{\prime j}}{dt} = 0; \qquad i \neq j.
$$
 (8.20)

Deswegen ist der zweite Faktor der vorletzten Gleichung Null, damit auch das Spatprodukt der Zeitableitungen der Basisvektoren; diese liegen daher in einer Ebene.  $\vec{\omega}_0$  sei ein Einheitsvektor senkrecht zu dieser Ebene.

<span id="page-115-1"></span><span id="page-115-0"></span>
$$
\vec{\omega}_0 \perp \frac{d\vec{e}^{\prime i}}{dt}.
$$

Wegen Gln. [\(8.18\)](#page-114-1) und [\(8.20\)](#page-115-0) steht  $\frac{d\vec{e}^{\prime i}}{dt}$  senkrecht auf  $\vec{e}^{\prime i}$  und auf  $\vec{\omega}_0$ . Daher kann man die Zeitableitungen der Basisvektoren schreiben als:

$$
\frac{d\vec{e}^{\prime i}}{dt} = \alpha_i \left( \vec{\omega}_0 \times \vec{e}^{\prime i} \right). \tag{8.21}
$$

In obiger Gleichung darf über den wiederholten Index  $i$  nicht summiert werden. Setzt man [\(8.21\)](#page-115-1) in [\(8.20\)](#page-115-0) ein, ergeben sich:

$$
\alpha_1 \vec{e}^{'2} (\vec{\omega}_0 \times \vec{e}^{'1}) + \alpha_2 \vec{e}^{'1} (\vec{\omega}_0 \times \vec{e}^{'2}) = (\alpha_1 - \alpha_2) (\vec{\omega}_0 \cdot \vec{e}^{'3}) = 0.
$$

<span id="page-115-3"></span>und zwei analoge Gleichungen für  $(\vec{\omega}_0 \cdot \vec{e}^{\ '1})$  und  $(\vec{\omega}_0 \cdot \vec{e}^{\ '2})$ . Da die drei Basisvektoren paarweise orthogonal sind, können nicht alle drei inneren Produkte  $(\vec{\omega}_0 \cdot \vec{e}^{\ 'i})$  gleichzeitig Null sein. Daher müssen alle drei Differenzen der  $\alpha_i$  Null, also alle drei  $\alpha_i$  gleich sein. Damit kann man Gl. [\(8.21\)](#page-115-1) in folgender endgültiger Form schreiben:

$$
\frac{d\vec{e}^{\prime i}}{dt} = (\vec{\omega} \times \vec{e}^{\prime i}). \tag{8.22}
$$

Der Vektor  $\vec{\omega}$  ist der Vektor der Winkelgeschwindigkeit, wie er auch unten in Gl. [\(8.28\)](#page-117-0) definiert ist. Seine Richtung gibt die Richtung der Drehachse, seine Länge den Betrag der Winkelgeschwindigkeit an.

#### Geschwindigkeit und Beschleunigung

<span id="page-115-2"></span>Bei der Berechnung der Geschwindigkeit durch Differentiation des Ortsvektors nach der Zeit muß man beachten, daß auch die Basisvektoren des bewegten Systems Funktionen der Zeit sind.

$$
\vec{r} = \vec{a} + \vec{r}', \quad x_i \vec{e}^i = a_i(t) \vec{e}^i + x'_k(t) \vec{e}'^k(t). \tag{8.23}
$$

$$
\begin{aligned}\n\vec{e} \,^i \, \frac{dx_i}{dt} &= \vec{e} \,^i \, \frac{da_i}{dt} + \frac{dx'_k(t)}{dt} \, \vec{e} \,^{'k} + x'_k(t) \, \frac{d\vec{e} \,^{'k}}{dt}; \\
\vec{v} \,&= \, \frac{d\vec{r}}{dt} \, \frac{d\vec{a}}{dt} + \frac{d^*\vec{r}'}{dt} + \vec{\omega} \times \vec{r}'.\n\end{aligned} \tag{8.24}
$$

Zur Umrechnung des letzten Termes der letzten Gleichung wurde Gl. [\(8.21\)](#page-115-1) herangezogen.  $\frac{d^*}{dt}$ bedeutet, daß bei der Ableitung nur die gestrichenen Koordinaten nach der Zeit differenziert werden, nicht aber die zeitabhängigen Basisvektoren. Die Geschwindigkeit im raumfesten System wie diese auf der linken Seite steht, wird auf der rechten Seite aus drei Beiträgen zusammengesetzt: 1) Aus der Bewegung des Ursprungs  $O'$  des gestrichenen Systems  $S'$ , 2) aus der Geschwindigkeit des Massenpunktes relativ  $S'$  und 3) aus der Drehung des Systems  $S'$ .

Wird Gl. [\(8.24\)](#page-115-2) nach der Zeit differenziert, erhält man die Beschleunigung. Auf der rechten Seite werden wieder die Zeitableitungen $\frac{d\vec{e}^{\phantom{\mu} i}_d}{dt}$ gemäß Gl. [\(8.22\)](#page-115-3) ersetzt. Dies gibt dann:

$$
\vec{b} = \frac{d\vec{v}}{dt} = \frac{d^2\vec{r}}{dt^2} = \frac{d^2\vec{a}}{dt^2} + \frac{d^{\ast 2}\vec{r}'}{dt^2} + \frac{d\vec{\omega}}{dt} \times \vec{r}' + 2\vec{\omega} \times \vec{v}' + \vec{\omega} \times (\vec{\omega} \times \vec{r}'). \tag{8.25}
$$

Die Beschleunigung im raumfesten System kann zusammengesetzt werden aus:

- 1) der Beschleunigung des Urprungs  $O'$ ,
- 2) der Relativbeschleunigung,
- 3) der Winkelbeschleunigung der Drehungs von  $S'$ ,
- 4) der Coriolisbeschleunigung,
- 5) der Zentripetalbeschleunigung.

### Die Bewegungsgleichung im beschleunigten Bezugssystem

Die Newtonsche Bewegungsgleichung

$$
m \frac{d^2 \vec{r}}{dt^2} = \vec{F}
$$

gilt nur im raumfesten System, da dieses nach Voraussetzung ein Inertialsystem ist. Aus der obigen Gleichung für die Beschleunigung kann man aber eine Gleichung für die Beschleunigung relativ zu  $S'$  bilden:

$$
m\,\vec{b}'\,=\,m\,\frac{d^*\vec{v}}{dt}\,=\,m\,\frac{d^*^2\vec{r}}{dt^2}\,=\,\vec{F}'-m\,\frac{d^2\vec{a}}{dt^2}\,-\,m\,\frac{d\vec{\omega}}{dt}\,\times\,\vec{r}'\,-\,2m\,\vec{\omega}\times\vec{v}'\,-\,m\,\vec{\omega}\times(\vec{\omega}\times\vec{r}')\,. \tag{8.26}
$$

Die Beschleunigung relativ zu  $S'$  wird verursacht durch 1) die eingeprägte Kraft  $F'$  (der Strich bedeutet, daß die eingeprägte Kraft ins beschleunigte System umgerechnet werden muß) und aus den Trägheitskräften 2) resultierend aus der beschleunigten Bewegung von  $O'$ , 3) aus der beschleunigten Drehung von  $S'$ , 4) aus der Corioliskraft und 5) aus der Zentrifugalkraft.

### 8.4.2 Behandlung des rotierenden Koordinatensystems in der analytischen Schreibweise

Wir gehen von Gl.  $(8.5)$  aus. Im allg. sind die Komponenten  $a_i$  des Translationsvektors und die Elemente  $a_{ij'}$  der Drehmatrix gegebene Funktionen der Zeit. Wieder ist eine gesonderte Untersuchung der Zeitableitung dieser Matrix nötig; dies führt neuerlich auf den Vektor der Winkelgeschwindigkeit mit den Komponenten  $\omega_i$ .

#### Der Vektor der Winkelgeschwindigkeit

Wir betrachten zunächst eine reine Drehung, also Gl. [\(8.5\)](#page-111-3) mit  $a_i \equiv 0$ ; daher ist  $O = O'$ . Ebenso sei der Punkt  $P$  fix in  $S'$  (Abb. [8.3\)](#page-112-0):

<span id="page-116-0"></span>
$$
x_i = a_{ij}(t) x'_j, \qquad x'_j \equiv \text{const.} \tag{8.27}
$$

Die Matrixelemente  $a_{ij}$  der Drehmatrix sind miteinander verknüpft durch die Orthonormierungsrelationen [\(8.9\)](#page-112-1). Von diesen wird das System (a) nach der Zeit abgeleitet:

$$
\dot{a}_{ij} \; a_{kj} \; + \; a_{ij} \; \dot{a}_{kj} \; = \; 0, \quad \dot{a}_{ij} \; \tilde{a}_{jk} \; = \; -a_{ij} \; \dot{\tilde{a}}_{jk}, \quad \dot{A}\tilde{A} \; = \; -A\dot{\tilde{A}};
$$

$$
B := \dot{A}\tilde{A} \quad \Rightarrow \quad \tilde{B} = \widetilde{(\dot{A}\tilde{A})} = \tilde{\tilde{A}\tilde{A}} = A\dot{\tilde{A}}, \qquad \underline{B} = -\tilde{B}.
$$

Man sieht: Die Matrix  $B := \dot{A}\tilde{A}$  ist schiefsymmetrisch. Sie enthält (wie auch jeder schiefsymmetrsiche Tensor 2. Stufe in 3 Dimensionen) nur drei unabhängige Elemente. Daher kann man  $B$ einen dreidimensionalen Vektor zuordnen. Dafür wählen wir folgende Definition:

$$
\dot{a}_{ij} \ a_{kj} = -a_{ij} \ \dot{a}_{kj} := \varepsilon_{irk} \ \omega_r. \tag{8.28}
$$

Überschieben dieser Gleichung mit  $a_{ks}$  gibt mit den Orthonormierungsrelationen [\(8.7\)](#page-111-5) folgenden Ausdruck für die Zeitableitung von  $a_{is}$ :

<span id="page-117-5"></span><span id="page-117-1"></span><span id="page-117-0"></span>
$$
\dot{a}_{is} = \varepsilon_{irk} \omega_r a_{ks}.
$$
\n(8.29a)

 $\omega_r$  sind die Komponenten des Vektors  $\vec{\omega}$  der Winkelgschwindigkeit, und zwar bezogen auf das raumfeste System S. Diese Komponenten können gemäß Gl.  $(8.9)$  ins bewegte System transformiert werden  $(\omega_r = a_{rn} \omega'_n)$ . Damit, mit den Orthonormierungsrelationen [\(8.7\)](#page-111-5) und mit der Transformationsformel fur einen Tensor 3. Stufe ¨

$$
\varepsilon_{ijk} \, a_{ir} \, a_{js} \, a_{kt} \ = \ \varepsilon_{rst}
$$

bekommt man aus [\(8.29a\)](#page-117-1):

$$
\dot{a}_{is} = \delta_{ij} \varepsilon_{jrk} a_{rn} \omega'_{n} a_{ks} = a_{il} a_{jl} a_{rn} a_{ks} \varepsilon_{jrk} \omega'_{n},
$$

$$
\dot{a}_{is} = a_{il} \varepsilon_{lns} \omega'_n. \tag{8.29b}
$$

<span id="page-117-2"></span>Gln.  $(8.29a)$  und  $(8.29b)$  dienen zur Ersetzung der Zeitableitung  $\dot{a}_{ij}$ ; Gl.  $(8.29a)$  wird verwendet, wenn man die Winkelgeschwindigkeit im raumfesten System ausdrücken will, Gl. ([8.29a\)](#page-117-1) im körperfesten. In beiden Formeln werden die Größen, die zunächst in  $S'$  berechnet worden sind, mittels eines  $a_{ij}$  ins körperfeste System transformiert und umgekehrt.

Zur Interpretation des Vektors  $\vec{\omega} \triangleq \omega_i$ , der in Gl. [\(8.28\)](#page-117-0) definiert worden ist, differenzieren wir Gl.  $(8.5)$  (mit  $a_i \equiv 0$ ) nach der Zeit t und setzen Gl.  $(8.5)$  und  $(8.29a)$  ein:

<span id="page-117-4"></span>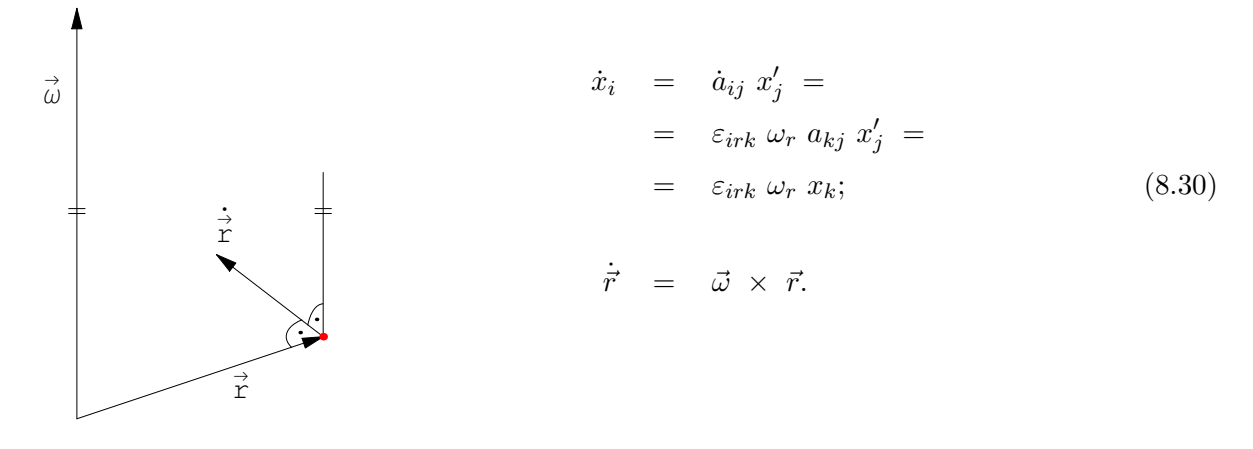

<span id="page-117-3"></span>Abbildung 8.4: Vektor der Winkelgeschwindigkeit.

Aus dieser Gleichung und aus Abb. [8.4](#page-117-3) sieht man, daß der Vektor  $\vec{\omega}$  eine Drehung vermittelt, denn die Geschwindigkeit steht senkrecht zu  $\vec{\omega}$  und zu  $\vec{r} \hat{=} x_i$ . Der Einheitsvektor  $\vec{\omega}/\omega$  gibt die momentane Drehachse, der Betrag  $\omega$  die Geschwindigkeit der Drehung, also die Winkelgeschwindigkeit. Man kann auch Gl. [\(8.30\)](#page-117-4) als eine Definition der Winkelgeschwindigkeit betrachten. Man sieht, daß dieser Vektor nicht eine Ableitung ist, aber über eine Ableitung auf der linken Seite der Gleichung definiert ist. Deswegen stellt im allg. der Vektor der Winkelgeschwindigkeit keine **Ableitung** eines Vektors dar ( $\vec{\omega} \neq d\vec{\varphi}/dt$ ), er ist **anholonom**. Solche "Geschwindigkeiten", die nur uber Linearkombinationen von Geschwindigkeiten und nicht durch Ableitungen definiert sind, ¨ heißen "Quasikoordinaten" (vgl. Gl.  $(11.22)$ ). Deswegen ist es in manchen Fällen zweckmäßig, von der Winkelgeschwindigkeit auf die Eulerschen Winkel und deren Zeitableitungen überzugehen. Letztere Größen sind holonom, also Ableitungen von Funktionen.

### Winkelgeschwindigkeit und Eulersche Winkel

Die Komponenten der Winkelgeschwindigkeit  $\vec{\omega}$  lassen sich auch durch die Eulerschen Winkel, §[8.3,](#page-112-2) und deren Zeitableitungen ausdrücken. Dazu wird die gesamte Drehung zerlegt in eine solche um  $\vec{e}^{\ '3}$  mit der Winkelgeschwindigkeit  $\dot{\psi}$ , in eine solche um  $\vec{e}_K$  mit der Winkelgeschwindigkeit  $\dot{\vartheta}$  und in die Drehung um  $\vec{e}^3$  mit der Winkelgeschwindigkeit  $\dot{\varphi}$ . Man erhält die Komponenten  $\omega_i$ bzw.  $\omega'_i$ , wenn man für  $\vec{e}'^3$ ,  $\vec{e}_K$ ,  $\vec{e}^3$  die Komponenten bezüglich  $S$  bzw.  $S'$ , Gln. [\(8.16\)](#page-113-2), nimmt.

$$
\vec{\omega} = \vec{e}^{\prime 3} \dot{\psi} + \vec{e}_K \dot{\vartheta} + \vec{e}^3 \dot{\varphi}; \qquad (8.31)
$$

$$
\omega_i = (\dot{\psi} \sin \theta \sin \varphi + \dot{\theta} \cos \varphi, -\dot{\psi} \sin \theta \cos \varphi + \dot{\theta} \sin \varphi, \dot{\psi} \cos \theta + \dot{\varphi}),
$$
  

$$
\omega'_i = (\dot{\varphi} \sin \theta \sin \psi + \dot{\theta} \cos \psi, \dot{\varphi} \sin \theta \cos \psi - \dot{\theta} \sin \psi, \dot{\psi} + \dot{\varphi} \cos \theta).
$$

Die Winkelgeschwindigkeiten  $\dot{\psi}$ ,  $\dot{\theta}$ ,  $\dot{\varphi}$  sind Ableitungen der holonomen Koordinaten  $\psi$ ,  $\vartheta$ ,  $\varphi$ . Dagegen sind die Komponenten des Vektors der Winkelgeschwindigkeit  $\vec{\omega}$  anholonom.

### 8.4.3 Ableitung der Geschwindigkeit, Beschleunigung und der Bewegungsgleichungen im bewegten System

Zur Ableitung eines allgemeinen Ausdrucks fur die Transformation der Geschwindigkeit wird Gl. ¨ [\(8.5\)](#page-111-3) nach der Zeit differenziert. Dabei wird berücksichtigt, daß  $a_i$ ,  $a_{ij}$  und  $x'_j$  Funktionen der Zeit sind.  $\dot{a}_{ij}$  wird mittels Gl. [\(8.29\)](#page-117-5) eliminiert.

$$
\dot{x}_i = \dot{a}_i + \dot{a}_{ij}x'_j + a_{ij}\dot{x}'_j,
$$
\n
$$
\dot{x}_i = \dot{a}_i + \varepsilon_{irk}\omega_r a_{kj}x'_j + a_{ij}\dot{x}'_j;
$$
\nAbsoluteeschwindigkeit = Translation + Drehung + Relativgeschwindigkeit.

\nFührungsgeschwindigkeit

Benutzt man zur Elimination von  $\dot{a}_{ij}$  Gl. [\(8.29b\)](#page-117-2), dann erhält man eine zweite Gleichung:

<span id="page-118-3"></span><span id="page-118-2"></span><span id="page-118-0"></span>
$$
\dot{x}_i = \dot{a}_i + a_{ip} \varepsilon_{prj} \omega'_r x'_j + a_{ij} \dot{x}'_j. \qquad (8.32b)
$$

<span id="page-118-1"></span>In der symbolischen Schreibweise der Vektorrechnung wird Gl. [\(8.32a\)](#page-118-0) folgendermaßen geschrieben:

$$
\frac{d\vec{r}}{dt} = \frac{d\vec{a}}{dt} + \vec{\omega} \times \vec{r'} + \frac{d^* \vec{r}'}{dt}.
$$
 (8.32c)

Darin bedeutet  $d^*/dt$ , daß nur die Komponenten von  $\vec{r'}$ , nicht aber die zeitlich veränderlichen Basisvektoren von S' nach der Zeit differenziert werden. Die Schreibweise von Gl. [\(8.32c\)](#page-118-1) erscheint kompakter als die der Gln. [\(8.32a\)](#page-118-0) oder [\(8.32b\)](#page-118-2). Jedoch besteht in Gl. [\(8.32c\)](#page-118-1) manchmal Unklarheit, welche Größen in welchem System zu berechnen sind. Diese Schwierigkeit wird sehr groß, wenn mehrere Systeme mit verschiedenen relativen Bewegungen vorkommmen.

Für die zeitliche Änderung eines echten Vektors  $c_i = x_i - y_i$  ergibt sich aus Gl. [\(8.32a\)](#page-118-0):

<span id="page-118-4"></span>
$$
\dot{c}_i = a_{ij}\dot{c}'_i + \varepsilon_{irk}\omega_r a_{kj}c'_j. \tag{8.33}
$$

Speziell für die Winkelgeschwindigkeit  $c_i = \omega_i$  folgt daraus:

<span id="page-119-1"></span>
$$
\dot{\omega}_i = a_{ij}\dot{\omega}_j'.\tag{8.34}
$$

Differentiation der Gln. [\(8.32\)](#page-118-3) und nochmalige Verwendung von Gln. [\(8.29\)](#page-117-5) gibt für die Beschleunigung

 $\ddot{x}_i = \ddot{a}_i$  Translationsbeschleunigung +  $\varepsilon_{irk} \dot{\omega}_r a_{kj} x'_j$  Winkelbeschleunigung  $+ \varepsilon_{irk} \omega_r \varepsilon_{ksl} \omega_s a_{lj} x_j'$  Zentripetalbeschleunigung  $\lambda$  $\mathcal{L}$  $\int$ Führungsbeschleunigung  $+ 2 \, \varepsilon_{irk} \, \omega_r \, a_{kj} \, {\dot x}'_j$ Coriolisbeschleunigung  $+ a_{ij} \ddot{x}'_i$ Relativbeschleunigung; (8.35a)

$$
\ddot{x}_i = \ddot{a}_i + a_{ip} \varepsilon_{pri} \dot{\omega}_r' x_j' + a_{is} \varepsilon_{stp} \omega_t' \varepsilon_{pri} \omega_r' x_j' + 2 a_{ip} \varepsilon_{pri} \omega_r' \dot{x}_j' + a_{ij} \ddot{x}_j'.
$$
 (8.35b)

Zur Interpretation der Zentripetalbeschleunigung wählen wir wieder den Spezialfall von Gl. [\(8.27\)](#page-116-0) mit  $\dot{\omega}_i = 0$ .

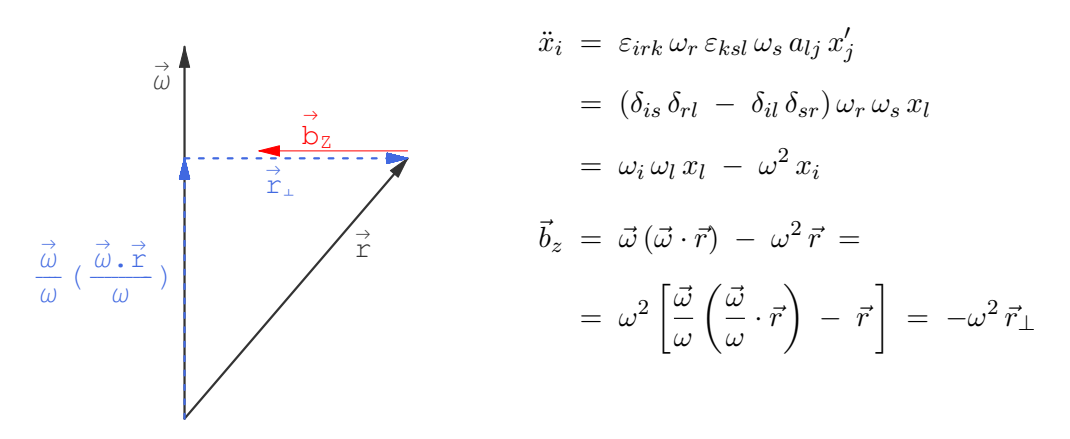

<span id="page-119-0"></span>Abbildung 8.5: Vektor der Zentripetalbeschleunigung.

Durch die Rotation des Systems wird der Massenpunkt senkrecht zur Drehachse einwärts be-schleunigt (Abb. [8.5\)](#page-119-0). Die Coriolisbeschleunigung erfahren nur Körper, die sich relativ zu einem rotierenden System bewegen. Das System wird unter der fliegenden Masse weggedreht. Für einen körperfesten Beobachter ist die Bahn eines frei fliegenden Körpers nicht mehr eine Gerade.

Die Bewegungsgleichungen im körperfesten System erhält man aus der im raumfesten Inertialsystem gültigen Bewegungsgleichung  $m\ddot{x}_i = F_i$ , indem man für  $\ddot{x}_i$  [\(8.35b\)](#page-119-1) einsetzt und durch Überschieben mit  $a_{il}$  ins körperfeste System  $S'$  transformiert. Umordnen der Terme ergibt:

<span id="page-119-2"></span>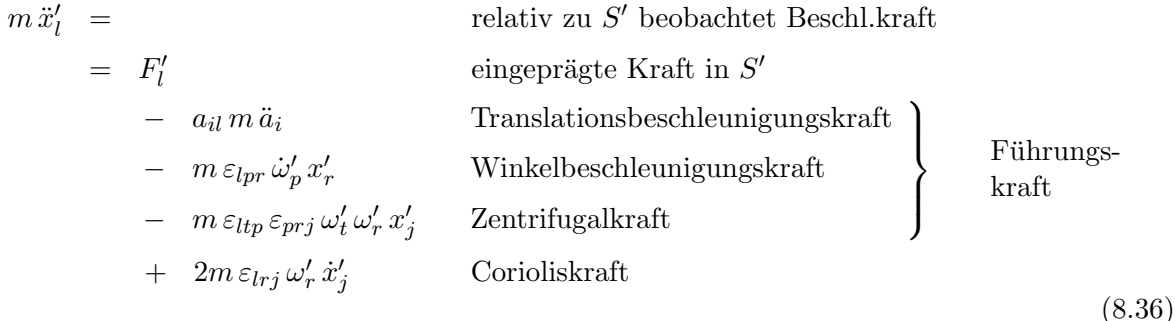

 $F^\prime_i~$ enthält die eingeprägten Kräfte. Wenn diese im raumfesten System gegeben sind, müssen sie ins körperfeste transformiert werden, Gl. [\(8.9\)](#page-112-1). Die anderen Terme auf der rechten Seite von Gl. [\(8.36\)](#page-119-2) resultieren aus der Bewegung des Bezugssystems und werden daher Trägheits- oder Scheinkräfte genannt. Z.B. wird ein im körperfesten System fixer Punkt bei Rotation zum Zentrum hin beschleunigt. Ist an diesem Punkt eine Masse, so wird sie sich auf Grund ihrer Trägheit dieser zentripetalen Beschleunigung widersetzen, sie wird "scheinbar" nach außen gezogen (Zentrifugalkraft, vgl. Abb. [8.5.](#page-119-0)

## 8.5 Anwendungen

### 8.5.1 Freier Fall auf der rotierenden Erde

Dieser wird durch Gl.  $(8.36)$  beschrieben. Das körperfeste System  $S'$  liegt auf der Erdoberfläche (siehe Abb. [8.6\)](#page-120-0).  $\psi$  ist die geographische Breite. Die Transformationsmatrix ist:

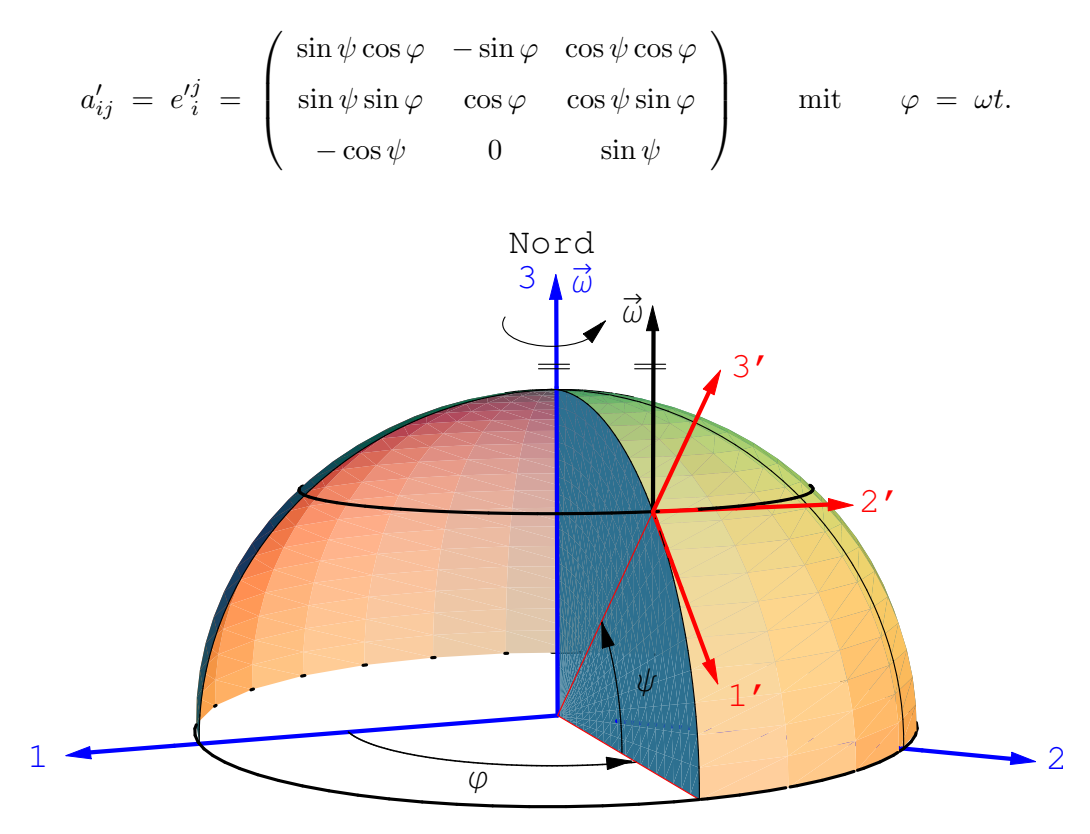

<span id="page-120-0"></span>Abbildung 8.6: Freier Fall auf rotierende Erde.

Damit ergibt sich für die Komponenten der Winkelgeschwindigkeit:

$$
\omega'_{j} = \omega_{i} a_{ij} = \omega \delta_{i3} a_{ij} = \omega \begin{pmatrix} -\cos \psi \\ 0 \\ \sin \psi \end{pmatrix}.
$$
 (8.37)

Dieses Resultat läßt sich auch aus Abb. [8.6](#page-120-0) ablesen. Die Translationsbeschleunigung ist

$$
a_i = R \begin{pmatrix} \cos \psi \cos \varphi \\ \cos \psi \sin \varphi \\ \sin \psi \end{pmatrix}, \qquad \varphi = \omega t;
$$

$$
\ddot{a}_i = -R \omega^2 \cos \psi \begin{pmatrix} \cos \varphi \\ \sin \varphi \\ 0 \end{pmatrix},
$$

$$
\ddot{a}_i a_{il} = -R \omega^2 \cos \psi \begin{pmatrix} \sin \psi \\ 0 \\ \cos \psi \end{pmatrix}.
$$

Die Fallhöhe  $h$  sei klein gegen die Erddimension. Dann kann man mit der konstanten Fallbeschleunigung  $g$  arbeiten. In letzterer ist schon zum Teil die Führungsbeschleunigung enthalten; diese ist uberdies wegen der Kleinheit der Winkelgeschwindigkeit der Erde ¨

<span id="page-121-4"></span><span id="page-121-0"></span>
$$
\omega = \frac{2\pi}{86164} \,\mathrm{s}^{-1} = 7,29 \cdot 10^{-5} \,\mathrm{s}^{-1} \tag{8.38}
$$

als quadratisch in  $\omega$  gegenüber der in  $\omega$  linearen Coriolisbeschleunigung vernachlässigbar. Damit erhält man aus [\(8.36\)](#page-119-2) die Bewegungsgleichung:

$$
m\ddot{\vec{r}}' = -mg\vec{e_z}' - 2m\vec{\omega}' \times \dot{\vec{r}}';
$$
  
\n
$$
m\ddot{x}' = +2m\omega \dot{y}' \sin \psi,
$$
  
\n
$$
m\ddot{y}' = -2m\omega \dot{x}' \sin \psi - 2m\omega \dot{z}' \cos \psi,
$$
  
\n
$$
m\ddot{z}' = -mg + 2m\omega \dot{y}' \cos \psi.
$$
\n(8.39)

Dieses System von Differentialgelichungen läßt sich exakt lösen. Doch ist es zweckmäßiger, ein Näherungsverfahren heranzuziehen. Dieses beruht auf der Tatsache, daß die Wirkung der Corioliskraft klein ist im Vergleich zur Fallbeschleunigung. Allgemein wird [\(8.39\)](#page-121-0) geschrieben als

$$
m\ddot{\vec{r}}' = \vec{F}_0(\vec{r}) + \vec{F}_1(\vec{r}, \dot{\vec{r}})
$$
\n(8.40)

<span id="page-121-1"></span> $\vec{F}_1$  ist hier die Corioliskraft und wegen ihrer Kleinheit im Vergleich zu  $\vec{F}_0 = -mg\vec{e_z}'$  heißt  $\vec{F}_1$ die Störung. Zuerst wird die ungestörte Bewegungsgleichung

<span id="page-121-2"></span>
$$
m\ddot{\vec{r}}(t) = \vec{F}_0(\vec{r}_0(t)) \tag{8.40a}
$$

gelöst; man erhält  $\vec{r} = \vec{r}_0(t)$  als nullte Näherung. Letztere wird in die rechte Seite von Gl. [\(8.40\)](#page-121-1) eingesetzt. Die Gleichung für die so erhaltene erste Näherung

$$
m\ddot{\vec{r}}' = \vec{F}_0(\vec{r}_0(t)) + \vec{F}_1(\vec{r}_0(t), \dot{\vec{r}}_0(t)) \tag{8.40b}
$$

läßt sich leichter lösen als die exakte Gl. [\(8.40\)](#page-121-1). In vielen Fällen liefert die Lösung von Gl. [\(8.40b\)](#page-121-2) eine hinreichende Näherung.

Die Anwendung dieses Verfahrens auf Gl. [\(8.39\)](#page-121-0) läuft so: Die Gleichungen der ungestörten Bewegung sind:

<span id="page-121-3"></span>
$$
\ddot{x}'_0 = 0 \qquad \ddot{y}'_0 = 0 \qquad \ddot{z}'_0 = -g. \tag{8.41}
$$

Ihre Lösungen zu den Anfangsbedingungen sind:

$$
t = 0: \t x' = \dot{x}' = y' = \dot{y}' = \dot{z}' = 0, \t z' = h; \n x'_0(t) = 0, \t y'_0(t) = 0, \t z'_0(t) = h - \frac{gt^2}{2}.
$$
\n(8.42)

Diese werden in die rechte Seite von Gl. [\(8.39\)](#page-121-0) eingesetzt und geben

$$
\ddot{x}'_1 = 0, \quad \ddot{y}'_1 = -2\omega \,\dot{z}'_0 \cos \psi = 2\omega gt \cos \psi, \quad \ddot{z}'_1 = -g. \tag{8.43}
$$

Integration gibt unter Berücksichtigung der Anfangsbedingungen ([8.42\)](#page-121-3) die folgende erste Näherung:

$$
x'_1 \equiv 0, \quad y'_1(t) = \frac{\omega}{3}gt^3 \cos \psi, \quad z'_1(t) = h - \frac{gt^2}{2}.
$$
 (8.44)

Die Falldauer  $T$  bis zum Boden und die Abweichung in  $y'$  betragen

$$
T = \sqrt{\frac{2h}{g}}, \qquad y'(T) = \frac{g\omega}{3}\cos\psi\left(\frac{2h}{g}\right)^{\frac{3}{2}}.
$$
 (8.45)

Für  $h = 100$  m und  $\psi = 45^{\circ}$  gibt dies eine Ostabweichung  $y' \approx 1, 5$  cm.

### 8.5.2 Der Foucaultsche Pendelversuch

Der Focaultsche Pendelversuch ist darauf ausgerichtet, die Rotation der Erde relativ zum Inertialsystem des Fixsternhimmels zu zeigen. Bei der Beobachtung der Schwingung eines Pendels von einem erdfixen System aus, ubt die Corioliskraft einen Einfluß auf die bewegte Pendelmasse. Wir ¨ werden zeigen, daß sie zu einer Drehung der Schwingungsebene des Pendels relativ zum Erdsystem führt.

Die Bewegungsgleichung für den Foucaultschen Pendelversuch erhält man aus der für den freien Fall auf der rotierdenden Erde, Gl. [\(8.39\)](#page-121-0), indem man die Nebenbedingung für die Führung auf der Kugelfläche mit dem Radius  $|\vec{r}| = l$  (l = Pendellänge) hinzufügt:

<span id="page-122-0"></span>
$$
m\ddot{\vec{r'}} = -mg\vec{e_z'} - 2m\vec{\omega'} \times \dot{\vec{r'}}
$$
\n
$$
G = \vec{r'}^2 - l^2 = 0.
$$
\n(8.46)

Gemäß Gl. [\(6.6\)](#page-78-0) tritt zu den obigen beiden eingeprägten Kräften in der Bewegungsgleichung noch die Zwangskraft hinzu. Die neue Bewegungsgleichung ist daher (mit  $m\lambda$  statt mit  $\lambda$  als Lagrangeschem Multiplikator)

$$
m\ddot{\vec{r}}' = -mg\vec{e}_z' - 2m\vec{\omega}' \times \dot{\vec{r}}' + 2m\lambda \vec{r}';
$$
\n
$$
m\ddot{x}' = +2m\omega \dot{y}' \sin \psi + 2\lambda x',
$$
\n
$$
m\ddot{y}' = -2m\omega \dot{x}' \sin \psi - 2m\omega \dot{z}' \cos \psi + 2\lambda y',
$$
\n
$$
m\ddot{z}' = -mg + 2m\omega \dot{y}' \cos \psi + 2\lambda z'.
$$
\n(8.47)

Dieses System wird näherungsweise für kleine Ausschläge gelöst

$$
\delta \approx \frac{x}{l} \ll 1, \qquad \frac{y}{l} \ll 1,
$$
  
\n
$$
\frac{z}{l} = \cos(\pi - \delta) = -\cos\delta = -1 + \frac{\delta^2}{2} - \dots
$$
  
\n
$$
\frac{z}{l} \approx -1, \quad \dot{z} \approx 0.
$$
\n(8.48)

Wegen der Kleinheit von  $\omega$ , Gl. [\(8.38\)](#page-121-4), wird in der letzten der obigen Bewegungsgleichungen [\(8.47\)](#page-122-0) der Term proportional  $\omega$  gegen g vernachlässigt. Für kleine Ausschläge gestattet die resultierende Gleichung den Lagrangeschen Multiplikator zu bestimmen:

$$
0 \approx -g + 2\lambda z' \qquad \Longrightarrow \qquad \lambda = \frac{g}{2z'} \approx -\frac{g}{2l}.
$$

Dieser Wert wird in die beiden Bewegungsgleichungen für  $x$  und  $y$ , Gl. [\(8.47\)](#page-122-0), eingesetzt; die resultierenden Gleichungen werden zu einer einzigen Differentialgleichung für die komplexe Variable u vereinigt:

$$
\ddot{x}' - 2a \dot{y}' + \frac{g}{l} x' = 0, \qquad u := x' + iy',
$$
  

$$
\ddot{y}' - 2a \dot{x}' + \frac{g}{l} y' = 0, \qquad \ddot{u} + 2ai \dot{u} + \frac{g}{l} u = 0.
$$
  

$$
a := \omega \sin \psi.
$$
 (8.49)

Letztere wird durch Exponentialansatz gelöst

$$
u = Ae^{i\alpha t}
$$
  
\n
$$
-\alpha^{2} - 2a\alpha + \frac{g}{l} = 0, \longrightarrow \alpha_{1,2} = -a \pm \sqrt{a^{2} + \frac{g}{l}} := -a \pm W,
$$
  
\n
$$
u = A_{1}e^{-i(a-W)t} + A_{2}e^{-i(a+W)t}.
$$
\n(8.50)

Zu den Anfangsbedingungen

$$
t = 0:
$$
  $x' = x_0, y' = 0, \implies u = x_0; \quad \dot{x}' = \dot{y}' = 0, \implies \dot{u} = 0$ 

ergibt sich als Lösung und deren Zeitableitung:

$$
u = \frac{x_0}{2} \left[ \left( 1 + \frac{a}{W} \right) e^{iWt} + \left( 1 - \frac{a}{W} \right) e^{-iWt} \right] e^{-iat},
$$
  
\n
$$
\dot{u} = -x_0 \frac{g}{l} \frac{1}{W} \sin(Wt) e^{-iat}.
$$
\n(8.51)

Da sin(Wt) Nullstellen hat, verschwindet u für diese Werte von t; es sind also  $\dot{x}$  und  $\dot{y}$ gleichzeitig Null, die Bahnkurve hat an diesen Stellen Spitzen; s. Abb. [8.7.](#page-124-0) Die Zeit zwischen dem Durchlaufen zweier aufeinanderfolgender Spitzen, also der Abstand zweier aufeinanderfolgender Nullstellen von  $sin(Wt)$ , ist die halbe Schwingungsdauer T des Pendels

$$
sin(Wt) = 0:
$$
  $t = \frac{n\pi}{W}, \quad \tau = \frac{\pi}{W}, \quad T = 2\tau = \frac{2\pi}{\sqrt{\frac{g}{l} + a^2}} \approx \frac{2\pi}{\sqrt{\frac{g}{l}}}$ 

Der Winkel  $\gamma$  zwischen den momentanen Schwingungsebenen zur Zeit  $t = 0$  und zur Zeit  $t = T$ ist

$$
u(T) = x_0 e^{i\gamma}
$$
  
=  $\frac{x_0}{2} \left[ \left( 1 + \frac{a}{W} \right) e^{2\pi i} + \left( 1 - \frac{a}{W} \right) e^{-2\pi i} \right] e^{-2\pi i \frac{a}{W}} = x_0 e^{-iaT}$   

$$
\gamma = -2\pi \frac{a}{W} = -aT = -\omega \sin \psi 2\pi \sqrt{\frac{g}{l}}
$$

Zum Abschluß ein Zahlenbeispiel für  $\omega$  aus [\(8.38\)](#page-121-4):

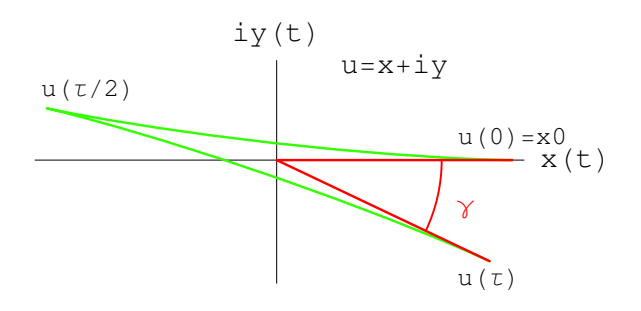

$$
l = 25 \text{ m}, \quad T = 10 \text{ s};
$$
  
\n
$$
\psi = 45^{\circ}, \quad x_0 = 5 \text{ m}.
$$
  
\n
$$
\gamma = 5, 16 \cdot 10^{-4} \text{ rad} = 2, 96 \cdot 10^{-2}^{\circ},
$$
  
\n
$$
|x_0 \gamma| = 0, 26 \text{ cm}.
$$

<span id="page-124-0"></span>Abbildung 8.7: Drehung der Schwingungsebenen eines Pendels aufgrund der Rotation der Erde. Die Breitenabhängigkeit des Foucaultschen Pendels wird im Notebook [K8FoucaultP.nb](html:sk08/K8FoucaultP.nb) simuliert.

### 8.5.3 Die Lamorpräzession

In einem Inertialsystem werde einem gegebenen eingeprägten Kraftfeld  $\vec{F}_{0}$  ein homogenes Magnetfeld  $\vec{B}$  überlagert, das so schwach ist, daß die Lorentzkraft auf ein Teilchen der Ladung e klein ist im Vergleich zu  $\vec{F}_{0}$  . Das Theorem von Larmor besagt, daß unter dieser Bedingung die Lorentzkraft nur zu einer Rotation der ungestörten Bahn mit der Winkelgeschwindigkeit

<span id="page-124-1"></span>
$$
\vec{\omega}_L = \frac{e}{2m} \vec{B} \tag{8.52}
$$

(Larmorpräzession) führt.  $\vec{\omega}_L$  heißt Lamorfrequenz. Z.B. ein Elektron bewegt sich im elektorstatischen Feld des Atomkerns. Seine Bahn ist eine Keplerellipse. Wird dieses Atom in ein schaches homogenes Magnetfeld gebracht, dann rotiert die Keplerellipse mit  $\vec{\omega}_L$  um die magnetische Feldrichtung. In einem beliebigen Zentralkraftfeld ist die Bahn eben. Unter dem Einfluß des zusätzlichen schwachen Magnetfeldes rotiert die Bahnnormale (prop. dem Drehimpulsvektor) mit der Frequenz  $\vec{\omega}_L$  auf einem Kegel, dessen Achse mit der Richtung des Magnetfeldes zusammenfällt.

Dieses Theorem ist besonders wichtig in der Atomphysik für Systeme mit mehreren Elektronen; deren Bewegungsgleichungen lassen sich nur schwer lösen. Das Larmorsche Theorem gestattet es, die Aufspaltung der Spektrallinien durch ein Magnetfeld, den Zeemaneffekt, unmittelbar zu berechnen.

Zur Illustration betrachten wir einen harmonischen Oszillator in einem Magnetfeld. Der Einfachheit halber nehmen wir an, die Anfangsbedingungen seien derart, daß die Bewegung auf die Ebene senkrecht zu  $\vec{B} = B\vec{e}$   $(B > 0)$  beschränkt ist

$$
m\ddot{\vec{r}} = -m\omega_0^2 \vec{r} + eB \dot{\vec{r}} \times \vec{e}_z, \quad \ddot{x} - 2\omega_L \dot{y} + \omega_0^2 x = 0
$$
  

$$
\omega_L = \frac{eB}{2m} > 0, \qquad \ddot{y} + 2\omega_L \dot{y} + \omega_0^2 y = 0 \cdot i
$$

Die beiden Bewegungsgleichungen werden, wie angedeutet, zu einer komplexen vereinigt und diese mittels Exponentialansatz gelöst

$$
u := x + iy: \quad \ddot{u} + 2i\omega_L \dot{u} + \omega_0^2 u = 0,
$$
  
\n
$$
u = Ae^{i\omega t}: \quad -\omega^2 - 2\omega_L \omega + \omega_0^2 = 0, \quad \to \quad \omega_{1,2} = -\omega_L \pm \sqrt{\omega_0^2 + \omega_L^2} \approx -\omega_L \pm \omega_0;
$$
  
\n
$$
u = A_1 e^{i\omega_1 t} + A_2 e^{i\omega_2 t} \approx e^{-i\omega_L t} [A_1 e^{i\omega_0 t} + A_2 e^{-i\omega_0 t}]
$$
  
\n
$$
= e^{-i\omega_L t} (x' + iy').
$$

Bei der Berechung der Näherungswerte für  $\vec{\omega}_1$  und  $\vec{\omega}_2$  wurde berücksichtigt, daß die Lorentzkraft klein ist gegnüber der elastischen Bindung, d.h.  $\vec{\omega}_0^2 \gg \vec{\omega}_L^2$ . Man sieht bereits hier, daß in dieser Näherung die Bewegung im Magnetfeld beschrieben ist durch den Ausdruck in der Klammer, der einer ungestörten Oszillation entspricht, während der Vorfaktor die Rotation mit der Larmorfrequenz  $\vec{\omega}_L$  widergibt. Setzen wir  $A_1 = A_2 = A/2$ , A reell, so entspricht dies einer Oszillation längs des Strahls  $x' \in [-A, A], y' = 0$ ; die vollständige Näherungslösung enthält zusätzlich eine Rotation dieser Strecke mit der Larmorfrequenz  $\vec{\omega}_L$ .

<span id="page-125-0"></span>Beweis des Larmorschen Theorems: In einem Inertialsystem lautet die Bewegungsgleichung:

$$
m\ddot{\vec{r}} = \vec{F}_0 + e\,\vec{v} \times \vec{B} = \vec{F}'_0 - e\,\vec{B} \times \dot{\vec{r}} \tag{8.53}
$$

In einem System, das mit konstanter Winkelgeschwindigkeit  $\vec{\omega}$  rotiert, lautet die Bewegungsgleichung (Gl. [\(8.53\)](#page-125-0))

<span id="page-125-1"></span>
$$
m\ddot{\vec{r}} = \vec{F}_0' - e\vec{B}' \times \dot{\vec{r}}' - 2m\vec{\omega}' \times \dot{\vec{r}}' + \omega^2 ... \qquad (8.54)
$$

Der Zentrifugalterm kann vernachläßigt werden, wenn  $\omega^2$  klein ist. Dann heben sich die Lorentzkraft und die Corioliskraft auf, wenn  $\vec{\omega}' = \vec{\omega}'_L$  gewählt wird. Wegen Gl. [\(8.9\)](#page-112-1) gilt dann die Behauptung [\(8.52\)](#page-124-1).

Ist  $\vec{F}_0$  eine Zentralkraft, dann ist der Drehimpuls zeitlich konstant in einem Inertialsystem. Für  $\vec{\omega} = \vec{\omega}_L$  und unter den angegebenen Näherungen hat auch die Bewegungsgleichung [\(8.54\)](#page-125-1) die gleiche Form wie in einem Inertialsystem. Im rotierenden System ist also der Drehimpulsvektor zeitlich konstant. Gemäß  $(8.9)$  und  $(8.33)$  gilt dann im raumfesten System:

$$
\frac{d\vec{L}}{dt} = \vec{\omega}_L \times \vec{L}.\tag{8.55}
$$

Es ist nicht schwer mit Hilfe dieser Gleichung zu zeigen, daß das Quadrat  $L^2$  und die Komponente von  $\vec{L}$  in Richtung von  $\vec{\omega}_L$ , also  $\vec{B}$ , konstant sind. Der Drehimpulsvektor bewegt sich also auf einem Kegel, dessen Achse mit der Feldrichtung zusammenfällt.

## 8.6 Mitbewegte Basissysteme für krummlinige orthogonale Koordinatensystem

Die Problemstellung wird zuerst an einem Beispiel erklärt. Die Bewegung eines Massenpunktes soll in ebenen Polarkoordinaten beschrieben werden (Abb. [8.8\)](#page-126-0). Der Ortsvektor

<span id="page-125-3"></span>
$$
\vec{r} = r \vec{e}_r = r \frac{\vec{r}}{r} \tag{8.56}
$$

der die augenblickliche Lage des Massenpunktes angibt, läuft mit dem bewegten Massenpunkt mit; damit dreht sich  $\vec{e}_r$  mit der Bewegung des Massenpunktes mit.  $\vec{r}$  und  $\vec{e}_r$  sind beide Funktionen der Zeit. Ebenso dreht sich der zu  $\vec{e}_r$  senkrechte Einheitsvektor  $\vec{e}_\varphi$ . Dies muß bei der Berechnung der Geschwindigkeit und der Beschleunigung berucksichtigt werden. Im Zeitintervall ¨ dt bewegt sich der Massenpunkt P nach P'. Aus Abb. [8.8](#page-126-0) ersieht man, daß die Inkremente  $d\vec{e}_r$ und  $d\vec{e}_{\varphi}$  gegeben sind durch

<span id="page-125-4"></span><span id="page-125-2"></span>
$$
d\vec{e}_r = \vec{e}_\varphi \, d\varphi, \qquad \dot{\vec{e}}_r = \vec{e}_\varphi \, \dot{\varphi};
$$
  
\n
$$
d\vec{e}_\varphi = -\vec{e}_r \, d\varphi, \qquad \dot{\vec{e}}_\varphi = -\vec{e}_r \, \dot{\varphi}.
$$
\n(8.57)

Diese Transformationsgleichungen erhält man auch auf folgende Weise. Man gibt die Einheitsvektoren  $\vec{e}_r$  und  $\vec{e}_\varphi$  in kartesischen Koordinaten an:

$$
\vec{e}_r = \frac{\vec{r}}{r} = \begin{pmatrix} \cos \varphi \\ \sin \varphi \end{pmatrix}, \qquad \vec{e}_\varphi = \begin{pmatrix} -\sin \varphi \\ \cos \varphi \end{pmatrix}.
$$
 (8.58)

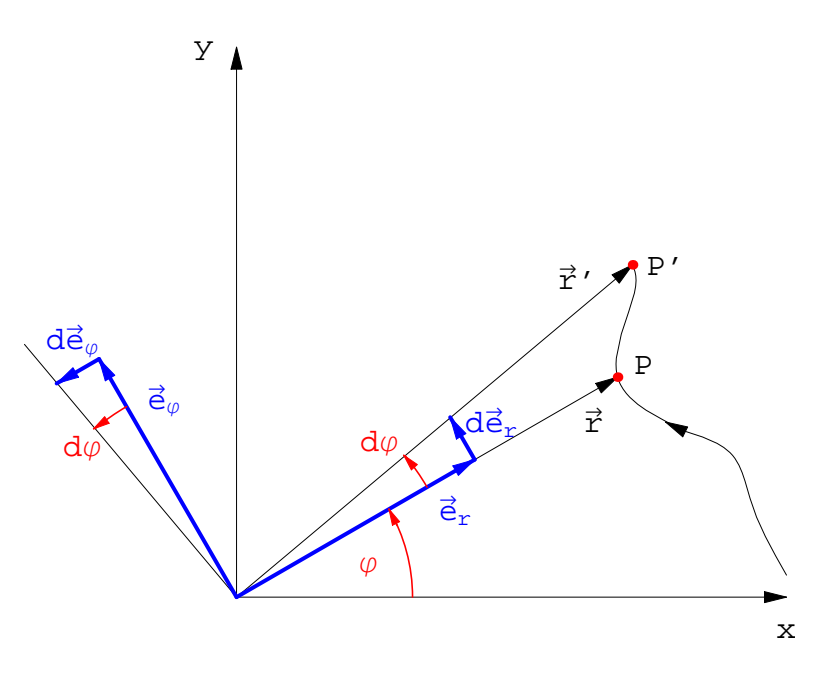

<span id="page-126-2"></span><span id="page-126-1"></span><span id="page-126-0"></span>Abbildung 8.8: Bewegung eines Massenpunktes.

Differentiation nach der Zeit gibt dann wieder

$$
\dot{\vec{e}}_r = \dot{\varphi} \begin{pmatrix} -\sin \varphi \\ \cos \varphi \end{pmatrix} = \dot{\varphi} \vec{e}_{\varphi}, \qquad \dot{\vec{e}}_{\varphi} = \dot{\varphi} \begin{pmatrix} -\cos \varphi \\ -\sin \varphi \end{pmatrix} = -\dot{\varphi} \vec{e}_r.
$$
 (8.57a)

Dieses Verfahren ist bei komplizierten krummlinigen Koordinatensystemen leichter durchzufuhren ¨ als die der Abb. [8.8](#page-126-0) entsprechenden geometrischen Überlegungen.

Mit Hilfe der Gln. [\(8.57\)](#page-125-2) erhält man für die Geschwindigkeit und Beschleunigung:

$$
\vec{v} = \vec{e}_r v_r + \vec{e}_\varphi v_\varphi = \dot{\vec{r}} = \dot{\vec{e}}_r r + \vec{e}_r \dot{r} = \vec{e}_r \dot{r} + \vec{e}_\varphi r \dot{\varphi},
$$
\n
$$
v_r = \dot{r}, \qquad v_\varphi = r \dot{\varphi};
$$
\n
$$
\vec{b} = \vec{e}_r b_r + \vec{e}_\varphi b_\varphi = \dot{\vec{v}} = \dot{\vec{e}}_r \dot{r} + \vec{e}_r \ddot{r} + \dot{\vec{e}}_\varphi r \dot{\varphi} + \vec{e}_\varphi \dot{r} \dot{\varphi} + \vec{e}_\varphi r \ddot{\varphi},
$$
\n
$$
b_r = \ddot{r} - r \dot{\varphi}^2, \qquad b_\varphi = 2 \dot{r} \dot{\varphi} + r \ddot{\varphi}.
$$
\n(8.59)

Für die Bewegung eines Massenpunktes im Felde einer Zentralkraft ergibt sich, wenn man ebene Polarkoordinaten in der Bahnebene mit dem Ursprung im Kraftzentrum  $(r = 0)$  verwendet:

$$
m\dot{\vec{r}} = mb_r \vec{e}_r + mb_\varphi \vec{e}_\varphi = \vec{F} = f(r)\frac{\vec{r}}{r} = F_r \vec{e}_r + F_\varphi \vec{e}_\varphi = f(r)\vec{e}_r,
$$
  

$$
m(\ddot{r} - r\dot{\varphi}^2) = f(r)
$$
  

$$
m(2\dot{r}\dot{\varphi} + r\ddot{\varphi}) = 0 \Big| \cdot r \quad \Rightarrow \quad \frac{d}{dt}(mr^2\dot{\varphi}) = m(2r\dot{r}\dot{\varphi} + r^2\ddot{\varphi}) = 0
$$
 (8.60)

In Zylinderkoordinaten  $r, \varphi, z$  findet man mittels Gln. [\(8.57\)](#page-125-2) an Stelle von Gln. [\(8.56\)](#page-125-3) und [\(8.59\)](#page-126-1)

$$
\vec{r} = \vec{e}_r r + \vec{e}_z z, \qquad \vec{e}_z = \begin{pmatrix} 0 \\ 0 \\ 1 \end{pmatrix}, \quad \dot{\vec{e}}_z = 0;
$$
\n
$$
\vec{v} = \vec{e}_r v_r + \vec{e}_\varphi v_\varphi + \vec{e}_z v_z = \dot{\vec{r}} = \vec{e}_r \dot{r} + \vec{e}_\varphi r \dot{\varphi} + \vec{e}_z \dot{z},
$$
\n
$$
\vec{b} = \vec{e}_r b_r + \vec{e}_\varphi b_\varphi + \vec{e}_z b_z = \dot{\vec{v}} = \vec{e}_r (\ddot{r} - r \dot{\varphi}^2) + \vec{e}_\varphi (2 \dot{r} \dot{\varphi} + r \ddot{\varphi}) + \vec{e}_z \ddot{z}.
$$
\n
$$
(8.61)
$$

Das in Gln. [\(8.58\)](#page-125-4) und [\(8.57a\)](#page-126-2) verwendete Verfahren wird nun allgemein für beliebige krummlinige orthogonale Koordinaten  $u = u_1, v = v_1, w = w_1$  angeschrieben. Aus geometrischen Überlegungen berechnet man die Einheitsvektoren  $\vec{e}_u, \vec{e}_v, \vec{e}_w$  in kartesischen Koordinaten. Dies sind die normierten Tangentenvektoren an die drei Raumkurven  $u_i = variable, u_j = \text{const.}$  $u_k = \text{const. } i, j, k = 1, 2, 3 \text{ und zyklisch.}$ 

<span id="page-127-1"></span>
$$
\begin{array}{rcl}\n\vec{e}_u &= \vec{e}_u(u, v, w), \\
\vec{e}_v &= \vec{e}_v(u, v, w), \\
\vec{e}_w &= \vec{e}_w(u, v, w).\n\end{array} \tag{8.62}
$$

Daraus findet man die Zeitableitung der Vektoren

$$
\frac{d\vec{e}_{u_i}}{dt} = \dot{\vec{e}}_{u_i} = \frac{\partial \vec{e}_{u_i}}{\partial u} \dot{u} + \frac{\partial \vec{e}_{u_i}}{\partial v} \dot{v} + \frac{\partial \vec{e}_{u_i}}{\partial w} \dot{w} = \frac{\partial \vec{e}_{u_i}}{\partial u_j} \dot{u_j}.
$$
\n(8.63)

Die drei partiellen Ableitungen jedes Einheitsvektors lassen sich auf das vollständige System von Basisvektoren aufspannen:

<span id="page-127-0"></span>
$$
\frac{\partial \vec{e}_{u_i}}{\partial u_j} = f_{ijk}(u, v, w) \vec{e}_{u_k}.
$$
\n(8.64)

<span id="page-127-2"></span>Die 27 Funktionen  $f_{ijk}$  hängen von den u, v, w ab. Einsetzen von Gl. [\(8.64\)](#page-127-0) in Gl. [\(8.63\)](#page-127-1) gibt:

$$
\dot{\vec{e}}_{u_i} = f_{ijk} \,\dot{u}_j \,\vec{e}_{u_k}.\tag{8.65}
$$

Aus der Orthogonalität der Basisvektoren  $(\vec{e}_{u_i} \cdot \vec{e}_{u_j} = \delta_{ij})$  und ihrer Normiertheit  $(\vec{e}_{u_i}^2 = 1,$  $\dot{e}_{u_i} \cdot \ddot{e}_{u_i} = 0$ ) folgt:  $f_{1j1} = f_{2j2} = f_{3j3} \equiv 0$ . Der Ortsvektor  $\vec{r}$  wird auf die Basisvektoren aufgespannt:

$$
\vec{r} = r_u \vec{e}_u + r_v \vec{e}_v + r_w \vec{e}_w.
$$
\n(8.66)

Zur Berechnung der Geschwindigkeit werden die Zeitableitungen der Einheitsvektoren durch die Ausdrücke von Gl.  $(8.65)$  $(8.65)$  ersetzt:

$$
\vec{v} = v_u \vec{e}_u + v_v \vec{e}_v + v_w \vec{e}_w
$$
\n
$$
= \dot{\vec{r}} = \dot{r}_u \vec{e}_u + \dot{r}_v \vec{e}_v + \dot{r}_w \vec{e}_w + r_u \dot{\vec{e}}_u + r_v \dot{\vec{e}}_v + r_w \dot{\vec{e}}_w
$$
\n
$$
= \dot{r}_{u_k} \vec{e}_{u_k} + r_{u_i} f_{ijk} \dot{u}_j \vec{e}_{u_k},
$$
\n
$$
v_{u_k} = \dot{r}_{u_k} + r_{u_i} f_{ijk} \dot{u}_j.
$$
\n(8.67)

Differentiation von  $\vec{v}$  und nochmalige Anwendung von Gl. [\(8.65\)](#page-127-2) gibt die entsprechenden Ausdrücke für die Komponenten der Beschleunigung.

Z.B. lauten in Kugelkoordinaten  $r, \vartheta, \varphi$  die Basiseinheitsvektoren:

$$
\vec{e}_r = \frac{\vec{r}}{r} = \begin{pmatrix} \sin \vartheta \cos \varphi \\ \sin \vartheta \sin \varphi \\ \cos \vartheta \end{pmatrix},
$$
  

$$
\vec{e}_\vartheta = \begin{pmatrix} \cos \vartheta \cos \varphi \\ \cos \vartheta \sin \varphi \\ -\sin \vartheta \end{pmatrix},
$$
  

$$
\vec{e}_\varphi = \vec{e}_r \times \vec{e}_\vartheta = \begin{pmatrix} -\sin \vartheta \\ \cos \varphi \\ 0 \end{pmatrix}.
$$
 (8.62a)

Den Gleichungen [\(8.65\)](#page-127-2) (vgl. [\(8.57\)](#page-125-2)) entsprechen nun:

$$
\dot{\vec{e}}_r = \vec{e}_{\vartheta} \,\dot{\vartheta} + \vec{e}_{\varphi} \sin \vartheta \,\dot{\varphi},
$$
\n
$$
\dot{\vec{e}}_{\vartheta} = -\vec{e}_r \,\dot{\vartheta} + \vec{e}_{\varphi} \cos \vartheta \,\dot{\varphi},
$$
\n
$$
\dot{\vec{e}}_{\varphi} = -(\vec{e}_r \sin \vartheta + \vec{e}_{\vartheta} \cos \vartheta) \,\dot{\varphi}.
$$
\n(8.65a)

Damit erhält man für Lage, Geschwindigkeit und Beschleunigung:

$$
\vec{r} = \vec{e}_r r;
$$
\n
$$
\vec{v} = \dot{\vec{r}} 0 \vec{e}_r \dot{r} + \vec{e}_\vartheta r \dot{\vartheta} + \vec{e}_\varphi r \sin \vartheta \dot{\varphi};
$$
\n
$$
\vec{b} = \ddot{\vec{r}} = \dot{\vec{v}} = \vec{e}_r \left( \ddot{r} - r \dot{\vartheta}^2 - r \sin^2 \vartheta \dot{\varphi} \right)
$$
\n
$$
+ \vec{e}_\vartheta \left( 2 \dot{r} \dot{\vartheta} + r \ddot{\vartheta} - r \sin \vartheta \cos \vartheta \dot{\varphi}^2 \right)
$$
\n
$$
+ \vec{e}_\varphi \left( 2 \dot{r} \sin \vartheta \dot{\varphi} + 2r \cos \vartheta \dot{\vartheta} \dot{\varphi} + r \sin \vartheta \ddot{\varphi} \right).
$$
\n(8.67a)

Damit erhält man für die Bewegungsgleichung im Felde einer Zentralkraft:

$$
m\ddot{\vec{r}} = \vec{F} = f(r)\frac{\vec{r}}{r};
$$
  
\n
$$
m\ddot{r} - mr(\dot{\theta}^2 + \sin^2{\theta}\dot{\varphi}^2) = f(r),
$$
  
\n
$$
m(2\dot{r}\dot{\theta} + r\ddot{\theta} - r\sin{\theta}\cos{\theta}\dot{\varphi}^2) = 0,
$$
  
\n
$$
m(2\dot{r}\sin{\theta}\dot{\varphi} + 2r\cos{\theta}\dot{\theta}\dot{\varphi} + r\sin{\theta}\ddot{\varphi}) = 0 \cdot (-\sin{\theta})
$$
  
\n
$$
\frac{d}{dt}L_z = \frac{d}{dt}(-mr^2\sin^2{\theta}\dot{\varphi}) = \frac{d}{dt}(\sin{\theta}L_{\theta}) = 0.
$$
  
\n(8.68)

Die in der letzten Zeile benützte Komponente des Drehimpulses findet man aus:

<span id="page-128-0"></span>
$$
\vec{L} = m(\vec{r} \times \vec{v}) = mr \vec{e}_{\vartheta} \times (\vec{e}_{\vartheta} r \dot{\vartheta} + \vec{e}_{\varphi} r \sin \vartheta \dot{\varphi})
$$
  

$$
= \vec{e}_{\varphi} mr^2 \dot{\vartheta} - \vec{e}_{\vartheta} mr^2 \sin \vartheta \dot{\varphi};
$$
(8.69)  

$$
\vec{L}^2 = L^2 = m^2 r^4 \left( \dot{\vartheta}^2 + \sin^2 \vartheta \dot{\varphi}^2 \right).
$$

Das Quadrat des Drehimpulses setzt man in die erste der obigen Bewegungsgleichungen [\(8.68\)](#page-128-0) ein, ebenso das Potential für die radiale Kraft  $f(r) = -\partial U/\partial r$ . Dann erhält man den Energiesatz:

$$
\frac{dE}{dt} = \frac{d}{dt} \left[ \frac{m}{2} \left( \dot{r}^2 + \frac{L^2}{m^2 r^2} \right) + U(r) \right] = 0. \tag{8.70}
$$

## Kapitel 9

# Mechanik des starren Körpers

In einem starren Körper (E. rigid body) bleiben definitionsgemäß die relativen Abstände aller Punkte konstant,

<span id="page-129-2"></span>
$$
\vec{r}_{ik}^2 = (\vec{r}_i - \vec{r}_k)^2 = r_{ik}^2 = \text{const.}\tag{9.1}
$$

 $\vec{r}_{ik}$  ist der Abstand der Punkte  $\vec{r}_i$  und  $\vec{r}_k$ . Die durch die Vektoren  $\vec{r}_i$  bezeichneten Punkte mögen die Lage der Gitterpunkte (z.B. in einem Kristallgitter) bezeichnen oder die Lage der Punkte, die man in einem kontinuierlich gedachten Körper anzeichnet (s. Abb. [9.1\)](#page-130-0).

## 9.1 Kinematik des starren Körpers

Die Bewegung des ganzen Körpers wird durch die dreier nicht kollinearer Punkte  $\vec{r}_1(t), \vec{r}_2(t), \vec{r}_3(t)$ dieses Körpers beschrieben. Da die relativen Abstände der drei Punkte konstant sind, bleiben 9 Koordinaten - 3 Nebenbedingungen = 6 Freiheitsgrade. Zu dieser Zahl kommt man auch über folgende geometrische Überlegung: Die Bewegung des ersten Punktes, die Translation genannt wird, wird durch 3 Parameter angegeben.  $\vec{r}_2$  kann sich nur mehr auf der Oberfläche der Kugel vom Radius  $\vec{r}_{12}$  bewegen; dies gibt zwei weitere Parameter.  $\vec{r}_3$  kann sich nur mehr auf einem Kreis (von gegebenem Radius) in einer Ebene senkrecht zur Verbindungsachse von  $\vec{r}_1$  und  $\vec{r}_2$  bewegen; dies wird durch den 6. Parameter beschrieben.

Wir können über die Bewegung eines starren Körpers einige allgemeine Aussagen machen:

### Satz 9.1: Die allgemeinste Bewegung eines starren Körpers besteht aus einer Translation und einer Rotation.

Dazu wählen wir einen Punkt des Körpers (z.B.  $\vec{r}_1$ ) als Bezugspunkt. Die Translation entspricht dem Verbindungsvektor von der Anfangslage  $\vec{r}_1(t_1)$  zur Endlage  $\vec{r}_1(t_2)$ . Die Bewegung der übrigen Punkte des Körpers, also insbesondere von  $\vec{r}_2$  und  $\vec{r}_3$  wird durch ebendieselbe Translation plus eine Drehung um eine durch  $\vec{r}_1(t_2)$  gehende Achse wiedergegeben. Translationsvektor und Drehvektor enthalten je 3 Parameter; dies gibt wieder die vorerwähnten 6 Freiheitsgrade.

Der Satz wird im folgenden für infinitesimale Bewegung bewiesen. Wir betrachten die 3 Punkte  $\vec{r}_1, \vec{r}_2, \vec{r}_3$  und ihre Geschwindigkeiten  $\dot{\vec{r}}_1, \dot{\vec{r}}_2, \dot{\vec{r}}_3$ . Da  $\vec{r}_1$  als Bezugspunkt gewählt worden ist, ist  $\vec{r}_1$  die Translationsgeschwindigkeit. Für Punkt  $\vec{r}_2$  gilt

$$
\vec{r}_{21} = \vec{r}_2 - \vec{r}_1, \quad \vec{r}_{21}^2 = \text{const.} \left| \frac{d}{dt} \right| \Rightarrow \vec{r}_{21} \cdot \dot{\vec{r}}_{21} = 0. \tag{9.2}
$$

Da  $\dot{r}_{21}$  auf  $\vec{r}_{21}$  senkrecht steht, kann man einen Drehvektor einführen (Abb. [9.2\)](#page-130-1):

<span id="page-129-1"></span><span id="page-129-0"></span>
$$
\dot{\vec{r}}_{21} = [\vec{\omega}, \vec{r}_{21}] \qquad \dot{\vec{r}}_{2} = \dot{\vec{r}}_{1} + [\vec{\omega}, \vec{r}_{2} - \vec{r}_{1}]. \tag{9.3}
$$

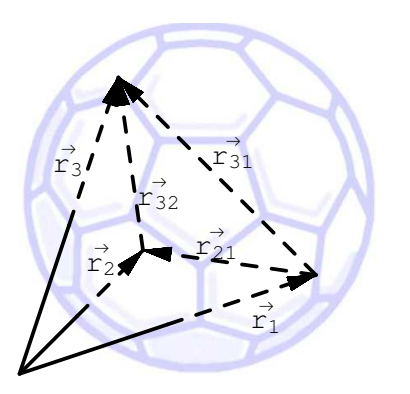

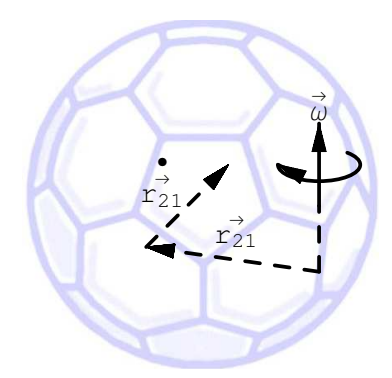

<span id="page-130-0"></span>Abbildung 9.1: Wahl dreier Punkte  $\vec{r}_1, \vec{r}_2$ ,  $\vec{r}_3$  im starren Körper.

<span id="page-130-2"></span><span id="page-130-1"></span>Abbildung 9.2: Die Geschwindigkeit  $\dot{\vec{r}}_{21}$ und der Drehvektor  $\vec{\omega}$ .

### Satz 9.2: Die Winkelgeschwindigkeit  $\vec{\omega}$  ist für alle Punkte des Körpers gleich.

Auch für den Abstand  $\vec{r}_{31}$  gelten analoge Berechnungen wie in Gl. [\(9.2\)](#page-129-0), sodaß wir wieder wie in Gl.  $(9.3)$  einen Drehvektor  $\vec{\omega}'$  einführen können.

$$
\vec{r}_{31} = \vec{r}_3 - \vec{r}_1, \quad \vec{r}_{31}^2 = \text{const.} \quad \dot{\vec{r}}_3 = \dot{\vec{r}}_1 + [\vec{\omega}', \vec{r}_3 - \vec{r}_1]. \tag{9.4}
$$

Aus  $\vec{r}_{32}^2$  = const. folgt, mit [\(9.3\)](#page-129-1) und [\(9.4\)](#page-130-2), daß  $\vec{\omega} = \vec{\omega}'$  ist:

$$
0 = \vec{r}_{32} \cdot \dot{\vec{r}}_{32} = (\vec{r}_3 - \vec{r}_2) \cdot (\dot{\vec{r}}_3 - \dot{\vec{r}}_2) = (\vec{r}_3 - \vec{r}_2) \cdot \{ [\vec{\omega}, \vec{r}_2 - \vec{r}_1] - [\vec{\omega}', \vec{r}_3 - \vec{r}_1] \} =
$$
  
\n
$$
= (\vec{\omega}, \vec{r}_2 - \vec{r}_1, \vec{r}_3 - \vec{r}_2) - (\vec{\omega}', \vec{r}_3 - \vec{r}_1, \vec{r}_3 - \vec{r}_2)
$$
  
\n
$$
= \vec{\omega} \cdot [\vec{r}_2 - \vec{r}_1, \vec{r}_3 - \vec{r}_2] - \vec{\omega}' \cdot [\vec{r}_3 - \vec{r}_1, \vec{r}_3 - \vec{r}_2]
$$
  
\n
$$
= (\vec{\omega} - \vec{\omega}') \cdot (-\vec{r}_1 \times \vec{r}_3 + \vec{r}_1 \times \vec{r}_2 + \vec{r}_2 \times \vec{r}_3).
$$
  
\n
$$
\vec{\omega} = \vec{\omega}'.
$$
 (9.5)

<span id="page-130-3"></span>Da die Vektoren  $\vec{r}_1$ ,  $\vec{r}_2$ ,  $\vec{r}_3$  in weitem Maße beliebig sind, kann immer erreicht werden, daß ihre Kombination in den vorhergehenden Ausdrücken ungleich Null und nicht normal zu  $\vec{\omega} - \vec{\omega}'$  ist. Also muß diese Differenz der Winkelgeschwindigkeitsvektoren Null sein.

### Satz 9.3: Die Winkelgeschwindigkeit  $\vec{\omega}$  ist unabhängig vom Bezugspunkt; also nur durch die Bewegung charakterisiert.

Auch für  $\vec{r}_3$  als Bezugspunkt muß eine Gleichung analog zu [\(9.3\)](#page-129-1) gelten. Wir nehmen an, die zugehörige Winkelgeschwindigkeit sei  $\vec{\omega}_3$  und setzen dann Gln. [\(9.3\)](#page-129-1), [\(9.4\)](#page-130-2), [\(9.5\)](#page-130-3) ein. Sei  $\vec{r}_3$  Bezugspunkt:

$$
\dot{\vec{r}}_2 = \dot{\vec{r}}_3 + [\vec{\omega}_3, \vec{r}_2 - \vec{r}_3].
$$
  

$$
\dot{\vec{r}}_1 + [\vec{\omega}, \vec{r}_2 - \vec{r}_1] = \dot{\vec{r}}_1 + [\vec{\omega}, \vec{r}_3 - \vec{r}_1] + [\vec{\omega}_3, \vec{r}_2 - \vec{r}_3].
$$
  

$$
[\vec{\omega} - \vec{\omega}_3, \vec{r}_2 - \vec{r}_3] = 0. \Rightarrow \vec{\omega} = \vec{\omega}_3.
$$

Die Winkelgeschwindigkeit  $\vec{\omega}$  ist also eine für die Bewegung des Körpers charakteristische Größe; mit ihrer Hilfe läßt sich die Bewegung jedes Punktes berechnen.

Satz 9.4: Die Winkelgeschwindigkeit  $\vec{\omega}$  läßt sich aus der Geschwindigkeit dreier Punkte des Körpers berechnen.,  $(Gl. (9.6))$  $(Gl. (9.6))$  $(Gl. (9.6))$ .

Wir bilden

$$
\begin{aligned}\n\left[\dot{\vec{r}}_2 - \dot{\vec{r}}_1, \dot{\vec{r}}_3 - \dot{\vec{r}}_1\right] &= \left[ [\vec{\omega}, \vec{r}_2 - \vec{r}_1], \dot{\vec{r}}_3 - \dot{\vec{r}}_1 \right], \\
&= (\vec{r}_2 - \vec{r}_1) \cdot \left( \vec{\omega}, \left( \dot{\vec{r}}_3 - \dot{\vec{r}}_1 \right) \right) - \vec{\omega} \cdot \left( \vec{r}_2 - \vec{r}_1, \dot{\vec{r}}_3 - \dot{\vec{r}}_1 \right).\n\end{aligned}
$$

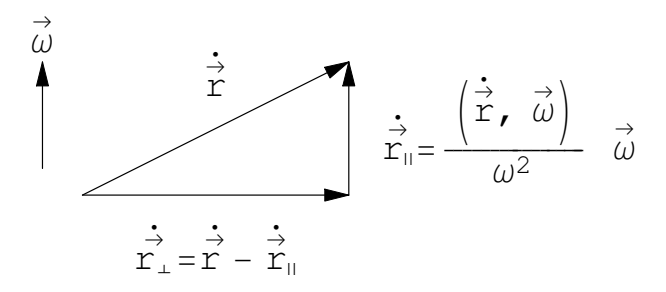

Abbildung 9.3: Zerlegung des Vektors  $\vec{v} = \dot{\vec{r}}$  in Komponenten parallel und senkrecht zur Winkelgeschwindigkeit  $\vec{\omega}$ .

Wegen [\(9.4\)](#page-130-2) ist der erste Term der rechten Seite Null.

<span id="page-131-1"></span>
$$
\vec{\omega} \cdot (\dot{\vec{r}}_3 - \dot{\vec{r}}_1) = \vec{\omega} \cdot [\vec{\omega}, \vec{r}_3 - \vec{r}_1] = (\vec{\omega}, \vec{\omega}, \vec{r}_3 - \vec{r}_1) = 0.
$$
  

$$
\vec{\omega} = -\frac{[\dot{\vec{r}}_2 - \dot{\vec{r}}_1, \dot{\vec{r}}_3 - \dot{\vec{r}}_1]}{(\vec{r}_2 - \vec{r}_1, \dot{\vec{r}}_3 - \dot{\vec{r}}_1)}.
$$
(9.6)

<span id="page-131-0"></span>Daher gilt

Während die Winkelgeschwindigkeit vom Bezugspunkt unabhängig ist und ausschließlich von der Bewegung bestimmt wird, ist die Translationsgeschwindigkeit im allgemeinen für die Wahl jedes Bezugspunktes verschieden. Doch gibt es für jede Bewegung eine ausgezeichnete Achse, die Schrotachse. Fur jeden Punkt der Schrotachse als Bezugspunkt ist die Translation ¨ parallel der Winkelgeschwindigkeit. Um die Schrotachse aufzusuchen, gehen wir von einem beliebigen Bezugspunkt aus. Die zugehörige Translationsgeschwindigkeit wird in eine Komponente senkrecht und eine parallel zur Winkelgeschwindigkeit  $\vec{\omega}$  zerlegt (Abb. [9.3\)](#page-131-1).

$$
\vec{v} = \dot{\vec{r}} = \vec{\omega}(\dot{\vec{r}}, \vec{\omega})\frac{1}{\omega^2} + (\dot{\vec{r}} - \vec{\omega}(\dot{\vec{r}}, \vec{\omega})\frac{1}{\omega^2}),
$$
  

$$
= \dot{\vec{r}}_{\parallel} + \dot{\vec{r}}_{\perp}.
$$

Wir suchen nun einen Bezugspunkt $\vec{r}_1$ der durch die folgenden zwei Bedingungen festgelegt ist

$$
\dot{\vec{r}} - \vec{\omega}(\vec{\omega}, \dot{\vec{r}}) \frac{1}{\omega^2} = -[\vec{\omega}, \vec{r}_1 - \vec{r}] \quad \wedge \quad (\vec{\omega}, \vec{r}_1 - \vec{r}) = 0.
$$

Ein solcher Bezugspunkt läßt sich immer finden. Denn multipliziert man die linke der obigen Gleichungen vektoriell mit  $\vec{\omega}$  und benutzt dann die rechte, findet man

$$
\vec{\omega} \times \dot{\vec{r}} = -[\vec{\omega}, [\vec{\omega}, \vec{r}_1 - \vec{r}]] = -\vec{\omega}(\vec{\omega}, \vec{r}_1 - \vec{r}) + (\vec{r}_1 - \vec{r})\omega^2; \vec{r}_1 = \vec{r} + \frac{\vec{\omega} \times \dot{\vec{r}}}{\omega^2}.
$$

Die Translationsgeschwindigkeit  $\dot{\vec{r}}_1$  dieses Punktes ist gemäß [\(9.3\)](#page-129-1) und den vorhergehenden Gln.

$$
\dot{\vec{r}}_1 = \dot{\vec{r}} + [\vec{\omega}, \vec{r}_1 - \vec{r}] = \vec{\omega}(\dot{\vec{r}}, \vec{\omega}) \frac{1}{\omega^2} + \underbrace{\left(\dot{\vec{r}} - \frac{\vec{\omega}}{\omega^2}(\dot{\vec{r}}, \vec{\omega}) + \left[\vec{\omega}, \frac{\vec{\omega} \times \dot{\vec{r}}}{\omega^2}\right]\right)}_{=0}.
$$

Der Punkt  $\vec{r}_1$  ist also ein Bezugspunkt, dessen Translationsgeschwindigkeit  $\dot{\vec{r}}_1$  parallel zu  $\vec{\omega}$  ist. Die Menge aller Punkte, für die dies gilt, ist die Schrotachse

<span id="page-131-2"></span>
$$
\vec{r}_1 = \vec{r} + \frac{\vec{\omega} \times \dot{\vec{r}}}{\omega^2} + \alpha \vec{\omega} \tag{9.7}
$$

Berechnet man nämlich für alle diese Bezugspunkte die Translationsgeschwindigkeit  $\dot{\vec{r}}_1$  wie vor Gl. [\(9.7\)](#page-131-2), dann kommt aus dem einen zusätzlichen Term  $\alpha[\vec{\omega}, \vec{\omega}] = 0$ .

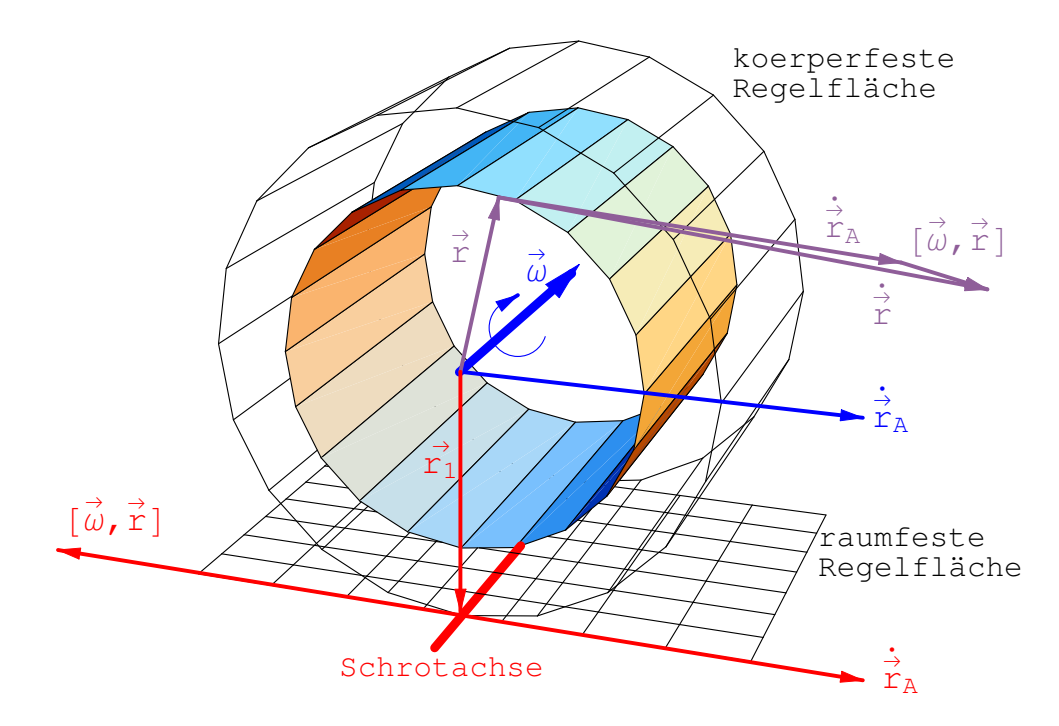

<span id="page-132-0"></span>Abbildung 9.4: Translation und Rotation eines Zylinders: Schrotachse, raumfeste und körperfeste Regelfläche.

Für alle Punkte der Schrotachse ist die Bewegung des Körpers eine Translation in Richtung der Schrotachse und eine Drehung um diese; eine solche Bewegung heißt Schraubbewegung. Im Laufe der Bewegung ändert sich auch im allgemeinen die Schrotachse. Sie erzeugt dabei eine Regelfläche. (Bewegt man eine Gerade im Raum, so überstreicht sie eine Fläche, eben die Regelfläche.) Verfolgt man die Bewegung der Schrotachse vom mitbewegten System aus, dann erhält man dabei auch eine Regelfläche, die aber im allgemeinen von der ersten verschieden sein wird. Die beiden Regelflächen berühren sich immer entlang der Schrotachse; sie rollen aber nicht nur aufeinander, sondern gleiten gegeneinander längs der Berührungsgeraden: Sie 'schroten' aufeinander.

Als Beispiel betrachten wir einen Kreiszylinder, der mit konstanter Winkelgeschwindigkeit  $\vec{\omega}$  um seine Achse rotiert, während diese Achse mit der konstanten Geschwindigkeit  $\vec{r}_A$  parallel zu sich selbst fliegt, s. Abb. [9.4.](#page-132-0) Für den Bezugspunkt  $\vec{r}_1$  heben sich  $\dot{\vec{r}}_A$  und  $[\vec{\omega}, \vec{r}_1]$  auf. Dies ist die Schrotachse; die Translationsgeschwindigkeit ist hier Null ( $\dot{\vec{r}}_1 = 0 \|\vec{\omega}$ ). Die raumfeste Regelfläche ist eine Ebene, die körperfeste ein Zylinder (Abb. [9.4,](#page-132-0) in Strichen gezeichnet), der auf der Ebene rollt. Hat  $\vec{r}_A$ auch eine Komponente in Richtung der Zylinderachse, dann gleitet der körperfeste Zylinder auf der Ebene längs der momentan berührenden Erzeugenden, er 'schrotet'.

## 9.2 Dynamik des starren Körpers

### 9.2.1 Die Bewegungsgleichungen für einen starren Körper

Der starre Körper wird als ein Ensemble von N Massenpunkten mit Lagen  $\vec{r}_{\mu}$  ( $\mu = 1, 2, ..., N$ ) betrachtet. Die Bedingung der Starrheit lautet dann (vgl. Gl. [\(9.1\)](#page-129-2)):

$$
G_{\mu\nu} = (\vec{r}_{\mu} - \vec{r}_{\nu})^2 - r_{\mu\nu}^2 = 0.
$$

Die Bewegungsgleichungen für diese Massenpunkte sind die Lagrangeschen Gleichungen 1. Art, Gln. [\(11.16\)](#page-188-0), s. a. [\(6.8\)](#page-78-1):

$$
m_{\mu}\ddot{\vec{r}}_{\mu} = \vec{F}_{\mu} + \sum_{\varrho,\nu} \lambda_{\varrho\nu} \operatorname{grad}_{\mu} G_{\varrho\nu}.
$$

Da in  $G_{\rho\nu}$  für gegebenes  $\rho$  und  $\nu$  nur die Koordinaten der beiden Vektoren  $\vec{r}_{\rho}$  und  $\vec{r}_{\nu}$  vorkommen, liefert grad<sub>u</sub> nur dann einen nicht verschwindenden Beitrag, wenn  $\mu$  mit  $\nu$  oder  $\rho$  übereinstimmt:

$$
\mathrm{grad}_{\mu} G_{\varrho \nu} = \mathrm{grad}_{\mu} G_{\mu \nu} \delta_{\mu \nu} \, .
$$

Damit kann man obige Doppelsumme in zwei einfache aufspalten; in der zweiten wird der Index  $\rho$  in  $\nu$  umgetauft. Die beiden Summen lassen sich wegen

$$
\mathrm{grad}_{\mu}G_{\mu\varrho}=-\mathrm{grad}_{\mu}G_{\varrho\mu}
$$

in eine zusammenfassen

<span id="page-133-0"></span>
$$
m_{\mu}\ddot{\vec{r}}_{\mu} = \vec{F}_{\mu} + \sum_{\nu} (\lambda_{\mu\nu} - \lambda_{\nu\mu}) \text{grad}_{\mu} G_{\mu\nu} = \vec{F}_{\mu} + \sum_{\nu} \vec{Z}_{\mu\nu}.
$$
 (9.8)

### Die Zwangskräfte

$$
\vec{Z}_{\mu\nu} = (\lambda_{\mu\nu} - \lambda_{\nu\mu}) \text{ grad}_{\mu} G_{\mu\nu} = 2(\lambda_{\mu\nu} - \lambda_{\nu\mu})(\vec{r}_{\mu} - \vec{r}_{\nu})
$$

wirken in Richtung der Verbindungslinie der jeweiligen Punkte, sind also Zentralkräfte. Die in Kap. [7](#page-96-0) entwickelte Theorie der Systeme von Massenpunkten läßt sich daher auf die Bewe-gungsgleichungen [\(9.8\)](#page-133-0) anwenden. Natürlich wäre es sehr umständlich, diese für praktische Berechnungen zu verwenden, doch können wir darauf einige Untersuchungen grundsätzlicher Art aufbauen.

### 9.2.2 Der Drehimpulssatz

In §[7.2.2](#page-99-0) ist der Satz über den Zusammenhang zwischen der Änderung des Drehimpulses und dem Moment der äußeren Kräfte abgeleitet worden.

<span id="page-133-2"></span>
$$
\vec{M} = \frac{d}{dt}\vec{L}, \qquad \vec{L} = \sum_{\mu} m_{\mu}\vec{r}_{\mu} \times \dot{r}_{\mu}; \qquad \vec{M} = \sum_{\mu} \vec{r}_{\mu} \times \vec{F}_{\mu}.
$$
\n(9.9)

Dabei ist vorausgesetzt worden, daß das Bezugssystem ein Inertialsystem ist und daß die inneren Kräfte Zentralkräfte sind, die nur vom relativen Abstand der jeweiligen zwei Punkte abhängen.

Für die Anwendung dieses Satzes auf die Bewegung des starren Körpers ist es nötig, seine Gültigkeit auf bewegte und sogar beschleunigte Bezugspunkt zu erweitern. Dies wird uns dann gestatten, eine Formel für den Drehimpuls der Relativbewegung anzugeben, in die der Trägheitstensor eingeht.

Wir gehen zunächst zu einem neuen Bezugspunkt  $\vec{r}_0$  über, der ebenfalls im Inertialsystem ruht:

<span id="page-133-3"></span>
$$
\vec{r}_{\mu} = \vec{r}_0 + \vec{x}_{\mu}, \qquad \dot{\vec{r}}_{\mu} = \dot{\vec{x}}_{\mu}.
$$

Da sich bei diesem Wechsel des Bezugspunktes physikalisch nichts ändert, muß auch hier gelten

$$
\frac{d}{dt}\vec{L} = \vec{M}, \qquad \vec{L} = \sum_{\mu} m\vec{x}_{\mu} \times \dot{x}_{\mu}; \qquad \vec{M} = \sum \vec{x}_{\mu} \times \vec{F}.
$$
\n(9.10)

Ist der Bezugspunkt bewegt, dann gilt im allgemeinen dieser Zusammenhang nicht. Ist aber der Bezugspunkt der Schwerpunkt

<span id="page-133-1"></span>
$$
\vec{r}_{\mu} = \vec{r}_{s} + \vec{x}_{\mu}, \qquad \dot{\vec{r}}_{\mu} = \dot{\vec{r}}_{s} + \dot{\vec{x}}_{\mu};
$$
\n
$$
M = \sum_{\mu} m_{\mu}, \quad \vec{r}_{s} = \frac{1}{M} \sum_{\mu} m_{\mu} \vec{r}_{\mu}; \quad \sum_{\mu} m_{\mu} \vec{x}_{\mu} = 0,
$$
\n(9.11)

dann gilt wieder

$$
\frac{d}{dt}\vec{L}_s = \vec{M}_s; \n\vec{L}_s = \sum_{\mu} m_{\mu} \vec{x}_{\mu} \times \dot{\vec{x}}_{\mu}, \n\vec{M}_s = \sum_{\mu} \vec{x}_{\mu} \times \vec{F}_{\mu}
$$
\n(9.12)

<span id="page-134-0"></span>bei beliebiger Bewegung des Schwerpunktes. Zum Beweis dieser Relation werden Gln. [\(9.11\)](#page-133-1) in [\(9.9\)](#page-133-2) eingesetzt

$$
\vec{L} = \sum_{\mu} \left[ \vec{r}_s + \vec{x}_{\mu}, m_{\mu} \dot{\vec{r}}_s + m_{\mu} \dot{\vec{x}}_{\mu} \right],
$$
  
\n
$$
= M \left[ \vec{r}_s, \dot{\vec{r}}_s \right] + \left[ \vec{r}_s, \sum_{\mu} m_{\mu} \dot{\vec{x}}_{\mu} \right] - \left[ \dot{r}_s, \sum_{\mu} m_{\mu} \vec{x}_{\mu} \right] + \sum_{\mu} m_{\mu} [\vec{x}_{\mu}, \dot{\vec{x}}_{\mu}].
$$
  
\n
$$
\vec{M} = \sum_{\mu} [\vec{r}_s + \vec{x}_{\mu}, \vec{F}_{\mu}]
$$
  
\n
$$
= [\vec{r}_s, \sum_{\mu} \vec{F}_{\mu}] + \vec{M}_s = \dot{\vec{L}} = M [\vec{r}_s, \dot{\vec{r}}_s] + \frac{d}{dt} \vec{L}_s.
$$

In der letzten Zeile heben sich die Exprodukte, die  $\vec{r}_s$  enthalten, gemäß der Bewegungsgleichung für den Schwerpunkt; die jeweils links und rechts verbleibenden Terme geben das obige Resultat  $(9.12).$  $(9.12).$ 

Die Gleichungen [\(9.10\)](#page-133-3) verwendet man vor allem bei der Untersuchung der Bewegung eines Körpers, der in einem Punkt in einem Inertialsystem fixiert ist; Gl. [\(9.12\)](#page-134-0) bei der eines Körpers, der nirgends festgehalten ist. Obwohl diese Gleichungen etwas verschiedene Aussagen enthalten, ist ihr formales Aussehen gleich. Gerade darauf bauen die weiteren Ableitungen auf. Da  $\vec{x}_{\mu}$  immer vom Bezugspunkt aus gerechnet wird und der Körper starr ist, gilt wie in Gl. [\(9.3\)](#page-129-1)

<span id="page-134-3"></span>
$$
\vec{x}_{\mu}^2 = \text{const.} \Rightarrow \dot{\vec{x}}_{\mu} = [\vec{\omega}, \vec{x}_{\mu}].
$$

Für das weitere ist es zweckmäßiger, auf die Tensorschreibweise überzugehen

$$
\vec{x}_{\mu} \triangleq x_i^{(\mu)} \qquad \dot{\vec{x}}_{\mu} \triangleq \dot{x}_i^{(\mu)} = \varepsilon_{ijk} \omega_j x_k^{(\mu)} \tag{9.13}
$$

Diese Ausdrücke werden in Gln.  $(9.10)$  $(9.10)$  oder  $(9.12)$  eingesetzt:

$$
\vec{L} \triangleq L_i = \sum_{\mu} m_{\mu} \varepsilon_{ijk} x_j^{(\mu)} \varepsilon_{krs} \omega_r x_s^{(\mu)},
$$
  

$$
= \sum_{\mu} m_{\mu} (\delta_{ie} x_s^{(\mu)} x_s^{(\mu)} - x_i^{(\mu)} x_e^{(\mu)}) \omega_e.
$$

Der Zusammenhang zwischen Drehimpuls  $\vec{L}$  und Drehvektor  $\vec{\omega}$ 

<span id="page-134-2"></span><span id="page-134-1"></span>
$$
L_i = I_{ik}\omega_k \iff \vec{L} = \vec{I} \cdot \vec{\omega} \tag{9.14}
$$

wird durch den Trägheitstensor

$$
I_{ik} = \sum_{\mu} m_{\mu} \left[ \delta_{ik} x_s^{(\mu)} x_s^{(\mu)} - x_i^{(\mu)} x_k^{(\mu)} \right]
$$
(9.15)

vermittelt. Damit wird aus Gln. [\(9.10\)](#page-133-3) bzw. [\(9.12\)](#page-134-0)

<span id="page-135-3"></span>
$$
\vec{M} \doteq M_i \ = \ \frac{d}{dt} L_i \ = \ \frac{d}{dt} I_{ik} \omega_k \ = \ I_{ik} \dot{\omega}_k + \dot{I}_{ik} \omega_k \,. \tag{9.16}
$$

Diese Gleichung gilt wegen der Voraussetzungen für Gln.  $(9.10)$  $(9.10)$  und  $(9.12)$  nur dann, wenn für sie als Bezugspunkt entweder ein Punkt, der in einem Inertialsystem ruht und in dem der Körper fixiert ist, oder der beliebig bewegte Schwerpunkt des Körpers gewählt wird.

Da bei all diesen Betrachtungen ein Koordinatensystem benützt worden ist, dessen Koordinatenachsen immer parallel denen des raumfesten Systems sind, handelt es sich nicht um körperfeste Systeme. Daher werden im allgemeinen die Vektoren  $\vec{x}_{\mu}$ zeitabhängig sein und daher auch die Komponenten des Trägheitstensors  $(9.15)$ .

## 9.3 Gleichgewichtsbedingungen. Statik des starren Körpers

Für Systeme von Massenpunkten gelten der Schwerpunktsatz, Gl. ([7.8\)](#page-98-0) und der Drehimpulssatz, Gl. [\(7.15\)](#page-99-1):

$$
\begin{array}{rcl} M \frac{d\vec{v}_s}{dt} &=& \sum_{\mu} \vec{F}_{\mu}(\vec{r}_{\mu}) \, , \\ & & \\ \frac{d}{dt} \vec{L} &=& \sum_{\mu} \left( \vec{r}_{\mu} \times \vec{F}_{\mu}(\vec{r}_{\mu}) \right) \, . \end{array}
$$

Da es beim starren Körper keine innere Bewegung gibt, genügt es für Gleichgewicht, daß sich die Wirkungen der äußeren Kräfte aufheben.

<span id="page-135-0"></span>
$$
\sum_{\mu} \vec{F}_{\mu}(\vec{r}_{\mu}) = 0, \qquad (9.17)
$$

$$
\sum_{\mu} (\vec{r}_{\mu} \times \vec{F}_{\mu} (\vec{r}_{\mu})) = 0. \tag{9.18}
$$

Ist der Körper anfänglich in Ruhe, d.h. im Gleichgewicht, dann bleibt er es auch weiterhin. Im ebenen Fall hat man zwei Kräfte- und eine Momentengleichung. Diese Bedingungen werden vor allem auch verwendet in der Statik der Fachwerke. Es ist wesentlich, daß nicht nur die Summe der Kräfte, sondern auch die Summe der Momente Null ist. Denn z.B. für ein Kräftepaar verschwindet die Summe der Kräfte, nicht aber deren Moment.

Als ein Beispiel betrachten wir einen homogenen Stab, der an einer Wand lehnt (Abb. [9.5\)](#page-136-0). Wir suchen den Neigungswinkel, bei dem dieser gerade noch von den Kräften der Haftreibung gehalten wird. Man kann annehmen, daß das Gewicht G nur im Schwerpunkt S angreift. Die Rektionskräfte  $P_1, P_2$  und die Reibungskräfte  $R_1, R_2$  wirken nur an den Endpunkten. Die Kräfte und ihre Kraftarme sind

$$
\vec{F}_0 = (0, -G), \quad \vec{F}_1 = (-R_1, P_1), \quad \vec{F}_2 = (P_2, R_2);
$$
  
 $\vec{r}_1 = -\vec{r}_2 = \ell (\cos \alpha, -\sin \alpha).$ 

Die Gleichgewichtsbedingungen [\(9.17\)](#page-135-0) und [\(9.18\)](#page-135-0) liefern

<span id="page-135-1"></span>
$$
\vec{F}_0 + \vec{F}_1 + \vec{F}_2 = 0: \begin{cases} -R_1 + P_2 = 0, \\ P_1 + R_2 = G. \end{cases}
$$
\n(9.19)

<span id="page-135-2"></span>
$$
\vec{F} \times \vec{r}_1 + \vec{F}_2 \times \vec{r}_2 = (\vec{F}_1 - \vec{F}_2) \times \vec{r}_1 = 0,
$$
  
(P<sub>1</sub> - R<sub>2</sub>) cos  $\alpha$  - (R<sub>1</sub> + P<sub>2</sub>) sin  $\alpha$  = 0. (9.20)

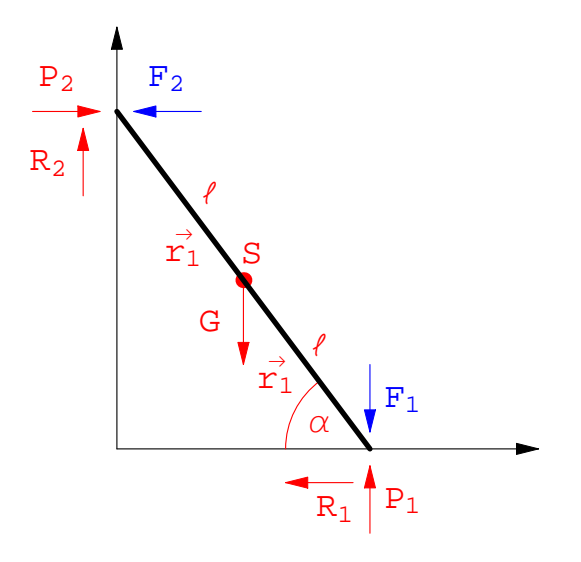

<span id="page-136-0"></span>Abbildung 9.5: Ein Stab lehnt an einer Wand. Die Reibungskr¨afte verhindern das Abrutschen.

Wir nehmen weiter an, daß für die Reibungskräfte das Coulombsche Reibungsgesetz gilt: Die Reibungskraft ist proportional der Normalkraft. Die Normalkraft ist aber gleich groß wie die Reaktionskraft an diesem Punkt. Daher können wir schreiben

<span id="page-136-2"></span><span id="page-136-1"></span>
$$
R_1 = \mu_1 P_1, \qquad R_2 = \mu_2 P_2. \tag{9.21}
$$

 $\mu_1, \mu_2$  sind die Koeffizienten der Haftreibung für den Stab längs des Bodens (der Wand). Obige Relationen werden in Gln.  $(9.19)$  eingesetzt und das entstehende Gleichungssystem gelöst.

$$
P_1 = \frac{G}{1 + \mu_1 \mu_2} \qquad P_2 = \frac{\mu_1 G}{1 + \mu_1 \mu_2} \tag{9.22}
$$

Werden [\(9.21\)](#page-136-1) und [\(9.22\)](#page-136-2) in [\(9.20\)](#page-135-2) eingesetzt, ergibt sich für den Neigungswinkel, der gerade noch zulässig ist, ohne daß der Stab wegrutscht:

$$
\tan \alpha_0 = \frac{P_1 - R_2}{R_1 + P_2} = \frac{1 - \mu_1 \mu_2}{2\mu_1}
$$

Der Stab steht stabil für Neigungswinkel  $\alpha > \alpha_0$ . Für diesen Fall können die Kräfte aus den obigen Gleichungen nicht eindeutig bestimmt werden, weil dann an Stelle der obigen Gleichung eine Ungleichung steht (Statisch unbestimmtes System). Für  $\mu_1 \simeq \mu_2 \simeq 0, 5$  (Haftreibungskoeffizient für Holz auf Holz) ist  $\alpha_0 \simeq 37^\circ$ .

### 9.4 Der Trägheitstensor

Der Trägheitstensor, s. Gl. [\(9.15\)](#page-134-1),

<span id="page-136-4"></span><span id="page-136-3"></span>
$$
I_{ik} = \sum_{\mu} m_{\mu} (x_j^{\mu} x_j^{\mu} \delta_{ik} - x_i^{\mu} x_k^{\mu}) = I_{ki}
$$
 (9.23)

ist ein symmetrischer Tensor zweiter Stufe. Als Matrix geschrieben, sieht er so aus:

$$
(I_{ik}) = \begin{pmatrix} \sum_{\mu} m_{\mu} (r_{\mu}^{2} - x_{\mu}^{2}) & -\sum_{\mu} m_{\mu} x_{\mu} y_{\mu} & -\sum_{\mu} m_{\mu} x_{\mu} z_{\mu} \\ -\sum_{\mu} m_{\mu} x_{\mu} y_{\mu} & \sum_{\mu} m_{\mu} (r_{\mu}^{2} - y_{\mu}^{2}) & -\sum_{\mu} m_{\mu} y_{\mu} z_{\mu} \\ -\sum_{\mu} m_{\mu} x_{\mu} z_{\mu} & -\sum_{\mu} m_{\mu} y_{\mu} z_{\mu} & \sum_{\mu} m_{\mu} (r_{\mu}^{2} - z_{\mu}^{2}) \end{pmatrix}.
$$
 (9.24)

Seine Elemente sind vom Bezugspunkt und von der Lage des Koordinatensystems abhängig. Meist denkt man an ein körperfestes Koordinatensystem.  $I_{ii}$ , die Elemente der Hauptdiagonale, heißen Trägheitsmomente;  $I_{ik}$ , die Elemente außerhalb der Hauptdiagonalen, heißen Deviationsmomente. Die Bedeutung dieser Namen wird unten erläutert.

Für eine kontinuierliche, durch die Dichtfunktion  $\rho(\vec{r})$  beschriebene Massenverteilung, hat man statt [\(9.23\)](#page-136-3)

<span id="page-137-0"></span>
$$
I_{ik} = \int_{V} \varrho(\vec{r}) \left( r^2 \delta_{ik} - x_i x_k \right) dV \tag{9.25}
$$

Der Trägheitstensor kann durch eine Äquivalenztransformation mittels einer Matrix  $A$  auf Hauptachsen transformiert werden:

<span id="page-137-3"></span>
$$
A^{-1}IA = \bar{I}.\tag{9.26}
$$

Dabei geht  $I$  in Diagonalform über:

$$
(\bar{I}_{ik}) = \begin{pmatrix} I_1 & 0 & 0 \\ 0 & I_2 & 0 \\ 0 & 0 & I_3 \end{pmatrix}, \qquad I_{ik} = I_{\underline{k}} \delta_{i\underline{k}}.
$$
 (9.27)

(Nicht über  $\underline{k}$  summieren !). Die Matrix A kann dabei reell orthogonal gewählt werden. Die inverse Matrix  $A^{-1}$  ist dann gleich der transponierten Matrix  $\tilde{A}$  (vgl. Gln. [\(8.7\)](#page-111-5)):

$$
\tilde{A}A = E = A\tilde{A}.\qquad \Leftrightarrow \quad \tilde{a}_{ik}a_{kj} = a_{ki}a_{kj} = \delta_{ij} = a_{ik}a_{jk} = a_{ik}\tilde{a}_{kj}.
$$

Eine Hauptachsentransformation wie oben angegeben stellt eine Drehung des Koordinatensystems dar.

Die  $I_k$  heißen die Hauptträgheitsmomente; sie sind immer positiv (Beweis am Ende dieses §). Für den Trägheitstensor wie für jeden symmetrischen Tensor zweiter Stufe kann eine geometrische Deutung gegeben werden. Wir ziehen einen dreidimensionalen kartesischen Raum  $\mathbb{R}^3$  mit Punkten (oder Vektoren)  $\vec{\alpha} = (\alpha_1, \alpha_2, \alpha_3)$  heran. In diesem Raum stellt der Ausdruck

$$
I_{ik}\alpha_i\alpha_k = 1\tag{9.28}
$$

einen Kegelschnitt dar, das Trägheitsellipsoid. Da  $(I_{ik})$  symmetrisch ist, sind die Eigenwerte reell und die Transformationsmatrix A, die aus den Eigenvektoren aufgebaut ist und die in Gl.  $(9.26)$  erwähnte Hauptachsentransformation vermittelt, kann orthogonal gewählt werden:

$$
\alpha_i = a_{ik}\beta_k, \ a_{ij}a_{kj} = \delta_{ik}.
$$

Sie ist also eine Drehung auf ein Koordinatensystem, dessen Achsen mit denen des Ellipsoids zusammenfällt:

<span id="page-137-2"></span>
$$
I_1\beta_1^2 + I_2\beta_2^2 + I_3\beta_3^2 = 1, \qquad I_k > 0.
$$

Die Halbachsen des Ellipsoides haben die Länge 1/ √  $\overline{I_i}$ , s. Abb. [9.6\(a\).](#page-137-1) Da die Werte der Elemente

<span id="page-137-1"></span>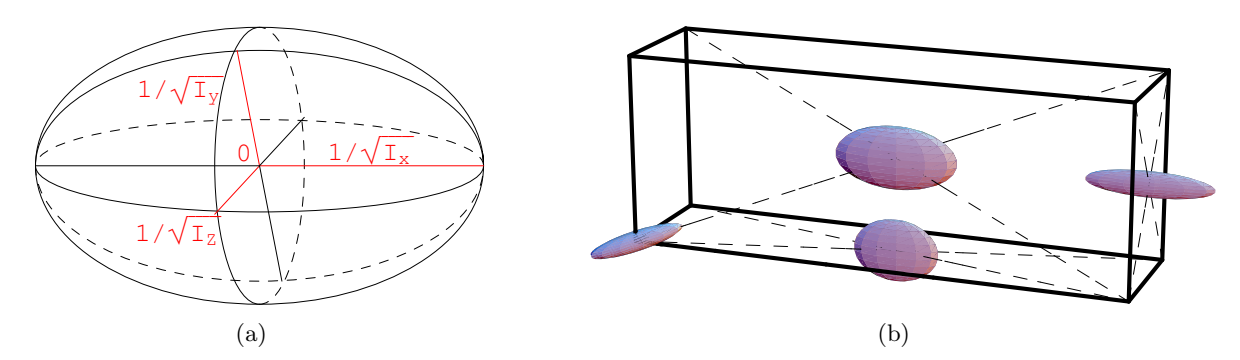

Abbildung 9.6: a) Das Trägheitsellipsoid. b) Verschiedene Trägheitsellipsoide entsprechen verschiedenen Stellen eines Körpers als Bezugspunkte.

des Trägheitstensors auch von der Lage des Bezugspunktes abhängen, muß man sich vorstellen,

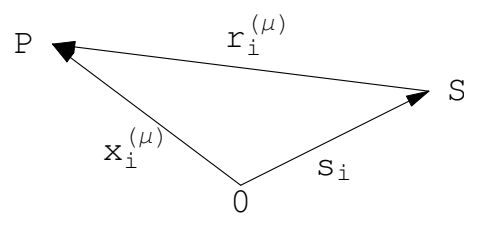

Abbildung 9.7: Wechsel des Bezugspunkts. S ist der Schwerpunkt des Körpers.

 $\text{daß zu jedem Punkt des Körpers ein anders Trägheitsellipsoid gehört, s. Abb. } 9.6(b).$  $\text{daß zu jedem Punkt des Körpers ein anders Trägheitsellipsoid gehört, s. Abb. } 9.6(b).$ Daß alle Eigenwerte  $I_k$  nicht nur reell, sondern auch positiv sind, folgert man daraus, daß die quadratische Form

<span id="page-138-0"></span>
$$
I_{ik}\alpha_i\alpha_k = \sum_{\mu} m_{\mu}(x_s^{(\mu)}x_s^{(\mu)}\alpha_i\alpha_i - (x_k^{(\mu)}\alpha_k)^2) =
$$

$$
= \sum_{\mu} m_{\mu}(\vec{x}^{(\mu)} \times \vec{\alpha})^2 > 0
$$

immer positiv definit, also immer positiv ist. Die Summe ganz rechts besteht aus mehreren Summanden, die nicht alle Null sein können, wenn nicht alle Vektoren  $x_i^{(\mu)}$  $i^{(\mu)}$  kollinear sind. Es gibt also keinen Vektor (außer dem Nullvektor), für den die obige Summe Null oder negativ ist. Ist nun  $\vec{\alpha}$  ein Eigenvektor, und zwar der zum Eigenwert  $I_k$ , dann folgt weiter

$$
I_{ik}\alpha_i\alpha_k = I_k(\alpha_1^2 + \alpha_2^2 + \alpha_3^2) > 0, \Rightarrow I_k > 0.
$$

### 9.4.1 Der Steinersche Satz

Durch diesen Satz wird der Trägheitstensor bezüglich eines beliebigen Bezugspunktes in Beziehung gebracht zum Trägheitstensor bezüglich des Schwerpunktes S (mit Koordinaten  $s_i$ ).  $r_i^{(\mu)}$ i seien die Koordinaten des Punktes  $x_i^{(\mu)}$  $i^{\mu}$  bezüglich S, Abb. [9.7.](#page-138-0)

$$
x_i^{(\mu)} = s_i + r_i^{(\mu)}, \quad \sum_{\mu} m_{\mu} r_i^{(\mu)} = 0.
$$

Aus Gl.  $(9.23)$  erhält man damit

$$
I_{ik} = \sum_{\mu} m_{\mu} \left[ (s_j + r_j^{(\mu)}) (s_j + r_j^{(\mu)}) \delta_{ik} - (s_i + r_i^{(\mu)}) (s_k + r_k^{(\mu)}) \right];
$$
  
\n
$$
I_{ik} = \sum_{\mu} m_{\mu} \left[ r_j^{(\mu)} r_j^{(\mu)} \delta - r_i^{(\mu)} r_k^{(\mu)} \right] = I_{ik}^s
$$
  
\n
$$
+ M[s_j s_j \delta_{ik} - s_i s_k] + M(s_j s_j \delta_{ik} - s_i s_k)
$$
  
\n
$$
+ 2\delta_{ik} s_j \sum_{\mu} m_{\mu} r_j^{(\mu)} + 0
$$
  
\n
$$
- s_i \sum_{\mu} m_{\mu} r_k^{(\mu)} - s_k \sum_{\mu} m_{\mu} r_i^{(\mu)} + 0 + 0;
$$

$$
I_{ik} = I_{ik}^s + M[s^2 \delta_{ik} - s_i s_k]. \tag{9.29}
$$

Der Trägheitstensor bezüglich eines beliebigen Punktes ist gleich dem Trägheitstensor bezüglich des Schwerpunktes plus dem Trägheitstensor der in S vereinigten Gesamtmasse bezüglich des beliebigen Punktes.

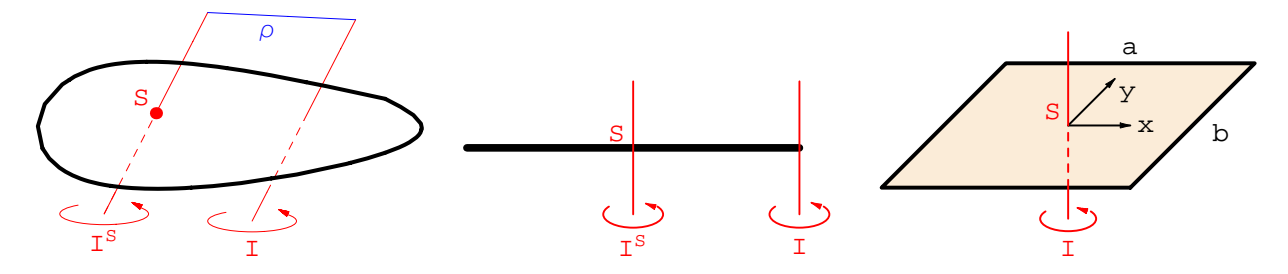

Abbildung 9.8: Steinerscher Satz

<span id="page-139-3"></span><span id="page-139-2"></span>Abbildung 9.9: Drehung eines Stabes

<span id="page-139-6"></span>Abbildung 9.10: Drehung eines Rechtecks

### 9.4.2 Trägheitsmoment um eine Achse

Sehr oft benötigt man das Trägheitsmoment für eine Drehung um eine vorgegebene Achse. Diese sei durch den Einheitsvektor  $e_i$  gegeben:

<span id="page-139-0"></span>
$$
\vec{\omega} \hat{=} \omega_i = \omega e_i, \qquad e_j e_j = 1.
$$

Dies wird in Gl. [\(9.14\)](#page-134-2) eingesetzt

$$
L_i e_i := L = e_i I_{ik} e_k \omega = I \omega \tag{9.30}
$$

<span id="page-139-1"></span>mit

<span id="page-139-4"></span>
$$
I := e_i I_{ik} e_k. \tag{9.31}
$$

I ist das Trägheitsmoment um  $e_i$ ; L der Drehimpuls um  $e_i$ . Vergleich von Gl. [\(9.30\)](#page-139-0) mit  $p = mv$ , Gl. [\(3.18\)](#page-25-0), zeigt, daß Drehimpuls, Trägheitsmoment und Winkelgeschwindigkeit bei Rotation eines Körpers eine analoge Rolle spielen wie Impuls, Masse und Geschwindigkeit bei der Bewegung eines Massenpunktes. Der Ausdruck [\(9.23\)](#page-136-3) wird in [\(9.31\)](#page-139-1) eingesetzt

$$
I = \sum_{\mu} m_{\mu} \left[ x_s^{(\mu)} x_s^{(\mu)} e_i e_i - (e_i x_i^{(\mu)})^2 \right] = \sum_{\mu} m_{\mu} \left[ \varrho_i^{(\mu)} \right]^2.
$$
\n
$$
\varrho_i^{(\mu)} = x_i^{(\mu)} = x_i^{(\mu)} - e_j x_j^{(\mu)} e_i
$$
\n(9.32)

ist der Normalabstand des Punktes  $x_i$  von der Drehachse  $e_i$ . Das  $\bf{Trägheitsmoment}$  einer Masse ist gleich Masse mal Quadrat des Normalabstandes (vgl. die Ausdrücke in der Hauptdiagonale von Gl.  $(9.24)$ .

Wir setzen noch

<span id="page-139-5"></span>
$$
e_i = (\cos \alpha_1, \cos \alpha_2, \cos \alpha_3);
$$

 $\alpha_1$  ist der Winkel zwischen dem Vektor  $e_i$  der Drehachse und der j-ten Hauptträgheitsachse. Dann bekommen wir

$$
I = e_r I_k \delta_{rk} e_k = I_1 \cos^2 \alpha_1 + I_2 \cos^2 \alpha_2 + I_3 \cos^2 \alpha_3.
$$

Wir überschieben den Steinerschen Satz, Gl.  $(9.7)$  $(9.7)$ , mit  $e_i$  und  $e_k$  und bekommen

$$
e_i I_{ik} e_k = e_i I_{ik}^s e_k + M[s^2 - (e_i s_i)^2]
$$
  
= I = I<sup>s</sup> + M<sub>Q</sub><sup>2</sup>. (9.33)

Das Trägheitsmoment um eine beliebige Achse  $=$  Trägheitsmoment um eine parallele Achse durch Schwerpunkt + Trägheitsmoment der Gesamtmasse im Normalabstand der beiden Achsen (s. Abb. [9.8\)](#page-139-2).

Das Trägheitsmoment eines Stabes (Gesamtmasse M, Länge  $\ell$ ) für Rotation um eine Achse senkrecht durch einen Endpunkt (Abb. [9.9\)](#page-139-3) ist nach [\(9.32\)](#page-139-4)

<span id="page-140-0"></span>
$$
I = \int_0^{\ell} \frac{M}{\ell} \, d\varrho \, \varrho^2 = \frac{M\ell^2}{3};\tag{9.34}
$$

oder mittels des Steinerschen Satzes [\(9.33\)](#page-139-5)

$$
I = I^s + M\left(\frac{\ell}{2}\right)^2 = \int_{-\frac{1}{2}}^{\frac{\ell}{2}} \frac{M}{\ell} d\varrho \, \varrho^2 + M\left(\frac{1}{2}\right)^2 = M\ell^2(\frac{1}{12} + \frac{1}{4}) = \frac{M\ell^2}{3}.
$$

Das Trägheitsmoment eines Rechteckes um eine senkrechte Achse durch den Mittelpunkt (Abb. [9.10\)](#page-139-6) ist

$$
I = \int_{-\frac{a}{2}}^{\frac{a}{2}} dx \int_{-\frac{b}{2}}^{\frac{b}{2}} dy \frac{M}{ab} (x^2 + y^2) = \frac{4M}{ab} \int_0^{\frac{a}{2}} dx \int_0^{\frac{b}{2}} dy (x^2 + y^2) = \frac{M}{12} (a^2 + b^2).
$$

## 9.5 Die kinetische Energie des starren Körpers

Wir zerlegen die Bewegung des Körpers in eine Translation (des Bezugspunktes  $\vec{r}_0$ ) und in eine Rotation gegeben durch den Drehvektor  $\vec{\omega}$ . Die Bewegung des Punktes  $\vec{r}_{\mu}$  ist (vgl. Gl. [\(9.13\)](#page-134-3))

$$
\vec{r}_{\mu} = \vec{r}_0 + \vec{x}_{\mu}, \qquad \dot{\vec{r}}_{\mu} = \vec{v}_{\mu} = \vec{v}_0 + [\vec{\omega}, \vec{x}_{\mu}].
$$

Die kinetische Energie des Körpers ist

$$
T = \frac{1}{2} \sum_{\mu} m_{\mu} v_{\mu}^{2},
$$
  
\n
$$
= \frac{1}{2} M \vec{v}_{0}^{2} + \frac{1}{2} \sum_{\mu} [\vec{\omega}, \vec{x}_{\mu}]^{2} + (\vec{v}_{0}, [\vec{\omega}, \sum_{\mu} m_{\mu} \vec{x}_{\mu}])
$$
  
\n
$$
= \cdots + \cdots + M (\vec{v}_{0}, [\vec{\omega}, \vec{x}_{s}]),
$$
  
\n
$$
= T_{tr} + T_{rot} + T_{w}.
$$

Gesamte kinetische Energie = Energie der Translation der im Bezugspunkt vereinigten Gesamtmasse + Energie der Rotation des Körpers + Wechselwirkungsenergie zwischen Translation und Rotation.

Für den Schwerpunkt als Bezugspunkt ist die Wechselwirkungsenergie Null:

$$
\vec{x}_s = 0 \quad \Rightarrow \quad T_w = 0 \, .
$$

Ist ein Punkt des Körpers fixiert, dann wählt man diesen als Bezugspunkt; damit sind Translationsund Wechselwirkungsenergie Null;

$$
\vec{v}_0 = 0 \quad \rightarrow \quad T_{tr} = 0, \qquad T_w = 0 \, .
$$

Die Rotationsenergie kann noch umgeformt werden durch die Einführung des Trägheitstensors gemäß. Gln.  $(9.13)$  und  $(9.23)$ 

$$
[\vec{\omega}, \vec{x}_{\mu}]^2 = \omega^2 \vec{x}_{\mu}^2 - (\vec{\omega}, \vec{x}_{\mu})^2 \hat{=} \left( x_s^{(\mu)} x_s^{(\mu)} \delta_{ik} - x_i^{(\mu)} x_k^{(\mu)} \right) \omega_i \omega_k ;
$$
  
\n
$$
T_{rot} = \frac{1}{2} \sum_{\mu} m_{\mu} [\vec{\omega}, \vec{x}_{\mu}]^2 = \frac{1}{2} \sum_{\mu} m_{\mu} \left[ x_s^{(\mu)} x_s^{(\mu)} \delta_{ik} - x_i^{(\mu)} x_k^{(\mu)} \right] \omega_i \omega_k,
$$
  
\n
$$
= \frac{1}{2} I_{ik} \omega_i \omega_k = \frac{1}{2} \omega_i L_i.
$$
\n(9.35)

Für die letzte Umformung wurde Gl. ([9.14\)](#page-134-2) herangezogen. Für die Rotation um eine Achse  $e_i$  wird daraus wegen Gln. [\(9.30\)](#page-139-0) und [\(9.31\)](#page-139-1)

$$
T_{rot} = \frac{1}{2} I_{ik} e_i e_k \omega^2 = \frac{1}{2} I \omega^2 = \frac{1}{2} L \omega.
$$
 (9.36)

Auch hier fällt die Ähnlichkeit mit  $T_{tr} = \frac{1}{2} M v^2$  auf.

## 9.6 Die Eulerschen Gleichungen

Die Änderung des dynamischen Zustandes des Körpers durch das Moment der äußeren Kräfte ist im raumfesten Koordinatensystem in Gl. [\(9.16\)](#page-135-3) angegeben worden. Diese Gleichung hat den Nachteil, daß der Trägheitstensor im raumfesten System im allgemeinen nicht zeitlich konstant ist. Wohl aber sind seine Komponenten im körperfesten System konstant. Daher ist in diesem System die Gleichung für die Anderung des Drehimpulses einfacher

<span id="page-141-0"></span>
$$
\text{raumfest}: \quad L_i = I_{ik}\omega_k, \quad M_i = \dot{L}_i = \dot{I}_{ik}\omega_k + I_{ik}\dot{\omega}_k,\tag{9.37}
$$

$$
\text{körerefest}: \quad L_i' \quad = \quad I_{ik}' \omega_k', \quad M_i' \ \neq \ \dot{L}_i' \ = \ I_{ik}' \dot{\omega}_k'. \tag{9.38}
$$

Das körperfeste System ist im allgemeinen ein beschleunigtes Bezugssystem. Gemäß Gln. [\(8.5\)](#page-111-3), [\(8.9\)](#page-112-1) und [\(8.32b\)](#page-118-2), [\(8.33\)](#page-118-4) gilt

$$
x_i = a_i + a_{ij}x'_j, \t\dot{x}_i = \dot{a}_i + a_{ip}\varepsilon_{prj}\omega'_r x'_j + a_{ij}\dot{x}'_j; \nc_i = a_{ij}c'_j, \t\dot{c}_i = a_{ip}\varepsilon_{prj}\omega'_r c'_j + a_{ij}\dot{c}'_j.
$$
\n(9.39)

 $x_i$  bzw.  $x'_i$  sind die Koordinaten ein- und desselben Punktes im raum- bzw. körperfesten System.  $c_i$ bzw. $c_i^\prime$ sind die entsprechenden Koordinaten eines echten Vektors.

Die letzte der obigen Gleichungen wird für die Transformation des Drehimpulses  $L_i$  in den nachfolgenden Gleichungen verwendet. Zusammen mit Gl. [\(9.37\)](#page-141-0) gibt das:

<span id="page-141-1"></span>
$$
M_i = \dot{L}_i = a_{ij}\dot{L}'_j + a_{ij}\varepsilon_{jrs}\omega'_r L'_s, \qquad (9.40)
$$

$$
M_i = a_{ij} I'_{jk} \dot{\omega}'_k + a_{ij} \varepsilon_{jrs} \omega'_r I'_{sk} \omega'_k = a_{ij} (I'_{jk} \dot{\omega}'_k + \varepsilon_{jrs} \omega'_r I'_{sk} \omega'_k).
$$
 (9.41)

$$
M_i a_{il} = M'_l = I'_{lk} \dot{\omega}'_k + \varepsilon_{lrs} \omega'_r I'_{sk} \omega'_k, \qquad (9.42)
$$

$$
\vec{M}' = \vec{I} \cdot \dot{\vec{\omega}}' + [\vec{\omega}', \vec{I} \cdot \vec{\omega}'].
$$
\n(9.43)

In Gl. [\(9.41\)](#page-141-1) wird die Bewegung zuerst im körperfesten System berechnet und dann durch die Transformation mittels  $a_{ij}$  zum Moment im raumfesten System in Beziehung gesetzt. Gl. [\(9.42\)](#page-141-1) ist vollständig im körperfesten System gerechnet. Gl.  $(9.43)$  ist dieselbe in symbolischer Form. Nun wird das körperfeste Koordinatensystem so gewählt, daß der Trägheitstensor Diagonalform, Gl.  $(9.27)$ , annimmt (über unterstrichene doppelte Indices nicht summieren !)

$$
I'_{lk} = I'_{k}\delta_{kl},
$$
  
\n
$$
M'_{l} = I'_{l}\dot{\omega}_{l}' + \varepsilon_{lrk}I'_{k}\omega'_{k}\omega'_{r};
$$
  
\n
$$
M'_{1} = I'_{1}\dot{\omega}_{1}' + (I'_{3} - I'_{2})\omega'_{2}\omega'_{3},
$$
  
\n
$$
M'_{2} = I'_{2}\dot{\omega}'_{2} + (I'_{1} - I'_{3})\omega'_{1}\omega'_{3},
$$
  
\n
$$
M'_{3} = I'_{3}\dot{\omega}'_{3} + (I'_{2} - I'_{1})\omega'_{1}\omega'_{2}.
$$
  
\n(3)

Dies sind die Eulerschen Gleichungen für die Bewegung eines starren Körpers. Die in $\omega'_i$ nichtli nearen Terme entsprechen dem Moment der Zentrifugalkraft.

### 9.6.1 Bewegung um eine feste Achse

Wir betrachten Gl. [\(9.43\)](#page-141-1) für den Fall, daß der Körper auf einer fest gelagerten Achse steckt. Diese sei die 3'-Achse. Dann ergibt sich unter Beachtung von  $L'_i = I'_{ik} \omega'_k$ 

$$
\omega'_1 = \dot{\omega}'_1 = \omega'_2 = \dot{\omega}'_2 = 0,
$$
  

$$
L'_i = I'_{i3}\omega'_3.
$$

<span id="page-142-0"></span>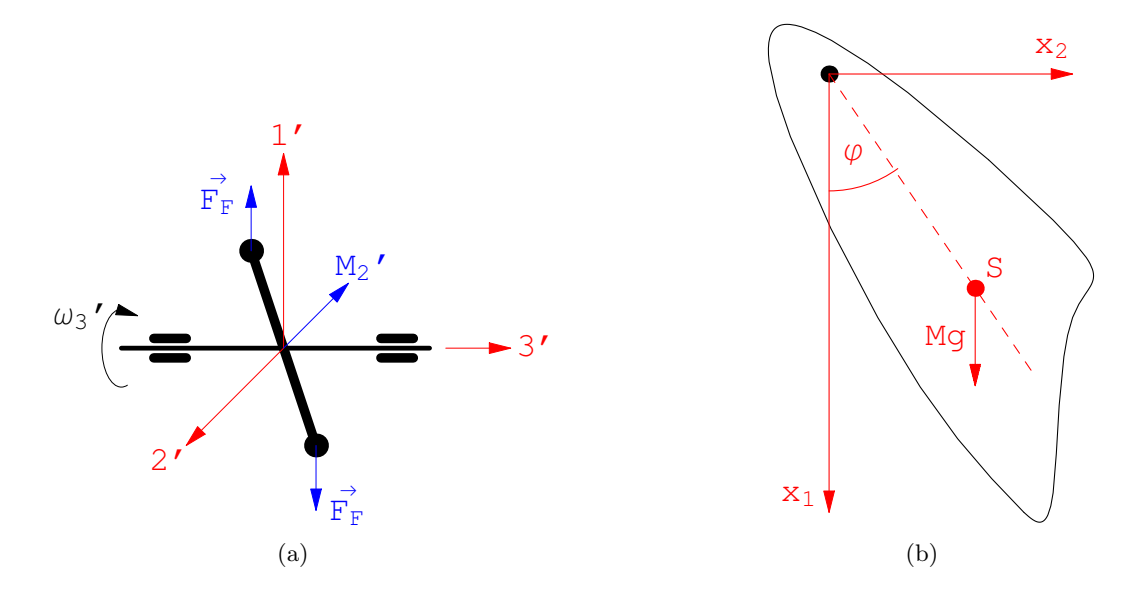

Abbildung 9.11: a) Deviation eines unsymmetrisch gelagerten Stabes. b) Physikalisches Pendel

Die Bewegunggleichung im körperfesten System [\(9.42\)](#page-141-1) gibt dann:

<span id="page-142-2"></span>
$$
I'_{13}\dot{\omega}'_3 - I'_{23}\omega'^2_3 = M'_1,
$$
  
\n
$$
I'_{23}\dot{\omega}'_3 + I'_{13}\omega'^2_3 = M'_2,
$$
  
\n
$$
I'_{33}\dot{\omega}'_3 = M'_3.
$$

Die letzte Gleichung kann sofort integriert werden, da das Moment  $M_3^\prime$ von der Antriebskraft herrührt und daher im Prinzip eine gegebene Funktion der Zeit ist. Die so erhaltene Lösung  $\omega_3^\prime(t)$ wird in die linken Seiten der beiden vorhergehenden Gleichungen eingesetzt. Dies gibt Momente  $M_1^\prime, M_2^\prime,$  die die 3'-Achse abzudrehen suchen und von den Lagern aufgefangen werden müssen. Diese Momente werden von den Deviationsmomenten des Trägheitstensors verursacht. Daher deren Name. Sie resultieren aus einer unsymmetrischen Montierung des Körpers.

Abb. [9.11\(a\)](#page-142-0) gibt ein Beispiel: Eine Stange rotiert um die 3'-Achse. Sie steht nicht vollkommen senkrecht zu dieser, daher suchen die Zentrifugalkräfte die Stange in die senkrechte Stellung zu ziehen und erzeugen ein Moment um die 2'-Achse. Ist die Rotation um die 3'-Achse nicht gleichförmig, entsteht auch noch ein Moment um die 1'-Achse.

Sind die Deviationsmomente  $I'_{13} = I'_{23} = 0$ , dann  $M'_1 = M'_2 = 0$ . Der Körper kann um eine solche Achse rotieren, ohne festgehalten werden zu müssen. Eine solche Achse heißt eine freie Achse des Körpers. In diesem Fall ist der Drehimpuls der Achse parallel gerichtet.

$$
\vec{L} = \begin{pmatrix} I'_{11} & I'_{12} & 0 \\ I'_{21} & I'_{22} & 0 \\ 0 & 0 & I'_{33} \end{pmatrix} \begin{pmatrix} 0 \\ 0 \\ \omega'_3 \end{pmatrix} = I'_{33}\omega'_3\vec{e}'_3 = L'\vec{e}'_3.
$$

Wir haben dann:

$$
I'_{33} = I' = I, \t M'_3 = M_3 = M; \nL' = I'\omega' = L = I\omega, \n\dot{L}' = I'\dot{\omega}' = \dot{L} = I\dot{\omega} = M.
$$
\n(9.45)

<span id="page-142-1"></span>Für die letzte Gleichung hat man wieder die Analogie von  $\dot{p}=m\dot{v}=F$ . Daß Gln. [\(9.45\)](#page-142-1) auch im raumfesten System gelten, sieht man durch Transformation ins raumfeste System. Dabei ergibt sich auch noch, daß  $I_{33}$  nicht von der Zeit abhängt.

$$
\omega'_{i} = \omega \delta_{i3},
$$
  
\n
$$
(a_{ik}) = \begin{pmatrix} \cos \varphi & -\sin \varphi & 0 \\ \sin \varphi & \cos \varphi & 0 \\ 0 & 0 & 1 \end{pmatrix},
$$
  
\n
$$
I_{33} = a_{i3} I'_{ik} a_{k3} = I'_{33};
$$
  
\n
$$
a_{li} L'_{i} = L_{l} = a_{li} I'_{ik} \omega \delta_{k3} = a_{li} I'_{i3} \omega
$$
  
\n
$$
= a_{l3} I'_{33} \omega = I'_{33} \delta_{l3} \omega = I_{33} \delta_{l3} \omega.
$$

### 9.6.2 Das physikalische Pendel

Ein physikalisches Pendel ist ein starrer Körper, der um eine waagrechte Achse (3'-Achse) drehbar gelagert ist und sich unter dem Einfluß der Schwerkraft bewegt, Abb. [9.11\(b\).](#page-142-2) Das Trägheitsmoment ist:

$$
I'_{33} = I' = I_{33} = I =
$$
  

$$
\sum_{\mu} m_{\mu} (\vec{r}_{\mu}^{\prime 2} - z_{\mu}^{\prime 2}) = \sum_{\mu} m_{\mu} \varrho_{\mu}^{\prime 2}.
$$

 $\varrho'_{\mu}$  ist der Abstand der Masse  $m_{\mu}$  von der 3'-Achse. Für das Moment der Schwerkraft ergibt sich

$$
\vec{M} = \sum_{\mu} \left[ \vec{r}_{\mu}, \vec{F}_{\mu} \right] = \sum_{\mu} \left[ \vec{r}_{\mu}, gm_{\mu} \vec{e}_{1} \right] = g \left[ \sum_{\mu} m_{\mu} \vec{r}_{\mu}, \vec{e}_{1} \right]
$$

$$
= gM[\vec{r}_{s}, e_{1}] = -Mgs \sin \varphi \,\vec{e}_{3}.
$$

Die Bewegungsgleichung ist also gemäss Gl. [\(9.45\)](#page-142-1)

$$
I\dot{\omega} = I\ddot{\varphi} = -Mgs\sin\varphi, \quad \ddot{\varphi} + \frac{Ms}{I}g\sin\varphi = 0.
$$

Vergleich mit der Schwingungsgleichung für das mathematische Pendel, Gl.  $(3.14)$  $(3.14)$ ,

$$
\ddot{\varphi}+\frac{g}{\ell_r}\sin\varphi=0,
$$

ergibt, daß ein mathematisches Pendel der Länge

$$
\ell_r = \frac{I}{Ms}
$$

 $(\ell_r =$  reduzierte Pendellänge) gleiche Schwingungsdauer hat wie das physikalische Pendel. Z.B. ist die Schwingungsdauer für einen Stab (Abb.  $9.9$ , Gl.  $(9.34)$ ) für kleine Schwingungen

$$
T_{\text{Stab}} = 2\pi \left(\frac{2\ell}{3g}\right)^{\frac{1}{2}} < T_{\text{math.P.}} = 2\pi \left(\frac{\ell}{g}\right)^{\frac{1}{2}}
$$
  
= 0.82 2\pi  $\left(\frac{\ell}{g}\right)^{\frac{1}{2}}$ 

kürzer als die, Gl.  $(3.16)$  $(3.16)$ , des mathematischen Pendels gleicher Länge.
## 9.7 Kreiseltheorie

Ein Kreisel ist ein starrer Körper, der in einem Punkt, dem Stützpunkt, festgehalten ist und sich um diesen frei bewegen kann. Allgemeiner ist ein Kreisel ein Körper, dessen Bewegung um einen Punkt (z.B. Schwerpunkt) von der Bewegung dieses Punktes separiert werden kann. Der Kreisel hat daher 3 Freiheitsgrade, wenn seine Bewegung nicht durch weitere Nebenbedingungen eingeschränkt ist. Das dynamische Verhalten des Kreisels ist durch den zum Stützpunkt gehörigen Trägheitstensor bestimmt. Die kinetische Energie ist gleich der Rotationsenergie, Gl. [\(9.48\)](#page-144-0).

Sind alle Hauptträgheitsmomente verschieden, heißt der Kreisel **unsymmetrisch**; sind genau zwei gleich, heißt er symmetrisch; sind alle drei gleich, dann spricht man von einem Kugelkreisel.

In der Beschreibung der Kreiselbewegung spielen der Drehimpulsvektor  $\vec{L}$  und der Winkelgeschwindigkeitsvektor  $\vec{\omega}$  eine wichtige Rolle. Die durch  $\vec{L}$  bestimmte Gerade heißt **Drehimpul**sachse; die durch  $\vec{\omega}$  gehende heißt momentane Drehachse.

Die zeitliche Änderung der Rotationsenergie  $(9.36)$  $(9.36)$  ist:

<span id="page-144-1"></span>
$$
\frac{dT_{rot}}{dt} = I_{ik}\omega_i \dot{\omega}_k = I'_{ik}\omega'_i \dot{\omega}'_k.
$$
\n(9.46)

Dabei wurde benützt, daß  $I_{ik} = I_{ki}$  ist, daß  $I'_{ik} = 0$  und daß

$$
\omega_i \dot{I}_{is} \omega_s = \omega_i \dot{a}_{ik} I'_{kl} a_{sl} \omega_s + \omega_i a_{ik} I'_{kl} \dot{a}_{sl} \omega_s + 0
$$
  

$$
= \omega_i \varepsilon_{imn} \omega_m a_{nk} I'_{ks} a_{ls} \omega_l + \omega_i a_{ik} I'_{ks} \omega_l \varepsilon_{lmn} \omega_m a_{ns} = 0.
$$

<span id="page-144-2"></span>In der letzten Gleichung wurde die Transformationsformel fur einen Tensor zweiter Stufe verwen- ¨ det und  $\dot{a}_{ik}$  gemäß Gl. [\(8.29a\)](#page-117-0) eliminiert. Den gleichen Ausdruck wie auf der rechten Seite von [\(9.46\)](#page-144-1) erhält man, indem man Gl. [\(9.37\)](#page-141-0) bzw. Gl. [\(9.43\)](#page-141-1) mit  $\omega_i$  bzw.  $\omega'_i$  überschiebt; damit ergibt sich

$$
\frac{dT_{rot}}{dt} = M_i \omega_i = M'_i \omega'_i.
$$
\n(9.47)

#### 9.7.1 Der freie Kreisel. Poinsotsche Darstellung der Bewegung

Ein Kreisel heißt frei, wenn keine Kräfte auf ihn wirken. Im Schwerefeld kann man einen solchen näherungsweise realisieren durch eine kardanische Aufhängung oder durch eine solche Formge-bung, daß der Schwerpunkt in der Spitze liegt, in der der Kreisel gestützt ist, Abb. [9.12.](#page-145-0) Die Gesamtenergie ist gleich der Rotationsenergie, Gl.  $(9.35)$ , und ist eine Erhaltungsgröße

$$
T = T_{rot} = \frac{1}{2} I_{ik} \omega_i \omega_k = E = \text{const.}
$$
\n(9.48)

Dies folgt aus [\(9.47\)](#page-144-2) oder aus dem entsprechenden Erhaltungssatz für Vielteilchensysteme in Kap. [7;](#page-96-0) ebenso wie die Konstanz des Gesamtdrehimpulses  $\vec{L}$  mit Benutzung von Gl. [\(9.37\)](#page-141-0)

<span id="page-144-3"></span><span id="page-144-0"></span>
$$
L_i = I_{ik}\omega_k = \text{const.}\tag{9.49}
$$

Die Komponenten des Vektors der Winkelgeschwindigkeit  $\omega_i$  bzw.  $\omega'_i$  sind im allgemeinen nicht konstant. Das Zeitverhalten der körperfesten Komponenten  $\omega'_i$ kann aus den Eulerschen Glei-chungen [\(9.44\)](#page-141-2) mit  $M_i' = 0$  berechnet werden. Diese lassen sich unter Zuhilfenahme der Erhaltungssätze für Energie und Drehimpuls exakt lösen; doch die Lösungen enthalten elliptische Integrale und sind so kompliziert, daß man kaum Einblick in die Natur der Bewegung erhalten kann. Diesen gewährt aber ein geometrisches Konstruktionsverfahren von Poinsot.

Man betrachtet einen Euklidischen Raum mit den kartesischen Koordinaten  $\omega_1, \omega_2, \omega_3$ . Aus Gl. [\(9.48\)](#page-144-0) folgt, daß in diesem Raum die zu einer bestimmten Bewegung (zu einer bestimmten Energie E) gehörige Menge der Werte  $\omega_i$  auf einem Ellipsoid mit der Gl. [\(9.48\)](#page-144-0) liegen, das zum Trägheitsellipsoid  $(9.28)$  ähnlich und koaxial ist. Aus

$$
\text{grad}_{\omega} E \,\,\hat{=} \,\,\partial E/\partial \omega_s \,\,=\,\, I_{sk}\omega_k \,\,=\,\, L_s \,\,=\,\, \text{const.}\tag{9.50}
$$

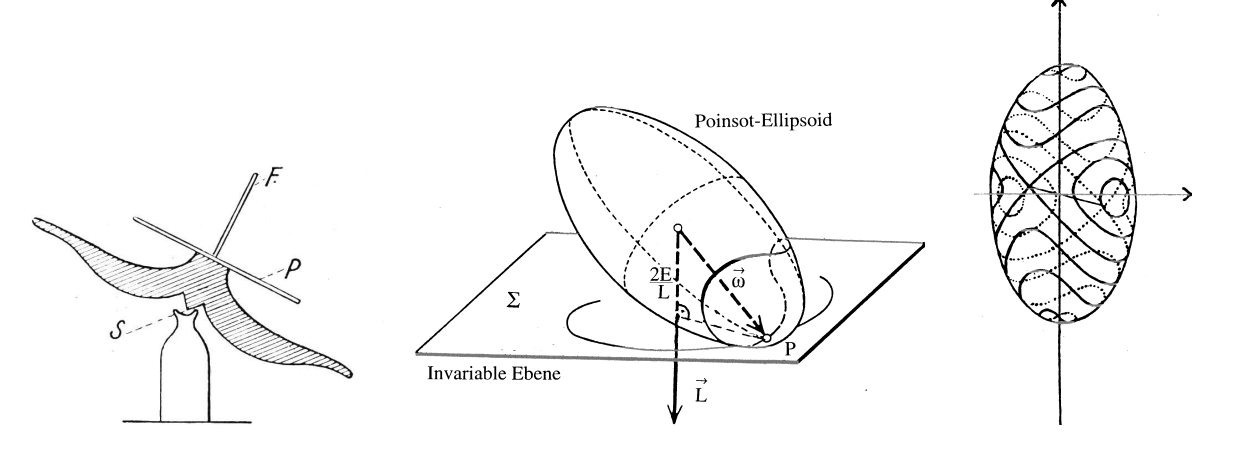

Abbildung 9.12: Lagerung eines kräftefreien Kreisels im Schwerpunkt S

<span id="page-145-1"></span><span id="page-145-0"></span>Abbildung 9.13: Poinsotsche Konstruktion

<span id="page-145-2"></span>Abbildung 9.14: Polbahnen auf dem Poinsotschen Ellipsoid

folgt, daß der Drehimpulsvektor in jedem Augenblick parallel zur Flächennormalen  $\partial E/\partial \omega_i,$  also senkrecht zur Tangentialebene Σ steht. Deswegen gilt die Poinsotsche Konstruktion (Abb. [9.13\)](#page-145-1): Man erhält die Richtung von  $\vec{L}$  zu einem vorgegebenen  $\vec{\omega}$ , indem man an den durch  $\vec{\omega}$  bezeichneten Punkt des Poinsotschen Ellipsoids die Tangentialebene Σ legt und ihre Normalenrichtung einzeichnet. Wegen der Erhaltung des Drehimpulses ist die Stellung von  $\Sigma$  im Raum zeitlich konstant. Daher heißt sie invariable Ebene. Ihr Abstand vom raumfesten Bezugspunkt 0 ist konstant, da alle während der Bewegung möglichen  $\vec{\omega}$  die gleiche Projektion auf die Normalenrichtung haben gemäß den aus Gln.  $(9.48)$  und  $(9.49)$  folgenden Gleichungen:

$$
2E = 2T_{rot} = I_{ik}\omega_i\omega_k = \omega_i L_i,
$$
  

$$
(\vec{\omega}, \frac{\vec{L}}{L}) = \frac{2E}{L} = \text{const.}
$$
 (9.51)

Im Laufe der Bewegung des Körpers rollt das Poinsotsche Ellipsoid, das fest mit dem Körper verbunden ist, gleitungsfrei auf der invariablen Ebene ab (s. [K9RollPoinsot.mov](html:sk09/K9RollPoinsot.mov)). Der Vektor vom zeitlich unveränderlichen Zentrum 0 der Ellipse zum Berührungspunkt  $P$  gibt immer die momentane Winkelgeschwindigkeit  $\vec{\omega}$  an. Die Kurve, die von der Folge von Berührungspunkten auf dem Ellipsoid erzeugt wird, heißt Polbahn (oder Polhodie). Sie ist eine geschlossene Kurve, s. Abb. [9.14.](#page-145-2) Der Kegel, der von allen von 0 ausgehenden und durch die Polbahn gehenden Strahlen erzeugt wird, heißt **Polkegel**. Die Bahn des Berührungspunktes  $P$  auf der invariablen Ebene heißt Spurbahn (Herpolhodie) und ist im allgemeinen nicht geschlossen. Sie bestimmt zusammen mit 0 den **Spurkegel**. Die Bewegung des Kreisels besteht also in diesem geometrischen Bild in einem Abrollen des körperfesten Polkegels auf dem raumfesten Spurkegel, da sich beide Kegel längs der momentanen Drehachse berühren.

Dreht sich der Kreisel um eine seiner Hauptträgheitsachsen, dann haben  $\vec{L}$  und  $\vec{\omega}$  gleiche Richtung, die Pol- und Spurbahn entarten in einen Punkt auf einem der drei Scheitel des Ellipsoides. Auch  $\vec{\omega}$  ist dann raumfest. Der Körper dreht sich um eine **freie Achse**. Doch sind die drei Hauptträgheitsachsen nicht gleichwertig. Die Drehung um die Achsen mit dem größten und dem kleinsten Hauptträgheitsmoment ist stabil, die um die Achse mit dem mittelgroßen Hauptträgheitsmoment ist instabil. Darunter versteht man, daß eine Drehung, die anfänglich wenig von einer um eine stabile Achse abweicht, für alle Zeiten sich nur wenig von der stabilen unterscheidet; während eine anfängliche Drehung um eine instabile Achse ihren Charakter sehr stark ändert.

Dies ersieht man aus der Poinsotschen Darstellung: Eine Drehung, die sich nur wenig von einer um die Achse mit größtem (kleinstem) Hauptträgheitsmoment unterscheidet, hat eine Polkurve in der Nähe des Scheitels der längsten (kleinsten) Hauptachse, s. Abb. [9.14.](#page-145-2) Die gemäß Gl. [\(9.49\)](#page-144-3) zeitlich konstante Projektion von  $\vec{\omega}$  auf die Drehimpulsachse ist größer (kleiner) als die mittlere Halbachse und die Polkurve kann sich dem mittleren Scheitel nicht nähern. Bei einer Drehung in der Nähe des mittleren Scheitels ist eine solche Beschränkung nicht gegeben.

Dieses Resultat kann man auch näherungweise aus den Eulerschen Gleichungen ableiten. Die betrachtete freie Achse sei die 3'-Achse. Die Näherungsannahme, daß die anfängliche Bewegung in deren Nähe erfolge, bedeutet, daß

$$
\omega_1'<<\omega_3',\quad \omega_2'<<\omega_3';\quad \dot{\omega}_3\approx 0,
$$

also  $\omega'_1, \omega'_2$  sehr klein sind. Dann ist die dritte Eulersche Gleichung vernachlässigbar klein; die beiden ersten werden in zwei äquivalente Differentialgleichungen zweiter Ordnung umgewandelt, indem jeweils die eine nach der Zeit differenziert und in die zweite eingesetzt wird. Dies gibt

$$
\ddot{\omega'}_i + \Omega^2 \omega'_i = 0, \qquad i = 1, 2;
$$

mit

$$
\Omega^2 = \omega_3'^2 (I_2' - I_3') (I_1' - I_3') / (I_1' I_2').
$$

Ist $I_3'$ das Hauptträgheitsmoment um die betrachtete freie Achse, das kleinste oder das größte, dann ist  $\Omega^2 > 0$ ; obige Differentialgleichungen sind Schwingungsgleichungen; eine Lösung kleiner Amplitude bleibt klein. Liegt dagegen  $I_3'$ zwischen  $I_1'$ und  $I_2',$ dann ist  $\Omega^2 < 0.$  Die Lösungen obiger Differentialgleichungen enthalten Exponentialfunktion  $exp(|\Omega|t)$ , sodaß die  $\omega'_i$  im Laufe der Zeit größer werden können. Natürlich sind dann obige Näherungsannahmen nicht mehr erfüllt, sodaß die Lösungen nur in der Nähe von  $\omega_{1,2} \approx 0$  gültig sind.

### 9.7.2 Der freie symmetrische Kreisel

Die Bewegung ist wesentlich einfacher, wenn der Kreisel symmetrisch ist. Das Trägheitsellipsoid eines symmetrischen Kreisels ist ein Rotationsellipsoid. Die der Symmetrieachse des Rotationsellipsoids (und auch des Körpers) entsprechende Achse heißt Figurenachse. Sie wird zur 3'-Achse des körperfesten Systems gewählt. Wir bezeichnen die körperfesten Hauptträgheitsmomente

<span id="page-146-0"></span>
$$
I_1' = I_2' = A, \quad I_3' = C; \tag{9.52}
$$

 $C > A$  .... abgeplatteter Kreisel (E.: oblate top) (z.B. Scheibe senkrecht zu 3')  $C < A$  .... verlängerter Kreisel (E.: prolate top) (zigarrenförmig um 3')

Die Poinsotsche Darstellung wird in diesem Fall noch wesentlich einfacher. Da die Polbahn auf dem Poinsotschen Ellipsoid von den Punkten gebildet wird, die von 0 konstante Entfernung haben, ist sie hier ein Kreis; der Polkegel ist ein Kreiskegel mit der Figurenachse als Achse. Daher ist die Winkelgeschwindigkeit  $OP = \omega$  konstant. Ebenso besteht die Spurkurve aus allen Punkten der invariablen Ebene, deren Entfernung von 0 konstant ist, und ist daher gleichfalls ein Kreis. Der Spurkegel ist ein Kreiskegel mit der Drehimpulsachse als Achse. Da der Polkegel auf dem Spurkegel abrollt, gilt also: Die Figurenachse  $\vec{F}$  und die momentane Drehachse  $\vec{\omega}$  beschreiben je einen Kreiskegel, und zwar mit konstanter Winkelgeschwindigkeit. Die Bewegung der Figurenachse heißt Nutation (manchmal auch reguläre Präzession). Wegen der achsialen Symmetrie des Kreisels liegen die drei Achsen immer in einer Ebene. Für die Reihenfolge der drei Achsen gibt es zwei Möglichkeiten; diese sind in Abb. [9.15](#page-147-0) und Abb. [9.16](#page-147-1) gezeigt.

Für den symmetrischen Kreisel lassen sich die Eulerschen Gleichungen ([9.44\)](#page-141-2) sehr einfach lösen. Mit den in Gl. [\(9.52\)](#page-146-0) eingeführten Bezeichnungen werden die Eulerschen Gleichungen

$$
A\dot{\omega}'_1 = (A - C)\,\omega'_2\omega'_3, A\dot{\omega}'_2 = -(A - C)\,\omega'_1\omega'_3, C\dot{\omega}'_3 = 0.
$$
 (9.53)

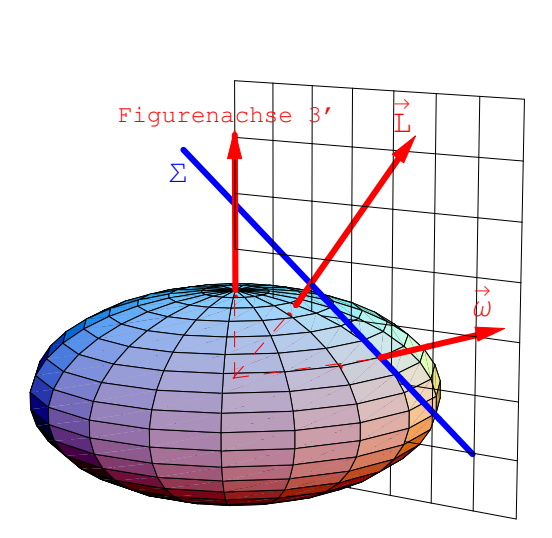

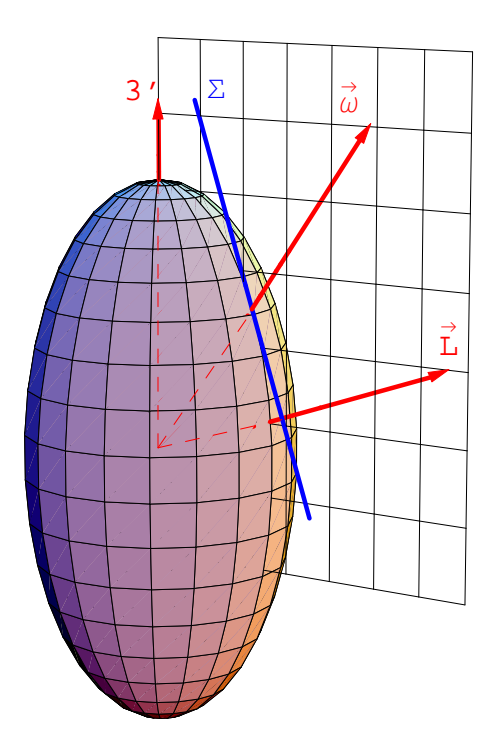

Abbildung 9.15:  $C > A$  abgeplatteter Kreisel

ω

<span id="page-147-2"></span><span id="page-147-1"></span>Abbildung 9.16:  $C < A$  verlängerter Kreisel

Aus der letzten Gleichung folgt die Konstanz von  $\omega_3'$ . Danach sind die ersten zwei Gleichungen leicht zu lösen. Aus Gl. [\(9.14\)](#page-134-0) erhält man die Drehimpulskomponenten

<span id="page-147-0"></span>
$$
\begin{array}{rcl}\n\omega_1' & = & -\omega_0 \sin(\Omega t), & L_1' & = & A\omega_1' & = & -A\omega_0 \sin(\Omega t), \\
\omega_2' & = & \omega_0 \cos(\Omega t), & L_2' & = & A\omega_2' & = & A\omega_0 \cos(\Omega t), \\
\omega_3' & = & \text{const.} & L_3' & = & C\omega_3' & = & \text{const.}\n\end{array}\n\tag{9.54}
$$

 $\omega_0 = {\rm const.}$ , daher auch  $|\vec{\omega}|={\rm const.}$  Die Projektionen von  $\vec{\omega}$  und  $\vec{L}$  auf die 3'-Achse sind konstant. Beide Vektoren präzessieren mit der Frequenz

$$
\Omega = \omega_3' (C - A)/A = \text{const.} \tag{9.55}
$$

auf Kegeln um die 3'-Achse. Die halben Öffnungswinkel dieser Kegel sind konstant und haben die Werte (s. Abb. [9.17\)](#page-148-0):

<span id="page-147-3"></span>
$$
\vartheta'' = \arctan(\omega_3'/\omega_0), \qquad \vartheta_0 = \arctan(C\omega_3'/A\omega_0). \tag{9.56}
$$

Die Bewegung des Kreisels ist vollständig erfaßt, wenn man noch das zeitliche Verhalten der Eu-lerschen Winkel (s. §[8.3\)](#page-112-0) angibt, die die augenblickliche Lage des körperfesten Systems im Raum festlegen. Das raumfeste System wird so orientiert, daß die 3-Achse mit dem Drehimpulsvektor zusammenfällt. Der Winkel  $\vartheta$  zwischen letzterem und der Figurenachse ist gemäß Gl. [\(9.54\)](#page-147-2) kon-stant und hat den in Gl. [\(9.56\)](#page-147-3) angegebenen Wert  $\vartheta_0$ . Es werden die Ausdrücke aus Gl. ([8.31\)](#page-118-0) in den Ausdruck für die kinetische Energie im Hauptachsensystem eingesetzt

$$
2E = 2T_{rot} = A(\omega_1'^2 + \omega_2'^2) + C\omega_3'^2 = A\dot{\varphi}^2 \sin^2 \vartheta + C\omega_3'^2 = \text{const.}
$$
 (9.57)

Wegen  $\vartheta = \text{const.}$  und  $\omega_3' = \text{const.}$  ist auch  $\dot{\varphi} = \text{const.}$ ; damit ist wegen, s.  $(8.31)$ ,

<span id="page-147-5"></span>
$$
\omega_3' = \dot{\varphi}\cos\vartheta + \dot{\psi} = \text{const.}\tag{9.58}
$$

auch  $\dot{\psi} = \mathrm{const.}$  Vergleich der Ausdrücke für  $\omega'_1$  und  $\omega'_2$  in Gl. [\(8.31\)](#page-118-0) mit den entsprechenden Lösungen [\(9.54\)](#page-147-2) gibt für  $\varphi$  und  $\psi$ 

<span id="page-147-4"></span>
$$
\psi = -\Omega t + \text{const.}
$$
\n
$$
\dot{\varphi} = \frac{\omega_0}{\sin \vartheta_0} = \frac{C\omega_3'}{A\cos \vartheta_0} = \text{const.}, \quad \varphi = \frac{\omega_0}{\sin \vartheta_0}t + \text{const.}
$$
\n(9.59)

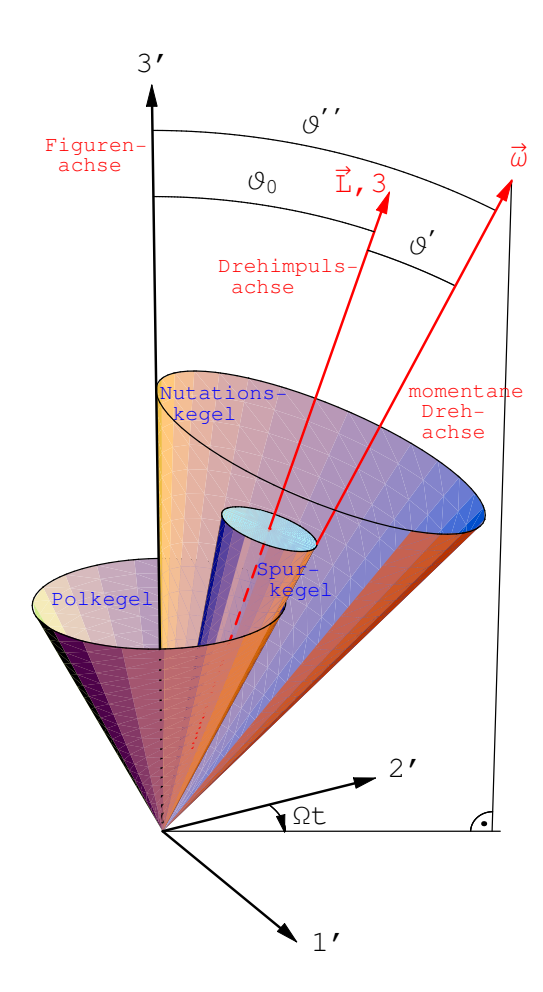

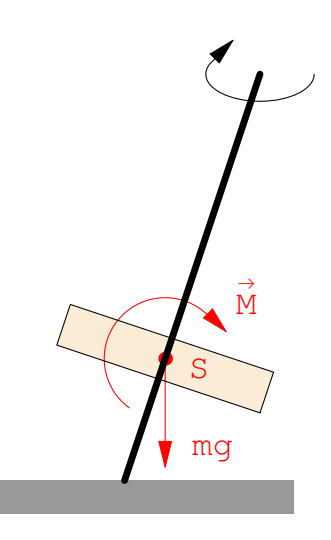

Abbildung 9.17: Der freie symmetrische Kreisel

<span id="page-148-2"></span>Abbildung 9.18: Der schwere symmetrische Kreisel

Damit und mit Gl.  $(8.31)$  sind die Komponenten von  $\vec{\omega}$  im raumfesten System gegeben:

<span id="page-148-0"></span>
$$
\omega_i = (-\Omega \sin \vartheta_0 \sin \varphi, \Omega \sin \vartheta_0 \cos \varphi, \dot{\varphi} - \Omega \cos \vartheta_0).
$$

 $\vec{\omega}$ und  $\vec{L}$  schließen den Winkel  $\vartheta'$  ein

<span id="page-148-1"></span>
$$
\sin \vartheta' = \frac{\Omega \sin \vartheta_0}{\omega} = \frac{\Omega}{\dot{\varphi}} \frac{\dot{\varphi}}{\frac{\omega_0}{1}} \sin \vartheta_0 \frac{\omega_0}{\omega} = \frac{\Omega}{\dot{\varphi}} \sin \vartheta''
$$
\n
$$
= \frac{\sqrt{\omega_1^2 + \omega_2^2}}{\omega}.
$$
\n(9.60)

Dabei wurden Gln. [\(9.59\)](#page-147-4) und [\(9.56\)](#page-147-3) herangezogen. Die Stellung der Figurenachse ist durch die der  $3'$ -Achse im Raum gegeben (Gl.  $(8.16d)$ ):

$$
\vec{e}_3' = (\sin \vartheta_0 \sin \varphi, -\sin \vartheta_0 \cos \varphi, \cos \vartheta_0).
$$

Aus diesen Gleichungen folgt: Der Kreisel rotiert mit der Frequenz  $\Omega = |\dot{\psi}|$  um seine Symmetrieachse (Figurenachse); letztere präzessiert mit Frequenz  $\dot{\varphi}$  auf einem Kegel mit halbem Öffnungswinkel  $\vartheta_0$  um die Drehimpuls-(3-Achse) (Nutation).  $\vec{\omega}$  liegt mit  $\vec{L}$  und der Figurenachse in einer Ebene und präzessiert mit Frequenz  $\dot{\varphi}$  auf dem Spurkegel mit halbem Öffnungswinkel  $\vartheta'$  (Abb. [9.17\)](#page-148-0). Wenn man in erster Näherung das Drehmoment, das Sonne und Mond auf den äquatorialen Wulst der Erde ausüben, vernachlässigt, kann die Erde als ein freier symmetrischer Kreisel behandelt werden. Aufgrund der Abplattung der Erde ist

$$
(A - C)/A = -0.0033,
$$
  $|\Omega| = |\omega_3'|/300 \approx |\omega|/300.$ 

Danach sollte die momentane Drehachse im Lauf von 300 Tagen (= 10 Monaten) einen Kreis um den Nordpol beschreiben. Es wurde eine stark fluktuierende Bewegung mit einem Radius von nicht mehr als 4,5 m und einer Periode von 427 Tagen beobachtet (Chandlersche Periode). Daraus und aus Gl. [\(9.60\)](#page-148-1) kann man berechnen, daß Drehimpuls- und Figurenachse an den Polen einen Abstand von maximal 1,5 cm haben,  $\vartheta' \approx \frac{\Omega}{\omega}$  $\frac{\Omega}{\omega}\vartheta_0-\frac{\Omega}{\omega}$ ω 4,5m  $\frac{5m}{R}$ ,  $R\vartheta' = \frac{1}{300} \cdot 4.5 \text{ m} \approx 1.5 \text{ cm}.$ Der Unterschied in der Periode kann erklärt werden, wenn man annimmt, daß die Erdkugel nicht ideal starr ist, sondern elastische Eigenschaften wie Stahl hat.

#### 9.7.3 Der schwere symmetrische Kreisel

Dieser Kreisel ist nicht im Schwerpunkt gelagert. Die Gesamtmasse M, die man sich im Schwerpunkt S konzentriert denken kann, erzeugt ein Moment um die Knotenachse (s. Abb. [9.18\)](#page-148-2):

$$
\vec{M} = \vec{r}_s \times \vec{F} = -Mg\,\vec{r}_s \times \vec{e}_3 = Mgs \sin \vartheta (\vec{e}_1 \cos \varphi + \vec{e}_2 \sin \varphi),
$$
  
=  $Mgs \sin \vartheta \,\vec{e}_k.$ 

<span id="page-149-0"></span>Da  $\vartheta$  der Winkel um die Knotenachse ist, kann man für dieses Moment das folgende Potential einführen

$$
\vec{M} = -\vec{e}_k \frac{\partial V}{\partial \vartheta}, \qquad V = Mgs \cos \vartheta. \tag{9.61}
$$

Die kinetische Energie (= Rotationsenergie) berechnet man in den Eulerschen Winkeln aus Gln.  $(9.57)$  und  $(8.31)$ . Zusammen mit Gl.  $(9.61)$  gibt das die Lagrangefunktion  $(vgl. \S11.5)$  $(vgl. \S11.5)$ :

$$
\mathcal{L} = \frac{A}{2}(\omega_1'^2 + \omega_2'^2) + \frac{C}{2}\omega_3'^2 - V,
$$
\n
$$
= \frac{A}{2}(\dot{\vartheta}^2 + \dot{\varphi}^2 \sin^2 \vartheta) + \frac{C}{2}(\dot{\psi} + \dot{\varphi} \cos \vartheta)^2 - Mgs \cos \vartheta.
$$
\n(9.62)

In ihr sind  $\varphi$  und  $\psi$  zyklische Koordinaten; daher sind die kanonisch konjugierten Impulse zeitlich konstant (vgl. §[12.4\)](#page-227-0),  $p_{\psi}$  ist die Projektion von  $\vec{L}$  auf die 3'-Achse,  $p_{\varphi}$  die auf die 3-Achse.

<span id="page-149-1"></span>
$$
p_{\psi} = \frac{\partial \mathcal{L}}{\partial \dot{\psi}} = C(\dot{\psi} + \dot{\varphi}\cos\vartheta) = C\omega_3' = L_3' = \text{const.}
$$
 (9.63)

<span id="page-149-2"></span>
$$
p_{\varphi} = \frac{\partial \mathcal{L}}{\partial \dot{\varphi}} = (A \sin^2 \vartheta + C \cos^2 \vartheta) \dot{\varphi} + C \dot{\psi} \cos \vartheta = \text{const.}
$$
\n
$$
= a_{3k} L'_k = A(a_{31} \omega'_1 + a_{32} \omega'_2) + C a_{33} \omega'_3 = L_3.
$$
\n(9.64)

(Letzteres erkennt man aus Gln. [\(8.13\)](#page-113-1) und [\(8.31\)](#page-118-0). Diese beiden Impulse sind erhalten, da die Knotenlinie, also auch das obige Moment des Schwerpunktes, auf diesen beiden Achsen senkrecht steht. Obige Gleichungen werden nach  $\dot{\varphi}$  und  $\dot{\psi}$  aufgelöst und geben:

$$
\dot{\varphi} = \frac{L_3 - L_3' \cos \vartheta}{A \sin^2 \vartheta}, \quad \text{(a)} \qquad \dot{\psi} = \frac{L_3'}{C} - \frac{L_3 - L_3' \cos \vartheta}{A \sin^2 \vartheta} \cos \vartheta. \quad \text{(b)} \tag{9.65}
$$

 $\dot{\varphi}$  und  $\dot{\psi}$  sind bekannt, sobald  $\vartheta$  als Funktion der Zeit bekannt ist. Letzteres Verhalten kann aus dem Energiesatz abgeleitet werden. In diesem wird berücksichtigt, daß gemäß Gl. [\(9.63\)](#page-149-1)  $\omega^\prime_3$ konstant ist;  $\dot{\varphi}$  wird darin mittels Gl. [\(9.65\)](#page-149-2) eliminiert

<span id="page-149-3"></span>
$$
E - \frac{C}{2}\omega_3'^2 = T - \frac{L_3'^2}{2C} + V,
$$
  
=  $\frac{A}{2}\dot{\vartheta}^2 + \frac{A}{2}\left(\frac{L_3 - L_3'\cos\vartheta}{A\sin\vartheta}\right)^2 + Mg s \cos\vartheta = \text{const.}$  (9.66)

Die Substitution  $u = \cos \vartheta$  und Auflösen nach u geben eine Differentialgleichung für u bzw. cos  $\vartheta$ , die durch Separation gelöst werden kann.

$$
u := \cos \vartheta, \qquad \dot{\vartheta}^2 = \frac{\dot{u}^2}{(1 - u^2)},
$$

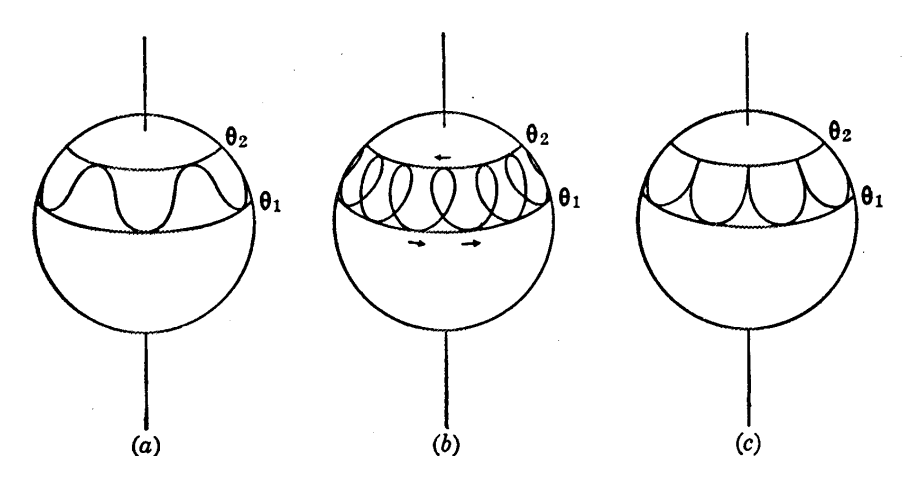

Abbildung 9.19: Locuskurve fur die Bewegung des schweren symmetrischen Kreisels ¨

<span id="page-150-0"></span>
$$
\dot{u}/\omega_3' = du/d(\omega_3' t) = \pm (C/A)\sqrt{P(u)},
$$
  

$$
P(u) = (1 - u^2) \left[ \frac{2EA}{L_3'^2} - \frac{A}{C} - \frac{2Mg s A}{L_3'^2} u \right] - \left( \frac{L_3'}{L_3} - u \right)^2.
$$
 (9.67)

<span id="page-150-2"></span>Da  $P(u)$  ein Polynom dritten Grades ist, ist das Integral in u elliptisch. Man kann aber einen qualitativen Uberblick über die Bewegungstypen erhalten, indem man das Realitätsverhalten der Wurzel diskutiert, ähnlich wie beim sphärischen Pendel in §[6.3.1.](#page-81-0) Die Eulerschen Winkel  $\vartheta$ und  $\varphi$  geben die augenblickliche Lage des Punktes auf der Einheitskugel um 0 an, in dem die Figurenachse diese durchstößt; dieser heißt der Locus der Figurenachse. Wieder sind für die Bewegung nur die Teilintervalle  $|u| \leq 1$  zulässig, in denen  $P(u) \geq 0$  ist. Wegen

$$
P(\pm \infty) = \pm \infty
$$
  
 
$$
P(\pm 1) = -(L_3/L_3' \pm 1)^2 < 0 \text{ falls } P(\pm 1) \neq 0, \text{ d.h. } |L_3/L_3'| \neq 1
$$

ist eine Wurzel,  $u_3 > 1$ . Es können daher nur die beiden anderen,  $u_1 = \cos \vartheta_1$  und  $u_2 = \cos \vartheta_2$ den physikalischen Bereich begrenzen (Abb. [9.20\(](#page-151-0)a)).  $\vartheta$  ist auf die Kugelzone zwischen  $\vartheta_1$  und  $\vartheta_2$ beschränkt, die Figurenachse präzessiert um die Vertikale. Diese Beschränkung der Bewegung ist auch aus Gl. [\(9.66\)](#page-149-3) abzulesen. Für  $|L/L'_3| \neq 1$  würde der Term  $(\sin \vartheta)^{-2}$  an  $\vartheta = 0 \; (\pi)$  unendlich werden. Aus Gl. [\(9.65a](#page-149-2)) ersieht man, daß die Bewegung durch die Lage der Nullstelle u' von

$$
L_3 - L'_3 u' = 0
$$
:  $\cos \vartheta' = u' = L_3/L'_3$ 

bestimmt wird. Liegt u' außerhalb [ $u_1, u_2$ ], dann wächst (oder fällt)  $\dot{\varphi}$  monoton (Abb. [9.19\(](#page-150-0)a)); ist  $u_1 < u' < u_2$ , dann ändert  $\dot{\varphi}$  sein Vorzeichen, die Locuskurve hat Schleifen (Abb. [9.19\(](#page-150-0)b)). Fällt u mit einer der Wurzeln  $u_1, u_2$  zusammen, dann sind dort  $\dot{\theta} = \dot{\varphi} = 0$ , die Locuskurve hat Spitzen. Dies entspricht dem folgenden Fall: Zur Zeit  $t = 0$  wird die Figurenachse mit einer Anfangslage  $\vartheta_0$  ausgelassen; Anfangsbedingungen sind dann:  $\vartheta = \vartheta_0$ ,  $\dot{\vartheta} = \dot{\varphi} = 0$ . Es ist  $\vartheta = \vartheta_2$ , und entspricht dem oberen Begrenzungskreis, denn sobald  $\hat{\theta}$  und  $\hat{\varphi}$  von Null weggehen, nimmt die (positive) kinetische Energie zu, die potentielle muß abnehmen, also muß  $\vartheta$  von  $\vartheta_2$  gegen  $\pi$ gehen; die Kreiselachse kippt, bis der Grenzwinkel  $\vartheta_1$  erreicht ist, dann strebt sie wieder gegen  $\vartheta_2$  (Abb.  $9.19(c)$  $9.19(c)$ ).

Falls  $L_3 = L'_3$  (- $L'_3$ ) ist, kann der obere (untere) Grenzkreis auf den Nordpol (Südpol) zusammenschrumpfen. Wenn die beiden Grenzkreise zusammenfallen,  $u_1 = u_2$ , treten keine Nutationen auf, der Kreisel führt eine reguläre Präzession aus.  $P(u) = 0$  muß dann eine Doppelwurzel haben (Abb. [9.20\(](#page-151-0)b)). Diese findet man leichter, indem man Gl. [\(9.66\)](#page-149-3) nach t differenziert und  $\dot{\theta} = \ddot{\theta} = 0$ ,  $u_0 = \cos \theta_0$  verlangt. Dies gibt

<span id="page-150-1"></span>
$$
\dot{\vartheta} \left[ \ddot{\vartheta} - \frac{\cos \vartheta_0}{A^2 \sin^3 \vartheta_0} \left( L_3 - L_3' \cos \vartheta_0 \right)^2 + \frac{L_3'}{A^2 \sin \vartheta_0} \left( L_3 - L_3' \cos \vartheta_0 \right) - \frac{Mgs}{A} \sin \vartheta_0 \right] = 0.
$$
  
\n
$$
\Rightarrow A\dot{\varphi}^2 \cos \vartheta_0 - \dot{\varphi} L_3' + Mgs = 0 \Leftrightarrow Mgs = \dot{\varphi} \left( C\dot{\psi} - (A - C)\dot{\varphi} \cos \vartheta_0 \right). \quad (9.68)
$$

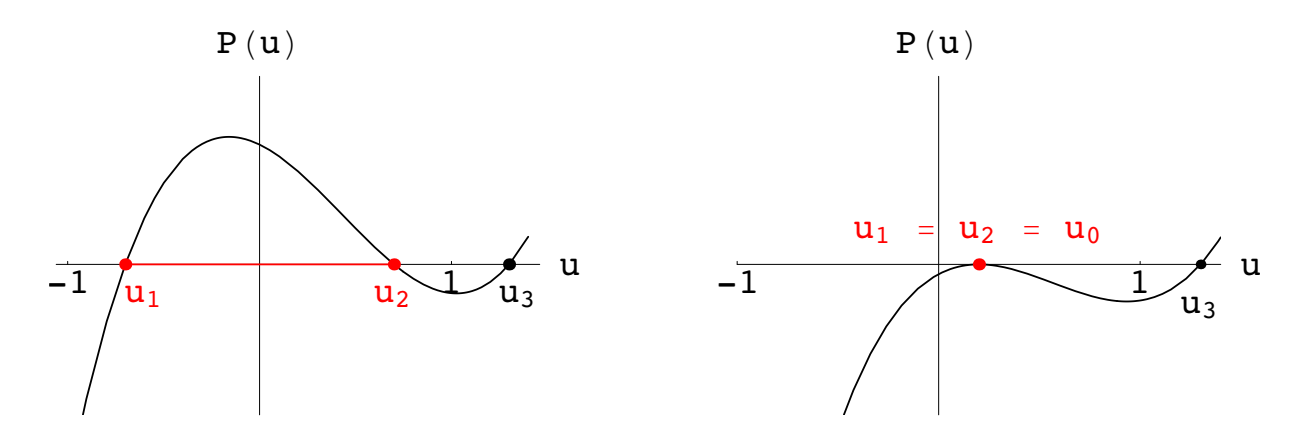

<span id="page-151-0"></span>Abbildung 9.20: Links: a) Bewegung mit Nutationen wie in Abb. [9.19.](#page-150-0) Rechts: b) Reguläre Präcession, keine Nutationen.

Zur Berechnung der 2. und 3. Gleichung wurde Gl. [\(9.63\)](#page-149-1) benützt. Aus Gln. ([9.68\)](#page-150-1) folgt, daß  $\dot{\varphi}$ und  $\dot{\psi}$  konstant sind. Sie müssen zusammen mit  $\vartheta_0$  die obigen Bedingungen erfüllen.

Eine Näherungslösung mit elementaren Funktionen kann erhalten werden, falls die kinetische Energie der Rotation des Kreisels um die Figurenachse groß ist im Vergleich zur Anderung der ¨ potentiellen Energie,

<span id="page-151-1"></span>
$$
\frac{1}{2}\frac{L_3'^2}{C} = \frac{1}{2}C\omega_3'^2 \gg 2Mgs;\tag{9.69}
$$

dann sind die Wirkungen des Gravitationsmomentes, nämlich die Präzession und die sie begleitende Nutation, nur kleine Störungen der vorherrschenden Rotation des Kreisels um seine Figurenachse ("Schneller Kreisel", pseudoreguläre Präzession).

Ein interessanter Fall entspricht der Wurzel  $u = 1$  von  $P(u) = 0$ . Der Kreisel steht am Anfang vertikal  $\vartheta = \dot{\vartheta} = 0$ ; daraus folgt die Gleichheit der Komponenten  $L_3$  und  $L'_3$ ; weiters folgt aus Gln. [\(9.66\)](#page-149-3) und [\(9.67\)](#page-150-2)

$$
E = \frac{L_3^2}{2C} + Mgs
$$
  
\n
$$
P(u) = (1 - u^2)(1 - u)\frac{2AMgs}{L_3^2} - (1 - u)^2 = (1 - u)^2 \left[ (1 + u)\frac{2AMgs}{L_3^2} - 1 \right]
$$

 $u = 1$  ist immer Doppelwurzel, die dritte Wurzel ist

$$
\cos \vartheta_3 \;=\; u_3 = \frac{L_3^2}{2AMgs} \;-\; 1 \;=\; \frac{\omega^2 C^2}{2AMgs} - 1.
$$

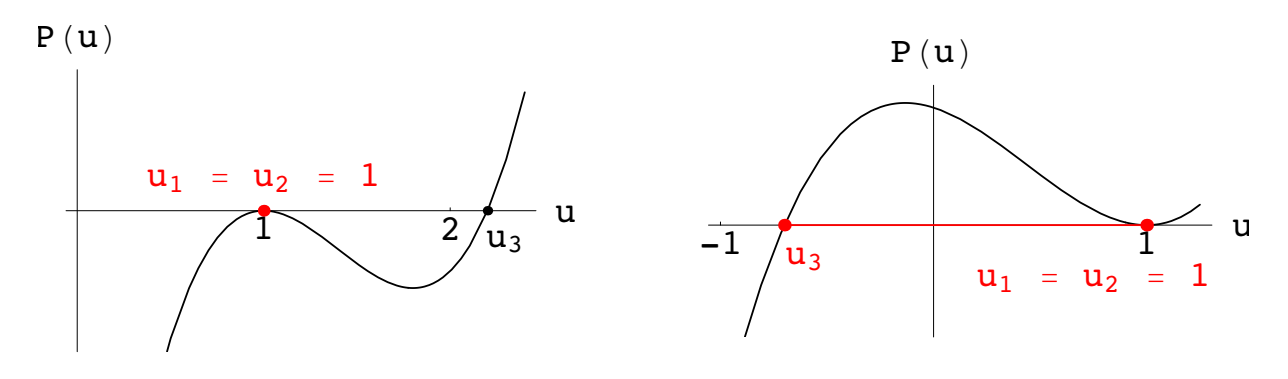

<span id="page-151-2"></span>Abbildung 9.21: Links: a) Schneller Kreisel ( $\omega > \omega_k$ ) bleibt aufrecht. Rechts: b) Langsamer Kreisel  $(\omega < \omega_k)$  taumelt.

Für  $u_3 > 1$ , (d.h.  $L^2/A > 2Mgs$ , und das entspricht ungefähr der Bedingung, Gl. [\(9.69\)](#page-151-1), für einen schnellen Kreisel) ist die einzige Möglichkeit  $\vartheta = 0$  (Abb. [9.21\(](#page-151-2)a)). Für  $u_3 < 1$  hat die Kurve die in Abb. [9.21\(](#page-151-2)b) gezeigte Gestalt, der Kreisel nutiert zwischen  $\vartheta = 0$  und und  $\vartheta = \vartheta_3$ .

Es gibt eine kritische Winkelgeschwindigkeit

$$
\omega_k = \frac{4AMgs}{C^2},
$$

oberhalb derer nur Rotation um die Vertikale m¨oglich ist. Wenn die Drehachse des Kreisels anfangs vertikal steht und seine Winkelgeschwindigkeit  $\omega$  größer als  $\omega_k$  ist, dann dreht er sich für einige Zeit nur um die Vertikale; durch die Reibung nimmt aber  $\omega$  ab und der Kreisel beginnt zu taumeln, sobald  $\omega < \omega_k$  geworden ist.

## Kapitel 10

# Spezielle Relativitätstheorie und Relativistische Mechanik

## 10.1 Einführung

Die spezielle Relativitätstheorie beruht auf zwei Grundannahmen (= Prinzipien), dem

- 1. Relativitätsprinzip, und dem
- 2. Prinzip von der Konstanz der Vakuumlichtgeschwindigkeit c.

Beide Annahmen werden durch experimentelle Befunde nahegelegt. Doch geht auch eine gewisse philosophische Grundeinstellung darin ein.

#### 10.1.1 Das Relativitätsprinzip

Wiederholung der Definition eines Inertialsystems aus §[8.1:](#page-110-0)

In einem solchen System gehorcht ein Massenpunkt dem I. Newtonschen Axiom: "Ein Massenpunkt bleibt in Ruhe oder in gleichförmiger Bewegung, wenn keine Kraft auf ihn einwirkt." Ein solches System ist realisiert in einem Bezugssystem, das sich relativ zum Fixsternhimmel in Ruhe oder in gleichförmiger Bewegung befindet.

Das Einsteinsche Relativitätsprinzip besagt, daß alle physikalischen Vorgänge in allen Inertialsystemen bei sonst gleichen Bedingungen gleich ablaufen. Es ist durch kein Experiment möglich, eine absolute Geschwindigkeit eines Systems festzustellen. Daher muß auch die mathematische Beschreibung aller physikalischen Vorgänge in allen Inertialsystemen gleichartig sein (Kovarianz).

Ein Spezialfall dieses Einsteinschen Relativitätsprinzips ist das Galileische Relativitätsprinzip, das nur für die klassische Mechanik (Mechanik für Teilchengeschwindigkeiten  $\ll c$ ) gilt: Man kann aufgrund mechanischer Experimente keine Aussagen über den Bewegungszustand eines gleichförmig bewegten Systems, in dem man sich befindet, machen.

#### Galileitransformation

Dies sind Transformationsgleichungen zwischen zwei gleichförmig bewegten Systemen: Der Ursprung  $0'$  des Systems  $S'$  (das "bewegte" System: Koordinaten  $x', y', z'$ , Zeit  $t'$ ) bewegt sich relativ zum System S (das "ruhende" System, x, y, z, Ursprung 0, Zeit t), s. Abb. [10.1,](#page-154-0) mit der Geschwindigkeit  $\vec{v}$ :

- $\vec{r}' = \vec{r} \vec{v} t,$ (10.1)
- <span id="page-153-0"></span> $t' = t,$  (10.2)
- $\dot{\vec{r}}' = \dot{\vec{r}} \vec{v}.$  (10.3)

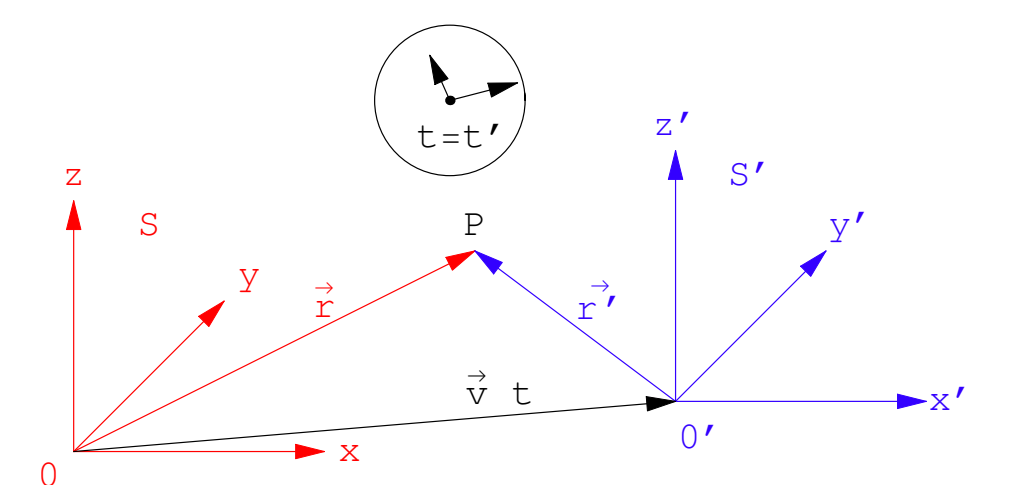

<span id="page-154-0"></span>Abbildung 10.1: Ruhendes und bewegtes System; für beide gibt es eine gemeinsame Uhr, Gl.  $(10.2).$  $(10.2).$ 

Die vorletzte Gleichung beschreibt die absolute Zeit, unabhängig vom Bewegungszustand des Systems. (Eine einzige Uhr, die von allen Punkten aller Systeme aus abgelesen wird.)

In der Mechanik gibt es nur Kräfte, die zwischen Teilchen wirken und nur von deren gegenseitiger Lage abhängen. Weiters wirken sie in der Verbindungsgeraden der Teilchen.

Bewegungsvorgang von  $S$  aus betrachtet:

$$
m_1 \ddot{\vec{r}}_1 = \vec{F}_{12}(\vec{r}_1 - \vec{r}_2), \qquad (10.4)
$$

$$
m_2 \ddot{\vec{r}}_2 = \vec{F}_{21}(\vec{r}_1 - \vec{r}_2), \tag{10.5}
$$

$$
\vec{F}_{12} = -\vec{F}_{21}
$$
 *actio* = reaction. (10.6)

Derselbe Vorgang vom System  $S'$  aus betrachtet:

$$
\vec{r}'_1 - \vec{r}'_2 = (\vec{r}_1 - \vec{v}t) - (\vec{r}_2 - vt) = \vec{r}_1 - \vec{r}_2. \tag{10.7}
$$

Daraus folgt: Die Kräfte sind in beiden Systemen gleich, weil sie nur vom relativen Abstand abhängen und dieser in beiden Systemen gleich ist. Aus den Transformationsgleichungen [\(10.3\)](#page-153-0) und  $(10.2)$  folgt:

$$
\dot{\vec{r}}_{1,2} = \dot{\vec{r}}_{1,2} \tag{10.8}
$$

$$
\ddot{\vec{r}}_{1,2} = \ddot{\vec{r}}_{1,2} \tag{10.9}
$$

da  $\vec{v}$  = const. für gleichförmige Bewegung. Damit ergibt sich für die Bewegungsgleichungen im System  $S'$ :

$$
m_1 \ddot{\vec{r}}_1' = \vec{F}_{12}' (\vec{r}_1' - \vec{r}_2') = \vec{F}_{12} (\vec{r}_1 - \vec{r}_2), \qquad (10.10)
$$

$$
m_2 \ddot{\vec{r}}_2' = \vec{F}_{21}' (\vec{r}_1' - \vec{r}_2') = \vec{F}_{21} (\vec{r}_1 - \vec{r}_2). \qquad (10.11)
$$

Die Maxwellschen Gleichungen der Elektrodynamik sind nicht invariant gegenüber den Galileitransformationen [\(10.1\)](#page-153-0) - [\(10.3\)](#page-153-0). Eine Reihe von Experimenten hat aber gezeigt, daß elektromagnetische Vorgänge in beiden Systemen,  $S$  und  $S'$ , genau wie die mechanischen Vorgänge in gleicher Weise ablaufen. Um das Relativitätsprinzip zu erfüllen, muß man die Transformationsgleichungen [\(10.1\)](#page-153-0) - [\(10.3\)](#page-153-0) modifizieren; dies gibt die Lorentztransformationen.

#### 10.1.2 Prinzip der Konstanz der Vakuumlichtgeschwindigkeit c

$$
c := 2,99792458 \cdot 10^8
$$
 m/s.

<span id="page-155-0"></span>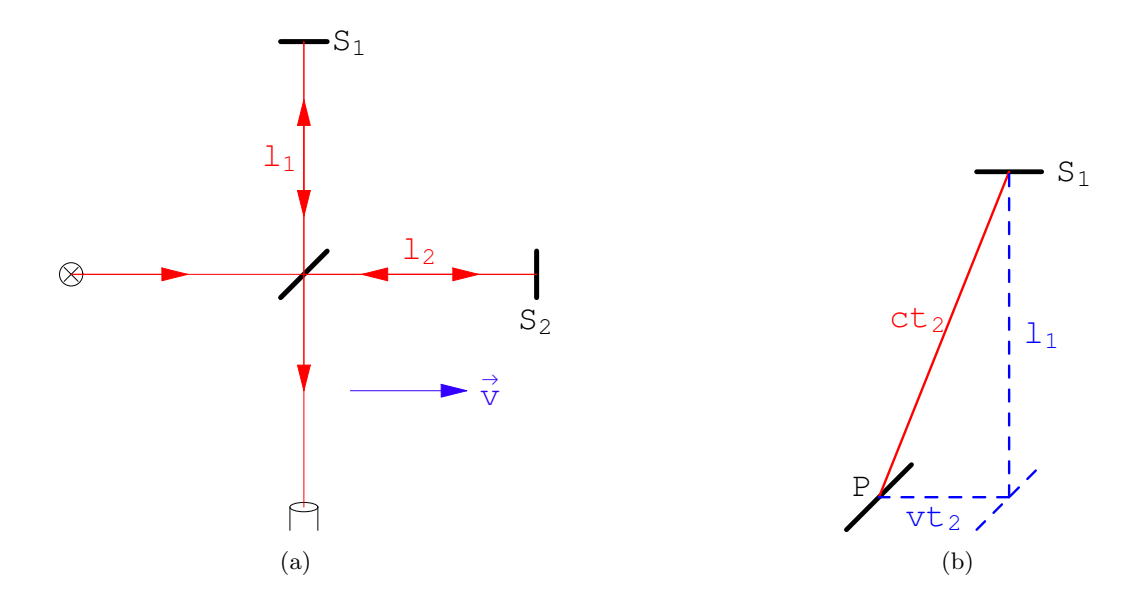

Abbildung 10.2: a) Der Michelsonversuch. b) Lichtweg bei Reflexion an  $S_1$ .

<span id="page-155-1"></span>

Gemäß diesem Prinzip ist die Vakuumlichtgeschwindigkeit  $c$  sowohl vom Bewegungszustand des Beobachters als auch von dem der Lichtquelle völlig unabhängig (bei alleiniger Betrachtung von Inertialsystemen). In jedem Inertialsystem findet man, z.B., fur die Ausbreitung der Wellenfront ¨ eines Lichtblitzes den Wert  $c$ , selbst wenn die Quelle relativ zu diesem System in gleichförmiger Bewegung ist. Bei der Schaffung der Elektrodynamik zu Ende des vergangenen Jahrhunderts hielt man für die Ausbreitung der elektromgnetischen Wellen ein Medium (den sogenannten Äther) für nötig analog wie die Luft (oder einen anderen elastisch deformierbaren Körper) für die Ausbreitung von Schallwellen.

Außerdem glaubte man (irrigerweise), daß ds Relativitätsprinzip notwendigerweise die Galileitransformation [\(10.1\)](#page-153-0) - [\(10.3\)](#page-153-0) nach sich zieht. Daraus schloß man (irrigerweise), daß die Elektrodynamik das Relativitätsprinzip nicht erfüllt und daß es ein ausgezeichnetes Koordinatensystem gibt, das im "Äther" ruht. Man versuchte nun einen "Ätherwind" festzustellen, der dadurch entstehen sollte, daß sich die Erde bei ihrer Revolution um die Sonne relativ zum Ather bewegt. ¨

Die Messung der Schallgeschwindigkeit kann im Prinzip auf einer Meßstrecke erfolgen mit Nachrichtenübermittlung mittels elektrischer oder optischer Signale (deren Geschwindigkeit (c) groß gegenüber der zu messenden Schallgeschwindigkeit ist) vom Anfang zum Ende der Strecke (Messung der "Einweggeschwindigkeit"). Ein derartiges Vorgehen ist bei der Messung der Vakuumlichtgeschwindigkeit  $c$  nicht möglich, da man keine Art von Signalen kennt, deren Ausbreitungsgeschwindigkeit groß gegen c ist. Man ist daher gezwungen, das Lichtsignal, dessen Ausbreitungsgeschwindigkeit gemessen werden soll, am Ende der Messtrecke zu reflektieren und kann daher nur die Laufzeit für Hin- und Rückweg messen ("Zweiweggeschwindigkeit"). Das wichtigste der diesbezüglichen Experimente war der Michelsonversuch: (Im Äther ist die Lichtgeschwindig-keit gemäß der damaligen Ansicht = c, für andere Systeme muß man gemäß [\(10.3\)](#page-153-0) umrechnen, (Abb.  $10.2(a)$ ). Der gesamte Meßapparat bewegt sich relativ zum Äther mit der Geschwindigkeit v. Ein Beobachter im mitbewegten System  $S'$  stellt folgende Laufzeit  $t_1$  für den Weg PS<sub>2</sub>P fest  $(P = Position des halbdurchlässigen Spiegels):$ 

$$
t_1 = \frac{\ell_2}{c - v} + \frac{\ell_2}{c + v} \tag{10.12}
$$

Ebenso ergibt sich im mitbewegten System aus

$$
c^{2}t_{2}^{2} = v^{2}t_{2}^{2} + \ell_{1}^{2},
$$
  

$$
t_{2}^{2}(c^{2} - v^{2}) = \ell_{1}^{2} \Rightarrow t_{2} = \frac{\ell_{1}}{\sqrt{c^{2} - v^{2}}}
$$

folgende Zeit  $t_3$  für den Lauf PS<sub>1</sub>P (Abb. [10.2\(b\)\)](#page-155-1):

$$
t_3 = 2 \frac{\ell_1}{\sqrt{c^2 - v^2}}.
$$

Aus den beiden Laufzeiten

$$
t_1 = (c + v + c - v) \frac{\ell_2}{c^2 - v^2} = 2 \frac{\ell_2 c}{c^2 - v^2} = 2 \frac{\ell_2 / c}{1 - \beta^2}
$$
  

$$
t_3 = 2 \frac{\ell_1 / c}{\sqrt{c^2 - v^2}}
$$

mit

$$
\beta := \frac{v}{c} \tag{10.13}
$$

ergibt sich folgender Zeit- und damit auch Phasenunterschied im Beobachtungsfernrohr:

$$
\Delta t \; := \; t_3 \; - \; t_1 \; = \; \frac{2}{c} \left[ \frac{\ell_1}{\sqrt{c^2 - v^2}} \; - \; \frac{\ell_2}{1 - \beta^2} \right].
$$

Ist der Apparat um 90° verdreht, ergeben sich folgende Änderungen und folgender Laufzeit- und Phasenunterschied:

$$
\ell_1 \to \ell_2, \qquad t_1 \to t_1' = t_3, \qquad t_3 \to t_3' = t_1;
$$

$$
\Delta t' := t_3' - t_1' = \frac{2}{c} \left[ \frac{\ell_1}{1 - \beta^2} - \frac{\ell_2}{\sqrt{1 - \beta^2}} \right].
$$

Wird nun das Interferometer während des Beobachtugsvorganges gedreht, sollte dadurch folgender Laufzeit- und damit auch Phasenunterschied resultieren:

$$
\tau = \Delta t' - \Delta t = \frac{2}{c} \left[ \frac{\ell_1}{1 - \beta^2} - \frac{\ell_1}{\sqrt{1 - \beta^2}} + \frac{\ell_2}{1 - \beta^2} - \frac{\ell_2}{\sqrt{1 - \beta^2}} \right]
$$
  

$$
\tau = 2 \frac{\ell_1 + \ell_2}{c} \left[ \frac{1}{1 - \beta^2} - \frac{1}{\sqrt{1 - \beta^2}} \right].
$$
 (10.14)

Der unerwartete Nulleffekt konnte nur durch eine zusätzliche Hypothese (Fizgerald, Lorentz) erklärt werden: Bei Bewegung relativ zu Äther verkürzen sich Längen in der Bewegungsrichtung um den Faktor  $\left(1-\frac{v^2}{c^2}\right)$  $\left(\frac{v^2}{c^2}\right)^{-\frac{1}{2}}$ ; Längen in den transversalen Richtungen bleiben unverändert. Dann erhält man in den obigen Gleichungen für

$$
\ell_1 = \ell_2: \qquad \Delta t = \Delta t' = 0 \quad \Rightarrow \quad \tau = 0.
$$

Damit sind aber noch nicht alle Schwierigkeiten beseitigt; um den negativen Ausgang weiterer Experimente deuten zu können, waren noch zusätzliche Hypothesen über die Zeitdilatation und die Veränderung der Kräfte bei Bewegung relativ zum Äther erforderlich. Der Äther wird damit unbeobachtbar. Einstein vereinfachte 1905 die Situation in radikaler und revolutionärer Weise, indem er den Ather für die Lichtausbreitung für unnötig erklärte und die Gültigkeit des Relativitätsprinzips für alle physikalischen Vorgänge forderte. Weiters postulierte er, daß die Vakuumlichtgeschwindigkeit in allen Inertialsystemen den Wert c hat. Er analysierte den Begriff der Gleichzeitigkeit und zeigte, daß jedes Inertialsystem seine eigene Zeit hat und daß Zeitangaben von einem System ins andere mittels der Lorentztransformation durchgeführt werden müssen.

## 10.2 Ableitung der Lorentztransformationen

System S: Koordinaten  $x_i$ ,  $(i = 1, 2, 3)$ , Zeit t; System S': Koordinaten  $x_i'$ ,  $(i = 1, 2, 3)$ , Zeit t'. Zur Vereinfachung der Berechnung seien die beiden Koordinatensysteme parallel und die Geschwindigkeit des Ursprungs von  $S'$  liege in der 1-Achse von  $S$ :

<span id="page-157-3"></span>
$$
v_i = v \, \delta_{1i}.\tag{10.15}
$$

Zur Zeit  $t = t' = 0$  sollen die Ursprünge  $x = x' = 0$  zusammenfallen und zu dieser Zeit werde ein Lichtblitz vom Ursprung ausgesendet. Zur in S gemessenen Zeit t ist die Wellenfront an  $r = \sqrt{x_i x_i} = ct$ . Es gilt dann:

<span id="page-157-1"></span><span id="page-157-0"></span>
$$
c^2t^2 - x_ix_i = 0. \t\t(10.16)
$$

Diese Gleichung muß invarianten Charakter haben, daher gilt in  $S'$  ( $c' = c$ !):

$$
c^2 t'^2 - x'_i x'_i = 0. \t\t(10.17)
$$

Zur Vereinfachung der Schreibweise wird  $x_0 := ct$  und  $x'_0 := ct'$  gesetzt. Man fordert nun eine lineare Transformation:

$$
x'_{\alpha} = \sum_{\alpha=0}^{3} a_{\alpha\beta} x_{\beta}.
$$
 (10.18)

Für die Linearität einer Transformation zwischen  $S$  und  $S'$  sprechen folgende Tatsachen:

- 1. Die Homogenität und Isotropie des freien Raumes.
- 2. Die Bewegung eines kräftefreien Teilchens relativ zu einem Inertialsystem wird durch eine lineare Gleichung in den  $x_i$  beschrieben. Dies muß für jedes Inertialsystem gelten. Die obige Transformation aus einem Inertialsystem in ein anderes muß daher eine lineare Gleichung wieder affin in eine solche transformieren.

Bei unserer Wahl der Bewegungsrichtung gilt:

$$
x_2 = x'_2, \ x_3 = x'_3,\tag{10.19}
$$

d.h. wir können von den Koordinaten  $x_2$  und  $x_3$  völlig absehen und die weiteren Überlegungen in der 0,1-Ebene durchführen:

$$
x'_0 = a_{00} x_0 + a_{01} x_1, \t\t(10.20)
$$

<span id="page-157-2"></span>
$$
x_1' = a_{10} x_0 + a_{11} x_1. \tag{10.21}
$$

Setzt man diese Gln. in die aus Gln. [\(10.16\)](#page-157-0) und [\(10.17\)](#page-157-1) sich ergebende Bedingung ein, so folgt:

$$
x_0^{\prime 2} - x_1^{\prime 2} = x_0^2 - x_1^2,
$$
  
\n
$$
(a_{00}^2 - a_{10}^2) x_0^2 + 2(a_{10}a_{11} - a_{00}a_{01}) x_0x_1 + (a_{01}^2 - a_{11}^2) x_1^2 = x_0^2 - x_1^2,
$$
  
\n
$$
\Rightarrow a_{00}^2 - a_{10}^2 = 1, \qquad a_{10}a_{11} - a_{00}a_{01} = 0, \qquad a_{01}^2 - a_{11}^2 = -1.
$$

Die erste Gleichung der letzten Zeile wird durch den nachfolgenden Ansatz befriedigt:

$$
a_{00} := \cosh u, \quad a_{10} := \sinh u;
$$

aus der zweiten folgt:

$$
a_{10}/a_{00} = a_{01}/a_{11} = \tanh u,
$$
  
\n $a_{01} = \rho \sinh u, \quad a_{11} = \rho \cosh u,$ 

daraus wegen der dritten:

$$
\rho^2 = 1, \quad \rho = \pm 1 \; .
$$

Es wird  $\rho = 1$  gewählt. Denn für  $\rho = -1$  erhielte man aus [\(10.20\)](#page-157-2) und [\(10.21\)](#page-157-2) eine Transformationsgleichung, bei der entweder die Zeit umgekehrt und/oder das Rechtssystem im Raum in ein Linkssystem transformiert werden würde. Es ist also:

$$
x_0' = x_0 \cosh u + x_1 \sinh u,
$$
 (10.22)

$$
x_1' = x_0 \sinh u + x_1 \cosh u. \tag{10.23}
$$

Der Ursprung von  $S'$  bewegt sich mit der Geschwindigkeit v relativ zu  $S$  (Gl. [\(10.15\)](#page-157-3)):

$$
\beta := v/c, \quad x_1' = 0, \quad x_1 = \beta \ x_0. \tag{10.24}
$$

Damit folgt aus obigen Transformationsgleichungen:

$$
0 = x_0 \sinh u + x_0 \beta \cosh u, \quad \tanh u = -\beta < 1,
$$

und durch Umrechnung:

<span id="page-158-0"></span>
$$
\frac{\cosh u}{\sinh u} = \frac{1}{\sqrt{1 - \tanh^2 u}} = \frac{1}{\sqrt{1 - \beta^2}} := \gamma,
$$
  

$$
\frac{\sinh u}{\sqrt{1 - \tanh^2 u}} = \frac{\beta}{\sqrt{1 - \beta^2}} := \frac{-\beta \gamma}{\sqrt{1 - \beta^2}}.
$$

Damit haben wir die Lorentztransformation für eine Bewegung längs der  $x$ -Achse mit der Geschwindigkeit  $v = \beta c$  abgeleitet:

$$
x'_{0} = \gamma x_{0} - \beta \gamma x_{1}, \qquad ct' = \frac{ct - v/c x_{1}}{\sqrt{1 - \beta^{2}}}; \quad (a)
$$
  
\n
$$
x'_{1} = -\beta \gamma x_{0} + \gamma x_{1}, \qquad x'_{1} = \frac{x_{1} - v t}{\sqrt{1 - \beta^{2}}}; \quad (b)
$$
  
\n
$$
x'_{2} = x_{2}, \qquad x'_{2} = x_{2}; \quad (c)
$$
  
\n
$$
x'_{3} = x_{3}, \qquad (d)
$$
  
\n(10.25)

Die inversen Transformationen erhält man durch Auflösung des obigen Gleichungssystems, einfacher noch durch Anwendung des Relativitätsprinzips (Wechsel des Systems ist gleichbedeutend mit Umkehr der Geschwindigkeit):

$$
\beta \rightarrow -\beta, \quad x'_i \rightarrow x_i, \quad x_i \rightarrow x'_i; \nct = \frac{ct' + \beta x'_1}{\sqrt{1 - \beta^2}},
$$
\n(10.26)

$$
x_1 = \frac{x_1' + vt'}{\sqrt{1 - \beta^2}}, \tag{10.27}
$$

$$
x_2 = x'_2, \t(10.28)
$$

$$
x_3 = x'_3. \t\t(10.29)
$$

Diese Lorentztransformationen bilden eine Gruppe. Alle physikalischen Größen transformieren sich gemäß diesen Transformationsgleichungen.

Das augenscheinlichste Ergebnis dieser neuen Transformationsgleichungen ist, daß die Zeit keine Invariante mehr ist. Als Grenzfall für  $v \ll c$  und  $\beta \ll 1$  enthalten obige Gleichungen die Galileitransformationen, Gln. [\(10.1\)](#page-153-0) - [\(10.3\)](#page-153-0).

## 10.3 Folgerungen aus den Lorentztransformationen und deren  $experimentelle Überprüfung$

Für einen Beobachter B in S ist S das "Ruhesystem" und S' das "bewegte System"; für einen Beobachter B' in S' verhält es sich gerade umgekehrt. Wir nehmen von den obigen Lorentztransformationen nur die Gleichung für die zur Systembewegung parallele Komponente und die Zeit.

$$
\beta = \frac{v}{c} < 1, \quad \gamma = \frac{1}{\sqrt{1 - \beta^2}} > 1;
$$

$$
x' = \gamma (x - vt), \quad \text{(a)} \qquad x = \gamma (x' + vt'); \quad \text{(b)} \tag{10.30}
$$

<span id="page-159-0"></span>
$$
t' = \gamma(t - \frac{v}{c^2} x), \quad \text{(a)} \qquad t = \gamma(t' + \frac{v}{c^2} x'). \quad \text{(b)} \tag{10.31}
$$

#### 10.3.1 Relativierung des Begriffes der Gleichzeitigkeit

In jedem System werden alle Uhren untereinander synchronisiert. Z.B. wird zur Zeit  $t = 0 = t'$ vom Ursprung  $x = x' = 0$  ein Lichtblitz ausgesendet. In jedem System befindet sich bei jeder Uhr ein Spiegel, der den Lichtblitz zum Ursprung reflektiert. Die Hälfte der ganzen Laufzeit ist dann die Zeit, die die Uhr in dem Moment anzeigen muß, als bei ihr der Lichtblitz eingetroffen ist.

B 0 stellt fest, daß zwei Ereignisse an verschiedenen Orten seines Systems gleichzeitig eingetreten sind:

$$
(x', t')_1
$$
 = (0,0),  
 $(x', t')_2$  =  $(a', 0)$ .

Z.B. sind die Ereignisse das Aufblitzen von Lichtern und diese Lichtblitze treffen bei dem in  $x' = a'/2$  befindlichen Beobachter B' gleichzeitig ein. Gemäß Gln. [\(10.30b](#page-159-0)) und [\(10.31b](#page-159-0)) gilt dann für den Beobachter B in  $S$ :

$$
(x,t)_1 = (0,0),
$$
  

$$
(x,t)_2 = (a'\gamma, \gamma \frac{v}{c^2}).
$$

Dem Beobachter B erscheinen die beiden Ereignisse also nicht gleichzeitig. Wenn, umgekehrt, B zwei Ereignisse an verschiedenen Orten gleichzeitig erscheinen, so sind diese für B' nicht gleichzeitig. Die Gleichzeitigkeit ist also ein Begriff, der jeweils nur in einem System Sinn hat, also keine Invariante der Transformationsgruppe ist.

#### 10.3.2 Zeitdilatation

Wir betrachten zwei Ereignisse, die im Ursprung von  $S'(x'=0)$  zu den Zeiten  $t'=0$  und  $t' = \Delta t$  stattfinden (etwa Ablesen einer Uhr, die sich im Ursprung befindet).

$$
(x', t')_1
$$
 = (0,0),  
 $(x', t')_2$  = (0,  $\Delta t'$ ).

B mißt für die beiden Ereignisse:

$$
(x,t)_1 = (0,0),
$$
  

$$
(x,t)_2 = (\gamma v \Delta t', \gamma \Delta t').
$$

Daß B für die beiden Ereignisse verschiedene Ortskoordinaten mißt, ist aufgrund des Bewegungszustandes von S leicht einsichtig. Daß B jedoch für den Zeitunterschied die von  $\Delta t'$  verschiedene

Zeitspanne  $\gamma \Delta t'$  mißt, ist ein vom klassischen Standpunkt abweichendes Resultat. Da  $\gamma \geq 1$  ist, ist  $\Delta t$  ≥  $\Delta t'$ . Man sagt daher auch: "Bewegte Uhren gehen langsamer". Genau dasselbe stellt B' für eine in  $S$  ruhende Uhr fest; sie ist für B' eine bewegte Uhr und scheint ihm langsamer zu gehen. Wir schreiben dies in der folgenden Form, weisen aber darauf hin, daß diese Gleichung mit grosser Vorsicht anzuwenden ist; eigentlich sollte man fur Zeitumrechnungen immer Gleichung ¨ wie in den Lorentztransformationen benutzen.

<span id="page-160-1"></span>
$$
\Delta t_{ruh.} = \gamma \Delta t_{bew.} \tag{10.32}
$$

#### Operationelle Beobachtung der Zeitdilatation

Beobachter B hat in seinem System längs der x-Achse an allen Orten Uhren aufgestellt und synchronisiert (in seinem System ist ja der Begriff der Gleichzeitigkeit sinnvoll). Die Uhren des Systems S' (dort ruhend) fliegen an denen des Systems S vorbei und werden mit den jeweils gegenüberliegenden Uhren von S verglichen. Dies ergibt zu den Zeitpunkten  $t = 0$  bzw.  $t = \Delta t$ : Für einen Uhrenvergleich zum Nachweis der Zeitdilatation benötigt man mindestens 3 Uhren (z.B. in S' in  $x' = 0$ ; in S in  $x = 0$  und  $x = \ell$ ).

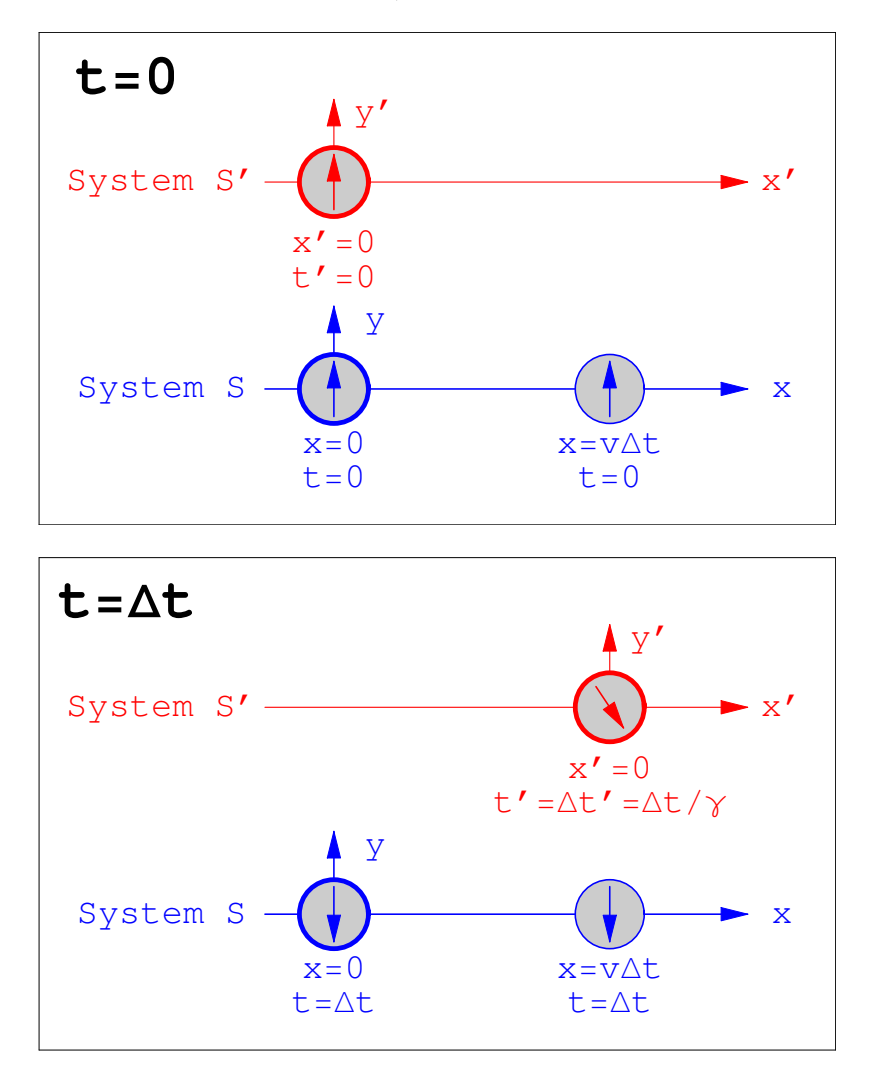

Abbildung 10.3: Zeitanzeigen der Uhren in verschiedenen bewegten Systemen

#### Experimenteller Nachweis der Zeitdilatation an Myonen:

Myonen entstehen beim radioaktiven Zerfall des Pions (Pi-Mesons). Das Myon könnte als ein schweres Elektron bezeichnet werden ( $m_{\mu}$  = 206  $m_e$ ,  $m_{\mu}c^2$  = 106 MeV); es hat einen radioaktiven Zerfall mit einer Lebensdauer von 2.2  $\mu$ s:

<span id="page-160-0"></span>
$$
\mu^- \longrightarrow e^- \ \bar{\nu}_e + \nu_\mu : \qquad N_\mu = N_0 \ e^{-\frac{t}{\tau_0}}.
$$
 (10.33)

Das Pion wird mittels einer Kernreaktion erzeugt:

$$
p + \text{Kern}_{1} \longrightarrow \pi^{\pm} + p + \text{Kern}_{2} ;
$$
  

$$
\pi^{-} \longrightarrow \mu^{-} + \bar{\nu}_{\mu} \text{ (radioaktiver Zerfall)}.
$$

Myonen werden von einfallenden Teilchen der kosmischen Höhenstrahlung über die obige Pionenreaktion erzeugt und fliegen mit annähernd Lichtgeschwindigkeit weiter und können daher in  $\tau_0 = 2.2 \mu s$  höchstens eine Strecke von 660 m zurücklegen. Man kann die Myonen aber noch in Meereshöhe, also nach einem Flugweg von 6 - 10 km, nachweisen. Die aus der Lorentztransformation folgende Zeitdilatation erklärt diese Erscheinung.

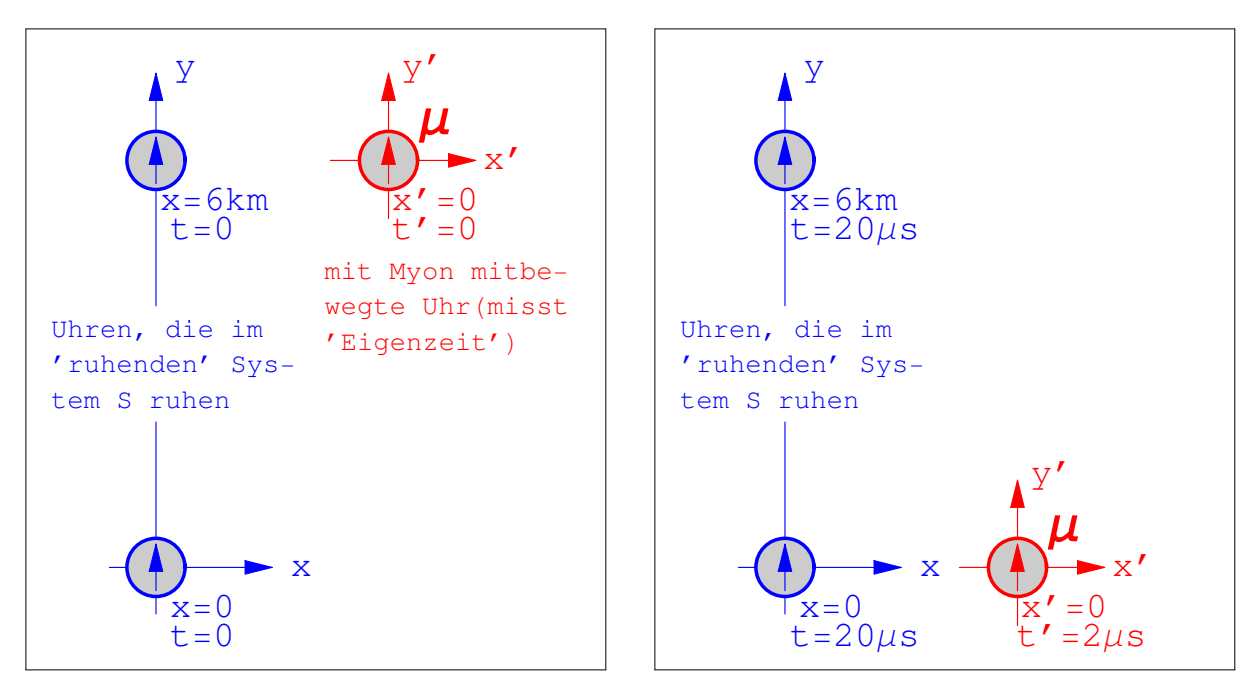

Abbildung 10.4: Myonen in der Atmosphäre

Wenn ein Myon mit  $\beta = 0.995$ , d.h.  $\gamma \approx 10$ , fliegt, dann mißt man von der Erde aus anstelle von  $\tau'_0 = 2.2 \mu s$  die längere mittlere Lebensdauer von  $\tau_0 = \gamma \tau'_0 = 22 \mu s$ . Diese Zeit reicht aus, um eine Strecke von 6 km zuruckzulegen. Dieser Effekt wurde bei Beobachtungen genau ¨ untersucht. Wegen des statistischen Charakters des Zerfallsgesetzes ist dieses Experiment nicht so einfach durchzuführen, wie in der obigen Abbildung schematisiert. Es wurden die Myonenzahlen in verschiedenen Höhen registriert und daraus die Lebensdauer deduziert.(s. J. H. Smith, §3.5).

#### Zwillingsparadoxon, Uhrenparadoxon

Zwei Uhren, eine fliegt im Raumschiff mit, die andere bleibt auf der Erde. (Von der Wirkung des Gravitationsfeldes auf die Uhr, die im Rahmen der allgemeinen Relativitätstheorie behandelt werden kann, wird abgesehen.) Das Raumschiff beschleunigt bis nahe an  $c$  und fliegt gleichförmig bis zu einem  $c T_L = d_{\text{Erde}}$  entfernten Himmelskörper, kehrt dort um und fliegt gleichförmig wieder zurück. Ein Beobachter, der am Startpunkt der Rakete in Ruhe zurückbleibt, mißt die folgende

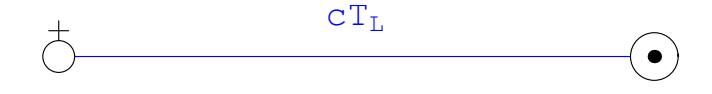

Abbildung 10.5: Flug eines Raumschiffs von der Erde zur Sonne

Flugzeit:

$$
T_{\text{Erde}} = \frac{T_L c}{v} + \dots = \frac{T_L}{\beta} + \dots
$$
 (Effekte der Beschleunigung)

bis zum Eintreffen des Raumschiffes am Zielpunkt. Ein Beobachter im fliegenden Raumschiff liest von seiner Uhr die Zeit (= Eigenzeit)

$$
T_0~=~\frac{T_{\rm Erde}}{\gamma}~=~\frac{T_L}{\gamma\beta}
$$

ab. Da  $\gamma \geq 1$  ist, scheint für ihn die Zeit langsamer vergangen zu sein. Wenn der Raumfahrer zurückkehrt, wird er weniger gealtert sein, als sein auf der Erde zurückgebliebener Zwillingsbruder (von Wirkungen des Gravitationsfeldes abgesehen !).

z.B. Erde 
$$
\longrightarrow \alpha
$$
-Centauri :  $T_L = 4.5$  Jahre.

Annahme:  $\beta = 0.9 \rightarrow \gamma = 1/\sqrt{1 - \beta^2} = 1/0.435$ 

$$
T_0 = \frac{T_L}{\gamma \beta} = 0.435 \cdot 1.11 \cdot T_L = 0.485 T_L.
$$

Im System des Raumfahrers zeigt die Uhr also nur etwa halb so viel Zeit, wie das Licht zur Bewältigung dieser Strecke braucht.

$$
T_{\rm Erde} \ = \frac{T_L}{\beta} \ = \ 1.11 \, T_L.
$$

Für den auf der Erde verbliebenen Zwillingsbruder vergeht also währenddessen die 1.11-fache Zeit, die das Licht braucht, um von  $\alpha$ -Centauri zur Erde zu gelangen.

Die Anwendung der Speziellen Relativitätstheorie ist in diesem Falle eigentlich nicht gerechtfertigt, da Beschleunigungen auftreten. Die Behandlung obigen Vorganges nach der Allgemeinen Relativitätstheorie führt jedoch zum selben Ergebnis. (s. M. Born)

#### Das g-2-Experiment am Myonspeicherring bei CERN

Die Zeitdilatation kann auch beim g-2 Experiment im Myonenspeicherring beobachtet werden. Das Myon hat ein magnetisches Moment  $\propto g$ ; dieses präzediert im Magnetfeld des Speicherringes s. Abb.  $10.6(a)$ . Die Präzessionsgeschwindigkeit gestattet es, die Größe von q und damit des magnetischen Moments zu bestimmen. Die Präzession kann beobachtet werden, weil die Emission der Elektronen bzw. Positronen beim Zerfall des Myons

$$
\mu^- \to e^- + \bar{\nu}_e + \nu_\mu, \qquad \mu^+ \to e^+ + \nu_e + \bar{\nu}_\mu.
$$

eine Vorzugsrichtung in Richtung des magnetischen Momentes hat. Die emittierten Elektronen bzw. Positronen werden mit Zählern registriert. Aus der Abnahme der Zählrate kann die mittlere Lebensdauer der Myonen nach dem Zerfallsgesetz [\(10.33\)](#page-160-0) bestimmt werden, aus der 'Modulation' der e-Potenz das gesuchte g-2. (s. Abb.  $10.6(b)$ ). Dieses Problem wäre streng genommen auch nicht nach der Speziellen Relativitätstheorie lösbar. Wir setzen in der Lorentztransformation  $v =$ Tangentialgeschwindigkeit der umlaufenden Myonen. Für  $\gamma = 12.1$  ergibt sich theoretisch eine vom Laborsystem (der Erde) aus gemessene Lebensdauer von  $t_0 = \gamma \tau_0 = 12.1 \cdot 2.2 \ \mu s = 26.72 \ \mu s$ . Gemessen wurde ein Wert von 26.15  $\mu$ s. Kleine Diskrepanz aufgrund von Meßfehlern.

#### 10.3.3 Lorentzkontraktion

In $S'$ ruht ein Stab der Länge $\ell_0',$ d.h. ein Beobachter in  $S'$ beschreibt die Endpunkte des Stabes mit den Koordinaten:

$$
x' = 0 \quad \text{und} \quad x' = \ell'_0.
$$

Ein Beobachter B in S mißt zur Zeit  $t = 0$  für die beiden Endpunkte die Koordinaten

$$
x = \frac{x'}{\gamma} = 0 \quad \text{und} \quad x = \frac{\ell'_0}{\gamma}.
$$

<span id="page-163-0"></span>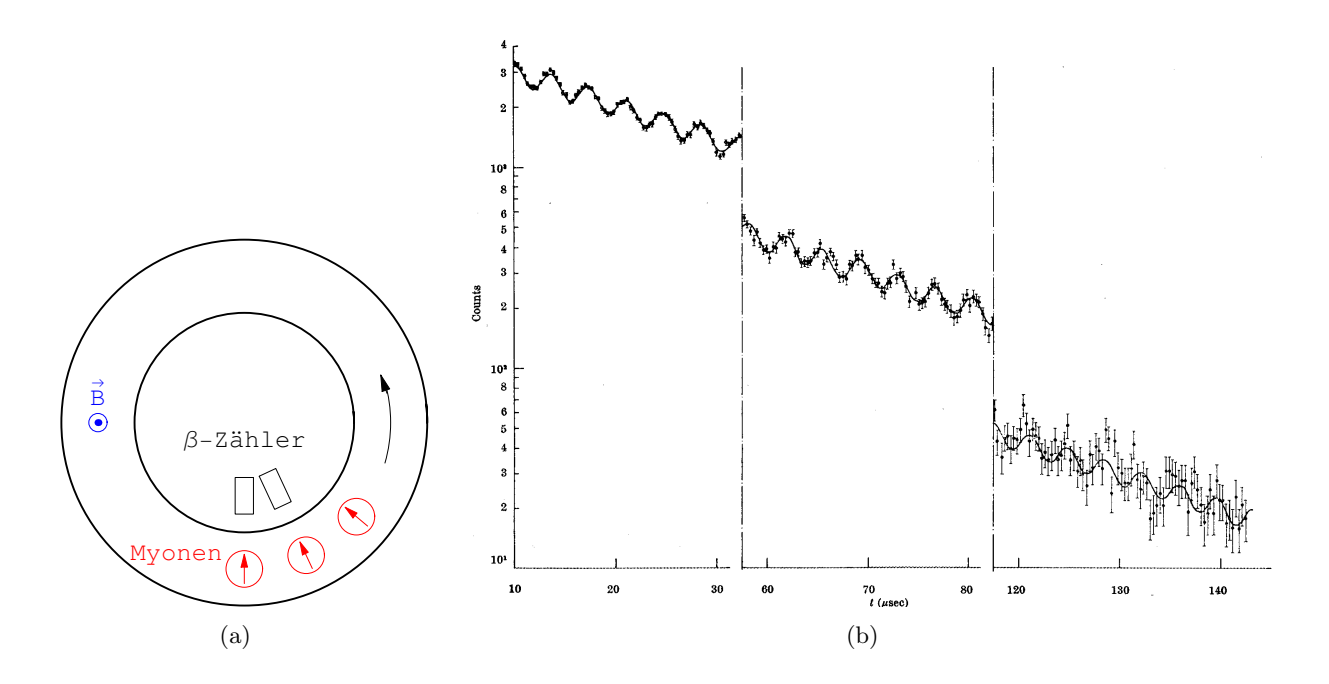

Abbildung 10.6: a) Der Myon-Speicherring. b) Z¨ahlrate der Elektronen bzw. Positronen

B sagt , der Maßstab habe eine Länge  $\ell_0~=~\ell'_0/\gamma$ , sei also aufgrund der Bewegung verkürzt. Doch gibt es kaum eine Möglichkeit, diese Lorentzkontraktion

<span id="page-163-1"></span>
$$
\ell_0 = \frac{\ell'_0}{\gamma} = \ell'_0 \sqrt{1 - \beta^2} < \ell'_0. \tag{10.34}
$$

experimentell zu beobachten.

Bei ausgedehnten Körpern muß man zusätzlich beachten, daß die von vom Beobachter weiter entfernten Punkten des Körpers ausgehenden Lichtstrahlen erst später eintreffen als die von näher gelegenen Teilen. Dadurch würde ein solcher Körper verzerrt bzw. verdreht erscheinen.

#### 10.3.4 Additionstheorem der Geschwindigkeiten

Ein System  $S'$  bewege sich mit  $v < c$  relativ zu S. Ein weiteres System  $S''$  bewege sich mit  $u < c$  relativ zu S'. Dann ist die Summe  $u + v > c$ . Da aber auch S'' die Grenzgeschwindigkeit  $c$  nicht überschreiten kann, kann die obige Addition der Geschwindigkeiten nicht richtig sein. Tatsächlich liegt ein Trugschluß vor; dieser wird nur vermieden, wenn man bei jedem Wert der Geschwindigkeit die Zeit des betreffenden Systems benutzt.

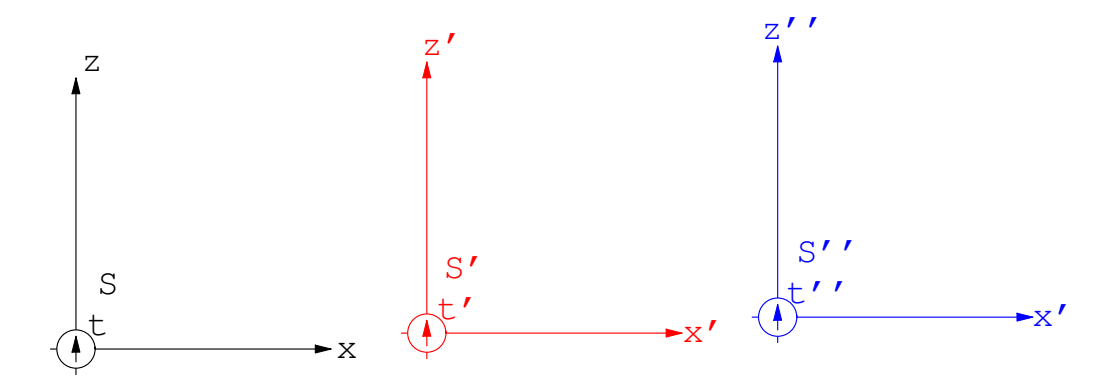

Abbildung 10.7: Zum Additionstheorem der Geschwindigkeiten

Beide Systeme,  $S'$  und  $S''$ , bewegen sich in x-Richtung:

- $S'$  relativ zu S mit Geschwindigkeit v;
- S'' relativ zu S' mit Geschwindigkeit  $u: x'' = 0, x' = ut'$ ;
- S'' relativ zu S mit Geschwindigkeit  $w = x/t$ .

$$
w = \frac{x}{t} = \frac{\gamma}{\gamma} \frac{x' + vt'}{t' + \frac{v}{c^2} x'} = \frac{ut' + vt'}{t' + \frac{v}{c^2} ut'} = \frac{u + v}{1 + \frac{u}{c^2}}.
$$

Damit lautet das Additionstheorem für die (gleichgerichteten) Geschwindigkeiten:

$$
w = \frac{u+v}{1 + \frac{u\cdot v}{c^2}}.\tag{10.35}
$$

Es gilt also nicht mehr das vektorielle Addieren von Geschwindigkeiten wie in der klassischen Mechanik. Auch folgt daraus, daß die resultierende Geschwindigkeit immer kleiner ist als c, wenn nur u und v kleiner als c sind. (Z.B.:  $u = v = 0.9 c \Rightarrow w = \frac{1.80}{1.81} c < c.$ )

Eine experimentelle Überprüfung des obigen Additionstheorems ergibt sich aus dem Fizeauschen Mitführungsversuch:

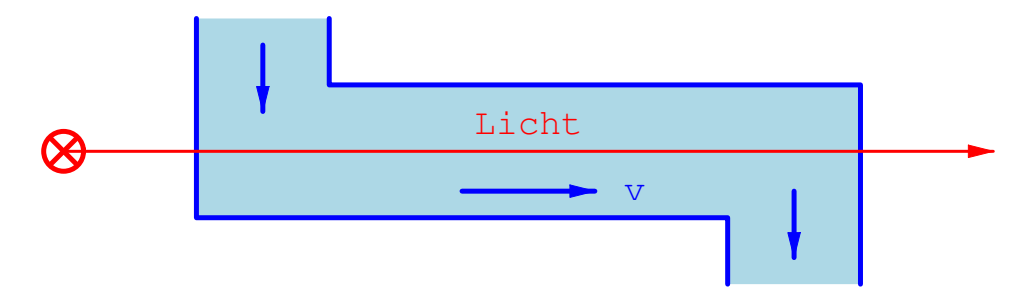

Abbildung 10.8: Fizeauschen Mitfuhrungsversuch. ¨

Eine Flüssigkeit mit Brechungsindex  $n$  fließt mit Geschwindigkeit  $v$ . In der ruhenden Flüssigkeit ist die Lichtgeschwindigkeit  $u = c/n$ . Die Lichtgeschwindigkeit im Labor (bei fließendem Wasser) beträgt:

$$
w = \frac{u + \frac{c}{n}}{1 + \frac{vc}{c^2n}} = \left(\frac{c}{n} + v\right)\left(1 - \frac{v}{nc} + v\ldots\right) = \frac{c}{n} + v\left(1 - \frac{1}{n^2}\right) + \ldots
$$

in Übereinstimmung mit dem Experiment.

## 10.4 Verallgemeinerung der Lorentztransformation

Bisher wurde angenommen, daß die relative Geschwindigkeit der beiden Systeme S und S' parallel zur x-Achse ist. Nun sei der Vektor der Geschwindigkeit von S' relativ zu S gleich  $\vec{v}$ . Um die Gesetzmäßigkeit anwenden zu können, die sich in den Formeln [\(10.25\)](#page-158-0) zeigt, zerlegen wir den Vektor  $\vec{r}$  in eine Komponente parallel zu  $\vec{v}$  und in eine senkrecht zu  $\vec{v}$ . Die senkrechte Komponente bleibt unverändert. Für die Zeittransformation ist statt x die Projektion von  $\vec{r}$  auf  $\vec{v}$  zu setzen.

$$
\vec{r} = \vec{r}_{\parallel} + \vec{r}_{\perp} = \frac{\vec{v} (\vec{r} \cdot \vec{v})}{v^2} + \left( \vec{r} - \frac{\vec{v} (\vec{r} \cdot \vec{v})}{v^2} \right)
$$

$$
\vec{v}_{\parallel} + \vec{r}_{\perp}
$$

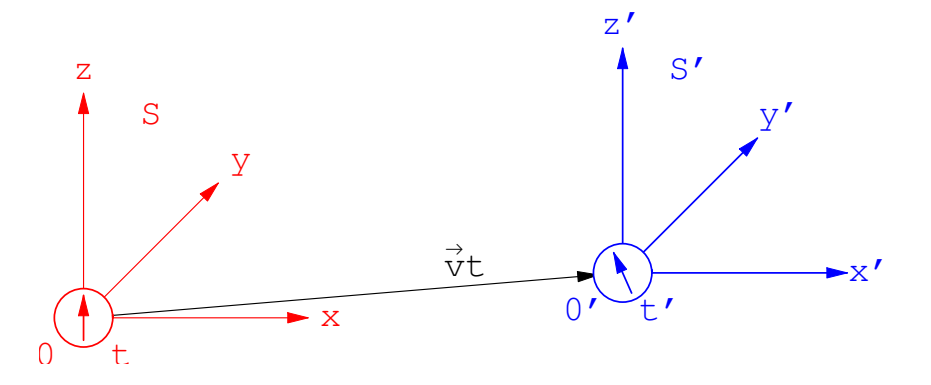

Abbildung 10.9: Zur Lorentztransformation bei einer Systemgeschwindigkeiten  $\vec{v}$  in allgemeiner Richtung.

Eine gleiche Zerlegung wird auch für  $\vec{r}'$  vorgenommen. Aus Gln. [\(10.25\)](#page-158-0) folgt sinngemäß:

$$
\vec{r}'_{\perp} = \vec{r}_{\perp}, \qquad \vec{r}_{\parallel}' = \gamma \, (\vec{r}_{\parallel} \, - \, \vec{v} \, t) \, .
$$

In diese Formel werden die obigen Zerlegungen für  $\vec{r}$  und  $\vec{r}'$  eingesetzt:

$$
\vec{r}' = \vec{r}'_{\perp} + \vec{r}''_{\parallel} = \left(\vec{r} - \frac{\vec{v}(\vec{r} \cdot \vec{v})}{v^2}\right) + \gamma \left(\vec{r}''_{\parallel} - \vec{v} t\right) =
$$

$$
= \left(\vec{r} - \frac{\vec{v}(\vec{r} \cdot \vec{v})}{v^2}\right) + \gamma \left(\frac{\vec{v}(\vec{r} \cdot \vec{v})}{v^2} - \vec{v} t\right).
$$

Damit ist die Lorentztransformation für die Bewegung von S relativ zu S' mit der Geschwindigkeit  $\vec{v}$  gefunden:

<span id="page-165-0"></span>
$$
\vec{r}' = \vec{r} + \vec{v} \left[ \frac{(\vec{r} \cdot \vec{v})}{v^2} (\gamma - 1) - \frac{1}{c} \gamma ct \right], \qquad (10.36)
$$

$$
ct' = \gamma ct - \gamma \frac{\vec{r} \cdot \vec{v}}{c}.
$$
 (10.37)

Diese Lorentztransformationen bilden keine Gruppe. Denn das Hintereinanderausführen von Lorentztransformationen zu den Geschwindigkeiten  $\vec{v}_1$  bzw.  $\vec{v}_2$  (mit  $\vec{v}_1 \parallel \vec{v}_2$ ) gibt im allgemeinen eine Transformation, die auch eine Drehung enthält. Wenn man aber die räumliche Drehgruppe dazunimmt, dann erhält man eine Gruppe, die Lorentzgruppe.

## 10.5 Vierdimensionale Vektorrechnung, die Minkowskiwelt

Da in der Relaltivitätstheorie die Zeit t eine system- und ortsabhängige Größe ist, muß sie zusammen mit den Ortskoordinaten x, y, z zur systembezogenen Beschreibung eines physikalischen Ereignisses herangezogen werden. Es ist zweckmäßig, die Zeit t als 4. Komponente eines Vektors zu schreiben. Damit diese 4. Komponente die gleiche Dimension hat wie die drei ersten Komponenten, wird der Lichtweg  $x_0 = ct$  statt der reinen Zeit gewählt. Der Raum dieser vierdimensionalen Vektoren heißt die Minkowskiwelt. Diese wird unten in der rechten Spalte eingefuhrt. Zum Ver- ¨ gleich werden die analogen bekannten Formeln der üblichen dreidimensionalen Vektorrechnung in der linken Spalte angegeben. Die Minkowskiwelt ist nicht euklidisch. Deswegen gibt es hier ko- (Index unten) und kontravariante Koordinaten (Index oben); und dies muß bei der Definition des skalaren Produktes berücksichtigt werden.

# 3-dimens. Euklidischer Raum

Koordinaten:

$$
x_1=x,\,\,x_2=y,\,\,x_3=z;
$$

Vektor:

$$
\vec{r} \hat{=} x_i = (x_1, x_2, x_3), \n i, j, k, ... = 1, 2, 3;
$$

Summationsübereinkommen für wiederholte Indices von 1 bis 3.

Inneres Produkt zweier Vektoren:

$$
\vec{a} \cdot \vec{b} = a_1b_1 + a_2b_2 + a_3b_3
$$
  
=  $a_ib_i;$ 

Norm des Ortsvektors

$$
\vec{r}^2 = x^2 + y^2 + z^2 = x_i x_i;
$$

## 4-dimens. Minkowskiwelt

kontravariante Koordinaten:

$$
x^{0} = ct, x^{1} = x, x^{2} = y, x^{3} = z.
$$
 (10.38)

4-Vektor der Raum-Zeit:

$$
X \triangleq x^{\mu} = (x^0, x^1, x^2, x^3) = (x^0, \vec{r}) = (x^0, x^i).
$$
  

$$
\mu, \nu, \dots = 0, 1, 2, 3.
$$
 (10.39)

Summationsübereinkommen für wiederholte lateinische Indices von 1 bis 3; griechische Indices von 0 bis 3.

Inneres Produkt zweier 4-Vektoren:

<span id="page-166-0"></span>
$$
A \cdot B := a^0 b^0 - a^1 b^1 - a^2 b^2 - a^3 b^3 =
$$
  
=  $a^0 b^0 - a_i b_i =$  (10.40)

$$
= a^{\mu}b_{\mu} = g_{\mu\nu} a^{\mu}b^{\mu} = g^{\mu\nu} a_{\mu}b_{\mu}.
$$
 (10.41)

Norm des Raum-Zeit-Vektors:

<span id="page-166-1"></span>
$$
X^{2} = X \cdot X = (x^{0})^{2} - (x^{2})^{2} - (x^{2})^{2} - (x^{3})^{2} =
$$
  
=  $x^{\mu}x_{\mu} = (ct)^{2} - x^{2} - y^{2} - z^{2}$  (10.42)  
=  $(c\tau)^{2}$  (10.43)

Die Variable  $\tau$  heißt die Eigenzeit; sie wird mit einer Uhr gemessen, die im Ursprung,  $\vec{r}$  des Systems des beobachteten Teilchens ruht. Die Definition des inneren Produkts zweier Vierervektoren gemäß  $(10.40)$  wird verständlich, wenn man auf Gl.  $(10.42)$  schaut: Das innere Produkt zweier Vektoren muß invariant bleiben, im dreidimensionalen Ortsraum beim Drehungen, in der Minkowskiwelt bei Drehungen im Ortsraum, insbesondere auch bei Lorentztransformationen. Bei letzteren muß aber die Wellenfront eines Lichtblitzes immer eine Kugel sein, d.h. es muß  $x^2 + y^2 + z^2 - (ct)^2 = -[(ct)^2 - x^2 - y^2 - z^2]$  invariant bleiben. Das zwingt uns zu einer entsprechenden Definition des inneren Produkts wie oben in Gl. [\(10.41\)](#page-166-0) mittels eines ko- oder kontravarianten Maßtensors. Dieser ist hier immer diagonal und hat konstante Elemente:

$$
g_{\mu\nu} = g^{\mu\nu} := \begin{pmatrix} 1 & 0 & 0 & 0 \\ 0 & -1 & 0 & 0 \\ 0 & 0 & -1 & 0 \\ 0 & 0 & 0 & -1 \end{pmatrix}.
$$
 (10.44)

Mittels des Maßtensors kann man ko- in kontravariante Vektoren umrechnen und umgekehrt; man kann "Indices hinauf- und hinunterziehen":

$$
x_{\mu} = g_{\mu\nu}x^{\mu} = (x_0, x_1, x_2, x_3) = (x^0, -x^1, -x^2, -x^3) = (ct, -x, -y, -z); \quad x^{\mu} = g^{\mu\nu}x_{\mu}.
$$

Es gibt auch Definitionen des Maßtensors, bei denen die Vorzeichen gerade vertauscht sind, also ein −1 in der 1. Zeile, drei 1 in den nachfolgenden Zeilen.

Eine andere Möglichkeit die Invarianz der kugelförmigen Wellenfront und damit der obigen quadratischen Form einzuhalten, besteht darin, statt des reellen Lichtwegs  $x_0$  im Raum-Zeit-Vektor eine vierte rein imaginäre Komponente einzuführen, also diesen Vektor folgendermaßen zu definieren:

$$
X = (x_1, x_2, x_3, x_4) = (\vec{r}, x_4) = (x, y, z, ix_0 = ict) \text{ mit } X \cdot X = x^2 + y^2 + z^2 - (ct)^2 = \text{inv}.
$$

Das war die ursprüngliche Definition Minkowskis; darin erspart man sich die Unerscheidung von ko- und kontravarianten Komponenten. Dafür muß man komplex Rechengrößen in Kauf nehmen, während bei Benutzung der obigen Definitionen mit Maßtensoren alle Rechnungen im Rellen bleiben. Deswegen hat sich diese durchgesetzt.

Den Koordinatentransformationen im dreidimensionalen Euklidischen Raum entsprechen hier die Lorentztransformationen:

Koordinatentransformationen:

$$
x_i' = a_{ij} x_j;
$$

Drehung des Koordinatensystems:

$$
\begin{pmatrix}\nx_1' \\
x_2' \\
x_3'\n\end{pmatrix} = \begin{pmatrix}\na_{11} & a_{12} & a_{13} \\
a_{21} & a_{22} & a_{23} \\
a_{31} & a_{32} & a_{33}\n\end{pmatrix} \begin{pmatrix}\nx_1 \\
x_2 \\
x_3\n\end{pmatrix}.
$$

Lorentztransformationen:

$$
X' = LX \quad \hat{=} \quad x'^{\mu} = L^{\mu}_{\ \nu} x^{\nu}.
$$
 (10.45)

Lorentztransformation für Bewegung längs der  $x$ -Achse, Gl. [\(10.25\)](#page-158-0):

$$
L = (L^{\mu}_{\ \nu}) = \begin{pmatrix} \gamma & 0 & 0 & -\beta\gamma \\ 0 & 1 & 0 & 0 \\ 0 & 0 & 1 & 0 \\ -\beta\gamma & 0 & 0 & \gamma \end{pmatrix}
$$
 (10.46)

Lorentztransformation für Vektor  $\vec{v}$  (= "boost"), Gln. [\(10.36\)](#page-165-0) und [\(10.37\)](#page-165-0):

<span id="page-167-0"></span>
$$
L = (L^{\mu}_{\ \nu}) = \left(\frac{L^0_{\ 0} \left| \ L^j_{\ 0} \right|}{L^0_{\ k} \left| \ L^j_{\ k} \right|}\right) \tag{10.47}
$$

mit

$$
L^j{}_k = \delta^j{}_k + (\gamma - 1) \frac{v^j v_k}{v^2}, \quad L^0{}_0 = \gamma,
$$
  

$$
L^j{}_0 = \frac{\gamma v^j}{c}, \qquad L^0{}_k = \frac{\gamma v_k}{c}.
$$

Die Matrix der Lorentztransformation [\(10.47\)](#page-167-0) ist in Kästchenform geschrieben. In der linken oberen Ecke steht das Element  $L^0_{\ 0}$ . Rechts davon stehen in der Zeile noch 3 Elemente. In der rechten unteren Ecke ist eine 3 x 3 Matrix; davor steht eine Spalte mit 3 Elementen.

Der Abstand zweier Punkte, insbesondere auch die Norm des Ortsvektors  $\vec{r}$  sollen invariant sein gegenüber einer linearen Koordinatentransformation. Ebenso soll die Norm  $s^2$  des Raum-Zeit-Vektors invariant gegenüber einer Lorentztransformation sein.

Drehungen:

Lorentztransformationen:

$$
\vec{r}'^2 = x'_i x'_i = a_{ij} a_{ik} x_j x_k =
$$
\n
$$
\vec{r}^2 = x_k x_k = \delta_{jk} x_j x_k
$$
\n
$$
\vec{r}'^2 = \vec{r}^2 = x_i x_i = \text{inv.}
$$
\n
$$
a_{ij} a_{ik} = \delta_{jk} = a_{ji} a_{ki},
$$
\n
$$
\vec{A} = E = A \vec{A}.
$$
\n
$$
\begin{aligned}\n\vec{s}^2 &:= x_\nu x^\nu = (ct)^2 - x^2 - y^2 - z^2 = \text{inv.} \\
x'_\nu x'^\nu &= L_\nu^\mu L^\nu \lambda x_\mu x^\lambda = \\
x_\mu x^\mu &= \delta^\mu \lambda x_\mu x^\lambda.\n\end{aligned}
$$
\n
$$
\begin{aligned}\nL^\nu L^\nu \lambda &= L^\nu \Delta^\nu \lambda \end{aligned}
$$
\n
$$
\begin{aligned}\nL^\nu L^\nu \lambda &= L^\nu \Delta^\nu \Delta^\nu \end{aligned}
$$
\n
$$
\begin{aligned}\nL^\nu L^\nu \lambda &= \delta^\mu \lambda = L^\nu \Delta^\nu \Delta^\nu \end{aligned}
$$
\n
$$
\begin{aligned}\nL^\nu L^\nu \lambda &= \delta^\mu \lambda = L^\nu \Delta^\nu \Delta^\nu \end{aligned}
$$
\n
$$
\begin{aligned}\nL^\nu L^\nu \lambda &= \delta^\mu \lambda = L^\nu \Delta^\nu \Delta^\nu \end{aligned}
$$
\n
$$
\begin{aligned}\nL^\nu L^\nu \lambda &= \delta^\mu \lambda = L^\nu \Delta^\nu \Delta^\nu \end{aligned}
$$
\n
$$
\begin{aligned}\nL^\nu L^\nu \lambda &= \delta^\mu \lambda = L^\nu \Delta^\nu \Delta^\nu \end{aligned}
$$
\n
$$
\begin{aligned}\nL^\nu L^\nu \lambda &= \delta^\mu \lambda = L^\nu \Delta^\nu \Delta^\nu \end{aligned}
$$
\n
$$
\begin{aligned}\nL^\nu L^\nu \lambda &= \delta^\mu \lambda = L^\nu \Delta^\nu \Delta^\nu \end{aligned}
$$
\n
$$
\begin{aligned}\nL^\nu L^\nu \lambda &= \delta^\mu \lambda = L^\nu \Delta^\nu \Delta^\nu \end{aligned}
$$
\n
$$
\begin{aligned}\nL^\nu L^\nu \
$$

Die 3 x 3 Matrizen  $\{A\}$  sind reell und orthogonal; sie bilden die **Drehgruppe** des  $\mathbb{R}^3$ . Die Lorentztransformationen  $\{L\}$  (4 x 4 Matrizen) bilden die **Lorentzgruppe**.

Summe und Differenz zweier Vektoren werden wie ublich durch die Summe bzw. Differenz der ¨ jeweiligen Komponenten definiert. Demgemäß definiert man das Differential des Ortsvektors bzw. des Raum-Zeit-Vektors.  $d\tau$  ist das Differential der Eigenzeit, umgerechent gemäß Gl. [\(10.32\)](#page-160-1).

$$
d\vec{r} \hat{=} dx_i = (dx_1, dx_2, dx_3)
$$
  
\n
$$
dX \hat{=} dx^{\mu} = (dx_0, dx_1, dx_2, dx_3).
$$
  
\n(10.49)  
\n
$$
d\vec{r} = dx^2 + dy^2 + dz^2,
$$
  
\n
$$
ds^2 = dx_i dx_i.
$$
  
\n(10.49)  
\n
$$
d\vec{r} = dt^2 - \frac{dt^2}{\gamma^2} = dt^2 \left(1 - \frac{v^2}{c^2}\right),
$$
  
\n
$$
= dt^2 - \frac{dx^2 + dy^2 + dz^2}{c^2};
$$
  
\n(10.50)

## 10.6 Relativistische Kinematik

Bei der Definition des Geschwindigkeitsvektors ist zu beachten, daß die Ausdrücke  $dx_i/dt$  nicht ganz angepaßt sind, weil t selbst eine Koordinate ist. Man muß nach einem invariaten Parameter ableiten. Dafür wird die Eigenzeit  $\tau$  verwendet. Man betrachtet den Raum-Zeit-Vektor X als Funktion von  $\tau$  und bildet die Ableitung nach  $\tau$ , dies gibt die **Vierergeschwindigkeit** U. Die Ableitungen nach  $\tau$  haben jedoch hauptsächlich theoretische Bedeutung, da z.B. Messungen meist im Ruhsystem des Beobachters, also im Laborsystem, ausgefuhrt werden. Man kann aber ¨ für  $d\tau$  den Ausdruck  $dt/\gamma$  substituieren (s. Gl. [\(10.32\)](#page-160-1)).

$$
\vec{r} = d\vec{r}(t) \hat{=} x_i = x_i(t). \qquad X = X(\tau), \qquad x_\mu = x_\mu(\tau).
$$
\n
$$
\vec{v} = \frac{\vec{r}(t)}{dt} \hat{=} \dot{x}_i = \dot{x}_i(t), \qquad U := \frac{dX}{d\tau} = \left(\frac{dx^0}{d\tau}, \frac{dx^1}{d\tau}, \frac{dx^2}{d\tau}, \frac{dx^3}{d\tau}\right) (10.51)
$$
\n
$$
= (\dot{x}_1, \dot{x}_2, \dot{x}_3).
$$

Punkte bezeichnen Ableitungen nach t. Im Eigensystem des Teilchens gilt:

<span id="page-168-2"></span>
$$
U' = (c, 0, 0, 0), \qquad U'^2 = c^2. \tag{10.52}
$$

Da das skalare Produkt invariant ist, muß das letzte Resultat für jeden Vektor der Vierergeschwindigkeit in jedem System gelten:

$$
U^2 = c^2 = u_{\mu}u^{\mu} = \frac{dx_{\mu} dx^{\mu}}{d\tau^2} = \frac{ds^2}{d\tau^2} = c^2.
$$
 (10.53)

Die Vierergeschwindigkeit kann also auch in dieser Weise geschrieben werden:

<span id="page-168-0"></span>
$$
U = \gamma(c, \vec{v}).
$$

Die Verallgemeinerung des 3-dimensionalen klassischen Impulses, Gl. [\(3.18\)](#page-25-0), in die 4-dimensionale Minkowskiwelt führt zum Viererimpuls:

$$
p_i = m \dot{x}_i,
$$
  $P := m_0 U = m_0 (c\gamma, \gamma \vec{v}).$  (10.54)

Die Masse  $m_0$  wird als die **Ruhmasse** (E. rest mass) bezeichnet und ist gleich der im Eigensystem des bewegten Teilchens gemessenen Masse; praktisch ist dies die Masse, die man bei geringer Teilchengeschwindigkeit mißt. Die bewegte Masse ist:

<span id="page-168-1"></span>
$$
m := m_0 \gamma = \frac{m_0}{\sqrt{1 - \beta^2}}.
$$
\n(10.55)

Der Raumanteil des Viererimpulses ist:

$$
p_i = m \dot{x}_i = m_0 \gamma \dot{x}_i; \quad \vec{p} = m \vec{v} = \frac{m_0 \vec{v}}{\sqrt{1 - \beta^2}}.
$$
 (10.56)

Er geht für geringe Teilchengeschwindigkeit in den gewöhnlichen klassischen Impuls (Gl.  $(10.54)$ , linke Seite) uber. Die 4. Komponente des Viererimpulses ist die Energie des Teilchens dividiert ¨ durch c. Denn nehmen wir diese Gleichsetzung vor und entwickeln in eine binomische Reihe

$$
E = m c2 = m0 c2 [1 - \beta2]^{-1/2} = m0 c2 [1 + \frac{1}{2} \beta2 + ...] = m0 c2 + \frac{1}{2} m0 \vec{v}2 + ...
$$

so sieht man, daß der 2. Term die klassische kinetische Energie darstellt, also müssen die anderen Terme auch Energien darstellen.  $E_0 = m_0 c^2$  wird als die **Ruhenergie** (E. rest energy) der Masse  $m_0$  bezeichnet. Der Viererimpuls wird auch als der Energie-Impulsvektor bezeichnet:

<span id="page-169-0"></span>
$$
P = (E/c, \vec{p}) = (E/c, m\vec{v}). \tag{10.57}
$$

## 10.7 Relativistische Dynamik

Für die Relativistische Dynamik muß eine Verallgemeinerung des zweiten Newtonschen Axioms aufgesucht werden. Die Erfahrung widerspricht Gleichungen der Art:

$$
m_0 \ddot{\vec{r}} = \vec{F}
$$
, oder  $m \ddot{\vec{r}} = \vec{F}$ ;

auch vertragen sich solche Gleichungen nicht mit dem Kalkul der vierdimensionalen Minkowski- ¨ welt. Zur Verallgemeinerung eignet sich die Form der klassischen Bewegungsgleichung in [\(3.17\)](#page-25-1). Formal setzt man dann an wie in der rechten Spalte:

$$
\vec{F} = \frac{d\vec{p}}{dt} \qquad \qquad \mathcal{F} = \frac{dP}{d\tau} = m_0 \frac{dU}{d\tau} = m_0 \frac{du^{\mu}}{d\tau} = \gamma m_0 \frac{d}{dt} \gamma (c, \vec{v}) \qquad (10.58)
$$

Die ersten drei Komponenten dieser Bewegungsgleichung geben im Laborsystem

$$
\vec{F} = \frac{d\vec{p}}{dt} \quad \text{mit} \quad \vec{p} = m_0 \gamma \dot{\vec{r}}, \tag{10.59}
$$

falls für die drei raumartigen Komponenten der Viererkraft gesetzt wird:

$$
\mathcal{F}_i = \gamma \, \vec{F}_i. \tag{10.60}
$$

Um eine Aussage über die nullte (die zeitartige) Komponente der Viererkraft,  $\mathcal{F}^0$ , machen zu können, wird zuerst eine Hilfsrelation abgeleitet. Dazu werden die Vierergeschwindigkeit und die Viererkraft zn¨achst im Ruhesystem angesetzt. Es zeigt sich, daß ihr skalares Produkt Null ist. Da dieses eine Lorentzinvariante ist, ist das Produkt in jedem System Null. Daraus kann man eine Formel für  $\mathcal{F}^0$  ableiten:

$$
U' = \gamma(c, \vec{0}), \quad \mathcal{F}' = (0, \vec{F}); \quad U' \cdot \mathcal{F}' = U \cdot \mathcal{F} = 0.
$$
  

$$
0 = U \cdot \mathcal{F} = g_{\mu\nu} u^{\mu} \mathcal{F}^{\nu} = u^0 \mathcal{F}^0 - u^i \mathcal{F}^i = c\gamma \mathcal{F}^0 - \gamma^2 (\vec{v} \cdot \vec{F}); \quad (10.61)
$$

mit  $\vec{F}$  der Kraft auf das Teilchen. Daraus ergibt sich für die nullte Komponente der Viererkraft:

$$
\mathcal{F}^0 = \frac{\gamma}{c} \left( \vec{v} \cdot \vec{F} \right) = \frac{\gamma}{c} \left( \vec{F} \cdot \frac{d\vec{r}}{dt} \right) = \frac{\gamma}{c} \frac{d}{dt} \left( \vec{F} \cdot d\vec{r} \right) = \frac{\gamma}{c} \frac{dA}{dt}.
$$
 (10.62)

Für eine nicht zeitabhängige Kraft ist die nullte Komponente der Viererkraft proportional zur Leistung.

Fur die Beschleunigung auf relativistische Geschwindigkeiten kommen fast nur Elementarteilchen ¨ oder Ionen in Frage. Fur die Bewegung eines geladenen Teilchens in einem elektromagnetischen ¨ Feld besteht die Kraft aus zwei Anteilen:

$$
\vec{F} = \vec{F}_L + \vec{F}_{St}.
$$
\n
$$
(10.63)
$$

 $\vec{F}_L$  ist die Lorentzkraft:

$$
\vec{F}_L = e\vec{E} + e\vec{v} \times \vec{B}.\tag{10.64}
$$

Die Strahlungsrückwirkungskraft  $\vec{F}_{St}$  entsteht dadurch, daß jede beschleunigte Ladung ein elektromagnetisches Feld (elm. Wellen) abstrahlt. Dieses Feld wirkt auf die Ladung zurück. Diese Strahlungsrückwirkungskraft ist sehr kompliziert zu berechnen. Da sie oft klein ist, wird sie meist in einem ersten Näherungsschritt weggelassen und erst in einem weiteren berücksichtigt, nachdem die Bewegungsgleichungen ohne diese gelöst worden sind. Unter dieser Vernachlässigung lautet dann die Bewegungsgleichung im Laborsystem:

$$
\frac{d\vec{p}}{dt} = \frac{d(m_0 \gamma \vec{v})}{dt} = e\vec{E} + e\ \vec{v} \times \vec{B}
$$
\n(10.65)

#### 10.7.1 Der relativistische Energiesatz

Für eine zeitunabhängige Kraft  $\vec{F}$ , die ein Potential V besitzt:

$$
\frac{\partial \vec{F}}{\partial t} = 0, \quad \frac{\partial V}{\partial t} = 0, \quad \vec{F} = -\text{grad}V,
$$
  

$$
\frac{dV}{dt} = \frac{\partial V}{\partial x_i} \frac{dx_i}{dt} = (\text{grad}V, \dot{\vec{r}}) = -(\vec{F}, \dot{\vec{r}}) = -\frac{dA}{dt} = \frac{d(m_0 \gamma c^2)}{dt};
$$
  

$$
\frac{d}{dt} [V + m_0 \gamma c^2] = 0
$$

gilt also: d

$$
\frac{d}{dt}\Big[V + m_0 \gamma c^2\Big] = 0.
$$

Das ist die Gesamtenergie:

$$
E = m_0 \gamma c^2 + V = m_0 c^2 + m_0 c^2 \left( \frac{1}{\sqrt{1 - \beta^2}} - 1 \right) + V = \text{const.}
$$
 (10.66)

Gesamtenergie = Ruhenergie + kinetische Energie + potentielle Energie.

## 10.8 Einige Beispiele relativistischer Bewegungen

## 10.8.1 Bewegung eines elektrisch geladenen Teilchens in einem statischen homogenen elektrischen Feld

Die Anfangsbedingungen werden in Richtung des elektrischen Feldes gewählt:

Anfangsbedingung: 
$$
t = 0
$$
:  $z = \dot{z} = 0$ .

Damit erfolgt die Bewegung in einer Raumrichtung:

$$
\vec{E} = (0,0,E), \quad \vec{v} = (0,0,v), \quad \beta = v/c = \dot{z}/c.
$$

Damit lautet die Bewegungsgleichung:

$$
\frac{d\vec{p}}{dt} = \frac{d}{dt} \frac{m_0 \dot{\vec{r}}}{\sqrt{1 - \beta^2}} = \vec{F} = e\vec{E} \Rightarrow \frac{d}{dt} \left( \frac{m_0 \dot{z}}{\sqrt{1 - (\dot{z}/c)^2}} \right) = eE. \quad (10.67)
$$

Diese Gleichung kann sofort nach der Zeit integriert werden. Die Anfangsbedingung verleiht der Integrationskonstanten den Wert 0. Die resultierende Lösung wird quadriert und nach  $\beta^2 = \dot{z}^2/c^2$ aufgelöst.

$$
\frac{m_0 \dot{z}}{\sqrt{1 - (\dot{z}/c)^2}} = eEt; \qquad \frac{m_0^2 (\dot{z}^2/c^2)c^2}{1 - \dot{z}^2/c^2} c^2 = (eEct)^2.
$$
\n
$$
\frac{\beta^2}{1 - \beta^2} = \left(\frac{eEct}{m_0 c^2}\right)^2 = \left(\frac{eEct}{E_0}\right)^2, \qquad \beta^2 E_0^2 = (eEct)^2 - \beta^2 (eEct)^2.
$$
\n
$$
\beta^2 = \left[1 + \left(\frac{E_0}{eEct}\right)^2\right]^{-1} < 1,
$$
\n
$$
\frac{dz}{dt} = \dot{z} = \beta c = \frac{c}{\sqrt{1 + \left(\frac{E_0}{eEct}\right)^2}}, \qquad dz = \frac{c dt}{\sqrt{1 + \left(\frac{E_0}{eEct}\right)^2}}.
$$

Diese Differentialgleichung kann durch Separation gelöst werden. Die Integration nach der Zeit  $t$ wird durch folgende Substition ermöglicht:

$$
\sinh u = \frac{eE}{E_0} dt, \qquad \cosh u \, du = \frac{eE}{E_0} c dt;
$$
\n
$$
dz = \frac{c \cosh u \frac{E_0}{eE} du}{\sqrt{1 + \frac{1}{\sinh^2 u}}} = \frac{\frac{E_0}{eE} \cosh u \, du}{\frac{\cosh u}{\sinh u}};
$$
\n
$$
z = B + \int \frac{E_0}{eE} \sinh u \, du = B + \frac{E_0}{eE} \cosh u,
$$
\n
$$
z = B + \frac{E_0}{eE} \sqrt{1 + \left(\frac{eE}{E_0} c t\right)^2}.
$$

Aus der Anfangsbedingung  $t = 0$ :  $z = 0$  ergibt sich  $B = E_0/eE$  und damit die endgültige Lösung:

$$
z = \frac{E_0}{eE} \left[ \sqrt{1 + \left(\frac{eE}{E_0} ct\right)^2} - 1 \right].
$$
 (10.68)

Diese Formel läßt sich auf folgende Form bringen:

$$
\left[\frac{eE}{E_0} z + 1\right]^2 = 1 + \left(\frac{eE}{E_0} ct\right)^2 \iff \bar{z}^2 - ct^2 = -1.
$$

Dazu dienen die neuen Variablen:

$$
\bar{z} := \frac{eE}{E_0} z + 1, \qquad c\bar{t} := \frac{eE}{E_0} ct,
$$

in denen die obige Bahngleichung die mathematische Form der Gleichung einer Hyperbel hat. Deswegen heißt die Bewegung "Hyperbelbewegung", obwohl die Bahn im Ortsraum eine Gerade ist.

Die obige Bahngleichung läßt zwei Näherungen zu: die eine für kleine Zeiten; die andere für große Zeiten.

Nichtrelativistische Näherung: Für kleine Zeiten ist der zweite Term in der Wurzel klein; man verwendet die ersten zwei Glieder der Binomialreihe:

$$
z = \frac{E_0}{eE} \left[ 1 + \frac{1}{2} \left( \frac{eE}{E_0} ct \right)^2 + \dots \right] = \frac{eE}{m} \frac{t^2}{2} + \dots
$$

und erhält die Lösung der klassischen Mechanik, weil die Geschwindigkeit gering ist im Vergleich zu c.

Extrem relativistische Näherung: Für große Zeiten ist der zweite Term der Wurzel groß; man zieht diesen vor die Wurzel und verwendet dann wieder die Binomialreihe für die resultierende Wurzel:

$$
z = \frac{E_0}{eE} \left[ \left( \frac{eE}{E_0} ct \right) \sqrt{1 + \left( \frac{E_0}{eEct} \right)^2} - 1 \right] = \frac{E_0}{eE} \left[ ct \frac{eE}{E_0} + \frac{1}{2} \frac{E_0}{eE ct} - \dots - 1 \right]
$$
  
=  $ct - \frac{E_0}{eE} + \frac{E_0^2}{2(eE)^2 ct} + \dots$ 

Das Teilchen läuft hier nahezu mit der Lichtgeschwindigkeit c. Dies ergibt sich aus der Ableitung des vorstehenden Ausdrucks nach der Zeit:

$$
\dot{z} = c \left[ 1 - \frac{E_0^2}{2(eE)^2 (ct)^2} + \dots \right].
$$

#### 10.8.2 Die relativistische Keplerbewegung

Die Kraft und das Potential sind dieselben wie im nichtrelativistischen Fall (§[5.2\)](#page-64-0):

$$
\vec{F} = C \frac{\vec{r}}{r^3} = -\text{ grad } V, \quad V = \frac{C}{r}, \qquad C = -\gamma \, mM \quad \text{oder} \quad C = \frac{Z_1 Z_2 e^2}{4\pi\varepsilon_0}.
$$

Die Bewegungsgleichung lautet dann:

$$
\frac{d\vec{p}}{dt} = \frac{d}{dt} \frac{m_0 \dot{\vec{r}}}{\sqrt{1 - \beta^2}} = \vec{F} = C \frac{\vec{r}}{r^3}.
$$
\n(10.69)

Daraus folgt durch vektorielle Multiplikation mit dem Ortsvektor  $\vec{r}$  die Drehimpulserhaltung

$$
\frac{d}{dt}\vec{L} = \vec{r} \times \frac{d}{dt} \frac{m_0 \dot{\vec{r}}}{\sqrt{1 - \beta^2}} = \frac{d}{dt} (\vec{r} \times \vec{p}) = 0; \qquad (10.70)
$$

$$
\vec{L} = \frac{m_0 \vec{r} \times \dot{\vec{r}}}{\sqrt{1 - \beta^2}} = m_0 \left( \vec{r} \times \frac{d\vec{r}}{d\tau} \right).
$$
 (10.71)

Damit ist auch hier die Bahn eben. Ebenso gilt der relativistische Energiesatz:

$$
\frac{m_0 c^2}{\sqrt{1 - \beta^2}} + V = \text{const.}
$$
 (10.72)

In beiden Erhaltungssätze werden Polarkoordinaten eingführt.

$$
\vec{r} = (r \cos \phi, r \sin \phi, 0);
$$
  
\n
$$
\vec{v} = \dot{\vec{r}} = (r \cos \phi - r\dot{\phi} \sin \phi, \dot{r} \sin \phi + r\dot{\phi} \cos \phi, 0).
$$

Das gibt für den Drehimpulssatz:

$$
\vec{L} = m_0 \gamma (\vec{r} \times \vec{v}) = L \vec{e}_z, \qquad L = \frac{m_0 r^2 \dot{\phi}}{1 - \beta^2}; \qquad \dot{\phi} = \frac{L}{m_0 r^2} (1 - \beta^2).
$$

Statt der Zeit wird wieder das Azimuth  $\phi$  als unabhängige Variable eingeführt:

$$
\dot{r} = \frac{dr}{dt} = \frac{dr}{d\phi}\frac{d\phi}{dt} = r'\dot{\phi}, \qquad r' := \frac{dr}{d\phi}.
$$

Damit werden auch  $\vec{v}^2$  und  $\beta^2$  umgeschrieben;  $\dot{\phi}^2$  wird durch den Drehimpuls ausgedrückt :

$$
\vec{v}^2 = (\dot{\vec{r}} \cdot \dot{\vec{r}}) = \dot{r}^2 + r^2 \dot{\phi}^2 = (r'^2 + r^2) \dot{\phi}^2,
$$
  

$$
\beta^2 = \frac{v^2}{c^2} = \frac{\dot{\phi}^2 (r'^2 + r^2)}{c^2} = \left(\frac{L}{m_0 c}\right)^2 (1 - \beta^2) \left(\frac{r'^2}{r^4} + \frac{1}{r^2}\right).
$$

Statt  $r$  wird wieder die neue abhängige Variable  $s$  eingeführt:

$$
s := \frac{1}{r}, \quad s' = \frac{ds}{d\phi} = \frac{ds}{dr}\frac{dr}{d\phi} = -\frac{r'}{r^2}.
$$
  

$$
\beta^2 = \left(\frac{L}{m_0c}\right)^2 (s'^2 + s^2) (1 - \beta^2) = D (1 - \beta^2).
$$
  

$$
D := \left(\frac{L}{m_0c}\right)^2 (s'^2 + s^2), \quad \beta^2 = D - D \beta^2, \quad \beta^2 = \frac{D}{1 + D}.
$$

Das gibt letztlich:

$$
\frac{1}{1 - \beta^2} = 1 + D.
$$

Die neue Variable s wird auch im Energiesatz eingeführt, der resultierende Ausdruck wird quadriert und dann die vorstehende Beziehung eingesetzt.

$$
\frac{m_0 c^2}{\sqrt{1 - \beta^2}} = E - V = E - C s;
$$
\n
$$
(E - Cs)^2 = \frac{m_0^2 c^4}{1 - \beta^2} = m_0^2 c^4 \left[ 1 + \left( \frac{L}{m_0 c} \right)^2 (s'^2 + s^2) \right];
$$
\n
$$
E^2 - 2ECs + C^2 s^2 = m_0^2 c^4 + L^2 c^2 s'^2 + L^2 c^2 s^2.
$$

Der obige Ausdruck wird nach  $s'^2$  aufgelöst und dann zum Quadrat ergänzt. Dazu werden folgende Abkürzungen eingeführt:

$$
\delta^2 \ := \ 1 \ - \ \left(\frac{C}{Lc}\right)^2; \qquad A \ := \ \frac{E^2 \ - \ m_0^2 c^4 \delta^2}{\delta^2 c^2 L^2}.
$$

Dabei ist zu zeigen, daß  $A^2 \geq 0$ , d.h.  $E^2 - m_0^2 c^4 \delta^2 \geq 0$  ist. Dazu wird die Definition des relativistischen Drehimpulses herangezogen:

$$
L^{2} = \frac{(m_{0}rv \sin \alpha)^{2}}{1 - \beta^{2}} \text{ mit } \alpha = \sqrt{r}, \vec{v}.
$$
  
\n
$$
E^{2} - m_{0}^{2}c^{4}\delta^{2} = \frac{m_{0}^{2}c^{4}}{1 - \beta^{2}} + \frac{2m_{0}c^{2}}{\sqrt{1 - \beta^{2}}} \frac{C}{r} + \frac{C}{r^{2}} - m_{0}^{2}c^{4} + \frac{m_{0}^{2}c^{4}C^{2}}{c^{2}L^{2}},
$$
  
\n
$$
= \dots + \frac{m_{0}^{2}c^{4}C^{2}(1 - \beta^{2})}{c^{2}m_{0}^{2}r^{2}v^{2}\sin^{2}\alpha}.
$$
  
\n
$$
E^{2} - m_{0}^{2}c^{4}\delta^{2} = \frac{m_{0}^{2}c^{4}\beta^{2}}{1 - \beta^{2}} + \frac{2m_{0}c^{2}}{\sqrt{1 - \beta^{2}}}x + x^{2} \frac{1 - \beta^{2}\cos^{2}\alpha}{\beta^{2}\sin^{2}\alpha}
$$
  
\n
$$
= d + 2b x + a x^{2}.
$$

Nach der Theorie der quadratischen Gleichungen ist der obige Ausdruck in  $x = C/r$  dann > 0, wenn die damit gebildete quadratische Gleichung keine reelle Nullstelle aufweist. Dies trifft aber zu, weil die Diskriminante > 0 ist:

$$
-b^{2} + ad = \frac{m_{0}^{2}c^{4}}{1 - \beta^{2}} \left[ 1 - \frac{1 - \beta^{2}\cos^{2}\alpha}{\beta^{2}\sin^{2}\alpha} \right] = m_{0}^{2}c^{4} \cot^{2}\alpha \geq 0.
$$

$$
L^{2}c^{2}s'^{2} = E^{2} - m_{0}c^{4} - L^{2}c^{2}s^{2} + C^{2}s^{2} - 2ECs,
$$
  
\n
$$
s'^{2} = \left(\frac{E}{Lc}\right)^{2} - \left(\frac{m_{0}c}{L}\right)^{2} - s^{2}\left[1 - \left(\frac{C}{Lc}\right)^{2}\right] - \frac{2ECs}{L^{2}c^{2}},
$$
  
\n
$$
= \left(\frac{E}{Lc}\right)^{2} - \left(\frac{m_{0}c}{L}\right)^{2} - s^{2}\delta^{2} - \frac{2ECs}{L^{2}c^{2}},
$$
  
\n
$$
= \left(\frac{E}{Lc}\right)^{2} - \left(\frac{m_{0}c}{L}\right)^{2} - \delta^{2}\left[\left(s + \frac{EC}{\delta^{2}c^{2}L^{2}}\right)^{2} - \delta^{2}\left(\frac{EC}{(\delta cL)^{2}}\right)^{2}\right],
$$
  
\n
$$
= \left(\frac{E}{Lc}\right)^{2} - \left(\frac{m_{0}c}{L}\right)^{2} + \left[\frac{EC}{\delta^{2}c^{2}L^{2}}\right]^{2} - \delta^{2}\left[s + \frac{EC}{(\delta cL)^{2}}\right]^{2},
$$
  
\n
$$
s'^{2} = A^{2} - \delta^{2}\left[s + \frac{EC}{(\delta cL)^{2}}\right]^{2}.
$$

Beim Übergang zur letzten Zeile wurde noch folgende Umformung durchgeführt:

$$
\frac{E^2}{L^2c^2} - \frac{m_0^2c^2}{L^2} + \frac{E^2C^2}{\delta^2c^4L^4} = \frac{(E\delta Lc)^2 - (m_0c^3\delta L)^2 + E^2C^2}{\delta^2c^4L^4} =
$$
\n
$$
= \frac{E^2(\delta^2L^2c^2 + C^2) - (m_0c^3\delta L)^2}{\delta^2c^4L^4} = \frac{E^2(L^2c^2 - C^2 + C^2) - (m_0c^3\delta L)^2}{\delta^2c^4L^4} =
$$
\n
$$
= \frac{E^2 - m_0^2c^4\delta^2}{\delta^2c^2L^2} = A^2.
$$

Die obige Differentialgleichung für  $s(\phi)$  wird durch folgende Substitution

$$
u(\phi) \ := \ s(\phi) \ + \ \frac{EC}{(\delta cL)^2}, \quad u' \ = \ s'
$$

in eine solche für  $u$  verwandelt. Letztere wird durch Ziehen der Wurzel und Trennung der Variablen gelöst:

$$
u'^2 = A^2 - \delta^2 u^2, \quad \frac{du}{d\phi} = \sqrt{A^2 - \delta^2 u^2} = A\sqrt{1 - (\delta u/A)^2};
$$
  
\n
$$
d\phi = \frac{du}{A\sqrt{1 - (\delta/uA)^2}} = \delta^{-1} \frac{d(\delta u/A)}{A\sqrt{1 - (\delta u/A)^2}}.
$$
  
\n
$$
\phi - \phi_0 = \delta^{-1} \arcsin(\delta u/A), \quad \delta u = A \sin[\delta (\phi - \phi_0)].
$$

Geeignete Wahl von  $\phi_0$  gibt:

$$
u = \frac{A}{\delta} \cos(\delta \phi) = s + \frac{EC}{(\delta cL)^2} = \frac{1}{r} + \frac{EC}{(\delta cL)^2}.
$$

Damit ergibt sich die endgultige Form der Bahngleichung: ¨

$$
r = \frac{-\delta^2 c^2 L^2 / EC}{1 - (A\delta c^2 L^2) \cos(\delta \phi)} = \frac{p}{1 - \varepsilon \cos(\delta \phi)},
$$
(10.73)

mit den Parametern

$$
p = -\frac{\delta^2 c^2 L^2}{EC} = C \frac{1 - \left(\frac{cL}{C}\right)^2}{E},
$$
\n
$$
\varepsilon = \frac{A \delta c^2 L^2}{EC} = \frac{cL}{EC} \sqrt{E^2 - m_0^2 c^4 \delta^2} =
$$
\n
$$
= \left[\frac{1 - \frac{\delta^2 m_0^2 c^4}{E^2}}{1 - \delta^2}\right]^{1/2} = \sqrt{1 + \delta^2 \left(1 - \frac{m_0^2 c^4}{E^2}\right) (1 - \delta^2)}.
$$
\n
$$
\varepsilon = \sqrt{1 + \left(\frac{\delta L c}{EC}\right)^2 (E^2 - m_0^2 c^4)}.
$$
\n(10.75)

Aus der Form der Bahngleichung sieht man, daß für  $\varepsilon < 1$  der Radius r immer endlich bleibt, während er für  $\varepsilon \geq 1$  gegen Unendlich strebt. Aus dem Ausdruck für  $\varepsilon$  in der letzten Zeile ergibt sich, daß diese Unterscheidung zwischen den verschiedenen Bahnformen wieder vom Wert der Gesamtenergie E abhängt. Wegen des Hinzutretens der Ruhenergie  $m_0c^2$  liegt die Grenze zwischen gebundenen und freien Zuständen nicht mehr bei  $E = 0$  wie bei der nichtrelativistischen Lösung, sondern bei  $E = m_0 c^2$ :

$$
- m_0 c^2 < E < m_0 c^2 \Rightarrow \varepsilon < 1 \quad \text{Rosettenbahnen, gebundener Zustand;}
$$
\n
$$
m_0 c^2 \leq E \qquad \Rightarrow \varepsilon \geq 1 \quad \text{offene Bahnen, freie Zustände, Streuung.}
$$

Die relativistische Massenveränderlichkeit bewirkt, daß die Bahnen der gebundenen Zustände nicht mehr geschlossen sind, es erfolgt eine Periheldrehung; deshalb bezeichnet man diese Bahnen als Rosettenbahnen. Mathematisch wird die Periheldrehung durch den Faktor  $\delta$  im Argument der cos-Funktion der obigen Bahngleichung verursacht:

1. Perihel: 
$$
t_1 = t_0
$$
:  $r = r_{\min}$ :  $\delta \phi_{P_1} = \pi$ ,  $\phi_{P_1} = \pi/\delta$ .

Nach einem vollen Umlauf (um  $2\pi$ )

des Radiusvektors: 
$$
t_2 = t_0 + T
$$
:  $\phi_2 = \pi/\delta + 2\pi$ 

2. Perihel: 
$$
t_3
$$
:  $r = r_{\min}$ :  $\delta \phi_{P_2} = 3\pi$ ,  $\phi_{P_2} = 3\pi/\delta$ .

Für  $\delta \neq 1$  ist  $\phi_{P_1} \neq \phi_{P_2}$ , dies entspricht einer Drehung des Perihels um den Winkel

$$
\Delta \phi := \phi_{P_2} - \phi_2 = \frac{3\pi}{\delta} - \frac{\pi}{\delta} - 2\pi = -2\pi \left( 1 - \frac{1}{\delta} \right). \tag{10.76}
$$

Aus der nichtrelativistischen Behandlung des Keplerproblems folgt:

$$
\frac{F_{ell}}{\pi} = ab = a\sqrt{-\frac{L^2}{mC}};
$$
\n
$$
a^2b^2 = a^4(1-\varepsilon^2) = -\frac{a^3L^2}{m_0C} = \frac{a^3L^2}{\gamma m_0M};
$$
\n
$$
\frac{1}{L^2} = [a(1-\varepsilon^2)\gamma m_0^2M]^{-1}, \qquad \frac{T^2}{a^3} = \frac{4\pi^2}{\gamma M}.
$$

Diese Formeln werden in die obige Formel für die Periheldrehung eingesetzt:

<span id="page-176-0"></span>
$$
\Delta \varphi = \varphi_{P_2} - \varphi_2 = 2\pi \left( \frac{1}{\delta} - 1 \right) = 2\pi \left\{ \left[ 1 - \left( \frac{C}{cL} \right)^2 \right]^{-\frac{1}{2}} - 1 \right\} =
$$
  
\n
$$
= 2\pi \left( \left[ 1 + \frac{1}{2} (C/cL)^2 + \dots \right] - 1 \right) \approx \frac{\pi C}{c^2 L^2},
$$
  
\n
$$
\approx \frac{\pi m_0^2 M^2 \gamma^2}{c^2 a (1 - \varepsilon^2) \gamma m_0^2 M} = \frac{\pi \gamma M}{c^2 a (1 - \varepsilon^2)}.
$$
 (10.77)

Abbildung 10.10: Die Periheldrehung der relativistischen Keplerbewegung, Links: Die Bahn uber ¨ mehrere Perioden betrachtet. Rechts: Rote Bahn: Start im Perihel bis zum nächsten; blau: Verlauf vom 2. bis zum 3. Perihel.

Die Periheldrehung ist umso größer, je kleiner a (Merkur) und je näher  $\varepsilon$  bei 1 liegt (Mars). Die Präzession des Perihels des Planeten Merkur beträgt 5599.7"/Jahrhundert. Aus den bekannten Störungen (vor allem die Wechselwirkung der Planeten untereinander und über die Sonne) wurde eine Periheldrehung von 5557.0"/Jahrhundert berechnet. (Cl. M. Will: Theory and experiment in gravitational physics. Cambridge University Press 1993). Die Differenz von 47.7"/Jahrhundert war schon um 1900 bekannt und es wurde nach einer Erklärung gesucht. Gl.  $(10.77)$  liefert nur  $1/6$  dieser Differenz. Aus der allgemeinen Relativitätstheorie folgt ein Effekt der richtigen Größenordnung (Einstein, Dicke).

#### 10.8.3 Bewegung eines geladenen Teilchens in einem Magnetfeld

Die Bewegungsgleichung wird wie im nichtrelativistischen Fall (§[3.4.3\)](#page-22-0) behandelt:

$$
\frac{d\vec{p}}{dt} = \frac{d(m_0 \gamma \vec{v})}{dt} = e\vec{v} \times \vec{B} \mid \cdot \vec{v}
$$
(10.78)  

$$
\vec{v} \cdot \frac{d(m_0 \gamma \vec{v})}{dt} = \frac{d(m_0 \gamma c^2)}{dt} = \frac{dE}{dt} = e(\vec{v}, \vec{B}, \vec{v}) = 0.
$$

$$
E = m_0 \gamma c^2 = \text{const.} \implies \gamma = \text{const.} \implies \vec{v} = \text{const.}
$$

Dabei wurden Gln. [\(10.55\)](#page-168-1) und [\(10.57\)](#page-169-0) benützt. Es ergibt sich, daß die Gesamtenergie  $E$ , damit auch  $\gamma$  und der Betrag der Geschwindigkeit konstant sind. Daher kann man in Gl. [\(10.78\)](#page-176-1) durch  $m_0\gamma$  dividieren:

<span id="page-176-1"></span>
$$
\frac{d\vec{v}}{dt} = \frac{e}{m_0\gamma} \ \vec{v} \times \vec{B}.
$$

<span id="page-177-2"></span>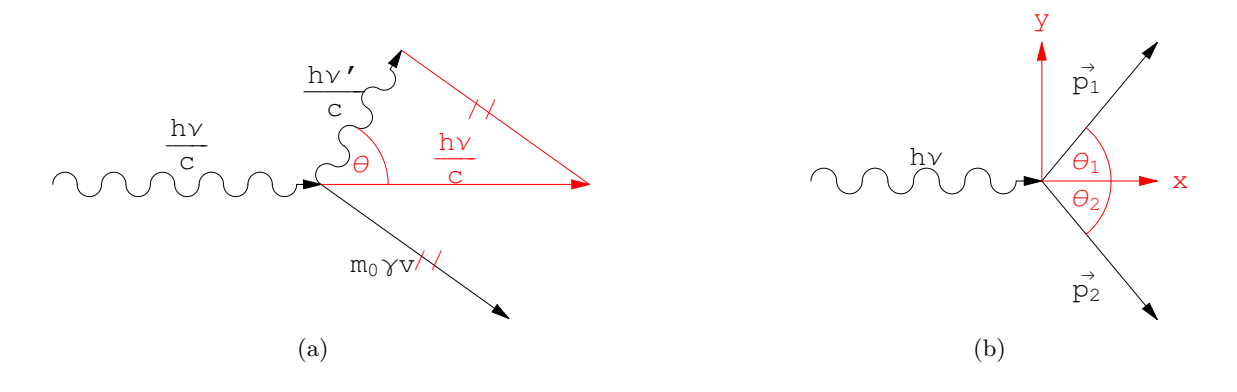

Abbildung 10.11: a) Der Comptoneffekt. b) Die Paarerzeugung

Man kann jede Lösung der nichtrelativistischen Bewegungsgleichung ( $\S 3.4.3$ , Gl.  $(3.11)$ ) in eine der relativistischen Gl. [\(10.78\)](#page-176-1) verwandeln, indem man in der ersteren die Masse m durch die bewegte Masse  $m_0\gamma$  ersetzt. Insbesondere ergibt sich bei Einschuß senkrecht zu den Feldlinien eines homogenen Magnetfeldes eine Kreisbahn mit Radius R:

<span id="page-177-3"></span>
$$
\vec{v} \perp \vec{B} : \qquad R = \frac{m_0 \gamma v}{|eB|} = \frac{m_0 v}{|eB| \sqrt{1 - \frac{v^2}{c^2}}} = \frac{p}{|eB|}.
$$
 (10.79)

Je näher die Teilchengeschwindigkeit an  $c$  herankommt, desto schwerer wird das Teilchen, desto größer die Fliehkraft, deswegen wächst der Radius  $R$  der Bahn immer weiter.

## 10.9 Wechselwirkung von Teilchen und Photonen

Gemäß der Lichtquantenhypothese (Einstein, 1905) besteht das Licht (wie jede elektromagnetische Welle) aus Korpuskeln (Photonen), denen eine Energie

<span id="page-177-0"></span>
$$
E = h\nu, \tag{10.80}
$$

 $(h =$  Plancksches Wirkungsquantum) zukommt, und die sich mit der Geschwindigkeit c bewegen; das ist nur möglich, wenn ihre Ruhmasse  $m_0 = 0$  ist. Compton (1923) begründete, daß diesen Photonen auch der Impuls

<span id="page-177-1"></span>
$$
\vec{p} = \frac{h\nu}{c} \vec{e} \tag{10.81}
$$

 $(\vec{e} =$  Einheitsvektor in Richtung der Ausbreitung der ebenen Welle) zukommt. Aus [\(10.53\)](#page-168-2), [\(10.54\)](#page-168-0) und [\(10.57\)](#page-169-0) ergibt sich:

$$
P^2 = g_{\mu\nu} P^{\mu} P^{\nu} = \frac{E^2}{c^2} - \vec{p}^2 = m_0 c^2.
$$
 (10.82)

Daraus folgt mit  $m_0 = 0$  und mit [\(10.80\)](#page-177-0) der Betrag von [\(10.81\)](#page-177-1). Mittels dieser beiden Gleichungen ist es möglich, Photonen dem relativistischen Energie- und Impulssatz zu unterwerfen und sie in die relativistische Kinematik einzubeziehen. Der Erfolg dieser Vorgangsweise ist eine Bestätigung der Hypothesen [\(10.80\)](#page-177-0) und [\(10.81\)](#page-177-1).

#### 10.9.1 Der Comptoneffekt

Beim Comptoneffekt fallen Röntgenstrahlen der Frequenz  $\nu$  auf fast freie, nahezu ruhende Elektronen in einem Paraffinblock, werden an diesen zur Frequenz  $\nu'$  gestreut und verleihen diesen eine Geschwindigkeit v. Da der 1922 entdeckte Effekt mittels des Energie- und Impulssatzes der relativistischen Mechanik hergeleitet werden kann, bestätigt er die Vorstellungen von Gln. [\(10.80\)](#page-177-0) und [\(10.81\)](#page-177-1).

Der Energie vor und nach dem Stoß ist gleich:

<span id="page-178-0"></span>
$$
h\nu + m_0 c^2 = h\nu' + m_0 c^2 \gamma.
$$
 (10.83)

Statt des Impulssatzes in vektorieller Form wird für die Impulse in obiger Abb.  $10.11(a)$  der Kosinussatz verwendet:

<span id="page-178-1"></span>
$$
(m_0 \gamma v)^2 = \left(\frac{h\nu}{c}\right)^2 + \left(\frac{h\nu'}{c}\right)^2 - \frac{2h\nu\nu'}{c^2} \cos\theta. \tag{10.84}
$$

Wird Gl. [\(10.83\)](#page-178-0) quadriert und davon Gl. [\(10.84\)](#page-178-1) abgezogen, ergibt sich

$$
(m_0 \gamma c)^2 \left( 1 - \frac{v^2}{c^2} \right) = m_0^2 c^2 + 2m_0 h(\nu - \nu') - \frac{2h^2 \nu \nu'}{c^2} (1 - \cos \theta),
$$
  

$$
\frac{c(\nu - \nu')}{\nu \nu'} = \frac{c}{\nu'} - \frac{c}{\nu} = \lambda' - \lambda = \Delta \lambda = \frac{h}{m_0 c} (1 - \cos \theta),
$$
  

$$
\Delta \lambda = \Lambda_0 (1 - \cos \theta), \qquad \Lambda_0 = \frac{h}{m_0 c} = 2.4 \ 10^{-12} \ \text{m.}
$$
 (10.85)

Das Experiment bestätigt die Winkelabhängigkeit der Wellenlängenänderung  $\Delta\lambda$  und den numerischen Wert der Comptonwellenlänge  $\Lambda_0$  des Elektrons.

#### 10.9.2 Die Paarerzeugung

Bei der Paarerzeugung wird ein Photon in ein Teilchen-, Antiteilchenpaar (Ladungserhaltung!)  $(Abb. 10.11(b))$  $(Abb. 10.11(b))$  verwandelt. Diese Reaktion ist im freien Raum nicht möglich, denn es können Energie- und Impulssatz nicht gleichzeitig erfüllt werden:

<span id="page-178-2"></span>
$$
E_1 + E_2 = m_0 c^2 \gamma_1 + m_0 c^2 \gamma_2 = h\nu,
$$
  
\n
$$
2 \leq = \gamma_1 + \gamma_2 := \frac{h\nu}{m_0 c^2} := \varepsilon.
$$
 (10.86)  
\n
$$
\vec{p}_1 + \vec{p}_2 = m_0 \gamma_1 \vec{v}_1 + m_0 \gamma_2 \vec{v}_2 = \frac{h\nu}{c} \vec{e}_x,
$$
  
\n
$$
\gamma_1 \beta_1 \cos \theta_1 + \gamma_2 \beta_2 \cos \theta_2 = \varepsilon,
$$
 (10.87)

$$
\gamma_1 \beta_1 \ \sin \theta_1 + \ \gamma_2 \beta_2 \ \sin \theta_2 = 0.
$$

Gl. [\(10.86\)](#page-178-2) und die erste der Impulsgleichungen, Gl. [\(10.87\)](#page-178-2), widersprechen sich, da  $\beta_i \cos \theta_i$  < 1 ist.

Die Paarerzeugung ist möglich, wenn an der Reaktion noch ein drittes Teilchen teilnimmt, das den Impuls aufnimmt. Meist ist dies ein Atomkern, der wesentlich schwerer ist als das erzeugte Elektron-, Positronpaar. Daher ist die Bewegung dieses schweren Partners nichtrelativistisch.

$$
M
$$
 = Ruhmasse des Kerns;  $m_0$  = Ruhmasse des Elektrons, Positrons;  $\mu := m_0/M \ll 1$ .

<span id="page-178-3"></span>
$$
Mc^{2} + h\nu = m_{0}c^{2}\gamma_{1} + m_{0}c^{2}\gamma_{2} + Mc^{2}\gamma_{3},
$$
  
\n
$$
\frac{h\nu}{m_{0}c^{2}} = \varepsilon = \gamma_{1} + \gamma_{2} + \frac{M}{m_{0}}(\gamma_{3} - 1).
$$
\n(10.88)

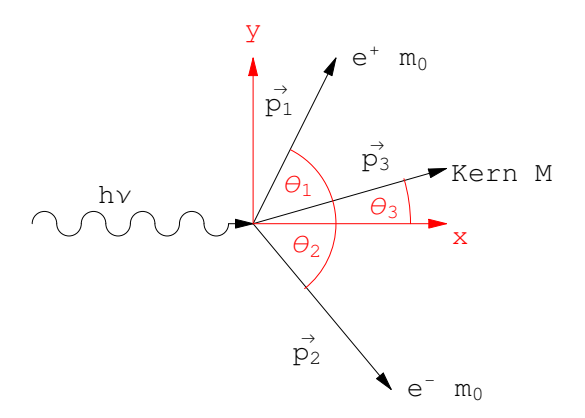

Abbildung 10.12: Paarerzeugung bei Anwesenheit eines dritten Teilchens

Der Impulssatz gibt:

<span id="page-179-0"></span>
$$
\vec{p}_1 + \vec{p}_2 + \vec{p}_3 = \frac{h\nu}{c} \vec{e}_x;
$$
  

$$
\gamma_1 \beta_1 \cos \theta_1 + \gamma_2 \beta_2 \cos \theta_2 + \frac{M}{m_0 \gamma_3 \beta_3} \cos \theta_3 = \varepsilon,
$$
 (10.89)

$$
\gamma_1 \beta_1 \sin \theta_1 + \gamma_2 \beta_2 \sin \theta_2 + \frac{M}{m_0 \gamma_3 \beta_3} \sin \theta_3 = 0. \qquad (10.90)
$$

Gln. [\(10.88\)](#page-178-3) bis [\(10.90\)](#page-179-0) sind ein System von 3 Gleichungen zur Bestimmung der 6 Unbekannten  $\beta_1, \beta_2, \beta_3, \theta_1, \theta_2, \theta_3$ . Man kann es, z.B., so auflösen, daß man die drei  $\beta_i$  als Funktionen der drei Streuwinkel  $\theta_i$  bekommt. Wir lösen nur den Spezialfall, daß das leichte Teilchenpaar symmetrisch ausläuft:

$$
\theta_1 = -\theta_2 := \theta, \ \theta_3 = 0; \qquad \beta_1 = \beta_2 := \beta; \quad \gamma_1 = \gamma_2 := \gamma.
$$

 $(10.90)$  ist dann trivial erfüllt,  $(10.88)$  $(10.88)$  und  $(10.89)$  geben dann:

$$
2\mu\gamma + (\gamma_3 - 1) = \varepsilon\mu, \qquad 2\mu\gamma\beta \cos\theta + \gamma_3\beta_3 = \varepsilon\mu.
$$
  

$$
1 + \mu(\varepsilon - 2\gamma) = \gamma_3, \qquad \gamma_3\beta_3 = \mu(\varepsilon - 2\gamma\beta\cos\theta).
$$
  

$$
\gamma_3 = \underline{1 + \mu(\varepsilon - 2\gamma)} = \sqrt{1 + \gamma_3\beta_3} = \underline{\sqrt{1 + \mu^2 (\varepsilon - 2\gamma\beta\cos\theta)^2}}.
$$

Die Gleichheit des ersten und dritten Terms der obigen Zeile bestätigt man durch Ausrechnen. Für  $\gamma_3$  verwendet man den Ausdruck in der vorletzten Gleichung links,  $\gamma_3\beta_3$  den rechts. Die untersrichenen Terme dienen zur Bestimmung von γ.

Nach Quadrieren geben sie:

$$
\gamma = \frac{\varepsilon}{2} - \mu (1 - \beta \cos \theta) \gamma [\varepsilon - \gamma (1 + \beta \cos \theta)].
$$

Wegen der Kleinheit von  $\mu$ , wird obige Gleichung iterativ nach  $\gamma$  aufgelöst. Die nullte Näherung ist:  $\gamma = \varepsilon/2$ . Die erste Näherung ist:

$$
\gamma = \frac{\varepsilon}{2} \left[ 1 - \frac{\mu \varepsilon}{2} \left( 1 - \beta \cos \theta \right)^2 \right] = \frac{\varepsilon}{2} \left[ 1 - \frac{\mu \varepsilon}{2} \left( 1 - \sqrt{1 - 4/\varepsilon^2} \cos \theta \right)^2 \right].
$$

In dieser Näherung ergibt sich für die Energie des Elektrons (ebenso des Positrons) und für die kinetische Energie des Kerns:

$$
E_e = m_0 c^2 \gamma = \frac{h\nu}{2} \left[ 1 - \frac{\mu \varepsilon}{2} \left( 1 - \sqrt{1 - \frac{4}{\varepsilon^2}} \cos \theta \right)^2 \right],
$$
 (10.91)

$$
T_M = Mc^2 (\gamma_3 - 1) = h\nu \left(\frac{\mu \varepsilon}{4}\right)^2 \left(1 - \sqrt{1 - \frac{4}{\varepsilon^2}} \cos \theta\right)^2.
$$
 (10.92)
#### 10.9.3 Zerfall eines neutralen Pions in zwei Gammaquanten

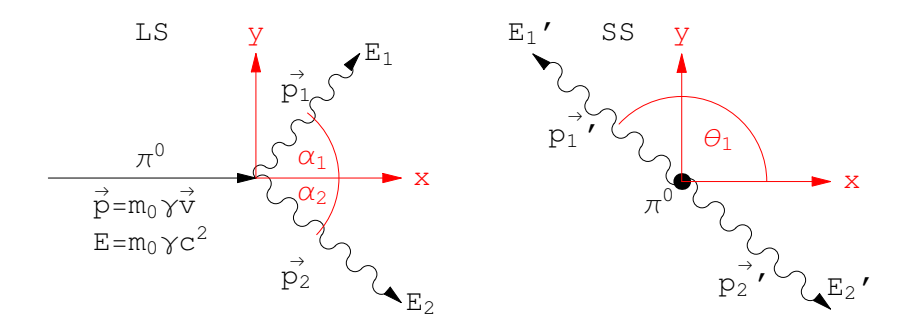

<span id="page-180-0"></span>Abbildung 10.13: Zerfall eines neutralen Pions in zwei Gammaquanten; links vom Laborsystem aus betrachtet, rechts im Schwerpunktsystem.

Ein neutrales Pion (Pi-Meson) ist instabil (mittlere Lebensdauer im Eigensystem (7.6  $10^{-15}$  s) und zerfällt hauptsächlich in zwei Gammaquanten:

<span id="page-180-2"></span>
$$
\pi^0 \rightarrow \gamma + \gamma.
$$

Deren Energie soll berechnet werden. Das Pion läuft im Laborsystem (LS) mit der Geschwindigkeit  $\beta c$  ein. Es ist am zweckmäßigsten, den Vorgang im Eigensystem des Pions (SS, dort ist der Gesamtimpuls der auslaufenden Photonen Null; Abb. [10.13\(](#page-180-0)b) zu berechnen und ins LS (Abb.  $10.13(a)$  $10.13(a)$ ) rückzutransformieren. Für den Energie-Impulsvektor gelten die gleichen Lorentztransformationen  $(10.25)$  wie für den Raum-Zeitvektor:

$$
\vec{p}'_x = \gamma \left( \vec{p}_x - \beta \frac{E}{c} \right), \quad \text{(a)} \qquad \vec{p}_x = \gamma \left( \vec{p}'_x + \beta \frac{E'}{c} \right), \quad \text{(d)}
$$
\n
$$
\vec{p}'_y = \vec{p}_y, \qquad \qquad \text{(b)} \qquad \vec{p}_y = \vec{p}'_y, \qquad \qquad \text{(e)} \qquad \qquad \text{(10.93)}
$$
\n
$$
\frac{E'}{c} = \gamma \left( \frac{E}{c} - \beta \vec{p}_x \right), \quad \text{(c)} \qquad \frac{E}{c} = \gamma \left( \frac{E'}{c} + \beta \vec{p}'_x \right). \quad \text{(f)}
$$

<span id="page-180-1"></span>Im SS: 
$$
\vec{p}'_1 + \vec{p}'_2 = 0
$$
  $\Rightarrow |\vec{p}'_1| = |\vec{p}'_2|,$  (a)  
\n $E'_1 + E'_2 = m_0 c^2$   $\Rightarrow E'_1 = E'_2 = \frac{m_0 c^2}{2},$  (b) (10.94)  
\n $\vec{p}'_{1,2} = \pm \frac{m_0 c^2}{2} (\cos \theta, \sin \theta).$ 

Im LS: 
$$
E_{1,2} = h\nu_{1,2} = \frac{1}{2} m_0 \gamma c^2 (1 \pm \beta \cos \theta) = c p_{1,2}
$$
, (a)  
\n $\frac{1}{2} m_0 \gamma c^2 (1 - \beta) \le E_i \le \frac{1}{2} m_0 \gamma c^2 (1 + \beta)$ , (b)  
\n $\vec{\beta} = n_0 (\cos \alpha - \sin \alpha)$ , (c)

$$
\vec{p}_i = p_i (\cos \alpha_i, \sin \alpha_i). \tag{10.96}
$$

Aus [\(10.94a](#page-180-1)) – [\(10.94c](#page-180-1)) berechnet man mittels [\(10.93d](#page-180-2)) – [\(10.93f](#page-180-2)) die Energien und Impulse der beiden Photonen im LS und den Schwankungsbereich der Energien. Aus [\(10.93a](#page-180-2)) und [\(10.94f](#page-180-1)) folgt der Zusammenhang zwischen  $\alpha_i$  und  $\theta$ , aus [\(10.94a](#page-180-1)) der Zusammenhang zwischen dem Winkel  $\alpha_i$  und der Photonenenergie.

$$
\vec{p}_{ix} = \gamma \ p_i \ (\cos \alpha_i - \beta); \tag{10.97}
$$

$$
\pm \cos \theta = \gamma^2 (1 \pm \beta \cos \theta)(\cos \alpha_i - \beta), \qquad (10.98)
$$

$$
= (\cos \alpha_i - \beta)(1 - \beta \cos \alpha_i), \qquad (10.99)
$$

$$
h\nu(\alpha) = \frac{m_0 c^2}{2\gamma (1 - \beta \cos \alpha)}.
$$
\n(10.100)

Für die Umwandlung von Pionen in  $\gamma$ -Quanten, die durch den obigen Zerfall bewirkt wird, läßt  $sich ein Wirkungsquerschnitt angeben. Das Pion hat Spin 0 und ist daher sphärisch symmetrisch;$ in seinem Eigensystem gibt es keine ausgezeichnete Richtung. Daher muß der Wirkunsquerschnitt für diese Umwandlung von den Winkeln unabhängig sein:

$$
\pi^0 \rightarrow 2 \gamma: \quad \sigma(\vartheta') = \sigma_0 = \text{const.} \qquad \sigma_i = \int \int_{\Omega'} d\Omega' \, \sigma(\vartheta') = \sigma_0 \, 4\pi.
$$

Im Laborsystem haben die Pionen im allgemeinen eine hohe Geschwindigkeit; dadurch laufen die γ-Quanten bevorzugt in die Vorwärtsrichtung; der Wirkungsquerschnitt hat dann eine starke Winkelabhängigkeit. Diese läßt sich durch eine Lorentztransformation berechnen. Der Winkel zwischen der Richtung der einlaufenden Pionen (= x-Achse) und dem auslaufenden  $\gamma$ -Quant wird hier mit  $\vartheta$  bezeichnet und ist am Abschluss mit dem Winkel  $\alpha_i$  des betrachtenten Photons zu identifizieren. Die Lorentzkontraktion [\(10.34\)](#page-163-0):

$$
x' ~=~ \frac{1}{\gamma}~x,\quad y ~=~ y,\quad z ~=~ z'
$$

verändert das Volumselement folgendermaßen:

$$
dV' = dx' dy' dz' = r'^2 dr' d\Omega' = \frac{1}{\gamma} dx dy dz = \frac{1}{\gamma} r^2 dr d\Omega = \sqrt{1 - \beta^2} r^2 dr d\Omega.
$$

In Bezug auf das Transformationsverhalten ist  $r'^2 dr'$  zu  $r'^3$  gleichwertig. Wir können daher für den Raumwinkel  $d\Omega'$  und damit auch für den Wirkungsquerschnitt folgende Umrechung von Pioneigensystem in das Laborsystem vornehmen:

$$
d\Omega' = \frac{r^3}{\gamma r'^3} d\Omega; \qquad \sigma_0 d\Omega' = \sigma_0 \frac{r^3}{\gamma r'^3} d\Omega = \sigma(\vartheta) d\Omega.
$$

Nun gilt aber:

$$
\frac{r^3}{r'^3} = \frac{\left(x^2 + y^2 + z^2\right)^{\frac{3}{2}}}{\left(x'^2 + y'^2 + z'^2\right)^{\frac{3}{2}}} = \frac{\left(x^2 + y^2 + z^2\right)^{3/2}}{\left(x^2 + y^2 + z^2/\gamma^2\right)^{\frac{3}{2}}} = \frac{\left(x^2 + y^2 + z^2\right)^{\frac{3}{2}}}{\left(x^2 + y^2 + z^2 - \beta^2 z^2\right)^{\frac{3}{2}}} = \frac{1}{\left(1 - \beta^2 z^2 / r^2\right)^{\frac{3}{2}}} = \frac{1}{\left(1 - \beta^2 \cos^2 \vartheta\right)^{\frac{3}{2}}}.
$$

Aus den beiden vorhergehenden Gleichungen folgt nun für den Wirkungsquerschnitt des Zerfalls  $\pi^0 \rightarrow 2 \gamma$  im Laborsystem:

$$
\underbrace{\sigma(\vartheta)}_{\text{im LS}} = \underbrace{\sigma_0}_{\text{im SS}} \frac{1}{\gamma (1 - \beta^2 \cos^2 \vartheta)^{\frac{3}{2}}}.
$$
\n(10.101)

Die Abbildungen [10.14](#page-182-0) zeigen, daß der differentielle Wirkungsquerschnitt im Laborsystem Maxima in Vorwärts- und Rückwärtsrichtung aufweist; diese nehmen mit steigender Energie zu. Der integrale Wirkungsquerschnitt hat im LS den gleichen Wert wie im SS, wie es sein muß:

$$
\sigma_i = \sigma_0 \frac{1}{\gamma} 2\pi \int_0^{\pi} \frac{\sin \vartheta \ d\vartheta}{(1 - \beta^2 \ \cos^2 \vartheta)^{\frac{3}{2}}} = 4\pi \ \sigma_0.
$$

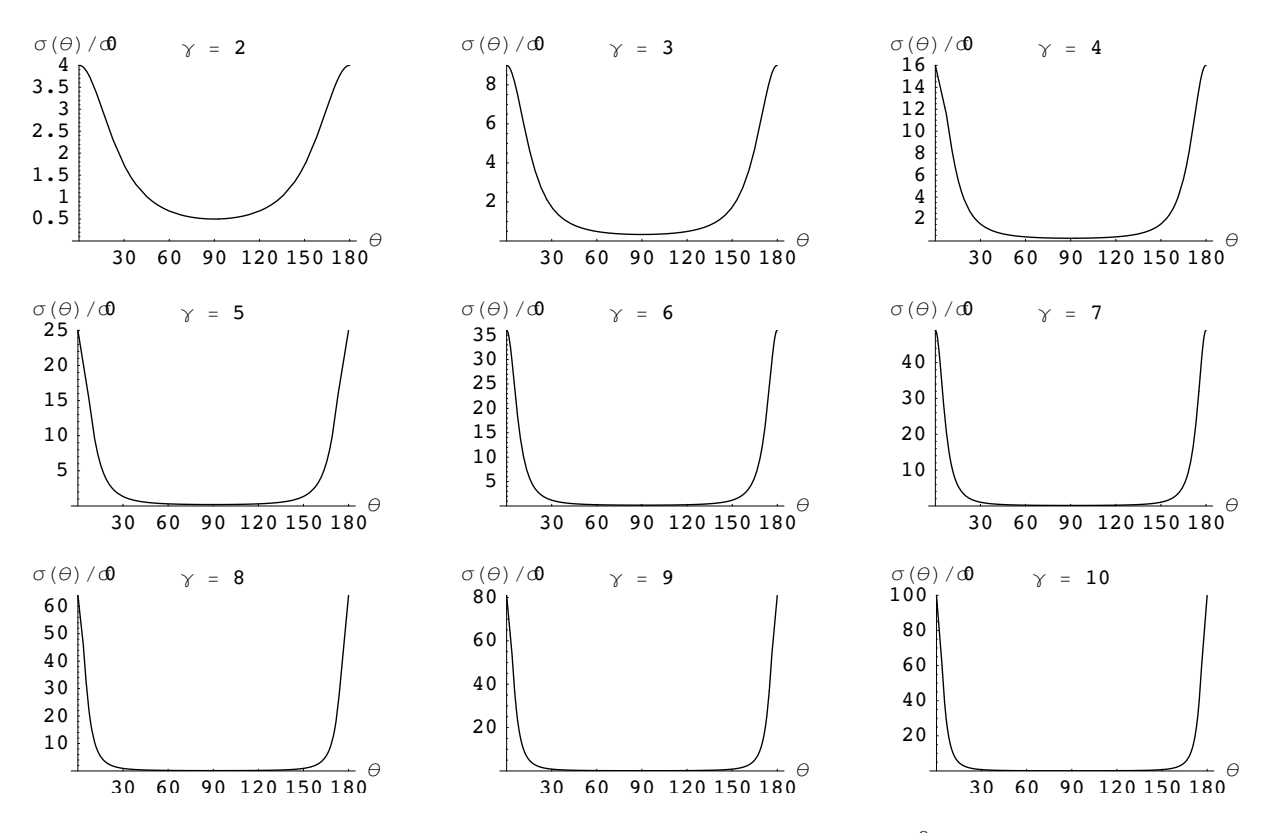

<span id="page-182-0"></span>Abbildung 10.14: Der differentielle Wirkungsquerschnitt des Zerfalls  $\pi^0 \to 2\gamma$  im Laborsystem.

#### LITERATUR:

L. Bergmann, Cl.Schäfer: Lehrbuch der Experimentalphysik III (Optik), Kap.IX. (deGruyter, 6. Aufl., Berlin 1974) M.Born: Die Relativitätstheorie Einsteins (Heidelberger Taschenbuch) A. Einstein: Über spezielle und allgemeine Relativitätstheorie (Sammlung Vieweg) E. Schmutzer: Relativitätstheorie aktuell. Teubner Studienbücher 1996. Cl.Schäfer: Einführung in die theoretische Physik III1, Kap.14 (de Gruyter) R.Becker, F.Sauter: Theorie der Elektrizität, Kap. E (Teubner) J.H.Smith: The Theory of Relativity (Benjamin 1965) R.U.Sexl, H.K.Urbantke: Relativität, Gruppen, Teilchen; Kap. 1,2 (Springer Verlag 1976) R.K.Pathria: The Theory of Relativity (Pergamon Press 1974)

W. Lucha, M. Regler: Elementarteilchenphysik, Theorie und Experiment. Schulbuch- und Lehrmittelverlag Paul Sappl, Kufstein 1997.

## Kapitel 11

## Prinzipe der Mechanik

In diesem Kapitel werden einige verschiedene, mit den Newtonschen Axiomen (und Bewegungsgleichungen) äquivalente Axiome oder Grundgleichungen (= Prinzipe) zur Beschreibung der mechanischen Vorgänge behandelt. Als erstes wird das Prinzip der virtuellen Verrückungen vorgestellt; es dient zur Bestimmung des Gleichgewichts statischer Systeme. Dieses Prinzip wird dann verallgemeinert zum d'Alembertschen Prinzip; damit kann man Bewegungsgleichungen erhalten; insbesondere werden die Lagrangeschen Gleichungen 1. Art nochmals abgeleitet. Ein grosser Vorteil mancher dieser Prinzipe ist es, dass diese in einer Form ausgedrückt werden können, die von den Koordinaten unabhängig ist. Diese Eigenschaft kommt insbesondere der Lagrangeschen Zentralgleichung, einem Differentialprinzip, und dem Hamiltonschen Prinzip, einem Integralprinzip, zu. Mit Ihrer Hilfe ist es dann möglich, die Bewegungsgleichungen in krummlinigen Koordinatensystemen, die Lagrangeschen Gleichungen 2. Art, abzuleiten. - Das Hamiltonsche Prinzip gestattet es, den Zusammenhang zwischen Symmetrien eines Systems und dessen Erhaltungsgrößen aufzuzeigen.

## 11.1 Prinzip der virtuellen Verrückungen

Dieses Prinzip liefert eine Bedingung für das Gleichgewicht eines mechanischen Systems. Es wird zuerst an einem freien System, bestehend aus einem Massenpunkt, erl¨autert.

$$
m\ddot{\vec{r}} = \vec{F},
$$
  

$$
\vec{F} = 0
$$
 für Gleichgewicht.

Gleichgewicht liegt vor, wenn die Resultierende,  $\vec{F}$ , der auf den Massenpunkt wirkenden Kräfte Null ist. Diese Bedingung wird nun umformuliert, indem man die drei Komponenten der Gleichung  $\vec{F} = 0$  jeweils mit den willkürlichen infinitesimalen Faktoren  $\delta s_x, \delta s_y, \delta s_z$  multipliziert und addiert. Nimmt man an, daß diese Faktoren die Dimension einer Länge haben, dann erhält der folgende so gewonnene Summenausdruck die Dimension einer Arbeit

<span id="page-183-0"></span>
$$
\delta A = (\vec{F}, \delta \vec{s}) = 0. \tag{11.1}
$$

Umgekehrt folgt das Verschwinden der Kraft aus  $\delta A = 0$ ,

$$
\delta A = 0 \Rightarrow \vec{F} = 0,\tag{11.2}
$$

da  $\delta\vec{s}$  vollkommen willkürlich ist. (Die Willkürlichkeit ist wichtig, denn sonst wäre der Fall  $\delta A = 0, \ \delta \vec{s} \perp \vec{F}, \ \vec{F} \neq 0$  möglich).  $\delta \vec{s}$  heißt virtuelle (d.i. gedachte) Verrückung (E.: virtual displacement). Gl.  $(11.1)$  ist das **Prinzip der virtuellen Verrückung** oder das **Prinzip** der virtuellen Arbeit. Es bietet den Vorteil, 3 Vektorgleichungen in eine skalare Gleichung zusammenzufassen.

Als nächstes betrachten wir ein gebundenes System, bestehend aus einem Massenpunkt. Hier beschränken Nebenbedingungen die Beweglichkeit des Massenpunktes. Diese werden in den Bewegungsgleichungen durch die Einführung von Zwangskräften (Reaktionskräften) als Zusatzkräfte berücksichtigt. Dadurch erhält man wieder ein fiktives freies System mit den Bewegungsgleichungen

$$
m\ddot{\vec{r}}\;=\;\vec{F}\;+\;\vec{F'}\,,
$$

 $\vec{F}$ eingeprägte Kraft,  $\vec{F'}$  Zwangskraft. Letztere steht senkrecht auf den Flächen oder Kurven, die als Führungen die Bewegung beschränken. Nun hat man die Bedingung:

$$
m\ddot{\vec{r}} = \vec{F} + \vec{F'} = 0 \qquad \text{für Gleichgewicht.} \tag{11.3}
$$

Hier kann durchaus  $\vec{F} \neq 0$  sein. Hier erfolgen die virtuellen Verrückungen nur mehr in Richtung der Führungen. Genauer: Die infinitesimalen virtuellen Verrückungen  $\delta \vec{s}$  erfolgen nur mehr in Richtung der Tangentialebene bzw. Tangente an die Führung. Die Zwangskräfte stehen auf diesen senkrecht, s. Gl. [\(6.4\)](#page-78-0).

$$
\delta \vec{s} \parallel \text{Führungen} \perp \vec{F}';
$$
\n
$$
\delta A = (\vec{F} + \vec{F}', \delta \vec{s}) = (\vec{F}, \delta \vec{s}) + (\vec{F}', \delta \vec{s}) = (\vec{F}, \delta \vec{s}).
$$
\n
$$
= 0, \text{ da } \vec{F}' \perp \delta \vec{s}
$$
\n(11.4)

Die Bedingung für Gleichgewicht ist also:

<span id="page-184-1"></span>
$$
\delta A = (\vec{F}, \delta \vec{s}) = 0. \tag{11.5}
$$

Daraus folgt nicht unbedingt, daß  $\vec{F} = 0$ , da  $\delta\vec{s}$  nicht mehr vollständig willkürlich ist.

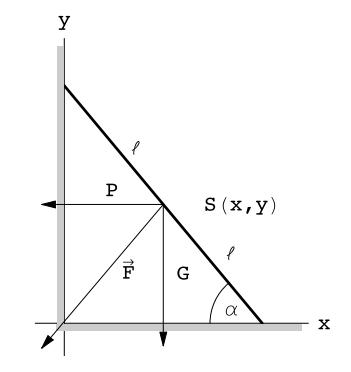

<span id="page-184-0"></span>Abbildung 11.1: Ein homogener Stab lehnt an einer Wand.

Dieses Prinzip wird nun an einem Beispiel vorgeführt. Ein Stab der Länge  $2\ell$  lehnt an einer Wand. Es sei keine Reibung an den Auflageflächen vorhanden. Wie groß muß die Kraft  $P$  sein, damit der Stab nicht unter seinem Gewicht G wegrutscht? (s. Abb. [11.1\)](#page-184-0). Man kann annehmen,  $d$ aß alle Kräfte im Schwerpunkt S angreifen. Das Prinzip der virtuellen Arbeit gibt:

$$
\vec{F} = (-P, -G), \quad \delta s = (\delta x, \delta y);
$$
  

$$
\delta A = \vec{F} \cdot \delta s = -(P\delta x + G\delta y) = 0.
$$

Die beiden Komponenten  $\delta x$  und  $\delta y$  der Verrückung  $\delta \vec{s}$  sind voneinander abhängig. Die Änderung  $\delta \alpha$  des Neigungswinkels  $\alpha$  ist ein freier Parameter.

$$
x = \ell \cos \alpha, \qquad \delta x = -\ell \sin \alpha \delta \alpha, \n y = \ell \sin \alpha, \qquad \delta y = \ell \cos \alpha \delta \alpha; \n \delta \vec{s} = \ell \delta \alpha (-\sin \alpha, \cos \alpha) = (-y, x) \delta \alpha.
$$

Die virtuelle Verrückung längs der Tangente an den Kreis  $x^2 + y^2 = \ell^2$  gibt für die virtuelle Arbeit und damit für  $P$ :

$$
\delta A = (P\sin\alpha - G\cos\alpha)\ell \delta \alpha = 0 \Rightarrow P = G \cot\alpha.
$$

Die resultierende gesamte Kraft weist immer auf die Kante Boden - Mauer (Abb. [11.1\)](#page-184-0)

$$
\vec{F} = -G(\cot \alpha, 1) = -\frac{G}{\sin \alpha}(\cos \alpha, \sin \alpha) \perp \delta \vec{s}.
$$

Für ein freies oder gebundenes System von  $n$  Massenpunkten gelten die Bewegungsgleichungen

$$
m_\mu\,\ddot{\vec r}_\mu\ =\ \vec F_\mu + \vec F_\mu'\,,
$$

 $\vec{F_{\mu}}$ eingeprägte,  $\vec{F'_{\mu}}$ Zwangskräfte. Die Bedingung für Gleichgewicht ist

$$
\vec{F}_{\mu} + \vec{F}_{\mu}' = 0. \tag{11.6}
$$

Die virtuellen Verrückungen  $d\vec{s}_{\mu}$  werden wieder so gewählt, daß sie mit den Nebenbedingungen verträglich sind  $d\vec{r}$  +  $\vec{E'}$ 

$$
d\vec{s}_{\mu} \perp F'_{\mu},
$$
  

$$
\delta A = \sum_{\mu} (\vec{F}_{\mu} + \vec{F}'_{\mu}, \delta \vec{s}_{\mu}) = \sum_{\mu} (\vec{F}_{\mu}, \delta \vec{s}_{\mu}) + \sum_{\mu} (\vec{F}'_{\mu}, \delta \vec{s}_{\mu}) = 0.
$$

Ein System ist in Ruhe oder Gleichgewicht, wenn die potentielle Energie ein Extremum oder einen Sattelpunkt hat. Bei einer kleinen Verrückung dürfen die eingeprägten Kräfte keine Arbeit leisten, da sie sonst das System in Bewegung setzen würden. Daher lautet die Bedingung für Gleichgewicht

$$
\delta A = \sum_{\mu} (\vec{F}_{\mu}, \delta \vec{s}_{\mu}) = 0. \qquad (11.7)
$$

Dies ist das Prinzip der virtuellen Verrückungen (Johann Bernoulli, 1717). Ist das System frei:  $\delta \vec{s}_{\mu}$  beliebig, so folgt  $\vec{F}_{\mu}$  = 0; ist das System gebunden, dann sind die  $\delta \vec{s}_{\mu}$  nicht völlig willkürlich (sie müssen mit den Nebenbedingungen verträglich sein),  $\delta A = 0$ , aber meist  $\vec{F}_{\mu} \neq 0$ .

### 11.2 Das Prinzip von d'Alembert

Das Prinzip der virtuellen Verrückungen, Gl. ([11.5\)](#page-184-1), gilt nur für statische Systeme, es ist für dynamische, also für Bewegungsvorgänge, nicht verwendbar. Seine Fortentwicklung für dynamische Vorgänge heißt das Prinzip von d'Alembert.

Dazu wird die Bewegungsgleichung formal in eine Gleichung verwandelt, in der nur Kräfte aufscheinen; auf diese wird dann das Prinzip der virtuellen Verrückung angewendet. Dazu wird in die Bewegungsgleichung die d'Alembertsche Trägheitskraft eingeführt

$$
m_{\mu}\ddot{\vec{r}}_{\mu} = \vec{F}_{\mu} + \vec{F}_{\mu}',\n\vec{F}_{\mu}^{T} = -m_{\mu}\ddot{\vec{r}}_{\mu};\n\vec{F}_{\mu} + \vec{F}_{\mu}' + \vec{F}_{\mu}^{T} = 0.
$$
\n(11.8)

Eine mit den Nebenbedingungen verträgliche Verrückung,  $(\vec{F}'_{\mu}, \delta \vec{s}_{\mu}) = 0$ , gibt dann

$$
\sum_{\mu} (\vec{F}_{\mu} + \vec{F}_{\mu}^{T}, \delta \vec{s}_{\mu}) = \sum_{\mu} (\vec{F}_{\mu} - m_{\mu} \ddot{\vec{r}}_{\mu}, \delta \vec{s}_{\mu}) = 0.
$$
 (11.9)

Dies ist das Prinzip von d'Alembert (1743), (Lagrange 1788).

Für das Weitere wird nun eine neue Schreibweise eingeführt:

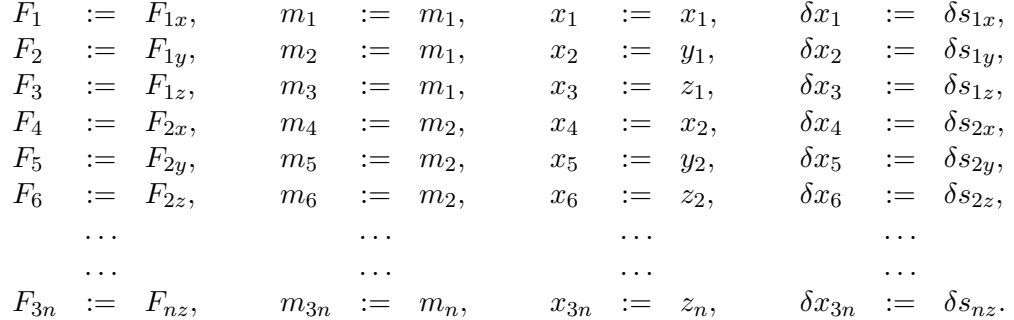

Damit lautet dann das Prinzip von d'Alembert:

<span id="page-186-2"></span>
$$
\sum_{i=1}^{3n} (F_i - m_i \ddot{x}_i) \, \delta x_i = 0.
$$
\n(11.10)

## 11.3 Typen von Nebenbedingungen

Die allgemeinste Form einer Nebenbedingung ist

<span id="page-186-0"></span>
$$
G(\vec{r}_{\mu}, \dot{\vec{r}}_{\mu}, t) = 0; \tag{11.11}
$$

 $\ddot{\vec{r}}_{\mu}$  darf nicht vorkommen, sonst wäre Gl. [\(11.11\)](#page-186-0) eine die Bewegungsgleichung konkurrierende Bedingung. Gl. [\(11.11\)](#page-186-0) ist eine Differentialgleichung. Eine solche Nebenbedingung tritt z.B. bei

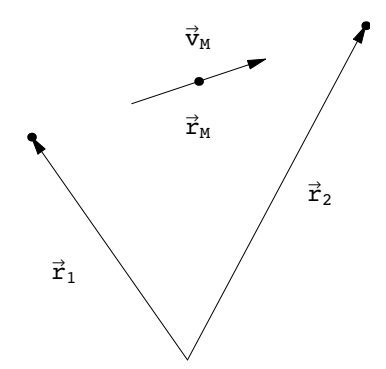

<span id="page-186-1"></span>Abbildung 11.2: Bewegung einer Schneide.

der Beschreibung der Bewegung einer Schneide eines Schlittschuhs auf ebenem Eis auf: Zwei Punkte sind durch eine feste Stange der Länge  $\ell$  verbunden und werden gezwungen, sich in einer solchen Weise zu bewegen, daß die Geschwindigkeit des Mittelpunktes der Stange in Richtung der Stange liegt (Abb. [11.2\)](#page-186-1). Dies gibt die beiden Nebenbedingungen

$$
(\vec{r}_1 - \vec{r}_2)^2 - \ell^2 = 0, \qquad G_1 = (\vec{r}_1 - \vec{r}_2)^2 - \ell^2 = 0; \n\frac{\dot{\vec{r}}_1 + \dot{\vec{r}}_2}{2} = \lambda(\vec{r}_1 - \vec{r}_2), \qquad G_2 = \frac{\dot{y}_2 + \dot{y}_1}{\dot{x}_2 + \dot{x}_1} - \frac{y_2 - y_1}{x_2 - x_1} = 0.
$$

Aus der zweiten Gleichung eliminiert man den unbekannten Parameter  $\lambda$ , indem man die y-Komponente durch die x-Komponente dividiert.

Tritt keine Ableitung in der Nebenbedingung auf, dann heißt diese **holonom**. Enthält sie aber noch die Zeit, dann heißt sie rheonom. Kommt auch die Zeit nicht vor, dann heißt die Bedingung skleronom. Alle diese Bezeichnungen werden nochmals zusammengefaßt:

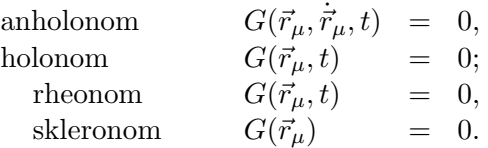

## 11.4 Lagrangesche Gleichungen erster Art

Die Form der Bewegungsgleichungen bei Bestehen von einschränkenden Nebenbedingungen ist in §[6.1](#page-78-1) mittels physikalischer Überlegungen abgeleitet worden. Hier werden wir sie mit Hilfe des d'Alembertschen Prinzips

<span id="page-187-1"></span><span id="page-187-0"></span>
$$
\sum_{i=1}^{3n} (F_i - m_i \ddot{x}_i) \, \delta x_i = 0 \tag{11.12}
$$

aufsuchen. Darin sind wegen der Nebenbedingungen nicht mehr alle  $\delta x_i$  unabhängig. Diese Abhängigkeit kann man angeben, wenn man die skleronomen Nebenbedingungen

$$
G_{\mu}(x_i) = 0, \qquad \mu = 1, 2, \dots, m < 3n \tag{11.13}
$$

 $(m = 3n$  gäbe ebensoviele Nebenbedingungen wie Koordinaten; der Massenpunkt könnte sich uberhaupt nicht mehr bewegen) variiert ¨

<span id="page-187-2"></span>
$$
\delta G_{\mu}(x_i) = \sum_{i=1}^{3n} \frac{\partial G_{\mu}(x_i)}{\partial x_i} \delta x_i = 0.
$$
\n(11.14)

Aufgrund der Nebenbedingungen [\(11.13\)](#page-187-0) sind nur mehr  $3n-m$  der  $\delta x_i$ , z.B. die letzten  $3n-m$ der  $\delta x_i$ , voneinander unabhängig; die übrigen, in unserem Beispiel die ersten  $m \quad \delta x_i$ , hängen von den unabhängigen  $\delta x_i$  (im Beispiel von den letzten  $3n - m \delta x_i$ ) ab. Daher kann im d'Alembertschen Prinzip, Gl. [\(11.12\)](#page-187-1), nicht gefolgert werden, daß der Koeffizient ( $F_i - m_i \ddot{x}_i$ ) jedes  $\delta x_i$  Null ist. Es gibt nun 2 Verfahren, diese Schwierigkeiten zu beheben:

- 1. Elimination der abhängigen  $\delta x_i$ ,
- 2. Die Methode der Lagrangeschen Multiplikatoren.

Verfahren 1. wird am Beispiel einer Bewegung in zwei Dimensionen vorgefuhrt: ¨

$$
(F_x - m\ddot{x}) \, \delta x \; + \; (F_y - m\ddot{y}) \, \delta y \; = \; 0;
$$

$$
G(x,y) = 0, \qquad \frac{\partial G}{\partial x} \delta x + \frac{\partial G}{\partial y} \delta y = 0, \qquad \delta x = -\delta y \frac{\partial G}{\partial y} \left(\frac{\partial G}{\partial x}\right)^{-1};
$$

$$
\left[ -(F_x - m\ddot{x}) \frac{\partial G}{\partial y} \left(\frac{\partial G}{\partial x}\right)^{-1} + (F_y - m\ddot{y}) \right] \delta y = 0.
$$

Da  $\delta y$  willkürlich ist, muß der Ausdruck in der rechteckigen Klammer Null sein; dies ist aber eine komplizierte Gleichung. Deswegen bevorzugt man das zweite Verfahren.

Beim Verfahren der Lagrangeschen Multiplikatoren (E. Lagrange multipliers) werden die Gln. [\(11.14\)](#page-187-2) mit zunächst willkürlichen Faktoren  $\lambda_{\mu}$  multipliziert, über  $\mu$  summiert und dann zu [\(11.12\)](#page-187-1) addiert:

<span id="page-188-0"></span>
$$
\sum_{i=1}^{3n} \left[ F_i - m_i \ddot{x}_i + \sum_{\mu=1}^m \lambda_\mu \frac{\partial G_\mu}{\partial x_i} \right] \delta x_i = 0.
$$
 (11.15)

In dieser Gleichung werden die  $\lambda_{\mu}$  so gewählt, daß die ersten m Klammerausdrücke  $(i = 1, \ldots, m)$ Null sind. Die verbleibende Summe läuft nur mehr von  $i = m + 1$  bis 3n und enthält dann nur mehr  $\delta x_i$ , die voneinander unabhängig sind. Diese Summe kann also nur Null sein, wenn der Koeffizient jedes  $\delta x_i$ , also die Ausdrücke in den rechteckigen Klammern zu  $i = m+1, \ldots, 3n$  Null sind. Dies gibt die Lagrangeschen Gleichungen 1. Art:

$$
m_i \ddot{x}_i = F_i + \sum_{\mu} \lambda_{\mu} \frac{\partial G_{\mu}}{\partial x_i}, \qquad i = 1, 2, ..., 3n; G_{\mu}(x_i) = 0, \qquad \mu = 1, 2, ..., m.
$$
 (11.16)

Zusammen sind dies  $3n + m$  Gleichungen für die  $3n + m$  unbekannten Funktionen  $x_i(t), \lambda_\mu(t)$ . Der zweite Term auf der rechten Seite von Gl. [\(11.16\)](#page-188-0) gibt die Zwangskräfte.

## 11.5 Die Lagrangesche Zentralgleichung und die Lagrangeschen Gleichungen zweiter Art

Die Lösung der Lagrangeschen Gleichungen erster Art, Gln. [\(11.16\)](#page-188-0), wird oft dadurch erschwert, daß es schwierig ist, Lösungen dieser Gleichungen zu finden, die auch die Nebenbedingungen erfüllen. Oft ist es günstiger, den Zwangsbedingungen angepaßte krummlinige Koordinaten einzuführen, sodaß sich die Zwangsbedingungen in der Konstanz eines Teiles dieser Koordinaten ausdrücken lassen. Man erhält damit eine geringere Anzahl von veränderlichen Koordinaten, eben nur mehr soviel als den vorhandenen Bewegungsmöglichkeiten entspricht. Auch bei freien Systemen ist es oft zweckmäßig, der Symmetrie des Systems angepaßte, krummlinige Koordinaten zu verwenden. Die Bewegungsgleichungen in krummlinigen Koordinatensystemen sind die Lagrangeschen Gleichungen zweiter Art.

Diese werden aus dem d'Alembertschen Prinzip

$$
\sum_{i=1}^{3n} \left[ F_i - m_i \ddot{x}_i \right] \delta x_i = 0
$$

abgeleitet werden. Dabei ist es wichtig, den Unterschied zwischen  $dx_i$  und  $\delta x_i$  zu beachten, (Abb. [11.3\)](#page-189-0): Das Differential  $dx_i \sim \dot{x}_i$  liegt in Richtung der Tangente an die Raumkurve  $x_i(t)$ ;  $\delta x_i$  ist ein willkürliches Inkrement. Deswegen ist es nicht von vorneherein klar, ob man in dem zweiten Term der rechten Seite des Ausdruckes

<span id="page-188-2"></span>
$$
\frac{d}{dt}(\dot{x}_i \ \delta x_i) = \ddot{x}_i \ \delta x_i + \dot{x}_i \ \frac{d}{dt}(\delta x_i) \tag{11.17}
$$

<span id="page-188-1"></span>die Symbole  $\delta$  und  $d/dt$  vertauschen darf. Dazu betrachten wir  $\delta x_i$  als Differenz der gleichen Zeiten t entsprechenden Punkte  $x_i(t)$  und  $\bar{x}_i(t)$  zweier Raumkurven, Abb. [11.3.](#page-189-0)  $x_i(t)$  als Funktion von t gibt die tatsächliche Bahn,  $\bar{x}_i(t)$  ist die variierte Vergleichsbahn. Die Zeitableitung der Variation

$$
\delta x_i = \bar{x}_i(t) - x_i(t) \tag{11.18}
$$

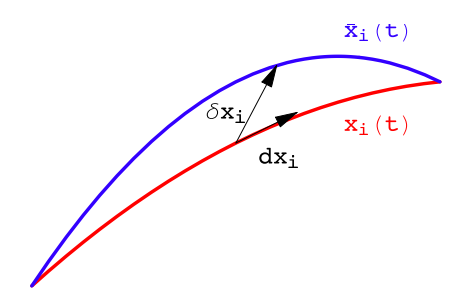

Abbildung 11.3: Differential und Variationsinkrement

ist

<span id="page-189-0"></span>
$$
\frac{d}{dt}(\delta x_i) = \frac{d\bar{x}_i}{dt} - \frac{dx_i}{dt} = \dot{\bar{x}}_i - \dot{x}_i.
$$
\n(11.19)

Andererseits folgt aus der Bedeutung des Zeichens δ:

$$
\dot{\bar{x}}_i - \dot{x}_i = \delta \dot{x}_i = \delta \left( \frac{dx_i}{dt} \right). \tag{11.20}
$$

Vergleich der beiden vorhergehenden Gleichungen gibt das gesuchte Endresultat:

<span id="page-189-1"></span>
$$
\frac{d}{dt}(\delta x_i) = \delta \left( \frac{dx_i}{dt} \right) = \delta \dot{x}_i.
$$
\n(11.21)

Die wesentliche Voraussetzung für den Beweis der Formel ([11.21\)](#page-189-1) ist die Existenz der Differenz  $\delta x_i$ , Gl. [\(11.18\)](#page-188-1). – Die Gln. (11.18) und [\(11.21\)](#page-189-1) gelten nicht bei den sogenannten "Quasikoordinaten"; letztere werden uber die Geschwindigkeiten oder Differentiale definiert: ¨

<span id="page-189-2"></span>
$$
d\pi_k \ := \ \sum_i a_{ki} \ dx_i; \tag{11.22}
$$

zu diesen Differentialausdrucken existieren keine entsprechenden holonomen ("integrierten") Glei- ¨ chungen, wenn die Koeffizienten  $a_{ki}$  in [\(11.22\)](#page-189-2) die Integrabilitätsbedingungen

<span id="page-189-3"></span>
$$
\frac{\partial a_{ki}}{\partial x_j} = \frac{\partial a_{kj}}{\partial x_i}
$$

nicht erfüllen. - Beispiele solcher Quasikoordinaten sind die Komponenten des Vektors  $\vec{\omega}$  der Winkelgeschwindigkeit, Gln. [\(8.22\)](#page-115-0) und [\(8.30\)](#page-117-0).

Gl. [\(11.21\)](#page-189-1) wird auf Gl. [\(11.17\)](#page-188-2) angewendet, diese dann in Gl. [\(11.12\)](#page-187-1) eingesetzt. Dies gibt

$$
\sum_i F_i \, \delta x_i \ + \ \sum_i m_i \ \dot{x}_i \, \delta \dot{x}_i \ = \ \sum_i m_i \ \frac{d}{dt} (\dot{x}_i \, \delta x_i).
$$

Der erste Ausdruck der linken Seite ist die variierte Arbeit; der zweite gibt die Variation der kinetischen Energie  $T = \sum_i m_i \dot{x}^2/2$ , wenn man das Variationszeichen vor die Summe zieht. Als Resultat der Umrechnung erhält man die Lagrangesche Zentralgleichung.

$$
\delta A + \delta T = \frac{d}{dt} \left( \sum_{i} m_i \dot{x}_i \delta x_i \right). \tag{11.23}
$$

Man beachte, daß auf der linken Seite nur mehr koordinatenvariante Größen stehen. Dies ist der Vorteil dieser Gleichung.

Wir gehen nun über auf neue (meist krummlinige) Koordinaten  $q_k$  durch die Transformationen

$$
x_i := x_i(q_k), \qquad \begin{array}{rcl} i & = & 1, 2, \dots, 3n \\ k & = & 1, 2, \dots, f = 3n - m \le 3n. \end{array} \tag{11.24}
$$

Diese sollen so beschaffen sein, daß etwa vorhandene Nebenbedingungen

$$
G_{\mu}(x_i(q_k)) = 0, \qquad \mu = 1, 2, \dots, m
$$

für beliebige Werte der  $q_k$  identisch befriedigt sind. Die Zahl der unabhängigen Variablen  $f =$  $3n - m$  (= **mechanischer Freiheitsgrad**) (E.: mechanical degree of freedom) ist kleiner als 3n, weil die Nebenbedingungen eliminiert worden sind. Bei Fehlen von Nebenbedingungen ist  $m = 0, f = 3n$ .

Aus der Transformation  $(11.24)$  folgt für die Variation

<span id="page-190-2"></span><span id="page-190-0"></span>
$$
\delta x_i = \sum_k \frac{\partial x_i}{\partial q_k} \delta q_k \tag{11.25}
$$

und für die Zeitableitung

<span id="page-190-1"></span>
$$
\dot{x}_i = \sum_k \frac{\partial x_i}{\partial q_k} \frac{dq_k}{dt} = \sum_k \frac{\partial x_i}{\partial q_k} \dot{q}_k = f_i(q_k, \dot{q}_k). \tag{11.26}
$$

 $\dot{q}_k$  heißen die verallgemeinerten oder generalisierten Geschwindigkeiten (z.B. in Kugelkoordinaten  $r, \vartheta, \varphi$  sind dies  $\dot{r}, \dot{\vartheta}, \dot{\varphi}$ ). Diese sind im allgemeinen verschieden von den sog. physikalischen Geschwindigkeitskoordinaten, die in den Gln. [\(8.67\)](#page-127-0) und [\(8.67a\)](#page-128-0) angegeben worden sind. Letztere sind in Kugelkoordinaten  $\dot{r}$ ,  $r\dot{\vartheta}$ ,  $r \sin \vartheta \dot{\varphi}$ .

 $\dot{x}_i$  ist nach Gl. [\(11.26\)](#page-190-1) eine gegebene Funktion der  $q_k$  und  $\dot{q}_k$ . Diese kann partiell nach  $\dot{q}_s$  abgeleitet werden

$$
\frac{\partial \dot{x}_i}{\partial \dot{q}_s} = \frac{\partial f_i}{\partial \dot{q}_s} = \sum_k \frac{\partial x_i}{\partial q_k} \delta_{ks} = \frac{\partial x_i}{\partial q_s}.
$$
\n(11.27)

Mittels [\(11.24\)](#page-190-0) und [\(11.25\)](#page-190-2) werden die verschiedenen Terme der Lagrangeschen Zentralgleichung [\(11.23\)](#page-189-3) umgeformt. Der Term auf der rechten Seite wird

<span id="page-190-4"></span>
$$
\sum_{i} m_{i} \dot{x}_{i} \delta x_{i} = \sum_{i,k} m_{i} \dot{x}_{i} \frac{\partial x_{i}}{\partial q_{k}} \delta q_{k} =
$$
\n
$$
= \sum_{k} \frac{\partial T}{\partial \dot{q}_{k}} \delta q_{k} = \sum_{i,k} m_{i} \dot{x}_{i} \frac{\partial \dot{x}_{i}}{\partial \dot{q}_{k}} \delta q_{k}.
$$
\n
$$
T = \frac{1}{2} \sum_{i} m_{i} \dot{x}_{i} \dot{x}_{i} = \frac{1}{2} \sum_{i,r,s} m_{i} \frac{\partial x_{i}}{\partial q_{r}} \frac{\partial x_{i}}{\partial q_{s}} \dot{q}_{r} \dot{q}_{s}.
$$
\n(11.29)

T ist die kinetische Energie. Für deren Ausdruck kann man noch eine etwas andere, sehr zweckmäßige Form angeben. Dazu wird vorausgesetzt, daß es sich nur um Teilchen der Masse m im dreidimensionalen Raum handelt. Dann ergibt sich durch Einsetzen von Gl. [\(11.26\)](#page-190-1) der folgende Ausdruck:

<span id="page-190-3"></span>
$$
T = \frac{m}{2} \sum_{i=1}^{3} \dot{x}_i \dot{x}_i = \frac{m}{2} \sum_{i,r,s} \frac{\partial x_i}{\partial q_r} \frac{\partial x_i}{\partial q_s} \dot{q}_r \dot{q}_s = \frac{m}{2} \sum_{r,s} g_{rs}(q_k) \dot{q}_r \dot{q}_s = \frac{m}{2} \left(\frac{ds}{dt}\right)^2, (11.30)
$$
  

$$
g_{rs}(q_k) = \sum_i \frac{\partial x_i}{\partial q_r} \frac{\partial x_i}{\partial q_s} = g_{sr};
$$
  

$$
ds^2 = \sum_{i=1}^{3} dx_i^2 = \sum_{r,s} g_{rs}(q_k) dq_r dq_s.
$$

Im obigen Ausdruck ist ds das Bogenelement der krummlinigen Koordinaten  $q_k$  und  $g_{rs}$  der zugehörige Maßtensor [11.1]. Für die gängigen Koordinatensysteme findet man diese Ausdrücke fix und fertig berechnet in entsprechenden Handbüchern  $[11.2,3]$ .

T in Gl. [\(11.30\)](#page-190-3) ist eine Funktion von  $q_k$  und  $\dot{q}_k$ . Daher ergibt sich für die Variation der kinetischen Energie

<span id="page-191-1"></span>
$$
\delta T = \sum_{k} \left( \frac{\partial T}{\partial \dot{q}_k} \delta \dot{q}_k + \frac{\partial T}{\partial q_k} \delta q_k \right). \tag{11.31}
$$

Für die Variation der Arbeit ergibt sich mit Gl. ([11.25\)](#page-190-2)

<span id="page-191-0"></span>
$$
\delta A = \sum_{i} F_{i} \delta x_{i} = \sum_{i,k} F_{i} \frac{\partial x_{i}}{\partial q_{k}} \delta q_{k} = \sum_{k} Q_{k} \delta q_{k},
$$
\n
$$
Q_{k} = \sum_{i} F_{i} \frac{\partial x_{i}}{\partial q_{k}}.
$$
\n(11.32)

 $Q_k$  ist die Komponente der generalisierten Kraft in der  $q_k$ -Richtung. Z.B. für eine Zentralkraft  $\vec{F} = f(r) \vec{r}/r$  ist in Kugelkoordinaten  $Q_r = f(r)$ ,  $Q_{\vartheta} = Q_{\varphi} = 0$ . Läßt man in der Transformation [\(11.24\)](#page-190-0) alle Variablen  $q_k$  fix, außer einer,  $q_r$ , dann beschreibt

$$
x_i = x_i(q_1 = fix, q_2 = fix, \dots, q_r = variable, \dots, q_f = fix)
$$

eine Raumkurve im 3n-dimensionalen Raum der  $x_i$ .  $\partial x_i/\partial q_r$  ist der Tangentenvektor an diese Raumkurve. Das innere Produkt der Kraft mit diesem Tangentenvektor in Gl. [\(11.32\)](#page-191-0) gibt die Projektion der Kraft  $F_i$  auf diesen ortsabhängigen Tangentenvektor.

Einsetzen der Resultate von Gln. [\(11.25\)](#page-190-2), [\(11.31\)](#page-191-1) und [\(11.32\)](#page-191-0) in die Lagrangesche Zentralgleichung [\(11.23\)](#page-189-3) gibt:

$$
0 = \frac{d}{dt} \sum_{i} m_{i} \dot{x}_{i} \delta x_{i} - \delta T - \delta A
$$
  
\n
$$
= \sum_{k} \left[ \frac{d}{dt} \left( \frac{\partial T}{\partial \dot{q}_{k}} \right) \delta q_{k} + \frac{\partial T}{\partial \dot{q}_{k}} \delta \dot{q}_{k} - \frac{\partial T}{\partial \dot{q}_{k}} \delta \dot{q}_{k} - \frac{\partial T}{\partial q_{k}} \delta q_{k} - Q_{k} \delta q_{k} \right]
$$
  
\n
$$
= \sum_{k} \left[ \frac{d}{dt} \left( \frac{\partial T}{\partial \dot{q}_{k}} \right) - \frac{\partial T}{\partial q_{k}} - Q_{k} \right] \delta q_{k};
$$

$$
\frac{d}{dt}\frac{\partial T}{\partial \dot{q}_k} - \frac{\partial T}{\partial q_k} = Q_k, \qquad k = 1, 2, \dots, f.
$$
\n(11.33)

<span id="page-191-2"></span>Da die Variationen  $\delta q_k$  vollständig unabhängig sind, müssen ihre Koeffizienten verschwinden. Das gibt dann die obige verallgemeinerte Bewegungsgleichung (Lagrangesche Gleichung zweiter Art) mit der kinetischen Energie  $T$  aus Gl.  $(11.29)$  bzw.  $(11.30)$ .

Existiert ein Potential für die Kraft, kann man dieses gemäß der Transformation [\(11.24\)](#page-190-0) umrechnen

<span id="page-191-4"></span>
$$
F_j = -\frac{\partial U(x_i)}{\partial x_j}, \qquad U(x_i(q_k)) \to U(q_k); \tag{11.34}
$$

$$
Q_k = \sum_i F_i \frac{\partial x_i}{\partial q_k} = -\sum_i \frac{\partial U}{\partial x_i} \frac{\partial x_i}{\partial q_k} = -\frac{\partial U}{\partial q_k}.
$$
 (11.35)

Dies in Gl. [\(11.33\)](#page-191-2) eingesetzt, gibt

<span id="page-191-3"></span>
$$
\frac{d}{dt}\left(\frac{\partial T}{\partial \dot{q}_k}\right) - \frac{\partial}{\partial q_k}(T - U) = 0.
$$
\n(11.36)

<span id="page-192-4"></span>Da das Potential nicht geschwindigkeitsabhängig ist, kann man die Lagrangefunktion (E.: Lagrangian)

$$
\mathcal{L} = T - U \tag{11.37}
$$

definieren und damit der Bewegungsgleichung  $(11.36)$  die folgende endgültige Form der Lagrangeschen Gleichung 2. Art geben

<span id="page-192-0"></span>
$$
\frac{d}{dt}\frac{\partial \mathcal{L}}{\partial \dot{q}_k} - \frac{\partial \mathcal{L}}{\partial q_k} = 0.
$$
\n(11.38)

#### Literaturangaben zu krummlinigen Koordinaten

- 11.1 W. Papousek: Vektor-, Tensorrechnung II, Kap.VI.
- 11.2 E. Madelung: Die mathematischen Hilfsmittel des Physikers. Springer 1964, 1. Teil, 8. Abschnitt
- 11.3 P. Moon, D.E. Spencer: Field Theory Handbook. Springer 1988.

#### 11.5.1 Die Lagrangeschen Gleichungen für Kräfte ohne Potential

Existiert für die Kraft  $F_i$  oder für gewisse Teile derselben kein Potential, muß man Gl. ([11.33\)](#page-191-2) heranziehen. Ist  $Q_k^+$  $k<sub>k</sub>$  der Anteil der Kraft, für den kein Potential existiert, dann sind die Bewegungsgleichungen

<span id="page-192-2"></span>
$$
\frac{d}{dt}\left(\frac{\partial \mathcal{L}}{\partial \dot{q}_k}\right) - \frac{\partial \mathcal{L}}{\partial q_k} = Q_k^+ \qquad k = 1, 2, \dots, f. \tag{11.39}
$$

Insbesondere existiert kein Potential für geschwindigkeitsabhängige Kräfte (wie z.B. Reibungskräfte).

Doch gibt es unter den geschwindigkeitsabhängigen Kräften solche, bei denen die Kraft auf der Geschwindigkeit senkrecht steht (z.B. die Lorentzkraft  $e[\vec{v}, \vec{B}]$  auf ein sich mit der Geschwindigkeit  $\vec{v}$  im Magnetfeld  $\vec{B}$  bewegendes geladenes Teilchen) und daher keine Arbeit leisten kann. Für solche Kräfte existiert ein verallgemeinertes Potential M, aus dem sich die Kraft berechnen läßt nach

<span id="page-192-3"></span>
$$
Q_k^+ = \frac{d}{dt} \left( \frac{\partial M}{\partial \dot{q}_k} \right) - \frac{\partial M}{\partial q_k}, \qquad k = 1, 2, \dots f. \tag{11.40}
$$

Dann gilt wieder die Lagrangesche Gleichung 2. Art, Gl. [\(11.38\)](#page-192-0), mit der Lagrangefunktion

<span id="page-192-1"></span>
$$
\mathcal{L} := T - M. \tag{11.41}
$$

#### 11.5.2 Lagrangefunktion für die Bewegung eines geladenen Teilchens in einem elektromagnetischen Feld

Die Bewegung eines Teilchens der Masse m und der Ladung e in einem elektrischen Feld  $\vec{E}(\vec{r}, t)$ und einem magnetischen Feld (magnetische Induktion  $\vec{B}(\vec{r}, t)$ ) ist in MKSA-Einheiten

$$
m\ddot{\vec{r}} = \vec{F} = e\vec{E} + e(\vec{v} \times \vec{B}), \qquad m\ddot{x}_i = F_i = eE_i + e\epsilon_{ijk}v_jB_k. \tag{11.42}
$$

Die Lorentzkraft (der zweite Term) ist zwar geschwindigkeitsabhängig, jedoch ist  $\vec{F}\perp\vec{v}$ . Es gibt ein verallgemeinertes Potential. Um dieses angeben zu können, müssen die beiden Felder  $\vec{E}$  und  $\vec{B}$  durch das skalare Potential  $\Phi$  und das Vektorpotential  $\vec{A}$  ausgedrückt werden

<span id="page-193-0"></span>
$$
\vec{E} = -\nabla\Phi - \frac{\partial \vec{A}}{\partial t}, \qquad E_i = -\frac{\partial \Phi}{\partial x_i} - \frac{\partial A_i}{\partial t}; \n\vec{B} = \text{rot } \vec{A}, \qquad B_i = \varepsilon_{ijk} \frac{\partial A_k}{\partial x_j}. \qquad (11.43)
$$

Diese Zusammenhänge sowie die Methoden zur Berechnung von  $\vec{E}, \vec{B}, \Phi$  und  $\vec{A}$  aus den vorgegebenen Ladungen und Strömen werden in der Elektrodynamik behandelt. Für den gegenwärtigen Gebrauch können wir  $\Phi$  und  $\vec{A}$  ebenso als vorgegebene Felder betrachten wie  $\vec{E}$  und  $\vec{B}$ . Die Defini-tionen [\(11.43\)](#page-193-0) werden in den Ausdruck [\(11.42\)](#page-192-1) für die Lorentzkraft eingesetzt, die Überschiebung der  $\varepsilon$ -Tensoren ausgeführt.

$$
F_i = e \left( -\frac{\partial \Phi}{\partial x_i} - \frac{\partial A_i}{\partial t} + \dot{x}_m \frac{\partial A_m}{\partial x_i} - \dot{x}_j \frac{\partial A_i}{\partial x_j} \right).
$$
 (11.44)

Wir definieren das zugehörige verallgemeinerte Potential

$$
M = -e \left( -\Phi + \dot{x}_k A_k \right) = e\Phi - e(\vec{v}, \vec{A}) \tag{11.45}
$$

und verifizieren durch Ausrechnen die Gültigkeit der Gl. ([11.42\)](#page-192-1)

$$
\frac{d}{dt}\frac{\partial M}{\partial \dot{x}_i} = -e \frac{d}{dt}A_i(x_k, t) = -e\left(\frac{\partial A_i}{\partial x_k}\dot{x}_k + \frac{\partial A_i}{\partial t}\right),
$$

$$
\frac{\partial M}{\partial x_i} = -e\left(-\frac{\partial \Phi}{\partial x_i} + \dot{x}_k \frac{\partial A_k}{\partial x_i}\right);
$$

$$
\frac{d}{dt}\left(\frac{\partial M}{\partial \dot{x}_i}\right) - \frac{\partial M}{\partial x_i} = e\left[-\frac{\partial \Phi}{\partial x_i} - \frac{\partial A_i}{\partial t} + \dot{x}_k \frac{\partial A_k}{\partial x_i} - \dot{x}_k \frac{\partial A_i}{\partial x_k}\right] = F_i.
$$

Gemäß Gln. [\(11.39\)](#page-192-2), [\(11.40\)](#page-192-3) und der vorhergehenden Gleichung ist daher die Lagrangefunktion für ein geladenes Teilchen in einem elektromagnetischen Feld

<span id="page-193-1"></span>
$$
\mathcal{L} = T - M = \frac{m}{2} \vec{v}^2 - e \Phi + e (\vec{v}, \vec{A}). \qquad (11.46)
$$

#### 11.5.3 Lagrangefunktion für ein relativistisches geladenes Teilchen in einem elektromagnetischen Feld

<span id="page-193-2"></span>Für ein relativistisches Teilchen (Ruhemasse  $m_0$ ) gilt statt der Bewegungsgleichung [\(11.42\)](#page-192-1) die folgende Bewegungsgleichung (s. §[10.6\)](#page-168-0):

$$
\frac{d}{dt}\left(m_0\gamma\ \vec{v}\right) = \vec{F} = e\ \vec{E} + e\left(\vec{v}\times\vec{B}\right) \tag{11.47}
$$

mit

$$
\gamma = \frac{1}{\sqrt{1 - \beta^2}}, \quad \beta = \frac{v}{c}, \quad \vec{v} = \frac{d\vec{r}}{dt}.
$$

 $Es$  muß nun in Gl.  $(11.46)$  der erste Ausdruck derart abgeändert werden, daß die gesuchte Lagrangefunktion mittels der Lagrangeschen Gleichung 2. Art, Gl. [\(11.38\)](#page-192-0), die obige Bewegungsgleichung [\(11.47\)](#page-193-2) liefert. Die nachfolgende Rechnung ergibt als die Lagrangefunktion fur relativistische ¨ Bewegung:

$$
\mathcal{L} = -m_0 c^2 \sqrt{1 - \beta^2} + e (\vec{r} \cdot \vec{A}) - e \Phi.
$$
 (11.48)

Es ist nämlich:

$$
\frac{\partial \mathcal{L}}{\partial \dot{x}_i} = m_0 c^2 \frac{v_i}{\sqrt{1 - \beta^2}} \frac{1}{c^2} + \dots = m_0 \gamma v_i + \dots
$$

 $d(\partial \mathcal{L}/\partial \dot{x}_i)/dt$  gibt die linke Seite von Gl. [\(11.47\)](#page-193-2). Die Punkte deuten die Terme für die Potentiale an. Für diese läuft die Ableitung ganz wie im vorhergehenden Paragraphen.

#### 11.5.4 Das sphärische Pendel

Als Beispiel fur die Anwendung der Lagrangeschen Gleichungen zweiter Art behandeln wir noch- ¨ mals das sphärische Pendel der Länge R. Wir führen Kugelkoordinaten  $r = R = \text{const.}, \theta, \varphi$  ein. Die kinetische und die potentielle Energie sind:

$$
x = R \sin \theta \cos \varphi, \quad y = R \sin \theta \sin \varphi, \quad z = R \cos \theta;
$$
  

$$
T = \frac{m}{2} v^2 = \frac{m}{2} \left[ R^2 \dot{\theta}^2 + R^2 \sin^2 \theta \dot{\varphi}^2 \right], \qquad U = mg \ z = mgR \cos \theta.
$$

Da die Variable φ in der Lgrangefunktion  $\mathcal{L} = T - U$  nicht explizit vorkommt, ist die zugehörige Lagrangegleichung 2. Art besonders einfach. Da  $\partial L/\partial \varphi$  in dieser nicht auftritt, ist ∂L/∂ϕ˙ eine Konstante der Bewegung. Vergleich mit Gl. [\(6.19\)](#page-82-0) zeigt, daß dies die z-Komponente des Drehimpulses ist.

<span id="page-194-0"></span>
$$
\frac{d}{dt}\frac{\partial \mathcal{L}}{\partial \dot{\varphi}} - \frac{\partial \mathcal{L}}{\partial \varphi} = \frac{d}{dt}\frac{\partial \mathcal{L}}{\partial \dot{\varphi}} = 0,
$$
\n
$$
\frac{d}{dt}\frac{\partial \mathcal{L}}{\partial \dot{\varphi}} = \frac{d}{dt}\left[mR^2 \sin^2 \theta \dot{\varphi}\right] = 0,
$$
\n
$$
L_z = mR^2 \sin^2 \theta \dot{\varphi} = \text{const.}
$$
\n(11.49)

Die Bewegungsgleichung für  $\theta$  ist:

$$
\frac{d}{dt}\frac{\partial \mathcal{L}}{\partial \dot{\theta}} - \frac{\partial \mathcal{L}}{\partial \theta} = 0,
$$
  

$$
mR^2\ddot{\theta} - mR^2 \sin\theta \cos\theta \dot{\varphi}^2 - mgR \sin\theta = 0 \Big| \cdot \dot{\theta} .
$$

∂L

In dieser wird  $\phi$  mittels Gl. [\(11.49\)](#page-194-0) eliminiert und die ganze Gleichung mit  $\dot{\theta}$  multipliziert. Dann kann man eine Zeitableitung herausziehen:

$$
\frac{d}{dt}\left\{\frac{m}{2}\left[R^2\dot{\theta}^2 + \frac{L_z^2}{m^2R^2\sin^2\theta}\right] + mgR\,\cos\theta\right\} = 0.
$$

Diese Bewegungskonstante ist die Gesamtenergie E.

$$
E = \frac{m}{2} \left[ R^2 \dot{\theta}^2 + \frac{L_z^2}{m^2 R^2 \sin^2 \theta} \right] + mgR \cos \theta = \text{const.}
$$
  
= 
$$
\frac{m}{2} \left[ R^2 \dot{\theta}^2 + R^2 \sin^2 \theta \dot{\varphi}^2 \right] + mgR \cos \theta = T + U.
$$

Diese Gleichung stimmt mit Gl.  $(6.20(b))$  überein. Dort wird auch ihre Lösung diskutiert.

#### <span id="page-194-1"></span>11.5.5 Das Doppelpendel

Das Doppelpendel ist ein System mit zwei gekoppelten Schwingungsfreiheitsgraden (s. Abb. [11.4\)](#page-195-0). Es kann als einfaches Modell einer Glocke dienen.  $m_1$  entspricht dem Glockenkörper,  $m_2$  dem Klöppel. Die zweckmäßigsten Koordinaten sind die beiden Winkel  $\varphi_1$  und  $\varphi_2$ . In ihnen werden die Kartesischen Koordinaten der beiden Massenpunkte, danach die kinetische und potentielle Energie und die Lagrangefunktion ausgedrückt:

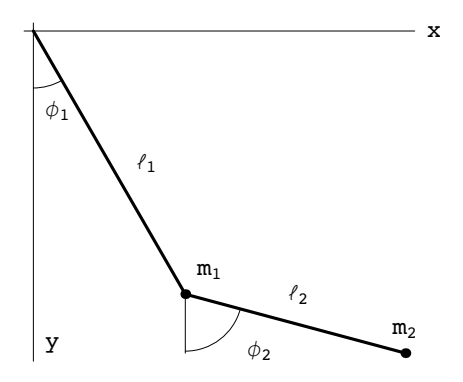

Abbildung 11.4: Das Doppelpendel. Notebook: [K11DoppelPend.nb](html:sk11/K11DoppelPend.nb).

<span id="page-195-0"></span>
$$
x_1 = \ell_1 \sin \varphi_1, \qquad x_2 = \ell_1 \sin \varphi_1 + \ell_2 \sin \varphi_2, \n y_1 = \ell_1 \cos \varphi_1, \qquad y_2 = \ell_1 \cos \varphi_1 + \ell_2 \cos \varphi_2; \qquad (11.50)
$$

$$
T = \frac{m_1}{2} \left( \dot{x}_1^2 + \dot{y}_1^2 \right) + \frac{m_2}{2} \left( \dot{x}_2^2 + \dot{y}_2^2 \right)
$$
  
= 
$$
\frac{m_1 + m_2}{2} \ell_1^2 \dot{\varphi}_1^2 + \frac{m_2}{2} \ell_2^2 \dot{\varphi}_2^2 + m_2 \ell_1 \ell_2 \dot{\varphi}_1 \dot{\varphi}_2 \cos(\varphi_1 - \varphi_2);
$$
 (11.51)

$$
U = -m_1 g y_1 - m_2 g y_2 = -(m_1 + m_2) g \ell_1 \cos \varphi_1 - m_2 g \ell_2 \cos \varphi_2 ; \quad (11.52)
$$
  

$$
\mathcal{L} = T - U.
$$

Die Bewegungsgleichungen sind wieder die Lagrangeschen Gleichungen 2. Art, Gln. [\(11.38\)](#page-192-0):

<span id="page-195-2"></span>
$$
(m_1 + m_2) \ell_1^2 \ddot{\varphi}_1 + m_2 \ell_1 \ell_2 \cos(\varphi_1 - \varphi_2) \ddot{\varphi}_2 ++ m_2 \ell_1 \ell_2 \dot{\varphi}_2^2 \sin(\varphi_1 - \varphi_2) + (m_1 + m_2) g \ell_1 \sin \varphi_1 = 0, \qquad (11.53)
$$

$$
m_2 \ell_2^2 \ddot{\varphi}_2 + m_2 \ell_1 \ell_2 \cos(\varphi_1 - \varphi_2) \ddot{\varphi}_1 -- m_2 \ell_1 \ell_2 \dot{\varphi}_1^2 \sin(\varphi_1 - \varphi_2) + m_2 g \ell_2 \sin \varphi_2 = 0.
$$
 (11.54)

Dies ist ein System nichtlinearer gekoppelter Differentialgleichungen. Damit man analytisch weiterrechnen kann, beschränkt man sich auf die Näherung für kleine Schwingungen, in der alle in den Winkeln nichtlinearen Terme vernachlässigt werden.

$$
\cos \varphi_i \approx 1, \quad \sin \varphi_i \approx \varphi_i, \quad \varphi_i \varphi_j \ll \varphi_k; \tag{11.55}
$$

$$
(m_1 + m_2) \ell_1^2 \ddot{\varphi}_1 + m_2 \ell_1 \ell_2 \ddot{\varphi}_2 + (m_1 + m_2) g \ell_1 \varphi_1 = 0, \nm_2 \ell_2^2 \ddot{\varphi}_2 + m_2 \ell_1 \ell_2 \ddot{\varphi}_1 + m_2 g \ell_2 \varphi_2 = 0.
$$
\n(11.56)

<span id="page-195-3"></span>Es wird nun aus der ersten (zweiten) der obigen Gleichungen  $\ddot{\varphi}_1$  ( $\ddot{\varphi}_2$ ) berechnet und in die zweite (erste) Gleichung eingesetzt. Dies gibt dann folgendes neue System:

$$
m_1 \ell_1 \ddot{\varphi}_1 + (m_1 + m_2)g \varphi_1 = m_2 g \varphi_2,
$$
  

$$
m_1 \ell_2 \ddot{\varphi}_2 + (m_1 + m_2)g \varphi_2 = (m_1 + m_2)g \varphi_1.
$$

Das Problem wird nochmals vereinfacht durch folgende weitere Spezialisierungen:

$$
\ell_1 = \ell_2 = \ell, \qquad \frac{g}{\ell} = \omega_0^2, \qquad \mu := \frac{m_2}{m_1}; \tag{11.57}
$$

$$
\ddot{\varphi}_1 + (1 + \mu) \omega_0^2 \varphi_1 = \mu \omega_0^2 \varphi_2, \qquad (11.58)
$$

<span id="page-195-1"></span>
$$
\ddot{\varphi}_2 + (1 + \mu) \omega_0^2 \varphi_2 = (1 + \mu) \omega_0^2 \varphi_1. \tag{11.59}
$$

Die linke Seite jeder der obigen Gleichungen erfasst die Bewegung des einzelnen Pendels, die rechte Seite gibt die Kopplung an das jeweils andere. Ist die Masse  $m_1$  viel schwerer als  $m_2$  (bei einer Glocke ist die Masse des Klöppels klein gegen die des Körpers), also  $\mu \ll 1$ , dann ist die Wirkung von  $m_2$  auf  $m_1$  viel geringer als die von  $m_1$  auf  $m_2$ . Dies zeigt sich in den obigen Gleichungen: Auf der rechten Seite der ersten steht der Faktor  $\mu$ , der klein ist im Vergleich mit dem Faktor  $(1 + \mu)$  auf der rechten Seite der zweiten Gleichung.

Dieses System gekoppelter linearer Schwingungsgleichungen wird durch Exponentialansätze gelöst

$$
\varphi_1 = Ae^{i\omega t}, \qquad \varphi_2 = Be^{i\omega t} ;
$$
  
\n
$$
[(1 + \mu) \omega_0^2 - \omega^2] A - \mu \omega_0^2 B = 0,
$$
  
\n
$$
-(1 + \mu) (1 + \mu)\omega_0^2 A + [(1 + \mu) \omega_0^2 - \omega^2)] B = 0.
$$

Das lineare homogene Gleichungssystem in den A, B, das durch Einsetzen der Exponentialans¨atze in die vorhergehenden Differentialgleichungen erhalten worden ist, hat nur dann nichttriviale Lösungen für  $A, B$ , wenn die Determinante verschwindet. Dies gibt eine biquadratische Gleichung für die Eigenwerte  $\omega^2$ :

$$
\omega^4 - \omega^2 2\omega_0^2 (1 + \mu) + \omega_0^4 (1 + \mu) = 0,
$$
\n(11.60)

mit folgenden Wurzeln

$$
\omega_{1,2}^2 = \omega_0^2 (1 + \mu) \pm \omega_0^2 \sqrt{\mu + \mu^2}, \qquad \omega_{1,2,3,4} = \sqrt{\omega_{1,2}^2}, \ -\sqrt{\omega_{1,2}^2}.
$$

Zu jeder dieser Wurzeln gehört dann ein bestimmtes Verhältnis der beiden Amplituden A und  $B:$ 

$$
\frac{A}{B} = 1 - \frac{\omega^2}{\omega_0^2}.
$$

Die Eigenwerte  $\omega_i$  geben die Eigenfrequenzen des Systems, die zugehörigen Amplitudenverhältnisse $A/B$ folgen aus der letzten Gleichung durch Einsetzen der $\omega_{1,2}^2$  .

Diese Lösung wird noch weiter vereinfacht durch die Annahme, daß  $m_2$  leicht gegenüber  $m_1$  ist.

$$
m_2 \ll m_1, \qquad \mu = \frac{m_2}{m_1} \ll 1, \qquad \sqrt{\mu} \gg \mu \gg \mu^2,
$$
  

$$
\omega_{1,2} = \omega_0 \left(1 \pm \frac{\sqrt{\mu}}{2}\right), \qquad \left(\frac{A}{B}\right)_{1,2} = \pm \sqrt{\mu}.
$$

Nach den vorgehenden Annahmen haben beide Pendel gleiche Länge, daher gleiche Frequenz, nämlich  $\omega_0$ . Die Wechselwirkung erhöht eine der beiden Freqenzen und erniedrigt die andere (s. Abb. [11.5\)](#page-196-0).

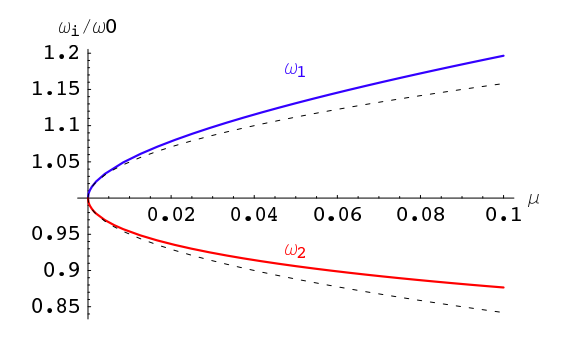

<span id="page-196-0"></span>Abbildung 11.5: Die Abhängigkeit der Eigenfrequenzen  $\omega_1$  und  $\omega_2$  von der Kopplungsstärke  $\mu$ .Notebook: [K11DoppelPend.nb](html:sk11/K11DoppelPend.nb).

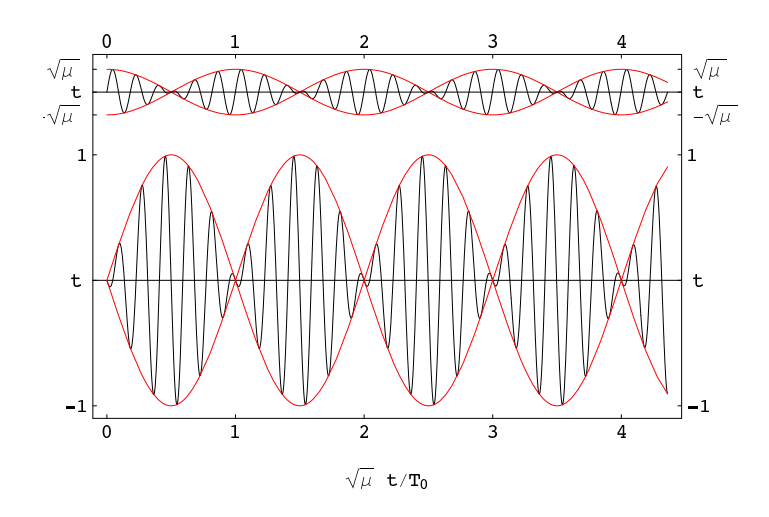

<span id="page-197-0"></span>Abbildung 11.6: Schwingungen der beiden Teile eines Doppelpendels bei kleinen Amplituden. Notebook: [K11DoppelPend.nb](html:sk11/K11DoppelPend.nb).

Aus den rechten Seiten der Gln. [\(11.58\)](#page-195-1) und [\(11.59\)](#page-195-1) ersieht man, daß das erste Pendel  $\mu$ -mal schwächer an das zweite gekoppelt ist als umgekehrt. Darum ist auch die Amplitude  $A \sqrt{\mu}$ -mal kleiner als  $B$ . Statt der imaginären Exponentialfunktionen benützen wir nun trigonometrische Funktionen:

$$
\begin{pmatrix} \varphi_1 \\ \varphi_2 \end{pmatrix} = \begin{pmatrix} -\sqrt{\mu} \\ 1 \end{pmatrix} (C_1 \cos(\omega_1 t) + C_2 \sin(\omega_1 t)) + \begin{pmatrix} \sqrt{\mu} \\ 1 \end{pmatrix} (C_3 \cos(\omega_2 t) + C_4 \sin(\omega_2 t)).
$$

Als Anfangsbedingung wählen wir einen kurzen Stoss gegen den Glockenkörper, während dieser und der Klöppel in der Ruhelage herabhängen. Damit erhält dieser eine Anfangswinkelgeschwindigkeit  $\dot{\varphi}_0$ .

$$
t = 0: \quad \varphi_1 = \varphi_2 = \dot{\varphi}_2 = 0, \quad \dot{\varphi}_1 = \dot{\varphi}_0. \tag{11.61}
$$

Dies gibt folgende Werte der Integrationskonstanten:

$$
C_{1,3} = 0
$$
,  $C_{2,4} = \pm \dot{\varphi}_0 \frac{1 \pm \frac{\sqrt{\mu}}{2}}{2\omega_0 \sqrt{\mu}} \approx \pm \frac{\dot{\varphi}_0}{2\omega_0 \sqrt{\mu}};$ 

Damit nimmt die Lösung folgende Gestalt an:

<span id="page-197-1"></span>
$$
\begin{pmatrix}\n\varphi_1 \\
\varphi_2\n\end{pmatrix} = \frac{\dot{\varphi}_0}{2\omega_0\sqrt{\mu}} \left[ \begin{pmatrix}\n\sqrt{\mu} \\
-1\n\end{pmatrix} \sin(\omega_1 t) + \begin{pmatrix}\n\sqrt{\mu} \\
1\n\end{pmatrix} \sin(\omega_2 t) \right]
$$
\n
$$
= \frac{\dot{\varphi}_0}{\omega_0\sqrt{\mu}} \begin{pmatrix}\n\sqrt{\mu} \cos\left(\frac{\omega_0\sqrt{\mu}t}{2}\right) \sin(\omega_0 t) \\
-\sin\left(\frac{\omega_0\sqrt{\mu}t}{2}\right) \cos(\omega_0 t)\n\end{pmatrix} .
$$
\n(11.62)\n  
\nlangsam  
\nschnell\n  
\n(11.63)

Dabei wurden folgende Relationen benützt:

$$
\omega_1 + \omega_2 = 2 \omega_0, \qquad \omega_1 - \omega_2 = \omega_0 \sqrt{\mu}.
$$

Die erste trigonometrische Funktion (Frequenz  $\omega_0\sqrt{\mu}/2$ ) ist langsam veränderlich gegenüber der zweiten; sie stellt eine Einhüllende (Amplitudenmodulation) der schnellen Oszillationen (Frequenz  $\omega_0$ ) dar. Das eine Pendel kommt zur Ruhe, wenn das andere maximale Amplitude hat. Die Energie wandert zwischen den beiden Pendeln hin und her. Die Amplitude des ersten Pendels ist <sup>√</sup>µ-fach kleiner als die des zweiten (s. Abb. [11.6\)](#page-197-0).

Aus den Gleichungen [\(11.62\)](#page-197-1) kann man auch die Poincaré Abbildung finden. Im vierdimensionalen Phasenraum entsprechen die Ebenen  $\varphi_1 = 0 \ (\varphi_2 = 0)$  den Argumenten  $\omega_0 t_n = \pi n \ [\pi (n+1/2)]$ mit  $n \in \mathbb{Z}$  . Zusammen mit der Zeitableitung von [\(11.62\)](#page-197-1) erhält man zu diesen Werten  $\omega_0 t_i$ folgende Punkte in der  $(\varphi_1 = 0, \varphi_2, \dot{\varphi}_2)$  bzw.  $(\varphi_2 = 0, \varphi_1, \dot{\varphi}_1)$ -Ebene:

$$
\begin{array}{rcl}\n\left(\varphi_2(\omega_0 t_n)\right) & = & \frac{(-1)^n \dot{\varphi}_0}{\omega_0 \sqrt{\mu}} \left( \begin{array}{c} -\sin\left(\frac{n}{2}\pi\sqrt{\mu}\right) \\ \sqrt{\mu}\omega_0\cos\left(\frac{n}{2}\pi\sqrt{\mu}\right) \end{array} \right); \\
\left(\varphi_1(\omega_0 t_n)\right) & = & \frac{(-1)^n \dot{\varphi}_0}{\omega_0 \sqrt{\mu}} \left( \begin{array}{c} \sqrt{\mu}\cos\left[\left(\frac{n}{2}+\frac{1}{4}\right)\pi\sqrt{\mu}\right] \\ \omega_0\sin\left[\left(\frac{n}{2}+\frac{1}{4}\right)\pi\sqrt{\mu}\right] \end{array} \right).\n\end{array}
$$

Für stetiges  $n$  gibt jedes der obigen Funktionenpaare die Parameterdarstellung einer Ellipse, deren Halbachsen das Verhältnis  $1 : \omega_0 \sqrt{\mu}$  (oder umgekehrt) haben; für diskrete *n* erhält man Punkte auf diesen.

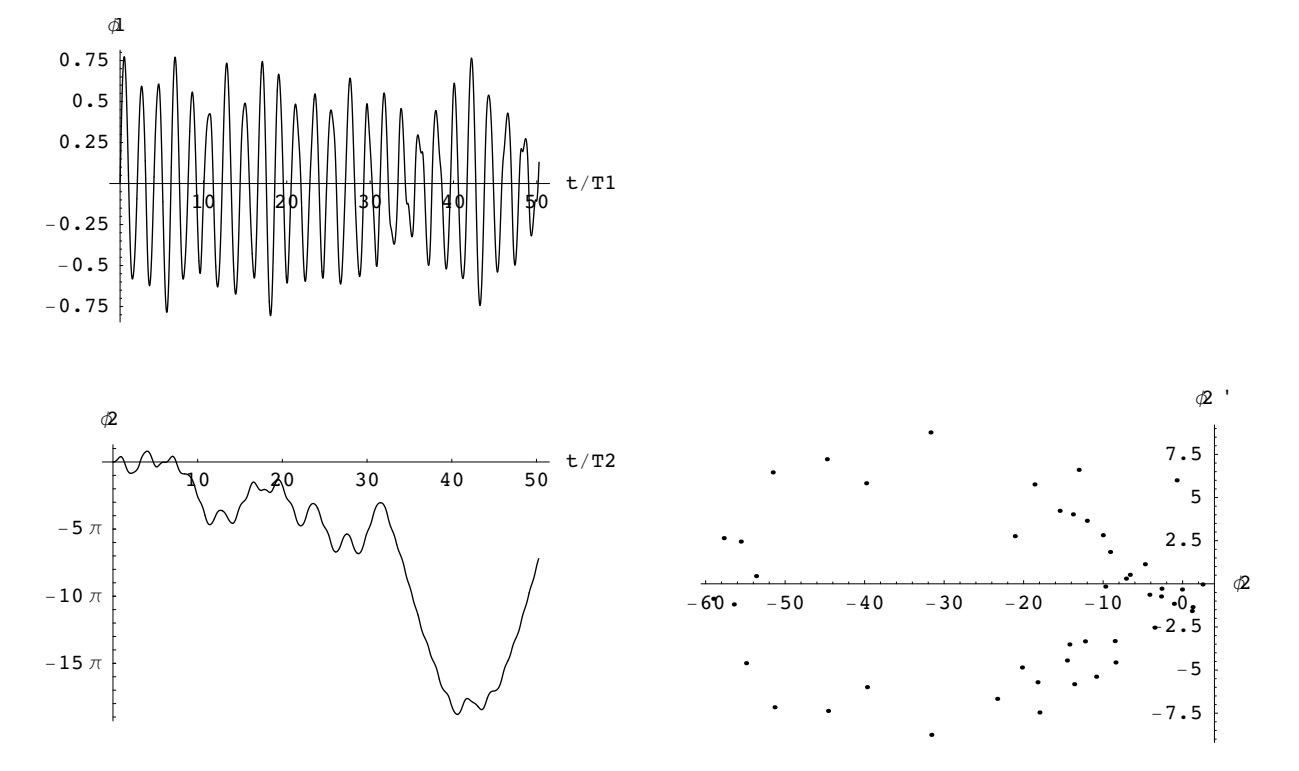

<span id="page-198-0"></span>Abbildung 11.7: Schwingungen der beiden Teile eines Doppelpendels bei grossen Amplituden. Links: Die Winkel  $\varphi_1, \varphi_2$ . Rechts der Poincaréschnitt für  $\varphi_1 = 0$ . Notebook: [K11DoppelPend.nb](html:sk11/K11DoppelPend.nb).

Die obigen Abbildungen geben ein sehr einfaches, übersichtliches Bild für das Verhalten des Doppelpendels. Diese einfache Form der Schwingung resultiert aus den Vereinfachungen. Im allgemeinen Fall kann die Bewegung sehr unübersichtlich, eben **chaotisch** sein; dann läßt sich nicht mehr aus dem Verlauf der Schwingung während eines gewissen Zeitintervalls der weitere Ver-lauf voraussagen. Abb. [11.7](#page-198-0) zeigt den Verlauf einer Schwingung eines Doppelpendels für grosse Schwingungsamplituden. Die Kurven wurden durch numerische Integration der nichtlinearen Bewegungsgleichungen  $(11.53)$  und  $(11.54)$  bestimmt. Aus dem unregelmäßigen Verlauf läßt sich nicht vorhersehen, wie die Bewegung weitergehen wird. (Deterministisches Chaos. Die Termini: "Deterministisch" oder "kausal" besagen hier: Die Bewegungsgleichungen bestimmen eindeutig den weiteren Verlauf des Vorganges). Weitere Beispiele chaotischer Bewegungen finden sich im Notebook: [K11DoppelPend.nb](html:sk11/K11DoppelPend.nb).

#### 11.5.6 Normalschwingungen

Die Lagrangefunktion für ein System von gekoppelten linearenSchwingern lautet:

<span id="page-199-2"></span>
$$
\mathcal{L} = T - U
$$
  
\n
$$
= \frac{1}{2} M_{ij} \dot{x}_i \dot{x}_j - \frac{1}{2} P_{ij} x_i x_j
$$
  
\n
$$
= \frac{1}{2} \dot{\vec{x}} \cdot \mathbf{M} \cdot \dot{\vec{x}} - \frac{1}{2} \vec{x} \cdot \mathbf{P} \cdot \vec{x} .
$$
\n(11.64)

 $i, j = 1, 2, \ldots, f$ . Es gilt das Summationsübereinkommen. Die Massenmatrix  $\mathbf{M} = (M_{ij})$  und Potentialmatrix  $\mathbf{P} = (P_{ij})$  sind reelle, symmetrische Matrizen. Die Massenmatrix ist zusätzlich positiv definit, d.h. sie hat nur positive Eigenwerte  $m_i$ ; deswegen gilt:

$$
m_i > 0; \qquad y_i M_{ij} y_j > 0,
$$

<span id="page-199-0"></span>solange nicht alle  $y_i = 0$  sind. Die Bewegungsgleichungen sind die Lagrangeschen Gleichungen 2. Art:

$$
\frac{d}{dt}\frac{\partial \mathcal{L}}{\partial \dot{x}_i} - \frac{\partial \mathcal{L}}{\partial x_i} = 0 = M_{ij}\ddot{x}_j + P_{ij}x_j, \qquad i = 1, 2, \dots, f. \tag{11.65}
$$

Sie sind ein System von gekoppelten Schwingungsgleichungen. Dieses läßt sich entkoppeln durch Einführung von Normalkoordinaten. Die zugehörigen Normalschwingungen sind die Eigenschwingungen des Systems. Das Verfahren ist eine Verallgemeinerung der Methode der Hauptachentransformation einer Matrix.

Durch den üblichen Lösungsansatz mit einer  $e$ -Potenz wird das obige System  $(11.65)$  in eine rein algebraische Gleichung transformiert:

<span id="page-199-1"></span>
$$
x_i(t) := w_i e^{-i\omega t} : \left( -\omega^2 M_{ij} + P_{ij} \right) w_j = 0,
$$
  
\n
$$
\left( \mathbf{P} - \omega^2 \mathbf{M} \right) \cdot \vec{w} = 0.
$$
 (11.66)

Das ist ein System von  $f$  linearen Gleichungen für die  $f$  Unbekannten  $w_i$ . Die Koeffizientenmatrix hat f positive Eigenwerte  $\omega_i^2$ ,  $i = 1, 2, ..., f$ . Diese berechnet man aus der charakteristischen Gleichung:

<span id="page-199-3"></span>
$$
\det(\mathbf{P} - \omega^2 \mathbf{M}) = 0. \tag{11.67}
$$

Die Eigenwerte liefern die Eigenfrequenzen  $\omega_i$  und die zugehörigen Eigenvektoren  $\vec{w_i}$ . Diese können reell gewählt werden. Diese sind dann die nichttrivialen Lösugen des obigen linearen Gleichungssystems [\(11.66\)](#page-199-1).

<span id="page-199-4"></span>
$$
\left(\mathbf{P} - \omega_i^2 \mathbf{M}\right) \cdot \vec{w}_i = 0. \tag{11.68}
$$

Diese Eigenvektoren müssen eine verallgemeinerte Orthonormalitätsrelation erfüllen, in der die Massenmatrix M die Rolle eines Maßtensors spielt:

$$
\vec{w}_i \cdot \mathbf{M} \cdot \vec{w}_j = \delta_{ij}, \qquad \tilde{\mathbf{W}} \cdot \mathbf{M} \cdot \mathbf{W} = E. \tag{11.69}
$$

 $\mathbf{W} = (\vec{w}_1, \vec{w}_2, \vec{w}_3, \dots, \vec{w}_f)$  ist eine  $f \times f$  Matrix, deren Spalten aus den f Eigenvektoren  $\vec{w}_j$ bestehen.  $W$  ist die transponierte Matrix. Es gilt dann weiter:

$$
\vec{w}_i \cdot \mathbf{P} \cdot \vec{w}_j = \omega_i^2 \, \delta_{ij}, \qquad \tilde{\mathbf{W}} \cdot \mathbf{P} \cdot \mathbf{W} = \text{diag}(\omega_1^2, \omega_2^2, \dots, \omega_f^2). \tag{11.70}
$$

Damit sind die Werkzeuge bereitgestellt, mit deren Hilfe die Langrangefunktion auf Normalform gebracht werden kann.

Die  $x_i$  aus Gln. [\(11.64\)](#page-199-2) und [\(11.65\)](#page-199-0) werden nun zu einem Vektor zusammengefasst und dieser wird nach den Eigenvektoren  $\vec{w}_i$  entwickelt:

$$
\vec{x} = \sum_{j=1}^{f} \vec{w}_j \left( c_j^+ e^{i\omega_j t} + c_j^- e^{-i\omega_j t} \right) = \sum_{j=1}^{f} \vec{w}_j \xi_j(t). \qquad (11.71)
$$

Die Koeffizienten  $c_j^+,\ c_j^-$  können komplex sein. Doch die obige Lösung muß reell sein. Daher muß gelten:

$$
c_j^- = (c_j^+)^* := c_j;
$$
  $\xi_j(t) = c_j^* e^{i\omega_j t} + c_j^- e^{-i\omega_j t} = 2\Re(c_j e^{i\omega_j t});$ 

Damit kann man den obigen Lösungsvektor folgendermaßen schreiben:

<span id="page-200-3"></span>
$$
\vec{x} = \sum_{j=1}^{f} \vec{w}_j \xi_j(t) \quad \text{mit} \quad \xi_j(t) = \vec{w}_j \cdot \mathbf{M} \cdot \vec{x}(t). \tag{11.72}
$$

Dann kann man die kinetische, die potentielle Energie und die Lagrangefunktion folgendermaßen schreiben:

$$
T = \frac{1}{2} \dot{\vec{x}} \cdot \mathbf{M} \cdot \dot{\vec{x}} = \frac{1}{2} \sum_{j=1}^{f} \dot{\xi}_{j}^{2};
$$
 (11.73)

$$
V = \frac{1}{2} \vec{x} \cdot \mathbf{P} \cdot \vec{x} = \frac{1}{2} \sum_{j=1}^{f} \omega_j^2 \xi_j^2; \qquad (11.74)
$$

$$
\mathcal{L} = \frac{1}{2} \sum_{j=1}^{f} (\dot{\xi}_j^2 - \omega_j^2 \xi_j^2). \tag{11.75}
$$

<span id="page-200-0"></span>Die Bewegungsgleichungen sind wieder die Lagrangeschen Gleichungen 2. Art. Diese sind jetzt entkoppelt.

$$
\ddot{\xi}_j + \omega_j^2 \xi_j = 0; \qquad j = 1, 2, \dots, f. \tag{11.76}
$$

Die Anfangsbedingungen, die für die  $x_j$  vorgeschrieben waren, müssen ebenfalls umgerechnet werden:

<span id="page-200-1"></span>
$$
\xi_j(0) = \vec{w}_j \cdot M \cdot \vec{x}(0), \quad \dot{\xi}_j(0) = \vec{w}_j \cdot M \cdot \dot{\vec{x}}(0); \qquad j = 1, 2, \dots, f. \tag{11.77}
$$

#### Normalschwingungen des Doppelpendels

Als ein Beispiel werden die Normalschwingungen des Doppelpendels (§[11.5.5\)](#page-194-1) berechnet. In Gln. [\(11.56\)](#page-195-3) wird  $\ell_1 = \ell_2 = \ell$  gesetzt und folgende Abkürzungen eingeführt:  $\omega_0^2 = g/\ell$  und  $\mu =$  $m_2/(m_1 + m_2)$ . Die resultierenden Bewegungsgleichungen sind:

$$
\frac{1}{\mu} \ddot{\varphi}_1 + \ddot{\varphi}_2 + \frac{\omega_0^2}{\mu} \varphi_1 = 0, \n\ddot{\varphi}_2 + \ddot{\varphi}_1 + \omega_0^2 \varphi_2 = 0.
$$

Die zugehörige Lagrangefunktion ist durch Gl. [\(11.64\)](#page-199-2) gegeben mit den folgenden Ausdrücken für die Massen- und Potentialmatrizen:

<span id="page-200-2"></span>
$$
\mathbf{M} = \begin{pmatrix} 1/\mu & 1 \\ 1 & 1 \end{pmatrix}, \quad \mathbf{P} = \begin{pmatrix} \omega_0^2/\mu & 0 \\ 0 & \omega_0^2 \end{pmatrix}
$$

Damit bekommt man aus Gl. [\(11.67\)](#page-199-3) folgende Eigenwerte:

$$
\omega_1^2 = \omega_0^2 \frac{1}{\sqrt{1 - \sqrt{\mu}}} > \omega_0^2, \qquad \omega_2^2 = \omega_0^2 \frac{1}{\sqrt{1 + \sqrt{\mu}}} < \omega_0^2. \tag{11.78}
$$

Die Eigenvektoren, die gemäß Gl. [\(11.69\)](#page-199-4) orthonormiert sind, lauten:

$$
\vec{w}_1 = (-\sqrt{\mu}, 1) \frac{1}{\sqrt{1 - \sqrt{\mu}}}, \qquad \vec{w}_2 = (\sqrt{\mu}, 1) \frac{1}{\sqrt{1 + \sqrt{\mu}}}.
$$

**w1**,  $\omega$ **1** =  $\omega$ **0** / (**1**- $\sqrt{\mu}$ )

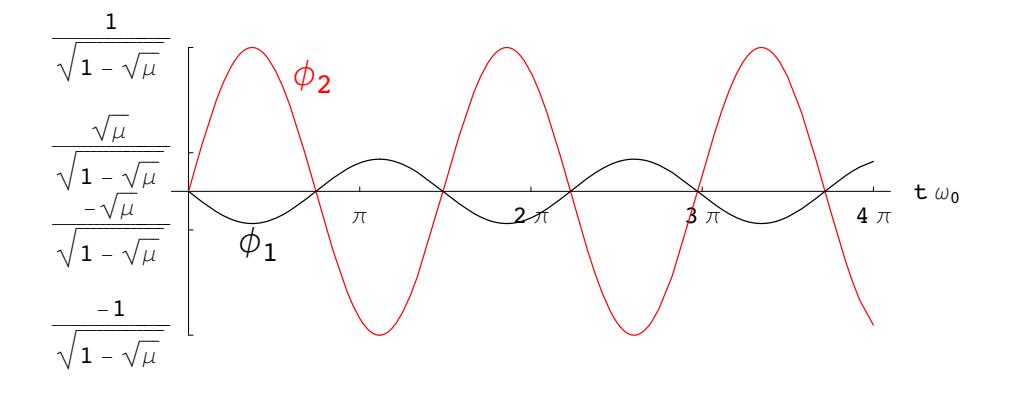

**w2**,  $\omega$  =  $\omega$  / (1+ $\sqrt{\mu}$ )

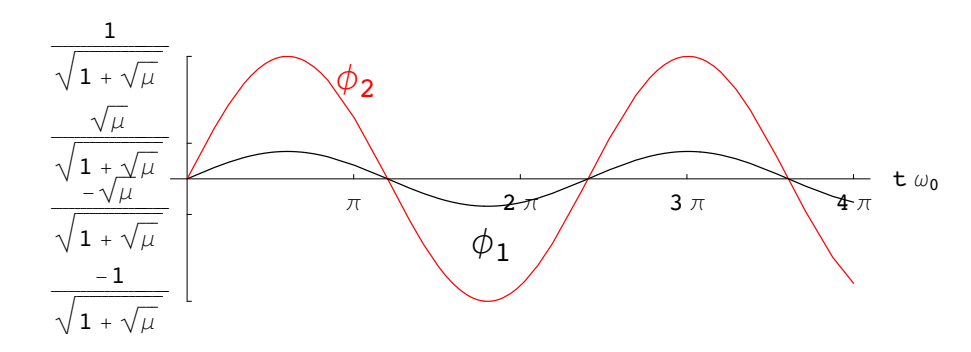

<span id="page-201-0"></span>Abbildung 11.8: Zeitverhalten der beiden Normalschwingungen des mathematischen Pendels.

Als Lösung der Lagrangeschen Gleichungen [\(11.76\)](#page-200-0) können wir hier annehmen:

$$
\xi_1 = \sin(\omega_1 t), \qquad \xi_2 = \sin(\omega_2 t).
$$

Dann sind die beiden Normalschwingungen gegeben durch:

$$
\Phi_1 = (\varphi_1, \varphi_2) = (-\sqrt{\mu} \sin(\omega_1 t), \sin(\omega_1 t)) \frac{1}{\sqrt{1 - \sqrt{\mu}}},
$$
  

$$
\Phi_2 = (\varphi_1, \varphi_2) = (\sqrt{\mu} \sin(\omega_2 t), \sin(\omega_2 t)) \frac{1}{\sqrt{1 + \sqrt{\mu}}}.
$$

Diese beiden Eigenschwingungen sind in Abb. [11.8](#page-201-0) und Abb. [11.9](#page-202-0) gezeichnet. Bei der Normalschwingung mit der höheren Frequenz,  $\omega_1$ , bewegen sich die beiden Pendel in entgegengesetzter Richtung; bei der mit der niederen Frequenz,  $\omega_2$ , bewegen sie sich gleichsinnig.

Auch die spezielle Lösung, die im vorhergehenden Paragraphen zu den Anfangsbedingungen (11.61) aufgestellt wurde, kann durch die beiden Normalschwingungen ausgedruckt werden. Setzt ¨ man diese Anfangsbedingungen in Gln. [\(11.77\)](#page-200-1) ein, so ergibt sich:

$$
\xi_{1,2}(0) = 0, \qquad \dot{\xi}_{1,2}(0) = \pm \frac{\dot{\varphi}_0}{2\sqrt{\mu}} \sqrt{1 \mp \sqrt{\mu}}.
$$

Führt man diese Anfangsbedingungen in die allgemeine Lösung der Lagrangeschen Gleichungen  $\xi_i(t) = a_i \cos(\omega_i t) + b_i \sin(\omega_i t) \sin \theta$ , so ergibt sich:

$$
\xi_i(t) = \mp \frac{\dot{\varphi}_0}{2\sqrt{\mu} \omega_i} \sqrt{1 \mp \sqrt{\mu}} \sin(\omega_i t).
$$

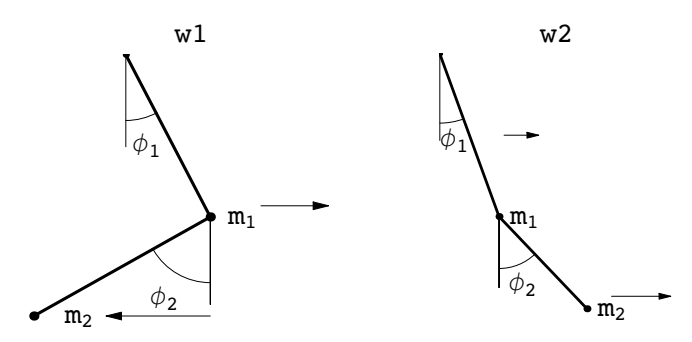

Abbildung 11.9: Bewegungsrichtung der beiden Pendel bei den jeweiligen Normalschwingungen.

Entwickelt man die Kreisfrequenzen  $\omega_1$  und  $\omega_2$ , Gl. [\(11.78\)](#page-200-2) nach dem kleinen Paramter  $\sqrt{\mu}$  bis zur ersten Ordnung, so erhält man:

<span id="page-202-0"></span>
$$
\omega_1 = \omega_0 + \frac{\sqrt{\mu}\,\omega_0}{2}, \qquad \omega_1 = \omega_0 - \frac{\sqrt{\mu}\,\omega_0}{2}.
$$

Die beiden vorhergehenden Resultate werden in die Gl. [\(11.72\)](#page-200-3) eingesetzt. Doch werden in den trigonometrischen Funktionen die ursprünglichen Kreisfrequenzen  $\omega_1$  und  $\omega_2$  beibehalten. Dann findet man:

$$
\frac{\varphi_1(t)}{\dot{\varphi}_0} = \frac{2\sin(\omega_1 t) + 2\sin(\omega_2 t) - \sqrt{\mu} [\sin(\omega_1 t) - \sin(\omega_2 t)]}{(4 - \mu) \omega_0},
$$
  

$$
\frac{\varphi_1(t)}{\dot{\varphi}_0} = \frac{-2\sin(\omega_1 t) + 2\sin(\omega_2 t) + \sqrt{\mu} [\sin(\omega_1 t) + \sin(\omega_2 t)]}{(4 - \mu) \omega_0 \sqrt{\mu}}.
$$

Im Nenner wird  $\mu$  gegen 4 vernachläßigt, im Zähler der Term prorportional zu  $\sqrt{\mu}$ . Dieses Resultat stimmt mit der ersten Zeile von Gl. [\(11.62\)](#page-197-1) überein.

### 11.6 Das Hamiltonsche Prinzip

Auch dieses Prinzip wird aus der Lagrangeschen Zentrlgleichung [\(11.23\)](#page-189-3) abgeleitet, nachdem Gl. [\(11.25\)](#page-190-2) eingesetzt worden ist:

$$
\delta T + \delta A = \frac{d}{dt} \sum_{i} m_i \dot{x}_i \delta x_i = \frac{d}{dt} \sum_{k} \frac{\partial T}{\partial \dot{q}_k} \delta q_k.
$$

Für Kräfte mit Potential kann gemäß Gln. [\(11.32\)](#page-191-0) und [\(11.35\)](#page-191-4) die Variation der Arbeit in der obigen Gleichung durch die des Potentials ersetzt werden

<span id="page-202-1"></span>
$$
\delta A = \sum_{k} Q_{k} \delta q_{k} = -\sum_{k} \frac{\partial U}{\partial q_{k}} \delta q_{k} = -\delta U(q_{k}),
$$
  

$$
\delta T - \delta U = \frac{d}{dt} \sum_{k=1}^{f} \frac{\partial T}{\partial \dot{q}_{k}} \delta q_{k}.
$$
 (11.79)

Im Gegensatz zur Betrachtungsweise im Kleinen, die bisher bei der Ableitung der verschiedenen Prinzipe angewendet worden ist, soll nun die Bahn als Ganzes während eines endlichen Zeitintervalles untersucht werden. In der Zeit von  $t_0$  bis  $t_1$  ändern sich die Koordinaten des Systems von  $q_k(t_0)$  zu  $q_k(t_1)$ . Wir vergleichen nun diese wahre Bahn (die vom System tatsächlich durchlaufen wird) mit virtuellen Bahnen in der Nähe der wahren Bahn (vgl. Abb. [A.1\)](#page-210-0). Dabei sollen auch die Vergleichsbahnen durch den gleichen Anfangs- und Endpunkt gehen, d.h.

<span id="page-202-2"></span>
$$
\delta q_k(t_0) = \delta q_k(t_1) = 0. \tag{11.80}
$$

Da das Intervall, das bisher betrachtet wird, nicht infinitesimal ist, muß über Gl. ([11.79\)](#page-202-1) von  $t_0$  bis  $t_1$  integriert werden. Dabei darf das Variationszeichen vor das Integral gezogen werden. Danach ist der Integrand die Lagrangefunktion  $\mathcal{L} = T - U$ , Gl. [\(11.37\)](#page-192-4).

$$
\int_{t_0}^{t_1} (\delta T - \delta U) dt = \delta \int_{t_0}^{t_1} (T - U) dt = \delta \int_{t_0}^{t_1} \mathcal{L} dt
$$
  

$$
= \int_{t_0}^{t_1} dt \frac{d}{dt} \left( \sum_k \frac{\partial T}{\partial \dot{q}_k} \delta q_k \right) = \sum_k \left( \frac{\partial T}{\partial \dot{q}_k} \right) \delta q_k(t) \Big|_{t_0}^{t_1} = 0.
$$

<span id="page-203-0"></span>Die rechte Seite der obigen Gleichung ist eine totale Ableitung, daher kann das Integral sofort aus-geführt werden; wegen Bedingung ([11.80\)](#page-202-2) verschwindet es. Daher folgt aus der obigen Gleichung

$$
\delta \int_{t_0}^{t_1} \mathcal{L}(q_k, \dot{q}_k, t) dt = 0.
$$
 (11.81)

Dies ist das Hamiltonsche Prinzip. Die Bewegung des Systems zwischen den Zeitpunkten  $t_0$ und  $t_1$  ist derart, daß das folgende Linienintegral

$$
\int_{t_0}^{t_1} \mathcal{L}(q_k, \dot{q}_k, t) dt \stackrel{!}{=} \text{Extr.}
$$

für die tatsächlich durchlaufene Bahn ein Extremum (oder stationär) ist. Die Eulerschen Differentialgleichungen zu dem Variationsprinzip [\(11.81\)](#page-203-0) (vgl. Gl. [\(A.14\)](#page-213-0) sind die Lagrangeschen Gleichungen 2. Art (s. Gl. [\(11.38\)](#page-192-0))

$$
\frac{d}{dt}\frac{\partial \mathcal{L}}{\partial \dot{q}_k} - \frac{\partial \mathcal{L}}{\partial q_k} = 0.
$$

Für Untersuchungen allgemeiner Art ist aber das Variationsprinzip ([11.81\)](#page-203-0) günstiger als die eben angegebenen Differentialgleichungen. Wir werden es im nächsten Kapitel benützen, um weitere Formen von Bewegungsgleichungen und Methoden zu deren Integration abzuleiten.

#### 11.7 Die Lagrangefunktion eines Systems von N Massenpunkten

Die Lagrangefunktion für ein System von  $N$  Massenpunkten lautet:

$$
\mathcal{L} = T - U
$$
  
=  $\sum_{\mu=1}^{N} \frac{m_{\mu}}{2} \dot{\vec{r}}_{\mu}^{2} + \sum_{\mu=1}^{N} V_{\mu}(r_{\mu}) + \sum_{\mu=1}^{N-1} \sum_{\nu=\mu}^{N} V_{\mu\nu}(r_{\mu\nu});$  (11.82)

mit

$$
r_{\mu} = |\vec{r}_{\mu}|, \qquad r_{\mu\nu} = |\vec{r}_{\mu\nu}|.
$$

Die Teilchen und Koordinatenindices werden wieder fortlaufend numeriert, vgl. [\(11.10\)](#page-186-2). Damit lauten dann die Lagrangeschen Gleichungen 2. Art:

$$
\frac{d}{dt}\frac{\partial \mathcal{L}}{\partial \dot{x}_{\mu}} - \frac{\partial \mathcal{L}}{\partial x_{\mu}} = 0, \qquad \mu = 1, 2, ..., 3N. \tag{11.83}
$$

## 11.8 Symmetrien der Lagrangefunktion und Erhaltungsgrößen

Das Hamiltonsche Prinzip ermöglicht es, den Zusammenhang zwischen den Symmetrien eines physikalischen Problems, die in der Lagrangefunktion ihren Niederschlag finden, und zugeordneten Erhaltungsgrößen zu zeigen. Jeder Symmetrie entsprechen Transformationen, die die Lagrangefunktion (oder zumindest das Hamiltonsche Prinzip) unverändert lassen. Dabei genügt es bereits von diesen Symmetrieoperationen die infinitesimalen einzusetzen, z.B. genügt es, bei Drehungen solche um ganz kleine Winkel zu verwenden. Dies vereinfacht die Rechnung beträchtlich.

Wir werden zeigen, daß bei einem nicht zeitabhängigen Problem im homogenen Raum Invarianz gegen mindestens 10 Symmetrieoperationen gegeben ist und damit jeweils eine Erhaltungsgrösse verknüpft ist; nämlich:

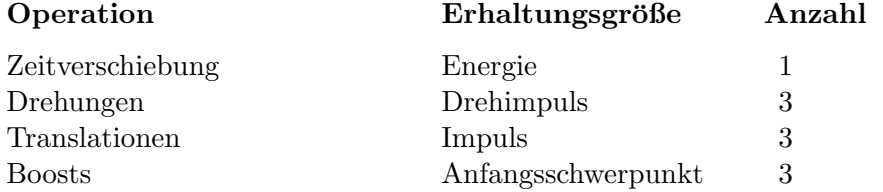

#### 11.8.1 Energieerhaltung und Zeittranslationen

Die Lagrangefunktion hängt nicht explizit von der Zeit  $t$  ab:

$$
\mathcal{L} = \mathcal{L}(q_k, \dot{q}_k) \Rightarrow \frac{\partial \mathcal{L}}{\partial t} = 0.
$$
 (11.84)

Damit ist das Hamiltonsche Prinzip

$$
\int \mathcal{L}(q_k, \dot{q}_k) dt \stackrel{!}{=} \text{Extr.}
$$
\n(11.85)

invariant gegen eine Verschiebung der Zeit  $t \to t + \varepsilon$ . Im Anhang zu diesem Kapitel (Gl. [\(A.9\)](#page-211-0)) wird gezeigt, daß dann das Jacobiintegral des Variationsproblems erhalten ist:

$$
\sum_{k} \frac{\partial \mathcal{L}}{\partial \dot{q}_k} \dot{q}_k - \mathcal{L} = \sum_{k} p_k \dot{q}_k - \mathcal{L} = \text{const.} \qquad (11.86)
$$

$$
\frac{\partial \mathcal{L}}{\partial t} = 0 \qquad \Rightarrow \qquad 2T \qquad -T + V = T + V = E = \text{const.} \tag{11.87}
$$

Vergleiche hiezu auch die Gln. [\(12.16\)](#page-219-0) und [\(12.17\)](#page-219-1). Jetzt wird gezeigt, daß die Invarianz gegen Zeitverschiebungen impliziert, daß die partielle Ableitung der Lagrangefunktion nach der Zeit Null ist. Dazu wird eine Taylorreihenentwicklung nach  $\varepsilon$  herangezogen.

$$
t' = t + \varepsilon: \qquad \mathcal{L}(q_k, \dot{q}_k, t') = \mathcal{L}(q_k, \dot{q}_k, t) = \text{inv.}
$$

$$
= \mathcal{L}(q_k, \dot{q}_k, t) + \varepsilon \frac{\partial \mathcal{L}}{\partial t} + \dots
$$
(11.88)

Vergleich der oberen mit der unteren Zeile ergibt dann:

$$
\frac{\partial \mathcal{L}}{\partial t} = 0.
$$

#### 11.8.2 Infinitesimale Koordinatentransformationen

Infinitesimale Koordinatentransformationen werden in folgender Form geschrieben:

<span id="page-205-0"></span>
$$
q'_k = q_k + \varepsilon s_k(q_1, ..., q_f; \alpha_1, ..., \alpha_r).
$$
 (11.89)

Darin geben die Funktionen  $s_k$  die Transformationen; diese wirken auf die Koordinaten  $q_k$  und führen diese in die  $q'_k$  über; die Paramter  $\alpha_j$  kennzeichnen die Transformation, z.B. bei einer Drehung im dreidimensionalen Raum sind dies die drei Drehwinkel. ε ist so klein, daß alle seine höheren Potenzen vernachläßigt werden können; dies charakterisiert infinitesimale Transformationen. So haben wir bei Translationen:

$$
\vec{r}'_{\mu} = \vec{r}_{\mu} + \varepsilon \vec{a}, \qquad s_i = a_i. \tag{11.90}
$$

Bei den Drehungen gehen wir von den endlichen Drehungen auf die infinitesimalen über. Dazu werden die ersteren durch den Drehtensor ausgedrückt:

$$
\begin{aligned}\n\vec{r}''_{\mu} &= D\vec{r}_{\mu}, & x''_{i} &= D_{ij}x''_{j} \\
D_{ij} &= e_{i}e_{j} + (\delta_{ij} - e_{i}e_{j})\cos\varphi - \varepsilon_{ijk}e_{k}\sin\varphi \\
&\approx e_{i}e_{j} + \delta_{ij} - e_{i}e_{j} - \varepsilon_{ijk}e_{k}\varphi .\n\end{aligned}
$$

Beim Übergang zur letzten Zeile wurde angenommen, daß der Drehwinkel  $\varphi$  klein ist, deswegen  $\cos \varphi \approx 1$  und  $\sin \varphi \approx \varphi$  gesetzt werden können. Dieser kleine Drehwinkel wird mit den Komponenten der Drehachse multipliziert; dies gibt den Drehvektor:  $\vec{\varphi} \hat{=} \varphi_i := \varphi e_i$ . Damit können die Drehungen zu infinitesimalen umgeschrieben werden:

<span id="page-205-1"></span>
$$
x'_{i} = (\delta_{ij} - \varepsilon_{ijk}\varphi_{k}) x_{j} = \delta_{ij}x_{j} + \varepsilon_{ikj}\varphi_{k} x_{j},
$$
  
\n
$$
\vec{r}'_{\mu} = \vec{r}_{\mu} + (\vec{\varphi} \times \vec{r}_{\mu}).
$$
  
\n
$$
\vec{r}'_{\mu} = \vec{r}_{\mu} + \varepsilon(\vec{\varphi} \times \vec{r}_{\mu}).
$$
\n(11.91)

In der ersten Zeile wurde der Teilchenindex  $\mu$  nicht angeschrieben. In der letzten Zeile wurde der infinitesimale Charakter der Drehung durch das Einfügen des  $\varepsilon$  hervorgehoben.

Die Geschwindigkeitstransformationen  $=$  Boosts tragen dem Relativitätsprinzip Rechnung, nämlich, daß die Physik in allen Inertialsystemen gleich abläuft.

<span id="page-205-2"></span>
$$
\vec{r}'_{\mu} = \vec{r}_{\mu} + \varepsilon \,\vec{w} \,t, \qquad \dot{\vec{r}}'_{\mu} = \dot{\vec{r}}_{\mu} + \varepsilon \,\vec{w}. \tag{11.92}
$$

#### 11.8.3 Die Erhaltungsgrößen

Nun wird ein allgemeiner Ausdruck für die Erhaltungsgrößen abgeleitet. Die infinitesimale Trans-formation [\(11.89\)](#page-205-0) wird in die Lagrangefunktion eingesetzt und der Ausdruck nach  $\varepsilon$  bis zur ersten Ordnung entwickelt:

$$
\mathcal{L}(q'_k, \dot{q}'_k, t) = \mathcal{L}(q_k, \dot{q}_k, t) + \varepsilon \sum_{k=1}^f \left( \frac{\partial \mathcal{L}}{\partial q_k} s_k + \frac{\partial \mathcal{L}}{\partial \dot{q}_k} \dot{s}_k \right) + \dots \tag{11.93}
$$

$$
\frac{!}{=} \quad \text{inv.} \tag{11.94}
$$

Daraus folgt wieder:

$$
\sum_{k=1}^{f} \left( \frac{\partial \mathcal{L}}{\partial q_k} s_k + \frac{\partial \mathcal{L}}{\partial \dot{q}_k} \dot{s}_k \right) = 0.
$$

∂L  $\frac{\partial \mathcal{L}}{\partial q_k}$  wird mittels der Lagrangeschen Gl. 2. Art [\(11.38\)](#page-192-0) durch  $\frac{d}{dt}$ ∂L  $\frac{\partial \mathcal{L}}{\partial \dot{q}_k}$  ersetzt. Dann kann man die Zeitableitung herausziehen und bekommt:

<span id="page-206-0"></span>
$$
\frac{d}{dt}\left(\sum_{k=1}^{f}\frac{\partial \mathcal{L}}{\partial \dot{q}_k} s_k\right) = 0; \qquad \sum_{k=1}^{f}\frac{\partial \mathcal{L}}{\partial \dot{q}_k} s_k = \text{const.} \tag{11.95}
$$

Dies gibt nun das Theorem von E. Noether: Aus der Invarianz der Lagrangefunktion unter einer r-parametrigen infinitesimalen Transformation, eq. [\(11.89\)](#page-205-0), folgt die Existenz von r Konstanten der Bewegung wie sie in der vorstehenden Gleichung angegeben worden sind für die Lagrangefunktion:

<span id="page-206-1"></span>
$$
\mathcal{L} = \sum_{\mu=1}^{N} \frac{m_{\mu}}{2} \dot{\vec{r}}_{\mu}^{2} - \sum_{\mu < \nu} V(r_{\mu\nu}). \quad \Box \tag{11.96}
$$

#### 11.8.4 Translationsinvarianz und Impulserhaltung

Aus der Invarianz gegen Translationen

$$
\begin{aligned}\n\vec{r}'_{\mu} &= \vec{r}_{\mu} + \varepsilon \vec{a}, \qquad \vec{s} = \vec{a}, \qquad \dot{\vec{r}}'_{\mu} = \dot{\vec{r}}_{\mu} \\
r_{\mu\nu} &= |\vec{r}_{\mu} - \vec{r}_{\nu}| = |\vec{r}_{\mu} + \varepsilon \vec{a} - \vec{r}_{\nu} - \varepsilon \vec{a}| = |\vec{r}'_{\mu} - \vec{r}'_{\nu}| = r'_{\mu\nu}.\n\end{aligned}
$$
\n(11.97)

im Raum folgt die Erhaltung des Gesamtimpulses. Denn die Erhaltungsgröße, Gl. [\(11.95\)](#page-206-0) wird dann für die Lagrangefunktion  $(11.96)$  $(11.96)$ :

$$
a_i \sum_{\mu=1}^N \frac{\partial \mathcal{L}}{\partial \dot{x}_i^{\mu}} = a_i \sum_{\mu=1}^N m_{\mu} \dot{x}_i^{\mu} = \vec{a} \cdot \vec{P} = \text{const.} \qquad \Rightarrow \quad \vec{P} = \text{const.}
$$
 (11.98)

Da  $\vec{a}$  vollständig willkürlich ist, folgt aus der Konstanz des Skalarprodukts ( $\vec{a} \cdot \vec{P}$ ) die Konstanz jeder einzelnen Komponents des Gesamtimpulses.

#### 11.8.5 Drehinvarianz und Drehimpulserhaltung

Aus den infinitesimalen Drehungen [\(11.91\)](#page-205-1)

$$
\vec{r}'_{\mu} = \vec{r}_{\mu} + \varepsilon \left( \vec{\varphi} \times \vec{r}_{\mu} \right) \tag{11.99}
$$

ergibt sich für die Invariante  $(11.95)$  $(11.95)$ 

$$
\sum_{\mu=1}^{N} \frac{\partial \mathcal{L}}{\partial \dot{\vec{r}}_{\mu}} \cdot (\vec{\varphi} \times \vec{r}_{\mu}) = \vec{\varphi} \cdot \sum_{\mu=1}^{N} m_{\mu} (\vec{r}_{\mu} \times \dot{\vec{r}}_{\mu}) = \vec{\varphi} \cdot \vec{L} \implies \vec{L} = \text{const.} \qquad (11.100)
$$

#### 11.8.6 Invarianz gegen Geschwindigkeitstransformationen und Schwerpunktserhaltung

Aus der Invarianz der Lagrangefunktion [\(11.96\)](#page-206-1) gegenüber der Wahl der Geschwindigkeit des Inertialsystems folgt die Erhaltung des Anfangsschwerpunkts  $\vec{r}_{s_0}$  (vgl. Gln. [\(7.9\)](#page-98-0) und [\(7.10\)](#page-98-1)).

Zum Beweis dieses Zusammenhangs muß eine Verallgemeinerung des Noetherschen Theorems abgeleitet werden. Wir wählen für die Invarianz der Lagrangefunktion gegenüber den Symmetrie-Transformationen [\(11.89\)](#page-205-0) die folgende allgemeinere Bedingung:

$$
\mathcal{L}(q'_k, \dot{q}'_k, t) + \frac{dF}{dt} = \mathcal{L}(q_k, \dot{q}_k, t) \tag{11.101}
$$

mit einer willkürlichen Funktion  $F(q'_k, t)$ . Für beide Lagrangefunktionen liefert das Hamiltonsche Prinzip die gleiche Eulersche Gleichung, also die gleiche Lagrangesche Gleichung 2. Art. Denn bildet man die Zeitableitung dieser Funktion und leitet diese nach  $\dot{q}'_k$  ab, so ergibt sich:

$$
\frac{\partial}{\partial \dot{q}'_k} \begin{vmatrix} dF \\ \frac{dF}{dt} \end{vmatrix} = \sum_{k=1}^f \frac{\partial F}{\partial q'_k} \dot{q}'_k + \frac{\partial F}{\partial t},
$$
  

$$
\frac{\partial}{\partial \dot{q}'_k} \frac{dF}{dt} = \frac{\partial F}{\partial q'_k},
$$

und damit

$$
\frac{d}{dt}\frac{\partial}{\partial \dot{q}'_k}\left(\frac{dF}{dt}\right) - \frac{\partial F}{\partial q'_k}\frac{dF}{dt} = \frac{d}{dt}\frac{\partial F}{\partial q'_k} - \frac{\partial}{\partial q'_k}\frac{dF}{dt} = 0.
$$

Für  $\varepsilon = 0$  ist die transformierte Lagrangefunktion gleich der ursprünglichen, daher muß die Funktion F mindestens proportional zu  $\varepsilon$  sein.

$$
\varepsilon = 0 \quad \Leftrightarrow \quad \mathcal{L}' = \mathcal{L} \quad \Rightarrow \quad F = \varepsilon \; G(q'_k, t).
$$

Die Reihenentwicklung der Lagrangefunktion nach  $\varepsilon$  enthält dann einen zusätzlichen Term.

$$
\sum_{k=1}^{f} \left( \frac{\partial \mathcal{L}}{\partial q_k} s_k + \frac{\partial \mathcal{L}}{\partial \dot{q_k}} \dot{s_k} \right) + \frac{dG}{dt} = 0.
$$

∂L  $\frac{\partial \mathcal{L}}{\partial q_k}$  wird mittels der Lagrangeschen Gl. 2. Art durch  $\frac{d}{dt}$ ∂L  $\frac{\partial \mathcal{L}}{\partial q_k}$  ersetzt. Dann kann man die Zeitableitung herausziehen und bekommt:

$$
\frac{d}{dt}\left(\sum_{k=1}^{f}\frac{\partial \mathcal{L}}{\partial \dot{q_k}}\ s_k\ +\ G\Big|_{\varepsilon=0}\ \right)\ =\ 0;\qquad \sum_{k=1}^{f}\frac{\partial \mathcal{L}}{\partial \dot{q_k}}\ s_k\ +\ G\Big|_{\varepsilon=0}\ =\ \text{const.}\tag{11.102}
$$

Die Geschwindigkeitstransformationen [\(11.92\)](#page-205-2)

$$
\vec{r}'_{\mu} = \vec{r}_{\mu} + \varepsilon \,\vec{w} \,t, \qquad \dot{\vec{r}}'_{\mu} = \dot{\vec{r}}_{\mu} + \varepsilon \,\vec{w}.
$$

werden nun in die Lagrangefunktion [\(11.96\)](#page-206-1) eingesetzt. Dies gibt

$$
\mathcal{L}(\vec{r}_{\mu}, \dot{\vec{r}}_{\mu}, t) = \sum_{\mu=1}^{N} \frac{m_{\mu}}{2} \left( \dot{\vec{r}}_{\mu}^{\prime} - \varepsilon \, \vec{w} \right)^{2} - \sum_{\mu < \nu} V(r_{\mu\nu}^{\prime})
$$
\n
$$
= \sum_{\mu=1}^{N} \frac{m_{\mu}}{2} \, \dot{\vec{r}}_{\mu}^{\prime 2} - \sum_{\mu < \nu} V(r_{\mu\nu}^{\prime}) - \varepsilon \, \vec{w} \, \cdot \sum_{\mu=1}^{N} m_{\mu} \, \dot{\vec{r}}_{\mu}^{\prime} + O(\varepsilon^{2})
$$
\n
$$
= \mathcal{L}(\vec{r}_{\mu}^{\prime}, \dot{\vec{r}}_{\mu}^{\prime}, t) - \varepsilon \, \vec{w} \, \cdot \sum_{\mu=1}^{N} m_{\mu} \, \dot{\vec{r}}_{\mu}^{\prime} + O(\varepsilon^{2}).
$$

Der 2. Term in der letzten Zeile kann unter Benutzung der Definition des Schwerpunkts umgeschrieben werden zu:

$$
-\varepsilon \frac{d}{dt} \left( M \vec{w} \cdot \vec{r}_s \right)
$$

Damit ergibt sich aus dem obigen Formelblock:

$$
\mathcal{L}(\vec{r}_{\mu}, \dot{\vec{r}}_{\mu}, t) = \mathcal{L}(\vec{r}_{\mu}', \dot{\vec{r}}_{\mu}', t) + \varepsilon \frac{dG}{dt}
$$

 $\sim$ 

mit

$$
G = -M \ \vec{w} \cdot \vec{r}_s + O(\varepsilon).
$$

Daraus ergibt sich für die Invariante:

$$
\sum_{\mu=1}^{N} \frac{\partial \mathcal{L}}{\partial \dot{\vec{r}}_{\mu}} \cdot \vec{w} \ t \ - \ \vec{w} \cdot \vec{r}_{s} \ M \ = \ \vec{w} \cdot (\vec{P} \ t \ - \ M\dot{\vec{r}}_{s}) \ = \ \vec{w} \cdot \vec{r}_{s_{0}} \ \ \Rightarrow \ \ \vec{r}_{s_{0}} \ = \ \text{const.} \tag{11.103}
$$

Wegen der Willkürlichkeit von  $\vec{w}$  ergibt sich daraus wieder die Konstanz des Anfangsschwerpunkts.

### 11.8.7 Zusammenfassung der Invarianzen und Erhaltungssätze

In der folgenden Tabelle sind die Invarianzoperationen, die damit zusammenhängenden Eigenschaften des Systems und die Erhaltungsgrößen aufgelistet.

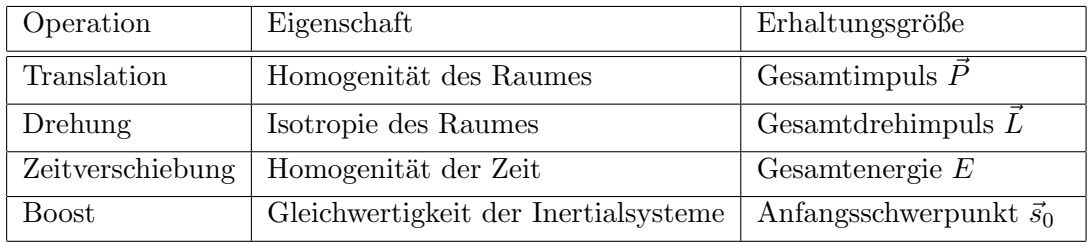

## Anhang A

## Anhang über Variationsrechnung

In diesem Anhang werden die Problemstellung und die Lösungsmethoden der Variationsrechnung kurz erläutert und mit denen der gewöhnlichen Maximum-Minimum-Rechnung verglichen.

## A.1 Eine abhängige Variable

#### Maximum-Minimum-Rechnung

Gegeben ist eine Funktion

 $f(x)$  gegeben.

#### Variationsrechnung

Gegeben ist ein bestimmtes Integral

$$
\int_{t_0}^{t_1} F(x(t), \dot{x}(t), t) dt \quad
$$
gegeben,

worin  $F(x, \dot{x}, t)$  als Funktion seiner Argumente  $x, \dot{x}, t$  bekannt ist.

Gesucht ist ein Wert  $x_0$ , für den  $f(x)$ einen Extremwert annimmt.

$$
f(x_0) = \text{Extr.}
$$

 $L\ddot{o}sungsvorschift: Die Werte x<sub>0</sub> suchen, für$ die die erste Ableitung der Funktion Null ist:

$$
f'(x_0) \stackrel{!}{=} 0.
$$

**Gesucht** ist eine **Funktion**  $x = x(t)$ , die in das obige Integral eingesetzt, diesem einen extremen Wert verleiht:

<span id="page-209-0"></span>
$$
\int_{t_0}^{t_1} F(x(t), \dot{x}(t), t) dt = \text{Extr.} \quad (A.1)
$$

Lösungsvorschift: Die erste Variation des Integrals muß Null sein:

$$
\delta \int_{t_0}^{t_1} F(x(t), \dot{x}(t), t) dt = 0. \quad (A.2)
$$

Wie unten gezeigt wird, ist das der Fall, wenn die Funktion  $x(t)$  Lösung der Eulerschen Differentialgleichung des Variationsproblems ist:

<span id="page-209-1"></span>
$$
\frac{d}{dt}\frac{\partial F}{\partial \dot{x}} - \frac{\partial F}{\partial x} = 0.
$$
 (A.3)

Die Problemstellung der Variationsrechnung soll zunächst am Beispiel der **Brachystochrone**  $(Abb. A.2(b))$  $(Abb. A.2(b))$  $(Abb. A.2(b))$  erläutert werden: Ein Teilchen bewegt sich in einer vertikalen Ebene auf einer vorgeschriebenen Kurve unter dem Einfluß der Schwerkraft. Welche Kurve muß man wählen, damit die Laufzeit vom gegebenen Anfangspunkt  $x_0, y_0$  zum gegebenen Endpunkt  $x_1, y_1$  möglichst kurz ist?

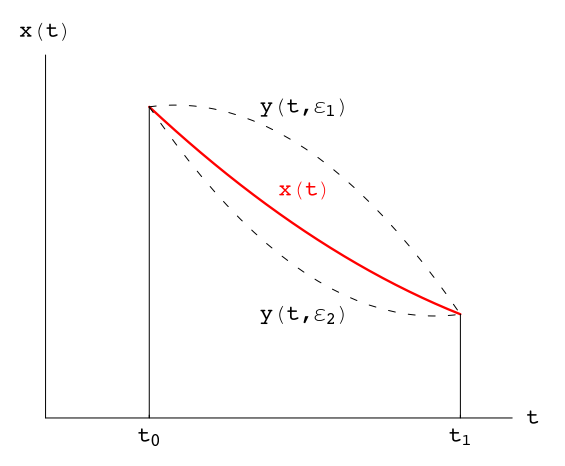

Abbildung A.1: Die Lösung  $x(t)$  — und zwei Vergleichsfunktionen  $y(t, \varepsilon) := x(t) + \varepsilon \eta(t)$  (---).

Dazu wird der Energiesatz für ein Teilchen der Masse  $m$  im Schwerefeld nach der Geschwindigkeit aufgelöst

<span id="page-210-0"></span>
$$
E = T + U = \frac{m}{2} (\dot{x}^2 + \dot{y}^2) + mgy = \frac{m}{2} v^2 + mgy,
$$
  

$$
v = \frac{ds}{dt} = \sqrt{\frac{2E}{m} - 2gy}, \qquad ds = \sqrt{dx^2 + dy^2} = \sqrt{1 + y'^2} dx.
$$

Die Bahnkurve soll so gewählt werden, daß die Laufzeit  $T$  ein Extremum ist:

$$
T = \int_{t_0}^{t_1} dt = \int_{t_0}^{t_1} \frac{ds}{v} = \int_{x_0}^{x_1} \sqrt{\frac{1+y'^2}{\frac{2E}{m} - 2g y}} dx := \int_{x_0}^{x_1} F(y, y', x) dx = \text{Extr.} \quad (A.4)
$$

Die Methode zur Lösung des Variationsproblems  $(A.1)$  besteht darin, daß das Variationsproblem auf ein gewöhnliches Maximum-Minimum-Problem zurückgeführt wird. Dazu wird angenommen, daß die Lösung  $x(t)$ , die dem Integral in Gl. [\(A.1\)](#page-209-0) einen extremalen Wert verleiht, schon bekannt ist. Der mit der Lösung  $x(t)$  berechnete Wert des Integrals  $(A.1)$ , nämlich

<span id="page-210-3"></span>
$$
I_0 := \int_{t_0}^{t_1} F(x(t), \dot{x}(t), t) dt
$$

wird verglichen mit den Werten, die man erhält, wenn man in das Integral  $(A.1)$  die folgenden Vergleichsfunktionen

<span id="page-210-1"></span>
$$
y(t,\varepsilon) := x(t) + \varepsilon \eta(t), \qquad 0 \le \varepsilon \ll 1 \tag{A.5}
$$

einsetzt. Diese sollen in der Nähe von  $x(t)$  liegen (daher  $\varepsilon \ll 1$ !) und durch denselben Anfangs-und Endpunkt gehen wie die Lösung (vgl. Abb. [A.1\)](#page-210-0), d.h.

<span id="page-210-2"></span>
$$
\eta(t_0) = \eta(t_1) = 0. \tag{A.6}
$$

Einsetzen der Vergleichsfunktionen in das Integral [\(A.1\)](#page-209-0) gibt:

$$
I(\varepsilon) := \int_{t_0}^{t_1} F(y(t, \varepsilon), \dot{y}(t, \varepsilon), t) dt
$$
 (A.7)

Es ist klar, daß  $I(\varepsilon = 0) = I_0$  ist. Weil  $x(t)$  die Lösung des Variationsproblems ist, also dem Integral [\(A.1\)](#page-209-0) den extremalen Wert verleiht, muß aber auch gelten:

$$
\left. \frac{dI}{d\varepsilon} \right|_{\varepsilon=0} = 0.
$$

Durch diese Vorgangsweise mit dem Ansatz [\(A.5\)](#page-210-1) und dessen Einsetzen in [\(A.1\)](#page-209-0) ist das Variationsproblem in ein gewöhnliches Extremalproblem bezüglich des Parameters  $\varepsilon$  transformiert worden. Dies wird nun weiter im Integral  $(A.7)$  ausgeführt:

<span id="page-211-1"></span>
$$
\frac{dI}{d\varepsilon} = \int_{t_0}^{t_1} \left[ \frac{\partial F}{\partial y} \frac{\partial y}{\partial \varepsilon} + \frac{\partial F}{\partial \dot{y}} \frac{\partial \dot{y}}{\partial \varepsilon} \right] dt = \int_{t_0}^{t_1} \left[ \frac{\partial F}{\partial y} \eta + \frac{\partial F}{\partial \dot{y}} \dot{\eta} \right] dt.
$$

Für  $\varepsilon \to 0$  folgt daraus gemäß [\(A.4\)](#page-210-3)

$$
\int_{t_0}^{t_1} \left[ \frac{\partial F}{\partial x} \eta + \frac{\partial F}{\partial \dot{x}} \dot{\eta} \right] dt = \int_{t_0}^{t_1} \frac{\partial F}{\partial x} \eta dt + \int_{t_0}^{t_1} \frac{\partial F}{\partial \dot{x}} \dot{\eta} dt = 0.
$$
 (A.8)

Im zweiten Integral wird die Zeitableitung durch partielle Integration überwälzt:

$$
\int_{t_0}^{t_1} \frac{\partial F}{\partial \dot{x}} \dot{\eta} dt = \eta \left. \frac{\partial F}{\partial \dot{x}} \right|_{t_0}^{t_1} - \int_{t_0}^{t_1} \eta \left. \frac{d}{dt} \frac{\partial F}{\partial \dot{x}} dt = - \int_{t_0}^{t_1} \eta \left. \frac{d}{dt} \frac{\partial F}{\partial \dot{x}} dt.
$$

Wegen [\(A.5\)](#page-210-1) ist der integrierte Anteil Null. Durch Einsetzen der gerade berechneten Relation in das Integral [\(A.8\)](#page-211-1) wird dieses auf folgende Form gebracht:

$$
\left. \frac{dI}{d\varepsilon} \right|_{\varepsilon=0} = \int_{t_0}^{t_1} \eta \left[ \frac{\partial F}{\partial x} - \frac{d}{dt} \frac{\partial F}{\partial \dot{x}} \right] dt = 0.
$$

Die Funktion  $\eta$  ist in hohem Maße willkürlich. Deswegen kann das vorstehende Integral nur dann Null sein, wenn der Ausdruck in der Klammer Null ist. Dies gibt die Eulersche Differentialgleichung des Variationsproblems [\(A.1\)](#page-209-0):

$$
\frac{d}{dt}\frac{\partial F}{\partial \dot{x}} - \frac{\partial F}{\partial x} = 0.
$$

Deren Lösung  $x(t)$  ist die gesuchte Funktion, die dem Integral  $(A.1)$  seinen extremalen Wert verleiht.

In dem wichtigen Spezialfall, daß die Funktion  $F(x, \dot{x}, t)$  nicht explizit von der unabhängigen Variablen  $t$  abhängt, ist folgende einfachere Bedingung, das Jacobiintegral, der Eulerschen Differentialgleichung äquivalent:

<span id="page-211-0"></span>
$$
F(x, \dot{x}) - \dot{x} \frac{\partial F(x, \dot{x})}{\partial \dot{x}} = \text{const.} \tag{A.9}
$$

Aus  $\partial F/\partial t = 0$  und aus Gl. [\(A.3\)](#page-209-1) folgt nämlich

$$
\frac{d}{dt}\left[F(x,\dot{x}) - \dot{x}\frac{\partial F(x,\dot{x})}{\partial \dot{x}}\right] = \underbrace{\frac{\partial F}{\partial t}}_{=0} + \frac{\partial F}{\partial x}\dot{x} + \underbrace{\frac{\partial F}{\partial \dot{x}}\ddot{x} - \ddot{x}\frac{\partial F}{\partial \dot{x}}}_{=0} - \dot{x}\frac{d}{dt}\frac{\partial F}{\partial \dot{x}} \\
= \dot{x}\left[\frac{\partial F}{\partial x} - \frac{d}{dt}\frac{\partial F}{\partial \dot{x}}\right] = 0.
$$

Diese Resultate werden nun zur Lösung des Beispiels, Gl. [\(A.4\)](#page-210-3), verwendet. Zur Anfangsbedingung

$$
t = t_0: \quad x_0 = y_0 = v_0 = 0
$$

gehört  $E = 0$ , sodaß wir schreiben können

$$
\sqrt{2g} T = \int_{x_0}^{x_1} \sqrt{\frac{1+y'^2}{-y}} dx = \int_{x_0}^{x_1} F(y, y', x) dx = \text{Extr.},
$$

$$
F(y, y', x) = \sqrt{\frac{1+y'^2}{-y}}.
$$

Es ist sehr langwierig, zu diesem Variationsproblem die Eulersche Differentialgleichung [\(A.3\)](#page-209-1) aufzustellen und zu lösen. Da F nicht explizit von x, der unabhängigen Variablen, abhängt, kann Formel [\(A.9\)](#page-211-0) verwendet werden, was wesentlich gunstiger ist. Diese lautet hier: ¨

$$
F(y, y') - y' \frac{\partial F(y, y')}{\partial y} = \text{const.},
$$
  

$$
\sqrt{\frac{1 + y'^2}{-y}} - \sqrt{\frac{y'^2}{-y(1 + y'^2)}} = \frac{1}{\sqrt{-y(1 + y'^2)}} = \text{const.} := \frac{1}{A}.
$$

Diese Differentialgleichung kann durch Separation der Variablen gelöst werden

$$
\int \sqrt{\frac{-y}{A^2 + y}} \, dy = x - B.
$$

Das Integral wird mittels der nachfolgenden Substitution für  $y$  ausgewertet. Damit folgt dann aus der obigen Gleichung auch ein Ausdruck für  $x$ .

$$
y = -A^2 \cos^2 \frac{u}{2} = -\frac{A^2}{2} (1 + \cos u), \tag{A.10}
$$

<span id="page-212-1"></span><span id="page-212-0"></span>
$$
x = \frac{A^2}{2} (u + \sin u) + B. \tag{A.11}
$$

Diese Lösung ist eine Parameterdarstellung einer gewöhnlichen Zykloide (s. Gl. [\(6.11\)](#page-79-0)). Die noch unbestimmten Konstanten ( $A, B, u_0, u_i$ ) werden durch den vorgeschriebenen Anfangspunkt  $(x_0, y_0) := (0, 0)$  und Endpunkt  $(x_1, y_1) := (a, -b), (b \ge 0)$  festgelegt.  $u_0$  und  $u_i$  legen den Bereich des Parameters u fest,  $u_0 \leq u \leq u_i$ .

$$
0 = y_0 = \frac{A^2}{2}(1 + \cos u_0) \implies u_0 = \pi,
$$
  
\n
$$
0 = x_0 = \frac{A^2}{2}(u_0 + \sin u_0) + B \implies B = -\frac{A^2}{2}\pi;
$$
  
\n
$$
x_1 = a = \frac{A^2}{2}(u_i + \sin u_i - \pi),
$$
  
\n
$$
-y_1 = b = \frac{A^2}{2}(1 + \cos u_i) \implies A^2 = \frac{2b}{1 + \cos u_i}.
$$
  
\n(A.12)

Division der vorletzten Gleichung durch die letzte gibt nach Umordnen

$$
b \sin u_i - a \cos u_i = a + b \pi - b u_i.
$$

Diese Gleichung wird durch Einführung von Hilfsvariablen ( $\xi$  und  $\alpha$ ) umgeformt.

$$
\sin \alpha := \frac{a}{\sqrt{a^2 + b^2}}, \quad \cos \alpha = \frac{b}{\sqrt{a^2 + b^2}}, \quad \xi := u_i - \alpha \quad (0 < \alpha < \frac{\pi}{2}),
$$
\n
$$
- \xi \cos \alpha + \sin \alpha + (\pi - \alpha) \cos \alpha = \sin \xi.
$$

 $\alpha$  wird durch die obige Definition festgelegt. Die letzte Gleichung ist eine transzendente Gleichung in ξ, das seinerseits das gesuchte  $u_i$  gibt. Die Lösungen  $\xi_0, \xi_1, \xi_2, \ldots$  sind die Schnittpunkte der Geraden

$$
\eta = -\xi \cos \alpha + (\pi - \alpha) \cos \alpha + \sin \alpha
$$

mit der Sinuskurve  $\eta = \sin \xi$ , (s. Abb. [A.2\)](#page-213-1):

$$
\xi_0 = \pi - \alpha, \qquad u_0 = \pi
$$

gibt den Anfangspunkt. Die übrigen Wurzeln (für  $\alpha < \pi/2$  endlich viele) geben zum Endpunkt passende Parametergrenzen  $u_1, u_2, \ldots$ . Aus  $u_i$  folgt dann  $A_i^2/2$  gemäß der letzten Gl. [\(A.12\)](#page-212-0). Damit und mit  $(A.10)$ ,  $(A.11)$  ist die Brachystrochrone  $(A.4)$  vollständig bestimmt.

Aus Abb. [A.2\(](#page-213-1)a)) ersieht man: Für  $\alpha < 1.3518...$  gibt es neben  $\xi_0$  nur eine Wurzel  $\xi_1$ ,  $(\pi - \alpha < \pi)$  $\xi_1 < 3\pi - \alpha$ ); für 1.3518 ...  $\alpha < 1.4421...$  gibt es  $\xi_1, \xi_2, \xi_3, (3\pi - \alpha < \xi_2, \xi_3 < 5\pi - \alpha)$ . Die zu  $u_2$ ,  $u_3$  gehörigen Zykloiden (s. Abb. [A.2\(](#page-213-1)b)) haben längere Laufzeiten als die zu  $u_1$  gehörige. Sie sind wegen der Reibung praktisch nicht realisierbar.

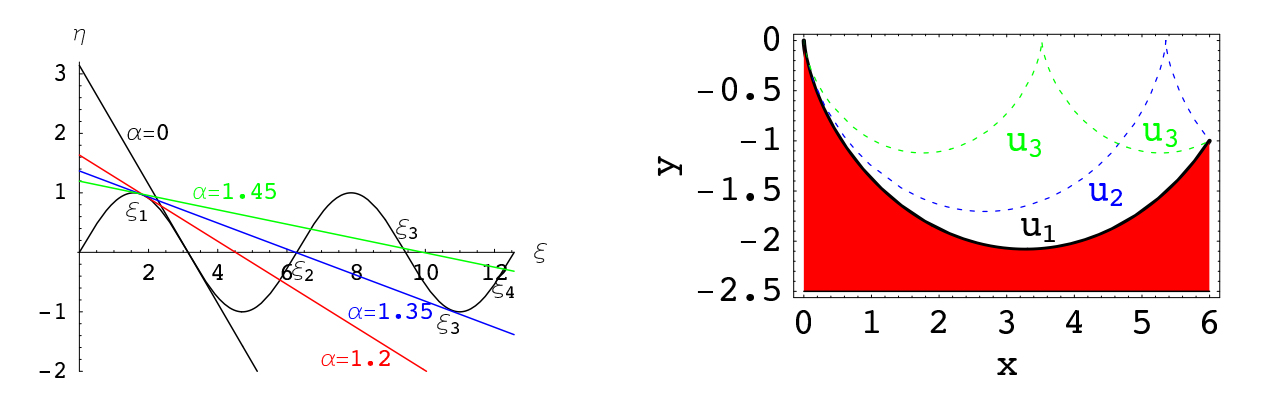

<span id="page-213-1"></span>Abbildung A.2: Links: a) Die Lösungen  $\xi_0, \xi_1, \xi_2, \ldots$  für einen bestimmten Wert von  $\alpha$  sind die Schnittpunkte der zu diesem  $\alpha$  gehörigen Geraden mit sin ξ. Rechts: b) Zu jedem Wert  $u_i = \xi_i + \alpha$  gehört eine Brachystochrone.

### A.2 Mehrere abhängige Variable

Die oben gebrachte Variationsrechnung läßt sich für den Fall von n abhängigen Variablen  $x_i(t)$ verallgemeinern: Gesucht sind die Funktionen  $x_i(t)$ , sodaß das Integral

$$
\int_{t_0}^{t_1} F(x_1(t), x_2(t), \dots, x_n(t); \dot{x}_1(t), \dot{x}_2(t), \dots, \dot{x}_n(t); t) dt = \text{Extr.} \tag{A.13}
$$

ein Extrem wird, wobei  $F$  eine bekannte Funktion der Argumente ist. Dies bedeutet also

$$
\delta \int_{t_0}^{t_1} F(x_1(t), x_2(t), \ldots, x_n(t); \dot{x}_1(t), \dot{x}_2(t), \ldots, \dot{x}_n(t); t) dt = 0.
$$

Eine Schlußweise ganz wie die im Falle einer unbekannten abhängigen Variablen führt zu dem System von Eulerschen Gleichungen

<span id="page-213-2"></span><span id="page-213-0"></span>
$$
\frac{d}{dt}\frac{\partial F}{\partial \dot{x}_i} - \frac{\partial F}{\partial x_i} = 0, \qquad i = 1, 2, \dots, n.
$$
\n(A.14)

Es wird dazu angenommen, die  $x_i(t)$  seien die gesuchten Funktionen, die dem Integral seinen extremen Wert verleihen. Setzt man die Vergleichsfunktionen

$$
x_i(t) + \varepsilon \eta_i(t), \qquad \varepsilon \ll 1,
$$

die durch den gleichen Anfangs- und Endpunkt gehen sollen wie die Lösungen, d.h.

<span id="page-213-3"></span>
$$
\eta_i(t_0) = \eta_i(t_1) = 0, \tag{A.15}
$$

in das Integral  $(A.13)$  ein, dann ist das Variationsproblem wieder auf ein gewöhnliches Extremalproblem für das folgende Integral zurückgeführt:

$$
I(\varepsilon) = \int_{t_0}^{t_1} F(x_1 + \varepsilon \ \eta_1, \dots x_n + \varepsilon \ \eta_n; \dot{x}_1 + \varepsilon \ \dot{\eta}_1, \dots, \dot{x}_n + \varepsilon \ \dot{\eta}_n; \, t) \, dt,
$$
  
\n
$$
I'(\varepsilon = 0) = \int_{t_0}^{t_1} \sum_{i=1}^n \left\{ \frac{\partial F}{\partial \dot{x}_i} \ \dot{\eta}_i + \frac{\partial F}{\partial x_i} \ \eta_i \right\} dt
$$
  
\n
$$
= \int_{t_0}^{t_1} dt \sum_{i=1}^n \left\{ \frac{\partial F}{\partial x_i} - \frac{d}{dt} \frac{\partial F}{\partial \dot{x}_i} \right\} \eta_i + \sum_{i=1}^n \frac{\partial F}{\partial x_i} \eta_i \Big|_{t=t_0}^{t=t_1}.
$$

Die Ableitung des Integrals ist partiell integriert worden. Der integrierte Term ist wegen Bedin-gung [\(A.15\)](#page-213-3) Null. Wegen der Willkürlichkeit und der Unabhängigkeit der  $\eta_i$  muß jede geschweifte Klammer für sich Null sein. Das gibt die oben bereits angeführten Eulerschen Gleichungen  $(A.14)$  $(A.14)$ .

## A.3 Variationsprobleme mit Nebenbedingungen

Als letztes behandeln wir Variationsprobleme mit Nebenbedingungen. In der gewöhnlichen Maximum-Minimum-Rechnung sollen die Argumente  $x_1, \ldots, x_n$  aufgesucht werden, die der Funktion  $f(x_1, \ldots, x_n)$ einen extremen Wert verleihen. Dabei sind diese Argumente durch Nebenbedingungen eingeschränkt.

$$
f(x_1, x_2,...,x_n) =
$$
Extr.  
\n $G_{\alpha}(x_1, x_2,...,x_n) = 0, \quad \alpha = 1, 2,..., K.$ 

Die Lösungsvorschrift ist (ohne Beweis): Mittels Lagrangescher Multiplikatoren  $\lambda_{\alpha}$  bilde man die Funktion

$$
f^+:=f~+~\sum_\alpha \lambda_\alpha G_\alpha
$$

und suche deren Extrema gemäß

$$
\frac{\partial f^+}{\partial \lambda_\alpha} = \frac{\frac{\partial f^+}{\partial x_i}}{G_\alpha} = 0, \qquad i = 1, 2, \dots, n;
$$
  

$$
\frac{\partial f^+}{\partial \lambda_\alpha} = G_\alpha = 0, \qquad \alpha = 1, 2, \dots, K.
$$

Der zweite Satz von Bedingungen sind gerade die Nebenbedingungen, die in formaler Weise ebenfalls als Ableitungen ausgedrückt worden sind. Aus den obigen  $n + k$  Gleichungen können die  $n + k$  Unbekannten  $x_1, \ldots, x_n, \lambda_1, \ldots, \lambda_k$  bestimmt werden.

Das analoge Problem der Variationsrechnung ist wieder: die Funktionen  $x_i(t)$  zu finden, so daß

<span id="page-214-0"></span>
$$
\int_{t_0}^{t_1} F(x_1(t), x_2(t), \dots x_n(t); \dot{x}_1(t), \dot{x}_2(t), \dots \dot{x}_n(t); t) dt = \text{Extr.} \tag{A.16}
$$

$$
G_{\alpha}(x_1, x_2, \dots x_n; \dot{x}_1, \dot{x}_2, \dots \dot{x}_n; t) = 0. \qquad (A.17)
$$

Diese Funktionen,  $x_i(t)$ , werden durch die Nebenbedingungen  $G_\alpha = 0$  eingeschränkt. Kommen in den  $G_{\alpha}$  keine Ableitungen vor, heißen die Nebenbedingungen **holonom**, sonst **anholonom**. Die Lösungsvorschrift ist in beiden Fällen die gleiche: Man bilde die Funktion

$$
F^+(x_1, x_2, \dots, x_n, \lambda_1, \lambda_2, \dots, \lambda_K; \dot{x}_1, \dot{x}_2, \dots, \dot{x}_n, t) = F + \sum_{\alpha=1}^K \lambda_\alpha G_\alpha.
$$
 (A.18)

Die gesuchten Funktionen  $x_i(t)$  und die Lagrangeschen Multiplikatoren  $\lambda_{\alpha}(t)$  sind die Lösungen der Eulerschen Differentialgleichungen

$$
\frac{d}{dt}\frac{\partial F^+}{\partial \dot{x}_i} - \frac{\partial F^+}{\partial x_i} = 0, \quad \frac{d}{dt}\frac{\partial F^+}{\partial \dot{\lambda}_\alpha} - \frac{\partial F^+}{\partial \lambda_\alpha} = 0.
$$

Daher kann man das Variationsproblem [\(A.16\)](#page-214-0) und [\(A.17\)](#page-214-0) auch schreiben als

$$
\delta \int_{t_0}^{t_1} F^+(x_1(t),\ldots,x_n(t); \lambda_1(t),\ldots,\lambda_K(t); \dot{x}_1(t),\ldots,\dot{x}_n(t); \dot{\lambda}_1(t),\ldots,\dot{\lambda}_K(t); t) dt = 0. \quad (A.19)
$$

Die strenge mathematische Behandlung der Variationsrechnung ist ungleich schwieriger als die der gewöhnlichen Maximum-Minimum-Rechnung. Insbesondere ist die Existenz von stationären Werten der Integrale (dieser Begriff ist allgemeiner und zutreffender als der des Extremums) nicht immer gesichert. Auch der Beweis der Methode der Lagrangeschen Multiplikatoren ist sehr kompliziert. Auf diese Schwierigkeiten kann hier nicht eingegangen werden.

#### Literatur zur Variationsrechnung

O. Bolza: Vorlesung uber Variationsrechnung, B.G.Teubner, Leipzig,1909 ¨

## Kapitel 12

# Kanonische Bewegungsgleichungen. Hamilton-Jacobische Integrationstheorie

In diesem Kapitel wird noch ein neuer Typ von Bewegungsgleichungen, die kanonischen Bewegungsgleichungen, abgeleitet werden. Diese eignen sich besonders zu allgemeinen Untersuchungen über die allgemeine Struktur der Mechanik. Die wichtigste Methode zur Lösung dieser Bewegungsgleichungen ist die der kanonischen Transformationen die es gestatten, mittels bekannter Integrale der Bewegung die Ordnung des Differentialgleichungssystems zu erniedrigen. Die Hamilton-Jacobische Theorie gibt ein allgemeines Verfahren zum Auffinden von solchen kanonischen Transformationen, die es im Prinzip gestatten, die Bewegungsgleichungen vollständig zu lösen.

## 12.1 Kanonischer Impuls. Kanonische Bewegungsgleichungen

Die Newtonschen Bewegungsgleichungen sind am Anfang in kartesischen Koordinaten angegeben worden. Die Geometrie des Kraftfeldes oder das Bestehen von Nebenbedingungen, die die Bewegungsfreiheit der Massenpunkte einschränken, legen oft die Verwendung von krummlinigen Koordinaten nahe. Diese Transformationen der abhängigen Variablen

<span id="page-215-0"></span>
$$
x_i = x_i(q_k), \t i = 1, 2, ..., 3N; q_k = q_k(x_i), \t k = 1, 2, ..., f \le 3N.
$$
 (12.1)

die das mechanische System beschreiben, heißen Punkttransformationen. Die zugehörigen Be-wegungsgleichungen sind die Lagrangeschen Gleichungen 2. Art, Gl. [\(11.38\)](#page-192-0). Für die Einführung eines neuen Typs von Bewegungsgleichungen, der kanonischen Bewegungsgleichungen, sprechen gewisse Gründe mathematischer Symmetrie. Die Newtonschen Bewegungsgleichungen und die Lagrangeschen Gleichungen 2. Art betreffen immer zweite Ableitungen der Teilchenkoordinaten, die Beschleunigungen, w¨ahrend der mechanische Zustand der Systems durch die Koordinaten und Geschwindigkeiten vollständig beschrieben wird. Die neuen Gleichungen werden direkt die zeitliche Änderung der Koordinaten und Impulse beschreiben.

Ein weiterer Grund betrifft die Lösungsmöglichkeiten: Will man bekannte Integrale der Bewegung zur Lösung der Bewegungsgleichungen bzw. zur Verringerung deren Grades benützen, so reichen die Transformationen [\(12.1\)](#page-215-0) nicht aus. Denn diese Integrale der Bewegung, wie z.B. Drehimpuls oder Gesamtenergie, h¨angen auch von den Geschwindigkeiten oder Impulsen ab. Transformationen für solche Größen müssen daher allgemeiner sein als die obigen Koordinatentransformationen [\(12.1\)](#page-215-0). Diese allgemeineren Transformationen, die auch die Impulse erfassen, heißen kanonische
oder Kontaktransformationen. Diese werden auf die kanonischen Bewegungsgleichungen angewendet.

Die kanonischen Bewegungsgleichungen werden aus dem Hamiltonschen Prinzip (Gl. [\(11.81\)](#page-203-0))

$$
\delta \int_{t_0}^{t_1} \mathcal{L}(q_k, \dot{q}_k, t) dt = 0 \qquad (12.2)
$$

abgeleitet. Dieses Variationsprinzip wird gemäß einem allgemeinen Verfahren auf kanonische Form gebracht. Dazu werden in Gl. [\(12.2\)](#page-216-0) die verallgemeinerten Geschwindigkeiten,  $\dot{q}_k$ , durch neue Variable,  $k_k$ , ausgedrückt mittels der folgenden Substitution (Legendretransformation):

<span id="page-216-0"></span>
$$
k_k\ :=\ \dot q_k\ .
$$

Wenn die  $k_k$  in das Hamiltonschen Prinzip [\(12.2\)](#page-216-0) eingeführt werden, muß der obige Zusammenhang zwischen  $k_k$  und den verallgemeinerten Geschwindigkeiten durch Nebenbedingungen berücksichtigt werden

$$
\delta \int_{t_0}^{t_1} \mathcal{L}(q_k, k_k, t) dt = 0; \n\dot{q}_k - k_k = 0, \quad k = 1, 2, \dots, f.
$$

Die Nebenbedingungen werden mittels Lagrangescher Multiplikatoren  $\lambda_k$  in das Variationsprin-zip aufgenommen (vgl. in Kapitel [11](#page-183-0) im [A](#page-209-0)nhang  $\Lambda$  Gln.  $(A.16)$  bis  $(A.18)$ ):

<span id="page-216-2"></span>
$$
\delta \int_{t_0}^{t_1} \left[ \mathcal{L}(q_k, k_k, t) + \sum_{\alpha=1}^f \lambda_\alpha (\dot{q}_\alpha - k_\alpha) \right] dt = 0;
$$
  
\n
$$
\delta \int_{t_0}^{t_1} F^*(q_k, k_k, \lambda_\alpha; \dot{q}_k; t) dt = 0.
$$
\n(12.3)

Die Eulerschen Gleichungen für dieses Variationsprinzip sind:

$$
\frac{\partial F^*}{\partial q_k} - \frac{d}{dt} \frac{\partial F^*}{\partial \dot{q}_k} = \frac{\partial \mathcal{L}}{\partial q_k} - \frac{d\lambda_k}{dt} = 0, \n\frac{\partial F^*}{\partial k_k} - \frac{d}{dt} \frac{\partial F^*}{\partial \dot{k}_k} = \frac{\partial \mathcal{L}}{\partial k_k} - \lambda_k = 0, \n\frac{\partial F^*}{\partial \lambda_k} - \frac{d}{dt} \frac{\partial F^*}{\partial \dot{\lambda}_k} = \dot{q}_k - k_k = 0.
$$

Von diesen wird zunächst nur der mittlere (unterstrichene) Satz herausgegriffen:

<span id="page-216-1"></span>
$$
\lambda_k = \frac{\partial \mathcal{L}}{\partial k_k}.\tag{12.4}
$$

Die Lagrangefunktion für ein konservatives mechanisches Problem bzw. für eines mit verallgemeinertem Potential fur ein geladenes Teilchen in einem elektromagnetischen Feld ist ¨

<span id="page-216-4"></span>
$$
\mathcal{L} = T - U, \tag{12.5}
$$

$$
\mathcal{L} = T - U - M. \tag{12.6}
$$

Wegen

$$
\dot{x}_i = \sum \frac{\partial x_i}{\partial q_k} \dot{q}_k \tag{12.7}
$$

<span id="page-216-3"></span>ist

$$
T = \frac{1}{2} \sum_{i} m_{i} \dot{x}_{i}^{2} = \sum_{k,l} \bar{g}_{kl}(q_{j}) \dot{q}_{k} \dot{q}_{l} \quad \text{quadratisch in } \dot{q}_{k};
$$
  
\n
$$
M = e\Phi - e (\vec{v} \cdot \vec{A}) \quad \text{linear in } \dot{q}_{k};
$$
  
\n
$$
U = U(q_{k}) \quad \text{unabhängig von } \dot{q}_{k}.
$$
\n
$$
(12.8)
$$

Gemäß Gleichungen  $(12.4)$  wird nun als **Definition des kanonischen Impulses** eingeführt:

<span id="page-217-0"></span>
$$
\lambda_k = p_k := \frac{\partial \mathcal{L}}{\partial k_k} = \frac{\partial \mathcal{L}}{\partial \dot{q}_k}.
$$
\n(12.9)

 $p_k$  heißt kanonisch konjugiert zu  $q_k$ .  $p_k$ ,  $q_k$  bilden ein kanonisch konjugiertes Variablenpaar. Die Gln. [\(12.9\)](#page-217-0) bilden ein lineares Gleichungssystem in den  $k_k$ ; dieses hat eine eindeutige Lösung, wenn die Funktionaldeterminante

<span id="page-217-1"></span>
$$
\det\left(\frac{\partial^2 \mathcal{L}}{\partial k_j \partial k_k}\right) \ \neq \ 0.
$$

Der Fall, wo diese Determinante Null ist, heißt ausgeartet und ist unwichtig. Die Lösungen von [\(12.9\)](#page-217-0) werden benützt, um die  $k_k$  im Variationsprinzip [\(12.3\)](#page-216-2) durch  $p_k$  und  $q_k$  auszudrücken. Ebenso werden für  $\lambda_k$  die kanonischen Impulse [\(12.9\)](#page-217-0) eingesetzt.

$$
\delta \int_{t_0}^{t_1} \left[ \mathcal{L}(q_k, k_k, t) + \sum_{\alpha=1}^f \frac{\lambda_k}{p_k} (\dot{q}_\alpha - k_\alpha) \right] dt = 0; \n\delta \int_{t_0}^{t_1} \left[ \mathcal{L}(q_k, k_k(p_i, q_i, t), t) - \sum_{k=1}^f p_k k_k(p_i, q_i, t) + \sum_{k=1}^f p_k \dot{q}_k \right] dt = 0.
$$
\n(12.10)

Fuhrt man in die letzte Gleichung die folgende Funktion (Hamiltonfunktion) ein ¨

$$
H(p_i, q_i, t) := \sum_{k=1}^{f} p_k k_k(p_i, q_i, t) - \mathcal{L}(q_k, k_k(p_j, q_j, t), t)
$$
(12.11)

entsteht dabei ein zu Gl. [\(12.2\)](#page-216-0) für die Zwecke der Mechanik äquivalentes Variationsprinzip in kanonischer Form

$$
\delta \int_{t_0}^{t_1} \left[ \sum_{k=1}^f p_k \dot{q}_k - H(p_i, q_i, t) \right] dt = 0, \n\delta \int_{t_0}^{t_1} \hat{F}(p_k, q_k; \dot{q}_k; t) dt = 0.
$$
\n(12.12)

Dies ist die einfachste Form, die ein solches Variationsprinzip annehmen kann. Es treten nur die Ableitungen der einen Reihe von Variablen auf, auch diese nur linear. Die Eulerschen Gleichungen dieses Variationsprinzips

$$
\frac{\partial \hat{F}}{\partial q_k} - \frac{d}{dt} \frac{\partial \hat{F}}{\partial \dot{q}_k} = -\frac{\partial H}{\partial q_k} - \frac{dp_k}{dt} = 0, \n\frac{\partial \hat{F}}{\partial p_k} - \frac{d}{dt} \frac{\partial \hat{F}}{\partial \dot{p}_k} = \frac{dq_k}{dt} - \frac{\partial H}{\partial p_k} = 0,
$$

<span id="page-217-2"></span>sind die Hamiltonschen oder kanonischen Bewegungsgleichungen:

$$
\begin{vmatrix}\n\dot{p}_k &= -\frac{\partial H}{\partial q_k}, \\
\dot{q}_k &= \frac{\partial H}{\partial p_k}.\n\end{vmatrix}
$$
\n(12.13)

Die vorhergehende Ableitung wird nochmals in Form eines Kochrezepts zusammengefaßt: Aus der Lagrangefunktion

$$
\mathcal{L}(q_k, \dot{q_k}, t) = T - U \qquad \text{oder}
$$

$$
= T - U - M
$$

werden die kanonischen Impulse gem. Definition [\(12.9\)](#page-217-0) gebildet und nach den verallgemeinerten Geschwindigkeiten aufgelöst. Letztere werden in die Definition der **Hamiltonfunktion** (E.: Hamiltonian) [\(12.11\)](#page-217-1) eingesetzt:

$$
p_k := \frac{\partial \mathcal{L}}{\partial \dot{q}_k} \longrightarrow \dot{q}_k = k_k(p_i, q_i, t),
$$
  

$$
\swarrow \searrow
$$
  

$$
H(p_k, q_k, t) = \sum_k p_k \dot{q}_k - \mathcal{L}(q_k, \dot{q}_k, t).
$$
 (12.14)

Die Größe [\(12.9\)](#page-217-0) wird als kanonischer Impuls bezeichnet, weil in einfachen Fällen, z.B. in

$$
\mathcal{L} = \frac{m}{2} \left( \dot{x}^2 + \dot{y}^2 + \dot{z}^2 \right) - U(x, y, z) :
$$
  
\n
$$
p_i = \frac{\partial \mathcal{L}}{\partial \dot{x}_i} = m \dot{x}_i ,
$$

der kanonische Impuls gleich dem gew¨ohnlichen linearen mechanischen Impuls (3.17) ist. Dies ist aber nicht immer so. Z.B. fur das Zentralkraftproblem in Kugelkoordinaten ergibt sich ¨

$$
\mathcal{L} = T - U = \frac{m}{2} v^2 - U(r) =
$$
\n
$$
= \left( \dot{r}^2 + r^2 \dot{\vartheta}^2 + r^2 \sin \vartheta \dot{\varphi}^2 \right) - U(r);
$$
\n
$$
p_r = \frac{\partial \mathcal{L}}{\partial \dot{r}} = m \dot{r} \implies \dot{r} = p_r/m,
$$
\n
$$
p_\vartheta = \frac{\partial \mathcal{L}}{\partial \dot{\vartheta}} = m r^2 \dot{\vartheta} \implies \dot{\vartheta} = p_\vartheta/(mr^2),
$$
\n
$$
p_\varphi = \frac{\partial \mathcal{L}}{\partial \dot{\varphi}} = m r^2 \sin^2 \vartheta \dot{\varphi} \implies \dot{\varphi} = p_\varphi/(mr^2 \sin^2 \vartheta).
$$

 $p_{\vartheta}$  und  $p_{\varphi}$  haben nicht mehr die Dimension von Impulsen. Die Hamiltonfunktion

$$
H = p_r \dot{r} + p_\vartheta \dot{\vartheta} + p_\varphi \dot{\varphi} - \mathcal{L} =
$$
  
\n
$$
= \frac{p_r^2}{m} + \frac{p_\vartheta^2}{mr^2} + \frac{p_\varphi^2}{mr^2 \sin^2 \vartheta} -
$$
  
\n
$$
- \frac{m}{2} \left[ \left(\frac{p_r}{m}\right)^2 + r^2 \left(\frac{p_\vartheta}{mr^2}\right)^2 + r^2 \sin^2 \vartheta \left(\frac{p_\varphi}{mr^2 \sin^2 \vartheta}\right)^2 \right] + U(r) =
$$
  
\n
$$
= \frac{1}{2m} \left( p_r^2 + \frac{p_\vartheta^2}{r^2} + \frac{p_\varphi^2}{r^2 \sin^2 \vartheta} \right) + U(r) = T + U = E
$$

ist gleich der Gesamtenergie E. In §[12.1.1](#page-218-0) wird gezeigt, daß dies ziemlich allgemein gilt. Die Hamiltonschen Gleichungen sind:

$$
\dot{p}_r = -\frac{\partial H}{\partial r}, \qquad \dot{r} = \frac{\partial H}{\partial p_r};
$$
\n
$$
\dot{p}_\theta = -\frac{\partial H}{\partial \theta}, \qquad \dot{\theta} = \frac{\partial H}{\partial p_\theta};
$$
\n
$$
\dot{p}_\varphi = -\frac{\partial H}{\partial \varphi}, \qquad \dot{\varphi} = \frac{\partial H}{\partial p_\varphi}.
$$

Mit ihrer Lösung werden wir uns erst später beschäftigen.

## <span id="page-218-0"></span>12.1.1 Die physikalische Bedeutung der Hamiltonfunktion

Wir betrachten eine Lagrangefunktion mit gewöhnlichem mechanischem Potential:

<span id="page-218-1"></span>
$$
\mathcal{L} = T - U(q_k), \Rightarrow \frac{\partial U}{\partial \dot{q}_k} = 0.
$$
\n(12.15)

Gemäß Gl. [\(12.8\)](#page-216-3) ist die kinetische Energie T eine homogene quadratische Form in den  $\dot{q}_k$ . Nach dem Eulerschen Satz für homogene Formen (s.  $\S12.1.3$ ) gilt daher:

$$
\sum_{k} \frac{\partial T}{\partial \dot{q}_{k}} \dot{q}_{k} = 2 T. \qquad (12.16)
$$

Wegen [\(12.15\)](#page-218-1) gilt weiter:

$$
p_k = \frac{\partial \mathcal{L}}{\partial \dot{q_k}} = \frac{\partial T}{\partial \dot{q_k}}.
$$

Setzt man obige Resultate in die Definition der Hamiltonfunktion Gl. [\(12.11\)](#page-217-1) ein, so folgt

$$
H = \sum_{k} p_{k} \dot{q}_{k} - \mathcal{L} =
$$
  

$$
= \sum_{k} \frac{\partial T}{\partial \dot{q}_{k}} \dot{q}_{k} - \mathcal{L} =
$$
  

$$
= 2 T - (T - U) = T + U = E ;
$$
  

$$
H(p_{k}, q_{k}, t) = E.
$$
 (12.17)

Wenn die Terme der Hamiltonfunktion die in Gln. [\(12.8\)](#page-216-3) aufgelisteten Eigenschafen haben, dann ist Hamiltonfunktion gleich der Gesamtenergie des Systems, ausgedrückt durch die verallgemeinerten Koordinaten und kanonisch konjugierten Impulse. Ein Gegenbeispiel: In rotierenden Bezugssystemen ist die Hamiltonfunktion von der Gesamtenergie verschieden.

## <span id="page-219-0"></span>12.1.2 Die Hamiltonfunktion für ein geladenes Teilchen in einem elektromagnetischen Feld

Die Lagrangefunktion für dieses Problem ist (s. Gl. [11.46\)](#page-193-0)

$$
\mathcal{L}~=~T~-~U~-~M
$$

Gemäß [\(12.8\)](#page-216-3) ist die kinetische Energie T eine homogene quadratische Form in den  $\dot{q}_k$ ;  $M - e\Phi = -e(\vec{v} \cdot \vec{A})$  ist eine lineare homogene Form in den  $\dot{q}_k$ . Das mechanische Potential U und das elektrische Potential  $\Phi$  sind von den  $\dot{q}_k$  unabhängig. Nach dem Eulerschen Satz für homogene Formen (s. §[12.1.3\)](#page-220-0) gilt:

$$
\sum_{k} \frac{\partial T}{\partial \dot{q}_k} \dot{q}_k = 2 T; \n\sum_{k} \frac{\partial (M - e\Phi)}{\partial \dot{q}_k} \dot{q}_k = \sum_{k} \frac{\partial M}{\partial \dot{q}_k} \dot{q}_k = M - e\Phi.
$$

Damit geht man in die Definition der Hamiltonfunktion

$$
H = \sum_{k} p_{k} \dot{q}_{k} - \mathcal{L} = \sum_{k} \frac{\partial (T - U - M)}{\partial \dot{q}_{k}} \dot{q}_{k} - \mathcal{L} =
$$
  

$$
= \sum_{k} \dot{q}_{k} \frac{\partial T}{\partial \dot{q}_{k}} - \sum_{k} \dot{q}_{k} \frac{\partial M}{\partial \dot{q}_{k}} - \mathcal{L} =
$$
  

$$
= 2 T - (M - e\Phi) - (T - U - M) =
$$
  

$$
= T + U + e\Phi.
$$
  

$$
H(p_{k}, q_{k}, t) = T + V = E; \qquad V = U + e\Phi.
$$

Auch hier ist die Hamiltonfunktion gleich der Gesamtenergie. Die potentielle Energie  $V$  enthält das mechanische Potential U und das skalare elektrische Potential  $\Phi$  multipliziert mit der Ladung e.

In kartesischen Koordinaten ist die Lagrangefunktion für ein Teilchen in einem elektromagnetischen Feld gegeben durch:

$$
\mathcal{L} = \frac{m}{2} \sum_i \dot{x}_i \dot{x}_i + e \sum_i \dot{x}_i A_i - e \Phi.
$$

Damit erhält man für den kanonischen Impuls und die Geschwindigkeit:

$$
p_k = \frac{\partial \mathcal{L}}{\partial \dot{x}_k} = m \dot{x}_k + eA_k; \Rightarrow \dot{x}_k = \frac{1}{m}(p_k - eA_k).
$$

Hier unterscheidet sich der kanonische Impuls vom linearen sogar um einen zusätzlichen Term ! Mit den obigen Ausdrücken geht man in die Gl.  $(12.11)$  $(12.11)$  ein und erhält für die Hamiltonfunktion:

$$
H = T + e\Phi = \frac{m}{2} \sum_{k} \dot{x}_{k} \dot{x}_{k} + e\Phi = \frac{1}{2m} \sum_{k} (p_{k} - eA_{k})^{2} + e\Phi.
$$

Die Hamiltonfunktion für ein geladenes Teilchen in einem elektromagnetischen Feld ist also:

$$
H = \frac{1}{2m} \sum_{k} (p_k - eA_k)^2 + e\Phi.
$$
 (12.18)

### <span id="page-220-0"></span>12.1.3 Das Eulersche Theorem für homogene Formen

Eine Funktion mehrerer Variabler  $F(x_1, x_2, ..., x_n)$  heißt eine **homogene Form**, wenn sie nachfolgende Bedingung erfüllt:

$$
F(tx_1, tx_2,...,tx_n) = t^{\nu} F(x_1, x_2,...,x_n), \qquad \nu \in \mathbb{R}.
$$

Z.B. ist das folgende Polynom

=

$$
F(x_1, x_2, ..., x_n) := \sum_{i,k} a_{ik} x_i x_k
$$

eine homogene quadratische Form (oder eine homogene Form vom Grade 2);

$$
F(x_1, x_2, ..., x_n) := \frac{1}{\sqrt{\sum_{i,k} a_{ik} x_i x_k}}
$$

eine homogene Form vom Grade −1. Der Ausdruck muß also kein Polynom, nicht einmal eine rationale Funktion sein.

Der Satz von Euler lautet: Eine homogene Form vom Grade  $\nu$  erfüllt folgende Beziehung:

$$
\sum_{i} x_{i} \frac{\partial F}{\partial x_{i}} = \nu F. \qquad (12.19)
$$

Der Beweis ist einfach: Man setzt  $y_i := x_i t$  und bildet die totale Ableitung nach der Variablen t unter Benutzung der Kettenregel der Differentiation:

$$
\frac{d}{dt} F(y_1, y_2, ..., y_n) = \sum_i \frac{\partial F(y_1, y_2, ..., y_n)}{\partial y_i} x_i =
$$
\n
$$
= \frac{d}{dt} t^{\nu} F(x_1, x_2, ..., x_n) = \nu t^{\nu - 1} F(x_1, x_2, ..., x_n).
$$

Setzt man abschließend in den unterstrichenen Teilen  $t = 1$ , ergibt sich die obige Formel.

# 12.2 Der Phasenraum

Der Phasenraum (E. phase space) ist der reelle 2f-dimensionale Raum der Koordinaten  $p_k$ ,  $q_k$ . In diesem entspricht der Bewegung eines Systems eine Raumkurve dargestellt durch die 2f Funktionen

$$
p_k(t), q_k(t), \tag{12.20}
$$

die Lösungen der das System bschreibenden Bewegungsgleichungen zu den vorgeschriebenen Anfangsbedingungen. Diese Raumkurve heißt die Phasenbahn (E. phase trajectory). Durchlaufen die Anfangsbedingungen alle für das System zuläßigen Werte, überstreicht die entstehende Kurvenschar den ganzen Phasenraum. Für ein ungebundenes System von  $N$  Teilchen im dreidimensionalen Ortsraum ist der Phasenraum 6N-dimensional.

Schreibt man die kanonischen Gleichungen [\(12.13\)](#page-217-2) als Differenzengleichungen, so bekommt man:

$$
\dot{p}_k = -\frac{\partial H}{\partial q_k} , \qquad \Delta p_k = -\frac{\partial H}{\partial q_k} \Delta t; \n\dot{q}_k = \frac{\partial H}{\partial p_k} , \qquad \Delta q_k = \frac{\partial H}{\partial q_k} \Delta t.
$$

Die Inkremente  $\Delta p_k$ ,  $\Delta q_k$  geben den Zuwachs der Phasenkurve, weisen also auf die nächste Zukunft des Systems. In diesen Gleichungen werden die Inkremente der Variablen, die den Zustand des Systems beschreiben, durch Funktionen eben dieser Variablen ausgedruckt. Der augenblick- ¨ liche Zustand eines Teilchens oder eines Systems ist durch die Anfangsbedingungen, also durch die Lage und die Geschwindigkeit (∝ Impuls) festgelegt. Die kanonischen Bewegungsgleichungen geben die Änderungen dieser Größen und benötigen keine weiteren. Daher sind die kanonischen Bewegungsgleichungen symmetrischer als die Newtonschen Bewegungsgleichungen, die die Beschleunigung, also noch eine weitere Größe, benötigen.

Der Phasenraum gestattet oft einen Überblick über die verschiedenen Typen von Bewegungen eines Systems. Er ist daher für viele dynamische Untersuchungen von Teilchenbewegungen in Beschleunigern, in der Astronautik und in der statistischen Mechanik sehr zweckmäßig. Die Tatsache, daß unsere Vorstellung auf den dreidimensionalen Raum beschränkt ist, ist ein Handikap (bei 2 Freiheitsgraden ist der Phasenraum bereits vierdimensional!). Doch genügen für viele Zwecke Projektionen des Phasenraums auf eine zweidimensionale Ebene. Diese Verwendung des Phsenraums soll an einigen Beispielen vorgeführt werden.

#### 12.2.1 Der eindimensionale harmonische Oszillator

<span id="page-221-0"></span>Aus der Lagrangefunktion erhält man den kanonischen Impuls. Damit bildet man die Hamiltonfunktion

$$
\mathcal{L} = T - U = \frac{m}{2} \dot{x}^2 - \frac{m\omega^2}{2} x^2 , \np = \frac{\partial \mathcal{L}}{\partial \dot{x}} = m \dot{x} , q = x , \nH = p \dot{x} - \mathcal{L} = \frac{p^2}{2m} + \frac{m\omega^2}{2} q^2 = E.
$$
\n(12.21)

Aus den Hamiltonschen Gleichungen

$$
\dot{p} = -\frac{\partial H}{\partial q} = -m\omega^2 q \longrightarrow \underline{m\ddot{x}} = -m\omega^2 x,
$$
\n
$$
\dot{q} = \frac{\partial H}{\partial p} = \frac{p}{m},
$$
\n(12.22)

erhält man durch Elimination von  $p$  wieder die Schwingungsgleichung mit der allgemeinen Lösung:

$$
x = A \cos(\omega t) + B \sin(\omega t).
$$

Zur Anfangsbedingung:

$$
t = 0: \quad x = x_0 = A, \quad \dot{x} = 0 = B;
$$

$$
\Rightarrow \quad E = \frac{m\omega^2}{2} x_0^2, \quad x_0 = \sqrt{\frac{2E}{m\omega^2}}.
$$

<span id="page-222-1"></span>gehört folgende Phasenbahn:

$$
q = x = A \cos(\omega t) = \sqrt{\frac{2E}{m\omega^2}} \cos(\omega t)
$$
  
\n
$$
p = m \dot{x} = -mA\omega \sin(\omega t) = -\sqrt{2mE} \sin(\omega t).
$$
  
\n
$$
\sum_{\substack{\mathbf{E} = \mathbf{E}_1 \\ \mathbf{E} = \mathbf{E}_2}} \left( \frac{p}{\sqrt{2mE}} \right)^2 + \left( \frac{q}{\sqrt{2E/m\omega^2}} \right)^2 = 1.
$$
 (12.23)

<span id="page-222-0"></span>Abbildung 12.1: Die Phasenbahnen des eindimensionalen Harmonischen Oszillators.

Diese ist in der q, p-Ebene eine Ellipse, auf der der den augenblicklichen Zustand des Systems beschreibende Phasenpunkt während einer vollen Periode  $T = 2\pi/\omega$  einmal herumläuft (Abb. [12.1\)](#page-222-0). Jedem Energiewert E entspricht eine mit den anderen konzentrische Ellipse mit den Halbachsen  $\sqrt{\frac{2E}{m\omega^2}}$  und  $\sqrt{2mE}$ . Da in vielen Fällen nur die Phasenbahn als ganzes, nicht aber der zeitliche Ablauf interessiert, ist es nicht nötig, die Bewegungsgleichungen zu lösen; denn die Phasenkurve selbst folgt bereits aus dem Energiesatz [\(12.21\)](#page-221-0).

Die Energie ist erhalten. Dies ist der Grund, daß die Phasenbahn nur einen eindimensionalen Teilraum der zweidimensionalen Phasenebene, die eben erwähnte Ellipse ausfüllt. Wäre die Energie nicht erhalten, sondern ginge sie ständig verloren, dann würden die Halbachsen der Phasenellipse ständig schrumpfen. Die Phasenbahn würde dann das Innere der zum Anfangswert  $E_0$  gehörigen Ellipse spiralig ausfüllen.

#### <span id="page-222-2"></span>12.2.2 Das mathematische Pendel

Die kinetische Energie, die potentielle Energie (hier ist aber die z-Achse parallel zur Erdbeschleunigung gerichtet, s. Abb. [12.2\)](#page-223-0) und die Lagrangefunktion sind unten angegeben. Daraus folgen der kanonische Impuls p und die Hamiltonfunktion H. Die Lagekoordinate ist  $q = \varphi$ .

$$
T = \frac{m}{2} \ell^2 \dot{\varphi}^2 ; \qquad U = -mg \ z = -mg \ \ell \ \cos \varphi ;
$$
  
\n
$$
\mathcal{L} = T - U = \frac{m}{2} \dot{\varphi}^2 + mg \ell \ \cos \varphi ;
$$
  
\n
$$
p = \frac{\partial \mathcal{L}}{\partial \dot{\varphi}} = m\ell^2 \ \dot{\varphi} ;
$$
  
\n
$$
H(p,q) = p\dot{\varphi} - \mathcal{L} = \frac{p^2}{2m\ell^2} - mg \ell \ \cos \varphi = E ;
$$
  
\n
$$
p = \pm \sqrt{2m\ell^2} \sqrt{E + mg \ell \ \cos \varphi}.
$$

Aus der Hamiltonfunktion (= der Gesamtenergie E) können die verschiedenen Phasenbahnen gefunden werden. In der Tabelle sind diese aufgelistet und in Abb. [12.2](#page-223-0) eingezeichnet.  $E =$  $-mg$  ist der kleinstmögliche Energiewert; das Pendel ist in Ruhe. Diesem Zustand entspricht der Mittelpunkt des Diagramms ( $q = p = 0$ ); er heißt das Librationszentrum. Für  $-mg < E < mg$ schwingt das Pendel. Die Phasenbahnen sind geschlossene Kurven, die vom Phasepunkt in der angegebenen Richtung durchlaufen werden. Dieser Bewegungstyp heißt Libration. Für  $E = mg$  reicht der mögliche Variationsbereich der Lagekoordinate  $\varphi$  von der Vertikalen ( $\varphi = \pm \pi$ ) bis wieder zur Vertikalen. Die Schwingungsdauer ist aber unendlich. Deswegen durchläuft der Phasenpunkt in Abb. [12.2](#page-223-0) nur einen Teil des oberen oder des unteren Asts der durch  $\pi$  und −π gehenden Phasenbahn. Diese Limitationsbewegung trennt die Schwingungen von den Rotationen des Pendels, die für  $E > mq$  eintreten. Letzteren entsprechen die wellenförmigen Kurven ausserhalb der Separatrix im Phasenraumdiagramm, Abb. [12.2.](#page-223-0) Dieser Bewegungstyp heißt Nutation. Vom Standpunkt der Schwingungen kann man die Librationsbewegung als stabil betrachten, die Nutation als instabil. Die der Limitationsbewegung entsprechende Phasenkurve trennt das stabile Gebiet vom instabilen und heißt daher die Separatrix.

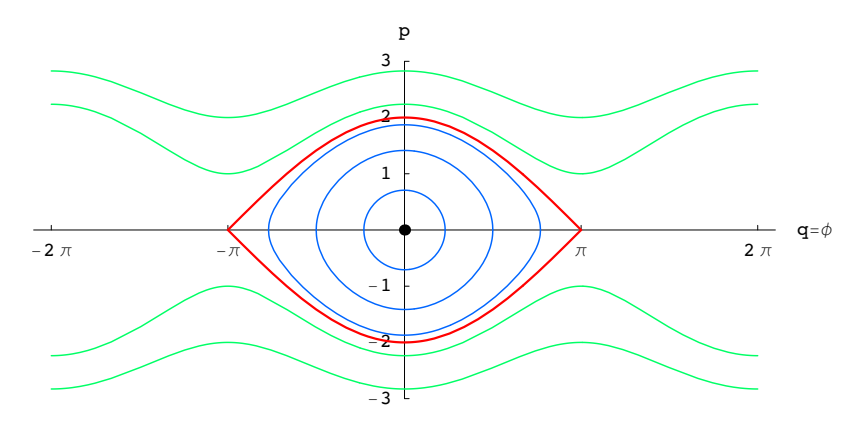

<span id="page-223-0"></span>Abbildung 12.2: Die Phasenbahnen des mathematischen Pendels. Notebook: [K12WPlot.nb](html:sk12/K12WPlot.nb).

| $E = -mq\ell$  | $p \equiv 0$ ,                                                                                                    | $\varphi \equiv 0.$               | Ruhe          | Librations-  |
|----------------|----------------------------------------------------------------------------------------------------|-----------------------------------|---------------|--------------|
|                |                                                                                                    |                                   |               | -zentrum     |
| $E \ll mq\ell$ | $E + mg\ell = \frac{p^2}{2m\ell^2} + \frac{mg\ell}{2}\varphi^2,$                                                              | $ \varphi  \leq \varphi_0 \ll 1.$ | harmonische   | Libration    |
|                |                                                                                                    |                                   | Schwingung    |              |
| $E < m g \ell$ | $0 \leq  p  \leq \sqrt{2m\ell^2}\sqrt{E+mg\ell}$ , $-\arccos \frac{-E}{ma\ell} \leq \varphi \leq \arccos \frac{-E}{ma\ell}$ . |                                   | anharmonische | Libration    |
|                |                                                                                                    |                                   | Schwingung    |              |
| $E = mq\ell$   | $0 \leq  p  \leq 2m\sqrt{g\ell^3},$                                                                                           | $-\pi \leq \varphi \leq \pi$ .    | Grenzfall     | Limitations- |
|                |                                                                                                    |                                   | Separatrix    | bewegung     |
| $E > mq\ell$   | $\sqrt{2m\ell^2}\sqrt{E-mgl} \leq  p  \leq \sqrt{2m\ell^2}\sqrt{E+mg\ell}$ , $-\infty \leq \varphi \leq \infty$ .             |                                   | Rotation      | Nutation     |

Die Typen der Bewegung des mathematischen Pendels

#### 12.2.3 Das Zentralkraftproblem

Wir betrachten ein Teilchen im Feld einer anziehenden Zentralkraft. Wir benutzen Polarkoordina- ¨ ten in der Bahnebene. Die zugehörige Hamiltonfunktion findet man aus der für Kugelkoordinaten (Beispiel am Ende von §[12.1\)](#page-215-0) mittels der Spezialisierung  $\vartheta = \pi/2$ :

$$
U(r) \leq 0, \qquad U(\infty) = 0;
$$
  
\n
$$
H = \frac{1}{2m} \left( p_r^2 + \frac{p_\varphi^2}{r^2} \right) + U(r) = E;
$$
  
\n
$$
= \frac{1}{2m} \left( p_r^2 + \frac{L^2}{r^2} \right) + U(r) = E;
$$
  
\n
$$
= \frac{1}{2m} p_r^2 + \bar{U}(r) = E.
$$

Der Drehimpuls ist konstant,  $p_{\varphi} = L = \text{const.}$ , die Bewegung ist eben. Man kann die Betrachtung im Ortsraum auf die Bahnebene beschränken. Der Phasenraum  $p_r, p_\varphi, r, \varphi$  ist vierdimensional. Einen Überblick über die verschiedenen Bewegungstypen erhält man, wenn man für

fixen Drehimpuls L das Potential U und das Zentrifugalpotential  $L^2/2mr^2$ , deren Summe zum Pseudopotential  $\bar{U}$  zusammengefaßt wird, aufträgt (Abb. [12.3\(a\)\)](#page-224-0). Für  $E = E_0$  halten sich Fliehkraft und anziehende Kraft das Gleichgewicht, die Bahn ist ein Kreis vom Radius  $r_0$ . Diesem entspricht im Phasenraum das Librationszentrum.

<span id="page-224-2"></span><span id="page-224-0"></span>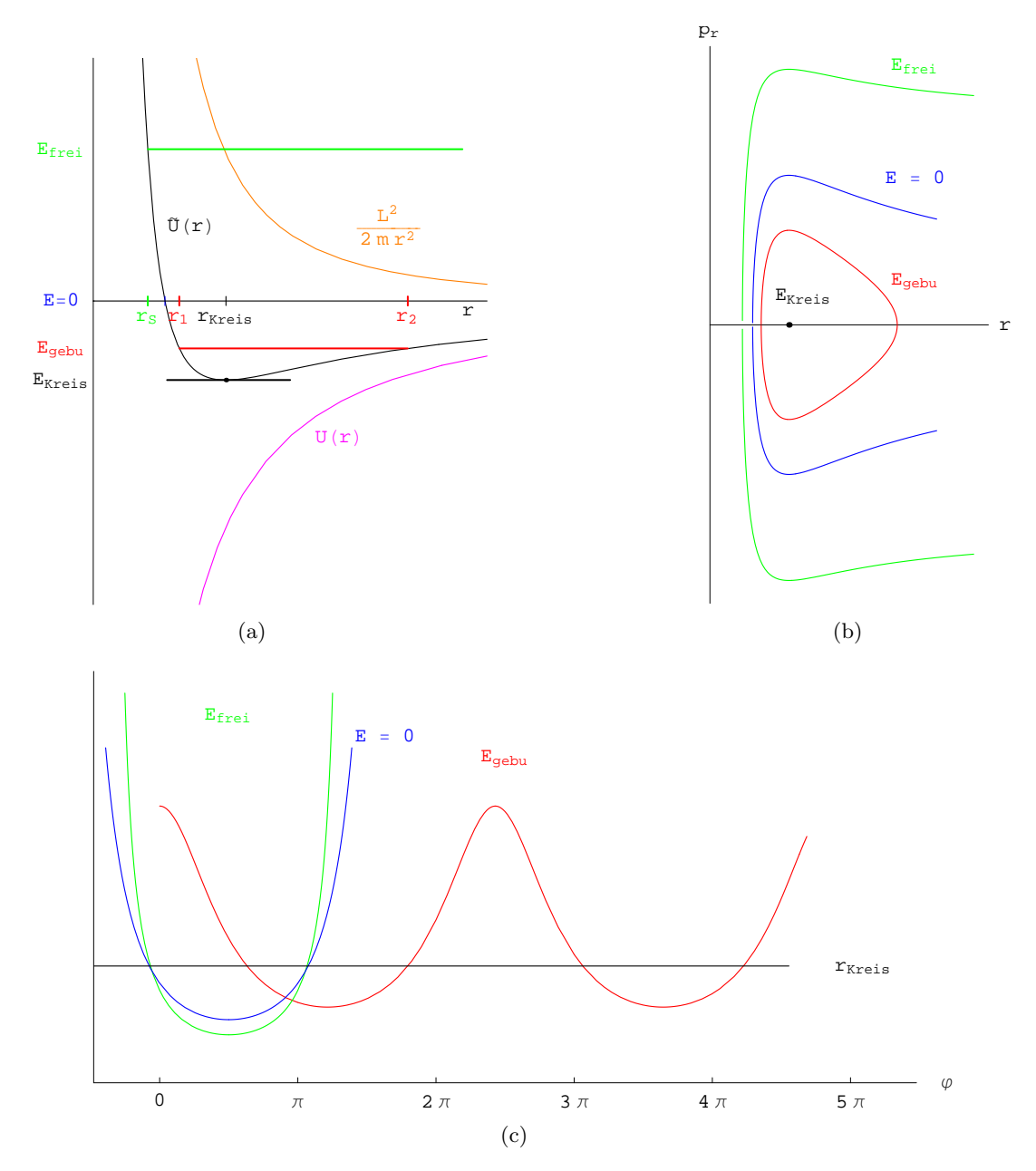

<span id="page-224-1"></span>Abbildung 12.3: Phasenraumprojektion und Bahnkurve im Ortsraum für das Zentralkraftproblem (vgl. auch Abb. [5.1\)](#page-63-0).

Für  $E_1 < E_G = 0$  ist die Bewegung auf einen Kreisring beschränkt, dessen Grenzen  $r_1$  und  $r_2$  aus dem obigen Ausdruck für die Gesamtenergie für  $p_r = 0$  folgen.  $E_3 > E_G = 0$ entspricht ungebundener Bewegung  $r_1 \leq r \leq \infty$ . Bei der Projektion des vierdimensionalen Phasenraumes auf die  $r, p_r$ -Ebene (Abb. [12.4\)](#page-226-0) erhält man geschlossene Kurven (Librationsbewegung) für  $E < E_G$ . Die Separatrix für  $E_G$  erstreckt sich bis ins Unendliche, ebenso alle Phasenbahnen mit  $E > E_G$ . In der r,  $\varphi$ -Ebene (Abb. [12.3\(c\)\)](#page-224-1) sieht man die wahre Bahn. Doch kann man diese nur für einen festen Energiewert aufzeichnen. Außerdem erfordert dies die Lösung der Bewegungsgleichungen. Dagegen kann man die Diagramme, Abb. [12.3\(a\)](#page-224-0) und [12.3\(b\),](#page-224-2) direkt aus dem Energiesatz ableiten und in ihnen für alle Energien die wesentlichen Eigenschaften der Bahn einzeichnen.

Wichtige praktische Anwendungen derartiger Betrachtungen im Phasenraum liegen in der Astronautik. Ein Raumschiff, das vom Mond zur Erde zuruckkehrt, darf nicht zu langsam und nicht ¨ zu flach auf den terrestrischen Luftmantel auftreffen, sonst wird es auf Niewiederkehr in den Weltraum reflektiert. Wenn es zu schnell oder zu steil auftrifft, wird die Luftreibung es mehr als zulässig erhitzen. Das sind im Phasenraum Bedingungen für minimale und maximale Geschwindigkeit und Auftreffwinkel, die ein "Fenster" vorschreiben, durch das die Phasenbahn des rückkehrenden Raumschiffes geführt werden muß.

#### 12.2.4 Darstellung im Phasenraum für Vielteilchensysteme

Die kanonischen Koordinaten der N gleichen Teilchen eines Systems werden geschrieben als:

 $p_k^{\alpha}, q_k^{\alpha}; \qquad \alpha = 1, \dots, N; \quad k = 1, \dots, f.$ 

 $f$  ist der mechanische Freiheitsgrad jedes Teilchens. Der zugehörige Phasenraum hat die Dimension  $2fN$  und heißt Γ-Raum. In ihm wird der momentane Zustand des gesamten Systems von N Teilchen durch einen Phasenpunkt gegeben, der längs der Phasenkurve läuft. Eine derartige Darstellung ist fast immer derart kompliziert, daß sie praktisch selten angewendet wird. Üben die  $N$ (gleichen) Teilchen eines Systems keine Kräfte aufeinander aus oder werden diese vernachläßigt, dann bewegt sich jedes Teilchen unabhängig von den anderen in seinem 2f-dimensionalen Teilraum des gesamten Phasenraumes. Die Hamiltonfunktion des Gesamtsystems ist eine Summe aus separierten Termen:

$$
H_{Ges} = \sum_{\alpha=1}^{N} H^{\alpha}(p_k^{\alpha}, q_k^{\alpha}),
$$

in der jeder Summand nur von den Koordinaten eines Teilchens abhängt. Man kann dann alle diese  $N$  2f-dimensionalen Teilräume des Phasenraumes in einen einzigen 2f-dimensionalen Phasenraum ( $\mu$ -Raum) projizieren, in dem jetzt N Phasenpunkte auf N Phasenbahnen den momentanen Zustand des Systems darstellen; s. Abb. [12.4.](#page-226-0) Jeder diese Phasenpunkte bewegt sich unabhängig von den anderen.

Vergleich des  $\mu$ -Raums mit dem Γ-Raum für ein System von N Teilchen mit je f Freiheitsgraden

|                | Phasenpunkte | Phasenbahnen | Dimension |
|----------------|--------------|--------------|-----------|
| $\Gamma$ -Raum |              |              | 9Nf       |
| $\mu$ -Raum    |              |              |           |

Z.B. ein System von N eindimensionlen Oszillatoren kann dargestellt werden wie in Abb. [12.4.](#page-226-0) In Abb. [12.5\(](#page-226-1)a) haben die Oszillatoren nahezu gleiche Gesamtenergie E, aber ihre momentanen Lagen sind über alle Möglichkeiten statistisch verteilt. In Abb. [12.5\(](#page-226-1)b) haben die Oszillatoren nicht nur gleiche Energie, sondern sie schwingen auch nahezu kohärent (Modell für Laser).

Die statistische Mechanik benützt diese Beschreibung; sie liefert gewissermaßen eine "Hydromechanik der Flüssigkeit der Phasenpunkte" im  $\mu$ -Raum.

#### Anwendung in der Physik der Teilchenbeschleuniger

Wird nachgetragen !

# <span id="page-225-0"></span>12.3 Der Energiesatz

Die Hamiltonfunktion eines Systems ist gleich dessen Gesamtenergie (vgl. §[12.1.1](#page-218-0) und §[12.1.2\)](#page-219-0). Ist das System konservativ, dann ist die Hamiltonfunktion zeitlich konstant. Hängen das mechanische

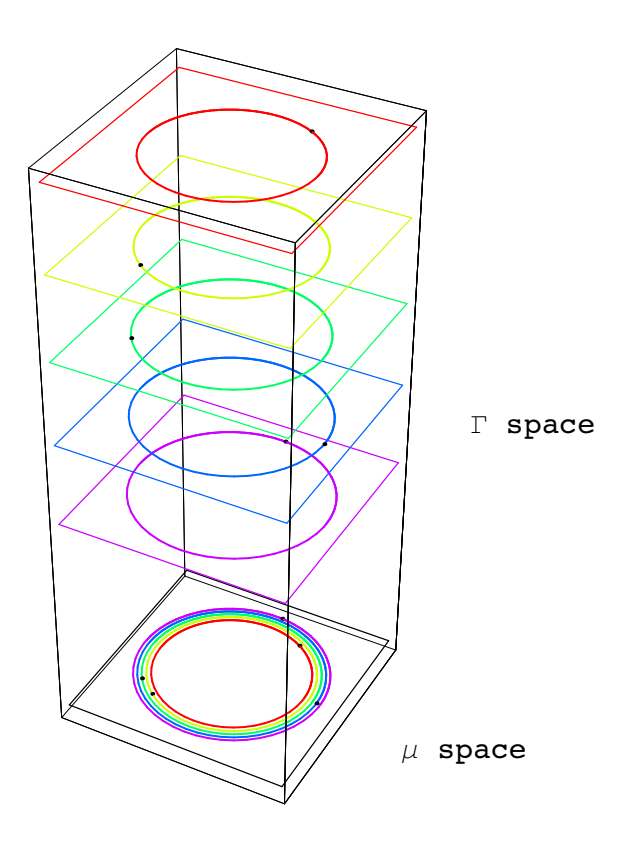

<span id="page-226-0"></span>Abbildung 12.4: Die Projektion der Teilräume des Γ-Raumes in den  $\mu$ -Raum für ein System von 5 eindimensionalen Harmonischen Oszillatoren. Das Bild ist nur insofern nicht stimmig, als die Teilräume orthogonal sind.

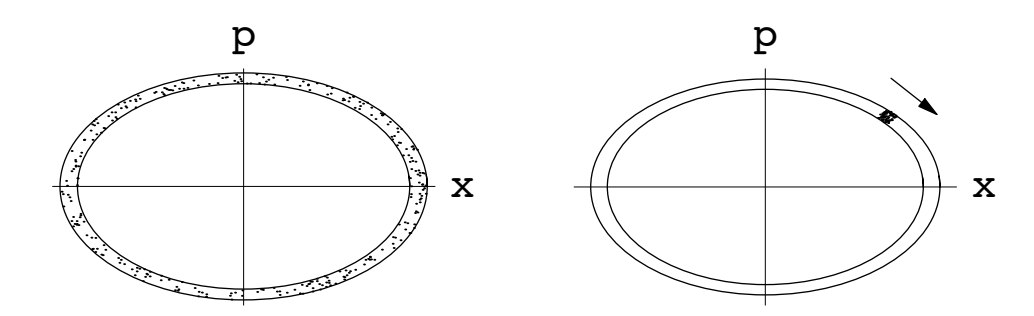

<span id="page-226-1"></span>Abbildung 12.5:  $\mu$ -Raum für ein System vieler eindimensionaler Harmonischer Oszillatoren. a) Links: Diese schwingen unabhängig voneinander mit fast gleicher Energie, aber mit statistisch verteilten Phasen. b) Rechts: Diese schwingen mit fast gleicher Energie und nahezu gleicher Phase (kohärent).

Potential U (Gl. [\(12.5\)](#page-216-4)) und das Potential des elektromagnetischen Feldes  $M$  (Gl. [\(12.6\)](#page-216-4)) nicht explizit von der Zeit ab, dann folgt aus der Definition der Hamiltonfunktion, Gl. [\(12.11\)](#page-217-1),

<span id="page-227-0"></span>
$$
\frac{\partial \mathcal{L}}{\partial t} = 0 \implies \frac{\partial H}{\partial t} = 0. \tag{12.24}
$$

Die totale Zeitableitung der Hamiltonfunktion ist:

$$
\frac{dH}{dt} = \sum_{k} \left( \frac{\partial H}{\partial q_k} \dot{q}_k + \frac{\partial H}{\partial p_k} \dot{p}_k \right) + \frac{\partial H}{\partial t} =
$$
\n
$$
= \sum_{k} \left( \frac{\partial H}{\partial q_k} \frac{\partial H}{\partial p_k} - \frac{\partial H}{\partial p_k} \frac{\partial H}{\partial q_k} \right) + 0 = 0.
$$
\n(12.25)

Die partielle Ableitung ist Null gemäß Gl. [\(12.24\)](#page-227-0); die Summe verschwindet nach Einsetzen der Hamiltonschen Bewegungsgleichungen [\(12.13\)](#page-217-2). Integration ergibt den Energiesatz:

$$
H(p_k, q_k) = E. \tag{12.26}
$$

# 12.4 Zyklische Variable und Integrale der Bewegung

<span id="page-227-1"></span>Tritt eine Variable, z.B.  $q_r$ , die das System beschreibt, in der Lagrangefunktion nicht auf, heißt sie zyklisch.

$$
\frac{\partial \mathcal{L}}{\partial q_r} = 0 \implies q_r = \text{zyklish.} \tag{12.27}
$$

Zum Beispiel im Zentralkraftproblem

$$
\mathcal{L} = \frac{m}{2} \left( \dot{r}^2 + r^2 \, \dot{\varphi}^2 \right) - U(r)
$$

ist die Variable  $\varphi$  zyklisch. Wegen des periodischen Charakters von  $\varphi$  bei gebundenen Zuständen ist der Name zyklisch zutreffend; davon wird er mit der neuen Bedeutung auf den allgemeinen Fall [\(12.27\)](#page-227-1) übertragen, selbst wenn die Bewegung nicht mehr periodisch ist.

Aus der Lagrangeschen Gleichung 2. Art für  $q_r$ , Gl. [\(11.38\)](#page-192-0), und aus der Definition des kano-nischen Impulses, Gl. [\(12.9\)](#page-217-0), folgt, daß der zur zyklischen Variablen  $q_r$ , konjugierte Impuls  $p_r$ , zeitlich konstant, also ein Integral der Bewegung, ist:

$$
\frac{d}{dt}\frac{\partial \mathcal{L}}{\partial \dot{q}_r} - \frac{\partial \mathcal{L}}{\partial q_r} = \frac{d}{dt}p_r = 0 \implies p_r = \text{const.}
$$
\n(12.28)

Die verallgemeinerte Geschwindigkeit,  $\dot{q}_r$ , muß aber in der Lagrangefunktion vorkommen, sonst ist die Variable  $q_r$  sinnlos. Aus der vorhergehenden Gleichung folgt, daß  $q_r$  auch in der Hamiltonfunktion nicht vorkommt:

$$
\dot{p}_r = \frac{\partial H}{\partial q_r} = 0. \tag{12.29}
$$

Zusammenfassend: Jede zyklische Koordinate ist in der Hamiltonfunktion nicht enthalten, wohl aber ihr konjugierter Impuls. Dieser ist zeitlich konstant, ist ein Integral der Bewegung. Daher ist es nicht mehr nötig, die kanonischen Bewegungsgleichungen für dieses Paar zu lösen, die Ordnung des Problems verringert sich um 2.

Auch der Energiesatz ( $\S12.3$ ) läßt sich unter diesem allgemeinen Fall subsummieren. Die zyklische Variable ist die Zeit t, der hiezu konjugierte Impuls ist die negative Gesamtenergie  $-E$ .

Ein Integral der Bewegung ist im allgemeinen eine Funktion  $I(p_k, q_k, t)$ , die von der Zeit t unabhängig wird, wenn man für  $p_k(t)$  und  $q_k(t)$  die Lösungen der kanonischen Bewegungsgleichungen einsetzt. Diese Eigenschaft kann auch ohne Kenntnis dieser Lösungen festgestellt werden. In die totale Zeitableitung des Ausdruckes I werden die kanonischen Bewegungsgleichungen eingesetzt:

$$
\frac{dI}{dt} = \sum_{k} \left( \frac{\partial I}{\partial q_k} \dot{q}_k + \frac{\partial I}{\partial p_k} \dot{p}_k \right) + \frac{\partial I}{\partial t} =
$$
\n
$$
= \sum_{k} \left( \frac{\partial I}{\partial q_k} \frac{\partial H}{\partial p_k} - \frac{\partial I}{\partial p_k} \frac{\partial H}{\partial q_k} \right) + \frac{\partial I}{\partial t}.
$$
\n(12.30)

Für ein Integral der Bewegung eines Problems, das durch die Hamiltonfunktion  $H(p_k, q_k, t)$ beschrieben wird, muß

$$
\frac{dI}{dt} = 0 \tag{12.31}
$$

herauskommen, wenn in der vorhergehenden Gleichung H und I eingesetzt werden.

Bei der Lösung eines vorgegebenen mechanischen Problems wird man alle Integrale der Bewegung, die man kennt, heranziehen, um die Ordnung des Systems von Bewegungsgleichungen zu erniedrigen. Dazu muß man diese in die Bewegungsgleichungen einfuhren. Dies geschieht mit- ¨ tels der kanonischen Transformationen. Besonders erstrebenswert ist es, eine solche kanonische Transformation aufzufinden, daß in der neuen Hamiltonfunktion alle Variablen zyklisch sind. Dann gilt:

$$
H = H(p_k, t),
$$
  
\n
$$
\dot{p}_k = -\frac{\partial H}{\partial q_k} = 0, \quad p_k = \text{const.} := \alpha_k,
$$
  
\n
$$
\dot{q}_k = \frac{\partial H(p_k, t)}{\partial p_k} := \nu(\alpha_k, t),
$$
  
\n
$$
q_k = \int^t \nu(\alpha_k, t) dt + \beta_k.
$$
\n(12.32)

Damit ist das Problem vollständig gelöst. Ein Verfahren zum Auffinden solcher günstiger kanonischer Transformationen bietet die Hamilton-Jacobische Integrationstheorie.

# 12.5 Kanonische Transformation

Ein mechanisches System ist durch eine Hamiltonfunktion  $H(p_k, q_k, t)$  beschrieben, die Bewegung erfolgt gemäß den Hamiltonschen Bewegungsgleichungen. Man geht zu neuen kanonisch konjugierten Variablen  $P_i, Q_i$  über, für die man auch eine neue Hamiltonfunktion  $K(P_i, Q_i, t)$ erhält. Es werden nur solche Transformationen zugelassen, daß auch in den neuen Variablen die Bewegungsgleichungen kanonische Form haben.

Die kanonischen Transformationen sind die nichtsingulären Transformationen

<span id="page-228-1"></span>
$$
P_i = P_i(p_k, q_k, t), \qquad p_k = p_k(P_i, Q_i, t), Q_i = Q_i(p_k, q_k, t); \qquad q_k = q_k(P_i, Q_i, t).
$$
 (12.33)

In den alten Variablen  $p_k$ ,  $q_k$  wird die Bewegung durch das Hamiltonsche Prinzip, z.B. in kanonischer Form [\(12.35\)](#page-229-0), festgelegt:

<span id="page-228-0"></span>
$$
\delta \int_{t_0}^{t_1} \left[ \sum_{k=1}^f p_k \dot{q}_k - H(p_i, q_i, t) \right] dt = 0. \tag{12.34}
$$

Wenn in den neuen Variablen  $P_i, Q_i$  das Hamiltonsche Prinzip die äquivalente Form hat

$$
\delta \int_{t_0}^{t_1} \left[ \sum_{k=1}^f P_i \dot{Q}_i - K(P_i, Q_i, t) \right] dt = 0, \qquad (12.35)
$$

dann geben die Eulerschen Gleichungen dieses Variationsproblems die Bewegungsgleichungen in der Form

<span id="page-229-1"></span><span id="page-229-0"></span>
$$
\dot{P}_i = -\frac{\partial K}{\partial Q_i},
$$
\n
$$
\dot{Q}_i = \frac{\partial K}{\partial P_i}.
$$
\n(12.36)

Es ist nicht verlangt, daß die beiden Integrale in den Variationsprinzipien [\(12.34\)](#page-228-0) und [\(12.35\)](#page-229-0) identisch werden, sondern nur, daß sie gleichzeitig ihr Extremum annehmen: Wenn das Integral [\(12.34\)](#page-228-0) für die Funktion  $p_k(t)$ ,  $q_k(t)$  sein Extremum annimmt, so soll es das Integral [\(12.35\)](#page-229-0) für die Funktionen  $P_i(t)$ ,  $Q_i(t)$  tun, die aus den  $p_k(t)$ ,  $q_k(t)$  mittels der Transformationen[\(12.33\)](#page-228-1) hervorgehen. Dafür ist notwendig und hinreichend, daß sich die beiden Integranden nur um die totale Zeitableitung einer willkürlichen Funktion  $F$  unterscheiden

$$
\sum_{k} p_{k} \dot{q}_{k} - H = \sum_{k} P_{k} \dot{Q}_{k} - K + \frac{dF}{dt}.
$$
\n(12.37)

Denn das Integral dieser Funktion ist konstant; dessen Variation ist Null, daher ist [\(12.35\)](#page-229-0) Null, wenn [\(12.34\)](#page-228-0) Null ist.

<span id="page-229-2"></span>
$$
\int_{t_0}^{t_1} dt \frac{F(p_k, q_k, P_k, Q_k, t)}{dt} = F \Big|_{t_0}^{t_1} = \text{const.}
$$
\n
$$
\delta \int_{t_0}^{t_1} dt \frac{dF}{dt} = 0.
$$
\n(12.38)

Gl. [\(12.37\)](#page-229-1) und die Funktion  $F$  sind äußerst wichtig für die praktische Durchführung kanonischer Transformationen. F heißt die erzeugende Funktion der kanonischen Transformation. In Gl. [\(12.38\)](#page-229-2) wurden alle 4f abhängigen Variablen  $p_k$ ,  $q_k$ ,  $P_k$ ,  $Q_k$  als Argumente angegeben. Wegen der Beziehungen [\(12.33\)](#page-228-1) sind aber nur 2f dieser Variablen unabhängig; die übrigen 2f Variablen können mittels Gln. [\(12.33\)](#page-228-1) durch die ersten 2f ausgedrückt werden. Es ist für die weiteren Anwendungen notwendig, daß die erzeugende Funktion F bekannt ist und, daß sie von  $f$  der alten und von  $f$  der neuen Variablen abhängt. Z.B. kann angenommen werden, daß F nur von den  $q_k$  und  $Q_k$  abhängt und dieses  $F_1$  wird in Gl. [\(12.37\)](#page-229-1) eingesetzt. Der resultierende Ausdruck wird anschließend umgestellt.

<span id="page-229-3"></span>
$$
F := F_1(q_k, Q_k, t) :
$$
  
\n
$$
\sum_k p_k \dot{q}_k - H = \sum_k P_k \dot{Q}_k - K + \sum_k \left( \frac{\partial F_1}{\partial q_k} \dot{q}_k + \frac{\partial F_1}{\partial Q_k} \dot{Q}_k \right) + \frac{\partial F_1}{\partial t},
$$
  
\n
$$
\sum_k \left( p_k - \frac{\partial F_1}{\partial q_k} \right) \dot{q}_k - \sum_k \left( P_k - \frac{\partial F_1}{\partial Q_k} \right) \dot{Q}_k = H - K + \frac{\partial F_1}{\partial t}.
$$
 (12.39)

Alle  $q_k$  und  $Q_k$  sind voneinander unabhängig, ebenso deren Zeitableitungen. Die obige Identität kann nur bestehen, indem die Koeffizienten aller  $\dot{q}_k$  und aller  $\dot{Q}_k$ , damit auch die rechte Seite

Null sind. Dies fuhrt zu folgender Vorgangsweise: ¨

<span id="page-230-0"></span>
$$
p_k = \frac{\partial F_1(q_i, Q_i, t)}{\partial q_k} \quad \text{(a)} \quad \xrightarrow{3} \quad p_k = p_k(P_i, Q_i, t) \quad \text{(b)}
$$
\n
$$
P_k = -\frac{\partial F_1(q_i, Q_i, t)}{\partial Q_k} \quad \text{(c)} \quad \xrightarrow{1} \quad q_k = q_k(P_i, Q_i, t) \quad \text{(d)} \quad \text{(12.40)}
$$
\n
$$
\swarrow 4 \quad |
$$
\n
$$
K(P_i, Q_i, t) = H(p_k, q_k, t) + \frac{\partial F_1(q_i, Q_i, t)}{\partial t} \quad \text{(e)}
$$

Bei der Ausrechnung der kanonischen Transformation werden im ersten Schritt die Gln. [\(12.40c](#page-230-0)) nach den  $q_k$  aufgelöst; dies gibt die  $q_k$  als Funktionen der neuen Variablen. Im zweiten Schritt werden die erhaltenen Funktionen der neuen Variablen  $P_i$  und  $Q_i$  in die Gln. [\(12.40a](#page-230-0)) eingesetzt. Dies gibt die  $p_k$  als Funktion der neuen Variablen, dritter Schritt; im vierten Schritt werden die so erhaltenen Ausdrücke für  $p_k$  und  $q_k$  in Gl. [\(12.40e](#page-230-0)) eingesetzt; damit bekommt man die neue Hamiltonfunktion  $K(P_i, Q_i, t)$  als Funktion der neuen Variablen. Gln. [\(12.40\)](#page-230-0) lassen verstehen, warum F erzeugende Funktion genannt wird.

Als Beispiel wird am eindimensionalen harmonischen Oszillator die kanonische Transformation durchgeführt, die von der folgenden Funktion  $F_1(q, Q)$  erzeugt wird:

$$
H = \frac{p^2}{2m} + \frac{m\omega^2}{2} q^2 = E,
$$
 (a)

$$
F_1(q,Q) \quad := \quad \frac{m\omega}{2} \, q^2 \, \cot Q,\tag{b}
$$

<span id="page-230-1"></span>
$$
p = \frac{\partial F_1}{\partial q} = m\omega q \cot Q, \quad \frac{3}{2} \quad p = \sqrt{2m\omega} \sqrt{P} \cos Q, \quad (c)
$$
 (12.41)

$$
P = -\frac{\partial F_1}{\partial Q} = \frac{m\omega}{2} \frac{q^2}{\sin^2 Q}, \quad \frac{1}{\omega} q = \sqrt{\frac{2}{m\omega}} \sqrt{P} \sin Q, \quad \text{(d)}
$$

$$
K = H + \underbrace{\frac{\partial F_1}{\partial t}}_{=0} = \frac{1}{2m} \left( \sqrt{2m\omega P} \cos Q \right)^2 + \frac{m\omega^2}{2} \left( \sqrt{\frac{2P}{m\omega}} \sin Q \right)^2 = \omega P = E. \quad (e)
$$

Die Variable  $Q$  ist zyklisch, daher ist der neue Impuls  $P = E/\omega$  konstant.

$$
\dot{P} = -\frac{\partial K}{\partial Q} = 0, \qquad P = \text{const.},
$$
  

$$
\dot{Q} = \frac{\partial K}{\partial P} = \omega, \qquad Q = \omega t + \varphi_0,
$$
  

$$
q = \sqrt{\frac{2P}{m\omega}} \sin Q = \sqrt{\frac{2E}{m\omega^2}} \sin(\omega t + \varphi_0),
$$
  

$$
p = \sqrt{2m\omega P} \cos Q = \sqrt{2mE} \cos(\omega t + \varphi_0).
$$

Vergleich mit den Lösungen in Gl. [\(12.23\)](#page-222-1) zeigt, daß obige Lösungen mit den ersteren für  $\varphi_0 =$  $\pi/2$  übereinstimmen. Aus Gl. ([12.41e](#page-230-1)) ersieht man, daß P proportional der Gesamtenergie E ist. Diese ist ein Integral der Bewegung, daher muß die kanonisch konjugierte Variable Q zyklisch sein. Die durch die Funktion  $F_1$  erzeugte kanonische Transformation gestattet, die Energie zur Lösung des Problems einzuführen. Aus Gln.  $(12.41a)$  $(12.41a)$  $(12.41a)$  und  $(12.41b)$  errechnet man

$$
\tan Q = m\omega \frac{q}{p}.
$$

Q ist ein Winkel, der die momentane Lage des Phasenpunktes auf der elliptischen Phasenbahn angibt.

Ein anderer Typ einer kanonischen Transformation ergibt sich, wenn man annimmt, daß die erzeugende Funktion  $F$  nur von den alten Koordinaten und den neuen Impulsen abhängt. Es ist dann zweckmäßig, Gl. [\(12.37\)](#page-229-1) durch Hinzufügen und Abziehen der Summe  $\frac{d}{dt}$  $\frac{d}{dt} \sum_{k} P_{k} Q_{k}$ umzuschreiben:

$$
\sum_{k} p_{k} \dot{q}_{k} - H = \sum_{k} P_{k} \dot{Q}_{k} - K + \frac{dF}{dt}
$$
\n(12.42)

$$
= - \sum_{k} P_{k} Q_{k} - K + \frac{d}{dt} \underbrace{\left(F + \sum_{k} P_{k} Q_{k}\right)}_{:= F_{2}(q_{k}, P_{k}, t)}.
$$
 (12.43)

Die Zeitableitung wird ausgeführt, der resultierende Ausdruck umgeschrieben. Wegen der Unabhängigkeit der  $q_k$  und  $P_k$  sowie deren Zeitableitungen erhält man wie in Gln. [\(12.39\)](#page-229-3) und  $(12.40)$ :

$$
F := F_2(q_k, P_k, t) :
$$

$$
\sum_{k} \left( p_{k} - \frac{\partial F_{2}}{\partial q_{k}} \right) \dot{q}_{k} - \sum_{k} \left( Q_{k} - \frac{\partial F_{2}}{\partial P_{k}} \right) \dot{P}_{k} = H - K + \frac{\partial F_{2}}{\partial t}; \qquad (12.44)
$$

$$
p_k = \frac{\partial F_2}{\partial q_k}, \qquad Q_k = \frac{\partial F_2}{\partial P_k}; \qquad K = H + \frac{\partial F_2}{\partial t}.
$$
 (12.45)

Man kann auch erzeugende Funktionen  $F_3(p_k, Q_k, t)$  und  $F_4(p_k, P_k, t)$  benützen und in ähnlicher Weise wie in den obigen Gleichungen vorgehen, um die Transformation auszurechnen. Diese 4 Typen werden in der nachfolgenden Aufstellung zusammengefaßt:

$$
F_1(q_i, Q_i, t): \qquad p_k = \frac{\partial F_1}{\partial q_k} \ , \quad P_k = -\frac{\partial F_1}{\partial Q_k} \ ; \tag{12.46}
$$

$$
F_2(q_k, P_k, t): \qquad p_k = \frac{\partial F_2}{\partial q_k}, \quad Q_k = \frac{\partial F_2}{\partial P_k}; \qquad (12.47)
$$

<span id="page-231-0"></span>(12.48)

$$
F_3(p_k, Q_k, t): \qquad q_k = -\frac{\partial F_3}{\partial p_k} \ , \quad P_k = -\frac{\partial F_3}{\partial Q_k} \ ; \tag{12.49}
$$

$$
F_4(p_k, P_k, t): \qquad q_k = -\frac{\partial F_4}{\partial p_k} \ , \quad Q_k = \frac{\partial F_4}{\partial P_k} \ ; \tag{12.50}
$$

 $\lambda$ 

Der neue Ausdruck für die Hamiltonfunktion ist in allen Fällen der gleiche:

$$
K = H + \frac{\partial F_i}{\partial t}.
$$

Hängt die kanonische Transformation nicht explizit von der Zeit ab (kanonische Transformation im engeren Sinn), dann gilt

<span id="page-231-1"></span>
$$
\frac{\partial F}{\partial t} = 0 \Rightarrow K = H. \tag{12.51}
$$

Die obige Aufzählung gibt noch nicht den allgemeinsten Typ einer kanonischen Transformation. Denn es sind noch beliebige "gemischte" Typen zulässig, bei denen die erzeugende Funktion von je f der neuen Variablen  $P_k, Q_k$  und je f der alten Variablen  $p_k, q_k$  abhängt. Dabei ist die Auswahl beliebig mit der einzigen Einschränkung, daß nicht eine Variable zusammen mit ihrer kanonisch konjugierten in F vorkommen darf.

$$
F = F(q_{i_k}, p_{i_\ell}, Q_{i_m}, P_{i_n}, t)
$$
  
\n
$$
k = 1, 2, ..., K, \quad K + L = f;
$$
  
\n
$$
\ell = 1, 2, ..., L, \quad i_k \neq i_\ell;
$$
  
\n
$$
n = 1, 2, ..., N, \quad i_m \neq i_n.
$$

Man bildet die neue erzeugende Funktion:

$$
\begin{split}\n\bar{F} &= F(q_{i_k}, p_{i_\ell}, Q_{i_m}, P_{i_n}, t) - \sum_{i_\ell} q_{i_\ell} p_{i_\ell} + \sum_{i_n} Q_{i_n} P_{i_n}; \\
\frac{d\bar{F}}{dt} &= \sum_{i_k} \frac{\partial \bar{F}}{\partial q_{i_k}} \dot{q}_{i_k} + \sum_{i_\ell} \frac{\partial \bar{F}}{\partial p_{i_\ell}} \dot{p}_{i_\ell} + \sum_{i_m} \frac{\partial \bar{F}}{\partial Q_{i_m}} \dot{Q}_{i_m} + \sum_{i_n} \frac{\partial \bar{F}}{\partial P_{i_n}} \dot{P}_{i_n} + \\
&+ \frac{\partial \bar{F}}{\partial t} + \sum_{i_\ell} (\dot{q}_{i_\ell} p_{i_\ell} + q_{i_\ell} \dot{p}_{i_\ell}) + \sum_{i_n} (\dot{Q}_{i_n} P_{i_n} + Q_{i_n} \dot{P}_{i_n}).\n\end{split}
$$

Gl. [\(12.37\)](#page-229-1) wird in geeigneter Weise umgestellt und entsprechend ergänzt, es werden die obige erzeugende Funktion und ihre Zeitableitung eingesetzt:

$$
\sum_{i_k} p_{i_k} \dot{q}_{i_k} + \sum_{i_\ell} p_{i_\ell} \dot{q}_{i_\ell} - \sum_{i_m} P_{i_m} \dot{Q}_{i_m} - \sum_{i_n} P_{i_n} \dot{Q}_{i_n} =
$$
\n
$$
= \sum_{i_k} \frac{\partial \bar{F}}{\partial q_{i_k}} \dot{q}_{i_k} + \sum_{i_\ell} \frac{\partial \bar{F}}{\partial p_{i_\ell}} \dot{p}_{i_\ell} + \sum_{i_m} \frac{\partial \bar{F}}{\partial Q_{i_m}} \dot{Q}_{i_m} + \sum_{i_n} \frac{\partial \bar{F}}{\partial P_{i_n}} \dot{P}_{i_n} +
$$
\n
$$
+ \frac{\partial \bar{F}}{\partial t} + H - K + \sum_{i_\ell} \left( \dot{q}_{i_\ell} p_{i_\ell} + q_{i_\ell} \dot{p}_{i_\ell} \right) + \sum_{i_n} \left( \dot{Q}_{i_n} P_{i_n} + Q_{i_n} \dot{P}_{i_n} \right).
$$

Die unsterstrichenen Terme kürzen sich; die verbleibenden werden umgeordnet zu:

$$
\sum_{i_k} \left( p_{i_k} - \frac{\partial \bar{F}}{\partial q_{i_k}} \right) \dot{q}_{i_k} - \sum_{i_m} \left( P_{i_m} + \frac{\partial \bar{F}}{\partial Q_{i_m}} \right) \dot{Q}_{i_m} =
$$
  
= 
$$
\sum_{i_\ell} \left( q_{i_\ell} + \frac{\partial \bar{F}}{\partial p_{i_\ell}} \right) \dot{p}_{i_\ell} + \sum_{i_n} \left( -Q_{i_n} + \frac{\partial \bar{F}}{\partial P_{i_n}} \right) \dot{P}_{i_n} + \frac{\partial \bar{F}}{\partial t} + H - K.
$$

Wegen der Unabhängigkeit der  $q_{i_k}, p_{i_\ell}, Q_{i_m}, P_{i_n}$  folgt dann:

$$
p_{i_k} \ = \ \frac{\partial \bar{F}}{\partial q_{i_k}}, \quad q_{i_k} \ = \ - \ \frac{\partial \bar{F}}{\partial p_{i_k}}; \quad P_{i_n} \ = \ - \ \frac{\partial \bar{F}}{\partial Q_{i_n}}, \quad Q_{i_n} \ = \ \frac{\partial \bar{F}}{\partial P_{i_k}}.
$$

Der Zusammenhang zwischen der alten und der neuen Hamiltonfunktion ist der gleiche wie oben nach Gl. [\(12.48\)](#page-231-0).

Es sind sehr viele verschiedenartige kanonische Transformationen möglich. Diese hängen nicht von der Hamiltonfunktion ab, sondern nur vom Freiheitsgrad. Eine gegebene kanonische Transformation kann auf alle Hamiltonfunktionen mit entsprechendem Freiheitsgrad angewendet werden. Da man aber mit einer kanonischen Transformation immer einen bestimmten Zweck verfolgt, nämlich die Reduktion der Ordnung des Systems von Bewegungsgleichungen durch Einführung der bekannten Integrale der Bewegung des Systems, muß man in jedem Fall die entsprechende kanonische Transformation zu eben diesem Zweck aufsuchen.

# 12.5.1 Differentialinvarianten kanonischer Transformationen. Bedingungen für kanonische Transformationen. Lagrange- und Poissonklammern.

Vom mathematischen Standpunkt interessieren bei einer Transformation (hier bei einer kanonischen) immer die Größen, die bei diesen Transformationen unverändert, d.h. invariant, bleiben. Aus der Anwendung kommt andererseits der Wunsch, bei vorgegebenen Transformationen [\(12.33\)](#page-228-1) feststellen zu können, ob diese kanonisch sind. Beide Probleme hängen zusammen und werden hier behandelt.

Wir beschränken uns bei den Untersuchungen dieses Paragraphen auf kanonische Transformationen im engeren Sinn, in denen also die Zeit  $t$  nicht explizit auftritt:

<span id="page-233-4"></span>
$$
P_i = P_i(p_k, q_k), \t p_k = p_k(P_i, Q_i), Q_i = Q_i(p_k, q_k); \t q_k = q_k(P_i, Q_i).
$$
\t(12.52)

 $-$  Die Bedingungen, die abgeleitet werden, gelten auch für kanonische Transformationen im weiteren Sinn, Gln. [\(12.33\)](#page-228-1), in denen auch die Zeit explizit auftritt, doch sind dann die Beweise ungleich komplizierter. – Die erzeugende Funktion der Transformation hängt nicht explizit von der Zeit ab. Gemäß  $(12.51)$  sind daher alte und neue Hamiltonfunktion gleich

<span id="page-233-5"></span>
$$
\frac{\partial F}{\partial t} = 0 \Rightarrow K(P_i, Q_i) = H(p_k, q_k). \tag{12.53}
$$

#### Bedingungen aus der erzeugenden Funktion

Wir nehmen nun an, daß die erzeugende Funktion in Gl. [\(12.37\)](#page-229-1) so umgeformt worden ist, daß sie nur von der neuen Variablen  $P_i$  und  $Q_i$  abhängt. Die eben erwähnte Gleichung nimmt dann folgende Gestalt an:[1](#page-233-0)

$$
p_k \dot{q}_k - P_k \dot{Q}_k = \frac{d}{dt} F(P_k, Q_k) = \frac{\partial F}{\partial Q_k} \dot{Q}_k + \frac{\partial F}{\partial P_k} \dot{P}_k.
$$
 (12.54)

In dieser Gleichung wird berücksichtigt, daß  $q_k$  (damit auch  $\dot{q}_k$ ) eine Funktion der  $P_i$  und  $Q_i$  ist. Zuerst wird die Ableitung  $\dot{q}_k$  ausgerechnet; der resultierende Ausdruck wird in die obige Gleichung eingesetzt; diese wird dann umgeordnet:

$$
\dot{q}_i = \frac{\partial q_k}{\partial P_i} \dot{P}_i + \frac{\partial q_k}{\partial Q_i} \dot{Q}_i;
$$
\n
$$
\left(p_k \frac{\partial q_k}{\partial Q_i} - P_i - \frac{\partial F}{\partial Q_i}\right) \dot{Q}_i + \left(p_k \frac{\partial q_k}{\partial P_i} - \frac{\partial F}{\partial P_i}\right) \dot{Q}_i = 0.
$$

Wegen der Unabhängigkeit der  $P_i$  und  $Q_i$  folgt

<span id="page-233-3"></span><span id="page-233-1"></span>
$$
\frac{\partial F}{\partial Q_i} = p_k \frac{\partial q_k}{\partial Q_i} - P_i, \n\frac{\partial F}{\partial P_i} = p_k \frac{\partial q_k}{\partial P_i}.
$$
\n(12.55)

Wir setzen voraus, daß die erzeugende Funktion stetige zweite Ableitungen besitzt; dann muß das Resultat von zwei Differentiationen unabhängig von der Reihenfolge der Operationen sein. Damit folgt aus Gln. [\(12.55\)](#page-233-1):

$$
\frac{\partial^2 F}{\partial Q_\ell \partial Q_r} = \frac{\partial}{\partial Q_\ell} \left( p_k \frac{\partial q_k}{\partial Q_r} - P_r \right) = \frac{\partial}{\partial Q_r} \left( p_k \frac{\partial q_k}{\partial Q_\ell} - P_\ell \right) = \frac{\partial^2 F}{\partial Q_r \partial Q_\ell};
$$
\n
$$
\frac{\partial^2 F}{\partial P_\ell \partial P_r} = \frac{\partial}{\partial P_\ell} \left( p_k \frac{\partial q_k}{\partial P_r} \right) = \frac{\partial}{\partial P_r} \left( p_k \frac{\partial q_k}{\partial P_\ell} \right) = \frac{\partial^2 F}{\partial P_r \partial P_\ell};
$$
\n
$$
\frac{\partial^2 F}{\partial Q_\ell \partial P_r} = \frac{\partial}{\partial Q_\ell} \left( p_k \frac{\partial q_k}{\partial P_r} \right) = \frac{\partial}{\partial P_r} \left( p_k \frac{\partial q_k}{\partial Q_\ell} - P_\ell \right) = \frac{\partial^2 F}{\partial P_r \partial Q_\ell}.
$$
\n(12.56)

Aus den zwei äußeren Kolonnen ergeben sich die Terme in den anschließenden inneren Kolonnen, indem für die jeweils zweite Ableitung der ensprechende Ausdruck aus den Gln. ([12.55\)](#page-233-1) eingesetzt wird. In den beiden inneren Kolonnen werden die Differentiationen ausgeführt. Dann kürzen sich Terme. Die verbleibenden können dann in folgender symmetrischer Form angeordnet werden:

<span id="page-233-2"></span>
$$
\frac{\partial q_k}{\partial Q_r} \frac{\partial p_k}{\partial Q_\ell} - \frac{\partial p_k}{\partial Q_r} \frac{\partial q_k}{\partial Q_\ell} = 0; \n\frac{\partial q_k}{\partial P_r} \frac{\partial p_k}{\partial P_\ell} - \frac{\partial p_k}{\partial P_r} \frac{\partial q_k}{\partial P_\ell} = 0; \n\frac{\partial q_k}{\partial Q_\ell} \frac{\partial p_k}{\partial P_r} - \frac{\partial p_k}{\partial Q_\ell} \frac{\partial q_k}{\partial P_r} = \delta_{\ell r}.
$$
\n(12.57)

<span id="page-233-0"></span><sup>&</sup>lt;sup>1</sup>In diesem und dem folgenden Paragraph ist über wiederholte lateinische Indices von 1 bis f zu summieren.

Das Kroneckersymbol folgt aus  $\frac{\partial P_\ell}{\partial P_r} = \delta_{\ell r}$ . Die linke Seite jeder der obigen Gleichungen besteht aus 2f Termen, weil über den Index k von 1 bis f zu summieren ist.

Die obigen Bedingungen, Gln. [\(12.57\)](#page-233-2), sind notwendig und hinreichend für eine kanonische Transformation. Aus der Existenz einer zweimal differenzierbaren erzeugenden Funktion folgen diese Gleichungen. Umgekehrt, sind diese erfüllt, kann man den obigen Weg rückwärts gehen und die Gln. [\(12.56\)](#page-233-3) sind die Integrabilitätsbedingungen, die die Existenz einer zu diesen Gleichungen gehörigen Funktion  $F$  gewährleisten.

#### Lagrange-Klammern

Die Ausdrücke in den Gln. ([12.57\)](#page-233-2) heißen Lagrange-Klammern und werden durch das folgende Symbol bezeichnet:

<span id="page-234-0"></span>
$$
\{u, v\}_{p,q} := \frac{\partial q_k}{\partial u} \frac{\partial p_k}{\partial v} - \frac{\partial p_k}{\partial u} \frac{\partial v_k}{\partial v} = \sum_{k=1}^f \begin{vmatrix} \frac{\partial q_k}{\partial u} & \frac{\partial p_k}{\partial u} \\ \frac{\partial q_k}{\partial v} & \frac{\partial p_k}{\partial v} \end{vmatrix}.
$$
 (12.58)

Damit lauten die Bedingungen [\(12.57\)](#page-233-2) :

<span id="page-234-2"></span>
$$
\begin{array}{rcl}\n\{Q_r, Q_\ell\}_{p,q} & = & 0, \\
\{P_r, P_\ell\}_{p,q} & = & 0, \\
\{Q_r, P_\ell\}_{p,q} & = & \delta_{\ell r}.\n\end{array} \tag{12.59}
$$

Da auch die Umkehrfunktion einer kanonischen Transformation kanonisch ist, gilt auch:

<span id="page-234-3"></span>
$$
\begin{array}{rcl}\n\{q_r, q_\ell\}_{P,Q} & = & 0, \\
\{p_r, p_\ell\}_{P,Q} & = & 0, \\
\{q_r, p_\ell\}_{P,Q} & = & \delta_{\ell r}.\n\end{array}\n\tag{12.60}
$$

Zur Vereinfachung der weiteren Untersuchungen führen wir eine neue Schreibweise ein und fassen die kanonischen Variablen unter einem einheitlichen Symbol zusammen:

$$
(q_1, q_2, ..., q_f, p_1, p_2, ..., p_f) := (x_1, x_2, ..., x_{2f}),
$$
  
\n
$$
(Q_1, Q_2, ..., Q_f, P_1, P_2, ..., P_f) := (Y_1, Y_2, ..., Y_{2f}).
$$
\n(12.61)

Außerdem definieren wir die folgende schiefsymmetrische und orthogonale Matrix :

$$
G = (g_{ik}) = \begin{pmatrix} 0_f & E_f \\ -E_f & 0_f \end{pmatrix} \tag{12.62}
$$

mit den Eigenschaften

$$
G = -\tilde{G}, \quad G^2 = -E, \quad \det(G) = 1, \quad \tilde{G} = G^{-1}.
$$
 (12.63)

 $0_f$  ist die f x f-Nullmatrix,  $E_f$  die f x f-Einheitsmatrix. Damit schreibt man die Lagrange-Klammern [\(12.58\)](#page-234-0)<sup>[2](#page-234-1)</sup>

$$
\{u, v\}_x = g_{\alpha\beta} \frac{\partial x_\alpha}{\partial u} \frac{\partial x_\beta}{\partial v}, \qquad (12.64)
$$

und die Bedingungen  $(12.59)$  bzw.  $(12.60)$  für kanonische Transformationen lauten:

<span id="page-234-4"></span>
$$
\{Y_{\gamma}, Y_{\delta}\}_x = g_{\alpha\beta} \frac{\partial x_{\alpha}}{\partial Y_{\gamma}} \frac{\partial x_{\beta}}{\partial Y_{\delta}} = g_{\gamma\delta}, \qquad (12.65)
$$

$$
\{x_{\gamma}, x_{\delta}\}_x = g_{\alpha\beta} \frac{\partial Y_{\alpha}}{\partial x_{\gamma}} \frac{\partial Y_{\beta}}{\partial x_{\delta}} = g_{\gamma\delta}.
$$
 (12.66)

Gln. [\(12.65\)](#page-234-4) lauten in Matrixschreibweise:

$$
\left(\begin{array}{c} \{Q_i, Q_k\} & \{Q_i, P_k\} \\ \{P_k, Q_i\} & \{P_k, P_i\} \end{array}\right) = G.
$$

<span id="page-234-1"></span> $2G$ riechische Indices laufen von 1 bis 2f; auch hiefür gilt das Summationsübereinkommen.

## Poisson-Klammern

Ein weiterer Typ solcher Differentialausdrücke sind die Poisson-Klammern :

$$
[A,B]_{p,q} := \sum_{k=1}^{f} \begin{vmatrix} \frac{\partial A}{\partial q_k} & \frac{\partial B}{\partial q_k} \\ \frac{\partial A}{\partial p_k} & \frac{\partial B}{\partial p_k} \end{vmatrix} g_{\alpha\beta} \frac{\partial A}{\partial x_{\alpha}} \frac{\partial B}{\partial x_{\beta}}.
$$
 (12.67)

Sie hängen mit den Lagrangeklammern zusammen gemäß

<span id="page-235-2"></span><span id="page-235-0"></span>
$$
\{u_{\alpha}, u_{\beta}\} \; [u_{\beta}, u_{\gamma}] = -\delta_{\alpha\gamma}.\tag{12.68}
$$

Denn es ist

$$
\begin{array}{rcl}\n\{u_{\alpha}, u_{\beta}\} \ [u_{\beta}, u_{\gamma}] & = & g_{\xi\eta} \ g_{\varepsilon\kappa} \ \frac{\partial x_{\xi}}{\partial u_{\alpha}} \frac{\partial x_{\eta}}{\partial u_{\beta}} \frac{\partial u_{\beta}}{\partial x_{\varepsilon}} \ \frac{\partial u_{\gamma}}{\partial u_{\kappa}} & = & \ \frac{g_{\xi\eta} g_{\eta\kappa}}{\partial u_{\alpha}} \frac{\partial x_{\xi}}{\partial u_{\kappa}} \frac{\partial u_{\gamma}}{\partial u_{\kappa}} \\
& = & -\frac{\partial x_{\xi}}{\partial u_{\alpha}} \frac{\partial u_{\gamma}}{\partial x_{\xi}} & = & -\frac{\partial u_{\gamma}}{\partial u_{\alpha}} & = & -\delta_{\alpha\gamma}.\n\end{array}
$$

Mittels  $(12.68)$  kann man aus  $(12.59)$  bzw.  $(12.60)$  Bedingungen für kanonische Transformationen in Poisson-Klammern ausdrücken:

<span id="page-235-1"></span>
$$
[Q_i, Q_k]_{p,q} = [P_i, P_k]_{p,q} = 0, \t [Q_i, P_k]_{p,q} = \delta_{ik}; \t (12.69)
$$

$$
[q_i, q_k]_{P,Q} = [p_i, p_k]_{P,Q} = 0, \t [q_i, p_k]_{P,Q} = \delta_{ik}.
$$
\t(12.70)

Schreibt man nämlich Gl. [\(12.68\)](#page-235-0) für die neuen Variablen  $P_i, Q_i$  an und setzt man [\(12.65\)](#page-234-4) ein, gibt dies

$$
\underbrace{\{Y_{\alpha}, Y_{\beta}\}_x}_{=\mathcal{g}_{\alpha\beta}} [Y_{\beta}, Y_{\gamma}]_x = -\delta_{\alpha\gamma} \Big| \cdot (-\mathcal{g}_{\alpha\sigma}),
$$
\n
$$
\underbrace{-g_{\alpha\beta} g_{\alpha\sigma}}_{=\delta_{\beta\sigma}} [Y_{\beta}, Y_{\gamma}]_x = -[Y_{\sigma}, Y_{\gamma}]_x = -g_{\sigma\gamma}.
$$
\n(12.71)

Zum Beispiel ist die Transformation (vgl. [\(12.41\)](#page-230-1))

$$
P = \frac{1}{\omega} \left[ \frac{p^2}{2m} + \frac{m\omega^2}{2} q^2 \right], \qquad Q = \arctan\left( \frac{m\omega q}{p} \right)
$$

kanonisch, wenn  $p$  und  $q$  zueinander kanonisch konjugiert sind. Die Poissonklammern [\(12.70\)](#page-235-1) für P bzw. Q allein sind trivialerweise erfüllt, da  $f = 1$ ; für die letzte gilt

$$
[Q, P]_{p,q} = \frac{\partial Q}{\partial q} \frac{\partial P}{\partial p} - \frac{\partial Q}{\partial p} \frac{\partial P}{\partial q} =
$$
  
= 
$$
\frac{1}{1 + \left(\frac{m\omega q}{P}\right)^2} \frac{m\omega p}{m\omega p} - \frac{1}{1 + \left(\frac{m\omega q}{P}\right)^2} \left(-\frac{m\omega q}{p^2}\right) = 1.
$$

#### Poisson-Klammern für Zeitableitungen dynamischer Größen

Auch die totale Zeitableitung einer beliebigen Größe  $A(p_k, q_k, t)$  läßt sich durch Poissonklammern ausdrücken. Dabei wird zuerst die Kettenregel angewendet; danach werden die kanonischen Bewegungsgleichungen eingesetzt.

$$
\frac{dA}{dt} = \frac{\partial A}{\partial p_k} \dot{p}_k + \frac{\partial A}{\partial q_k} \dot{q}_k + \frac{\partial A}{\partial t},
$$
\n
$$
= \frac{\partial A}{\partial q_k} \frac{\partial H}{\partial p_k} - \frac{\partial A}{\partial p_k} \frac{\partial H}{\partial q_k} + \frac{\partial A}{\partial t},
$$
\n
$$
\frac{dA}{dt} = [A, H] + \frac{\partial A}{\partial t}.
$$
\n(12.72)

Ist A Erhaltungsgröße dann muß deren totale Zeitableitung Null sein.

$$
\frac{dA}{dt} = [A, H] + \frac{\partial A}{\partial t} = 0.
$$

Hängt  $A$  nicht explizit von der Zeit ab, dann gilt für solch eine Erhaltungsgröße :

$$
[A,H] = 0.
$$

Die Hamiltonschen Gleichungen lauten in dieser Schreibweise:

$$
\dot{p}_k = [p_k, H], \quad \dot{q}_k = [q_k, H]. \tag{12.73}
$$

## 12.5.2 Integralinvarianten kanonischer Transformationen. Der Satz von Liouville

Neben den Lagrange- und Poissonklammern, Gln. [\(12.58\)](#page-234-0) und [\(12.67\)](#page-235-2), die Differentialinvarianten kanonischer Transformationen sind, gibt es auch Integralinvarianten. Unter diesen betrachten wir nur eine, das Volumen des Phasenraumes. Das Gebiet G des Phasenraumes gehe bei einer kanonischen Transformation in das Gebiet  $G'$  über. Der **Satz von Liouville** behauptet, daß die Volumina  $I(G)$  bzw  $I(G')$  dieser Gebiete gleich sind. Z.B stellt man sich vor, daß die Phasenpunkte eines Systems von Teilchen ohne Wechselwirkung das Gebiet  $G$  erfüllen. Bei der zeitlichen Entwicklung sind diese in das Gebiet  $G'$  gewandert (auch der zeitliche Ablauf eines Systems kann durch eine kanonische Transformation beschrieben werden):

$$
p = p(p_0, q_0, t), \qquad q = q(p_0, q_0, t). \tag{12.74}
$$

Nach dem Satz von Liouville kann dabei das von den Darstellungspunkten erfullte Volumen seine ¨ Gestalt, nicht aber seinen Volumsinhalt ändern; "Die Flüssigkeit der Phasenpunkte ist inkompressibel". Dieser Satz bildet die Grundlage der Statistischen Mechanik.

Die Inhalte der Gebiete G und G' sind:

$$
I(G) = \int \dots \int \prod_{i=1}^{f} dp_i dq_i = \int \dots \int \prod_{\rho=1}^{2f} dx_{\rho};
$$
  

$$
I(G') = \int \dots \int \prod_{i=1}^{f} dP_i dQ_i = \int \dots \int \prod_{\rho=1}^{2f} dY_{\rho};
$$
  

$$
I(G) = \int \dots \int \det \left(\frac{\partial x_{\rho}}{\partial Y_{\nu}}\right) \prod_{\nu=1}^{2f} dY_{\nu}.
$$
 (12.75)

<span id="page-236-0"></span>Der Satz von Liouville ist bewiesen, wenn gezeigt worden ist, daß die Jacobische Funktionaldeterminante:

$$
\det\left(\frac{\partial x_{\rho}}{\partial Y_{\nu}}\right) = \begin{vmatrix} \frac{\partial q_{i}}{\partial Q_{k}} & \frac{\partial q_{i}}{\partial P_{k}} \\ \frac{\partial p_{i}}{\partial Q_{k}} & \frac{\partial p_{i}}{\partial P_{k}} \end{vmatrix}
$$
(12.76)

den Wert 1 hat. Jeder Eintrag in der obigen Determinate representiert eine quadratische Untermatrix aus f Zeilen und f Spalten, da i und k unabhängig voneinander von 1 bis f laufen. Diese Matrix wird nun durch Kombinationen von Zeilen derart umgeformt, daß der  $f \times f$  Block in der linken unteren Ecke zur Nullmatrix wird. Es wird angenommen, daß die kanonische Transformation, die die Variablensätze  $q_{i_k}, p_{i_\ell}, Q_{i_m}, P_{i_n}$  verbindet, von einer Funktion  $F_2(q_k, P_k, t)$  erzeugt wird.

$$
F_2(q_k, P_k, t): \qquad p_k \ = \ \frac{\partial F_2}{\partial q_k} \ , \quad Q_k \ = \ \frac{\partial F_2}{\partial P_k} . \tag{12.77}
$$

<span id="page-237-0"></span>Die Funktionaldeterminante [\(12.76\)](#page-236-0) wird umgeformt, indem die ersten f Zeilen ( $\ell = 1, ..., k$ ) jeweils mit  $-\frac{\partial^2 F_2}{\partial a_1 \partial a_2}$  $\frac{\partial^2 F_2}{\partial q_i \partial q_i}$  multipliziert und zur  $(f + i)$ -ten Zeile addiert werden (es gilt das Summationsübereinkommen):

$$
\det\left(\frac{\partial x_{\rho}}{\partial Y_{\nu}}\right) = \begin{vmatrix} \frac{\partial q_{i}}{\partial Q_{k}} & \frac{\partial q_{i}}{\partial P_{k}} & \frac{\partial q_{i}}{\partial P_{k}} \\ \frac{\partial p_{i}}{\partial Q_{k}} - \frac{\partial q_{\ell}}{\partial Q_{k}} \frac{\partial^{2} F_{2}}{\partial q_{\ell}} & \frac{\partial p_{i}}{\partial P_{k}} - \frac{\partial q_{\ell}}{\partial P_{k}} \frac{\partial^{2} F_{2}}{\partial q_{\ell}} & \frac{\partial q_{i}}{\partial Q_{k}} \end{vmatrix} = \begin{vmatrix} \frac{\partial q_{i}}{\partial Q_{k}} & \frac{\partial q_{i}}{\partial P_{k}} \\ 0 & \frac{\partial q_{k}}{\partial q_{i}} \end{vmatrix}
$$
  
= 
$$
\det\left(\frac{\partial q_{i}}{\partial Q_{k}}\right) \det\left(\frac{\partial Q_{k}}{\partial q_{i}}\right) = 1. \text{ qed}
$$
(12.78)

Die oben benützten Relationen folgen aus  $(12.77)$  $(12.77)$ :

I: 
$$
\frac{\partial q_{\ell}}{\partial Q_{k}} \frac{\partial^{2} F_{2}}{\partial q_{i} \partial q_{\ell}} = \frac{\partial^{2} F_{2}}{\partial Q_{k} \partial q_{i}} = \frac{\partial P_{i}}{\partial Q_{k}}, \qquad p_{i} = \frac{\partial F_{2}}{\partial q_{i}}.
$$

Für die Relationen II wird  $q_{\ell}$  als Funktion der  $P_k$  und  $Q_k$  betrachtet:

$$
q_{\ell} = q_{\ell}(Q_k, P_k)
$$
  

$$
\downarrow
$$
  

$$
\frac{\partial p_i}{\partial P_k} = \frac{\frac{\partial}{\partial P_k} \frac{\partial F_2(q_\ell, P_\ell, t)}{\partial q_i}}{\partial q_i} = \frac{\partial^2 F_2}{\partial P_k} \frac{\partial^2 F_2}{\partial q_i} + \frac{\partial^2 F_2}{\partial q_i} \frac{\partial q_\ell}{\partial P_k}
$$
  

$$
\frac{\partial^2 F_2}{\partial q_i} \frac{\partial q_\ell}{\partial P_k} = \frac{\partial p_i}{\partial P_k} - \frac{\partial^2 F_2}{\partial P_k} \frac{\partial q_\ell}{\partial q_i} = \frac{\partial p_i}{\partial P_k} - \frac{\partial Q_k}{\partial q_i}, \quad Q_k = \frac{\partial F_2}{\partial P_k}.
$$

# 12.6 Die Hamilton-Jacobische Differentialgleichung. Die Wirkungsfunktion

Wir suchen eine kanonische Transformation

<span id="page-237-2"></span><span id="page-237-1"></span>
$$
P_k = P_k(p_i, q_i, t), \quad Q_k = Q_k(p_i, q_i, t) \tag{12.79}
$$

derart, daß die neue Hamiltonfunktion

$$
K(P_k, Q_k, t) = H(p_i, q_i, t) + \frac{\partial F}{\partial t} \stackrel{!}{=} 0 \qquad (12.80)
$$

Null ist. Dann ist das mechanische Problem vollständig gelöst:

<span id="page-237-3"></span>
$$
\dot{P}_k = -\frac{\partial K}{\partial Q_k} = 0, \Rightarrow P_k = \text{const.} \tag{12.81}
$$

$$
\dot{Q}_k = \frac{\partial K}{\partial P_k} = 0, \Rightarrow Q_k = \text{const.} \tag{12.82}
$$

Die  $P_k$  und  $Q_k$  sind ein vollständiger Satz von Integralen der Bewegung. Die zur Transformation  $(12.79)$  gehörige erzeugende Funktion

<span id="page-238-0"></span>
$$
F_2(q_k, P_k, t) := S(q_k, P_k, t) : p_k = \frac{\partial S}{\partial q_k}, \qquad P_k = \frac{\partial S}{\partial Q_k}, \qquad (12.83)
$$

heißt die Wirkungsfunktion. Setzt man für  $p_k$  aus [\(12.83\)](#page-238-0) in die Forderung [\(12.80\)](#page-237-2) ein, ergibt sich die Hamilton-Jacobische Differentialgleichung

<span id="page-238-4"></span>
$$
H\left(p_k = \frac{\partial S}{\partial q_k}, q_k, t\right) + \frac{\partial S(q_k, P_k, t)}{\partial t} = 0.
$$
 (12.84)

zur Bestimmung der Wirkungsfunktion.

Zum Beispiel für ein konservatives System mit Potential sind Hamiltonfunktion und Hamilton-Jacobische Differentialgleichung

$$
H(p_k, q_k, t) = \sum_k \frac{p_k^2}{2m} + V(q_k),
$$
  

$$
\frac{\partial S}{\partial t} + \frac{1}{2m} \sum_k \left(\frac{\partial S}{\partial q_k}\right)^2 + V(q_k) = 0.
$$

Die Hamilton-Jacobische Differentialgleichung ist eine partielle Differentialgleichung für die  $f + 1$ Variablen  $q_k$  und t. Die  $P_k$  sind gemäß Gl. [\(12.81\)](#page-237-3) Konstante. Die Differentialgleichung ist nicht linear und es ist daher aussichtslos, eine allgemeine Lösung (die von willkürlichen Funktionen abhängt) aufsuchen zu wollen. Doch wird eine solche gar nicht benötigt. Es genügt ein **vollständi**ges Integral, dies ist eine Funktion, die von allen  $q_k$ , von t und zusätzlich noch von f willkürlichen Integrationskonstanten  $\alpha_k$  abhängt, die Differentialgleichung befriedigt und noch der folgenden Bedingung genügt:

<span id="page-238-3"></span>
$$
S(q_k, P_k = \alpha_k = \text{const.}, t): \quad \det\left(\frac{\partial^2 S}{\partial q_i \partial \alpha_k}\right) \neq 0. \tag{12.85}
$$

Außer den genannten Bedingungen ist das vollständige Integral beliebig. Nach dem Satz von Jacobi erhält man damit die Lösung der ursprünglichen Bewegungsgleichungen

<span id="page-238-2"></span>
$$
\dot{p}_k = -\frac{\partial H}{\partial q_k},\tag{12.86}
$$

$$
\dot{q}_k = \frac{\partial H}{\partial p_k} \tag{12.87}
$$

indem man die willkürlichen Konstanten  $\alpha_k$  mit den konstanten  $P_k$  identifiziert, für die konstanten  $Q_k$  ebenfalls willkürliche Integrationskonstanten  $\beta_k$  festlegt und gemäß Gl. [\(12.83\)](#page-238-0) setzt

<span id="page-238-1"></span>
$$
p_i = \frac{\partial S(q_k, \alpha_k, t)}{\partial q_i}, \qquad (12.88)
$$

$$
\beta_i = \frac{\partial S(q_k, \alpha_k, t)}{\partial \alpha_i}.
$$
\n(12.89)

Aus Gl. [\(12.89\)](#page-238-1) berechnet man  $q_k = q_k(\alpha_i, \beta_i, t)$ . Diese in Gl. [\(12.88\)](#page-238-1) eingesetzt, ergeben  $p_k =$  $p_k(\alpha_i, \beta_i, t)$ . Zum Beweis des Jacobischen Satzes zeigen wir, daß diese Lösungen tatsächlich Gln.  $(12.86)$  und  $(12.87)$  erfüllen. Differenzieren wir Gl.  $(12.89)$  $(12.89)$  nach  $t$  und Gl.  $(12.85)$  nach den  $\alpha_i$ .

$$
\frac{d}{dt} \frac{\partial S}{\partial \alpha_i} = \frac{\partial^2 S}{\partial t \partial \alpha_i} + \frac{\partial^2 S}{\partial \alpha_i \partial q_k} \dot{q}_k = 0,
$$

$$
\frac{\partial^2 S}{\partial t \partial \alpha_i} + \frac{\partial H}{\partial p_k} \frac{\partial^2 S}{\partial \alpha_i \partial q_k} = 0.
$$

Wegen [\(12.85\)](#page-238-3) folgt daraus, daß Gln. [\(12.87\)](#page-238-2) erfüllt sind. Differenziert man Gl. ([12.88\)](#page-238-1) nach t und  $(12.85)$  nach den  $q_i$ , bekommt man die nachfolgenden Gleichungen, aus denen Gln.  $(12.86)$ folgen.

$$
\frac{dp_i}{dt} = \frac{\partial^2 S}{\partial t \partial q_i} + \frac{\partial^2 S}{\partial q_i \partial q_k} \dot{q}_k,
$$
  

$$
0 = \frac{\partial^2 S}{\partial t \partial q_i} + \frac{\partial H}{\partial p_k} \frac{\partial^2 S}{\partial q_i \partial q_k} \frac{\partial H}{\partial p_i}.
$$

Die physikalische Deutung der Wirkungsfunktion findet man, indem man Gl. [\(12.88\)](#page-238-1) und [\(12.85\)](#page-0-0) in die folgende Zeitableitung einsetzt:

$$
\frac{dS(q_k, \alpha_k, t)}{dt} = \frac{\partial S}{\partial q_i} \dot{q}_i + \frac{\partial S}{\partial t},
$$
  

$$
= p_i \dot{q}_i - \mathcal{L};
$$
  

$$
S = \int \mathcal{L} dt + \text{const.}
$$
 (12.90)

Die Wirkungsfunktion ist das Zeitintegral über die Lagrangefunktion. Daher kann das Hamiltonsche Prinzip, Gl. [\(12.2\)](#page-216-0), geschrieben werden als:

<span id="page-239-0"></span>
$$
\delta S = \delta \int_{t_0}^{t_1} \mathcal{L}(q_k, \dot{q}_k, t) dt = 0.
$$
 (12.91)

Indem man vom gegebenen Anfangspunkt  $(q_{k_0}, t_0)$  zum gegebenen Endpunkt  $(q_{k_1}, t_1)$  längs der eindeutig durch die beiden Punkte bestimmten Extremalen integriert, so gilt für diese Wirkungsfunktion  $S$  auch Eikonal oder geodätischer Abstand der beiden Punkte genannt, die Differen-tialgleichung [\(12.84\)](#page-238-4), wobei S als Funktion der Koordinaten des Endpunktes  $(q_k, t)$  aufgefasst wird. Daraus ergibt sich auch, daß die Flächen  $S = \text{const.}$  geodätisch äquidistant sind, d.h., daß, wenn man das Integral  $\int_{t_0}^{t_1} \mathcal{L}(q_k, \dot{q}_k, t) dt$  längs einer zu den Flächen  $S = \text{const.}$  transversalen Extremale von  $(12.91)$  integriert (es wird in dieser Theorie gezeigt, daß gerade die Flächen  $S = \text{const.}$  Transversalflächen zu einer Extremalenschar von [\(12.91\)](#page-239-0) sind), erhält man für das zwischen zwei Flächen erstreckte Integral unabhängig von der einzelnen Extremale denselben Wert.

 $S = c$  beschreibt eine den für die Bewegung in Frage kommenden Phasenraum schlicht über-deckende Schar von Transversalflächen für die Extremalen von ([12.91\)](#page-239-0), also für die möglichen Bahnkurven, vgl. Abbn. [12.7](#page-244-0) und [12.8.](#page-244-1) Allerdings werden durch eine einzige Flächenschar mit dem Parameter c nicht alle möglichen Bahnkurven erfaßt, denn zu dem vollständigen Integral von  $(12.85)$  gehört eine durch  $(12.89)$  implizit bestimmte  $2f$ -parametrige Schar von Bahnkurven. Vor allem sieht man daraus auch sofort, daß die Funktion S nicht eine bestimmte Bewegung festlegen kann, denn diese wird durch die  $2f$  Parameter  $\alpha_i, \beta_i$  bestimmt, während S nur von f Parametern  $\alpha_i$  abhängt. Es gehört also zu dem vollständigen Integral noch eine f-fache Mannigfaltigkeit von Transversalflächen.

Leider gibt es kein allgemein verwendbares Verfahren zum Auffinden eines vollständigen Integrals einer nichtlinearen partiellen Differentialgleichung; man muß ein solches durch Probieren zu erraten suchen. Wenn die Lösung der zugehörigen Newtonschen Bewegungsgleichung bekannt ist, gibt diese über Gl.  $(12.88)$  $(12.88)$  einen Hinweis über das Aussehen der Wirkungsfunktion S.

Als Beispiel zur Hamilton-Jacobischen Differentialgleichung wird zun¨achst der Harmonische Oszillator betrachtet:

$$
- E + \frac{p^2}{2m} + \frac{m\omega^2}{2} q^2 = 0;
$$
  
\n
$$
\frac{\partial S}{\partial t} + \frac{1}{2m} \left(\frac{\partial S}{\partial q}\right)^2 + \frac{m\omega^2}{2} q^2 = 0;
$$
\n(12.92)

Da der zweite und dritte Term der obigen Gleichungen die Zeit nicht explizit enthalten, schließt man durch Vergleich der ersten Terme auf

$$
\frac{\partial S}{\partial t} = - E \quad \text{und} \quad S = - E \ t + f(q)
$$

und setzt

$$
S(q, P, t) = W(q) - E t.
$$
 (12.93)

Für die noch unbestimmte Funktion W(q) ergibt sich eine gewöhnliche Differentialgleichung

$$
\frac{1}{2m}\left(\frac{\partial W}{\partial q}\right)^2 + \frac{m\omega^2}{2}q^2 = E, \qquad \frac{dW}{dq} = \sqrt{2mE - (m\omega q)^2};
$$
\n
$$
W = \int \sqrt{()} \, dq = \frac{1}{2} \left[ q \sqrt{2mE - (m\omega q)^2} + \frac{2E}{\omega} \arcsin \frac{m\omega q}{\sqrt{2mE}} \right]. \tag{12.94}
$$

Zusammenfassung der beiden vorhergehenden Gleichungen gibt die Lösung für die Wirkungsfunktion S. Die eine willkürliche Konstante ist hier die Gesamtenergie  $E$ . Der neue (konstante) Impuls P muß von ihr abhängen. Wie sich in §[12.7](#page-242-0) zeigen wird, ist es zweckmäßig,  $P = 2\pi E/\omega$ zu setzen. Man verifiziert leicht, daß die neue Hamiltonfunktion K Null ist:

$$
S(q, P = \alpha = \frac{2\pi E}{\omega}, t) = \frac{1}{2} \left[ q \sqrt{2mE - (m\omega q)^2} + \frac{2E}{\omega} \arcsin \frac{m\omega q}{\sqrt{2mE}} \right]
$$
  

$$
K = \frac{\partial S}{\partial t} + H = -E + H = -E + E = 0.
$$
  

$$
\dot{P} = 0, \quad P = \alpha = \frac{2\pi E}{\omega}; \qquad \dot{Q} = 0, \quad Q = \beta = \text{const.}
$$

Die Bewegung wird gemäß Gln.  $(12.88)$  und  $(12.89)$  beschrieben durch

<span id="page-240-1"></span>
$$
p = \frac{\partial S}{\partial q} = \frac{\partial W}{\partial q} = \sqrt{2mE - (m\omega q)^2};
$$
  
\n
$$
\beta = Q = \frac{\partial S}{\partial \alpha} = \frac{\partial S}{\partial P} = \frac{\partial S}{\partial E} \frac{\partial E}{\partial P} = \frac{\omega}{2\pi} \frac{\partial S}{\partial E} = \frac{\omega}{2\pi} \left(\frac{1}{\omega} \arcsin \frac{m\omega q}{2mE} - t\right);
$$
  
\n
$$
q = \sqrt{\frac{2E}{m\omega^2}} \sin(\omega t + 2\pi Q),
$$
  
\n
$$
p = \sqrt{2mE} \cos(\omega t + 2\pi Q).
$$
  
\n(12.96)

Man sieht, Q ist die Phasenkonstante des Oszillators.

Als zweites Beispiel betrachten wir die Bewegung eines Teilchens in einem räumlich homogenen, zeitlich linear anwachsenden Feld; die Newtonsche Bewegungsgleichung und ihre Lösung sind

<span id="page-240-0"></span>
$$
m \ddot{x} = F = At = -\frac{\partial V}{\partial x}, \qquad V = -Axt, \quad A = \text{const.}
$$
\n
$$
p = m \dot{x} = \frac{At^2}{2} + m \dot{x}_0 = \frac{At^2}{2} + \alpha = \frac{\partial S}{\partial x}.
$$
\n(12.97)

Die letzte Gleichung (vgl. [\(12.88\)](#page-238-1)) legt folgenden Ansatz nahe:

$$
S = \frac{At^2x}{2} + \alpha x + \phi(t). \tag{12.98}
$$

Dieser wird in die Hamilton-Jacobische Differentialgleichung [\(12.85\)](#page-0-0) eingesetzt und gibt

$$
\frac{\partial S}{\partial t} + \frac{1}{2m} \left(\frac{\partial S}{\partial x}\right)^2 + V = 0,
$$
  
 
$$
Atx + \frac{d\phi}{dt} + \frac{1}{2m} \left(\frac{at^2}{2} + \alpha\right)^2 - Atx = 0.
$$

$$
\phi(t) = -\frac{1}{m} \left( \frac{A^2 t^5}{40} + \frac{\alpha A t^3}{6} + \frac{\alpha^2 t}{2} \right),
$$
  

$$
S(q, \alpha, t) = \frac{A t^2 x}{2} + \alpha x - \frac{1}{m} \left( \frac{A^2 t^5}{40} + \frac{\alpha A t^3}{6} + \frac{\alpha^2 t}{2} \right).
$$
 (12.99)

Die Bewegung berechnet man aus  $S$  gemäß [\(12.88\)](#page-238-1), [\(12.97\)](#page-240-0) und [\(12.89\)](#page-238-1):

$$
\beta\ =\ Q\ =\ \frac{\partial S}{\partial \alpha}\ =\ x\ -\ \frac{At^3}{6m}\ -\ \frac{\alpha}{m}t,\quad x\ =\ \frac{At^3}{6m}\ +\ \frac{\alpha}{n}t\ +\ \beta.
$$

Die Konstanten  $\alpha$ ,  $\beta$  können mit Anfangsimpuls und -lage identifiziert werden.

# 12.6.1 Gewöhnliche und partielle Differentialgleichungen. Unterschiede in der Lösungsmannigfaltigkeit

#### Gewöhnliche Differentialgleichungen

Bei einer gewöhnlichen Differentialgleichung 1. bzw. 2. Ordnung, z.B.

$$
y'(x) + p(x) y(x) = 0, \qquad \text{bzw.} \qquad y''(x) + p(x) y'(x) + q(x) y(x) = 0,
$$

besteht das System der Lösungen aus ein  $(y_1(x))$  bzw. zwei  $(y_1(x), y_2(x))$  Fundamentallösungen. Die Gestalt der Funktionsoperatoren  $y_i()$  wird durch die Differentialgleichung festgelegt. Die allgemeine Lösung hat dann die Form:

$$
y(x) = c_1 y_1(x)
$$
, bzw.  $y(x) = c_1 y_1(x)$ ,  $y(x) + c_2 y_2(x)$ .

Die zunächst willkürlichen Konstanten  $c_i$  werden durch die Anfangs-, eventuell Randbedingungen, festgelegt.

#### Partielle Differentialgleichungen: Allgemeine Lösung und vollständiges Integral

Als Beispiel einer partiellen Differentialgleichung wird zunächst die Wellengleichung betrachtet:

$$
\frac{\partial^2 u}{\partial x^2} - \frac{1}{c^2} \frac{\partial^2 u}{\partial t^2} = 0.
$$
 (a)

Die d'Alembertsche Lösungsmethode führt auf folgende Gestalt der allgemeinen Lösung:

$$
u(x,t) = w_1(g_1(x,t)) + w_2(g_2(x,t)) =
$$
  
\n
$$
= w_1(x-ct) + w_2(x+ct);
$$
  
\n
$$
g_1(x,t) = x-ct, \qquad g_2(x,t) = x+ct.
$$
\n(c)

Die Funktionsoperatoren  $w_i$ () in (b) sind vollständig willkürlich; sie müssen nur zweimal differenzierbar sein. Man überzeugt sich leicht durch Einsetzen von  $(b)$  in  $(a)$ , daß  $(b)$  eine Lösung ist, ganz gleich wie die  $w_i$ ) beschaffen sind. Die partielle Differentiagleichung legt also nur fest, von welchen Kombinationen der unabhängigen Variablen die Lösungen abhängen müssen; in obigem Beispiel sind das die in (c) angegebenen Funktionen  $q_1(x,t)$  und  $q_2(x,t)$ . Eine partielle Differentialgleichung läßt also den Lösungen unendlich mehr Freiheit als eine gewöhnliche. Erst die Anfangsbedingungen längs einer Kurve legen die Funktionsoperatoren  $w_i$  () fest.

Beispiele solcher Funktionen sind in Abb. [12.6](#page-242-1) dargestellt.

Die Differentiagleichung (a) besagt nur, daß sich eine Störung mit der Geschwindigkeit  $c$  längs der x-Achse, (z.B. längs eines Drahtes oder einer Saite) ausbreitet. Die Gestalt des Signals hängt

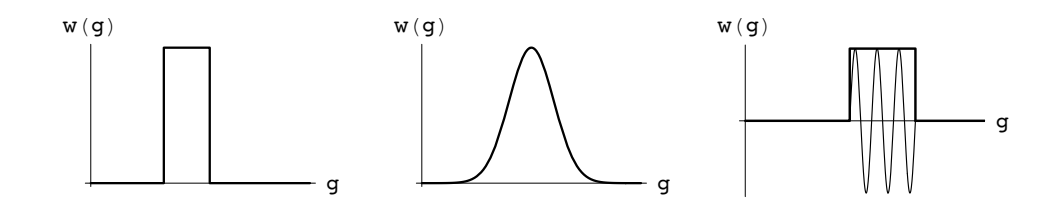

<span id="page-242-1"></span>Abbildung 12.6: Beispiele von L¨osungen der Wellengleichung: a) Ein Puls mit unendlich steilen Flanken. b) Ein Puls mit glatten Flanken. c) Ein Puls einer harmonischen Schwingung.

von der Anregung am Anfang ab. Ein Puls mit unendlich steilen Flanken ist zwar dort nicht differenzierbar, im übrigen ist er ein Lösung.

Die charakteristischen Lösungen (wie im Beispiel (c)) werden durch die charakteristischen Gleichungen der partiellen Differentialgleichung festgelegt; diese sind ein System von gewöhnlichen Differentialgeichungen. Bei der Hamilton-Jacobischen Differentialgleichung sind dies die Hamiltonschen Bewegungsgleichungen.

Bei einer nichtlinearen partiellen Differentialgleichung ist es sehr schwierig, oft sogar unmöglich, die allgemeine Lösung anzugeben. Für die Anwendung in der Hamilton-Jacobischen Integrationstheorie wird aber eine solche gar nicht benötigt. Sondern es genügt ein vollständiges Integral. Ein solches ist eine gegebene Funktion der Variablen  $q_k$ , die auch noch von f Integrationkonstanten  $\alpha_k$  abhängt

$$
S~=~S(q_1, q_2, ..., q_f; \alpha_1, \alpha_2, ..., \alpha_f; t)
$$

und die partielle Differentialgleichung erfüllt.

Meist wird zum Auffinden eines solchen vollständigen Integrals die Methode der Separation der Variablen (§[12.8\)](#page-245-0) herangezogen, wenn diese anwendbar ist.

# <span id="page-242-0"></span>12.7 Die Hamilton-Jacobische Differentialgleichung für die verkürzte Wirkungsfunktion

Wenn die Lagrangefunktion, damit auch die Hamiltonfunktion, nicht explizit von der Zeit abhängen, ist die Hamiltonfunktion zeitlich konstant

$$
\frac{\partial \mathcal{L}}{\partial t} = 0 \Rightarrow \frac{\partial H}{\partial t} = 0, \qquad H = \text{const.} \tag{12.100}
$$

Dann kann man folgenden Ansatz für die Wirkungsfunktion machen

<span id="page-242-3"></span>
$$
S(q_k, \alpha_k, t) = W(q_k, \alpha_k, t) - \alpha_1 t \qquad (12.101)
$$

und die Hamilton-Jacobische Differentialgleichung [\(12.85\)](#page-0-0) wird

<span id="page-242-2"></span>
$$
H\left(\frac{\partial W}{\partial q_k}, q_k\right) = \alpha_1 = \text{const.} \tag{12.102}
$$

 $W$  heißt die verkürzte Wirkungsfunktion oder Hamiltonsche charakteristische Funktion. Auch hier genügt für unsere Zwecke ein vollständiges Integral,

<span id="page-242-4"></span>
$$
W = W(q_k, \alpha_1, \alpha_2, ..., \alpha_f), \qquad (12.103)
$$

das außer von  $\alpha_1$  noch von weiteren  $f - 1$  willkürlichen Integrationskonstanten  $\alpha_2, ..., \alpha_f$  in nichttrivialer Weise abhängt. Meist ist die Hamiltonfunktion gleich der Gesamtenergie  $E$ , so daß nach [\(12.102\)](#page-242-2) gilt;

$$
H = E = \alpha_1. \tag{12.104}
$$

Dann wird aus der Wirkungsfunktion [\(12.101\)](#page-242-3) und der Hamilton-Jacobi-Gleichung [\(12.102\)](#page-242-2):

<span id="page-243-0"></span>
$$
S(q_k, E, \alpha_2, ..., \alpha_f, t) = W(q_k, E, \alpha_2, ..., \alpha_f) - Et;
$$
  
\n
$$
H\left(\frac{\partial W}{\partial q_k}, q_k\right) = E.
$$
\n(12.105)

Die letzte Gleichung läßt sich auch in folgender Form schreiben:

$$
gradW = 2m (E - V(\vec{r})). \t(12.106)
$$

Der zeitunabhängige Anteil W der Wirkungsfunktion S kann auch als eine selbständige Erzeugende einer kanonischen Transformation im engeren Sinn, Gln. [\(12.52\)](#page-233-4) und [\(12.53\)](#page-233-5) betrachtet werden:

<span id="page-243-1"></span>
$$
F_2(q_k, P_k) = W(q_k, P_k): p_k = \frac{\partial W}{\partial q_k}, P_k = \frac{\partial W}{\partial Q_k};
$$
\n(12.107)

$$
\frac{\partial W}{\partial t} = 0: \qquad H(p_k, q_k) = K(P_k); \qquad (12.108)
$$

$$
\dot{P}_k = -\frac{\partial K}{\partial Q_k}, \qquad P_k = \text{const.} := \alpha_k, \tag{12.109}
$$

$$
\dot{Q}_k = -\frac{\partial K}{\partial P_k} = \text{const.} := \nu_k(\alpha_i), \quad Q_k = \nu_k \ t + \beta_k. \tag{12.110}
$$

Wir fordern, daß die durch W erzeugte kanonische Transformation eine neue Hamiltonfunktion liefert, die in allen neuen Koordinaten zyklisch ist. Dann sind alle neuen Impulse  $P_k$  zeitlich konstant; deswegen sind auch die neue Hamiltonfunktion und deren partielle Ableitungen  $\nu_k$  zeitlich konstant.  $\alpha_k$ ,  $\beta_k$  sind willkürliche Integrationskonstanten, die durch die Anfangsbedingungen festgelegt werden. Aus  $H(p_k, q_k) = K(P_k) = \text{const.}$  folgt durch Einsetzen von  $p_k = \partial W/\partial q_k$  wieder die Hamilton-Jacobische Differentialgleichung  $(12.102)$  für die verkürzte Wirkungsfunktion; womit gezeigt ist, daß diese Differentialgleichung die Erzeugende  $W$  der gewünschten kanonischen Transformation bestimmt.

Wird nun wieder die Gesamtenergie  $E$  mit einer der willkürlichen Integrationskonstanten, z.B. mit  $\alpha_1 = E$  identifiziert, dann gilt (vgl. Gl. [\(12.105\)](#page-243-0))

$$
H(p_k, q_k) = \alpha_1 = E = P_1 = K, \quad H(\frac{\partial W}{\partial q_k}, q_k) = E,
$$
  
\n
$$
\dot{Q}_1 = t + \beta_1,
$$
  
\n
$$
\dot{Q}_i = \beta_i, \quad i = 2, ..., f.
$$
\n(12.111)

Die physikalische Bedeutung der verkürzten Wirkungsfunktion ersieht man aus der folgenden Zeitableitung (wobei Gl.  $(12.102)$  benützt wird):

$$
\frac{dW}{dt} = \sum_{i} \frac{\partial W}{\partial q_i} \dot{q}_i = \sum_{i} p_i \dot{q}_i,
$$
\n
$$
W = \int \sum_{i} p_i \dot{q}_i dt = \int \sum_{i} p_i dq_i = 2 \int T dt.
$$

Die letzte Gleichsetzung gilt aber nur, wenn in der Lagrange- oder Hamiltonfunktion keine geschwindigkeitsabhängigen Potentiale auftreten und T eine quadratische Form der  $\dot{q}_k$  ist (vgl.  $\S 12.1.1$  $\S 12.1.1$  und  $\S 12.1.2$ ). Dann ist die Wirkungsfunktion proportional dem Integral über die kinetische Energie.

Um die Bedeutung von S und W deutlich zu machen, wird Gl.  $(12.102)$  noch genauer untersucht. Die Flächen  $W = \text{const.}$  bilden im R der  $q_k$  eine raumfeste Flächenschar. Zur Zeit  $t = 0$  fallen sie mit den Flächen  $S = \text{const.}$  zusammen; im Laufe der Zeit wandern die Flächen  $S = \text{const.}$  über die Flächen  $W = \text{const.}$  hinweg. Wegen [\(12.88\)](#page-238-1) bzw. [\(12.102\)](#page-242-2) gilt, daß der Vektor  $p_i$  senkrecht zu den Flächen  $S = \text{const.}$  steht, in diesem Falle also auch senkrecht auf den Flächen  $W =$ const. steht. Wenn man der Einfachheit halber die Bewegung eines Teilchens in kartesischen Koordinaten betrachtet, so fällt der kanonische Impuls mit dem gewöhnlichen zusammen und die Bahnkurven durchsetzen die Flächen  $W = \text{const.}$  senkrecht. Orthogonalität und Transversalität fallen zusammen. Die Flächen konstanter Wirkung wandern durch den Raum; dies bedeutet eine Ahnlichkeit mit der Optik, wo die Wellenflächen ebenfalls durch den Raum wandern und die Lichtstrahlen orthogonale Trajektorien sind (s. Abbn. [12.7](#page-244-0) und [12.8\)](#page-244-1).

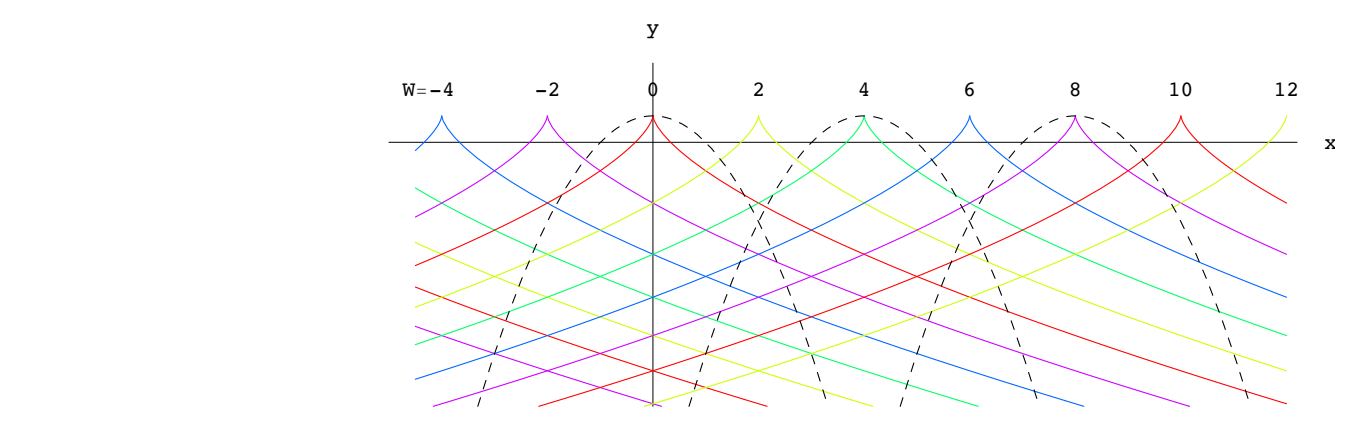

Abbildung 12.7: Der schr¨age Wurf im Schwerefeld. Die strichlierten Kurven geben Wurfparablen zum gleichen Wert der Gesamtenergie E und des transversalen Impulses  $p_x = \text{const.}$  Die ausgezogenen Kurven entsprechen den Flächen  $W = \text{const.}$  Die Flächen, hier Kurven  $S = \text{const.}$  haben die gleiche Gestalt; sie streichen aber im Laufe der Zeit über die Kurven  $W = \text{const.}$  hinweg.

<span id="page-244-0"></span>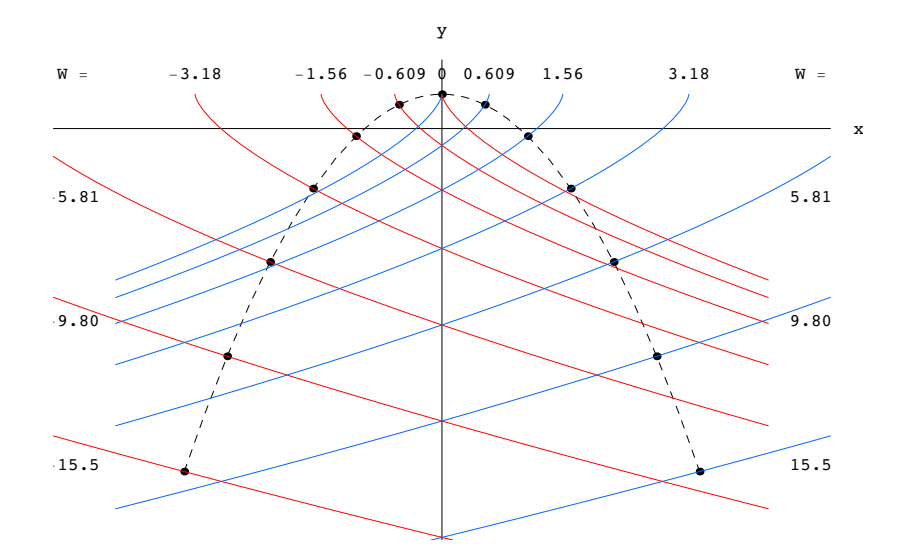

<span id="page-244-1"></span>Abbildung 12.8: Die strichlierten Kurve ist eine Wurfparabel; die Punkte geben die Lagen des Massenpunktes für gleiche Zeitintervalle. Die Kurven durch die Punkte geben die Kurven  $W =$ const. Eine Simulation des Vorganges findet sich im Notebook: [K12WPlot.nb](html:sk12/K12WPlot.nb).

# <span id="page-245-0"></span>12.8 Separable Systeme. Mehrfach periodische Bewegung

## 12.8.1 Lösung der Hamilton-Jacobischen Differentialgleichung durch Separation

In §[12.7](#page-242-0) wurde ein vollständiges Integral der Hamilton-Jacobischen Differentialgleichung für gewisse eindimensionale Probleme durch Raten gefunden. Diese Vorgangsweise wird umso schwieriger, je größer die Zahl der Variablen, d.h. je größer der Freiheitsgrad  $f$  ist. Ein in gewissen Fällen verwendbares Verfahren zum Auffinden eines vollständigen Integrales der Hamilton-Jacobischen Differentialgleichung [\(12.102](#page-242-2)

<span id="page-245-1"></span>
$$
H\left(\frac{\partial W}{\partial q_k}, q_k\right) = \text{const.}\tag{12.112}
$$

ist Separation. Es wird angenommen, daß das vollständige Integral die folgende Form hat:

$$
W(q_k, \alpha_k) = \sum_{i=1}^{f} W_i(q_i, \alpha_1, \alpha_2, ..., \alpha_f).
$$
 (12.113)

<span id="page-245-2"></span> $W_i$  darf nur von der einzigen Variablen  $q_i$  abhängen. Wenn es gelingt, durch einen derartigen Ansatz die partielle Differentialgleichung [\(12.112\)](#page-245-1) in f gewöhnliche Differentialgleichungen der Form

$$
H_i\left(\frac{dW}{dq_i}, q_i; \alpha_1, \alpha_2, ..., \alpha_f\right) = \alpha_i, \qquad i = 1, 2, ..., f
$$
\n(12.114)

aufzuspalten, dann heißt das betreffende System separabel. Die Separierbarkeit der Differenti-algleichung [\(12.112\)](#page-245-1) hängt vom physikalischen System (also von der Hamiltonfunktion) und von der Wahl der (krummlinigen) Kooridnaten ab. Z.B. ist die Hamilton-Jacobi-Gleichung für ein konservatives System mit sphärischem Potential in Kugelkoordinaten separabel, im allgem. aber nicht in anderen, z.B. in Kartesischen. Ein System heißt separabel, wenn es irgendwelche Koordinaten gibt, in denen die eben beschriebene Separation der Hamilton-Jacobi-Gleichung möglich ist.

Dann können die Gln. [\(12.114\)](#page-245-2) nach der einzigen auftretenden Ableitung aufgelöst und integriert werden.

$$
\frac{dW_i}{dq_i} = f_i(q_i; \alpha_1, \alpha_2, ..., \alpha_f)
$$
\n
$$
W_i = \int_{q_i} dq_i f_i(q_i; \alpha_1, \alpha_2, ..., \alpha_f)
$$
\n(12.115)

\nem separable, we  
n *all* (23.115)

Insbesondere ist ein System separabel, wenn alle Variablen bis auf eine, z.B.  $q_1$ , zyklisch sind:

$$
\dot{p}_i = -\frac{\partial H}{\partial q_i} = -\frac{\partial H}{\partial q_i} \delta_{i1},\tag{12.116}
$$

$$
H = H(p_i, q_1): \qquad p_i = \frac{\partial W}{\partial q_i} = \frac{\partial W_i}{\partial q_i} = \alpha_i, \quad W_i = \alpha_i q_i \quad \text{mit} \quad i \neq 1.
$$

Die Anteile  $W_2, ..., W_f$  für die Variablen  $q_2, ..., q_f$  der verkürzten Wirkungsfunktion sind damit bekannt; für den Summanden  $W_1$  der nichtzyklischen Variablen erhält man eine gewöhnliche Differentialgleichung erster Ordnung, nach deren Integration die gesamte verkurzte Wirkungs- ¨ funktion gefunden ist:

$$
H\left(\frac{dW_1}{dq_1}, q_1; \alpha_2, ..., \alpha_f\right) = \alpha_1,
$$
  

$$
W = W_1(q_1; \alpha_1, ..., \alpha_f) + \sum_{i=2}^f \alpha_i q_i.
$$
 (12.117)

Ein Beispiel für diesen Fall ist das ebene Zentralkraftproblem, in dem die Variable  $\varphi$  zyklisch ist.

$$
H = \frac{1}{2m} \left( p_r^2 + \frac{p_\varphi^2}{r^2} \right) + V(r). \tag{12.118}
$$

Die verkürzte Wirkungsfunktion ist:

$$
W = W_1(r) + \alpha_{\varphi}\varphi, \qquad \alpha_2 = \alpha_{\varphi}.
$$
 (12.119)

Der zu  $q_1 = r$  gehörige Anteil  $W_1$  genügt der Differentialgleichung

$$
\frac{1}{2m}\left[\left(\frac{dW_1}{dr}\right)^2 + \frac{\alpha_{\varphi}^2}{r^2}\right] + V(r) = \alpha_1, \qquad \frac{dW_1}{dr} = \sqrt{2m\left[\alpha_1 - V(r)\right] - \frac{\alpha_{\varphi}^2}{r^2}}.
$$

Wir werden die Integration nicht ausführen, sondern schreiben nur

$$
W = \int dr \sqrt{2m\left[\alpha_1 - V(r)\right] - \frac{\alpha_{\varphi}^2}{r^2}} + \alpha_{\varphi}\varphi.
$$
 (12.120)

Damit findet man gemäß Gl. [\(12.107\)](#page-243-1) das Endresultat

$$
Q_1 = t + \beta_1 = \frac{\partial W}{\partial \alpha_1} = \int \frac{m dr}{\sqrt{2m \left[\alpha_1 - V(r)\right] - \frac{\alpha_{\varphi}^2}{r^2}}},
$$
  
\n
$$
Q_2 = \beta_2 = \frac{\partial W}{\partial \alpha_2} = -\int \frac{\alpha_{\varphi} dr}{r^2 \sqrt{2m \left[\alpha_1 - V(r)\right] - \frac{\alpha_{\varphi}^2}{r^2}}} + \varphi.
$$
\n(12.121)

Die erste Gleichung gibt die Zeit als Funktion des Radius r, nach der Inversion den Radius als Funktion der Zeit. Die zweite Gleichung gibt  $\varphi = \varphi(r)$ . Beide Lösungen hängen von den Integrationskonstanten  $\alpha_1, \alpha_2 = \alpha_\varphi, \beta_1$  und  $\beta_2$  ab.

## 12.8.2 Periodische und mehrfach periodische Bewegung. Wirkungs- und Winkelvariable.

Zuerst betrachten wir die Bewegung eines konservativen Systems mit einem Freiheitsgrad, f  $= 1$ . Der Zustand wird durch das Paar kanonisch konjugierter Variablen p und q beschrieben. Ein System heißt periodisch, wenn es nach einer endlichen Zeitdauer T wieder im gleichen Zustand ist.

<span id="page-246-0"></span>
$$
q(t + nT) = q(t),
$$
  
\n
$$
p(t + nT) = p(t).
$$
  $n = 0, \pm 1, \pm 2, ...$ 

Diese allgemeine Bedingung folgt bereits aus dem Fall mit  $n = 1$ :

$$
q(t+T) = q(t), \qquad p(t+T) = p(t). \tag{12.122}
$$

Denn jeder andere Wert von n kann durch fortgesetzte Anwendung von [\(12.122\)](#page-246-0) erreicht werden. Bei einer periodischen Bewegung ist die Bewegung auf einen endlichen Bereich im Ortsraum beschränkt. Doch müssen die Variablen, die die Bewegung beschreiben, nicht endlich bleiben. Aus der Theorie des mathematischen Pendels, §[12.2.2,](#page-222-2) Abb. [12.2,](#page-223-0) kann man dies ersehen. Bei  $E > mgl$  rotiert das Pendel, die Koordinaten x, y sind zwar endlich,  $|x| \leq l$ ,  $|y| \leq l$ ; jedoch der Winkel  $\varphi$  wächst von  $-\infty$  bis  $+\infty$  (oder umgekehrt). Abgesehen von der Limitationsbewegung,

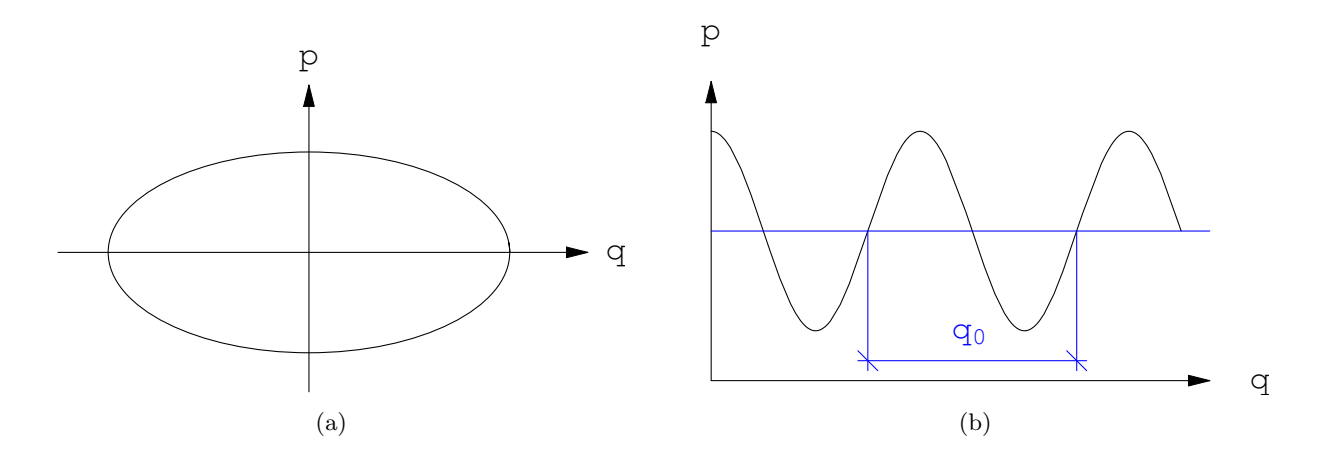

<span id="page-247-0"></span>Abbildung 12.9: a) Libration (Oszillation) b) Nutation (Rotation)

sind zwei Fälle möglich: Libration bzw. Nutation. Bei Libration gehorchen beide Variablen  $p$  und q den Bedingungen [\(12.122\)](#page-246-0); bei Nutation weist q eine Periode  $q_0$  auf. Zieht man diese heraus, so erfüllt der Rest von  $q$  und  $p$  wieder  $(12.122)$ , s. Abb. [12.9.](#page-247-0)

Für ein konservatives System, das den Periodizitätsbedingungen [\(12.122\)](#page-246-0) genügt, wird nun ein vollständiges Integral der Hamilton-Jacobischen Differentialgleichung [\(12.102\)](#page-242-2) aufgesucht. Dies liefert die erzeugende Funktion W, Gl. [\(12.103\)](#page-242-4), einer kanonischen Transformation

$$
p = p(P, Q) \qquad q = q(P, Q)
$$

derart, daß für die neuen Variablen  $P$  und  $Q$  gilt:

$$
P = \alpha = \text{const.}\tag{12.123}
$$

$$
Q = \gamma t + \beta, \quad \beta = \text{const.} \tag{12.124}
$$

<span id="page-247-1"></span>Durch diese Vorgangsweise sind  $P$  und  $Q$  noch nicht völlig eindeutig bestimmt. Es gibt ein kanonisch konjugiertes Variablenpaar, das besonders zweckmäßig ist, die Wirkungsvariablen J und die Winkelvariable w. Letztere ist so normiert, daß die Periodizitätsbedingungen lauten

$$
p(w+1) = p(w), \qquad q(w+1) = q(w), \qquad (12.125)
$$

die Periode also den Wert 1 hat. Z.B. beim Harmonischen Oszillator, Gl. [\(12.95\)](#page-240-1) und [\(12.96\)](#page-240-1), kann man setzen: √

$$
w =: \frac{\omega t}{2\pi} \qquad q = \frac{\sqrt{2mE}}{m\omega} \cos(2\pi w + \varphi_0)
$$

Für  $P = J$  und  $Q = w$  lauten die kanonischen Gleichungen [\(12.107\)](#page-243-1):

$$
H(p,q) = K(J): \qquad \frac{dJ}{dt} = -\frac{\partial K}{\partial w} = 0, \quad J = \text{const.};
$$

$$
\frac{dw}{dt} = \frac{\partial K}{\partial J} = const =: \gamma(J), \tag{12.126}
$$

$$
w = \gamma t + \beta.
$$

Bei Zutreffen der Bedingung [\(12.125\)](#page-247-1) kann man die Grundfrequenz des Systems sofort aus der neuen Hamiltonfunktion  $K(J)$  bestimmen

<span id="page-247-3"></span><span id="page-247-2"></span>
$$
\nu(J) = \frac{dK}{dJ}.\tag{12.127}
$$

In Fällen, wo man sich nur für die Grundfrequenz des Systems, nicht so sehr für Details der Bewegung interessiert, ist dieses Verfahren sehr bequem.

<span id="page-248-0"></span>Beweis der Gl. [\(12.127\)](#page-247-2): Die periodische Form  $q(w)$  aus [\(12.125\)](#page-247-1) läßt sich in eine Fourierreihe entwickeln:

<span id="page-248-1"></span>
$$
q(w) = \sum_{n = -\infty}^{\infty} B_n e^{2\pi i n w} = q(w+1).
$$
 (12.128)

Andererseits kann man eine periodische Funktion mit der Grundfrequenz  $\nu = 1/T$  in folgende Fourierreihe entwickeln:

$$
q(\nu t) = \sum_{n = -\infty}^{\infty} C_n e^{2\pi i n \nu t}
$$
\n(12.129)

Vergleich von [\(12.128\)](#page-248-0) mit [\(12.129\)](#page-248-1) gibt unter Beachtung von [\(12.126\)](#page-247-3):

$$
\nu = \gamma(J) = \frac{dK}{dJ}.
$$

Oben ist die Wirkungsvariable J als die zur zyklischen, auf die Periode 1 normierten Winkelvariable  $w$  kanonisch konjugierte Variable definiert worden. Eine für die praktische Berechnung bequemere Definition ist die durch das Phasenintegral:

<span id="page-248-4"></span>
$$
\alpha = J = \oint p dq. \tag{12.130}
$$

<span id="page-248-2"></span>Darin erstreckt sich das Integral über eine vollständige Periode des Systems. Die Äquivalenz dieser Definition des Paares J, w mit der vorhergehenden wird bewiesen, indem gezeigt wird, daß w um 1 zunimmt, wenn das System eine volle Periode durchläuft. Aus der erzeugenden Funktion  $W(q, \alpha = J)$  folgt:

<span id="page-248-3"></span>
$$
p = \frac{\partial W}{\partial q},\tag{12.131a}
$$

$$
w = \frac{\partial W}{\partial J}.\tag{12.131b}
$$

Betrachtet man w gemäß [\(12.131\)](#page-248-2) als Funktion von q und J, gilt für das Differential:

$$
dw = \frac{\partial w}{\partial q} dq + \frac{\partial w}{\partial J} dJ = \frac{\partial^2 W}{\partial q \partial J} dq.
$$

Da gemäß Gl. [\(12.126\)](#page-247-3)  $J = \text{const.}$  ist, gilt für jede Phasenbahn  $dJ = 0$ . Danach wird noch Gl. [\(12.131b\)](#page-248-3) eingesetzt. Die totale Anderung  $\Delta w$  von w für den Umlauf des Systems um eine Periode ist 1, wenn für  $J$  das Phasenintegral  $(12.130)$  eingesetzt wird:

$$
\Delta w = \oint dw = \oint \frac{\partial^2 W}{\partial q \partial J} dq \implies \frac{\partial}{\partial J} \oint \frac{\partial W}{\partial q} dq = \frac{\partial}{\partial J} \oint p dq = \frac{\partial J}{\partial J} = 1.
$$

Zum Schluß das Ganze als einfaches Rezept zusammengefaßt: Aus der Hamiltonfunktion berechnet man den Impuls als Funktion von q und  $\alpha$ ; damit das Phasenintegral als Funktion von  $\alpha$ . Inversion gibt  $\alpha$  als Funktion von J, damit die neue Hamiltonfunktion  $K(J)$ . Die Grundfrequenz v ist die Ableitung von K nach J.

$$
H(p,q) = \text{const.} = \alpha, \longrightarrow p = p(q,\alpha);
$$
  
\n
$$
J(\alpha) = \oint p dq = \oint \frac{\partial W}{\partial q} dq \longrightarrow \alpha = \alpha(J),
$$
  
\n
$$
H(p,q) = \alpha(J) = K(J), \qquad \nu = \frac{dK}{dJ}.
$$
\n(12.132)

z.B. beim Harmonischen Oszillator ist die Hamiltonfunktion

$$
H = \frac{p^2}{2m} + \frac{m\omega^2 q^2}{2} = E = \alpha.
$$

Das Phasenintegral entspricht der Fläche, die von der zum Wert  $E$  gehörigen elliptischen Phasenbahn (Abb. [12.1\)](#page-222-0) eingeschlossen wird.

$$
J = \oint p dq = \pi \sqrt{2mE} \sqrt{\frac{2E}{m\omega^2}} = \frac{2\pi E}{\omega}, \qquad E = \frac{J\omega}{2\pi};
$$
  

$$
H = E = J\frac{\omega}{2\pi} = K, \qquad \longrightarrow \qquad \nu = \frac{\partial K}{\partial J} = \frac{\omega}{2\pi}.
$$
 (12.133)

Ein System von mehreren Freiheitsgraden,  $f > 1$ , ist im allgemeinen nicht periodisch, selbst wenn jedes der kanonisch konjugierten Paare für sich periodisch ist:

$$
q_k(t+T_k) = q_k(t),
$$
  $p_k(t+T_k) = p_k(t),$   $k = 1, 2, ..., f.$ 

Z.B. Für einen zweidimensionalen Harmonischen Oszillator, der in der x-Richtung die Frequenz  $\omega_1$ , in der y-Richtung die Frequenz  $\omega_2$  aufweist, lautet eine partikuläre Lösung:

$$
x = A_1 \cos(\omega_1 t), \quad y = A_2 \sin(\omega_2 t), \quad p_x = m\dot{x}, \quad p_y = m\dot{y}.
$$

Ist das Verhältnis  $\omega_1 : \omega_2$  eine rationale Zahl (" $\omega_1$  und  $\omega_2$  sind kommensurabel"), dann gibt es eine Superperiode T, nach der das System wieder seinen Ausgangszustand erreicht. Die Bahn ist eine LISSAJOUS-Kurve (Abb. [4.12\(](#page-52-0)a)). Sind  $\omega_1$  und  $\omega_2$  (damit auch  $T_1$  und  $T_2$ ) inkommensurabel, dann nimmt ein System einen einmal durchlaufenen Zustand nie wieder an. Im Ortsraum füllt die Bahn das Rechteck  $-A_1 \le x \le A_1$ ,  $-A_2 \le y \le A_2$  allmählich vollständig aus, (Abb. [4.12\(](#page-52-0)b)); ebenso wird im Phasenraum ein Parallelelepiped von der Phasenbahn vollständig erfüllt.

Ganz allgemein ist bei mehreren Freiheitsgraden eine Bewegung nur dann periodisch, wenn die Perioden  $T_1, T_2, ..., T_f$  der einzelnen Bewegungsrichtungen paarweise kommensurabel sind. Ist diese Bedingung nicht erfullt, dann kehrt das System nie zu irgendeinem in der Vergangenheit ¨ angenommenen Zustand zurück, obwohl es in jedem Variablenpaar  $p_k, q_k$  für sich periodisch ist. Ein solches System heißt mehrfach periodisch oder fastperiodisch. Wieder können die Koordinaten in eine f-fache Fourierreihe entwickelt werden ( $\nu_i = \omega_i/2\pi$ )

<span id="page-249-0"></span>
$$
q_j(t) = \sum_{n_1, n_2, \dots, n_f} C_{n_1 n_2 \dots n_f}^j e^{2\pi (n_1 \nu_1 t + n_2 \nu_2 t + \dots + n_f \nu_f t)}.
$$
 (12.134)

Ist das System separabel, dann kann man ein vollständiges Integral

$$
W(q_1, q_2, ..., q_f; \alpha_1, \alpha_2, ..., \alpha_f) = \sum_{i=1}^{f} W_i(q_i; \alpha_1, \alpha_2, ..., \alpha_f)
$$

der Hamilton-Jacobischen Differentialgleichung [\(12.102\)](#page-242-2) finden; dieses ist die Erzeugende einer kanonischen Transformation, die das System  $p_k, q_k$  ( $k = 1, 2, ..., f$ ) in ein zyklisches  $(P_k, Q_k)$ überführt. Wir normieren alle  $Q_k$  wieder auf Periode 1, so daß wir einen Satz von Winkelvariablen  $w_k$  und Wirkungsvariablen  $J_k$  erhalten

<span id="page-249-1"></span>
$$
p_k, q_k \longrightarrow P_k = J_k, Q_k = w_k; \qquad H(p_k, q_k) = K(J_k);
$$

$$
\frac{dJ_k}{dt} = -\frac{\partial K}{\partial w_k} \implies J_k = \text{const.},
$$
  
\n
$$
\frac{dw_k}{dt} = \frac{\partial K}{\partial J_k} =: \gamma(J_i) = \text{const.} \implies w_k = \gamma_k t + \beta_k, \quad \beta_k = \text{const.};
$$
\n(12.135)

$$
\begin{array}{lcl} q_k(w_1,w_2,...,w_i+1,...,w_f), & = & q_k(w_1,w_2,...,w_i,...,w_f) \\ p_k(w_1,w_2,...,w_i+1,...,w_f), & = & q_k(w_1,w_2,...,w_i,...,w_f) \end{array} \bigg\} \quad \left\{ \begin{array}{rcl} k & = & 1,2,...,f; \\ i & = & 1,2,...,f. \end{array} \right.
$$

Die letzte Gleichung impliziert wieder:

$$
q_k(w_1 + n_1, w_2 + n_2, ..., w_f + n_f) = q_k(w_1, w_2, ..., w_f), \qquad n_i \in \mathbb{N};
$$
  
\n
$$
q_k = \sum_{n_1, n_2, ..., n_f} B^k_{n_1 n_2 ... n_f} e^{2\pi i (n_1 w_1 + n_2 w_2 + ... + n_f w_f)}.
$$
\n(12.136)

Wieder folgt aus dem Vergleich von [\(12.134\)](#page-249-0) mit [\(12.136\)](#page-250-0) unter Beachtung von [\(12.135\)](#page-249-1), daß die Grundfrequenzen des Systems aus der Hamiltonfunktion berechnet werden können:

<span id="page-250-0"></span>
$$
\gamma_k(J_i) =: \nu_k(J_i) = \frac{\partial K}{\partial J_k}.
$$
\n(12.137)

Die Wirkungsvariablen können auch durch das Phasenintegral

<span id="page-250-2"></span>
$$
J_k = \oint P_k dq_k \tag{12.138}
$$

definiert werden. Das Integral ist über eine volle Periode der Variablen  $q_k$  zu erstrecken. Wir zeigen, daß die zugehörige Winkelvariable

$$
w_k = \frac{\partial K}{\partial J_k}
$$

einen Zuwachs von 1 erfährt, wenn  $q_k$  eine Periode durchläuft; während  $w_k$  sich nicht ändert, wenn  $q_i \neq q_k$  eine volle Periode durchläuft. Einer Änderung von  $q_i$  (bei fixen  $q_s, s \neq i$ ) entspricht folgendes Inkrement von  $w_k$ 

$$
d_i w_k = \frac{\partial w_k}{\partial q_i} dq_i + \frac{\partial w_k}{\partial J_i} dJ_i = \frac{\partial w_k}{\partial q_i} dq_i = \frac{\partial^2 W}{\partial J_k \partial q_i} dq_i.
$$
 (12.139)

Für eine volle Periode  $T_i$  beträgt die Änderung von  $w_k$ 

$$
\Delta_i w_k = \oint d_i w_k = \oint \frac{\partial^2 W}{\partial J_k \partial q_i} dq_i = \frac{\partial}{\partial J_k} \oint \frac{\partial W}{\partial q_i} dq_i =
$$

$$
= \frac{\partial}{\partial J_k} \oint p_i dq_i = \frac{\partial J_i}{\partial J_k} = \delta_{ik}
$$

mit

<span id="page-250-1"></span>
$$
p_i = \frac{\partial W}{\partial q_i}.
$$

# 12.9 Das Zentral- und das Keplerproblem

Als Anwendung der in §[12.8](#page-245-0) entwickelten Theorie wird die Lösung des Zentralkraft- und des Keplerproblems durch Separation der zugehörigen Hamilton-Jacobischen Differentialgleichung für die verkürzte Wirkungsfunktion vorgeführt. In Kugelkoordinaten lautet diese:

$$
H\left(\frac{\partial W}{\partial q_k}, q_k\right) = \frac{1}{2m} \left[ \left(\frac{\partial W}{\partial r}\right)^2 + \frac{1}{r^2} \left(\frac{\partial W}{\partial \vartheta}\right)^2 + \frac{1}{r^2 \sin^2 \vartheta} \left(\frac{\partial W}{\partial \varphi}\right)^2 \right] + V(r) = E. \tag{12.140}
$$

Wir machen den Separationsansatz:

=⇒

$$
W(r, \vartheta, \varphi) = W_1(r) + W_2(\vartheta) + W_3(\varphi)
$$
  
\n
$$
\frac{\partial W}{\partial r} = \frac{dW_1}{dr}, \quad \frac{\partial W}{\partial \vartheta} = \frac{dW_2}{d\vartheta}, \quad \frac{\partial W}{\partial \varphi} = \frac{dW_3}{d\varphi}
$$
\n(12.141)

und schreiben damit Gl. [\(12.140\)](#page-250-1) um

$$
\left\{2m\left[V(r)-E\right]+\left(\frac{dW_1}{dr}\right)^2+\frac{1}{r^2}\left(\frac{dW_2}{d\vartheta}\right)^2\right\}r^2\sin^2\vartheta\ =\ -\left(\frac{dW_3}{d\varphi}\right)^2=\ \text{const.}\ =:\ -\alpha_{\varphi}^2.\tag{12.142}
$$

Die linke Seite dieser Gleichung hängt nur von r und von  $\vartheta$  ab, die rechte nur von  $\varphi$ . Die beiden Seiten können nur identisch sein, wenn jede gleich einer (noch unbestimmten) Konstanten ist, die  $-\alpha_{\varphi}^2$  genannt wird. Die Differentialgleichung für  $W_3$  kann sofort gelöst werden

<span id="page-251-1"></span><span id="page-251-0"></span>
$$
\frac{dW_3}{d\varphi} = \alpha_{\varphi}, \qquad W_3(\varphi) = \int \alpha_{\varphi} d\varphi = \alpha_{\varphi} \varphi.
$$
\n(12.143)

Die linke Seite von Gl. [\(12.142\)](#page-251-0) wird wieder in zwei Teile gespalten

$$
\left\{2m\left[V(r)-E\right]+\left(\frac{dW_1}{dr}\right)^2\right\}r^2\ =\ -\left[\left(\frac{dW_2}{d\vartheta}\right)^2+\frac{\alpha_\varphi^2}{\sin^2\vartheta}\right]\ =\ \text{const.}\ =\ -\alpha_\vartheta,\qquad(12.144)
$$

die linke (rechte) Seite hängt nur von r  $(\vartheta)$  ab; jede muß für sich gleich einer Konstanten sein

$$
\frac{dW_2}{d\vartheta} = \sqrt{\alpha_{\vartheta}^2 + \frac{\alpha_{\varphi}}{\sin^2 \theta}}, \qquad W_2(\vartheta) = \int d\vartheta \sqrt{\alpha_{\vartheta}^2 + \frac{\alpha_{\varphi}}{\sin^2 \theta}}, \qquad (12.145)
$$

$$
\frac{dW_1}{dr} = \sqrt{2m\left[E - V(r)\right] - \frac{\alpha_\vartheta}{r^2}}, \quad W_1(r) = \int dr \sqrt{2m\left[E - V(r)\right] - \frac{\alpha_\vartheta}{r^2}}.
$$
\n(12.146)

Die Separation ist damit vollständig durchgeführt. Das obige Integral ([12.145\)](#page-251-1) könnte elementar als unbestimmtes Integral ausgeführt werden; ebenso ([12.145\)](#page-251-1) für das Coulomb- ( $V(r) = C/r$ ) oder Oszillatorpotential  $(V(r) = m\omega^2r^2/2)$ . Dies ist langwierig. Darum beschränken wir uns hier auf die Phasenintegrale, die als bestimmte Integrale mit komplexen Methoden berechnet werden können. Hier geben wir nur die Resultate an.

$$
J_{\varphi} = \oint p_{\varphi} d\varphi = \oint \frac{dW_3}{d\varphi} d\varphi = \int_0^{2\pi} \alpha_{\varphi} d\varphi = 2\pi \alpha_{\varphi}.
$$
 (12.147a)

$$
J_{\vartheta} = \oint p_{\vartheta} d\vartheta = \oint \frac{dW_2}{d\vartheta} d\vartheta = \oint \sqrt{\alpha_{\vartheta}^2 - \frac{\alpha_{\varphi}^2}{\sin^2 \vartheta}} d\vartheta = 2\pi(\alpha_{\vartheta} - \alpha_{\varphi}) = 2\pi\alpha_{\vartheta} - J_{\varphi}.
$$
 (12.147b)

$$
J_r = \oint p_r dr = \oint \frac{dW_1}{dr} dr = \oint \sqrt{2m \left[E - V(r)\right] - \frac{\alpha_\vartheta^2}{r^2}} dr = \oint \sqrt{2m \left[E - V(r)\right] - \frac{\left(J_\vartheta + J_\varphi\right)^2}{r^2}} dr. \tag{12.147c}
$$

Sobald das letzte Integral ausgeführt worden ist, kann der resultierende Ausdruck nach der Gesamtenergie  $E$  aufgelöst werden. Damit erhalten wir diese und damit die Hamiltonfunktion als Funktion der Wirkungsvariablen:

$$
E = H(p_k, q_k) = K(J_r, J_{\vartheta}, J_{\varphi}) = K(J_r, J_{\vartheta} + J_{\varphi}).
$$

Für die Frequenzen des Systems folgt gemäß Formel [\(12.137\)](#page-250-2)

<span id="page-251-2"></span>
$$
\nu_r = \frac{\partial K}{\partial J_r}, \qquad \nu_\vartheta = \frac{\partial K}{\partial J_\vartheta} = \frac{\partial K}{\partial J_\varphi} = \nu_\varphi.
$$

Die Gleichheit  $\partial K/\partial J_{\vartheta} = \partial K/\partial J_{\varphi}$  ergibt sich, weil der Integrand von [\(12.147c\)](#page-251-2) nur von der Summe  $J_{\vartheta} + J_{\varphi}$  abhängt. Das System hat daher höchstens zwei verschiedene Eigenfrequenzen  $\nu_r$ und  $\nu_{\vartheta} = \nu_{\varphi}$ , es ist entartet. Diese Entartung hängt zusammen mit der Ebenheit der Bahn im Zentralfeld.
Die Auswertung von [\(12.147c\)](#page-251-0) für ein Coulombpotential ergibt:

$$
V(r) = \frac{C}{r} : \qquad J_r = \frac{-2\pi mC}{\sqrt{-2mE}} - (J_\vartheta + J_\varphi), \qquad C < 0.
$$

Auflösen nach  $E$  gibt:

$$
E = H(p_k, q_k) = K(J_r, J_\vartheta, J_\varphi) = -\frac{2m\pi^2 C^2}{(J_r + J_\vartheta + J_\varphi)^2}.
$$
\n(12.148)

Für das Coulomb- oder Newtonpotential hängt die neue Hamiltonfunktion  $K$  nur von der Summe  $J_r + J_\vartheta + J_\varphi$  ab, daher ist  $\nu_r = \nu_\vartheta = \nu_\varphi$ . Es gibt nur eine einzige Eigenfrequenz des Systems (zweifache Entartung).

Obige Resultate werden benützt für die Quantisierung mittels der BOHR-SOMMERFELDSCHEN Phasenintegralmethode:

$$
J_r = n_r h, \qquad J_{\vartheta} = n_{\vartheta} h, \qquad J_{\varphi} = n_{\varphi} h.
$$

Die Quantenzahlen  $n_r$ ,  $n_\theta$ ,  $n_\varphi$  werden zusammengefaßt zur Hauptquantenzahl

$$
n =: n_r + n_\vartheta + n_\varphi.
$$

Damit ergibt sich für die Energieeigenwerte des Einelektronenproblems:

$$
E_n = -\frac{2m\pi^2 C^2}{n^2 h^2}, \qquad n = 1, 2, 3, ...
$$

Es ist eine bekannte Schwierigkeit der BOHR-SOMMERFELDSCHEN Theorie, daß nicht aus ersten Prinzipien angegeben werden kann, welche Wertemengen für die Quantenzahlen  $n_r$ ,  $n_\theta$ ,  $n_\varphi$  zugelassen werden, sondern daß dies aus den experimentellen Daten erschlossen werden muß. Diese Schwierigkeit fällt in der Quantenmechanik fort.

Wer nähere Details zur Berechnung der Phasenintegrale [\(12.147\)](#page-251-1) erfahren möchte, kann sich direkt an den Vortragenden (B. S.) wenden.

## Literaturverzeichnis

- [1] H. Goldstein. Klassische Mechanik. Akadem. Vlgg., Frankfurt/M. 1963. [62](#page-61-0)
- [2] E.M. Lifschitz L.D. Landau. Lehrbuch der Theoretischen Physik, Bd. 1, Mechanik. Akademie Verlag, Berlin 1964. [63](#page-62-0)
- [3] A. Budo. Theoretische Mechanik. Deutscher Verlag der Wissenschaften, Berlin 1969.
- [4] S. Safko H. Goldstein, Ch. Poole. Classical Mechanics. 3rd edition, 2000.
- [5] F. Kuypers. Klassische Mechanik. VCH 1993.
- [6] Cl. Schäfer. Einführung in die Theoretische Physik, Bd. I. de Gruyter, Berlin 1944.
- [7] W. Weizel. Lehrbuch Theoretische Physik, Bd. 1. Berlin 1963.
- [8] T. Fließbach. Mechanik. Spektrum Akademischer Verlag, Heidelberg 1996.
- [9] W. Greiner. Theoretische Physik, Mechanik I, Mechanik II. Verlag Harri Deutsch, Frankfurt am Main 1981, 1982.
- [10] E.T. Whittacker. A Treatise on the Analytical Dynamics of Particles and Riged Bodies. Cambridge Univ. Press, Cambridge 1970.
- [11] L.A. Pars. A Treatise on Analytical Mechanics. Heineman, London 1965.
- [12] F. Chorlton. Textbook of Dynamics. Ellis Herwood Ltd., Chichester 1977.
- [13] H. Iro. Klassische Mechanik. Universitätsverlag, Rudolf Trauner, Linz 1996.
- [14] F. Scheck. Mechanik. Von Newtonschen Gesetzen zum deterministischen Chaos. Springer, 1988.
- [15] R. Grimshaw. Nonlinear Ordinary Differntial Equations. Blackwell Scientific Publications, Oxford 1990.
- [16] N. Straumann. Klassische Mechanik. Springer, 1987.
- [17] V.I. Arnold. Mathematical Methods of Classical Mechanics. Springer, 1978.